$\label{eq:4} \frac{1}{\left\| \mathcal{L}_{\text{eff}} \right\|} \leq \frac{1}{\sqrt{2}} \sum_{i=1}^{\infty} \frac{1}{\sqrt{2}} \sum_{i=1}^{\infty} \frac{1}{\sqrt{2}} \sum_{i=1}^{\infty} \frac{1}{\sqrt{2}} \sum_{i=1}^{\infty} \frac{1}{\sqrt{2}} \sum_{i=1}^{\infty} \frac{1}{\sqrt{2}} \sum_{i=1}^{\infty} \frac{1}{\sqrt{2}} \sum_{i=1}^{\infty} \frac{1}{\sqrt{2}} \sum_{i=1}^{\infty} \frac{1}{\sqrt{2$ 

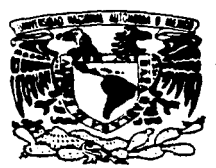

TESIS COR , FALLA DE ORIGEN

# Universidad Nacional Autónoma de México **Facultad de Ingeniería**

# Diseño y construcción de un equipo para medición de permeabilidad en textiles

Tesis que para obtener el título de Ingeniero Mecánico Electricista (área eléctrica-electrónica) presenta Tomás\Covarrubias Velasco

Dirección de tesis: Ing. Ma. Jaqueline Guadarrama Liho

997

Ciudad Universitaria, México D. F.

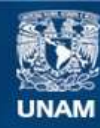

Universidad Nacional Autónoma de México

**UNAM – Dirección General de Bibliotecas Tesis Digitales Restricciones de uso**

# **DERECHOS RESERVADOS © PROHIBIDA SU REPRODUCCIÓN TOTAL O PARCIAL**

Todo el material contenido en esta tesis esta protegido por la Ley Federal del Derecho de Autor (LFDA) de los Estados Unidos Mexicanos (México).

**Biblioteca Central** 

Dirección General de Bibliotecas de la UNAM

El uso de imágenes, fragmentos de videos, y demás material que sea objeto de protección de los derechos de autor, será exclusivamente para fines educativos e informativos y deberá citar la fuente donde la obtuvo mencionando el autor o autores. Cualquier uso distinto como el lucro, reproducción, edición o modificación, será perseguido y sancionado por el respectivo titular de los Derechos de Autor.

# **Agradecimientos.**

**Indudablemente seria imposible mencionar a todos aquellos amigos, profesores y familiares que colaboraron con el trabajo de esta tesis. sin embargo. quiero hacer mención de aquellos que colaboraron directamente con asesorías y revisiones a cslc trabajo:** 

Jng. Jaqueline Guadanama Liho, Depaltamento de Mecatrónica, DTMEI. Ing. Jesús Manuel Dorador, C.D.M. Mto. Víctor González Villela, Departamento de Mecatrónica, DIMEI. **Mio. Ernesto Ríos Patrón. School of Chemics. University of Illinois at Urbana Champain. Dr. Antonio del Rio. C.I.E. en Ternixco. Marcios. Dr. Federico Méndcz Lavicllc. Laboratorio de Aerodinámica. F. J.**  Prof. Ing. Gabriel Castillo Hemández. Sistemas, I.I. Ing. José Manuel Covarrubias Solís, Dirección, F. I. **Mto. Luis Marcial Hernández, Centro de Diseño Electrónico. F. I.** Dra. Julia Tagüeña, C.I.E. en Temixco, Morelos. Mto. Lauro Santiago Cruz, Instrumentación. I.I. **Prof. Jng. Roberto Macias Pércz. Centro de Diseno Electrónico. F.I.**  Prof. Ing. Rogelio Gloria Arrcdondo, Laboratorio de Equipo Eléctrico. F. l. Prof. Ing. Anlonio Salva Calleja, Departamento de Control. F.I. Prof. Ing. Eduardo Ramirez. Centro de Diseño Electrónico. F. I. Prof. Ing. Moisés Rueda, F. *l.*  Mr. Bode Buckley. coniacto en la ASTM. Mr. Robert Holcombe, D13.59 Textils Subcommittee Chairman. **Lic. Enrique Lask Marcoshamer. Director de Operaciones. ORBITEL S. A. de C. V.**  Lic. Margarita Magriñá Ocampo, Discño Gráfico, ORBITEL S. A. de C. V. Ing. Fernando Ramos Aguilar, MACODISA S. A. **Lic. Maria Elisa Covamibias VcJasco. Lic. Alejandro Gutiérrcz Otero. Lic. Maria CitlaJJi Castillo Béjar.**  Al personal del Laboratorio de Equipo Eléctrico. Al Sr. Rafael Paredes Alvarado y al personal de los talleres del Centro de Diseño y Manufactura.

# Índice.

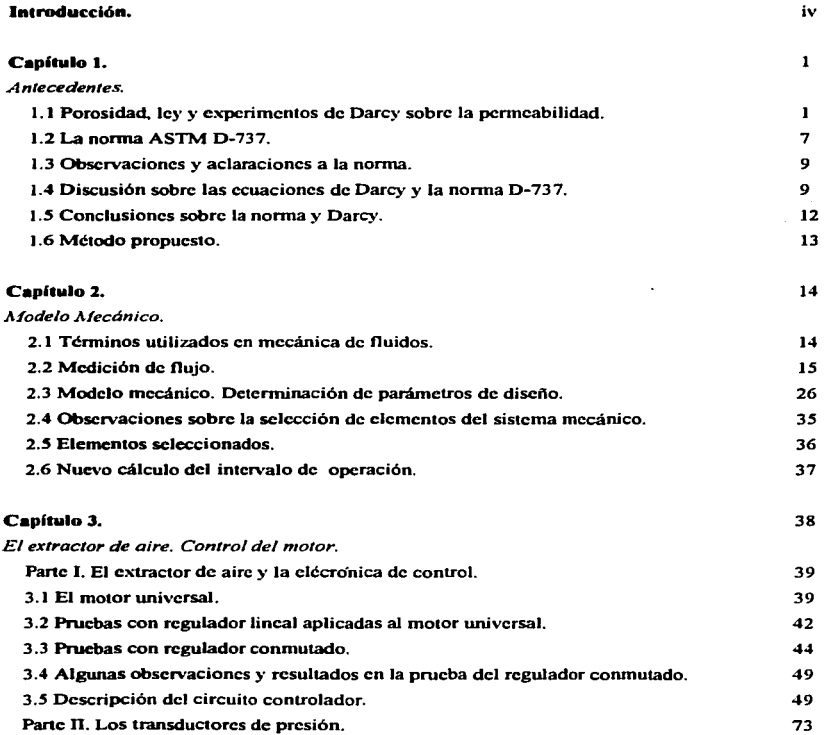

## $\mathbf{p}^{\mathrm{max}}$  and

 $\lambda$ 

### Capítulo 4.

 $\ddot{\cdot}$ J,  $\frac{1}{2}$ 

j  $\ddot{\phantom{a}}$ 

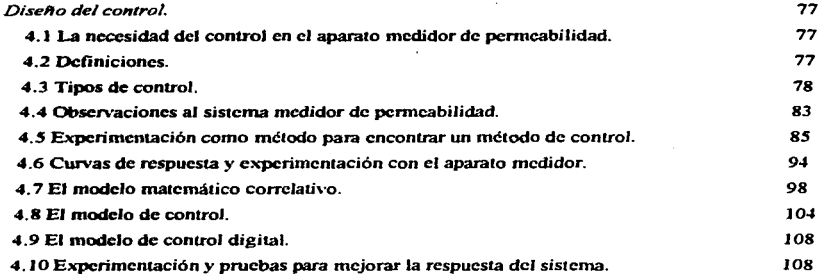

## Capítulo 5.

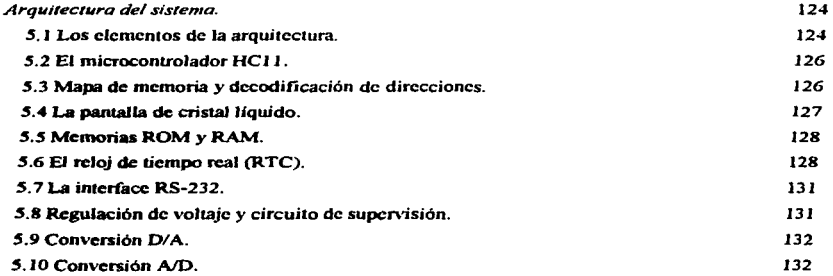

## Capítulo 6.

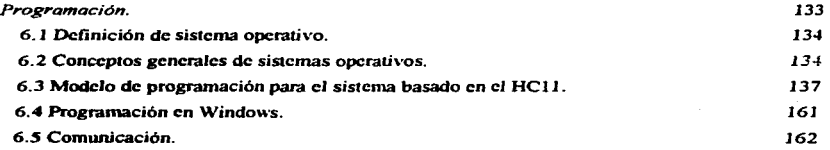

 $\bullet$ 

### Capítulo 7.

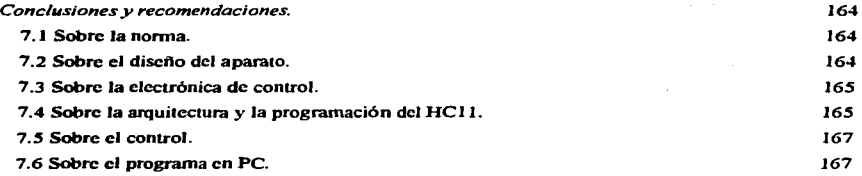

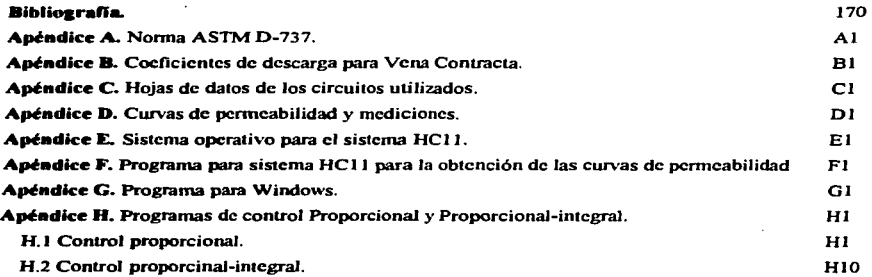

# Introducción.

A principios del afto pasado se propuso al Centro de Disefto y Manufactura de la Facultad de Jngcnicria el desarrollo de un proyecto destinado a la medición de porosidad en textiles. En un principio el proyecto estaría realizado por dos personas. una de ellas encargada del desarrollo de los principios teóricos del modelo mecánico y Ja otra persona dcsarrollaria la panc electrónica para el control del aparato medidor de porosidad. De esta manera se me ofreció el desarrollo del sistema electrónico de captura de datos <sup>y</sup> control.

Desafortunadarnente el proyecto se canceló y el desarrollo del modelo se detuvo. Para poder continuar con el trabajo que me fue asignado se necesitaba que la parte mecánica estuviera completamente definida; por ello tomé esta panc del trabajo.

Resultado de estas investigaciones es que existe una diferencia conceptual de lo que se suponía se iba a medir y lo que realmente se estaba midiendo. El aparato no mide porosidad. sino permeabilidad; estos conceptos se describen en el primer capitulo con claridad. También se encontró que el procedimiento para medir permeabilidad está normalizado y estandarizado por la "American Society of Testing Materials" (ASTM). por lo que se procedió a estudiar la nonna D-737, que es la referente a pruebas de pcnneabiJidad con aire en textiles, también se describe esta norma en el primer capitulo.

La permeabilidad es un fenómeno físico de la materia que fue estudiado el siglo pasado por Henry Darcy (1808-1858), ingeniero francés dedicado a obras hidráulicas en Dijon. Más adelante se describen los experimentos de Darcy y sus conclusiones.

Confonnc se desarrolló el modelo teórico basado en Darcy se encontraron varias incongruencias y vacios respecto a la norma D-737. Probablemente se debe a que la norma D-737 pane de un procedimiento cmpirico e industrial. Se pidió más información a la ASTM sobre las relaciones matemáticas del modelo que utilizan, pero no hubo respuesta, por lo que se decidió limitar el alcance de esta tesis y se propone un método alternativo para medir la permeabilidad.

En los siguientes capilulos se establecen las dimensiones flsicas del dispositivo medidor y Jos requerimientos de control. También se habla de control de motores de AC. y el tipo de conlrol seleccionado. El procesador utilizado es el HC11 de Motorola.

En esta tesis se encontrará que se destinó mucho trabajo a las investigaciones del modelo mecánico y a la parte de programación. Como en todo campo de Ja ingenieria. siempre se presenta una interrelación de áreas. en este caso provino de Ja inlcracción de la ingeniería mecánica y técnicas de programación con la ingeniería electrónica. La programación tiene un enfoque especial, se trató de utilizar algunos conceptos de programación que hicieron de esta parte una gran labor.

La magnitud de la pane mecánica se debe fundamcntalcmcntc al hecho de que se tuvo que realizar esta pane para poder completar el proyecto; de alú que se hable del fenómeno de permeabilidad. porosidad. y dinámica de fluidos. Sin embargo. es precisamente esta interrelación de áreas. lo que le da a la ingenieria un carácter especial dentro de las ciencias. pues si bien no se concentra en la investigación de un fenómeno especifico. trata de que '\'arios problemas o fenómenos fisicos se interrelacionen o integren de manera annoniosa.

#### Usos de la nermeabilidad en textiles.

La permeabilidad con aire es un factor importante en la calidad de los textiles como filtros para gases, en la fabricación de ropa, mosquiteros, paracaídas, tiendas de campaña, etc...

La medición de pcnncabilidad cobró especial imponacia durante las guerras mundiales. pues arroja datos sobre la calidad o resistencia de textiles militares al medio ambiente. Se desarrollaron muchos métodos para medir permeabilidad utilizando distintos fluidos. Este es uno de los métodos comerciales utilizados comúnmenle.

#### Obietivos.

El objetivo de este trabajo es el de llevar a la práctica un proyecto de ingeniería utilizando microcontroladores. Existe un objetivo personal en la programación del microcontrolador HC11: el desarrollo de un sistema operativo completo, enfocado a objetos y de alguna manera flexible. Como se verá más adelante. se retomaron varios conceptos de la programación moderna: objetos. multiproceso. generación de eventos, manejo de memoria de manera dinámica, etc... El alcance de este desarrollo se limitó por razones de tiempo. especialmente si no se cuenta con herramientas de programación y depuración que agilicen esta labor. las cuales. para el procesador HC 11. no se encontraron. Sin embargo. se llegó a un modelo de programación muy flexible y que pudiera ser completado postcrionnente.

## Capitulo 1.- Antecedentes.

En este capítulo se tratan las definiciones y teoría necesarias para la dcscripión del problema de la pcnncabilidad en medios porosos. Empieza con la descripción del experimento de Darcy y las ecuaciones que describen esta propiedad de la materia. Las ecuaciones de Darcy y las que se derivan de ésta. siguen un procedimiento totalmente empírico. sin que esto les quite valor científico. aunque existen deducciones teóricas•. Continúa con la descripción de la norma 0737 de la ASTM relativa a la medición de la permeabilidad con aire de textiles. Esta nonna es la que establece el procedimiento comercial e industrial para determinar esta propiedad en las telas. El proyecto. en consecuencia. debería complir con esta nonna para darle uso industrial.

Hay que destacar que Ja permeabilidad puede ser vista desde dos puntos de vista. a nivel microscópico o molecular (medio discontinuo}. o a un nivel macroscópico (rnedio continuo). Es precisamente el experimento de Darcy el que establece un procedimiento a nivel macro que cumple con las expectativas de este problema de ingenieria.

#### 1.1 Porosidad, ley y experimentos de Darcy sobre la permeabilidad.

El estudio de la pcnncabilidad es a veces conf'uso con el estudio de los medios porosos. Esto es porque normalmente se asocia el flujo de algwia substancia a través de un material como flujo en medios porosos. Sin embargo hay que hacer la distinción entre ambos términos; a lo largo de esta parte se habla indistintamente de permeabilidad y de flujo en medios porosos, aclarando que si existe flujo en un medio poroso. existe penneabilidad.

#### l. l. J Medio poroso.

Se define corno porosidad a la porción de volumen de espacio vacío en relación al total del volumen analizado de materia. En cierto sentido, se puede decir que la porosidad es equivalente a la densidad: masa por unidad de volumen. Al igual que la densidad. el estudio de la porosidad es extremadamente complejo. pues abarca desde un nivel molecular o microscópico hasta un nivel macroscópico. Partiendo de la definición de porosidad podemos encontrar dos casos: porosidad en un medio homogéneo y porosidad en  $\mu$ u medio heterogéneo. Si se analiza un elemento de volumen se encuentra que la porosidad se comporta de la siguiente manera, al igual que la densidad:

<sup>&</sup>lt;sup>1</sup> Stephen Whitaker, revista "Transport in Porous Media", volumen primero, página 3, 1986.

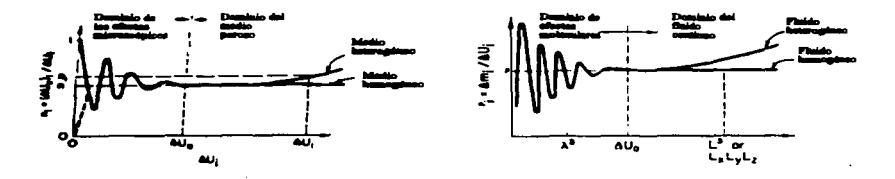

Fig. 1.1. Definiciones de porosidad y densidad.

Puede observarse que mientras más pequeño es el elemento de volumen de estudio, la porosidad, al igual que la densidad, tiene variaciones significativas, ésto se debe a que el volumen es tan pequeño que las variaciones en el material tienen un impacto significativo en el volumen analizado (de esta forma puede verse que, para el caso de la porosidad, el volumen de estudio es tan pequeño que puede ser un hueco, línea punteada, o sólo materia, línea continua). Por el contrario mientras más grande es el volumen analizado, las variaciones en el material tienen un impacto menor en el total del volumen. Se puede observar que para cierto intervalo de volumenes de estudio entre materiales homogéneos<sup>2</sup> y heterogéneos la porosidad y la densidad pueden coincidir, pero cuando se excede cierto volumen de estudio divergen los resultados.

Porosidad se refiere exclusivamente a la cantidad de volumen vacío respecto al volumen total analizado, esto significa que podemos tener medios porosos que no permitan el paso de fluidos a través de ellos. Esto se debe a dos posibles razones: que no existan conductos entre un extremo y otro del material o que el diámetro de los conductos es tan estrecho que las moléculas del fluido no pueden pasar a través de estos conductos. La siguiente figura ilustra ésto:

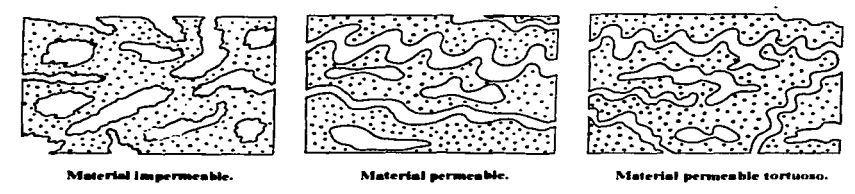

Fig. 1.2.

<sup>&</sup>lt;sup>2</sup> El término homogéneo se refiere a que una propiedad es independiente de la posición dentro del medio; heterogéneo es lo contrario.

De esta forma, se puede decir que si un material presenta conductos de un extremo a otro hay pcrcolación y el material presenta cicna permeabilidad; si estos conductos son extremadamente tonuosos. como la figura de la extrema derecha. entonces el material presentará una permeabilidad baja. Algunos investigadores han encontrado una relación entre permeabilidad y porosidad. ésta es válida únicamente en experimentos con cienos materiales y cienos fluidos; no existe un relación universal o general entre ambas propiedadcs3 .

1.1.2 Experimento de Darcy, Ley de Darcy y Coeficiene de Permeabilidad.

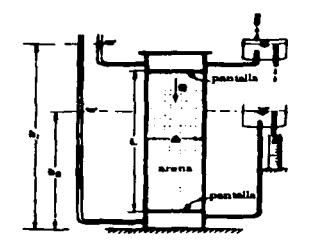

Fig 1.3. Experimento de Darcy con filtro de arena.

Las deducciones de Darcy son paniculanncntc interesantes para casos prácticos de ingeniería o hidrologistas del suelo cuyo interés radica en flujos a través de un medio permeable.

En 1856. Henry Darcy investigó el flujo de agua en filtros de arena verticales en conexión con las fuentes de la ciudad de Dijon en Francia, como se muestra en la figura 1.3. De sus experimentos se concluyó que el gasto de agua Q es proporcional al área de la sección del filtro A. proporcional a la diferencia de alturas (h<sub>1</sub>-h<sub>2</sub>) e inversamente proporcional a la longitud L, o espesor del filtro. De manera combinada queda:

$$
Q = \frac{KA(h_1 - h_2)}{L} ,
$$

donde K es un coeficiente de proporcionalidad que se discutirá más adelante.

AI factor  $(h_1-h_2)/L$  se le denomina gradiente hidráulico J, por realizar estos experimentos con agua. y describe la suma de energfa de presión y energía potencial del fluido por unidad de longitud. Esta ecuación se puede extender a cualquier medio poroso homogéneo.

<sup>3</sup> Existen estudios en medios no continuos que tratan de asociar estos aspectos.

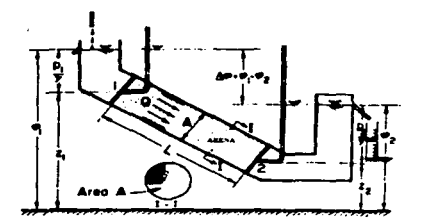

Fig. 1.4. Experimento de Darcy con filtro inclinado.

Si el flujo es inclinado, como se muestra en la figura 1.4, se tiene la ecuación:

$$
Q=\frac{KA(\boldsymbol{\varphi}_1-\boldsymbol{\varphi}_2)}{L},\qquad \boldsymbol{\varphi}_i=z+p_i\ /g.
$$

Si el flujo es horizontal. se puede reescribir el gasto de la siguiente manera:

$$
Q=\frac{KA(P_1-P_2)}{gL}.
$$

Estas ecuaciones describen el movimiento del fluido del punto de mayor energía al de menor cncrgla.

La velocidad. en estos filtros. está dada por *V=Q/A.* 

Haciendo análisis dimensional. las unidades de las variables involucradas son:

$$
[Q]=L^3/T; \qquad [V]=L/T; \qquad [K]=L/T.
$$

#### 1.1.3 Generalización de la ley de Darcy.

La ecuación obtenida por Darcy tiene como característica que se utilizó un medio poroso homogéneo e isotrópico<sup>4</sup>, un fluido incompresible, y no hubo cambios de fase (interacciones térmicas). Generalizando para tres dimensiones, suponiendo medio homogéneo e isotrópico y sin interacciones térmicas:

$$
q = -K \cdot \text{grad}(\varphi);
$$
  $q = Q / A$  (eq 1.1).

Esta ecuación es valida aún para un medio heterogéneo e isotrópico, donde K es un tensor.

Existen varias correcciones a la ley de Darcy. básicamente se hicieron porque se consideraron más variables en el experimento. De esta forma se llegó a otra generalización de la ley de Darcy, en la que se

<sup>4</sup> El ténnino isotrópico se refiere a que una propiedad es indepcndien1e de la dirección en la que se hace el análisis. de Jo contrario se dice que es anisotrópico.

involucran las caractcrfsticas del fluido. densidad y viscosidad. Procurando expresarla en ténninos de energía:

$$
q = -(k\rho / \mu) \cdot \text{grad}(\varphi).
$$
 (ec. 1.2)

En esta ecuación, al coeficicn1c k se le denomina permeabilidad. diferente del coeficiente de proporcionalidad ~ que se le llama coeficiente de pcnncabilidad. Para un medio anisotrópico existe el problema del ténnino grad(cp). donde se obtendrían distintos valores de K (tensor) para las distintas direcciones y se tendrían componentes de **q** para las tres direcciones del espacio vectorial:

$$
q_x = K_{xx}J_x + K_{xy}J_y + K_{xz}J_z
$$
  
\n
$$
q_y = K_{yx}J_x + K_{yy}J_y + K_{yz}J_z
$$
  
\n
$$
q_z = K_{zx}J_x + K_{zy}J_y + K_{zz}J_z
$$

El cálculo se hace extremadamente complejo. Sin embargo. investigaciones posteriores han demostrado que la ecuación, que representa una relación lineal entre el gradiente y la descarga, es inválida. Por ello varios investigadores han aplicado restricciones a la ley de Darcy.

Estas restricciones son:

- 1.- Es válida para medios isotrópicos.
- 2.- El número de Reynolds (N<sub>Re</sub>) para medios porosos<sup>5</sup> debe estar entre 1 y 10 (frontera entre flujo laminar y turbulento), es decir, que Darcy está basado en flujos laminares en el medio poroso.

Esta serie de ecuaciones fueron aplicadas con fluidos líquidos, concretamente el agua. Sin embargo al hacer experimentos con aire se obtuvieron resultados disparcs<sup>6</sup>. Al medir la permeabilidad con aire. se obtuvo un valor mayor al obtenido con agua para un mismo medio poroso. Eslo es especialmente cierto cuando los diámetros o secciones del medio poroso son semejantes el diámetro molecular del fluido; si el fluido es gas. las moléculas circularán con mayor facilidad que si fuera un liquido. También sucede algo similar cuando el flqjo se da a bajas presiones. el flujo es tan lento que las moléculas de aire no tienen impactos predominantes sobre los conductos debido al movimiento del fluido. sin embargo. su movimiento libre las hace moverse dentro de los conductos de manera aleatoria. afectando el flujo lento debido a la baja presión. Este fenómeno es conocido como efecto Klinkenberg7.

<sup>&#</sup>x27; De igual manera que se define el número de Reynolds para tuberías. se ha definido un número de Reynolds para medios porosos. Esta dado por: N<sub>Re</sub>= qd/v, donde d es el radio promedio del hueco en la<br>matriz porosa, v es la viscosidad cinemática del fluido y q la descarga. El problema en esta ecuación radica en encontrar un diámetro representativo de la matriz, tarea un tanto difícil.<br>6 Jacob Bear, "Dynamics of Fiuids in Porous Media", parte 5.2 y 5.3.<br>7 Jacob Bear, "Dynamics of Fluids in Porous Media", parte 5.3.3.

#### J.I ... Codlcleale de Penaeabilid•d y la Permeabilidad.

and an experience of the assem-

El coeficiente de penneabilidad que aparece en las distintas fonnas de la ley de Darcy es también llamado Conductividad Hidráulica (dado que el fluido en el experimento fue agua). En un medio isotrópico puede ser definido como la descarga especifica por unidad de gradiente hidráulico. Es un escalar con dimensión L/T, que expresa la facilidad con que un fluido es transportado a través de un medio poroso. Es un ténnino que depende de la matriz. porosa y de las propiedades del fluido.

Las propiedades relevantes de un fluido son la densidad y la \.'iscosidad. que se definen como:

- a) Deaoidad: la cantidad de masa por unidad de volumen.
- b) Vincosidad: la característica mecánica de un fluido que consiste en deformarse continuamente bajo la acción de un esfuerzo cortante. Es una propiedad independiente del tiempo. Es la razón con la que un fluido se dcfonna dada una razón de cambio de la distancia entre dos puntos cercanos, moviéndose con el fluido entre ambos puntos. Para fluidos newtonianos es una relación lineal. y es llamada coeficiente de viscosidad o viscosidad simplemente.

Las propiedades relevantes de la materia son el tamaflo de los orificios (o tamailo de grano). el perfil del grano o conductos, tortuosidad, superficie específica y porosidad.

De un análisis de las ecuaciones de Darcy se concluye que el coeficiente de permeabilidad está definido como:

$$
K = k \gamma / \mu,
$$

donde k es dimensionalmente  $L^2$ , llamada permeabilidad o permeabilidad intrínseca de la matriz porosa y que depende exclusivamente de las propiedades ésta, y  $\gamma/\mu$  representa la influencia de las propiedades del fluido. peso especifico y viscosidad. De modo que la ecuación de Darcy puede ser reescrita como:

$$
q_i = \frac{\delta P}{\delta x_i}, i = 1, 2, 3, ..., n
$$
 (ec. 1.3).

Se han encontrado muchas fórmulas teóricas y otras tantas empíricas para la permeabilidad, esto es debido fundamentalmente a la dificultad de modelar el medio poroso. Es preferible obtener ecuaciones empíricas para un material y fluidos dados. y obtener relaciones entre diámetros de partículas o conductos, que tratar de entender al fluido y aJ medio poroso a nivel microscópico (medio no continuo). Es por ello que Darcy ofrece una solución empírica al problema de la pcnncabilidad. es decir. sin grandes desarrollos matemáticos o análisis fisco-químicos.

De acuerdo a los experimentos de Darcy. las unidades son:

K es dimensionalmente [L/T] ó [L<sup>3</sup>/T/L<sup>2</sup>], entendiendo a K como una descarga total Q sobre una sección A cuando se aplica un gradiente de presión. Sus unidades en el sistema internacional son [m/s] ó en  $[m^3/s/m^2]$ ; en el sistema inglés son  $\text{gal/s/ft}^2$ ].

La constante k es dimensionalmente  $[L^2]$  y refleja las propiedades del medio poroso. Sus unidades en el sistema internacional son  $[m^2]$  y en el sistema inglés en  $[f_1^2]$ .

#### 1.2 La norma ASTM D-737: "Air Permeability of Textile Fabrics"<sup>8</sup>.

A continuación se describe brevemente la norma D-737, que se puede consultar en el apéndice A.

#### 1.2.1 Definiciones.

Permeabilidad: es el flujo de aire que fluye a través de un material cuando se aplica una diferencia de presiones entre las dos caras del material.

La penncabilidad está expresada en el sistema estadounidense en pies cúbicos por minuto por unidad de área en pies  $1ft^3/min/h^2$ ].

#### 1.2.2 Aparatos.

La norma establece el procedimiento para medir la permeabilidad con máquinas ya construidas. Estas máquinas consisten en: un extractor de aire que disminuye la presión sobre una muestra colocada en un orificio de diámetro de 2.75 pulgadas (7 cm), un manómetro vertical para medir el gasto, una prensa para colocar la muestra sobre el orificio del tubo de manera que se establezca una diferencia de 0.5 pulgadas de agua entre las caras del textil, una serie de orificios de distinos diámetros (de 1 mm. a 16 mm.) para facilitar las lecturas del manómetro vertical. También se incluyen en esta máquina: una placa calibradora (o varias. según el fabricante) y una tabla de conversiones de gasto a permeabilidad. En la figura 1.1 se muestra el esquema del aparato medidor. En primera instancia se tiene la placa de orificio. cuya diferencia de presiones se utiliza para detenninar el gasto. Le sigue. en dirección del flujo. el medio poroso. cuyas caras deben alcanzar una diferencia de presion de 0.5 pulgada de agua; y finalmente el cxuactor de aire. controlado por un reóstato.

El esquema del aparato medidor es:

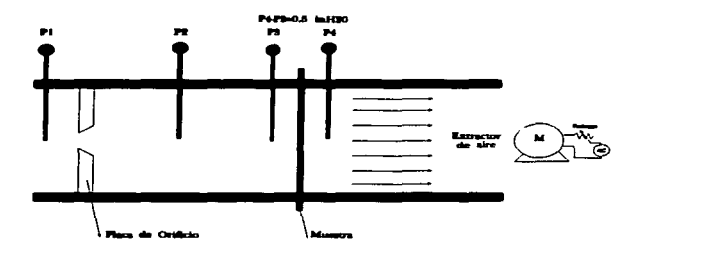

Fig. 1.1. El aparato medidor de la norma ASTM D-737.

<sup>8</sup> ANSI/ASTM D 737-75: "Standard Method for Air Permeability of Textile Fabics". Primer tomo del volumen 7 del conjunto de normas ANSI/ASTM, p. 171.

#### 1.2.3 Mitodo.

Se mide el gasto de aire a través de la muestra de área conocida a la que se le aplica una diferencia de presión de *0.S* pulgadas de agua (aproximadamente 124.42 [Pa) o 0.0012442 [Bar)), y a partir de este gasto se determina o se le asocia una permeabilidad<sup>9</sup>.

La norma establece que se debe aplicar una diferencia de presiones de 0.5 pulgadas de agua como valor nonnalizado, esto se debe a que la pcnneabilidad de la tela no es una función lineal de la diferencia de presiones<sup>10</sup>. Si el textil es demasiado abierto como para alcanzar esta diferencia de presiones, entonces se puede establecer una diferencia menor. pero deberán aclararse en el reporte las condiciones en las que se realizó la prueba.

#### 1.2.4 Condiciones.

No deben existir corrientes de aire en el lugar donde se realicen las pruebas.

No deben existir partículas de polvo que afecten la muestra en más de 0.2% del peso de la muestra antes de iniciar la prueba, durante 2 horas

Humedad relativa entre 2% y 25%.

Temperatura no superior a los SO ºC.

Existen otras condiciones paniculares que se establecen para muestras de textiles especiales. y están especificadas en la norma D-1776 de pruebas en textiles $^{11}$ .

#### 1.2.5 Procedimiento.

La norma establece el procedimiento para este aparato.

- a) Calibración del aparato: una vez establecidas las condiciones de prueba explicadas antcrionnente, se asegura que Ja máquina esté totalmente horizontal con la ayuda del nivel localizado en la base del aparato. Se ajusta el nivel del manómetro inclinado para que dé una lectura de cero, pudiéndose agregar o retirar aceite del mismo. Se debe ajustar el manómetro vertical a cero.
- b) Seleccionar la placa de prueba e introducirla en el gancho de muestra y colocar el orificio de 4 mm..
- e) Acelerar el motor hasta alcanzar una diferencia de presión de 0.5 yuJgadas en el manómetro inclinado. Tomar la lectura del manómetro vertical. Buscar en la tabla su equivalente en

<sup>&</sup>lt;sup>9</sup>La norma dice: "... from this rate of flow the air permeability of the fabric es determined.", sin embargo la norma nunca establece la relación entre flujo de aire y permeabilidad. Por lo que entender la penneabilidad como flujo de aire o gasto por unidad de área es. en rigor. incorrecto.

<sup>10</sup> Esto está explicitamente indicado en el texto de la norma. Más adelante se explica este hecho..

<sup>&</sup>lt;sup>11</sup> ANSI/ASTM Standards, "Standard Recomended Practice for Conditioning Textiles and Textile Products for Testing".Textile, Parte 7, tomo 2.

penneabilidad y compararlo con la permeabilidad establecida en Ja placa de prueba. las variaciones deben estar dentro del rango del 2%.

- d) Si las variaciones están por encima del 2%, verificar que no existan fugas. Las mediciones sólo se pueden realizar si se cumplen los puntos anteriores.
- e) Colocar la muestra en el orificio de muestras. Acelerar al motor hasta alcanzar 0.5 pulgadas en el manómetro inclinado. Verificar la lectura en el manómetro vcnical. de manera que Ja lectura sea mayor a 3 pulgadas. si ésto no puede lograrse,. seleccionar un orificio menor hasta sobrepasar las 3 pulgadas.
- 1) Con la lectura del manómetro venical y el orificio seleccionado, consultar Ja tabla para encontrar la permeabilidad del material.
- g) Utilizar un método cstadistico para asegurar que Ja ccncza esté en 95%.

#### 1.3 Observaciones y aclaraciones a la norma.

Como se ha visto, la norma establece un procedimiento para un dipositivo ya fabricado, es decir, no propone un mé1odo indcpcndicn1e del aparalo. Esto es un problema pam el proyecto. La idea del proyccro es diseñar un aparato que entregue los mismos resultados que si se utilizara la máquina establecida por la norma. EIJo implica que las lecturas del nuevo aparato tienen que ser validadas con el de la nonna, lo que presenta el primer problema: no se liene acceso a Ja máquina. Esre problema podría ser resuello si la base teórica del procedimiento estuviera aclarada o explicada en la norma, lo que no es así; se presenta el segundo problema: la norma no establece la relación del gasto con permeabilidad que se obtiene con el aparato.

Un último obstáculo en el uso de la norma es que la automatización del mecanismo ofrece varios aspectos a considerar: primero, que se utiliza el mélodo de orificio para medir gaslos. y dadas las variaciones entre un textil cerrado y uno muy abierto, se requieren de varios tipos de orificios para que el manómetro venical entregue una lectura visible y precisa. No hay transductor que registre taJ variación con la resolución del manómetro, pues si observamos los límites de permeabilidad establecidos por la norma veremos que para la muestra más abierta se tiene una permeabilidad de 700  $\ln^{3}/\hbar^{2}$ ·minJ y para Ja más cerrada de 1 I $\mathrm{ft}^3/\mathrm{ft}^2$ ·min), esto es, una variación de varios órdenes de magnitud: lo que daría como resultado una variación de los mismos ordenes para el gasto. Si se utilizara un mismo orificio para todo el intervalo, no hay transductor de presión que pueda registe este rango; segundo, pensar en la automatización del cambio de orificios implica una labor que sale del alcance de esta rcsis.

#### 1.4 Discusión sobre las ecuaciones de Darcy la Norma D-737.

Una vez explicados ambos aspectos teóricos. se encontraron varias incongruencias entre la nonna <sup>y</sup> las ecuaciones de Darcy. Primero hay que describir las propiedades del medio poroso. la tela. La tela tiene un componamiento interesante por estar constiluida por varios elemenlos. una matriz porosa en Jos elementos que forman los hilos que la constitutyen, una matriz porosa en los mismos hilos. y otra matriz porosa en el conjunto tejido. Por Jo tanto la tela es Wl medio poroso:

- a) Heterogéneo: pues la matriz porosa. la densidad y pcnncabilidad. son propiedades que cambian de acuerdo a Ja posición del elemento de estudio dentro de la tela.
- b) Anisotrópico: pues Ja pcnneabilidad cambia de acuerdo a Ja dirección en Ja que se analiza el medio.

A pesar de que el textil es un medio anisotrópico. las ecuaciones de Darcy pueden aplicarse porque Ja dirección del flujo en este estudio siempre es la misma. nos interesa la permeabilidad en una sóla dirección. La ecuación de Darcy en su forma más sencilla es (ecuación 1.1):

$$
q = -K \cdot \text{grad}(\varphi); \ q = Q / A
$$

Dadas estas puntuaJizacioncs. las ecuaciones de Darcy podrían apJicarsc al textil. sin embargo. al ser un medio heterogéneo, el término grad(a) se vuelve difícil de determinar, además la permeabilidad es no lineal con repccto a la presión. lo cual daría disrintos valores de permeabilidad para distinros valores de presión. Sin embargo. es por ello que la norma estandariza la presión aplicada a *0.5* pulgadas de agua, para que todas las muestras estén referenciadas a esta presión.

Desde el punto de vista conceptual, tanto la norma como Darcy coinciden en el entendimiento de lo que pretenden determinar: qué tan f'ácilmentc pasa un fluido a través del textil. Sin embargo. si tomamos el concepto rigurosamente encontramos dif'erencia: Ja norma define pcnncabiJidad como la cantidad de fluido. gasto. que pasa a través de una sección conocida. área. cuando se aplica una dif'crcncia de presiones, media pulgada de agua; Darcy define el coeficiente de permeabilidad $12$  como un coeficiente que expresa la facilidad con que un fluido es transportado a través de la matriz porosa. Es decir, uno mide el gasto por unidad de área, y el otro mide facilidad para el paso del fluido, dos cosas distintas. Es como medir corriente cuando se aplica un voltaje y medir resistencia cuando se aplica tal voltaje; dos conceptos relacionados, pero no iguales. La energía potencíal, que es el voltaje, hace circular una corriente a través de un medio conductor. De igual forma, la presión del fluido hace circular un fluido a través de un medio poroso. En ambos casos, la resistencia y el medio poroso, reciben energía del fluido por fricción. Es de esperarse que el flujo a través del conductor y del medio poroso provoque una pérdida de energía en el movimiento del flujo, que se manifiesta en forma de una caída de potencial. Podríamos expresar a la resistencia como la dificultad del paso de la corrier.;e al aplicar un potencial, que es lo que Darcy mide, o bien medir la resistencia como la corriente por unidad de área (densidad de corriente J) que circula por el conductor al aplicar un voltaje estandarizado. que es lo que la nonna hace. RcaJmenlc. en eJccrricidad. resolla pobre expresar de esta manera a Ja resistencia. awiquc conccplualmcntc se prcrendc medir Jo mismo.

 $^{12}$  Y aquí encontramos otra divergencia: la norma hace referencia a la constante de proporcionalidad como permeabilidad. Darcy se refiere a ella como Coeficiente de Permeabilidad. Amatriz

Desde el punto de vista dimensional, las unidades de la nonna son correctas y corresponden al coeficiente de permeabilidad de Darcy. Sin embargo, la norma establece una presión constante. lo que en Darcy no significa un gradiente constante. Para este caso Ja ecuación puede rcswnirsc a:

$$
q_i = -K \frac{\partial p}{\partial x}.
$$

Se puede. entonces. tratar de expresar Ja ley de Darcy en términos de una presión a través de un espesor de muestra. Por la naturaleza del textil se tendría un comportamiento para el gradiente como una función no lineal. La siguiente gráfica muestra el comportamiento del gasto a través de una muestra de tejido de algodón (franela) cuando se varia la presión entre ambas caras del textil. Para realizar esta prueba se utilizó un tubo en el que se colocó la muestra y se hicieron varios incrementos de presión entre las caras del tcx:itil. Con un tnétodo de obstrucción (placa de orificio) se determinó el gasto en Ja tela. Los valores inferiores a 270 (Pa] tienen un error significativo. pues la velocidad en el tubo no es lo suficientemente alta para observar un flujo turbulento. Sin embargo, dan idea del comportamiento real. Esta gráfica muestra que la relación presión-gasto no es lineal para el textil:

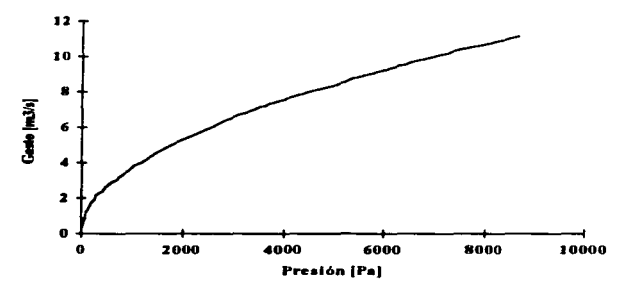

Fig 1.4. Comportaniento no lineal del gasto en el medio poroso al variar la presión.

La idea de describir al comportamiento de la presión de esta manera, partiendo de entender al textil como una caja negra a la cual se le aplica la presión establecida por la nonna. parece atractiva. Se entcndcria al gradiente de presión como la variación de la presión entre dos puntos de la tela, antes y después. El problema ahora es determinar la longitud o espesor del textil. Otra tarea un tanto dificil. ¿cómo determinar el espesor de una tela?. ¿qué criterios se pueden utilizar?. Se tendría, entonces, que normalizar el espesor de un textil, que es algo que por la misma elaboración del textil es imposible, además es en parte determinante en la característica que se pretende medir (es característico de los textiles sus distintos espesores). Esto puede sugerir que en lugar de determinar la permeabilidad de un textil se podría caracterizar a los textiles a través de su gradiente de presión a lo largo de la muestra. Todo ésto no es práclico para fines comerciales o industriales. Este método seria válido para textiles cuya

permeabilidad no cambie conforme se aumenta la presión, pero el textil tiende a ofrecer menor resistencia al paso de un fluido cuando se incrementa la presión. y que es el problema de origen. la permeabilidad no es una función lineal de la presión.

Según se lee en la norma y fue confirmado por la ASTM, jamás se hace referencia a espesores de las telas.

Si se analiza la otra expresión de la ley de Darcy (ec. 1.3):

$$
q_i = -\left(\frac{k}{\mu}\right)\frac{\delta P}{\partial x_i}, \ i = 1, 2, 3, ..., n.
$$

En esta ecuación se habla de un nuevo término que involucra exclusivamente las propiedades del medio poroso, la permeabilidad k  $(K = k/u)$ . Sin embargo, el análisis dimensional de las unidades de la nonna con la permeabilidad de Darcy muestra incompatibilidad; además de que no se ha librado el problema de tratar con espesores de tela.

Con todos estos puntos de análisis entre la norma y la teoría de Darcy surge una gran interrogante: ¿de qué manera se relacionan uno y otro? Como se explicó al principio de este trabajo. se pidió la información a la ASTM y no hubo respuesta.

#### 1.5 Conclusiones sobre la norma y Darcy.

La asesoría consultada  $13$  en este tema sugirió que probablemente el procedimiento utilizado en la nonna es un método empirico e industrial. lo que implica que la infonnación podría ser privilegiada. Pueden estar utilizando un espesor normalizado, que no indican expresamente; o simplemente calculan el gasto por unidad de área. como lo indican en su definición de permeabilidad. al cual le corresponde una permeabilidad (detenninada de otra manera). y que es un procedimiento muy sencillo para aplicaciones comerciales.

Existen entonces dos posibles propuestas: una es detenninar exclusivamente el gasto por unidad de área bajo la presión establecida en la norma, o bien proponer un espesor medio y utilizar Darcy para calcular el coeficiente de penncabilidad o Ja permeabilidad intrínseca.

services in the content of the device in advancement of the programmatic charged to provide

<sup>13</sup> Dr. Federico Méndez Lavielle, consulta oral, Laboratorio de Aerodinámica. F. l. Dr. Antonio del Rio. consulta oral, C. l. E., Ternixco, Morelos.

#### 1.6 Método propuesto.

El método propuesto es el de determinar la permeabilidad como el flujo de aire que pasa a través del textil cuando se le aplica una diferencia de presiones de 0.5 pulgadas de agua. Es decir, se sigue la definición de la norma. No se espera obtener los mismos resultados, pues habría que determinar la relación que existe entre el gasto dado y la permeabilidad asociada en la norma (validación de resultados).

El procedimiento para determinar esta propiedad es muy similar al propuesto por la norma, pues trata de apegarse a la nonna lo más posible. La figura 1.6 es un esquema del aparato medidor:

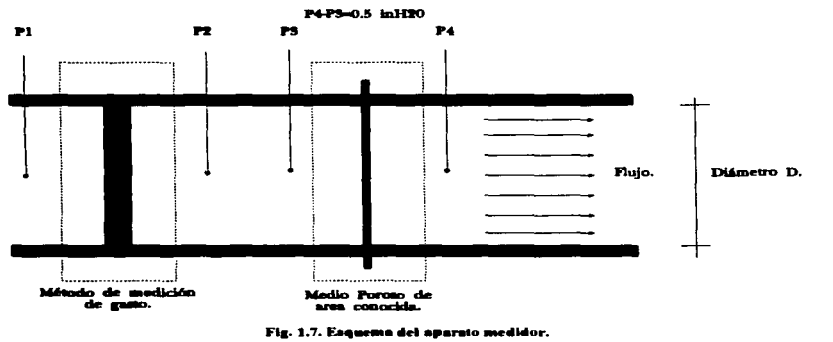

Para medir la permeabilidad se hace pasar aire a través de una muestra del textil de área conocida. Para ello se utiliza la presión normalizada de 0.5 pulgadas de agua entre las caras del material.

El aparato medidor determina el flujo de aire que pasa a través de la muestra utilizando alguno de los métodos de medición de gasto por caída de presión comúnmente utilizados en la industria y laboratorios: Vcnturi. placas de orificio o tubo de Pitot.

Para provocar Ja diferencia de presión se utilizará un extractor o ventilador de aire.

S.: pretende automatizar todo el proceso y utilizar herramientas matemáticas y de análisis dist-on hies para PC, ésto implica que el sistema debe transferir la información a la computadora.

En el siguiente capitulo se describe el procedimiento para determinar las dimensiones y parámetros de operación del aparato medidor, también se habla comparativamente de los requerimientos del aparato y Jo que se encontró en el mercado.

## Capitulo 2.- Modelo Mecánico.

Una vez definido el método, en este capitulo se describe el aparato para determinar el gasto y las ecuaciones que lo gobiernan. Se explican los métodos para medir gasto y el método seleccionado. Se establecen las necesidades para la selección del aparato, transductores y extractor.

#### 2.1 Términos utilizados en mecánica de fluidos.

Antes de analizar los métodos de medición de flujo conviene definir algunos términos utilizados en mecánica de fluidos.

#### 2.1.1 Flujo laminar y turbulento.

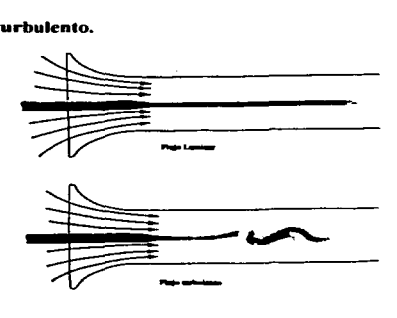

Fig. 2.1. Flujo laminar y flujo turbulento.

El flujo laminar se caracteriza por un movimiento suave de una lámina de fluido sobre otra, mientras que el flujo turbulento se caracteriza por un movimiento irregular y casi aleatorio sobrepuesto al movimiento principal del fluido.

Normalmente se fija como punto de referencia para distinguirlos al número de Reynolds.

$$
N_{R\bullet} = \frac{\rho v D}{\mu},
$$

donde:  $\rho$  es la densidad,  $\nu$  es la velocidad,  $D$  es el diámetro del tubo y  $\mu$  es la viscosidad dinámica del fluido.

El número de Reynolds relaciona las fuerzas inerciales con las fuerzas viscosas. Reynolds encontró que la frontera se halla en el \.'alor de 2100. en conductos circulares rectos. Es un parámetro que se utiliza para distinguir los dos tipos de flujo.

#### 2.1.2 Flujo permanente.

Se dice que el flujo es permanente cuando tanto la presión y la velocidad son independientes del ticmpo1.

#### 2.1.3 Problemas de flujo.

Para la solución de la mecánica de fluidos. se utilizan el principio de mecánica de Newton o. lo que es lo mismo, las dos leyes de Euler de mecánica<sup>2</sup>:

- 1:- La razón de cambio en el momentum de un cuerpo es igual a la fuerza que actúa en él.
- 2.- La razón de cambio en el momento angular(momcntum de momcntum) es igual a1 torquc que actúa en el cuerpo, visto desde el mismo punto de referencia.

Además de estas leyes, se hace uso de los principios de la Conservación de la Masa y Conservación de la Encrgia. Haciendo una similitud con las leyes de la mecánica:

- 1.- La razón de cambio de energía de un cuerpo es igual a la razón con la que la energía es entregada el cuerpo.
- 2.- La razón de cambio de masa de un cuerpo es iguaJ a la razón de masa que se le entrega a tal cuerpo.

#### 2.2 Medición de ftujo.

Existen cuatro métodos para medición de gasto comúnmente utilizados en el campo de la ingeniería. Ellos son: Venturi, tubo de Pitot, orificio de borde suave y orificio de borde rectangular.

A continuación se describen los cuatro métodos. Se comienza con el método de Venturi porque en éste se hacen las deducciones para llegar al modelo matemático de los otros.

Se torna como premisa, en las deducciones de las ecuaciones. un flujo incompresible. Esto es porque el rango de velocidades que se manejan en el procedimiento de la nonna.. entra dentro del comportamiento de flujos incompresibles $3$ .

and the enveloped services and provide

<sup>&</sup>lt;sup>1</sup> En dinámica de sistemas se dice que el sistema es invariante con el tiempo o en estado estable.<br><sup>2</sup> En mecánica de fluidos estos principios están expresados en las ecuaciones de Navier-Stokes.<br><sup>3</sup> Se afirma que se debe

superior a la velocidad del sonido en el aire. Como referencia para dctenninar esta frontera se utiliza el número de Match, que establece una relación entre la velocidad del fluido y la velocidad del sonido:

#### 2.2.1 Medidor Venturi.

El medidor Venturi consiste en wm relativa reducción de sección que acelera el flujo produciendo una calda de presión; este proceso continúa hasta una gradual expansión permitiendo que las pérdidas se minimicen. Haciendo un análisis de balances de encrgia y masa se puede encontrar la relación prcsiónfiujo.

El medidor Venturi tiene la forma

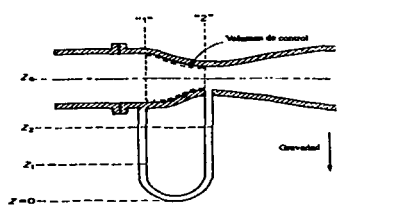

Fle. 2.2. Medidor Venturi.

Se trata de un proceso adiabático y en el que se supone al fluido como incompresible. Si se hace el análisis en estado permanente, se tiene la ecuación de balance de energía:

$$
\int_{A} \frac{1}{2} \rho v^2 v \cdot n \, dA = \int_{A} V \cdot t \, dA - \int_{A} \rho \phi v \cdot n \, dA + E \mu.
$$

Esta ecuación describe en el término izquierdo de la igualdad a la cncrgia cinética dentro del volumen de control (lineas discontinuas, entre las secciones 1 y 2) y en el lado derecho al trabajo total aplicado al control de volumen en sus entradas. trabajo realizado por la fuena gravitacional y finalmente la energía disipada debido a la viscosidad. En este caso, dado que se trata de un flujo horizontal en el que no intervienen los efectos de la gravedad y los efectos viscosos son despreciables por tratarse de aire, la simplificación de esta ecuación de balance de energia, utilizando las ecuaciones del gas ideal, es la conocida ecuación de Bemoulli para un fluido incompresible:

$$
\frac{P_1}{\rho_1} + \frac{{v_1}^2}{2g} = \frac{P_2}{\rho_2} + \frac{{v_2}^2}{2g}.
$$

$$
N_{\text{Match}} = \frac{v_{\text{flujo}}}{v_{\text{sonido}}}
$$

Si el número de Match es menor a 0.3, se trata de flujo incompresible. Cabe destacar que dependiendo del tipo de análisis y de la experiencia se debe suponer al fluido como compresible.

La ecuación de Bernoulli es una expresión que se obtiene de este balance de energía y supone un fluido incompresible. Aplicando el balance de energía y el balance macroscópico de masa  $v_1 A_2 = v_1 A_1$ queda finalmente la ecuación que define el gasto:

$$
Q = A_2 v_2 = A_2 \sqrt{\frac{2(p_1 - p_2)}{\rho (1 - (d_2/d_1)^2)}}
$$

donde *d j y d*<sub>2</sub> son los diámetros de las secciones 1 y 2 respectivamente.

Varios experimentos han demostrado que esta ecuación no es lo suficientemente exacta para fines de ingeniería, por lo que se ha introducido un factor de corrección denominado coeficiente de descarga, y depende del número de Reynolds<sup>4</sup> para el medidor. En la gráfica se muestra la gráfica del coeficiente de descarga para una relación de áreas  $A_1/A_2 = 0.25$ . Esta corrección se debe a que el fluido se comporta laminarmente para Reynolds inferiores a 2300 haciendo que el perfil de velocidades no sea plano y el coeficiente de descarga decrezca considerablemente.

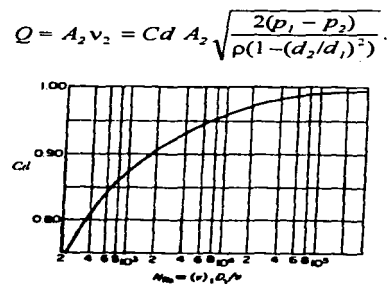

Fig. 2.3. Coeficiente de descarga para Venturi.

Venturi of'rccc una medición de flujo de manera muy precisa. EJ principal problema de utilizar Venturi es su manufactura. ASME propone los parámetros de construcción para poder utilizar los coeficientes y obtener resultados muy precisos. La pérdida total de presión en un medidor Venturi es menor al 20% de la presión diferencial máxima (ver figura 2.9).

<sup>4</sup> El número de Reynolds pennitc tener una frontera entre flujos turbulentos y laminares. En un flujo laminar, las fuerzas viscosas predominan sobre las fuerzas que provocan el movimiento del fluido. Cuando las fuerzas viscosas predominan, el perfil de velocidades se vuelve curvo, mientras que con un flujo

#### 2.2.2 Medidor con placa de orificio de borde rectangular.

Este medidor de flujo utiliza una placa de orificio y tiene la siguiente construcción:

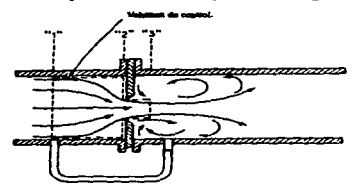

Fig. 2.4. Medidor de placa de orificio.

La solución para el problema no es tan sencilla como para el Venturi, debido a lo poco suave de la contracción del orificio. El volumen de control se toma como se indica en Ja figura (con las Jíncas discontinuas). Aplicando balances de energía, despreciando efectos viscosos. y suponiendo un fluido incompresible, se llega a una ecuación similar a la de Venturi, sólo que en ésta se introduce un nuevo factor de corrección denominado coeficiente de contracción y trata de expresar un equivalente del método de orificio para tratarlo como Venturi:

$$
A_3 = CcA_2,
$$
  

$$
Q = A_2v_2 = CcA_2 \sqrt{\frac{2(p_1 - p_2)}{\rho(1 - Cc(A_2/A_1)^2)}}.
$$

Para fines prácticos se expresa la ecuación en función de un coeficiente de flujo  $K_f$ , que se dctennina de manera experimental.

$$
Q = A_2 v_2 = K_f A_2 \sqrt{\frac{2(p_1 - p_2)}{\rho}}.
$$

donde:

$$
K_f = \frac{Cc}{\sqrt{(1 - Cc(A_2 \ / \ A_1)^2)}}.
$$

Los resultados de estas ecuaciones son satisfactorios para números de Reynolds grandes, en la sección del tubo medidor, conforme se analiza en la gráfica:

turbulento, es plano. La idea de un medidor tipo Venturi es que el flujo sea turbulento, para que la distribución de las presiones sea uniforme.

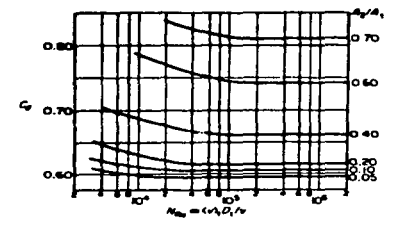

Fig. 2.5. Coeficiente de flujo para orificios.

2.2.3 Medidor de embudo o placa de orificio de borde suave.

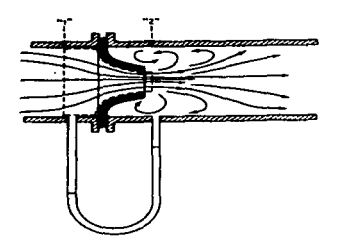

Fig. 2.6. Método de placa de orificio con borde suave.

Con las mismas consideraciones que en los métodos anteriores, se encuentra la ecuación de este método. También existe un factor de corrección obtenido empíricamente:

$$
Q = A_2 v_2 = C d A_2 \sqrt{\frac{2(p_1 - p_2)}{p(1 - (A_2/A_1)^2)}}
$$

El coeficiente de descarga es:

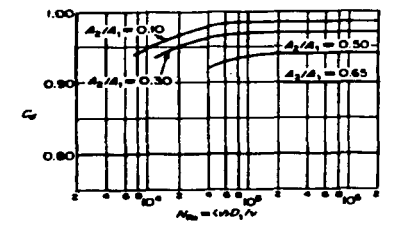

Fig. 2.7. Coeficientes de descarga.

Este método es de una eficiencia mayor que el de placa de orificio con bordes bruscos o no suavizados. La dificultad para el uso de este orificio es la construcción del embudo. éste requiere de trabajo mecánico especial. ASME e ISO tienen estandarizadas las formas del orificio.

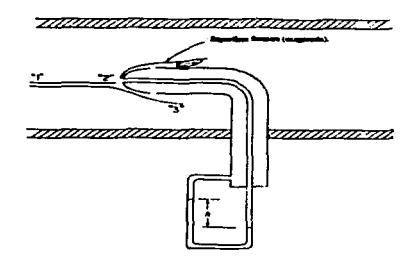

#### 2.2.4 Tubo de Pitot.

Fig. 2.8 Tubo de Pitot.

Este método es substancialmente diferente a los otros tres. Micntric que los otros métodos miden un gasto en función de presiones suponiendo que el flujo es lo suficientemente turbulento para hacer aJ perfil de velocidades plano, el tubo de Pitot está enfocado a Ja medición de velocidades laminares. Utilizando Bemoulli se llega a ta ecuación que describe el comportanticnto del tubo de Pitot. Para que este dispositivo opere correctamente, se debe tener un número de Reynolds alto, para Ja sección del tubo. así se evita que la región cercana al tubo no muestre un perfil grueso, como se muestra en el dibujo, y se pueda suponer que  $v_2 = v_1$ .

$$
v_1 = \sqrt{\frac{2(p_2 - p_3) + \rho g(z_2 - z_3)}{\rho}}
$$

Despreciando los efectos gravitatorios:

$$
v_1 = \sqrt{\frac{2(p_2 - p_3)}{\rho}}
$$

Como en los demás métodos, se introduce un factor de corrección llamado también coeficiente de descarga y es muy cercano a 1.

Las pérdidas totales para los distintos tipos de medidores han sido determinadas también de manera experimental por ASME, la siguiente tabla muestra las pérdidas para los distintos tipos de medidores:

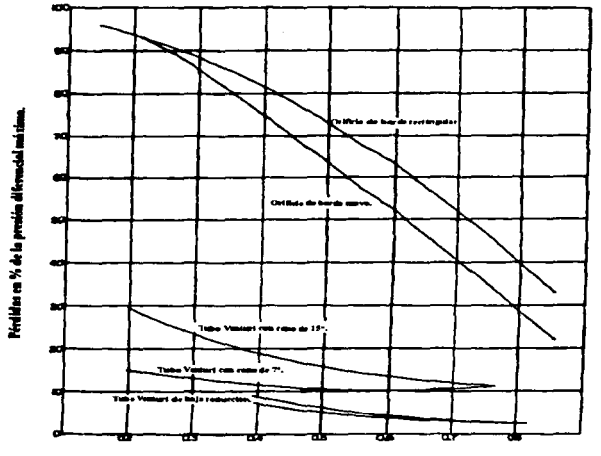

#### Razón de diámetros.

.<br>2.9. Caida total de presión para los distintos métodos.  $\mathbf{F}$  .

#### 2.2.5 Método de medición de flujo seleccionado.

En la norma se utilizan distintos tipos de orificios para la medición de gasto. El método de orificio es el más Cácil de desarrollar. pues tanto Vcnturi, orificio de borde suave y Pitot. requieren de trabajo mecánico preciso en la elaboración de sus partes. Aunque el método de orificio de borde rectangular es el que tiene más errores de precisión y pérdidas. se puede utilizar si se tienen los valores del coeficiente de flujo para hacer las correcciones y si el sistema medidor tiene las semejanzas simétricas y dinámicas propuestas por ASME. El sistema medidor completo incluye un microprocesador que puede perfectamente, en función de las presiones medidas, seleccionar el factor de corrección adecuado. Como se seftaló. las dimensiones de este tipo de medidores han sido estandarizadas por la American Socicty of Mcchanical Enginccring (ASME)'. Esta estandarización permite colocar los transductores de presión en el punto óptimo de manera que se puedan medir las presiones donde las conientcs turbulentas provocadas por el método de orificio se han estabilizado. además de asegurar que el factor de conccción dará los resultados de manera muy aproximada.

El análisis de estos métodos partió de la premisa de utilizar un fluido incompresible. Para las velocidades del aire que se manejan se puede asegurar que se trabaja en la zona de incompresibilidad $6$ .

Un punto que debe ser recalcado es que la presión diferencial medida mediante el método de contracción de sección (especialmente para el medidor de orificio) no depende exclusi\.'amcnte de la contracción del dispositivo, sino también de la localización de los orificios de medición. La localización del orificio o transductor corriente abajo es de particular importancia. Si el orificio de medición se localiza entre el disco del orificio y el plano de vena contracta (es el plano en el que el chorro que sale del orificio tiene la menor sección. ver figura 2.11). el flujo efectivo en la sección donde se encuentra el medidor es menor que el flujo en la sección del orificio de la placa. Se intuye que la velocidad del fluido es mayor que en la placa de orificio; consecuentemente. Ja diferencia de presiones será mayor también. Dado que el plano de vena contracta es la sección donde el flujo tiene su menor área.. la presión diferencial máxima se presentará si se mide en este punto (vena contracta). La figura 2.10 muestra el comportamiento de Jas presiones a lo largo del tubo. para el método de placa de orificio 7 • *d* corresponde aJ diámetro del orificio y *D* es el diámetro del tubo:

<sup>&</sup>lt;sup>5</sup> "Fluid Meters. Their theory and Application", ASME, New York, 1971<br><sup>6</sup> Esto quedará comprobado al determinar los rangos de operación en los apartados siguientes.<br>7 Una descripción precisa de los puntos de medición a lo of Flow Meter Enginccring". Consultar Ja bibliografia.

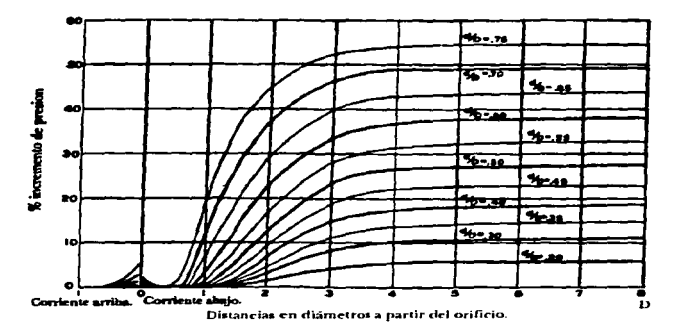

Fig. 2.10. Variación de las aresión a lo largo del tubo.

La disminución en la presión estática entre dos secciones da como resultado una medición del cambio de velocidad dentro de estas mismas secciones. Estas cantidades están relacionadas a través del flujo efectivo en las áreas de estas secciones de medición, no necesariamente de la sección del tubo en las secciones o en el área de la vena contracta.

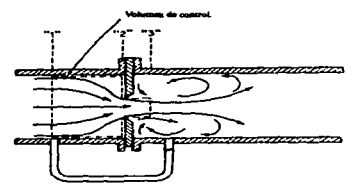

Fig. 2.11 Comportamiento del chorro en piaca de orificio.

Si la presión se mide más allá de la sección 3 del dibujo anterior, aproximadamente localizada a 8 veces el diámetro del tubo a partir de la placa de orificio, la disminución de la presión estática es una mecida del cambio en la energía cinética resultante de la fricción a través de todo el volumen de control.

A través del coeficiente de flujo, determinado empíricamente, se relacionan la presión diferencial y la velocidad del fluido.

Las características del fluido en movimiento no dependen solamente de las propiedades del fluido ni de las dimensiones geométricas de las secciones del tubo, sino también de todos los agentes externos al

volumen analizado, como comportamientos previos a la entrada del medidor y posteriores al medidor. El estudiar el efecto de cada uno de estos factores generaría un número de cálculos exagerado. Es por esta razón que se han establecido las dimensiones de estos métodos de medición como estándares. Esto implica que al diset\ar el método de medición (sea Venturi, orificios. Pitot. etc.) se deben buscar dos condiciones para lograr similitudes cinemáticas:

- 1.- Los sistemas deben ser simétricamente similares.
- 2.- Los flujos deben ser dinámicamente similares.

Es por ello que se toman las recomendaciones y tabulaciones ASME para medidores diferenciales de orificio. De acuerdo a la posición de los orificios de medición se han tabulado tos valores experimentales de los métodos de medición mencionados. Para et método de orificio existen tres posibles posiciones de tos orificios de medición:

- l. "Flange Taps": localizados. en tuberías de diámetro mayor o igual a 2 pulgadas. a un pulgada coniente arriba y a una pulgada corriente abajo. Esta localización simétrica es útil cuando se desea medir flujos bidireccionales. Su precisión es deficiente para los requerimientos comerciales.
- 2. "Corner Taps". Los puntos de medición están localizados justo en ambas caras de la placa de orificio. Para razones de diámetro d/D altas, se producen turbulencias para las cuales los coeficientes tabulados no se pueden aplicar.

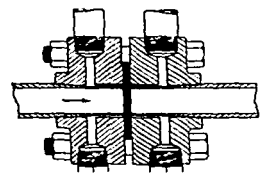

Fig. 2.12. Localización de los puntos de medición en "Corner Taps".

- 3. Vena Contracta y "Radius Taps": en Vena Contracta están colocados un diámetro corriente arriba y en el punto de menor presión corriente abajo (plano de vena contracta). Es el que comúnmente se utiliza.
- 4. En "radius taps" se localizan 1 diámetro del tubo corriente arriba y  $1/2$  diámetro corriente abajo. Se aproxima mucho a vena contracta hasta una razón *dlD* de 0.72. La diferencia en el uso de estos dos tipos radica en la facilidad para obtener la posición del punto de medición. Dado que muestran los mismos resultados para relación de diámetros hasta de 0.72, prácticamente es más fácil ubicar el punto de medición a medio diámetro corriente abajo que calcular y obtener los puntos de medición en vena contracta. Esto, claro. si la precisión y exactitud no son de vital importancia. (Fig. 2.12).

*5.* "Pipe taps": localizados a 2 1/2 diámetros corriente arriba y 8 diámetros corriente abajo. Esta localización, como se explicó antcrionncntc, no es la más adecuada~ pues la presión diferencial medida involucra también las pérdidas por ñicción.{Fig. 2.14).

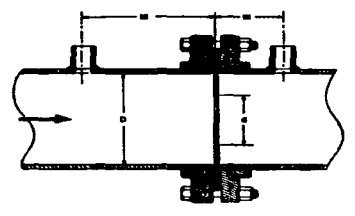

Fig. 2.13. Puntos de medición en Vena Contracta.

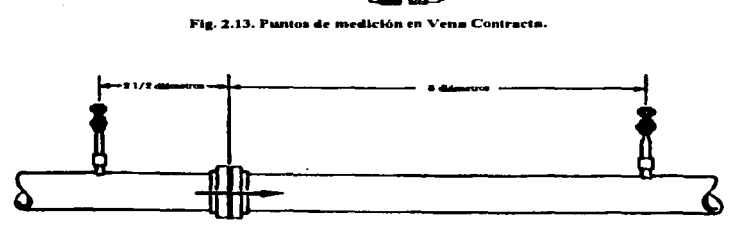

Fig. 2.14. Puntos de medición en "Pipe taps".

La localización elegida para este proyecto es la de tipo Vena Contracta. La razón para seleccionarle es que con el método de vena contracta se obtiene la mejor exactitud y su localización es fácil de detenninar y construir. Además se tienen los coeficientes de descarga para este método (proporcionados por ASME).

#### 2.3 Modelo mecánico. Determinación de parámetros de diseño.

Los parámetros de discño están determinados en gran parte por los elementos disponibles para la fabricación: tipos de tubo, tipos de transductores, extractores, etc. A continuación se describe el procedimiento para detenninar cada una de tas partes que componen et medidor.

#### 2.3.1 Dimensiones físicas del medidor.

Para que el método de orificio pueda utilizarse, como se apuntó antcrionncntc, debe procurarse que en el flujo predominen Jos efectos turbulentos en la región de medición. El criterio para asegurar un flujo turbulento es con el número de Reynolds y establece como yalor frontera a 2300. Este valor de Reynolds fija el flujo minimo de este aparato medidor; es decir, suponiendo un  $N_{\rm B}e=2300$  como valor minimo para que el método de orificio sea válido se puede determinar la velocidad mínima del fluido y el gasto que le corresponde:

$$
N_{R\bullet} = \frac{\rho v D}{v}; \ v = \frac{N_{R\bullet}\mu}{\rho D}.
$$

donde D es el diámetro del tubo. El primer paso es la selección de un tubo. Se investigó en el mercado algún tipo de tubo que cumpliera con los siguientes requisitos:

- l.- Diámetro de 70 mm.
- 2.- Superficie interior lo mejor pulida posible.
- 3.- Lo más fácil posible de cortar y pcñorar.

Según se consultó la lista de tubos estandarizados por ASME en los Estados Unidos, existe un tubo con un diámeuo de 70 mm y construcción en acero. Sin embargo. en México no se encontró. Lo más cercano a 70 mm. es un tubo tipo PVC sanitario de diámetro exterior de 75 mm. e interior de 71.5 mm. Aunque no cumple con el diámetro exacto<sup>8</sup>, se tienen las otras dos características: un pulido bueno y es muy fácil de cortar y manipular.

ASME propone como localización de los puntos de medición para el método de orificio en vena contracta la siguiente gráfica:

<sup>8</sup> Además. dado que se entregará la permeabilidad como gasto por unidad de área. la sección del tubo que establece la nonna no es un parámetro fijo; aunque, desde luego .. se trata de aproximarse a la norma lo más posible.

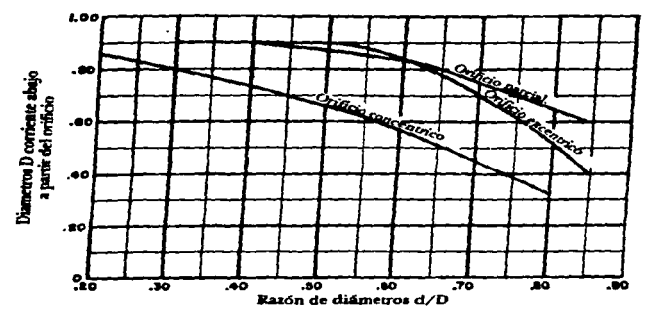

Fig. 2.15. Localización de nuntos de medición.

De acuerdo con esta gráfica, la localización de los transductores es: Corriente arriba: 1 diámetro, 71.5 mm. Corriente abajo: 0.833 diámetros, 59.55 mm.

La localización del extractor depende mucho de las características de éste. Si entrega un flujo estable puede localizarse, corriente abajo, a distancias menores de 5 yeces el diámetro. Sin embargo, como se utilizará un extractor comercial sin un control de calidad óptimo, se prefirió colocarlo a 5 diámetros corriente abajo. La distribución de las presiones en el método de orificio, mostradas anteriormente, sugieren que a 8 diámetros la caída de presión está estabilizada; sin embargo, se presentan pérdidas por fricción. Es por esto que se decidió colocarlo a 5 diámetros del orificio, corriente abajo.

De esta manera, quedan definidas las dimensiones del aparato medidor y se muestran en la siguiente hoja, fig. 2.16.

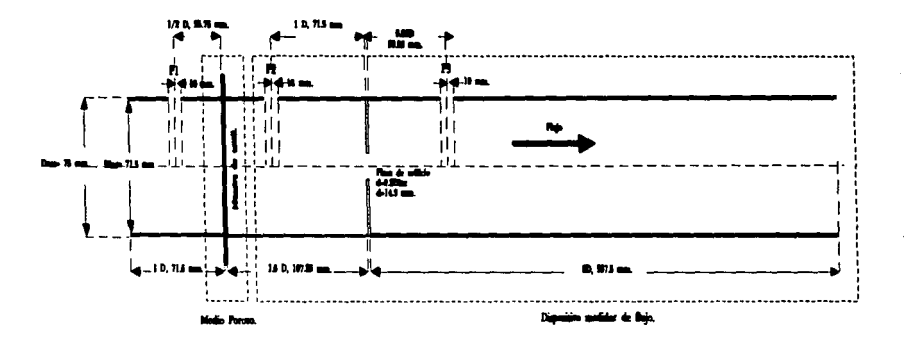

. 216 dina

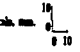

28
## 2.3.2 Orificio.

Los valores ASME tabulados son para tubos específicos. En el apéndice B se muestran los valores para tubos de 2 y 3 pulgadas. El tubo sugerido tiene un diámetro interno de 71.S mm. que son 2.81 pulgadas. Para un tubo de 3 pulgadas. ASME sugiere una relación de diámetros para valores de Reynolds entre 2.000 y 3.000 de 0.2 a 0.25  $(9)$ . Utilizando interpolaciones exponenciales o lineales se puede detenninar el valor de orificio que resulta de un tubo de 2.81 pulgadas de diámetro y un Rcynolds de 2300. Sin embargo, rcsultaria un poco idóneo hacer este orificio con la medida exacta. pues las herramientas de trabajo no tienen la precisión suficiente. Para una razón de diámetros de 0.2 (y que estaría dentro del rango sugerido por ASME) se tiene un diámetro del orificio de 14.3 mm. (0.562 pulgadas). Una broca comercial cercana a este valor es la de 9/16" (0.S62S").

Con estas consideraciones se puede definir el diámetro del orificio: 9/16" o 14.3 mm. que es una relación de diámetros de 0.2.

En cuanto al espesor de la placa con orificio, se debe estar en el rango:  $0.02D \le 0.005 D^{10}$ , donde D es el diámetro del tubo.

#### 2.3.3 Parámetros de operación.

Las condiciones de entrada antes del orificio son: el diámetro es de 71.5 mm. la viscosidad del aire oscila entre 0.00018 [Poiscs] y 0.0002 [Paises] para intervalos de temperatura de entre -10 [ºC] y 50 [ºC]. Se utiliza comúnmente el valor de 0.0002 [Poises] para una temperatura ambiente de 25 [°C], y la densidad del aire es de aproximadamente 1.29 (g/I] a una temperatura arnbiente de 25 [ºC]. Dados estos parámetros se puede dctcnninar la velocidad núnima del aire a la entrada del dispositivo (el valor de Reynolds mínimo debe ser de 2300):

$$
N_{R_{\epsilon}} = \frac{\rho \nu d}{\mu} \; ; \; \nu = \frac{N_{R_{\epsilon}} \mu}{\rho d} = \frac{2300 * 0.00002 [Nm \cdot s]}{1.29 [kg/m^3] * 0.0715 [m]} = 0.4987 [m \cdot s].
$$

Es decir. la velocidad mínima a la que debe entrar el aire para asegurar lecturas confiables con el método de orificio es de 49.87 (cm/s]. Para esta velocidad el gasto que Je corresponde es de:

<sup>&</sup>lt;sup>9</sup> Puede observarse en las tablas que existe una línea que separa los valores en dos grupo... Los valores por encima de esta línea son valores determinados experimentalmente y que aseguran cierta exactitud, según<br>los criterios ASME. Los valores por debajo de esta línea son extrapolaciones, no determinados experimentalmente, y que duplican el margen de error de este procedimiento.<br><sup>10</sup> ISO/DIS 5167-1, "Measurment of fluid flow by means of orifice plates, nozzles and Venturi tubes

inserted in circular cross-section conduits running full", (1989).

$$
Q = \nu A
$$
  
Q = 0.4987[m / s]\* $\left(\frac{0.0715}{2}\right)^2 \pi = 0.002[m^3 / s]$ 

Esto significa que la permeabilidad mínima a medir está dada por:

$$
K = \frac{Q}{A} = \frac{0.002 \left[ m^3 / s \right]}{0.004015 \left[ m^2 \right]} = 0.4987 \left[ \frac{m^3 / s}{m^2} \right].
$$

Para detcnninar la presión que le corresponde a este valor mínimo de gasto se debe dctcnninar el coeficiente de flujo, para ello se consultan las tabulaciones de ASME y se interpola<sup>11</sup> para un diámetro de  $2.81"$  y el valor de Reynolds de 2300. De ahora en adelante se trabaja con la relación de diámetros  $\beta = d/D$ . donde d es el diámetro del orificio y D es el diámetro del tubo.

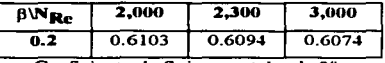

Coeficiente de flujo para tubo de 2°.

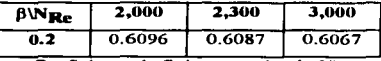

Coeficiente de flujo para tubo de 3".

De estos dos valores de coeficiente de flujo se determina el coeficiente para el tubo de 2.81";

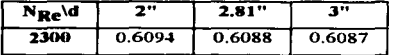

La caida de presión en la placa de orificio será entonces de (referirse a la figura 2.16):

$$
\mathbf{P}_2 - \mathbf{P}_3 = \frac{\rho}{2} \left( \frac{Q}{\mathbf{K}_f \cdot \mathbf{A}_2} \right)^2 = \frac{1.29 \left[ \text{kg/m}^3 \right]}{2} \left( \frac{0.002 \left[ \text{m}^3 / \text{s} \right]}{0.6088 \cdot \left( \frac{0.0143 \text{[m]}{2} \right)^2 \cdot \pi} \right)^2}.
$$

<sup>&</sup>lt;sup>11</sup> De aquí en adelante se utilizan interpolaciones lineales. Anteriormente se mostró el comportamiento del coeficiente de descarga para el método de orificio; podrá verse que no son lineales. Para este tipo de cálculos basta con hacer interpolaciones lineales, pues los valores son muy aproximados. Las variaciones son del orden de varias centenas de milésimas, menos del 1%.

$$
P_2 - P_3 = 269.86 [Pa].
$$

Este es el valor de presión mínimo a medir. Es decir, que la tela más cerrada que se medirá con el medidor de penneabilidad dará una diferencia de presiones de 269.86 [Pa). Para determinar cuál será la diferencia de presión máxima a medir por el aparato (limite superior de medición) hay que analizar tres puntos: Jos valores que nonnalmente se manejan en este tipo de pruebas, un transductor que no sea de una resolución mayor al 1% de la escala total y finalmente la resolución del convertidor A/D.

Analizando la norma (apéndice A), se puede observar que para una relación de diámetros de 0.2. y de hecho, para casi cualquier relación de diámetros, se tiene un valor máximo del doble del valor mínimo. Llevando esto al medidor. se podría suponer un valor del doble y esto nos daría un rango de valores de:

$$
49.87 \leq K \leq 99.74 \, [\text{cm}^3/\text{s/cm}^2].
$$

Se puede deducir otro limite superior a panir del siguiente razonamiento: se desea medir un mínimo de 269.86 [Pa] con 1% de resolución, esto significa que la resolución es de 2.69 [Pa]. Para los 255 niveles de conversión del HC11, se tendrían 2.69 [Pa] para cada nivel de conversión, lo que da un intervalo total de O a 685.95 unidades de medición. Es decir. que bajo este criterio. el rango de medición del aparato seria de O a 685.95 [Pa] con una resolución del 1% de la escala total: esto tiene un equivalente en penncabilidad de O a:

$$
\mathbf{K} = \frac{\mathbf{Q}}{\mathbf{A}_1} = \frac{\mathbf{K}_f \cdot \mathbf{A}_2}{\mathbf{A}_1} \sqrt{\frac{2(\mathbf{P}_1 \cdot \mathbf{P}_2)}{\rho}} = \frac{0.6 \cdot 0.00016 \,\mathrm{m}^2}{0.00405 \,\mathrm{m}^2} \sqrt{\frac{2 \cdot 685.95 \,\mathrm{[Pa]}}{1.29 \,\mathrm{[kg/m^3]}}} = 0.773 \,\mathrm{[m^3 / s]}
$$

Lo cual no es del todo cierto, pues se está tomando un error del 1% sobre una lectura intermedia y no realmente a plena escala.

Sin embargo. Ja máquina medidora de la nonna tiene una escala de O a 16 pulgadas. Ja cual presenta una resolución de 5 divisiones por pulgada (0.2 de pulgada}. Es decir. para una lectura dada se tienen 13 pulgadas (pues la norma pide que se rebasen 3 pulgadas para tener precisión) con cinco divisiones por cada puJgada. Jo cual da un total de 65 divisiones. Esto sugiere, que para lecturas sobre una permeabilidad máxima de un orificio dado, se tiene una resolución de la [permeabilidad máxima]/65 o *1.5%* de la escala total. El convenidor *AID* del HC J J pcnnite 256 niveles de conversión. es decir. casi 4 veces.

Como propuesta para este medidor se sugiere un intervalo de medición de cero a tres veces la permeabilidad minima, con una resolución del 0.3% de la escala total. Los transductores normalmente ofrecen resoluciones del 0.1% al 1% de la escala total.

Para determinar la presión máxima a medir en la placa de orificio se debe determinar primero el coeficiente de flujo máximo: para una permeabilidad de 1.4961  $\text{Im}^3/\text{s/m}^2$ l, se tiene un Reynolds de:

$$
N_{Re} = \frac{\rho \nu d}{\mu} = \frac{1.29 \left[ kg / m^3 \right] \cdot 1.4961 [m / s] \cdot 0.0715 [m]}{0.00002 [N \cdot m / s]} = 6899.63.
$$

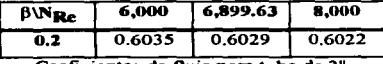

**Coeficientes de flujo para tubo de 2".** 

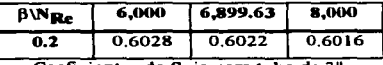

**Coeficientes de flujo para tubo de 3** ".

El coeficiente de descarga para un tubo de 2.81" (71.Smm) será entonces de:

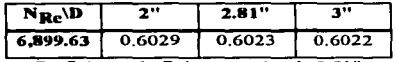

**Coeficiente de flujo para tubo de 2.81** ".

**La diferencia de presiones máxima en la placa de orificio está dada por:** 

$$
P_2 - P_3 = \frac{\rho}{2} \left( \frac{Q}{K_f \cdot A_2} \right)^2 = \frac{1.29 \left[ kg/m^3 \right]}{2} \left( \frac{0.006 \left[ m^3 / s \right]}{0.6022 \cdot \left( \frac{0.0143 \left[ m \right]}{2} \right)^2 \cdot \pi} \right)
$$

$$
P_2 - P_3 = 2482.31 \left[ Pa \right]
$$

**Los intervalos de funcionamiento del medidor quedan establecidos en la siguiente tabla12 :** 

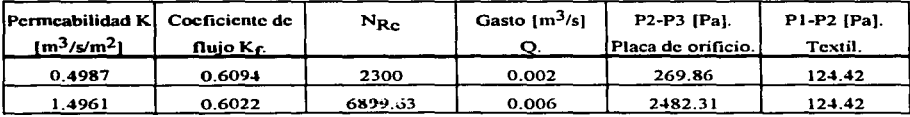

 $\ddotsc$ 

**<sup>12</sup> Las presiones se refieren a la figura 2.16.** 

Estos limites han sido dctenninados de manera teórica. de acuerdo a los criterios antes explicados. Pueden sufrir alteraciones debido a la disponibilidad de transductores de presión en el mercado y los elementos de construcción del aparato (tubo. extractor de aire. etc.). Estos valores. pues. son la primera aproximación al intervalo de operación del aparato medidor. Postcrionncntc se discuten los elementos seleccionados y las modificaciones a este intervalo.

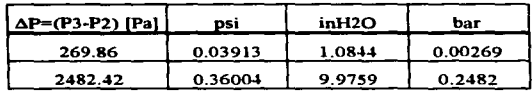

Los valores de presión en sus equivalentes en otras unidades de presión son:

Aclarando que para lecturas menores a K=49.87  $\text{[cm}^3\text{/s/cm}^2\text{]}$  no se tiene confiabilidad, pues no satisface el criterio de Reynolds.

## 2.3.4 Est ractor de aire.

Para seleccionar el extractor de aire es necesario determinar la potencia máxima requerida para desplazar el máximo gasto. La potencia necesaria está dada por la expresión:

## *JV=Caida total de presión* • *Gasto*

La potencia máxima necesaria será para el caso de un textil muy abierto. en el que se presentará el máximo gasto y la máxima caida de presión en el orificio además de la caída de presión en la tela. El problema ahora se centra en el cálculo de la caída de presión a través del método de orificio. Anteriormente se expusieron las gráficas del comportamiento de la presión a lo largo del tubo utilizando el método de orificio. ASME ha calculado la caída total de la presión cuando se utilizan distintos orificios. La pérdida de presión para los distintos métodos está en función del tamai\o de la obstrucción. es decir. de la relación de diámettos. La siguiente gráfica muestra la caida total para los distintos métodos:

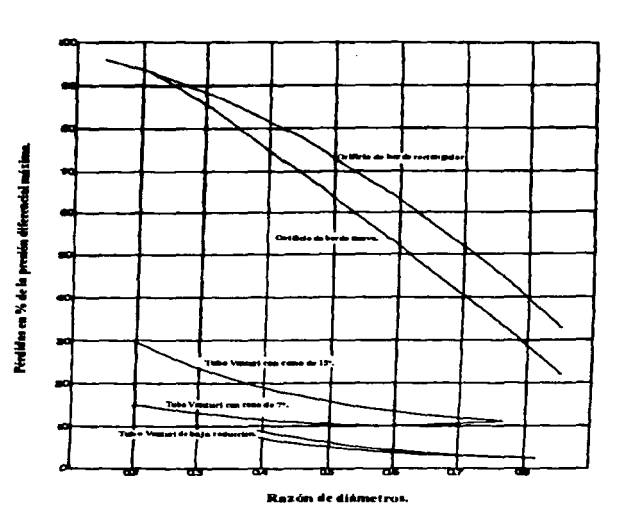

Fig. 2.17 Pérdidas totales de presión para los distintos métodos.

Para una relación de diámetros de 0.2 y para el mérodo de orificio se tiene una caída toral de presión de aproximadamente del 94% de la máxima diferencia de presiones medida (que se da a un diámetro conicnte arriba y el plano de vena contracta corriente abajo). El método de medición utilizado es precisamente el de vena contracta,. que da la diferencia máxima de presiones. De esta forma. la potencia necesaria está dada por la siguiente ecuación:

*IV-(0. 006fm3* /sj}(/ *2-1.-12/Pa.J+ 0.9-1·2-182.31 fPaj)-1-1. 7-1/Wj.* 

Esta es la potencia máxima necesaria. Esto no significa que el motor está determinado por esta potencia. En un ventilador o extractor de aire existe cierta eficiencia. La caracrcrización matemática de un ventilador o extractor centrifugo es extremadamente dificil<sup>13</sup>, más aún para un ventilador comercial cuya construcción no es del todo controlada. La asesoría consultada<sup>14</sup> sugiere suponer una eficiencia del

<sup>13</sup> Puede encontrarse una breve descripción de bombas centrifugas en: Robert H. Perry. "Perry's Chemical Engineer's Handbook", Mc. Graw-Hill 1989. Donde se definen los términos y propiedades comúnmente utilizados en bombas centrífugas comerciales o industriales.

<sup>&</sup>lt;sup>14</sup> Dr. Federico Méndez Lavielle, F. I., consulta oral.

ventilador de aproximadamente 50 % (que es, de hecho, baja para los ventiladores comunes) además de la eficiencia del motor. Se ha sugerido utilizar una eficiencia del 60%. Bajo estas consideraciones se requiere de un ventilador cuyo motor sea de una potencia de aproximadamente 24.5 (W). La potencia más cercana. en valores cerrados, seria de 30 IWl-

Además de la potencia del motor, el ventilador o extractor debe ser capaz de generar un gasto de 0.006  $\text{Im}^3/\text{s}$  (12.72 (cfm)) a una presión de 2606.73 [Pa]. Las características del ventilador son entonces:

Potencia nominal: 30 [Wl.

Gasto: 6  $\text{cm}^3/\text{s}$ ] = 12.72  $\text{cm}$ ].

Presión: 2457.79 [Pa] = 0.378 [psi] = 9.37  $\text{finH}_2\text{O}$ ].

#### 2.4 Observaciones sobre la selección de elementos del sistema mecánico.

Como se mencionó al inicio de este trabajo. el proyecto no tiene presupuesto propio. Por esta razón, se ha buscado en lo mayor posible, el uso de materiales y dispositivos lo más económico y accesible posible. Estas observaciones surgen a partir de este criterio y de la confrontación entre las exigencias de la teoria y lo que los fabricantes ofrecen en el mercado.

El tipo de tubo más adecuado puede ser de PVC sanitario de 75 tmm) de diámetro. cobre o aluminio (ambos en medida estándar)~ pues son fácilmente manipulables. La fijación de la placa de orificio y del sujetador de la tela debe ser 1o más hermética posible. Para el caso de la placa conviene que quede pcñectamcntc sellada e inmóvil. Para la sujeción de la muestra de tela debe procurarse que et sujetador la mantenga lo más presionada posible o hacer el camino de fuga lo más tortuoso posible, para evitar la fuga de aire. La constrncción requiere trabajo mecánico en tomo. fresadoras. taladros. cte.; elementos que pueden ser fácilmente encontrados en un taller mecánico.

Se puede observar que el orden de la presión diferencial en la tela es muy baja. La diferencia de presión que se debe alcanzar entre las dos caras del textil es de media pulgada de agua. Si se supone que esta media pulgada de agua se mide a un 75°/o de la escala total del transductor. resulta que se requiere un transductor de O a 0.66 pulgadas de agua. Se consultaron varios fabricantes de uansductores y et valor más próximo es de cero a \Ul3 pulgada de agua. Entonces. la lectura de la presión diferencial de la tela estaría en el 50% de la escala total, que es aceptable.

La diferencia de presiones que resulta de la placa de orificio está en el intervalo de 1 pu1gada de agua a 10 pulgadas aproximadamente. El transductor que se aproxima más a este intervalo cs. precisamente, uno de 0 a 10 pulgadas de agua. Existen varios fabricantes que tienen estos valores o muy , e<.:-canos a ellos. lo que pcnnitiria la selección del más econó1nico. Todos los transductores tienen resoluciones menores al 1% de la escala total.

Lo que rige la selección de transductores es el costo de los mismos, por las razones que se explicaron anteriormente. El transductor que presenta inconvenientes económicos es el de una pulgada de agua, pues sólo se encontraron dos fabricantes con representación en México.

Para el extractor de aire se requiere que sea capaz de entregar una presión estática de 10 pulgadas de agua con un gasto de 12.72 [cfm]. Se consultaron varias casas especializadas en fabricación y distribución de ventiladores y extractores y no se encontró ninguno con estas características. Los extractores con mayor caída de presión están en el orden de 2.5 pulgadas de agua. Todos los extractores vistos tienen motores de c. d. o jaula de ardilla. Para lograr la presión de 10 pulgadas se debe utilizar un extractor con un motor universal. pues con éste se pueden alcanzar las revoluciones necesarias para tal presión.

En la selección de los elementos (tubos. mangueras. etc) que conforman el aparato medidor se debe tener cuidado de no utilizar materiales muy flexibles o elásticos, pues éstos se comportarían como alrnaccnadores de presión. El impacto que esto tiene en el sistema es que al comportase como elementos almacenadores de presión, éstos son almacenadores de energía. lo que puede generar oscilaciones o inestabilidad.

## 2.5 Elementos seleccionados.

Para la construcción del medidor de permeabilidad se utilizó tubo tipo PVC sanitario de 75 mm, de diáinetro exterior. 71.3 nun. de diámetro interior con acabado liso. La construcción de la placa de orificio es con lámina de acero de calibre de 1 [mm]. su sujeción es con bridas hidráulicas de PVC con empaques de hule. La fijación de la muestra de tela también con bridas hidráulicas de PVC con empaque de poliestircno.

El extractor utilizado es un motor con turbina de aspiradora. El motor es de 1.2 caballos tipo universal, de 16.000 (r.p.m.), 120 [V] a. c.. No se tiene más información del motor por ser de segunda mano y reconstruido (el criterio de selección fue el costo).Los transductores de presión a voltaje son marca MAMAC. uno de ellos es de O a 1 pulgadas de agua y el otro de O a *IS* pulgadas de agua. Ambos están compensados contra variaciones de temperatura y calibrados. La salida de los transductores es en corriente. 4 [mA) para O pulgadas y 20 [mA] para el rango más alto. Se incluye la información técnica de los transductores en los apéndices.

Dado que no se tiene Ja infonnación técnica del motor universal. se hicieron pruebas para determinar sus caractcrfsticas eléctricas. Esto fue necesario. pues la selección de la electrónica de control para el motor requiere de esta información para su diseno. En el siguiente capitulo se habla del motor universal y la circuiteria utilizada para su control.

Las tomas de presión son con derivadores de bronce para instalaciones hidráulicas tipo cónicas de 1/4'" de diámctto. Las que fueron colocadas en las bridas y tubo de PVC con cuerda.. utilizando un machuelo tipo cónico. Se fijaron. al igual que las bridas al tubo, con pegamento especial para PVC.

La sujeción del motor también fue usando una brida de PVC con empaque de hule.

Las mangueras para transmitir la presión son de plástico rigido.

## 2.6 Nuevo cálculo del intervalo de operación.

Debido a que el transductor de presión que se utiliza en la placa de orificio puede medir hasta 15 pulgadas de agua, el intervalo de operación del aparato medidor puede ser ajustado a este nuevo valor de presión máxima. El gasto que corresponde a una presión en la placa de orificio es:

$$
Q = K_f A_2 \sqrt{\frac{2(\Delta P)}{\rho}}
$$
  

$$
Q = 0.6022 \cdot 0.00016[m^2] \sqrt{\frac{2.15[inH_2O] \cdot 248.84[Pa / inH_2O]}{1.29[kg / m^3]}} = 0.0073[m^3 / s],
$$

La velocidad (del mismo valor que la penncabilidad) será:

$$
v = Q / A = 0.0073[m^3 / s] / 0.00405[m^2] = 1.8181[m / s]
$$
  

$$
N_{\text{Re}} = \frac{\rho v d}{\mu} = \frac{1.29[kg/m^3] \cdot 1.8181[m / s] \cdot 0.0715[m]}{0.00002[N \cdot m / s]} = 8384.62.
$$

De esta forma, el nuevo intervalo de operación del aparato medidor es:

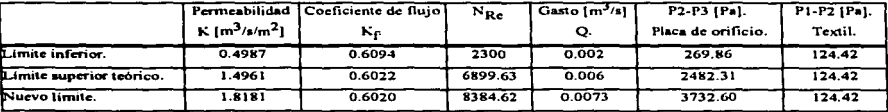

El nuevo intervalo de operación es: de 0.4987  $\left[\frac{m^3}{s}\right]$  a 1.8181  $\left[\frac{m^3}{s}\right]$ .

En otras unidades de presión:

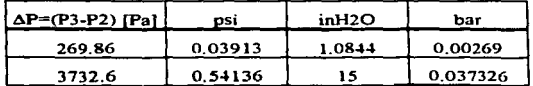

# Capítulo 3. El extractor de aire. Control del motor. Transductores de presión.

Este capitulo se divide en dos secciones. La primera de clJas habla del motor del extractor de aire y su controlador; ta. segunda habla de los transductores de presión y de la electrónica asociada a estos medidores. La siguiente gráfica ayuda a ubicar el motor. el controlador y los medidores de presión dentro del aparato medidor de permeabilidad (visto como subsistemas):

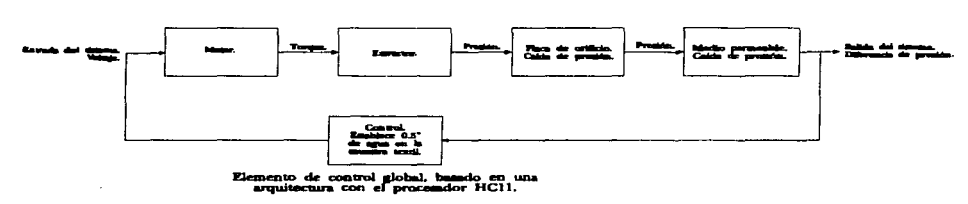

Flø. 3.1 El sistema medidor.

Este capitulo describe la construcción del controlador electrónico del motor y Ja circuitería para el acondicionamiento de las seftales de los medidores de presión.

El controlador está diseñado para manejar al motor universal en función de una señal de corriente directa (OC) que es proporcionada por el elemento de control global. que es el que se encarga de medir la diferencia de presiones entre ambas caras del textil: esta presión es la establecida por la norma. En este capitulo se hacer referencia a una arquitectura HC 11. es esta arquitectura la encargada de establecer al control en lazo cenado del sistema medidor de pcnncabilidad. es decir. proporciona Ja señal de control a la electrónica de control del motor universal.

El acondicionamiento de la salida de los transductores se debe a que éstos entregan su salída como una ''ariación lineal de la corriente respecto de la presión. El rango de voltajes que conviene el microcontrolador HC 11 es de O [V] a *S* [V]. Es por eUo que la corriente que entrega el transductor debe ser convertida en una señal de 0 [V] a 5 <sup>[V]</sup>. En la segunda parte de este capitulo se describe el circuito acondicionador.

## Parte l. El extractor de aire y la electrónica de control.

Como se describió en el capítulo anterior, se requiere de un motor tipo universal para alcanzar la dü'erencia de presión del aparato medidor. En este capitulo se describe el motor universal. las pruebas realizadas y la circuiteria utilizada para el control del molor. Para establecer el tipo de circuito para el control del motor del cxtrac1or. conviene hacer una caracterización previa. Indudablemente. Jos circuilos comcrciaJes para el control de motores universales proporcionan un mecanismo eficaz de control; sin embargo. conviene hacer algunas pruebas para dctenninar si no se presentarán rcsulrados inesperados y así satisfacer los parámetros de operación del circuito.

#### 3.1 El motor univenal.

Los molares pueden clasificarse en tres grupos principalmente. atendiendo aJ tipo de alimentación que se utiliza: motores de corriente alterna (AC), motores de corriente directa (DC) y motores de pasos. Sin embargo, existe un tipo de motor, el universal, que permite conectarse, sin hacer ninguna modificación, indistintamente a AC ó DC.

El motor universal es un tipo de motor que pcnnilc alcanzar altas revoluciones. Su construcción es casi idéntica a la de un motor de corriente directa con campo serie, de hecho, un motor de corriente directa con campo serie puede ser utilizado con coniente alterna.

#### 3.1.1 Principio de operación.

Un motor de DC, cuyo campo no sea de imán permanente, puede conectarse a una fuente de AC debido a que la dirección del torque depende de la polaridad del campo y la polaridad de la annadura, dado que en AC se alternan ambos, el torque conserva su giro. La conexión de un motor de DC en serie define lo que se llama motor universal:

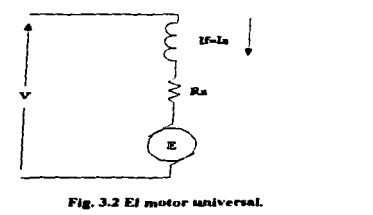

A diferencia de un motor sincrono o de un motor con campo en derivación, el motor universal o serie cambia su velocidad considerablemente con la carga. Para cargas fucncs la velocidad es baja, para cargas ligeras la velocidad es alta.

La caracteristica de alta velocidad se debe a que mientras el motor tienda a subir sus revoluciones. la fuerza electromotriz inducida disminuirá la corriente demandada.. y la velocidad en este motor es función directamente proporcional al voltaje aplicado e inversamente proporcional a Ja corriente que circula por la annadura. Dado que la f.c.m. inducida tiende a disminuir la corriente demandada. entonces la función de velocidad tiende a incrementarse de manera hiperbólica.

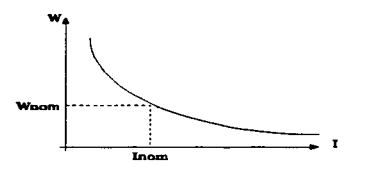

Fig. 3.3 Velocidad vs. corriente.

Teóricamente la velocidad tendería a infinito, sin embargo las fuerzas de fricción en los rodamientos y con el aire impiden que se acelere infinitamente. De hecho. esto es un peligro para los molares industriales de DC que se conectan en serie. A este Cenómeno se le llama desbocamienlo. Los molares universales están construidos para soportar las fuerzas centrifugas producidas por las altas revoluciones.

Al comparar pruebas de velocidad contra carga. entre alimentación AC y OC en un motor. se puede ver que no describen la misma curva hiperbólica, pero se cruzan en un mismo punto. Normalmente en AC alcanzan velocidades más grandes en vacio que en DC; para una misma carga. en OC tienen una velocidad más alta que en AC; pero. se puede presentar lo contrario. es decir. que en OC alcance mayores revoluciones que en AC al estar en vacío y viceversa al estar cargado. Esto se debe fundamentalmente a los efcclos de la reactancia de la annadura y del campo en AC y a Jos efectos resistivos en DC. En OC. con carga. los efectos resistivos tienden a disminuir la velocidad y la reacción de armadura tiende a subir la velocidad; de modo que, dependiendo cuál efecto es el que predomine cuando se constr.ite un motor, se logrará mayor o menor velocidad al estar cargado. En AC se presenta un tercer factor, que es la caída de voltaje por rcactancia que tiende a disminuir la velocidad cuando se carga. El efecto de la reacción de armadura es el de disminuir el flujo magnético en el entrehierro. Cuando se utiliza AC la caída de voltaje por efectos reactivos disminuye el voltaje efectivo en el motor, consecuentemente disminuye la velocidad del motor, si el voltaje reactivo se incrementa más que lo que el flujo magnético disminuye, entonces el motor tiende a una menor velocidad cuando se utiliza AC. si esto sucede al revés. entonces lo contrario es

verdadero. Cuando se carga demasiado el motor, el flujo en el entrehierro crece y el metal se satura. entonces el flujo magnético efectivo por amper es menor que el producido por una corriente DC. El resultado de esto es que el motor girará rnás rápido cuando se utiliza AC. Con todo esto, si el voltaje reactivo no actuara en contra de la reacción de annadura, la velocidad en AC seria siempre mayor que en DC, bajo carga. Aquel factor que predomine es el que determinará si el motor va más rápido en DC que en AC. bajo carga. Nonnalmentc al funcionar en vacio. la caida por voltaje reactivo es despreciable, Jo que hace al motor girar más rápido en corriente alterna que en directa.

Estos factores pueden combinarse para lograr mayor revoluciones en una u otra alimentación. El motor utilizado en este trabajo, dado que es de una aspiradora, está diseñado para trabajar en AC bajo cargas ligeras (aire). por Jo que se espera lograr mayor velocidad en DC que en AC.

#### 3.1.2 Características del motor universal.

El motor universal tiene las características del motor DC con campo serie:

- 1.- Altas revoluciones.
- 2.- Se puede controlar su velocidad.
- 3.- Par de ananque muy alto.
- 4.- Velocidad inestable.

Dado que el embobinado del campo está en serie con la armadura, el campo magnético producido por el embobinado del campo debe provocar la menor caída posible para que el rotor gire más rápidamente. Es por ello que el campo tiene un conductor mucho más grueso que el del rotor y con un número menor de vueltas (resistencia baja). De esta manera se obtiene un campo fuerte debido fundamentalmente a la cantidad de corriente y no al número de vueltas (lo contrario sucede en un motor con el campo paralelo).

La velocidad del motor universal es muy sensible a cambios en la carga. es decir. que para un ,·oltaje constante en la entrada no se mantiene la misma velocidad para variaciones despreciables de carga. Esto no sucede en el motor con campo paralelo. donde la velocidad tiende a manlcncrsc aunque se varíe la carga considerablemente.

En los siguientes apartados se explican las pruebas realizadas al  $m$ tor y sus resultados. Se aplicaron dos pruebas básicamente: con regulador lineal y con regulador conmutado. El objetivo de estas dos pruebas es. primero. obtener Jos datos de placa del motor universal y segundo analizar el componamiento inductivo del motor con el tipo de control que se pretende utilizar. que es conmutado (a base de tiristorcs).

## 3.2 Pruchas con regulador lineal aplicadas el motor universal.

En la prueba realizada con regulador lineal se analizaron dos casos: uno con la entrada de aire obstruida (en vacio) y el otro con la entrada abicna (con carga). Se hizo la siguiente conexión para medición de corriente, voltaje y ángulo de fase:

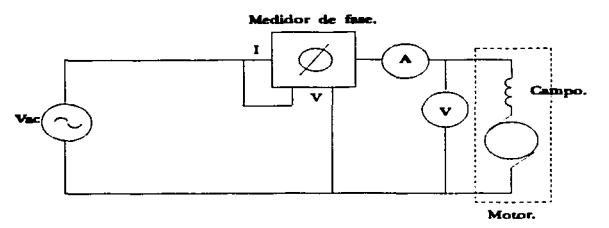

Fig. 3.4 Diagrama de conexiones para las pruebas.

De acuerdo al diagrama, se midió la corriente demandada por el motor para distintos valores de voltaje, al igual que el factor de potencia del motor para estas variaciones de corriente. El voltaje se reguló con el reóstato del regulador.

## 3.2.1 Pruebas en vacio.

La siguiente gráfica muestra el comportamiento de la corriente cuando se varia el voltaje en incrementos de 10 [V]:

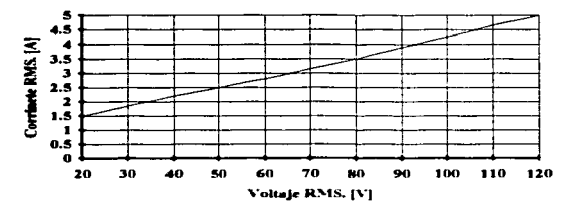

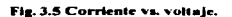

Es un componamicnto casi lincaJ de la corriente con respecto del voltaje. es decir. la impedancia del motor no varia.

El comportamiento de la fase es exactamente igual con el motor cargado. (Ver la figura 3.7 en el siguiente apartado).

### 3.2.2 Pruebas con carga.

La carga consistió en permitir el paso del aire por las turbinas del motor.

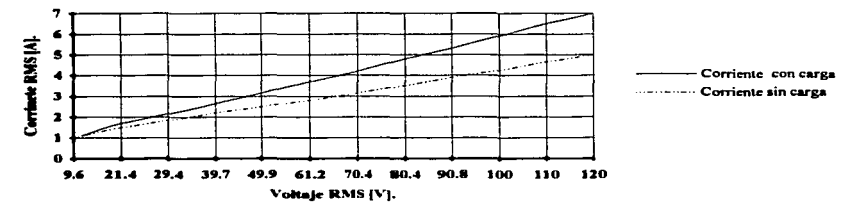

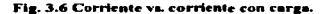

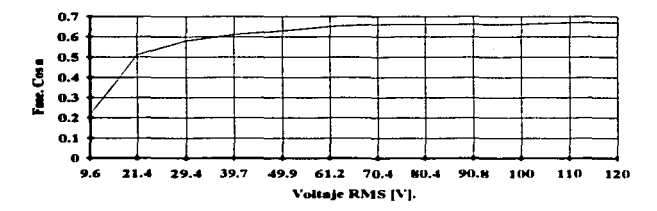

Flg. 3.7 Fase vs. voltaje aplicado.

Para las pruebas que se realizaron. se partió de un voltaje de 10 [V] nns. voltaje al que el motor comenzó a girar, es decir, se venció la inercia. El factor de potencia al empezar a girar es de 0.22 (un elemento muy inductivo), mientras que conforme el motor alcanza su velocidad máxima a pleno voltaje el motor presenta un factor de potencia de 0.67. que aún está fuera del 0.8 que nonnaJmcntc se exige a un circuito reactivo conectado a la red eléctrica.

#### 3.2.3 Observaciones sobre las pruebas con regulador lineal.

De los datos arrojados en las pruebas se deducen las características del motor: Voltaje nominal: 120 [V). Corriente nominal: *S* [A) sin carga. 7[A) con carga. Potencia aparente: 120 [V] \* 7 [A] = 840 [VA]. Potencia real: 840 [VA]  $*$  0.67= 562.8 [W]. Factor de potencia: de 0.2 a 0.67.

Resistencia medida entre las terminales del motor:  $5 [\Omega]$ .

De aquí se concluye las características del controlador deben ser tales que permitan el paso de 7 (A] de corriente (suponiendo un arranque gradual) y que contemple el derasamiento de la corriente respecto al voltaje. Hay que tener en cuenta que si el ananque es de golpe, la demanda de corriente puede llegar a ser mayor que el doble de la corriente nominal. pues sólo intenrienen. en el preciso instante del arranque. los erectos resistivos del motor.

#### 3.3 Pruebas con regulador conmutado.

Estas pruebas consisten en operar al motor mediante un controlador conmutado para observar las formas de onda y rase de corriente.

Por controlador conmutado se entiende a un circuito que regula la energía entregada al motor conectando el voltaje al motor por un cieno tiempo (o ángulo de disparo). Nonnalmcnte se hace el control cada medio ciclo de la frecuencia de alimentación (60 Hz). La potencia que entrega el controlador no es una función lineal del tiempo de encendido o del ángulo de disparo.

Al revisar las pruebas del motor con el regulador lineal se ve la importancia de realizar pruebas con un circuito conmutado. pues estos controladores operan con tiristores que son componentes electrónicos que cambian de un estado de conducción (cuando se ha disparado) a un estado de alta impedancia cuando la corriente que pasa por ellos es cero. y en un circuito inductivo como el motor la corriente está desfasada respecto al voltaje en las terminales del motor. Si este desfasamienlo es muy grande. el tirislor se abrirá un tiempo considerable después del cruce por cero de la scñal de voltaje. Esto puede representar un problema para el control del motor con controladores conmutados.

#### 3.3.1 Circuito para controlar el motor.

Se consultaron varios fabricantes y Motorola ofrece un circuito comercial discñado exclusivamente para control en lazo cerrado de velocidad de motores universales. El número de parte es el TDA1085A<sup>1</sup>. El circuito utilizado para regular la velocidad se muestra en la siguiente hoja.

<sup>&</sup>lt;sup>1</sup>Motorola, "Lincar/Interface IC's Device Data", tomo primero.

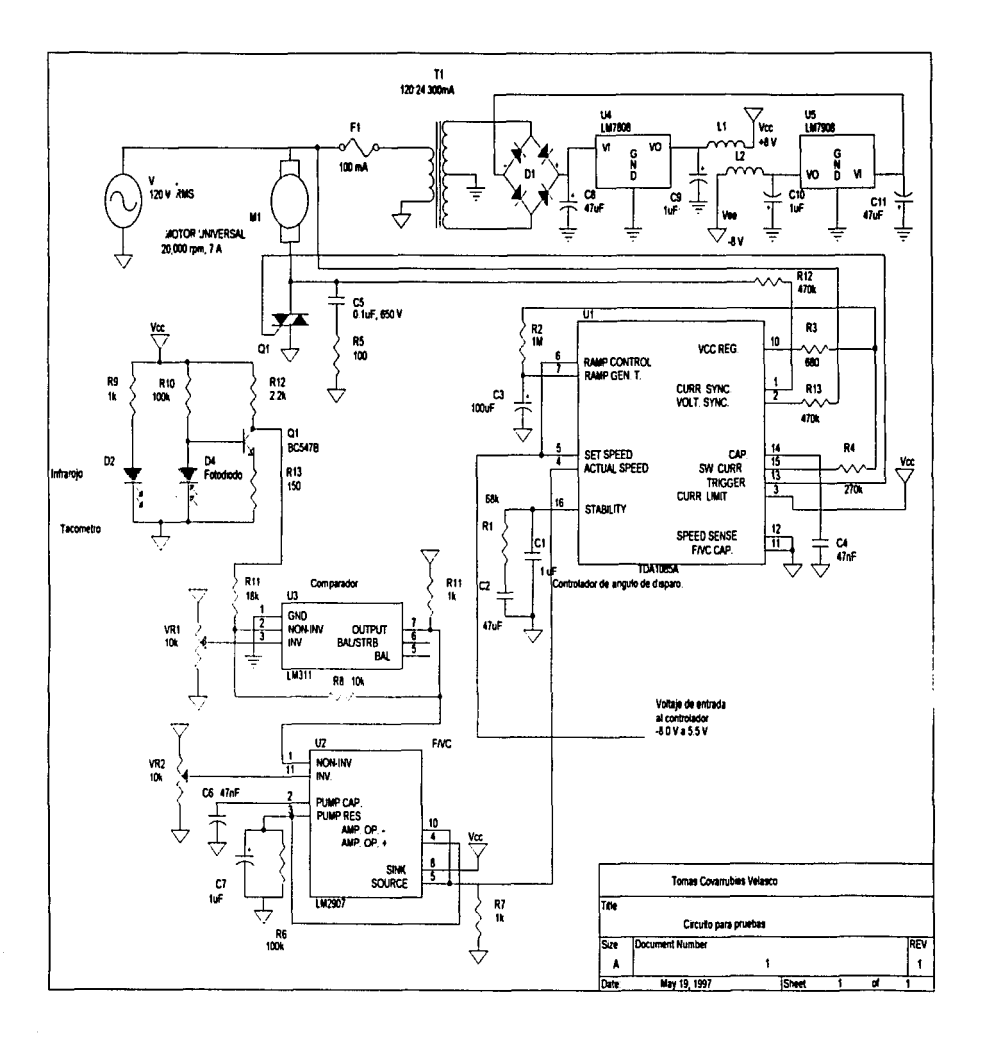

El control de la velocidad es de acuerdo a una sci\al de voltaje que alimenta al circuito controlador. que varia el ángulo de disparo del tiristor. Las revoluciones se obtienen a partir de un tacómetro digital, cuya señal se convierte en una señal de DC que varía linealmente de acuerdo a la frecuencia del tacómetro digital. Cada una de las partes de este controlador se explican posteriormente con detalle.

La finalidad de este circuito es que opere en lazo cerrado para entregar las revoluciones como una función lineal del voltaje de entrada. Es por esta razón que se hacen las pruebas operando al circuito en lazo cenado. El circuito TDA1085 puede operar en lazo abierto. pero hay que hacer algunas conexiones entre terminales del mismo circuito que permitan esta operación, pues si se opera en lazo abierto sin ningún tipo de realimentación entre sus partes. el circuito se satura~.

Las pruebas consistieron en medir voltaje promedio entregado al motor. ángulos de disparo para el semiciclo positivo y para el semiciclo negativo, ángulos de desfasamiento para el semiciclo positivo y para el semiciclo negativo y finalmente. las revoluciones del motor.

Los ángulos de disparo y fase están definidos de la siguiente forma, la forma de onda continua corresponde a Ja corriente en el motor:

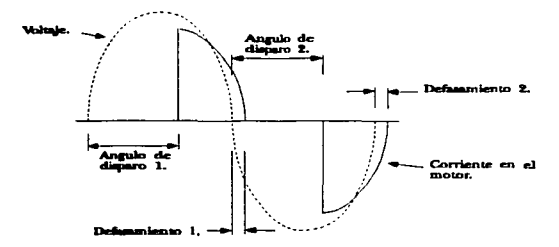

Fig. 3.8 Definición de ángulos de disparo y defasamientos.

<sup>&</sup>lt;sup>2</sup>En las hojas de especificaciones técnicas pueden encontrarse las conexiones necesarias que permiten<br>operar al circuito en lazo abierto.

Las siguientes gráficas muestran las mediciones hechas.

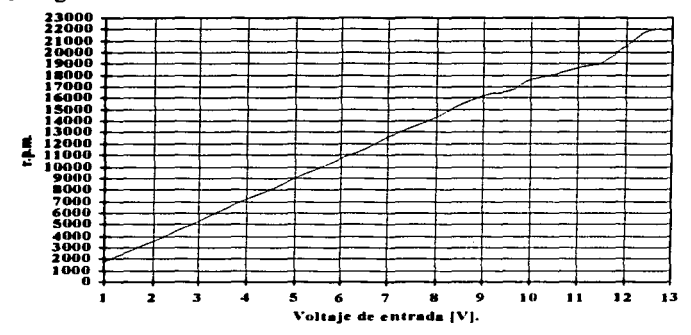

Fig. 3.9 Revoluciones vs. voltaje de entrada.

En esta prueba se confirma el objetivo del controlador en lazo cerrado: la dependencia lineal de las revoluciones respecto al voltaje de entrada.

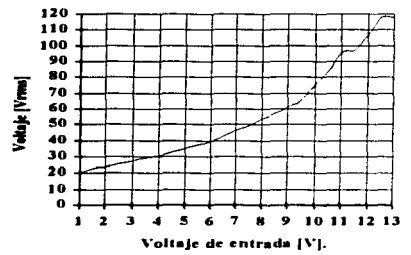

Fig. 3.10 Voltaje promedio vs. voltaje de entrada.

Esta prueba muestra la no lincalidad del circuito conmutado. El voltaje promedio entregado al motor no es una función lineal del voltaje entregado al controlador.

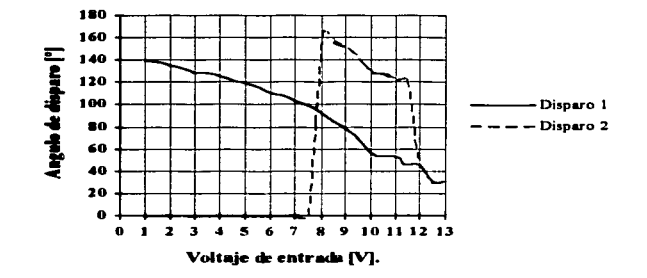

Fig. 3.11 Angulos de disparo va. voltaje de entrada.

Un aspecto a destacar del controlador es que no son simétricos sus ángulos de disparo. Desde cero revoluciones hasta aproximadamente 13,000 r.p.m. sólo activa el ángulo de disparo del semiciclo positivo de la señal de AC, a partir de las 13,000 r.p.m. comienza a conducir en el semiciclo negativo. Esto podría ser una problema para el controlador, pues está actuando solamente sobre medio ciclo en bajas revoluciones. Los efectos de este problema son pequeños golpes en el rotor; sin embargo, al hacer las pruebas fue imperceptible este problema y el objetivo, que es controlar la velocidad sobre todo el rango de voltaje en la entrada del controlador, se cumplió.

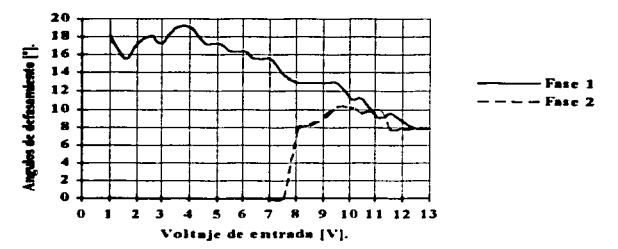

Fig. 3.12 Ángulos de defasamiento vs. voltaje de entrada.

Esta es la prueba que más importancia tiene, pues muestra el comportamiento inductivo del motor sobre el circuito conmutado. Contrario a lo que entregó el análisis con circuito lineal, con un circuito de control conmutado se tienen defasamientos despreciables. El máximo factor de potencia medido es de 0.9 (cos 18°), mientras que el menor, que es a pleno voltaje, es de 0.99 (cos 8°). Los problemas de un factor de potencia bajo se manifiestan en el control a baja velocidad. pues aJ haber un dcsfasamicnto grande en la corriente. el tiristor podría apagarse mucho tiempo después de que se hizo el cruce por cero. Es por esta razón que los circuitos deben monitorear la señal de corriente, y de esta forma se tiene información precisa del momento en que se apaga el TRIAC.

## 3.4 Algunas observaciones y resultados en la prueba del regulador conmutado.

Con el discño propuesto se hicieron las pruebas para todo el rango de voltaje de entrada. Resulta interesante hacer algunas observaciones.

- 1. El ángulo de disparo no es simétrico para los dos scmiciclos. Al variar las resistencias de monitoreo de voltaje y corriente se obtuvieron variaciones en los ángulos, pero nunca fueron iguales.
- 2. El dcfasamicnto de la corriente fue menor que cuando se utilizó un regulador lineal. Este nunca fue significativo. de tal fonna que la malla de protección para el TRJAC puede ser eliminada. sin embargo. por razones de protección. se dejó.
- 3. Se presentaron oscilaciones para revoluciones muy bajas y para revoluciones cercanas a las 20,000 r.p.m. El impacto de este tipo de inestabilidad en el sistema en conjunto se desconoce hasta no realizar las pruebas de control.
- 4. La potencia disipada por el tiristor fue considerable para ángulos de disparo menores a 90°. Se colocó un disipador para evitar sobrctcmpcratura.

## 3.5 Descripción del circuito controlador de velocidad en lazo cerrado.

Las razones para utilizar el controlador del motor en lazo cerrado se deben fundamentalmente a1 modelo de control del sistema global (el sistema medidor de permeabilidad). Al utilizar el esquema de lazo cerrado, esta parte del sistema se hace lincal o se puede modelar como un sistema de primero o segundo orden; esto quiere decir, para un incremento en voltaje en la entrada del controlador se pretende un incremento en las revoluciones en la misma proporción. Esto simplifica mucho el esquema de control general, pues esta parte puede ser tratada como un sistema estable, de lo contrario, habría que incluir en el estudio del sistema en su conjunto Jos efectos de la no linealidad del controlador conmutado y del motor.

Dentro del esquema de control global de este proyecto. existe el problema del modelado de cada una de las panes que conforman al sistema. El motor y su controlador son elementos no lineales. esto significa que se deben tomar, dentro del esquema de control, en cuenta los siguientes aspectos:

- 1. La potencia entregada al motor no es linealmente dependiente de la señal de entrada al controlador de ángulo de disparo.
- 2. Las revoluciones no son una función lineal del voltaje aplicado al motor.
- 3. La presión o gasto que entrega la rurbina no es una función lineal de las revoluciones del motor.

Estos tres puntos llevan a la necesidad de establecer un modelo de control sofisticado para el sistema medidor (control global). Esta deficiencia en el controlador del motor puede ser resuelto en el modelado del sistema en conjunto. De esta forma el controlador general o global absorbería la no linealidad del controlador.

Para hacer lineal en su totalidad este subsistema (motor y extractor), debe existir una malla de realimentación que cuantifique la presión o gasto que entrega aJ 1notor. Jo que es muy complejo para este aparato medidor'.

Se podrían evitar los dos primeros puntos al utilizar un control en lazo cerrado: un control lineal para las revoluciones del motor.

El control del motor en lazo cerrado se centró, entonces. en hacer de las revoluciones una función lineal de la seilal de· voltaje aplicada al circuito controlador de ángulo de disparo.

El circuito integrado TDA1085 tiene todos los elementos necesarios para acoplar directamente un tacómetro analógico o digital. Por las razones de construcción, se utilizó un tacómetro digital, lo que llevaría a utilizar la entrada digital del circuito integrado; sin embargo, la señal que debe alimentar al circuito debe ser bipolar. Esto es un problema para el diseño, pues la señal generada en el tacómetro y en el comparador es unipolar. Existen técnicas para generar señales bipolares a partir de una scñal unipolar,  $sin$  embargo ello implicaba utilizar fuentes bipolares de voltaje considerable ( $\pm$  16 VDC). Jo que hace sofisticado el sistema de alimentación. Es por ello que se introdujo un circuito convertidor de frecuencia a voltaje que opera con señales unipolares. Esto tiene la ventaja de accesar a todos los elementos electrónicos del sistema controlador, permitiendo ajustes en sus distintas partes. El diagrama utilizado para el control del motor está en Ja página siguiente.

<sup>&</sup>lt;sup>3</sup>Más aún si el método de orificio afecta considerablemente al sistema en su conjunto.

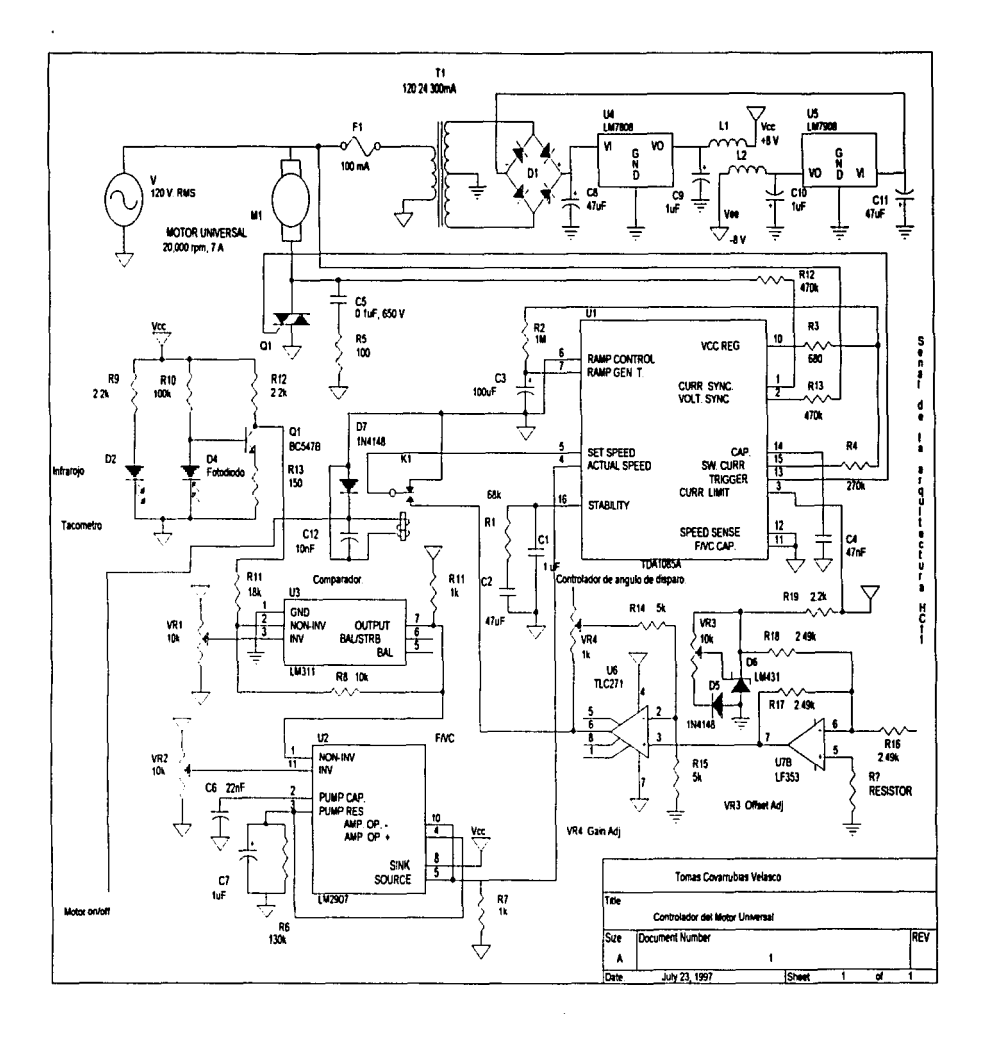

Este circuito está conformado por varias partes:

- 1.- El elemento controlador del ángulo de disparo (TDA1085A).
- 2.- Un tacómetro (conformado por un fotodiodo y un diodo infrarrojo).
- 3.-Un acondicionador de seilales (el comparadorLM31 I).
- 4.- Un convertidor de frecuencia a voltaje (LM2907).
- 5.- Acoplamiento con la arquitectura HC11.

Algo que se debe observar en la construcción de este controlador es que la alimentación de la electrónica de control y el molor deben 1cncr una referencia común por varias razones;

- 1. El circuito TDA1085 monitorca scñales de voltaje y corriente, por lo que deben estar referenciadas a la alimentación del motor.
- 2. El voltaje de compuerta del tiristor debe estar referenciado al voltaje en sus terminales (que son las del motor).

Es por estas razones que el circuito controlador está "vivo"; es decir, está directamente conectado a Ja linea de AC. Esro debe comarse en cuenca al acoplar este controlador con la arquircctura HCJ J. El circuito controlador debe *estar* aislado de Ja arquitectura.

#### 3.5.J El tacómetro.

Un tacómetro es un dispositívo que permite generar un scñal analógica o digital que es función del número de revoluciones. Existen dos procedimientos para medir revoluciones; uno de ellos utiliza un generador de CD y el otro modelo es a partir de una señal digital o analógica alterna, cuya frecuencia es la misma o múltiplo de las revoluciones del motor.

.En este uabajo se utiJizó un tacómetro digital. Las razones por las que *se* descartó un *tacómetro*  analógico son la f"alia de recursos propios para este proyeclo *y* la relativa complejidad de construir un tacómetro utilizando un generador (el trabajo mecánico sobre el motor, elaboración de piczas. caraclerización. ele.).

El construir un tacómetro digital no es dificil, pues todo se resume a generar una señal cuadrada cuya frecuencia sea igual o múltiplo de las revoluciones. El circuito TDA1085 tiene ya todos lo elementos necesarios para acoplar tanto un tacómetro analógico como un tacómetro digital. En las hojas de especificaciones del *rabricantc"' se* incluyen ejemplos para ainbas conexiones.

Para la generación de una señal cuadrada se contemplaron varias opciones. Una de cilas era la de colocar Wl disco ranurado sobre el eje dcJ motor y dctccfar las rcvoJudoncs mediante inrcrrupcioncs de luz; otra forma es la de generar una scital con inducción magnética, esto es, mediante un imán generar una 5CftaJ al1crna en un inductor. *Estas* dos fonnas presentan una dificultad: *el* trabajo mecánico sobre el motor es complejo. Se analizó una tercera opción: generar una señal cuadrada por reflejos de Juz. Esta

<sup>&</sup>quot;Motorola. "Lincar/Interface IC's Device Data", tomo primero.

Este circuito está conformado por varias panes:

- l.- El elemento controlador del ángulo de disparo (TDA 108SA).
- 2.- Un tacómetro (confonnado por un fotodiodo y un diodo infrarrojo}.
- 3.- Un acondicionador de seilales (el comparador LM3 l I ).
- 4 Un convertidor de frecuencia a voltaje (LM2907).
- *S.-* Acoplamiento con la arquitectura HCI l.

Algo que se debe observar en la construcción de este controlador es que la alimentación de la electrónica de control y el motor deben tener una referencia común por varias razones:

- l. El circuito TOA 1085 monitorca sci\alcs de voltaje y corriente. por lo que deben estar rcfcrcnciadas a la alimentación del motor.
- 2. El voltaje de compuerta del tiristor debe estar rcfcrcnciado al voltaje en sus terminales (que son las del motor).

Es por estas razones que el circuito controlador está "vivo"; es decir, está directamente conectado a la linea de AC. Esto debe tomarse en cuenta al acoplar este controlador con la arquitectura HC 11. El circuito controlador debe estar aislado de la arquitectura.

#### 3.5.1 El tacómetro.

Un tacómetro es un dispositivo que permite generar un señal analógica o digital que es función del número de revoluciones. Existen dos procedimientos para medir revoluciones; uno de ellos utiliza un generador de CD y el otro modelo es a partir de una señal digital o analógica alterna, cuya frecuencia es la misma o múltiplo de las revoluciones del motor.

En este trabajo se utilizó un tacómetro digital. Las razones por las que se descartó un tacómetro analógico son la Calta de recursos propios para este proyecto y la relativa complejidad de construir un tacómetro utilizando un generador (el trabajo mecánico sobre el motor. elaboración de piezas. caracterización. cte.).

El construir un tacómetro digital no es dificil, pues todo se resume a generar una señal cuadrada cuya frecuencia sea igual o múltiplo de las revoluciones. El circuito TDAJ085 tiene ya todos Jo elementos necesarios para acoplar tanto un tacómetro analógico como un tacómetro digital. En las hojas de especificaciones del fabricante<sup>4</sup> se incluyen ejemplos para ambas conexiones.

Para la generación de una señal cuadrada se contemplaron varias opciones. Una de «l'as era la de colocar un disco ranurado sobre el eje del motor y detectar las revoluciones mediante interrupciones de luz; otra forma es la de generar una señal con inducción magnética, esto es, mediante un imán generar una scñal alterna en un inductor. Estas dos formas presentan una dificultad: el trabajo mecánico sobre el motor es complejo. Se analizó una tercera opción: generar una señal cuadrada por reflejos de luz. Esta

<sup>&</sup>lt;sup>4</sup>Motorola, "Lincar/Interface IC's Device Data", tomo primero.

solución tendria la ventaja de evitar el trabajo mecánico sobre el motor, pues se colocarla un rcflcjantc en alguna parte externa del motor; se escogió sobre el ventilador del motor. Tiene la desventaja de que un ambiente muy iluminado puede fallar la lectura si no se protege contra luz (hay que tener presente que está colocado en el ventilador de enfriamiento del motor. donde deben existir orificios que permitan el flujo de aire).

Para la detección de luz se utilizó una superficie rcflcjantc. (un fragmento de un ""Compact Discº) y una óptica utilizada en los lectores de CD~ según la siguiente figura:

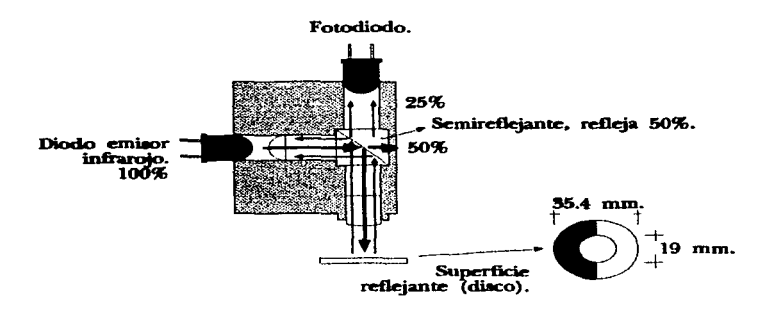

Fig. 3.13 Esquema del tacómetro digital.

El funcionamiento del sensor es (referirse a la figura superior): el diodo emite luz infrarroja que es rebotada en un *50%* en el scmicspcjo hacia el disco rcflcjantc en el motor (indicada con el color rojo). el otro .500..4 de la luz se pierde; una vez que la luz rebota en el disco (en color verde). nuevamente pasa por el scmicspcjo que pcnnitc el paso del SOo/o de esa luz y el otro 50% se desvia hacia el lcd inírarrojo. El porcentaje de luz que pasa, que es menor al  $25\%$ <sup>5</sup> del total emitido por el led, incide en el fotodiodo. De esta forma. y de acuerdo al disco. se genera un pulso lwninoso que se transfonna en una variación de impedancia en el fotodiodo. La impedancia de este medidor es muy alta. por to que se requiere de un circuito acoplador y reforzador de la scñal del fotodiodo; es por ello que se colocó un amplificador con un transistor bipolar de juntura y un comparador con histéresis. Además de dar el refuerzo necesario. hace la señal cuadrada, sin las perturbaciones provocadas por las impurezas e inclinaciones del disco<sup>6</sup>.

El diagrama del amplificador y del comparador es:

<sup>5</sup>Sería del 25%, suponiendo que la superficie es totalmente reflejante, es decir de un albedo del 100%, lo cual no es cierto del todo. por las impurezas del aluminio y del acabado. Se desconocen las pérdidas

<sup>&</sup>lt;sup>6</sup>Al utilizar histércsis en el comparador se eliminan los ruidos y deformaciones de la señal del fotodiodo.

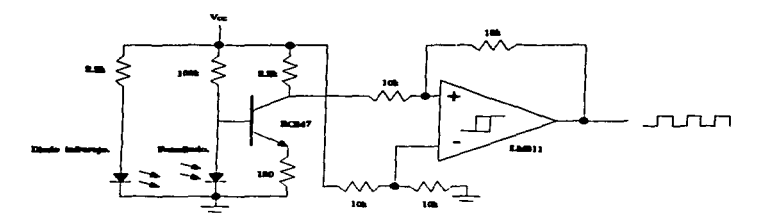

Fig. 3.14 Diegrams del amplificador y comparador.

La señal cuadrada generada tiene una frecuencia igual a las revoluciones del motor.

## $3.5.2$  El convertidor de frecuencia a voltaje (F/VC).

La sección de conversión de frecuencia a voltaje se lleva a cabo en el circuito LM2907<sup>7</sup>. Este es un circuito convertidor de frecuencia a voltaje que opera a base de un bomba de carga. El circuito genera una señal cuadrada (con un comparador) a partir de la señal alterna que lo alimenta. A partir de los semiciclos positivos de la señal cuadrada se carga un capacitor (bomba de carga), el cual es descargado a través de una resistencia. El circuito diseñado a partir de esta parte es el sugerido por el fabricante. Los valores que se obtuvieron para el capacitor de carga y la resistencia de descarga fue en base a las ecuaciones que entrega el fabricante. El diagrama de bloques es:

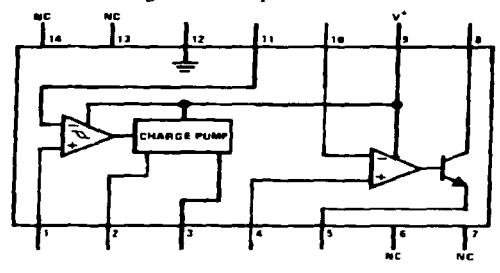

Fig. 3.15 Diagrama esquemático del LM2907.

 $E$ l convertidor tiene como salida un amplificador operacional en colector y emisor abierto. Estos clemenlos están aislados de Ja bomba de carga. con el objeto de que el discftador acondicione la salida a las necesidades de diseño. En este proyecto se utiliza como seguidor de la bomba de carga.

<sup>&</sup>lt;sup>7</sup>National Semiconductor, "Hibrid products", pag.

#### 3.5.3 Controlador de ángulo de disparo.

Este bloque del sistema controlador del motor está a cargo del circuito TDA1085. Es un controlador de ángulo de disparo discftado para motores universales. El circuito puede operar en lazo cerrado~ contiene los elementos necesarios para acoplar un tacómetro digital o analógico. En el TDA1085 se distinguen varias partes (ver figura 3.16}:

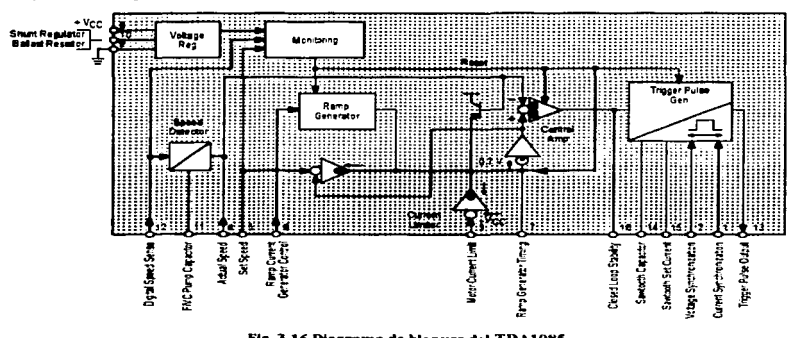

Fig. 3.16 Diagrama de bloques del TDA1085.

- l. Convcnidor FN: éste conviene una sci\al bipolar digital en una sedal de voltaje linealmente dependiente de la frecuencia de la scñal digital. La entrada a este convertidor es a través de la terminal. 12. El método de conversión de frecuencia a voltaje es exactamente igual al del LM2907, es decir, a través de una bomba de carga. El capacitor de carga se coloca en la terminal 11. Esta parte del TDA1085 no se utiliza, por requerir señales bipolares, las cuales no se generan en el tacómetro digital de este circuito. La salida del convertidor está accesible en la terminal 4, en donde se puede conectar un tacómetro analógico. Es en esta terminal donde se conecta ta seftal de voltaje del convertidor LM2907.
- 2. Generador de rampa: esta parte se encarga de generar una rampa para la aceleración del molar. Si no se utiliza, el motor se acelera lo más rápido posible. Esta función está accesible a través de la tenninal 6 del C. l.
- 3. Protección contra sobrecorricntc: este subsistema monitorca el voltaje en Ja tenninaJ 3 del C. l. Es en esta terminal donde se puede rnonitorcar la conicntc que circula por el motor. para ello se utiliza un resistencia muy baja. El fabricante sugiere el valor para un motor específico. Esta parte no es utilizada. Si se desea utilizar habrá que caracterizar y experimentar con el motor y obtener el valor óptimo de esta resistencia. La función de este subsistema es disminuir el voltaje promedio aplicado al motor para evitar el daño del tiristor o del motor.
- 4. Comparador: genera una scñal de error a partir de la diferencia entre el voltaje en la terminal 5 y eJ voltaje en la terminal 4. que es el voltaje que entrega el *FNC* del mismo TOAJ085 o del voltaje aplicado a la terminal 4. Es en función de esta serla) de error que se determina el ángulo de disparo. También tiene un circuito generador de rampa para la aceleración del motor.
- *5.* Generador de disparo: controla el disparo del tiristor. Este subsistema se encarga de monitorear a la scftal de voltaje y Ja conicnle en el tiristor. Es imponantc la sincronización con la corriente, pues en un circuito reactivo la corriente está desfasada respecto a la scñal de voltaje<sup>8</sup>. En función de la frecuencia de operación se seleccionan los valores de capacitor y de resistencia para el temporizado de esta pane. Este subsistema entrega un pulso cuando el tiristor debe activarse. Este dispositivo funciona utilizando rampas (señal tipo diente de sierra) de la ntisma frecuencia de la linea y utilizando comparadores para generar el disparo.

Como consideraciones de discfto en este circuito hay que destacar varios puntos:

- 1. La scilal de disparo del TRIAC es cuadrada y unipolar ( $0$  [V] a Vcc). La resistencia que se interpone entre la tcnninal de disparo y el TRIAC tiene la finalidad de limitar Ja coniente entregada al TRIAC (y debe ser la corriente de disparo especificada por el fabricante). Esta resistencia debe dar la suficiente corriente para disparar al TRIAC.
- 2. El tirisor lleva una malla de protección<sup>9</sup> (resistencia y capacitor) para evitar disparos no deseados. Esta malla es la sugerida por el fabricante. Tiene por finalidad evitar las variaciones de voltaje (dV/dl) abruptas cuando se apaga el TRIAC'º.
- 3. La malla de estabilidad en lazo cerrado depende de las características del motor. En este trabajo se siguió Ja 1nalla propuesta por el fabricante.
- 4. El convertidor F/VC no se utiliza. El fabricante sugiere aterrizar la entrada y la malla de la bomba de carga. Se siguió esta sugerencia .
- *.S.* No se utiliza el regulador interno de voltaje. Queda conectado como un circuito de prolccción a sobrctensión.

A pesar de que el circuito TDAIOSS tiene un regulador lineal que pcnnite su conexión directa a la línea de A. C., se prefirió utilizar un transformador y un regulador lineal de 15 [V]. Esto se debe fundamentaJmente a dos razones:

1. Limitar la energía que pueda llegar al circuito, al entregar el transformador una corriente pcqueita que puede ser absorbida por el regulador y el transformador en conjunto.

<sup>&</sup>lt;sup>8</sup>Los TRIACs sólo se apagan cuando el voltaje en la compuerta es cero y la corriente que pasa por ellos es cero. Es por ello que el circuito debe monitorcar la señal de voltaje y corriente, de esta manera se tiene información cierta del momento en el que se apaga y enciende el tiristor.<br><sup>9</sup>En inglés se denomina "snubber network".

<sup>&</sup>lt;sup>10</sup>Los tiristores se disparan cuando se alcanza una de las siguientes condiciones:<br>a) Señal en la compuena.

b) Variaciones de voltaje grandes. es decir. dV/dt grandes. especificado por el fabricante.

e) Cuando se excede el voltaje de ruptura, especificado por el fabricante

2. Evitar la disipación de cncrgia en forma de caJor en resistencias y el regulador interno del TDAI08.5 cuando se utiliza directamente la línea de AC.

De esta forma, las variaciones en voltaje de la línea son limitadas en el transformador y absorbidas por el regulador lineal (LM78 I 5).

El criterio para la selección del TRIAC fue:

- l. El voltaje pico de la linea de AC es de ±180 [V]. lo que establece el valor núnimo de ruptura.. Se prefirió utilizar uno de 600 [V]. Voltaje de ruptura del tiristor: 600 [V].
- 2. El motor demanda una corriente de 7 [A] bajo carga. Se propone el doble para evitar daí\os por sobrecorricnte durante el ananque del motor. Corriente máxima: 15 (AJ.
- J. El controlador entrega corriente a1 TR.JAC~ Jo que puede dar dos casos: voltaje en compuerta positivo con voltaje en MTI positivo (cuadrante 1). y voltaje en compucna positivo con voltaje en MTI negativo (cuadrante Ill). Operación en cuadrantes'' I. II, y 111.

#### 3.S.4. Acoplamiento del controlador con la arquitectura HCI l.

Este acoplamiento merece ciertas consideraciones de diseño. El controlador TDA1085 necesita estar rcfcrenciado a Ja linea de AC para monitorcar el voJlaje y Ja corriente. y controlar el disparo deJ TRIAC. Es por esta razón que el polo negativo de la fuente que alimenta al controlador (15 [V]) es común a la referencia de) circuito de AC. Esto es riesgoso en caso de faJJa para una arquitectura basada en un microprocesador por dos razones principalmente:

J. ... Dano a la arquitectura por descargas en Ja Jinca (reposición total y costo de Ja misma).

2.- La seguridad del usuario.

Además hay que recordar que la arquitectura se conecta a una computadora personal (PC). lo que significa que la referencia para la PC y la arquitectura del HC11 deben ser la misma. Esto significa que ambas deben estar aisladas del vivo y del neutro de la línca de AC. Para la alimentación de la arquitectura del HC11 se utiliza una fuente de computadora aterrizada. En este caso no hay problema con la conexión de la PC, pues las computadoras también están aterrizadas; entonces la referencia es la misma. Pero para el acoplamiento del controlador del motor no se tiene esta misma referencia. ya que la referencia del controlador puede ser el neutro o Ja fase de la Jínea de alimentación (según la polaridad de  $Ia$  conexión); es ahí donde está el  $\sigma$ roblema. Es por esta diferencia de comunes (voltajes) que se debe aislar al controlador. Para ello existen muchas formas de aislar un circuito. El problema es que se desea utilizar una forma de aislamiento que permita un relación lineal entre la entrada y la salida. Se proponen

<sup>&</sup>lt;sup>11</sup>El término cuadrante se refiere a los voltajes aplicados en las terminales de compuerta y terminal 1 del TRIAC. De esta definición se deducen cuatro posibles cuadrantes: MTJ positiva y G positiva (cuadrante I). MTl positiva y G negativa (cuadrante Il). MTl negativa y G positiva (cuadrante 111). y finalmente "MT 1 negativa y G negativa (cuadrante IV).

dos esquemas de acoplamiento. Ambos esquemas están basados en circuitos optoacoplados que permitan una relación lineal entre la entrada y la salida.

Uno de ellos puede ser con un convenidor de DC a OC que opera con un modulador de ancho de pulso (PWM). De esta forma se tiene una señal de voltaje promedio que es lincalmente dependiente del ciclo de trabajo del tren de pulsos de entrada. Una de las razones que apoyan este esquema es el pnx:csador HCI l tiene un periférico que puede realizar esta tarea de modulación.

El otro esquema es utilizando un convcnidor digital-analógico optoacoplado a un puerto del HC<sub>11</sub> o de la arquitectura.

## Convetidor DC-DC.

El modelo de este tipo de convcnidorcs de DC a DC está basado en el siguiente circuito:

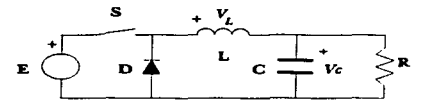

Fig. 3.17 Convertidor DC + DC.

En este circuito el capacitar y el inductor of'rcccn almacenamiento de energía. suavizando la seftaJ de salida (con un ligero rizo). Este circuito tiene dos fonnas de operación. una de ellas es que el modo de operación pcnnite circular una corriente continua por el inductor; la otra fonna de operación es que exista un intervalo de tiempo en el que el inductor se quede sin corriente. La diferencia entre uno u otro modo de operación radica en la cantidad de corriente que demande la carga.. la frecuencia de operación <sup>y</sup> el ciclo de trabajo. Para el uso que se pretende dar a este circuito en esta tesis. se prefiere que el inductor no se quede sin corriente. pues de lo contrario la relación ciclo de trabajo-voltaje de salida se volvería no lineal. La frecuencia de operación y la cantidad de corriente que demande la carga determinarán las magnitudes de capacitancia e inductancia.

Hay que destacar que este circuito no se va a utilizar como un convertidor  $DC$  a  $DC$  de potencia. simplemente se desea utilizar este convertidor para obtener una relación lineal entre el ciclo de trabajo. que es lo que se va variar en el controlador HCI 1 (entrada del sistema controlador del molor) y la salida de voltaje (salida del sistema), además de aislar a los dos circuitos $12$ .

Las consideraciones de análisis son: en el circuito el intenuptor S es abierto y cerrado periódicamente; este período total es T. mientras que la fracción del período en el que el interruptor está cerrado es D; además se supone al capacitor lo suficientemente grande para que el voltaje Ve se mantenga constanle.

Para iniciar con el análisis, obsérvese la siguiente figura, que es el caso en el que el interruptor S está cenado:

 $12$ El aislamiento se logra al utilizar un optoacoplador como el interruptor S.

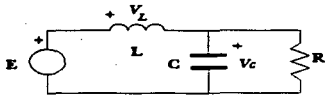

Fig. 3.18 Circuito con el interruptor cerrado.

La ecuación que describe el comportamiento del circuito para el intervalo en el que el interruptor permanece cerrado es:

$$
E = v_L + V_c
$$

De la ecuación que define al inductor y despejando a la corriente en el inductor:

$$
E = L\left(\frac{di_L}{dt}\right) + V_c
$$

$$
\frac{di_L}{dt} = \frac{E - V_c}{L} \quad (ec. 3.1)
$$

Durante este intervalo de tiempo DT, la corriente del inductor se incrementa de manera lineal, con una pendiente como se muestra en las gráficas posteriores. La corriente del inductor comienza con un valor mínimo y termina con un valor máximo al final del intervalo DT.

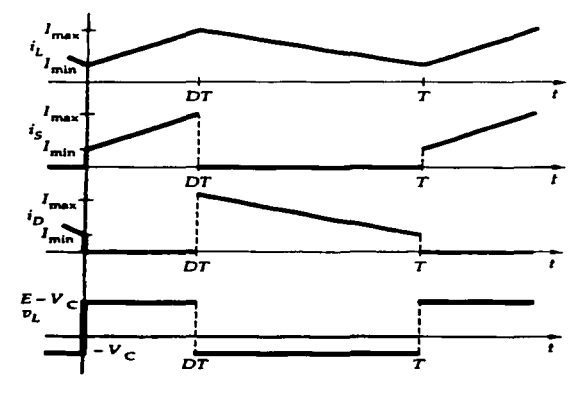

Fig. 3.19 Formas de onda en el inductor, interruptor y diodo.

Para el intervalo en el que el interruptor está abierto se tiene el siguiente circuito:

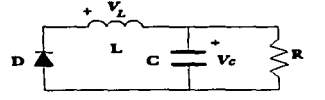

Fig. 3.20 Circuito con el interruptor S abierto.

La ecuación que rige este circuito es, despreciando la caida en el diodo:

$$
0 = v_r + V_c.
$$

De la misma manera como se trabajó a las ecuaciones anteriores, expandiendo y desarrollando:

$$
0 = L\frac{di_L}{dt} + V_c,
$$
  

$$
\frac{di_L}{dt} = -\frac{V_c}{L}
$$
 (ec. 3.2).

Así, durante el intervalo (1-D)T (que es el tiempo que está abierto el interruptor S), la corriente del inductor decrece a un ritmo constante de Imax a Imin. El valor final debe ser el mismo que el valor al principio del período. Hay que recalcar que la consideración para este análisis es que la corriente en el inductor es mayor que cero. Utilizando las expresiones anteriores (ec.  $3.1 \text{ y } 3.2$ ) se puede obtener las diferencias de corriente:

$$
I_{max} - I_{min} = \left(\frac{E - V_c}{L}\right)DT
$$
 (ec.3.3),  

$$
I_{min} - I_{max} = \left(\frac{-V_c}{L}\right)(1 - D)T
$$
 (ec.3.4).

Ambas diferencias deben ser iguales, por lo que igualando la ecuación 3.3 y la 3.4:

$$
\frac{E-V_c}{L} D T = \left(\frac{V_c}{L}\right) (1 - D)T
$$

$$
(E-V_c) D = (V_c)(1 - D)
$$

$$
V_c = DE
$$

En esta igualdad final puede verse que el voltaje en el capacitor es exclusivamente función del intervalo en el que está el interruptor S cerrado. Las ecuaciones que definen las corrientes máximas y minimas son:

$$
I_{max} = (DE) \left[ \frac{1}{R} + \frac{(1 - D)T}{2L} \right]
$$
 (ec. 3.5),  

$$
I_{min} = (DE) \left[ \frac{1}{R} - \frac{(1 - D)T}{2L} \right]
$$
 (ec. 3.6).

Hay que hacer notar varios aspectos que no se consideraron en este análisis: el que ya se mencionó, que la corriente en el inductor es mayor que cero, el voltaje en el capacitor es invariante, es decir. no hay rizo. y por último no se tomaron en cuenta las pérdidas por rcsislcncia en el inductor y el diodo. Aunque se pueden utilizar componentes que minimicen estas pérdidas. conviene realizar pruebas experilnentales y ver si los resultados están alejados del cálculo. El paso siguicmc es determinar Jos valores de los elementos que conforman este circuito.

La fuente (E) que se utiliza en este circuito es la del regulador lineal del controlador del motor, es decir. la fuente de 15 [V]. La frecuencia de operación puede ser un parámetro a variar. la literatura consultada<sup>13</sup> sugiere frecuencias a partir de 8 (kHz). Lo que determina la frecuencia en este convertidor es el microcontrolador HCII, por lo que se establece como valor inicial  $7.8125$  [kHz]<sup>14</sup>. Ahora bien. realmente no se desea transmisión de potencia por Jo que Ja corriente en el circuito queda determinada por la corrienle que.alimenla al TDAI085. El TDAI085 recibe una seilal de vollaje en la terminal 5 con una corriente de 1 [µA] como máximo. Con esta información se propone una resistencia tal que la corriente que circule por ella sea mayor a 10 veces la corriente que entra por la terminal *5* (pues Jo que se desea es una scftaJ de voltaje). La corriente que se propone es de J (mA] cuando el voltaje de salida (Ve) sea de 15 [V]. El valor de la resistencia es, entonces, de 15  $\{k\Omega\}$ .

De Ja ecuación 3.4 puede detenninarsc el valor núnimo de la inductancia para que la corriente que circula por ella sea mayor que cero:

$$
L = \left(\frac{TR}{2}\right)(1 - D)
$$

El valor de inductancia más grande que arroja esta ecuación es cuando el interruptor se cicna por un intervalo de tiempo tal que el voltaje de salida sea  $1$  [V]<sup>15</sup>. Entonces el valor máximo y mínimo, que es cuando se quiere una salida de 13.5  $[**VI**]^{6}$ , del ciclo de trabajo son:

$$
D_{max} = \frac{V_c}{E} = \frac{13.5}{15} = 0.9 \text{ [V]}.
$$
  

$$
D_{min} = \frac{V_c}{E} = \frac{1}{15} = 0.0666 \text{ [V]}.
$$

y Ja inductancia está dctenninada por el valor núnimo de O:

$$
L_{\min} = \left(\frac{TR}{2}\right) (1-D) = \frac{(1/7812.5 \text{ [s]})(15,000 \text{ [\Omega]})}{2} (1-0.066) = 896.64 \text{ [mH]}.
$$

<sup>&</sup>lt;sup>13</sup>Marvin J. Fisher. "Power Electronics", PWS-KENT Pub. Co., capítulo 7: "DC to DC Converters".<br><sup>14</sup>EI generador de PWM del HCI 1 funciona en base al contador de 16 bits. El ciclo completo del

contador es de 32.7 ms, que es una frecuencia de 30 Hz; sin embargo, si se toman sólo ocho bits para la frecuencia de salida, se tiene un periodo de 128 µs (7812.5 Hz). Esta es la frecuencia de la que se parte.<br>Posteriormente se discute el incremento de esta frecuencia.<br><sup>15</sup>Este es el voltaje en el que el motor empieza a gir

<sup>&</sup>lt;sup>16</sup>Para lograr máxima velocidad se deben aplicar 13.5 [V] al controlador TDA1085.

En el resultado de esta aproximación pueden observarse varias cosas importantes: el inductor es de un valor muy alto debido que una resistencia tan alta hace circular una corriente muy pequeña. por lo que se necesita un inductor muy grande para mantener una corriente durante el máximo intcn·ato que el interruptor está apagado, para una frecuencia dada. Un inductor de tamaño físico razonable tiene valores de inductancia del orden de cientos de micro Henries hasta algunos cientos de mili Henries, por lo que conviene disminuir el valor de la resistencia y subir la frecuencia de operación. El limite en la resistencia se determina a partir de cuánta corriente se consumirá en este circuito (esta corriente es sólo para generar una scñal de voltaje, de desperdicio) y la frecuencia máxima a la que se puede operar la determina el modulador de ancho de pulso del HC 11.

Analizando estas dos posibles soluciones: si se quiere aumentar la frecuencia del HC11 se sacrifican niveles de voltaje a la salida. El generador PWM del HC 11 se genera a partir de un contador de 16 bits cuyo periodo de cuenla es de *500* [ns) para la velocidad más alta de reloj (8 [MHz)); es decir, que para una cuenta completa de 16 bits le toma 32.7 [ms] (30.Sl [Hz]). Se propuso originahnente reducir la cuenta a periodos de 8 bits para tener 256 ciclos de *500* [ns) cada uno. lo que da un periodo de 128 [µs) (7812.S [Hz]). Esta es Ja frecuencia de Ja que se partió para hacer el análisis. Lo que interesa es disminuir el tamafto del inductor en. por lo menos. 100 veces. La f'recuencia de operación del PWM no se puede subir en 100 veces, ni siquiera en 10 yeces, pues se tendrían que sacrificar bits de cuenta, lo que disminuye la resolución del convertidor DC-DC. La única salida es reducir la resistencia 100 veces, es decir, proponer una resistencia de 150  $[\Omega]$ . Esto lleva a varias consideraciones: una resistencia de 150 [O) que para una salida de voltaje de 13.5 [V) demanda una corriente de 90 [mA]. lo que se vuelve significativo en el consumo de corriente del circuito, pues la fuente de alimentación es de 300 [mA].

Esta alternativa queda descartada. Sin embargo, sólo al hacer las pruebas del sistema en conjunto, se podrá volver a considerar esta opción si el método de convenidor digital-analógico presenta algún inconveniente.

Algo que deber quedar claro. es que no es una necesidad del circuito lograr los valores de inductancia obtenidos en Jos cálculos. pues están basados en la suposición de que el inductor mantiene una corriente para todo el periodo; esto es sólo necesario para obtener un convertidor DC-DC lineal. Si no se cumplen los requerimientos de inductancia arriba mencionados se obtiene un convertidor DC-DC que se comporta de la siguiente forma:

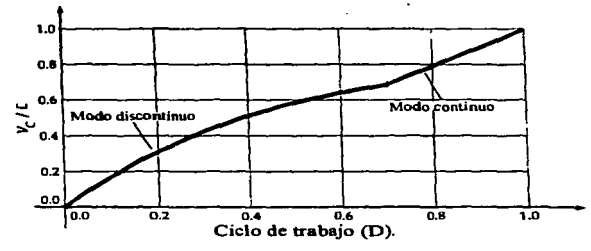

Fig. 3.21 Variación del voltaje en el capacitor para los dos modos de operación.

Este puede ser utilizado en el esquema de controlador del motor, pero se deben asumir este comportamiento no lineal en el esquema de control general, haciéndolo más sofisticado.
#### Convertidor D/A..

Este se basa en el uso de un convertidor digital-analógico de 8 bits. et cual pcnnitc 256 niveles de conversión unipolares. El diseño de este circuito se conforma de la sigulente manera:

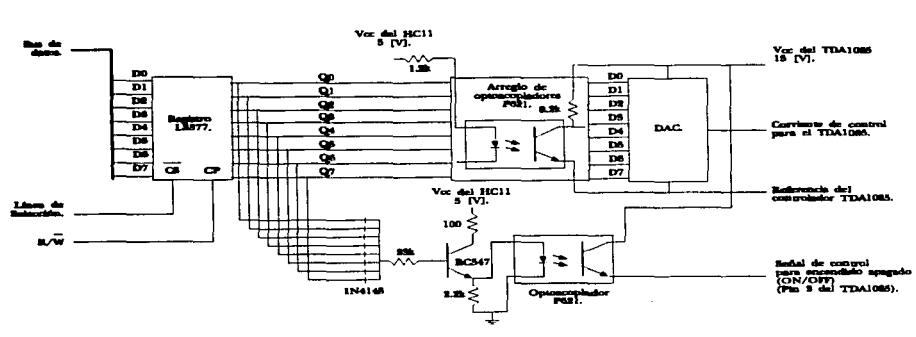

Fig. 3.22 Acoplamiento usando DAC.

El procesador HC 11 escribe sobre un registro configurado en el mapa de memoria. Este registro contiene et valor numérico equivalente de la sci\al voltaje de control del motor. La salida del arreglo de optoacopladores es quien alimenta al convertidor D/A. Es en este punto donde se logra el aislamiento entre las panes; el DAC está alimentado por la fuente del controlador del motor cuya referencia es la linea de AC.

Existe un arreglo de diodos a la salida del registro LS377 que activan al transistor BC547. La intención de este arreglo es generar wia scilal que encienda y apague al motor. El objetivo de este circuito es asegurar el apagado al motor cuando se escribe un O en el registro. la salida del arreglo del optoacoplador es activar un rclcvador que active la sci\al de salida de la electrónica asociada al DAC cuando se escribe un número distinto de cero en el registro. Sin este circuito el motor nunca se detendría, pues la electrónica de control no alcanzarla el voltaje mínimo necesario para apagar al motor por la caida en la etapa de salida de los operacionales, que es de aproximadamente 80  $\uparrow$  mV  $\uparrow$ , sobre la referencia (-8 [VI]; con esta señal se puede controlar el encendido y apagado del motor a través de la terminal 5 del TDA1085. que es la entrada de voltaje al controlador. Cuando se tiene un cero en el registro el optoacoplador no conduce; cuando se escribe algo distinto de cero. el optoacoplador conduce. De esta fonna se puede utilizar un relevador para entregar a1 controlador cero (cuando se cscrbic un cero en el registro y se apaga el relevador) o el resultado de la conversión D/ A.

Algunas observaciones respecto al circuito acoplador:

- l. La configuración de los optoacopladorcs del DAC es: inversor a la entrada. inversor a la salida.
- 2. La corriente de los optoacopladorcs en su fotodiodo es de:

$$
I = \frac{5 - (V_{OL} + V_d)}{1.2k} = 3[mA].
$$

La cual entrega el registro LS377 (4 [mA], típico). La corriente que alimenta al transistor BCS47 es despreciable. del orden de [µA].

3. La resistencia de 2.2  $\{k\Omega\}$  (en el circuito de apagado) en paralelo al fotodiodo tiene por objeto mejorar la respuesta en frecuencia del circuito al actuar como un elemento de descarga de ta capacitancia parásita del fotodiodo y del transistor cuando éstos se apagan (uniones de semiconductores NP).

En et diagratna de la arquitectura del HC 11 están detallados tos elementos y conexiones de este circuito de acoplamiento. el diagrama en la siguiente página muestra el acoplamiento.

Los limites de operación de este circuito se podrían alcanzar si la velocidad de conversión D/A es tal que tanto el arreglo de optoacopladores como el DAC no puedan responder. Las velocidades de muestreo están definidas en el capitulo siguiente. que habla del modelo de control. Es hasta este capitulo donde se podría definir qué tipo de acoplamiento se requiere.

Puede verse que esta propuesta es más sencilla en cálculos que el PWM. que requiere de elementos inductivos, capacitivos, análisis de frecuencias, etc. La resolución de la respuesta de ambos métodos es la rnistna. *2S6* niveles de voltaje a la salida. La circuitería es más complicada para el DAC que para PWM.

Dos observaciones a estos circuitos:

- l. Para el circuito de acoplamiento. tanto para PWM o para DAC. el consumo en potencia es considerable, uno por tener una resistencia baja para la modulación y el otro para la operación de los optoacopladorcs.
- 2. Tanto para el modelo de PWM y el de DAC existen las limitantes de velocidad de respuesta. Para el PWM se tiene como limite la frecuencia del PWM que es de 7812.5 [Hz] y para el DAC la respuesta en frecuencia de escritura del registro y los optoacopladores. Para ambos métodos existe un tercer factor que afecta su velocidad de respuesta: la velocidad de muestreo.

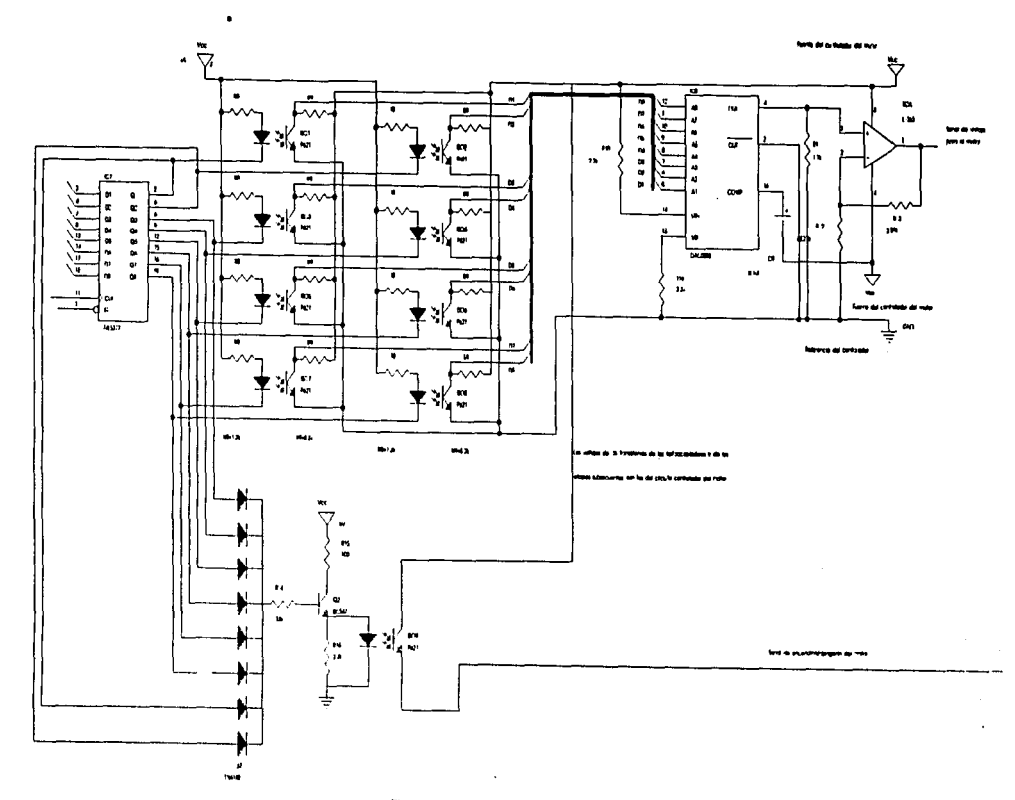

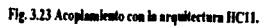

#### 3.5.5 Descripción del circuito utilizando un convertidor D/A.

La salida del convertidor DAC0808 es en corriente y la entrada al TDAI085 es en voltaje. Hay que recalcar que el controlador de ángulo de disparo TDA108S se debe alimentar con una fuente unipolar. Dentro del discño del circuito controlador se tuvo la necesidad de utilizar una fuente bipolar debido a que el convertidor de frecuencia a voltaje. LM2905, la requiere. De esta forma, se discñó una fuente que proporciona voltaje positivo de +8 [V] y voltaje negativo de -8 [V]. El controlador TDA1085 utiliza como referencia al voltaje de -8  $[V]$  y como voltaje positivo (Vcc) al de 8 [V] (que dan una diferencia de 16 (V], que es el voltaje al que opera el TDAI085); así, el TDAI085 utiliza una polarización unipolar a partir de la fuente bipolar del circuito. Esta aclaración es necesaria, pues el convertidor DAC también utiliza alimentación bipolar y la salida es como un sumidero de corriente para la referencia de la fuente bipolar (tierra) a través de la terminal 4 del DAC. Este funcionamiento del DAC hace que la corriente que entra por la tcnninal salida (pin 4) tenga un intervalo desde O [A] hasta la corriente que se suministra por la terminal de voltaje de referencia; es decir, que la corriente que absorbe el circuito es la misma que entra por la terminal de voltaje de referencia positivo (pin 14). La corriente que entra por esta tenninal está dctcnninada por la resistencia colocada entre esa tenninal y el voltaje de referencia. que es Vcc (8 [V]). El fabricante propone una corriente máxima de 4.2 [mA] para fuentes cuyo voltaje negativo sea menor a los -8 [V]. La corriente utili:z.ada en este circuito es de 3.6 [rnA]. Esta corriente es la que el circuito absorbe a la salida del convertidor (terminal 4). Si se utiliza el mismo valor de resistencia que se utiliza en la terminal de voltaje de referencia positivo se tendría un rango de  $0$  [V] a -8 [V]; sin embargo. la construcción del DAC no pcnnitc que se genere todo este intervalo de voltaje. pues existe un voltaje limite en la tcnninal de salida (tenninal 4). por la construcción de las fuetes de corriente internas. Experimentalmente se encontró que el rango óptimo $17$ es a través de una resistencia de la mitad de la utilizada en la terminal de voltaje positivo de referencia, es decir, de 1.1 [kΩ]. De esta forma se tiene una variación de  $0$  [V] a -4 [V].

Esta explicación ha servido para exponer el punto: la corriente que entrega el convenidor DAC se convierte en un voltaje de 0 [V] a -4 [V]. (O [V] para un valor hexadecimal de 00 en el DAC y -4 [V] para un valor hexadecimal FF); esto significa que este rango de voltaje debe convenirse en un rango de O (V] a 13.5 (V] del TDAI085 (que ve una fuente unipolar, donde la referencia es -8 [V] y Vcc es +8 [V]). Expresando este rango desde el punto de vista de la :fuente bipolar. el intervalo es de -8 [V] hasta *5.5* [V] (una diferencia de 13.5 [V], que es lo que se utiliza en el TDA $1035$  como señal de entrada).

El proceso de acondicionamiento consiste en dos panes: invenir el voltaje que entrega el DAC (pues para un valor hexadecimal de 00 entrega un voltaje alto. mientras que para un valor hexadecimal mayor entrega menor voltaje); amplificar esta señal y hacer un corrimiento para que la variación sea de O [V] a 13.5 (V] (notar que para la fuente bipolar no es simétrico).

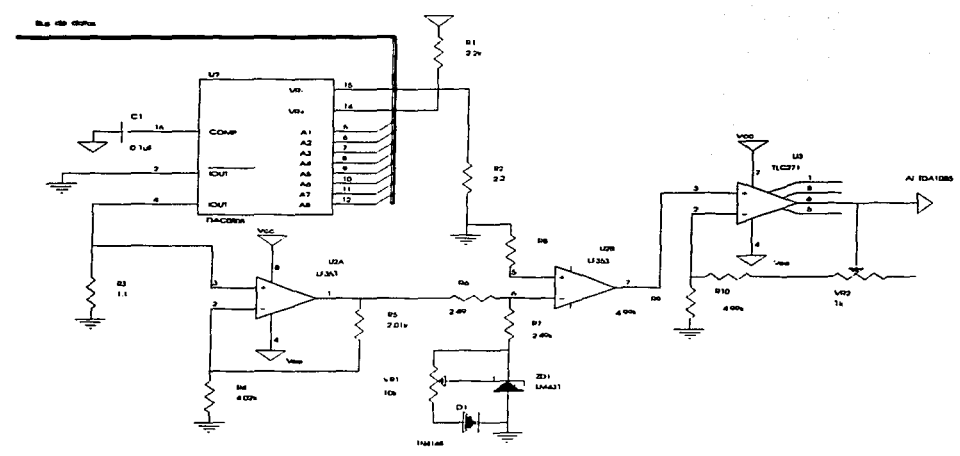

El circuito propuesto para hacer este acondicionamiento es:

Fig 3.24 Circuito acondicionador de señal para el TDA1085.

En este circuito se distinguen varias partes: una etapa amplificadora, una etapa sumadora e inversora y finalmente la etapa amplificadora.

La conversión de corriente a voltaje se hace en la resistencia de 1.1 [k $\Omega$ ], que da un rango de 0 [V] a -4 [V]. Esta señal es amplificada 1.5 veces en el amplificador operacional U1 (LF353), entregando una señal de 0 IVI a -6 IVI: la característica de esta etapa es la alta impedancia del operacional (por la enuada en la terminal positiva y la corriente despreciable de polarización por su entrada tipo FET). En la siguiente etapa se hace la corrección de desplazamiento ("offset") e inversora, para ubicar a la señal de tal manera que al darle la ganancia final en la tercera etapa se entregue un rango de voltajes de -8  $[V]$ para una escritura de OOhcx en el DAC a *S.S* fV]. para una escritura de FFhex en el DAC (es una variación de 0 (V] a 13.5 (V] para el TDA (085). La última etapa amplifica la scñal para entregar el rango de voltajes que maneja el TDA1085. Las características de esta etapa son: ganancia regulable a través de VR2 y Ja salida del operacional formada con transistores CMOS para que el nivel de voltaje bajo se aproxime la más posible a -8 [V) (que es O (V] para el TDAl085).

 $17$ Se califica de óptimo en función de las resistencias de precisión comercialmente disponibles y analizando la variación de voltaje para los distintos valores digitales del DAC.

El potenciómetro VRI hace el ajuste del corrimiento y el potenciómetro VR2 ajusta la ganancia. Todos tos operacionales están alimentados con la fuente bipolar {±8 [V)). Oc esta fonna. cuando el DAC entrega una corriente de cero. el circuito entrega un voltaje de - 7 *.S* [V] 18 (que serian 0.5 para el controladorTDAIOBS) y para la corriente máxima del DAC entrega 5.5 (V) (que serían 13.5 (V) para el TDAIOBS).

## **Pruebas realizadas con el convertidor D/A**

Se construyó el circuito utilizando el convcnidor D/A DAC0808. la curva de valores decimales escritos en el registro ys. velocidad angular del motor y la respuesta a escalón del sistema se muestran en la siguientes hojas. Este circuito cumplió con las necesidades de la etapa de aislamiento y acoplamiento entre el controlador de ángulo de disparo y la arquitectura basada el HC 11. La respuesta del sistema es de segundo orden y las revoluciones a régimen permanente son directamente proporcionales al valor de la entrada, por lo tanto, es el circuito propuesto para este proyecto.

<sup>&</sup>lt;sup>18</sup>La salida del TLC271 no es cero debido a las caídas de potencial en los transistores que forman la etapa de salida de este operacional.

#### Fig. 3.25. Respuesta del controlador basado en DAC.

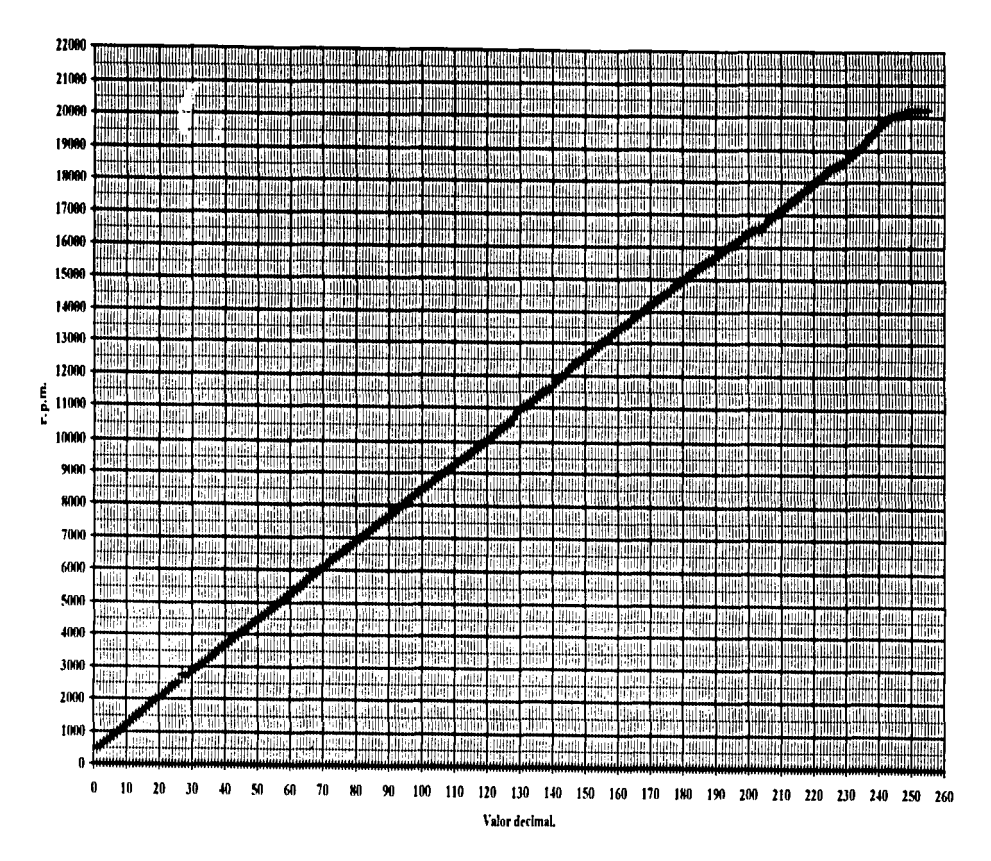

 $\ddot{\rm a}$ 

# Respuesta a escalón.

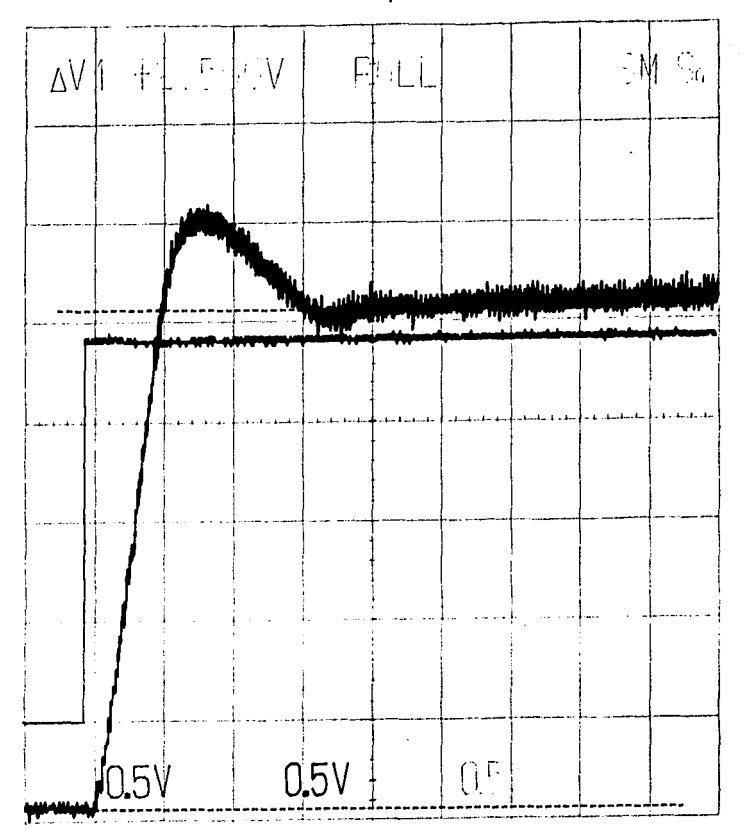

ē,

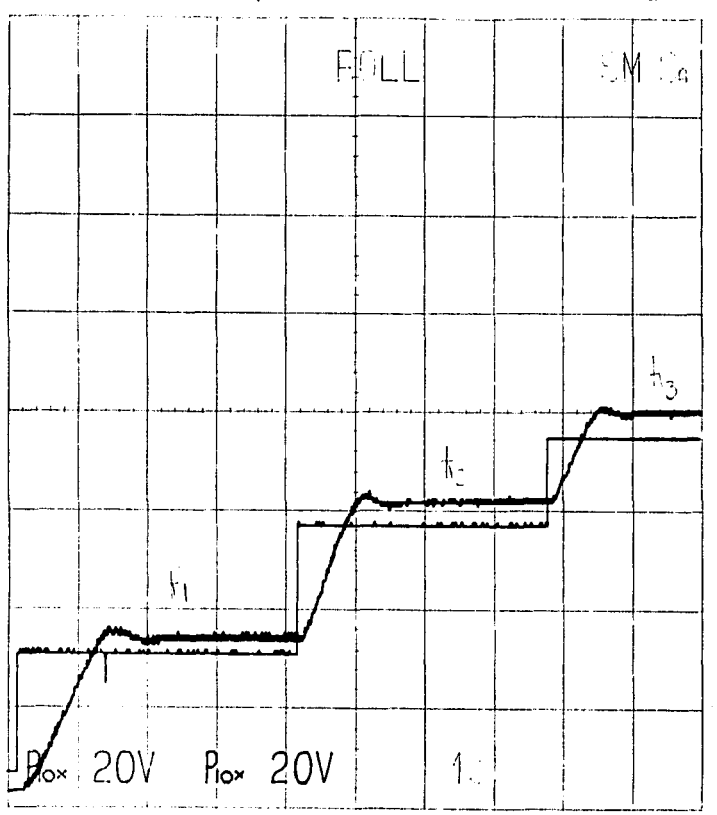

Respuesta a incrementos de escalón. Salida medida a la salida del FVC.

 $\ddot{\phantom{a}}$ 

# Parte 11. Los transductores de presión.

Un transductor tiene la finalidad de hacer una conversión de una variable mecánica. físico o qulmica a una variable eléctrica. En este caso. los transductores de presión hacen la conversión de movimiento mecánico en un diafragma. provocado por una diferencia de presión entre sus caras. a variaciones en corriente o voltaje. Los medidores de presión utilizados para este proyecto son transductores lineales de presión a corriente. con compensación a variación de temperatura. La tnarca de estos transductores es MAMAC y ofrecen las siguientes caractcristicas:

- l. Variación lineal enue la conicntc y la presión.
- 2. Variación de corriente de 4  $[ $\text{mA}$ ]<sub>l</sub>  $\text{m}$  para la mayor.$
- 3. Alimentación de 12 a 24 [V].
- 4. Las variaciones por cambio en temperatura están compensadas.
- *S.* Conexión en serie.
- 6. Unidireccionales diferenciales.

La información que entreguen los transductores de presión alimentará al convertidor A/D de la arquitectura basada en el HC 11. para el control del aparato medidor. Es decir. el sistema microcontrolador, basado en el HC 11, tomará la lectura del medidor de presión diferencial ubicado entre las caras del textil, y en base a esta lectura se cerrará el lazo de control para establecer la diferencia de presión establecida por la norma (0.5 pulgadas de agua) regulando las revoluciones del motor.

El convenidor *AID* del HCl 1 utiliza una sci\al de voltaje que varia entre o [V] y *S* (V]. Es por esta razón que se necesita transformar la corriente que entrega el medidor de presión para que se obtenga una variación de O [V] a *S* [V]. Para ello se necesita hacer la transformación de corriente a voltaje. El circuito utilizado para lograr esta transformación y acondicionamiento está en la siguiente hoja.

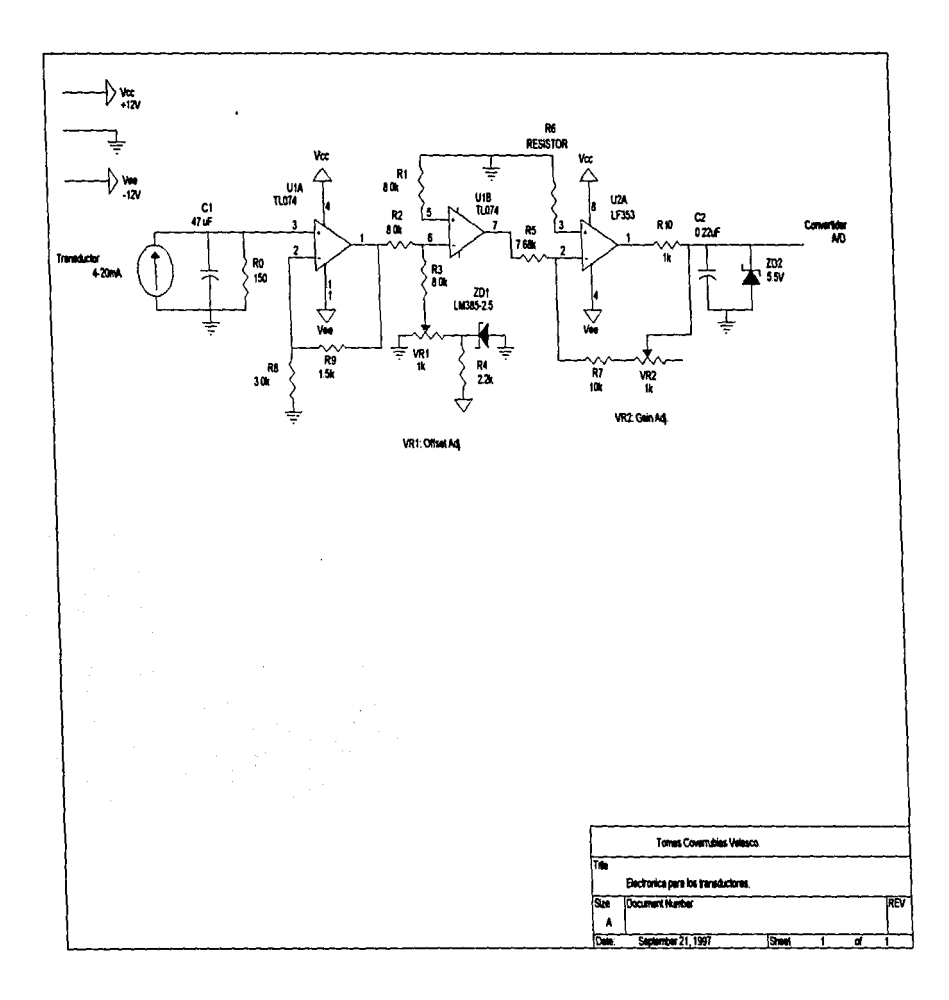

 $\bar{z}$ 

La conversión de corriente a voltaje se hace propiamente en la resistencia de 150  $\overline{I}$ C). Esta señal de voltaje tiene una variación de 0.6 [V] a 3 [V] (0.6 [V] corresponden a la corriente de 4 [mA] y los J [V] a una corriente de 20 [mA). que es la variación que entrega el medidor para una escala del 100%). Esta seftal de voltaje se refuerza con una amplificador de ganancia de *J.S.* conf'orrnado por el amplificador operacional TL074<sup>19</sup>; esta etapa entrega un rango de voltaje de 0.9 [V] a 4.5 [V]. Esta configuración asegura una alta impedancia a Ja entrada del amplificador: esto es de especial imponancia. pues Ja etapa debe afectar en lo menor posible a la conversión de conicntc a \'oltajc en la resistencia (al refleiarse como una carga muy grande paralela a la resistencia). La sci\al de salida de esta etapa amplificadora es la que se debe acondicionar propiamente. La señal pasa a trayés de un inversor (basado también en el TL074) en el que se hace la corrección de desplazamiento. pues se desea que para la lectura de menor presión se tenga un valor de voltaje de  $0$  [V]; es por esto que se utiliza una configuración de sumador-inversor. El voltaje que se alimenta al sumador es de -0.9 (VI; de esta forma, se logra que para una presión de O pulgadas de agua. en la que el transduclor entrega 4 {mA] y el amplificador entrega O. 9 [V]. se tenga un voltaje a la salida del sumador-inversor de O {V]. El voltaje de corrección se ajusta con el potenciómetro VR1, que permite una variación entre 0 (V) y 2.5 *(V)*<sup>20</sup>. Esta etapa corrige el dcsplazamicnlo inhcrcnle a la conversión de conientc-vollaje de la resistencia: Jo que .falta ahora es una etapa que amplifique esta scilal de manera que se tenga una variación de O (V] *a S* {V] cuando el transductor varia la corriente que pasa por él de 4 (mAJ a 20 [mA] {hasta esle suntador se tiene una variación de O (V] a 3.6 (V]). La etapa siguiente es un amplificador inversor, a la cual se le ajusta la ganancia a través del potenciómetro VR2 (la ganancia debe ser de aproximadamente 1.38). Con estas tres etapas se tiene un circuito acondicionador que hace Ja conversión de corriente a vollajc para el rango que utiliza el convenidor del microcontrolador HC J l.

Atnbos transductores operan de Ja misma .fonna. por Jo que su circuireria es idéntica.

En la etapa de salida de este último operacional se puede observar una resistencia de 1 k y un diodo zener. El conjunto de la resistencia y del diodo zener tienen como finalidad el limitar tanto la corriente que entrega el operacional como el voltaje<sup>21</sup>, va que el convertidor *A/D* del HC l 1 está configurado para medir un voltaje máximo de *S* (V]. además se impedir voltajes negativos inferiores a O. 7 (V). El arreglo de Ja resistencia y el capacitar tarnbién tienen el efecto de un filtro pasobajas cuya .frecuencia de conc es:

$$
f_0 = \frac{1}{2\pi RC} = \frac{1}{2 \cdot 3.14159 \cdot 1 \left[\frac{k\Omega}{1}\right] \cdot 0.22 \left[\mu\overline{F}\right]} = 723.43 \cdot 1 \left[\frac{Hz}{1}\right].
$$

<sup>&</sup>lt;sup>19</sup>La característica de este amplificador operacional es su baja corriente de polarización, pues la etapa de entrada es de tipo FET.

 $^{20}$ El voltaje de 2.5 JVI se genera con un regulador paralelo de precisión. LM385-2.5.

La frecuencia natural del sistema<sup>22</sup> es de aproximadamente 2 [Hz]. La frecuencia de corte depende de la frecuencia de muestreo, que para este sistema es de 1000 [Hz].

 $^{21}$ EI microcontrolador posee un circuito de protección. Sin embargo, Motorola sugiere colocar la<br>resistencia de 1k para evitar el daño permanente a la configuración de entrada del convertidor A/D del resistencia de 1 k para evitar el daño permanente a la configuración de entrada del convertidor A/D del HClI.<br>HClI.

<sup>&</sup>lt;sup>22</sup>La frecuencia natwal del sistema se determina experimentalmente en el capitulo 4, a partir de la<br>respuesta a escalón del sistema.

# Capitulo 4. Teoria de Control.

Este capitulo define los términos necesarios para desarrollar el modelo de control. Se hace una breve descripción de estos tipos de control y se presenta un método para encontrar el modelo matemático del sistema fisico. Se selecciona un modelo de control y se desarrolla para la aplicación en el proyecto .

#### 4.1 La necesidad del control en el medidor de permeabilidad.

La necesidad del control en el medidor de permeabilidad surge al momento de establecer una diferencia fija de presión para un textil dado. La nonna establece que la permeabilidad debe ser dctcnninada a una diferencia de presión fija. que es de 0.5 pulgadas de agua.

Es decir, en el sistema se debe controlar la presión aplicada por medio del extractor de aire de tal forma que se alcance y se estabilice la diferencia de presión entre las caras del textil en media pulgada de agua.

#### 4.2 Definiciones.

### 4.2..1 Definición de Sistema.

Puede ser entendido como un conjunto amplio de componentes o elementos en un arreglo tal que se comportan como una unidad.

#### 4.2.2 Siatemas lineales y no linealea.

Un sistema es lineal si cumple con el principio de superposición $<sup>1</sup>$ .</sup>

#### 4.2.3 Definición de control en lazo cerrado.

UQ sistema de control de lazo cenado es aquél en el que la sci\al de salida tiene efecto sobre la acción de control. Esto cs. los sistemas de control de lazo cerrado son sistemas de control realimentado. La scñal de error actuante, que es la diferencia entre la señal de salida y de realimentación, entra al detector o control para reducir el error y llevar la salida del sistema al valor deseado. Debe quedar claro que tanto la scftal de referencia como la retroalimentada deben estar en el mismo tipo de unidades y magnitudes.

<sup>&</sup>lt;sup>1</sup> El principio de superposición establece:  $H\{\alpha x_a(t) + \beta x_b(t)\} = \alpha H\{x_a(t)\} + \beta H\{x_b(t)\}$ 

#### 4.2.4 Definición de control en lazo abierto.

Los sistemas de control de lazo abicno son sistemas de control en Jos que la salida no tiene efecto sobre Ja acción de control. En un sistema de control de lazo abicno Ja salida ni se mide ni se realimenta para comparación con Ja entrada .

# 4.2.S Estabilidad.

La característica más importante del comportamiento dinámico de un sistema de control es la estabilidad absoluta. es decir. si el sistema es estable o inestable en su conjunto. Un sistema es estable si. en ausencia de cualquier perturbación. la salida se mantiene en el mismo estado. Un sistema de control lineal invariante en el tiempo es estable si finalmente la salida retorna a su estado de equilibrio cuando el sistema es sometido a una perturbación. Un sistema de control lineal invariante en el tiempo es inestable si continúa indefinidamente una oscilación en la saJida. o si la salida diverge sin limite de su estado de equilibrio cuando el sistema es sometido a una pcnw-bación.

La ventaja del lazo cenado sobre el lazo abicno es clara: el sistema de control de lazo cerrado permite una respuesta relativamente insensible a pcnurbaciones externas y a variaciones internas de parámetros del sistema. Aunque. desde el punto de vista de estabilidad. el control de lazo cerrado es más dificil. por la tendencia a corregir errores que puede generar oscilaciones de amplitud constante o variable .

#### 4.3 Tipos de control.

Un control automático compara el valor efectivo de una salida en una planta contra un valor deseado, determina la variación y produce una señal de control que reduce la desviación a cero o a un valor muy pcquefto.

Existen comúnmente seis tipos de control:

- 1. Control de dos posiciones o encendido/apagado.
- 2. Control proporcional.
- 3. Control integral.

 $\lambda$ 

- 4. Control proporcional e inlegral.
- *S.* Control proporcional y derivativo.
- 6. Control proporcional, integral y derivativo.

Posteriormente se analiza el componamicnto del sistema medidor y se selecciona un tipo de control.

#### 4.3.1 Control de dos posiciones o encendido/apagado.

El clcmenao accionador tiene exclusivamente dos posiciones. o encendido o apagado. Es el relativamente más simple y económico.

and the state of the contract of the company of the state of the property

Si se tiene una señal de salida de control  $m(t)$  y una scñal de error actuante  $e(t)$ , en un sistema de dos posiciones. la señal  $m(t)$  permanece en un valor máximo (M $,$ ) o minimo (M $,$ ), según si la scñal de error actuante sea positiva o ncgati\'a.

Existe una variación al control de dos posiciones en el que se pcrmilc un rango de \'ariación en el que no se aplica ninguna excitación al sistema. La diferencia contra el otro tipo de control es que el control no actúa inmediatamente cuando se produce una señal de error, sino que permite un rango de variación del error. Este también es el que más se utiliza por su sencillez y su bajo costo. Es evidente que un sistema que requiera de señales de control precisas no puede ser controlado con este tipo de instrumentos.

Ambos sistemas de control tienen los siguientes diagramas de bloque:

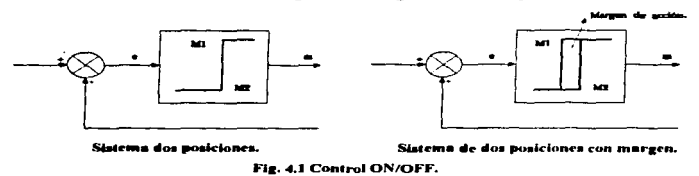

Una de las desventajas de este tipo de control es que no hay ninguna forma de evitar o prevenir algunas oscilaciones en el sistema que no hacen al sistema inestable.

#### 4.3.2 Control proporcional (P).

En un control proporcional, la relación entre la salida del controlador  $m(t)$  y la señal de error actuante e(t) es:

$$
m(t)=K_{p}e(t),
$$

o en magnitudes de funciones en s:

$$
\frac{M(s)}{E(s)}=K_p.
$$

donde *Kp* se denomina sensibilidad proporcional o ganancia.

Cualquiera que sea el mecanismo en sí, y sea cual fuere la potencia que lo alimenta, el control proporcional es esencialmente un amplificador con ganancia ajustable. EJ diagrama de bloques es:

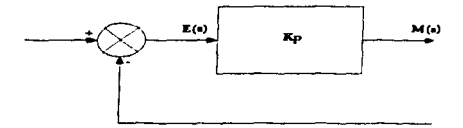

Fia. 4.2. Control propordonal.

*TESIS DE* LA NO DEBE BIEL IBTFCA

#### 4.3.3 Control lntearal (1).

En el control integral la variación de la salida del controlador  $m(t)$  varía proporcionalmente a la scñal de error actuante  $e(t)$ . Es decir:

$$
\frac{\delta m(t)}{\delta t}=K_{,}e(t),
$$

o de manera integral:

$$
m(t) = K, \int_{0}^{t} e(t) dt,
$$

donde Ki es una constante regulable. La ftmción de transferencia de un control integral es:

$$
\frac{M(s)}{E(S)}=\frac{K_i}{s}
$$

#### 4.3.4 Control Proporcional e integral (PI).

La acción de control proporcional e integral queda definida de la siguiente manera:

$$
M(t) = K_p e(t) + \frac{K_p}{T_i} \int_{0}^{t} e(t) dt.
$$

Visto en funciones de transferencia:

$$
\frac{M(s)}{E(s)}=K_{\rho}\bigg(1+\frac{1}{T_{i}s}\bigg),
$$

donde *Kp* representa la sensibilidad proporcional o ganancia y *Ti* el tiempo integral. Tanto *Kp* como *Ti* son regulables. El tiempo integral regula la acción de control integral, mientras que una modificación en *Kp* afecta tanto a la pane integral como a la proporcional de la acción de control. A Ja inversa del tiempo integral *Ti* se le llama frecuencia de reposición. La frecuencia de reposición es el número de veces por minuto (o por unidad de tiempo) que se duplica la panc proporcional de la acción de control. La frecuencia de repetición se mide en términos de repeticiones por minuto (o por unidad de tiempo). El diagrama de bloques de un control de este tipo es:

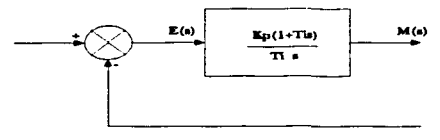

Fig. 4.3 Control PI.

error es un escalón. Se compara con la respuesta de un proporcional en Ja linea discontinua:

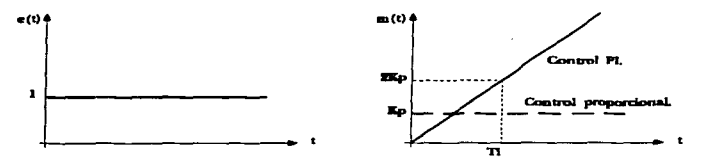

Fig. 4.4. Comportamiento del controlador PI si e(t) es un escalón.

#### 4.3.5 Control proporcional derivativo (PD).

La acción de control está definida por:

$$
m(t) = K_{p}e(t) + K_{p}T_{d}\frac{\delta e(T)}{\delta t},
$$

y la función de transferencia es:

$$
\frac{M(s)}{E(s)}=K_p\big(1+T_d s\big),
$$

donde Kp es la sensibilidad proporcional y Td es el tiempo derivativo. Tanto Kp como Td son regulables. La acción de control derivativa, a veces denominada control de velocidad, es cuando el valor de salida del control es proporcional a la velocidad de variación de la señal de error actuante. El tiempo derivativo Td es el intervalo de tiempo en el que Ja acción de velocidad se adelanta al efecto de acción proporcional. El diagrama de bloques de este control es:

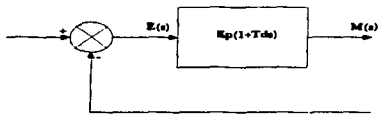

Fig. 4.5. Control PD.

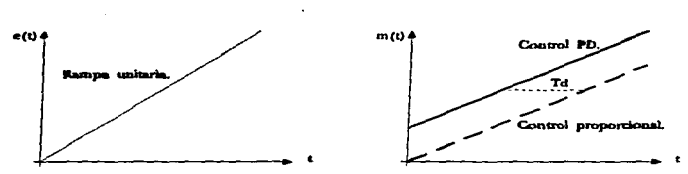

Fig. 4.6. Comparación de controlador proporcional y PD.

EJ con1roJ proporcional derivativo tiene la ventaja de ser anticipador. pero tiene Ja desventaja de ser extremadamente sensible al ruido. No existe un control derivativo puro, pues éste sólo responde a transitorios.

#### 4.3.6 Control proporcional, integral y derivativo (PID).

A Ja combinación de los efectos de un control proporcional. derivativo e integral se Je denomina control proporcional derivativo e inlcgral. Esla combinación tiene las \'enlajas de cada una de las acciones de control individuales. La ecuación de control es:

$$
m(t) = K_{P}e(t) + K_{P}T_{d}\frac{de(t)}{dt} + \frac{K_{P}}{T_{t}}\int_{0}^{t}e(t)dt.
$$

La función de transferencia:

$$
\frac{M(s)}{E(s)}=K_{\rho}\bigg(1+T_{d}s+\frac{1}{T_{i}s}\bigg),
$$

donde Kp representa la sensibilidad proporcional. Td el tiempo derivativo y Ti el tiempo integral.

El diagrama de bloques de este control y el comportamiento para una rampa es:

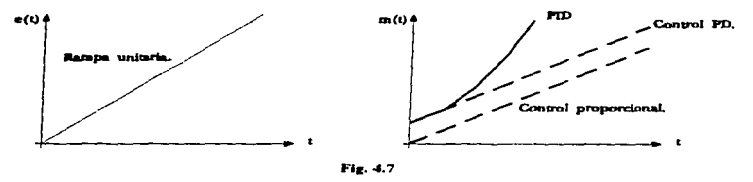

#### 4.4 Observaciones al sistema medidor de permeabilidad.

La descripción matemática de las características dinámicas de un sistema se denomina modelo matemático. El primer paso en el análisis de un sistema dinámico, consecuentemente, el primer paso para obtener un modelo de control adecuado, es elaborar su modelo matemático. Es la parte más importante y quizás la más difícil de todo el análisis.

Normalmente, conforme se avanza en el desarrollo de un modelo, se llega a un compromiso entre Ja simplicidad del mismo y la exactitud del resultado de su análisis. Si no es de vital imponancia. es preferible obtener solamente un modelo razonablemente simplificado. La rapidez de los sistemas computacionales pcnnitcn. en muchos casos. utilizar tantas ecuaciones se necesiten para describir al sistema completo.

El medidor de pcnncabilidad puede ser visto como un conjunto de subsistemas:

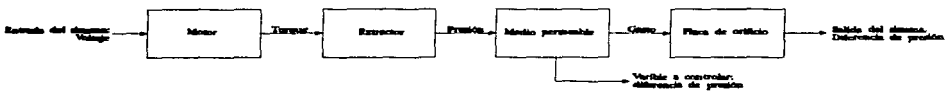

Fig. 4.8. Diagrama de bloques del sistema medidor.

- 1.- El sistema fonnado por el motor. Entrada: voltaje, salida: torquc.
- 2.- El sistema torque-extractor. Entrada: torque, salida: presión neumática.
- 3.- La muestra de tela. Entrada: presión, salida: gasto.
- 4.- El orificio. Entrada: gasto, salida: diferencia de presión.

Notar que el sistema formado por el motor y su turbina puede almacenar energía (inercia), mientras que el textil y Ja placa de orificio son elementos que producen pérdidas por fricción.

La placa de orificio es un dispositivo medidor. sin embargo influye en el sistema completo de manera determinante (al provocar una caJda de presión). Es un aspecto interesante *en* este sistema: el dispositivo medidor afecta considerablemente al sistema en conjunto2.

El control utiliza como sci\al de realimentación Ja diferencia de presión en el medio pcnneabJc. es decir. Ja variable que se pretende controlar es la diferencia de presión en el medio permeable (el textil).

Dentro de estos subsistemas existen dificultades para determinar un modelo matemático que pueda ser utilizado para describir el conjunto y son:

- 1.- No se tiene la infonnación técnica que describa al motor eléctrico.
- 2.- No se tiene la información técnica del extractor.
- 3.- No se sabe con exactitud cómo se compona Ja tela.

<sup>&</sup>lt;sup>2</sup> Su influencia es tal que es el que ha determinado el tipo de extractor y ventilador que se utiliza. Su influencia se debe a que es un método de medición extremadamente ineficiente, pues la pérdida de presión total esta en el orden del 90% de la caída máxima de presión (vena contracta).

# 4.4.1 El motor.

Dadas las dificultades para encontrar un modelo matemático para el motor, se optó por utilizar un controlador de motores universales que tiene la caractcristica principal de hacer al sistema lineal. es decir. et motor entrega de manera lineal revoluciones en función de una señal de voltaje. El fabricante asegura un comportamiento lineal para el control. Esto no significa que el motor muestre un comportamiento a transitorios de primer orden. de hecho puede esperarse que sea de primer o segundo orden.

Una vez definida la variable de entrada al sistema, se puede realizar experimentación para determinar el comportamiento del sistema en su totalidad

#### 4.4.2 El lestiL

Una aproximación matemática al comportamiento del textil la ofrece las ecuaciones de Darcy. Las ecuaciones que dcfiricn el comportamiento de un fluido a través de un medio poroso son:

$$
q = -K \cdot \text{grad}(\varphi); \qquad q = Q/4
$$

donde K describe al medio poroso y al fluido. Y

$$
q = -(k\sigma/\mu) \cdot \text{grad}(\varphi)
$$

donde *k* describe solamente al la matriz porosa.

Como se mencionó en el primer capitulo. la dificultad de aplicar las ecuaciones de Darcy radica en definir al gradiente de presión. Se puede tratar de entender al gradiente como la caída de presión a través del espesor del textil, sin embargo, conviene más entenderlo como la caída entre ambas caras del textil. pues interesa la calda total y no el comportamiento de la presión a través del medio:

$$
\text{grad}\left(\varphi\right) = \frac{\Delta P}{L}
$$

El medio poroso del textil tiene un comportamiento de gasto no lineal al variar la presión. El gradiente no se comporta linealmente al variar la presión<sup>3</sup>, y el objetivo del control es estabilizar la presión hasta alcanzar estado estable (el gradiente se vuelve función de la posición únicamente). Dado que no existen elementos almacenadores de energía. se puede esperar que la reacción a transitorios no sea de importancia. El problema del control radica reaccionar de manera adecuada cuando se alcancen zonas de la curva que hagan al control extremadamente sensible a pequeñas variaciones de presión. Solamente determinando los parámetros de operación se puede analizar este problema.

Es por esto que se requiere obtener información a través de la experimentación para poder encontrar un patrón de remportamiento del gasto cuando se varía la presión. El resultado reportado en el experimento (relación presión-gasto) es:

<sup>3</sup> Ver teoria y prueba realizada en el capitulo l. pag. 14.

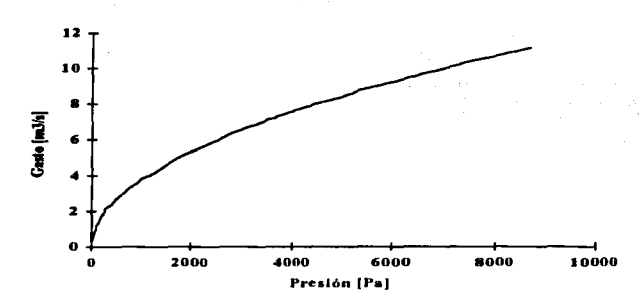

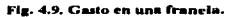

Esta curva es una prueba realizada a un textil de algodón (francia) y muestra un comportamiento exponencial.

#### 4.4.3 La placa de orificio.

Es el único subsistema del cual se tiene la información matemática aproximada, la ecuación que describe a la placa de orificio es:

$$
Q = K_f A_2 \sqrt{\frac{2(p_1 - p_2)}{\rho}}
$$

#### 4.S Esperimentación como método para encontrar un modelo de control.

Por lo anteriormente expuesto conviene caracterizar a todo el sistema medidor como una caja negra y no como un conjunto de subsistemas. Para ello se requiere realizar pruebas y tratar de encontrar una aproximación al modelo matemático para el sistema en conjunto.

El procedimiento para encontrar un modelo matemático debe definir cuál es la entrada del sistema en lazo abierto y qué variable es la que se va a utilizar para el control.

- 1. Entrada al sistema; como se mencionó anteriormente, la entrada al sistema es una señal de voltaje que se aplica al controlador del motor.
- 2. Variable a controlar: la diferencia de presión medida en el medio permeable, ésta es la variable .-; ~ontrolar. La norma establece media pulgada de agua para el medio permeable. por lo que el control debe alcanzar y mantener esta diferencia de presiones.

El sistema debe alcanzar la presión de media pulgada de agua en el medio permeable. a panir de entonces el sistema se comportará a régimen permanente. De esta consideración se deduce que lo que realmente importa en este sistema es la respuesta desde el tiempo cero hasta alcanzar su valor en régimen permanente. Una vez alcanzado este valor no hay nada que afecte o perturbe al sistema. Lo que interesa,

entonces. en el disci\o del controlador es dctenninar los parámetros del modelo de control basado en un criterio de respuesta a un transitorio único: el proceso de ananquc.

La función de un control retroalimentado es el asegurar que el sistema en lazo cerrado tiene una respuesta dinámica y en estado estable de acuerdo a las necesidades de la aplicación. Generalmente , en un sistema de control. se desean satisfacer idealmente los siguientes criterios:

- l. El sistema en lazo cerrado debe ser estable.
- 2. Los efectos de los disturbios deben ser minimizados.
- 3. Respuestas rápidas y suaves a cambios de puntos de operación.
- 4. Eliminar desplazamientos, corrimientos ("offsets").
- 5. Evitar la acción excesiva del control (que se puede manifestar en oscilaciones).
- 6. Robustez. es decir. respuesta satisfactoria a cambios en las condiciones del proceso y absorbencia de errores en el modelado del proceso.

En el proceso o sistema que se pretende controlar. existen '\'arias observaciones referentes a lo que se scñaló anteriormente:

- 1. Se busca estabilidad para alcanzar la diferencia de presiones antes y después del tejido.
- 2. No existen elementos que provoquen disturbios. siempre que se realicen las pruebas bajo las condiciones que establece la norma.
- 3. La respuesta no necesariamente tiene que ser rápida. pero sí estable y efectiva.
- 4. Se desea eliminar los erectos de una aproximación matemática deficiente al modelo del proceso. además de que el control debe asumir variaciones en la carga (gasto). y llegar al mismo punto de operación ("set-point"): media pulgada de agua.

En base a estas observaciones y objetivos de control. se puede definir el tipo de control que se desea: un control que establezca una presión de media pulgada de agua entre ambas caras del textil. Ja acción del control debe llevar al sistema a alcanzar el régimen permanente y mantenerse en tal estado: no se esperan disturbios una vez iniciado el proceso de control y la carga no varia una vez iniciado el proceso: el controlador debe responder a los distintos tipo de telas. que se manifiestan como una variación en el gasto (carga).

De todo esto se deduce que el primer paso es dctenninar un modelo matemático en base a las observaciones del sistema. Se sugiere como primera aproximación a un sistema de primer orden con un tiempo mueno.

#### 4.5.1 Modelado de procesos dinámicos usando las curvas de reacción de un proceso.

El modelo de un sistema puede ser mccanistico o simplemente correlativo. En el caso de un sistema mecanistico, está basado en las ecuaciones matemáticas que describen el sistema físico o químico que será operado en el proceso. Un modelo mccanistico correcto no sólo debe coincidir en la inronnación o datos medidos, sino que también debe prever correctamente el comportamiento del proceso en condiciones más allá de las que el proceso fue calibrado (pues está regido por las ecuaciones exactas del proceso). En contraste. en un modelo correlativo los datos experimentales se ajustan al objetivo del proceso o son correctos a un nivel de ingeniería (el modelo matemático no lo confonnan las ecuaciones exactas del proceso, sino una aproximación).

En el discño de sistemas de control, se nos presenta una ligera diferencia en el modelado de un sistema. El diseño del control está basado más en el criterio de una operación fuera de estado estable que en estado estable; y el objetivo en el modelado es reproducir con el modelo obtenido la respuesta a transitorios, la respuesta del proceso mismo o la respuesta del sistema en lazo abierto. Cuando se logra un modelo que reproduce la respuesta a transitorios de manera satisfactoria. se está en condiciones de substituir el modelo mecanistico por el nuevo modelo. el correlativo. Con este procedimiento se está en condiciones de reemplazar sofisticadas ecuaciones que describen un proceso. cuya solución tnatemática es extremadamente compleja o simplemente no se conoce (es el caso de muchos fenómenos físicos y químicos). Debe quedar claro que el modelo no es exacto, pues su función de transferencia real ha sido reemplazada; pero para fines de ingenieria puede ser lo suficientemente exacta.

Es muy común modelar un proceso o sistema de manera aislada o cmno un proceso en lazo abierto fonnado por conjunto de elementos en serie~ en cualquier caso. la respuesta a transitorios medida de manera experimental se denomina Curva de Reacción. La función que se aplica a este proceso puede ser cualquiera, siempre que se pueda generar; sin embargo, es muy común utilizar un escalón, pues es la función más fácil de reproducir. En procesos que involucran flujo es conveniente utilizar un rápido incremento en la presión en la entrada de la corriente (respuesta a impulso). Esto se debe a que nonnalmcnte la duración de este impulso es considerablemente menor que las constantes de tiempo del proceso. Para este trabajo existe la dificultad de generar este tipo de excitación de manera expcrimental4 . Por ello se sugiere la respuesta a escalón, que es fácilmente aplicable al motor.

Este método de modelado puede ser en el dominio del tiempo o bien en el dominio de la frecuencia. aplicando funciones sinusoidales puras o bien por el método de pruebas de pulso .

#### 4.5.2 Modelo de primer orden para un proceso auto-regulable.

Un sistema es no auto-regulable cuando la respuesta no tiende a un valor determinado, o bien, se satura. El sistema o proceso que tiende a un valor es un sistema o proceso auto-regulable . que es un valor a régimen pcnnanentc. Es de esperarse que el sistema medidor de penncabilidad tenga este último

<sup>4</sup> Adcmás debe recordarse que se pretende incluir en todo el sistema al motor. quien es realmente el que actúa como elemento almacenador de energía (efectos inerciales).

componarnicnto. Esto es precisamente debido al efecto del controlador de revoluciones del motor en lazo cerrado (mantiene las revoluciones). Si no existiera este control se observaría que el sistema tiende a un valor de manera inestable'.

Los modelos dinámicos que convenientemente se utilizan en et método de correlación a través de las curvas de reacción son los que se han encontrado mecanísticamente para sistemas dinámicos elementales: éstos son: sistemas de primer orden, segundo y de mayor orden con parámetros concentrados. Estos sistemas pueden ser vistos como un conjunto discreto de capacitancias y resistencias.

Por su simplicidad. el sistema de primer orden es el más utilizado. especialmente cuando una correlación burda es adecuada y suficiente para una respuesta a transitorios.

Para la caracterización de un sistema visto como una caja negra y en lazo abierto, se sigue la técnica de curvas de reacción del proccso6 . Este método está basado en un sólo experimento que es hecho de manera manual. Se alimenta al proceso con una ligera variación escalón y se mide la respuesta en el tiempo. Esta respuesta a escalón es comúnmente llamada curva de reacción del proceso. Está caracterizada por dos parámetros: *S*, que es la pendiente de la tangente en el punto de inflexión, y  $\theta$  que es el tiempo en que la tangente intersccta al eje del tiempo.

En las siguiente gráfica se muestran dos tipos de respuesta para variaciones tipo impulso y tipo escalón:

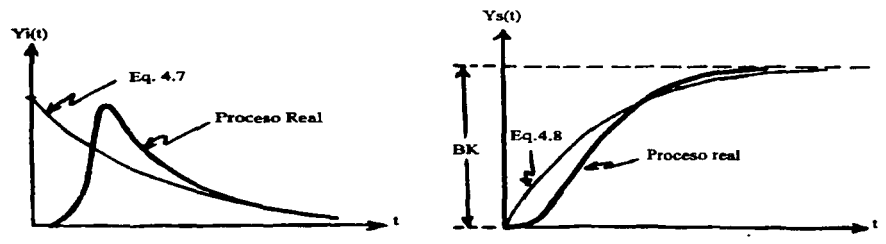

Fig. 4.10. Respuestas a) impulso, y b) escalón

La curva gruesa es la respuesta de un sistcnia real. mientras que la curva delgada es la respuesta de un sistema de primer orden, las ecuaciones que describen a este sistema de primer orden se reescriben postcrionncntc. En esta gráfica puede observarse la imponancia de tener un modelo correlativo de primer orden que se aproxime a la respuesta real del sistema.

<sup>&</sup>lt;sup>5</sup>Fundamentalmente se debe a las características del motor universal.<br><sup>6</sup>Ziegler, J. G., v N. B. Nichols, "Optimum Settings for Automatic Controllers". ASME 1942.

La ecuación diferencial de primer que describe a un sistema en lazo abicno es:

$$
\left(\frac{dy}{dt}\right) + y = Kx.
$$

Donde *y* es la variable de salida o respuesta del sistema y *x* es la función aplicada al sistema. La transformación de Laplace a este sistema de primer orden es:

$$
G(s)=\frac{Y(s)}{X(s)}=\frac{K}{\tau s+1}.
$$

Substituyendo la función X(s) por una función impulso y una función escalón:

$$
X(s) = L[A\delta(t)] = A.
$$
 Impulso de magnitud A.  

$$
X(s) = L[Bu(t)] = \frac{B}{s}
$$
 Escalón de magnitud B.

Asf, la respuesta a impulso y escalón en función del tiempo para un sistema de primer orden son:

$$
y_{i}(t) = \left(\frac{AK}{\tau}\right)e^{-\frac{t}{\tau}}
$$
. Respuesta a impulso (ec. 4.1).

$$
y_{s}(t) = BK(1 - e^{\frac{-t}{t}}).
$$
 Respuesta a cscalón (ec. 4.2).

Para la correlación de un sistema utilizando estas ecuaciones de primer orden se debe tener presente y pcñcctamcntc medido la presencia de tiempos mucnos en el sistema. Las ecuaciones 4.1 y 4.2 tienen su representación gráfica en al figura 4.10.

Para aproximar la respuesta de un sistema de primer orden a la respuesta de un sistema real como el que se muestra en la figura 4.10. se introduce el tiempo mueno O. Para la función G(S):

$$
G(s) = (Ke^{-\delta s})/(ts+1)
$$

La respuesta a impulso y escaló con el tiempo mueno será:

$$
y_{i}(t) = (AK_{\mathcal{L}}')e^{-(t-S)/\tau}
$$
, respucsia impulso (e. 4.3).  

$$
y_{i}(t) = BK(1 - e^{-(t-S)/\tau})
$$
, respucsta escalón (e. 4.4).

Estas ecuaciones deben observar que  $v(t)=0$  si  $t<0$ .

Lo que resta ahora es determinar los parámetros de las ecuaciones  $4.3 \times 4.4$  con valores cxpcrimenlalcs del sistema.. es decir. hacer la correlación. Se deben dctenninar expcrimentaJmente Jos valores de K.  $\theta$  v  $\tau$ .

#### Determinación de K.

Este parámetro es la ganancia en estado estable del sistema y puede ser determinado de la curva de reacción del proceso. K se calcula como la razón del valor en estado estable de  $y(t)$  para un valor de  $x(t)$ . La figura ilustra la forma de determinarlo:

\_\_\_\_\_\_

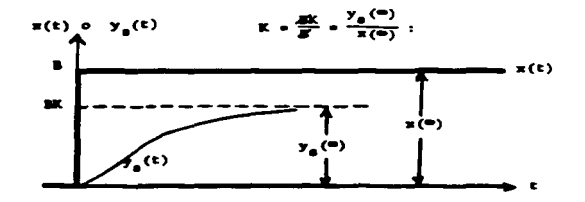

Fig. 4.11. Cálculo de K.

Esta curva es la reacción del proceso a un escalón.

Para la determinación de K utilizando un impulso se requieren seguir ciertas consideraciones. La ecuación 4.3 predice un valor máximo  $y_{max} = AK/\tau$ , que ocurre cuando  $t = 0$ : de esta manera se determinaría c~']>Crimentalmente los parámctrosA,Ky *r.* Este procedimiento no es recomendable. pues el valor máximo de la respuesta experimental no corresponde al predicho por la ecuación 4.3. a menos. claro está, que el sistema sea de primer orden mecanístico. Un método más efectivo del cálculo de los parámetros es la integración numérica de la ecuación 4.3:

$$
A_c = \int_{0}^{\infty} (AK/\tau) e^{-(t-\theta)/\tau} dt.
$$

De esta forma, si se tiene el área de la curva experimental puede determinarse el valor de K. La desventaja de este método es obvia: la magnitud *A* del impulso no siempre es experimentalmente accesible o dificil por la rapidez del cxpcrimcnlo. y diflcilmcnle controlable.

#### Determinación de los parámetros  $x, y, \theta$ .

El método clásico para la determinación de estos parámetros es a través de la evaluación de la respuesta a impulso o a escalón al 63.2% de la respuesta:

$$
y_i(t + \mathcal{G}) = \left(\frac{AK}{\tau}\right)e^{-1} = 0.368(\lambda K / \tau), \text{ response} \text{ is } \text{impulso (ec. 4.5).}
$$
\n
$$
y_i(t + \mathcal{G}) = BK(1 - e^{-1}) = 0.632BK, \text{ response} \text{ is } \text{ccsalon (ec. 4.6).}
$$

Estos puntos se muestran en la siguiente gráfica:

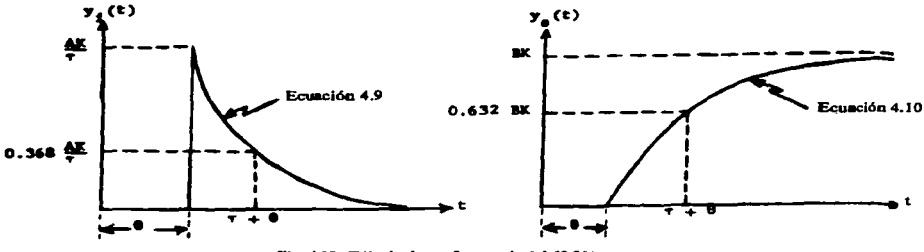

Fig. 4.12, Cálculo de  $x$  y  $\theta$  a partir del 63.2%.

El tiempo  $(r+\theta)$  es medido fácilmente de las curvas de respuesta. Para obtener  $\theta$  se traza una tangente al punto de inflexión, como lo muestra la siguiente figura:

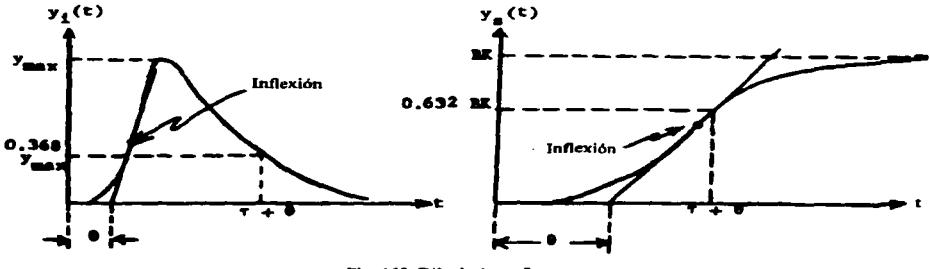

Fig. 4.13. Cálculo de v y 0.

Una de las desventajas de esta forma de determinación de parámetros, es que se utiliza una porción muy pequeña de la curva. Existen otros métodos que involucran más información de las curvas de respuesta y hacen una linealización de las curvas. Estos métodos no se discuten aquí<sup>7</sup>.

#### 4.5.3. Modelo de segundo orden para sistemas auto-regulables.

De la misma manera como se procedió con el sistema de primer orden, se describen las ecuaciones para el sistema de segundo orden y sus respuestas a excitación impulso y excitación escalón.

$$
y''+2\tau\zeta y'+y=Kx,
$$

<sup>7</sup>Puede encontrarse el método de lincalización en "Black-Box Dynamic Process Modeling Using Process Reaction Curves", W. C. Clemens, American Institute of Chemical Engineering.

es la ecuación que describe un sistema de segundo orden; el factor  $\zeta$  se le denomina factor de amortiguamiento. Si este factor  $\zeta$  es menor que 1 se dice que el sistema es subamortiguado o de respuesta oscilatoria y sus respuestas son:  $\overline{a}$ 

$$
y_{i} = \frac{AK}{\tau \cdot \sqrt{1 - \zeta^{2}}} e^{-\frac{Q}{\tau}} \sin\left(\frac{\sqrt{1 - \zeta^{2}}}{\tau}\right) t \text{ (respuesta a impulso) (ec. 4.5).}
$$

$$
y_{i} = BK \left[1 - \left[\frac{1}{\sqrt{1 - \zeta^{2}}} e^{\frac{-Q}{\tau}} \sin\left(\frac{\sqrt{1 - \zeta^{2}}}{\tau}\right)t + \tan^{-1}\frac{\sqrt{1 - \zeta^{2}}}{\zeta}\right)\right] \text{ (respuesta a escalón) (ec. 4.6).}
$$

 $Si$   $\geq$  l el sistema puede ser convenientemente representado como dos sistemas de primer orden en serie. Si el factor  $\zeta = 1$  se dice que el sistema es criticamente amortiguado y tiene una simple constante de tiempo:

$$
y''+2xy'+y=Kx.
$$

Las soluciones a este sistema son:

$$
y_i = \frac{AK}{\tau^2} t e^{-t/\tau} \text{ (respucsta a impulse) (ec. 4.7),}
$$
  

$$
y_s = BK[1 - (1 + t/\tau) e^{-t/\tau} ] \text{ (respucsta a cscalón) (ec. 4.8).}
$$

Si el factor  $\zeta$ >1, el sistema es sobreamortiguado y pose dos constantes de tiempo distintas:

$$
_{1}\tau_{2}y''+(r_{1}+r_{2)}y'+y=Kx,
$$

y las soluciones son:

$$
y_i = \frac{AK}{\tau_1 + \tau_2} \left( e^{-t/\tau_2} - e^{-t/\tau_1} \right) \text{ (respuesta a impulso) (re. 4.9),}
$$
\n
$$
y_s = BK \left[ 1 / \left( \tau_2 - \tau_1 \right) \cdot \left( \tau_1 e^{-t/\tau_1} - \tau_2 e^{-t/\tau_2} \right) \right] \text{ (respuesta a cscalón) (ee. 4.10).}
$$

Los sistemas descritos por estas ecuaciones son mccanisticos. y no se ha involucrado ningún tiempo de retardo *O* para hacer la correlación con un sistema real. Si se quiere incluir el tiempo de retardo, entonces habrá que reemplazar *t* por *t*- $\theta$ .

#### Curvas de respuesta para un sistema subamortiguado.

De la ecuación 4.6 se obtienen las siguientes expresiones:

$$
y_x(\infty) = BK,
$$
  
sobrepaso=
$$
\frac{C}{y_x(\infty)} = e^{-\kappa_x^2/\sqrt{1-\zeta}} \text{ (ec. 4.11),}
$$
  
factor dc attenuación=
$$
\frac{C}{E} = \frac{D}{F} = \text{(sobrcpaso)}^2 \text{ (ec. 4.12),}
$$

periodo= 
$$
T = \frac{2\pi\tau}{\sqrt{1-\zeta}}
$$
 (ee. 4.13).

Como se hizo para el caso de primer orden, se puede obtener la ganancia en estado estable con la división experimental del valor de  $v/\infty$  por la magnitud del escalón B. Si se mide la distancia C y el período de oscilación T, se pueden substituir en las ecuaciones  $4.12 \times 4.13$  y obtener dos ecuaciones con dos incógnitas, r y Z. Resolviendo sistemas simultáneos y midiendo el tiempo muerto, es fácilmente determinado el sistema real correlativo. La siguiente figura muestra los puntos de medición, incluvendo el tiembo muerto:

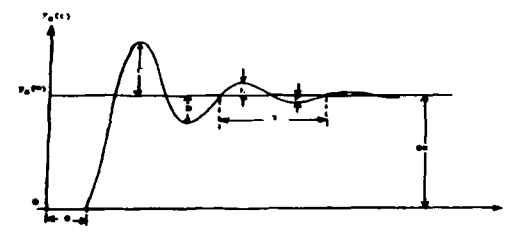

Fig. 4.14. Respuesta a escalón de un sistema subamortiguado.

# Respuesta críticamente amortiguada.

Los parámetros de un sistema críticamente amortiguado pueden ser fácilmente determinados utilizando la curva de respuesta y el método de primer orden. La figura siguiente muestra la respuesta de un sistema críticamente amortiguado:

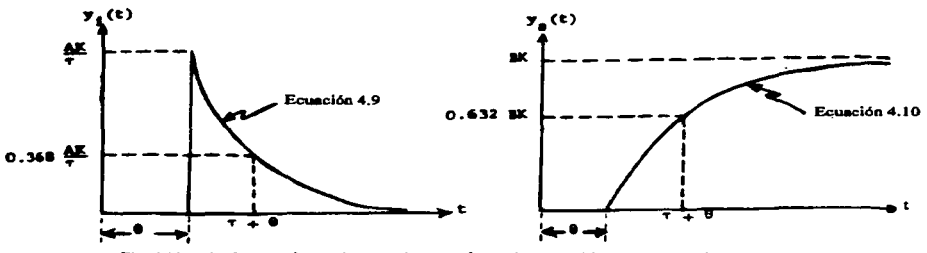

Fig. 4.15. Método para determinar parámetros de un sistema críticamente amortiguado.

Respuesta a impulso: el pico ocurre cuanto t=τ; en ese punto  $y_1(max) = 0.368.4K/\tau$ . El punto de inflexión ocurre en  $t=2\tau$ , donde  $v_i/2\tau = 0.27IAK/\tau$ . El área por debajo de la curva es igual a AK.

Respuesta a escalón: el punto de inflexión ocurre cuando  $t=\tau$ , donde  $y<sub>x</sub>(\tau)=0.264BK$ . El valor en estado estable  $v(\infty) = BK$ .

El cálculo del tiempo muerto  $\theta$  puede ser fácilmente determinado experimentalmente, como se muestra en la gráfica anterior.

#### Respuesta sobreamortiguada.

El método clásico para la dctcnninación de parámetros de un sistema sobreamortiguado es el Oldcnbourg-Sanorius. Con éste se pueden dctcnninar *'1* y *T.:o* a partir de la respuesta a escalón. También permite la determinación del tiempo muerto  $\theta$ . La siguiente gráfica muestra las mediciones:

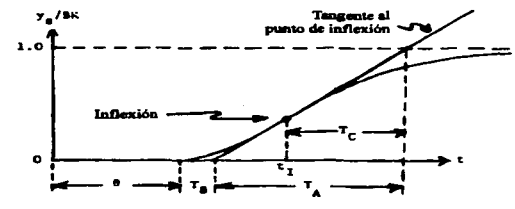

Fig. 4.16. Método Oldenbourg-Sartorius.

De Ja ecuación 4.12 se encuentra que:

$$
T_{d} = \tau_{1} \left( \frac{\tau_{2}}{\tau_{1}} \right)^{r_{2}/(r_{2}-r_{1})}
$$
 (cc. 4.14), y  $T_{C} = \tau_{1} + \tau_{2}$  (ec. 4.15).

Trazando la tangente al punto de inflexión y siguiendo una solución de prueba y error para las ecuaciones 4.13 y 4.14 se obtienen los valores para  $\tau_1$  *y*  $\tau_2$ .

El tiempo mucrto es calculado como  $t_1 + T_C - T_A - T_B$ .

Puede determinarse la ganancia del sistema de la manera usual, la división del valor en estado estable y el valor del escalón.

Existen otros métodos para detcnninar los parámetros del sistema. éstos facilitan la tarea del cálculo reiterativo planteadoª. basados en la medición en punto especificas de la curva de respuesta.

#### 4.6 Curvas de respuesta y experimentación con el aparato medidor.

Una vez expuestos los métodos de aproximación de un sistema visto como una caja negra, el paso siguiente es observar la respuesta del aparato medidor para varios tipos de muestras textiles. A continuación se muestran varios resultados experimentales con distintos tipos de telas. El objeto de esta

<sup>&</sup>lt;sup>8</sup>Estos son: método propuesto en "Digital Computer Process Control", Smith, C. L., editorial Intext, Scranton Pa., 1972; y método propuesto en "Process Control", Harriot. P., editorial McGraw-Hill. Nueva York. 1964.

experimentación es comparar la respuesta del aparato medidor con las respuestas de los sistemas de primer orden y segundo orden antcrionncntc expuestas. El primer intento de aproximación sugeriría un sistema de primer orden, por su simplicidad; pero. dependiendo de las curvas de respuesta que se muestran detenninará qué tipo de modelado se requiere.

Las pruebas se realizaron con un escalón, es decir, se están obteniendo las curvas de respuesta a escalón. Esta es la scftaJ más fácil de reproducir en laboratorio y la que involucra a todos los elementos que confonnan al aparato medidor.

Debe recordarse que el aparato medidor sólo abarca un rango muy restringido del universo de telas que existen. En el capitulo 2 se dctcnninaron los limites de operación de este aparato. los cuales fueron:

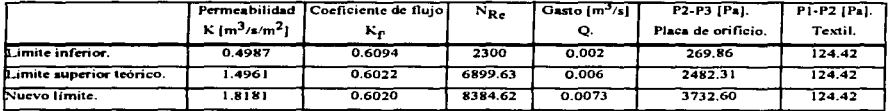

La permeabilidad minima a medir es de 0.49 m3/s/m2. y la máxima es de 1.8181 m3/s/m2; a las que les corresponden gastos de 0.002 m3/s y 0.0073 m3/s. Con estas limitantes, se analizaron 17 tipos distintos de telas. con la finalidad de encontrar textiles aptos para este aparato y dctcnninar un modelo de control adecuado a este conjunto de textiles. Los resultados numéricos y gráficas obtenidas en los experimentos se muestran en el apéndice D. En la siguiente hoja se muestra una gráfica con los resultados de estos datos. Las telas probadas y su composición fueron:

1.- Malla deportiva. 100% poliéster.

2.-Tela tipo gasa. 100% poliéster.

3.- Shiffon, 100% poliéster.

4.- Tejido de punto. 50% algodón y *SO%* poliéster.

*S.-* Acrilán JOOo/o.

6.- Rayón IOOo/o

7.-Tcjido de punto afelpado. *95%* acrilico y 50% poliéster.

8.-Tcla estampada. 100% rayón.

9.- Lycra. tejido de punto 100% nylon.

10.-Teta 100% poliéster.

11.- Paño. 95% lana y *5%* nylún.

12.- Tela 100% poliéster estampada.

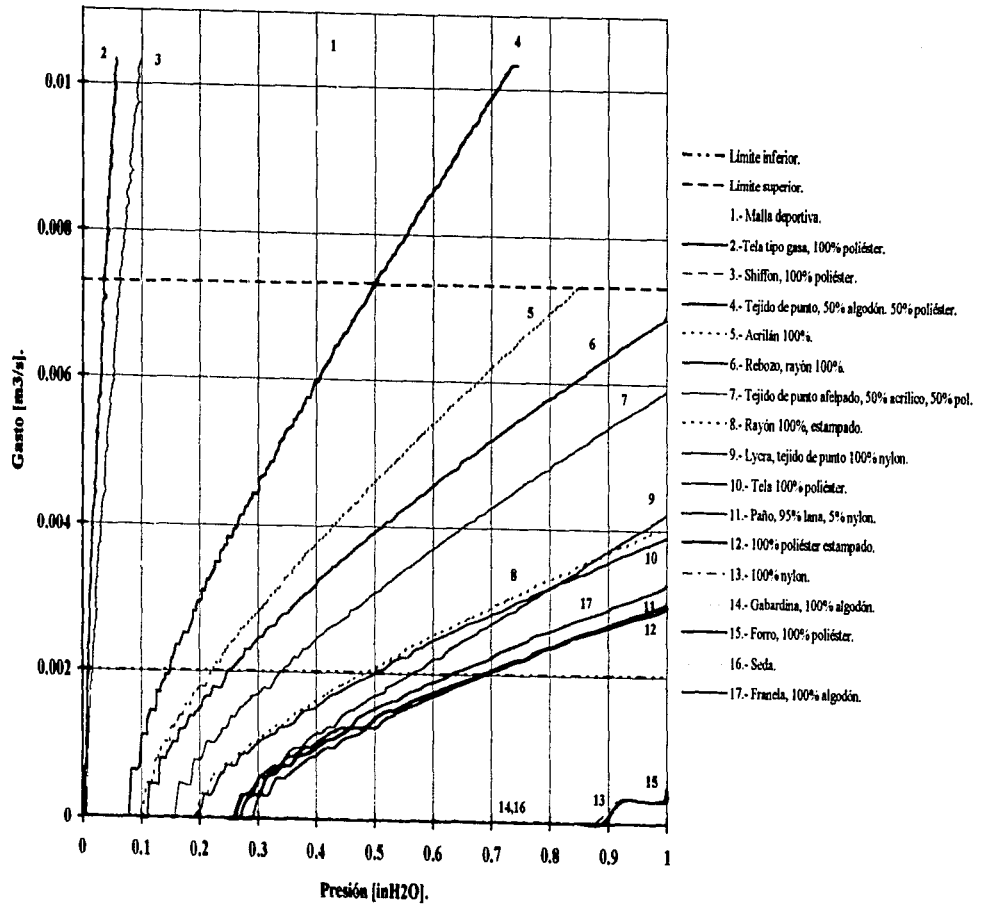

# Comparativo de valores de gasto vs. presión para cada tela.

8

13.- Tela 100% nylon.

- 14.- Gabardina. 100% algodón.
- 15.- Forro. 100% poliéster.
- 16.- Seda 100%.
- 17 .- Francia, 100"/o algodón.

El intcn·alo de operación del aparato medidor está delimitado por las dos lineas discontinuas gruesas. En base a este intcn·alo. se descartan los siguientes tipos de telas por ser demasiado abicnas que no alcanzan a levantar la presión establecida por la norma. ½ pulgada de agua: malla deportiva. tela 100% poliéster tipo gasa. y shifTon (IOOo/o poliéster); por estar fuera del rango de medición del aparato: las anteriores y tejido de punto (50"/o algodón y *50%* poliéster). Se descartan también. por no permitir el flujo suficiente para asegurar un flujo turbulento en el aparato medidor (consccucntcmcntc las lecturas no son confiables): lycra (100% nylon), franela (100% algodón), pallo (95% lana y *5%* nylon), poliéster IOO% estampado. forro (100% poliéster). gabardina (100% algodón). tela de 100% nylon tipo rompcvicntos~ tela J OOo/o poliéster estampada y seda.

Los tipos de tela que pueden ser probados en el aparato son: acrilán 100%, rebozo (100% rayón). tejido de punto afelpado. 100% poliéster, 100% rayón estampado.

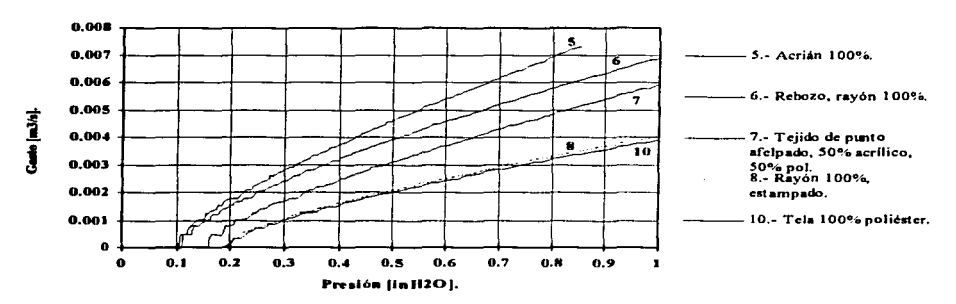

La gráfica muestra el comportamiento de solamente estas 5 telas:

Fig. 4.18 Curvas para las 5 telas seleccionadas.

En las curvas de respuesta a escalón del aparato medidor del apéndice D se puede observar el comportamiento del aparato medidor. Las curvas tienen un marcado sobrepaso, lo que lleva a pensar en una aproximación de segundo orden. El efecto de segundo orden es debido al sistema de lazo cerrado del controlador del motor. Esto se debe fundamentalmente a la velocidad de respuesta del tacómetro. De estas cutvas se deduce que el modelo matemático correlativo del aparato medidor debe ser aproximado a un sistema de segundo orden.

#### 4.7 El modelo matemático correlativo.

Una vez definido el subconjunto de telas con el que el aparato puede trabajar. se comienza con la correlación del modelo matemático. De acuerdo a lo apuntado en los anteriores apartados, la primera aproximación al modelo es un sistema de segundo orden. La ecuación de un sistema de segundo orden es (ce. 4.6):

$$
y_i = BK \left[ 1 - \left[ \frac{1}{\sqrt{1 - \zeta^2}} e^{-\frac{\zeta^2}{t}} \sin \left( \frac{\sqrt{1 - \zeta^2}}{\tau} t + \tan^{-1} \frac{\sqrt{1 - \zeta^2}}{\zeta} \right) \right] \right], \text{ responsesta escalón.}
$$

Esta ecuación requiere de tres parámetros que deben ser dctcnninados experimentalmente: K, que es la ganancia del sistema que responde a un escalón cuanto  $t\rightarrow\infty$  y las constantes del sistema de segundo orden  $\zeta$  v  $\tau$ .

#### Determinación de K.

Para la dctcnninación de K. se aplicó un escalón y se esperó el tiempo necesario hasta que la presión en la placa de orificio de estableciera. Este procedimiento se hizo para varios valores de escalón, el resultado fue que los valores de *K* varían para una misma tela. Este resultado era de esperarse. pues al ser la pcnncabilidad una función no lineal de Ja presión aplicada. Jos valores de presión medidos en la tela no varian linealmente respecto al valor del escalón. Esta prueba se hizo para las 17 telas analizadas en cJ apartado anterior. Jos resultados de las pruebas aplicadas a las 17 telas se muestran en el apéndice D. Los resultados para las *S* telas susceptibles de analizarse en este aparato medidor son:

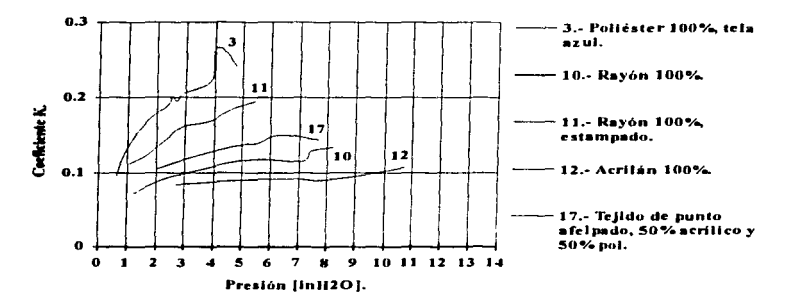

Fig. 4.19 Constante A' del proceso.

De estas pruebas, puede verse que la constante K (sus unidades son  $\{in\}$ -O/VI) del sistema de primer orden varia de 0.06 [inH00/V) a 0.256 [inH00/V]. Esto puede repercutir en Ja estabilidad del sistema. Al confrontar con los distintos valores de K para las distintas telas surge la idea de realizar un control dinámico, es decir. que se seleccione la K adecuada de acuerdo a varias regiones de operación. El impacto de suponer una constante K invariante se desconoce hasta elaborar la experimentación con el modelo correlativo. al igual que la eficacia de suponer un modelo de segundo orden subamortiguado. En el apéndice D se muestran las mediciones de K para las cinco telas seleccionadas.

#### Determinación de  $\zeta$  y  $\tau$ .

De acuerdo a lo establecido por el método de curvas de respuesta. la constantes  $\zeta$  y  $\tau$  se determinantes a partir de Ja cun•a de respuesta de un sistema de segundo orden:

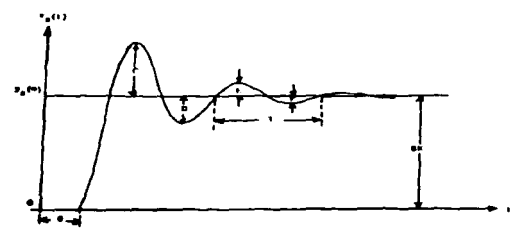

Fig. 4.20 Respuesta escalón de un sistema de segundo orden.

De acuerdo a este procedimiento. se encontraron Jos vaJorcs de *O* (retardo). *C* (sobrepaso). *D*  (distancia al primer valle). *E* (distancia a la segunda cresta). *F* (distancia al segundo valle), *T* (periodo) y *11*  el tiempo de levantamiento (tiempo en que se cruza por primera vez cJ valor a régimen pennanentc) para los 5 tipos de telas.

Para la determinación de las características del modelo de segundo orden se analizaron tres casos para cada tela: una prueba con eJ escalón mínimo necesario para provocar flujo turbulento. una prueba con el escalón necesario para producir 1/2 [inH-O] en el textil y finalmente una prueba para provocar la máxima caida de presión medible en el textil 1 [inH:?OJ. Es decir. se elaboraron las pruebas para abarcar todo el rango de operación: inferior. medio y máximo. En casi todos los casos se realizaron estas pruebas para dos muestreos de tiempo. *S* segundos y 20 segundos, con la finalidad de observar el \'alor a régimen permanente. Estas gráficas están incluidas en el apéndice D en las pruebas de telas correspondientes.

En la siguiente tabla ("Información experimental") se muestran los valores experimentales medidos.
### Informacion experimental.

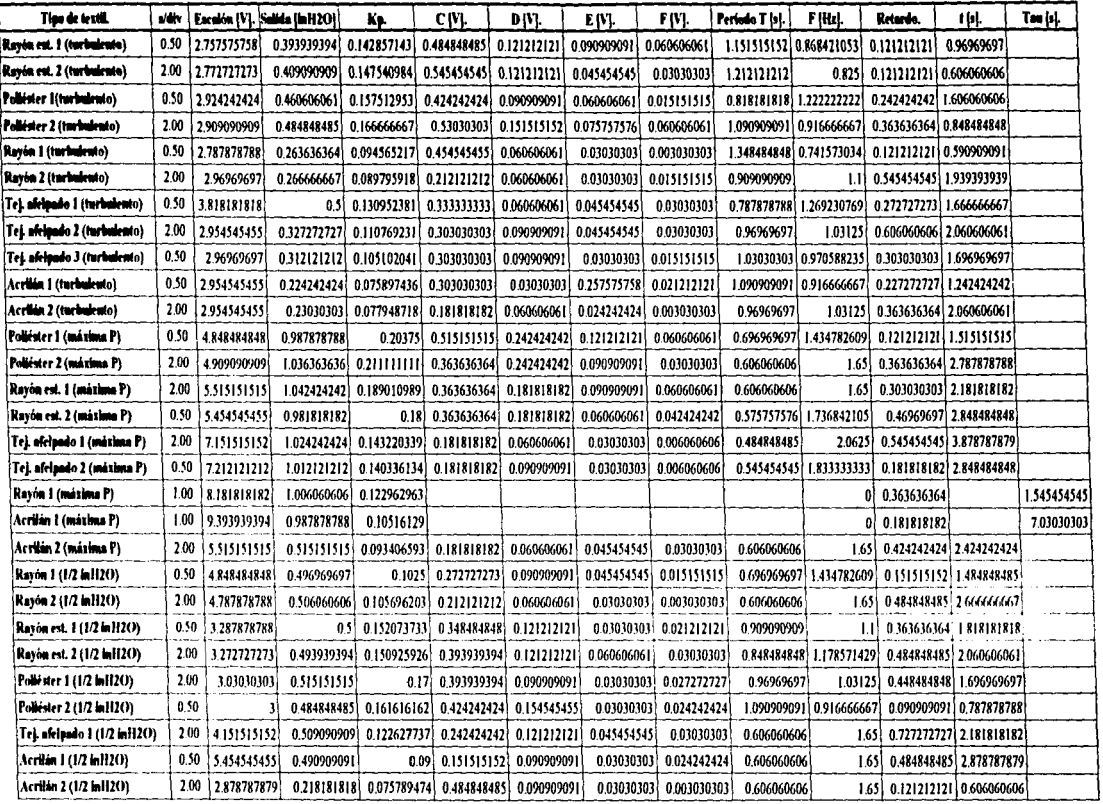

En la tabla que se muestra en la hoja previa ("Información experimental") se pueden distinguir los tiempos de muestreo observando el apartado de tiempo por división: 0.5 [s/div] corresponde al muestreo de *5* segundos y 2 [s/di\'] para el muestreo de 20 segundos. Para el caso de máxima presión en las telas de rayón 100°/o y acrilán 100% se muestreó en JO segundos. Para estas telas el sobrepaso. que caracteriza a un sistema de segundo orden, no se presentó. Se midió la constante i que caracteriza a un sistema de primer orden.

De esta información experimental se obtienen los valores numéricos para un sistema de segundo orden mediante las siguientes expresiones:

1. Sobrepaso: *Sobrepaso* = 
$$
\frac{C}{K} = e^{-\Gamma L_s^2/\sqrt{1-\zeta^2}}
$$
 (ec. 4.16).

2. Tasa de decaimiento:  $C/E=D/F=(sobre paso)^2$  (re. 4.17).

3. Factor de amoritzuamiento: 
$$
\zeta = \sqrt{\frac{\left[\ln(tas\alpha)\right]^2}{\Pi^2 + \left[\ln(tas\alpha)\right]^2}}
$$
 (ec. 4.18).  
4. Constante de tiempo: 
$$
= \frac{t_1\sqrt{1-\zeta}}{\Pi - Cos^{-1}\zeta}
$$
 (cc. 4.19).

Los resultados para la detenninación de Jos parámetros del sistema de segundo orden para cada una de las telas se muestran en la siguientes dos hojas ("Modelo matemático"). Para cada tela se obtuvo un promedio de los parámetros para los distintos tiempos de mucstrco9 (en negritas) y se obtuvieron valores promedio para las telas en conjunto y fueron éstos últimos Jos que se utilizaron para la dctenninación de los parámetros del controlador. La validez y corrección de esta suposición se comprobará hasta el momento de la experimentación y pruebas del control. Los parámetros del sistema de segundo orden se obtuvieron con las ecuaciones 4.16. 4.17, 4.18 y 4.19.

*<sup>9</sup>*Estos promedios se utilizaron para el análisis de cada una de Jas telas.

### Modelo matemático.

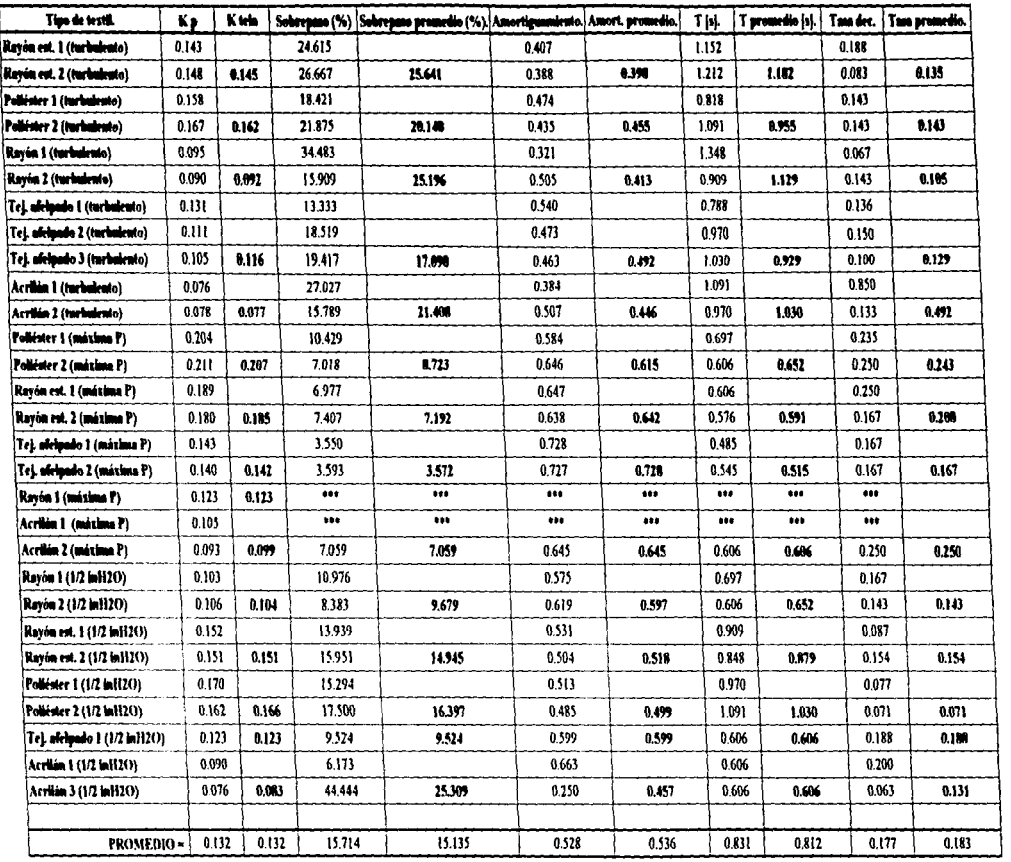

 $\Delta$ 

ä,

j

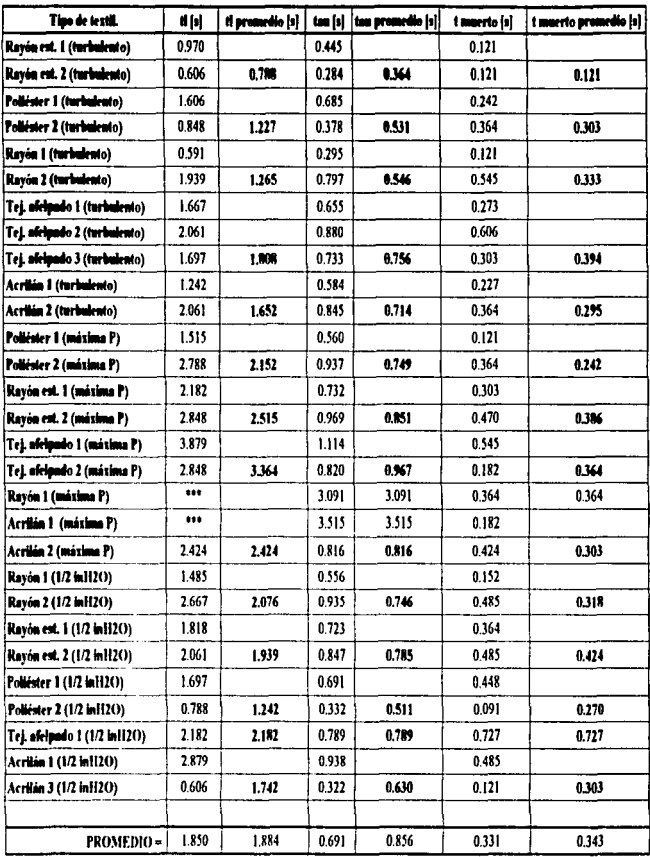

 $\overline{\mathbf{c}}$ 

#### 4.8 El modelo de control.

La asesoría consultada<sup>10</sup> recomendó utilizar los valores que propone el método de Modelo Interno de Control (MIC) en un controlador proporcional (P) y uno proporcional integral (PI). A continuació se describe el método MIC.

El Modelo Interno de Control es un modelo de control que ataca implícitamente los problemas de las incertidumbres en el modelado de un sistema o proceso. La razón por la que se sugirió este tipo de control es la imprecisión en el modelado matemático del sistema. Como se explicó anteriormente, no se tiene la información matemática cierta del comportamiento del aparato medidor. Las incertidumbre no son tomadas en cuenta por la teoría clásica de control retroalimentado. En este trabajo no se utiliza el modelo de control MIC, simplemente se utiliza como reglas de ajuste a un control PI.

De manera similar a la técnica de Síntesis Directa, el método de diseño MIC está basado en un cierto modelo del proceso y su instrumentación  $(P^*)$ , como puede ser el generado por las curvas de respuesta. La técnica MIC tiene dos ventajas importantes:

- 1. Considera de manera explícita la incertidumbre del modelo.
- 2. Permite al diseñador encontrar un balance entre el desempeño y la robustez a cambios en el proceso.

Considérese el siguiente diagrama:

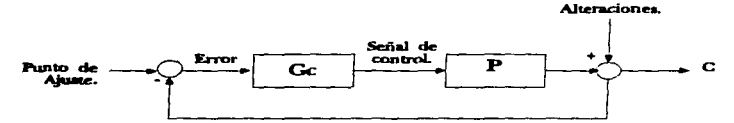

Fig. 4.21 a) Control por retroalimentación clásico.

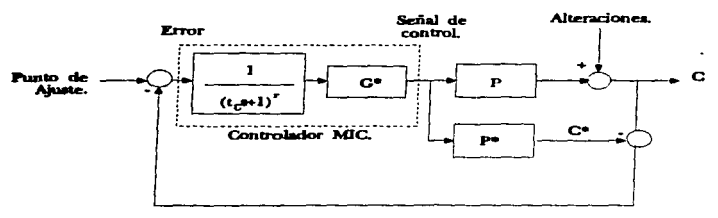

Fig. 4.21 b) Control basedo en MIC.

La función de transferencia P representa al proceso y su instrumentación; la función  $P^*$  representa un modelo del proceso; la variable a controlar se representa con señal  $C$  y el valor de la predicción que

<sup>&</sup>lt;sup>10</sup>Mto. Ernesto Rios Patrón, consulta personal, School of Chemics, University of Illinois at Urbana.

entrega el modelo del proceso por *C*<sup>\*</sup>. Al sustraer la predicción del modelo a la respuesta del proceso real *(C-C\*),* se obtiene una scftal que representa a las alteraciones, ruido e incertidumbres que el modelo 1118ternático no puede representar con fidelidad. Dicha scftaJ es alimentada a un controlador que se encuentra formado por dos funciones de transferencia en serie: un filtro de grado *r* y un función G•, ambas funciones de transferencia forman el controlador MIC que se denominará *Ge*•. El MIC está basado en el diagrama de bloques mostrado en la figura *h*). El controlador MIC se discña en dos pasos:

**Paso 1: el modelo del proceso P<sup>\*</sup> se factoriza como sigue:** 

$$
P^{\bullet}=P_{\bullet}^{\bullet}P_{\bullet}^{\bullet},
$$

donde P+• incluye retrasos en el tiempo y ceros en el medio plano derecho. es especificado de tal manera que su ganancia sea igual a uno.

**Paso** 2: se selecciona el valor de *r* para determinar el orden del filtro. y se especifica al controlador de la siguiente manera:

$$
Gc^* = \frac{1}{G^*}\left(\frac{1}{\tau_c(s+1)^r}\right).
$$

Notar que en el caso de un modelo perfecto  $C=C^*$  no existe retroalimentación, en este caso el controlador funcionará como un sistema de control por alimentación adelantada. Los sistemas de la figura *b)* tendrán un comportamiento dinámico idéntico si se cumple con la siguiente relación:

$$
Gc = \frac{Gc^*}{1 - Gc^*P^*}.
$$

De esta fonna se calcula un controlador por retroalimentación clásico utilizando et método MIC. Para determinar el valor de los parámetros PID de un controlador se iguala la expresión algebraica obtenida para *Ge* con la función de un controlador PID:

$$
G_C = K_C \left( 1 + \frac{1}{\tau_I s} + \tau_D S \right).
$$

Resolviendo las igualdades. se encuentran los parámetros del controlador. Por ejemplo. para el caso de un modelo de segundo orden subamortiguado, en el que se selecciona un filtro de primer orden  $(r=1)$ , se tiene:

$$
Kc = \frac{2\tau\zeta}{Kp\tau_c},
$$

$$
I = 2\zeta\tau,
$$

$$
D = \frac{\tau}{2\zeta}.
$$

donde las constantes  $Kp$ ,  $\zeta y$   $\tau$  pueden ser determinadas a partir de la información experimental. Y como un primer intento se supone  $\tau_c = I$ .

En la siguiente hoja ("Parámetros del controlador"), se muestran los valores de los parámetros del controlador. Para la determinación de los parámetros del controlador se utilizaron los promedios globales. Se encontraron los valores para un controlador PID, pero solamente se desarrolló el proporcional (P) y el proporcional-integral (PI). Nuevamente se recalca que la validez de esta suposición será comprobada al realizar las pruebas de control.

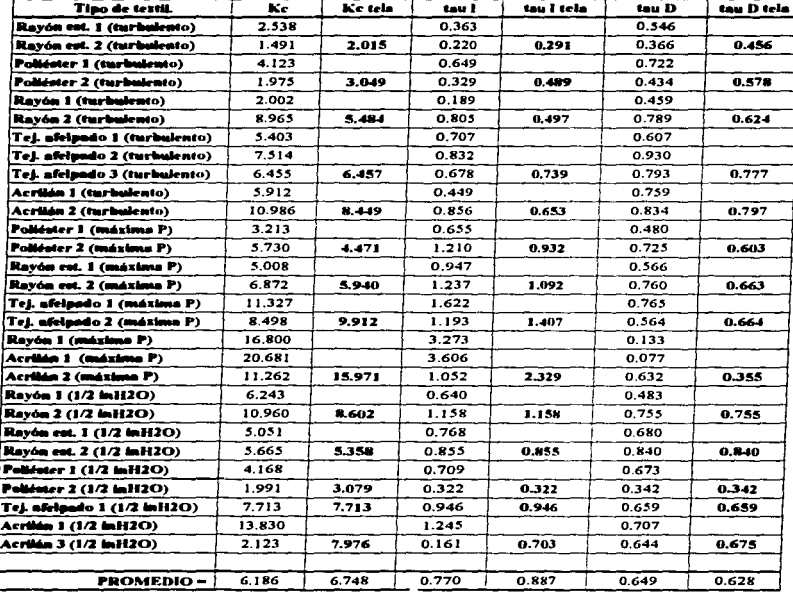

approved to be a con- $\sim$ وماحد

#### ... 9 El modelo de control diptal.

De acuerdo a la tabla de parámetros del controlador. los valores de los parámetros del controlador son:

$$
Kc=6.186,
$$

 $T<sub>i</sub> = 0.77$ .

 $t_0 = 0.649$ .

El efecto del tiempo mucno no será contemplado. pues este tiempo es considerablemente menor a las constantes de tiempo del sistema. La necesidad de incluir el tiempo rnucrto se establecerá hasta realizar las pruebas con el controlador.

Como se mencionó antcrionnentc. el primer intento de control será con los modelos proporcional (P) y proporcional-integral (PI). Las ecuaciones de wt control proporcional son:

$$
V=Kc e(n) + V(n-1),
$$

donde Kc es la ganancia del controlador. A este controlador se le denomina controlador de posición.

La ecuación del control PI propuesto es:

 $V= Kc[e(n)-e(n-1)]+K_cI_m[e(n)-e(n-1)]/2\tau,$ 

donde Kc es la ganancia del controlador, *lrn* es el tiempo de muestreo y r es la constante de integración. En esta ecuación el control proporcional es de rapidez de cambio (al obtener la diferencia entre el error actual y el anterior)<sup>11</sup>. El tiempo de muestreo está ligado a la frecuencia natural del sistema. En las mediciones experimentales se encuentra que el periodo de menor duración es de 0.515 [ms]. Por criterio de Nyquist se debe muestrear a una frecuencia de por lo menos dos veces la frecuencia de la scilal muestreada. La asesoría consultada<sup>12</sup> sugirió un período de muestreo menor a 1 segundo, el sistema HC11 fue programado para un muestreo de periodo de 124 [ms].

#### 4.9.1 Programación del modelo de control digital.

Los programas para el control proporcional y el control proporcional-integral se encuentran en el apéndice H. Siguen el esquema de programas para el sistema operativo propuesto .

#### 4.10 Experimentación y pruebas para mejorar la respuesta del sistema.

En las siguientes 7 gráficas se neiestra el comportamiento de la acción de control modelando al textil como un sistema de segundo enden; las pruebas son para el textil más cerrado y para el textil más abierto. Se realizaron pruebas con el control proporcíonal (P) y con el proporcional-integral (PI). Las gráficas muestran la salida del sistema (presión en el textil) y la entrada (acción de control).

<sup>&</sup>lt;sup>11</sup> La asesoría consultada recomendó el uso de un control proporcional de velocidad, pues la acción de control es más suave que uno de posición. Mto. Ernesto Ríos Patrón. School of Chemics. Univcrsity of

<sup>&</sup>lt;sup>12</sup> Mto. Ernesto Rios Patrón. School of Chemics, University of Illinois at Urbana C.

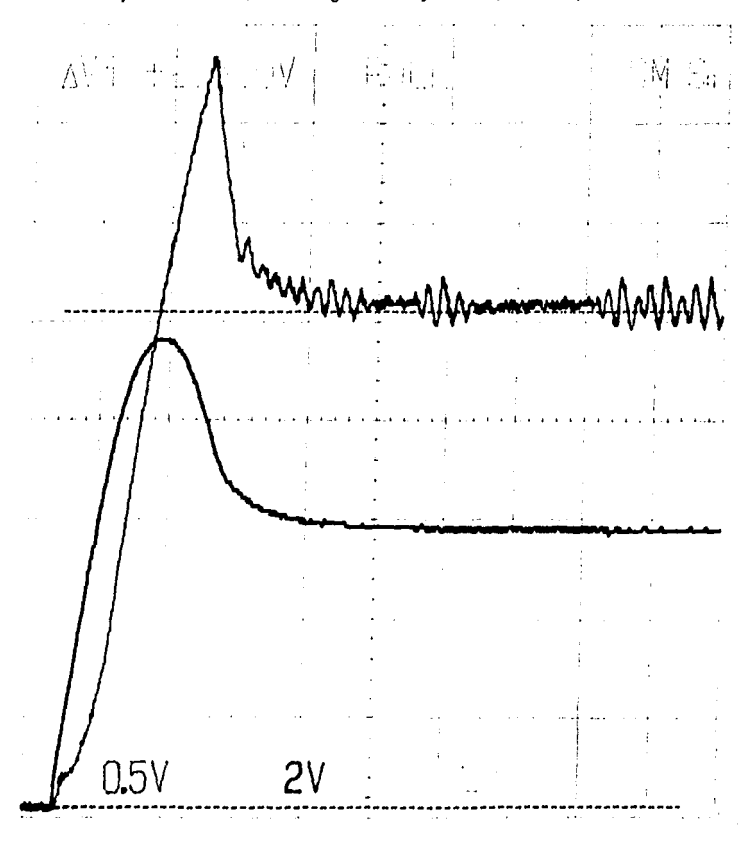

Salida del sistema y acción de control P, sistema de segundo orden, tejido abierto (acrilán 100%).

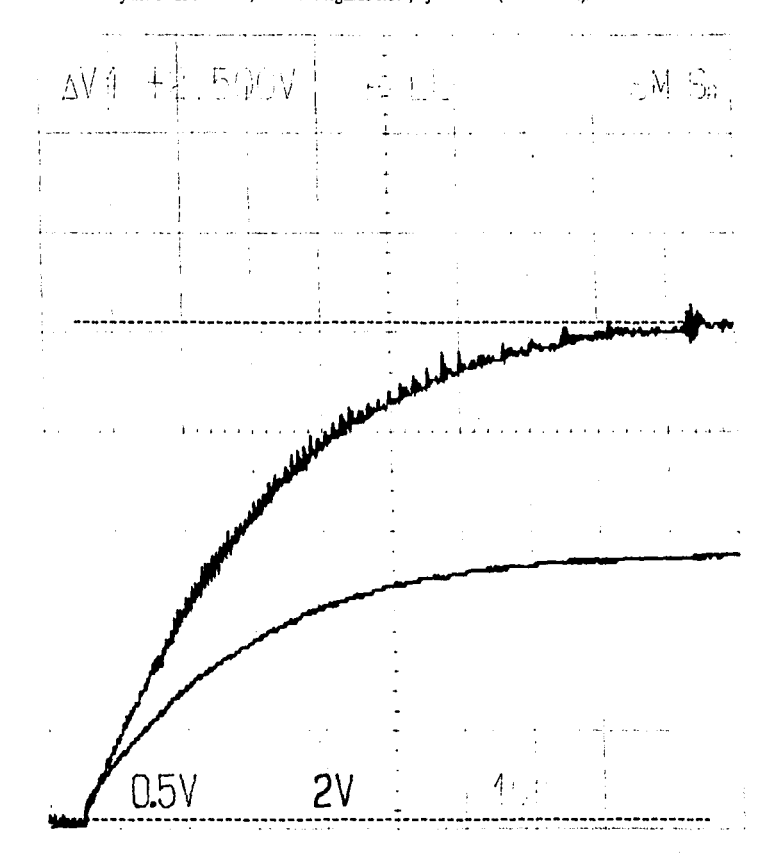

Salida del sistema y acción de control PI, sistema de segundo orden, tejido abierto (acrilán 100%).

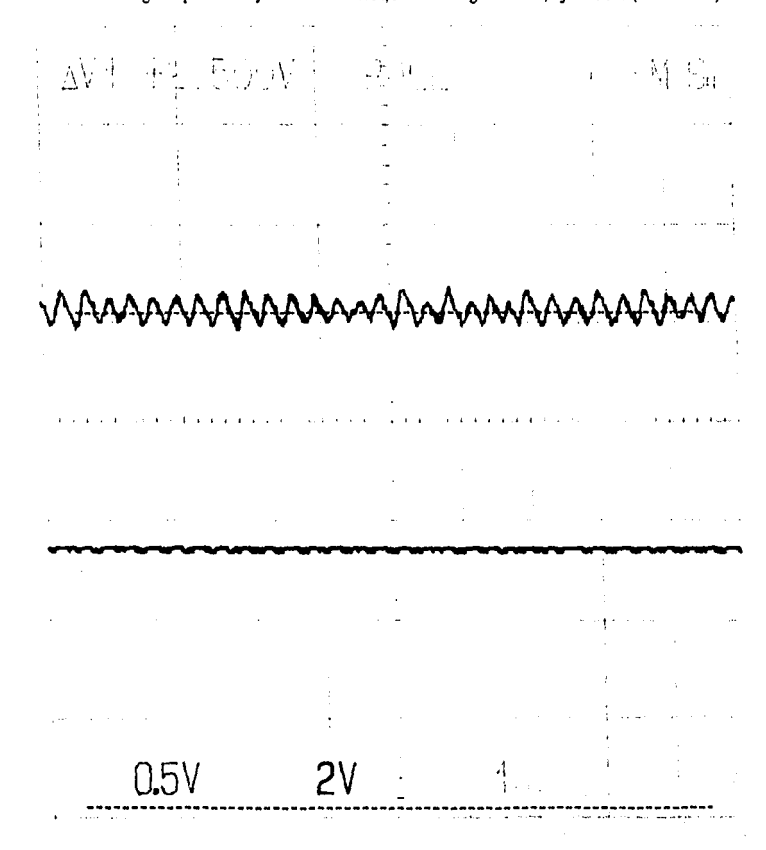

Salida del sistema a régimen permanente y acción de control PI, sistema de segundo orden, tejido abierto (acrilán 100%).

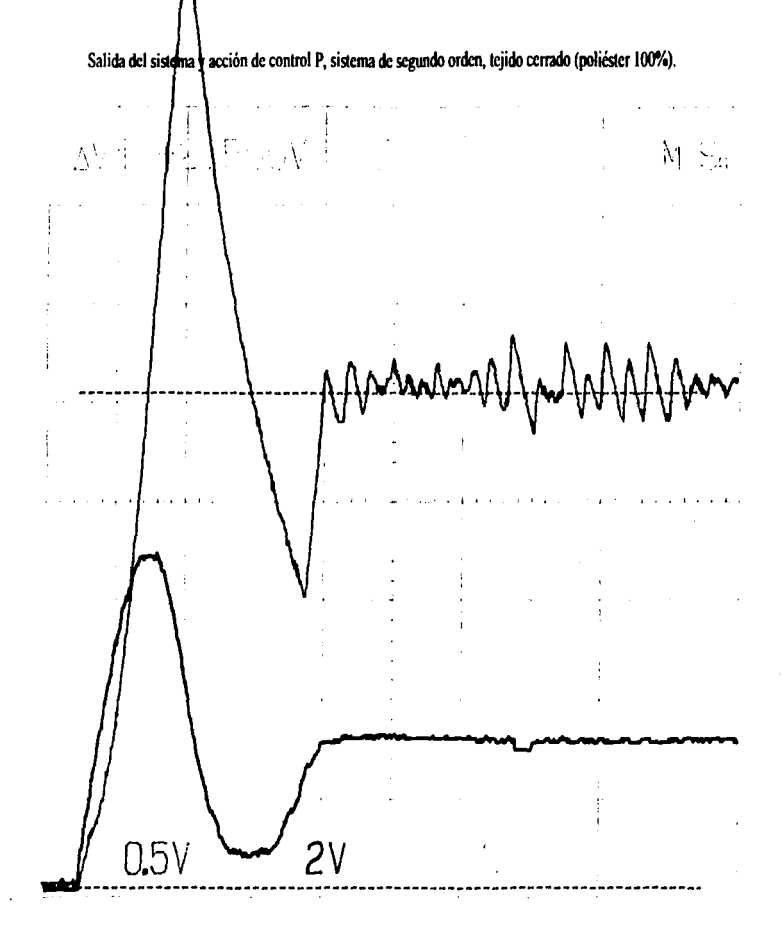

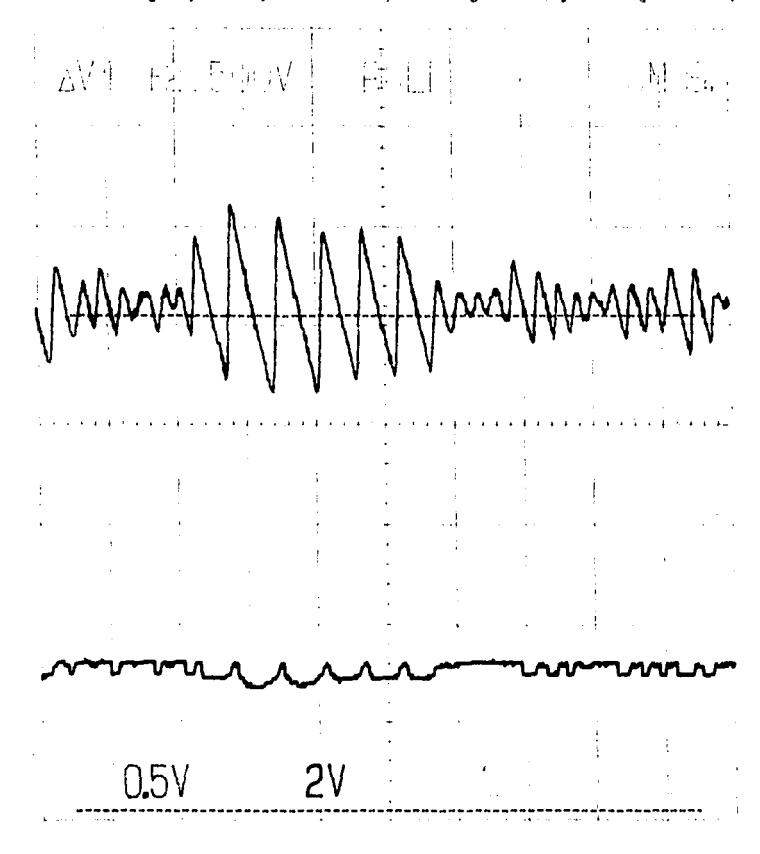

Salida del sistema a régimen permanente y acción de control P, sistema de segundo orden, tejido cerrado (poliéster 100%).

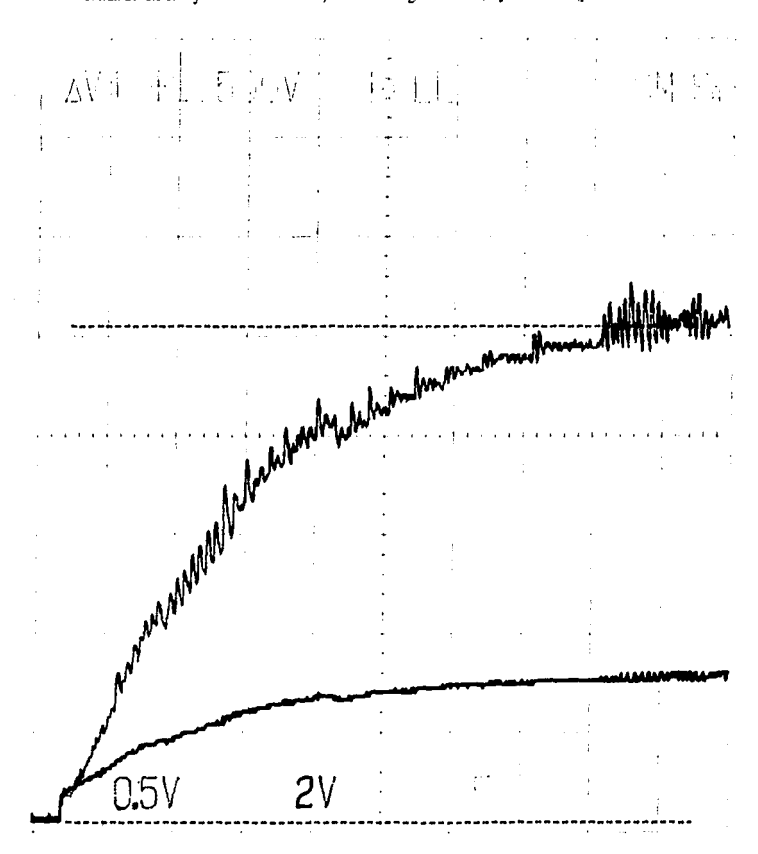

Salida del sistema y acción de control PI, sistema de segundo orden, tejido cerrado (poliéster 100%).

Salida del sistema a régimen permanente y acción de control PI, sistema de segundo orden, tejido cerrado (poliéster 100%).

+ AVT 中共、日中OV 一模混血 門 5m man management **NAM** MM/MM  $0.5V$  $2<sub>V</sub>$ 

 $511$ 

Puede observarse claramente el comportamiento oscilatorio para el textil más cerrado con el modelo de control proporcional. El mismo tipo de control con el textil abicno tiene un comportamiento ligeramente más estable sin dejar de presentar oscilaciones esporádicamente. Estas oscilaciones disminuyeron al cambiar la constante de proporcionalidad del controlador a la mitad: sin embargo. La respuesta del sistema fue más lenta y aún oscilatoria para el textil más cerrado.

Al probar con et control integral. la respuesta del sistema fue considerablemente más lenta y las oscilaciones se presentaron en menor medida para ambas telas.

En un intento por mejorar el comportamiento del sistema, se analizó el comportamiento del tacómetro. Como se mencionó antcrionncntc. el controlador en lazo cerrado del motor provoca el sobrepaso en la respuesta a escalón del sistema. Esto se debe a la velocidad de respuesta del tacómetro. El tacómetro está corúonnado por una bomba de carga que opera con el disparo positivo de la sci\al cuadrada generada a partir de la señal de entrada. Para obtener un voltaje en función de la frecuencia de los disparos. se utiliza un capacitar. que se descarga durante el resto del tiempo que sigue al disparo. Este mecanismo de conversión produce un rizo en la scftal de ·voltaje de salida de la bomba de carga. El fabricante sugiere un filtro pasobajas a la salida de la bomba de carga. Es precisamente este filtro el que provoca la lentitud en respuesta del convertidor FN. Este filtro es necesario para disminuir el rizo provocado por la bomba de carga.

Dado que se desea disminuir el tiempo de respuesta del convertidor. debe disminuirse el valor del capacitor del filtro. Experimentalmente se disminuyó de 1 (µF] a 0.22 (µF]. La respuesta del convertidor aumcnló de tal menear que es menor al tiempo de respuesta del motor. De esta fonna se logró un comportamiento del sistema similar a un sistema de primer orden. El control proporciona] disci\ado para el sistema de segundo orden funcionó perfectamente para esta nueva modificación, de igual manera, el controlador PI operó de manera satisfactoria, salvo que la respuesta fue igualmente lenta que para el sistema de segundo orden. El sistema mostró mayor estabilidad que para el modelo de segundo orden.

Las repercusiones que tiene esta modificación es que se presentan ligeros golpeteos en el rotor del motor cuando se opera bajas revoluciones. pues el controlador TDA1085 recibe la sci\aJ del tacómetro con un rizo considerable. Este problema no requirió ninguna consideración especial para este trabajo. pues las revoluciones se mantienen de manera estable. Si se desea eliminar este problema, se propone el aumentar la frecuencia del tacómetro óptico en un múltiplo de las revoluciones. De esta fonna la bomba de carga operará a una frecuencia mayor y el valor del capacitar del filtro será menor. disminuyendo el tiempo de respuesta del tacómetro.

En las siguientes hojas se muestran las gráficas para la respuesta a escalón con el textil más cerrado y con el más abieno. También se muestran las gráficas de la acción del controlador proporcional y el proporcional integral para ambas telas. Podrá observarse que las oscilaciones desaparecieron considerablemente y el tiempo de levantamiento para el proporcional es considerablemente menor que el modelo de segundo orden.

Debe realizarse un análisis de ruido en los componentes del controlador de ángulo de disparo. pues durante las pruebas se encontraron distorsiones en Jos medidores de presión provocadas por la inducción producida por las escobillas del motor y la conmutación del controlador de ángulo de disparo. Las pruebas fueron realizadas sin tiena física para poder cuantificar la entrada y la salida del sistema con una referencia común.

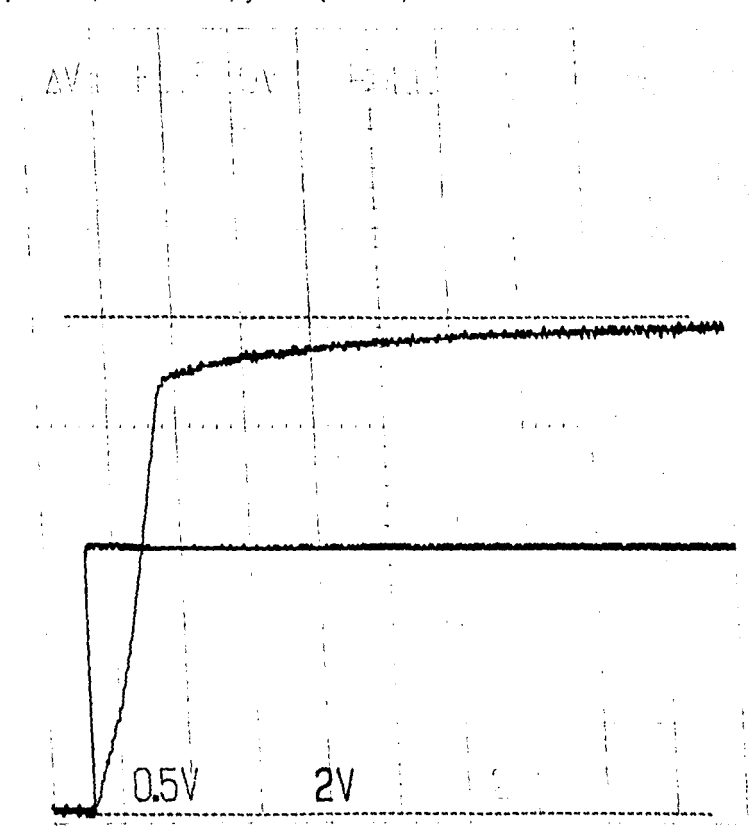

Respuesta escalón, tacómetro modificado, tejido abierto (acrilán 100%).

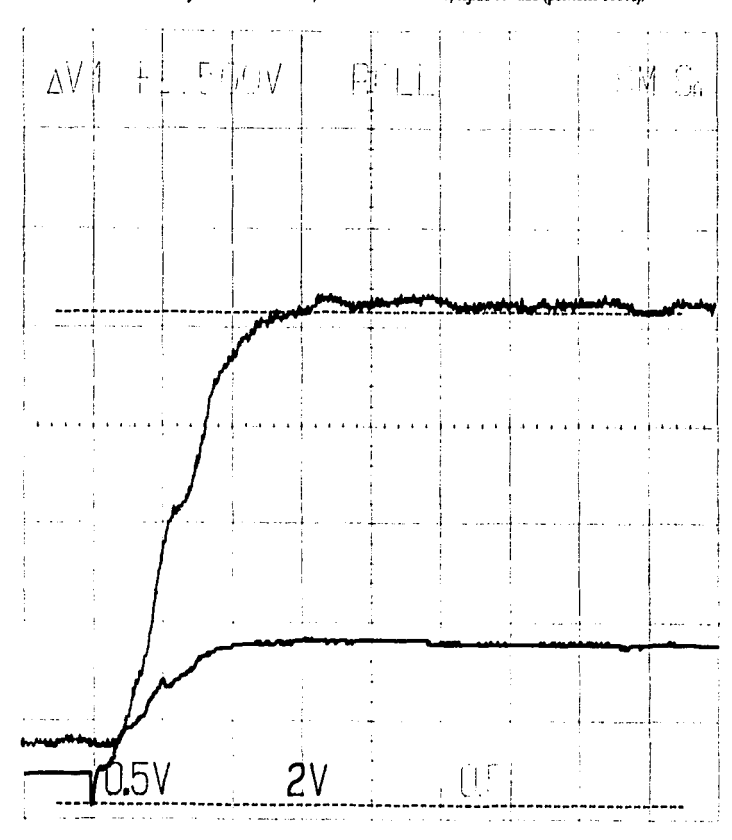

# Salida del sistema y acción de control P, tacómetro modificado, tejido cerrado (poliéster 100%).

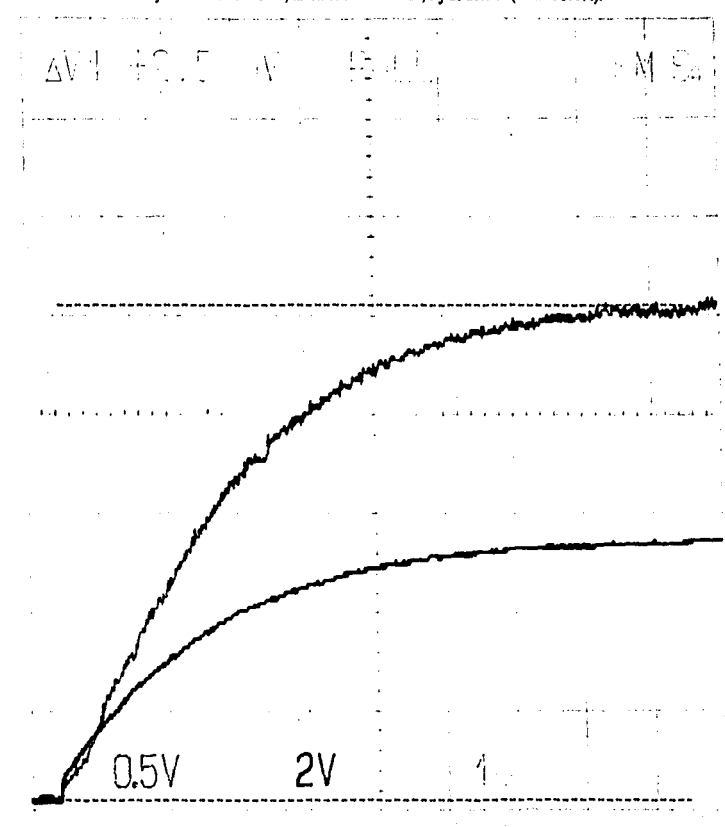

Salida del sistema y acción de control PI, tacómetro modificado, tejido abierto (acrilán 100%).

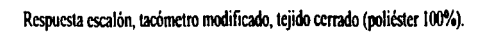

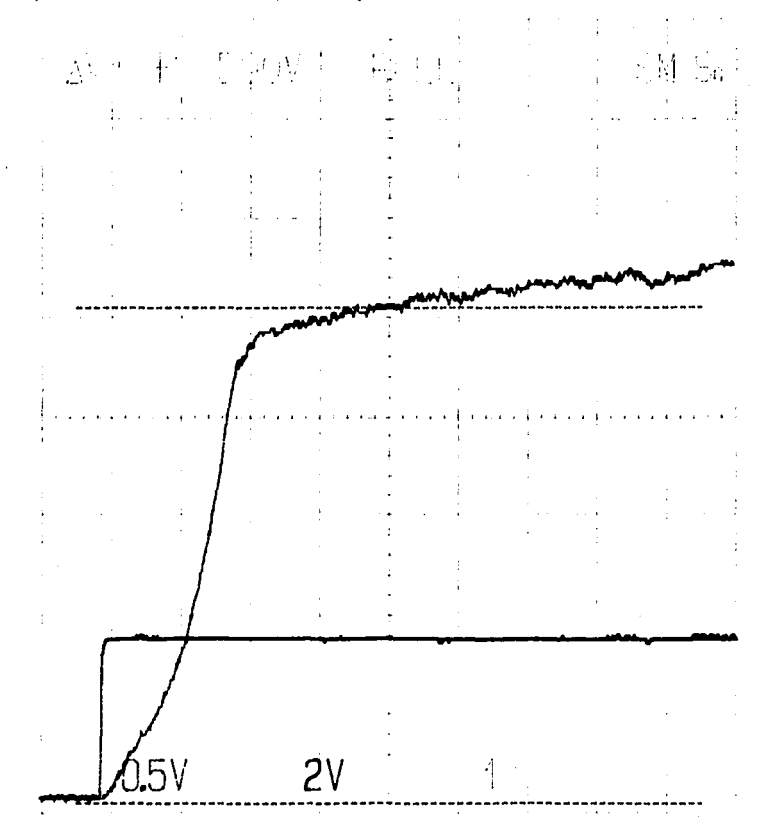

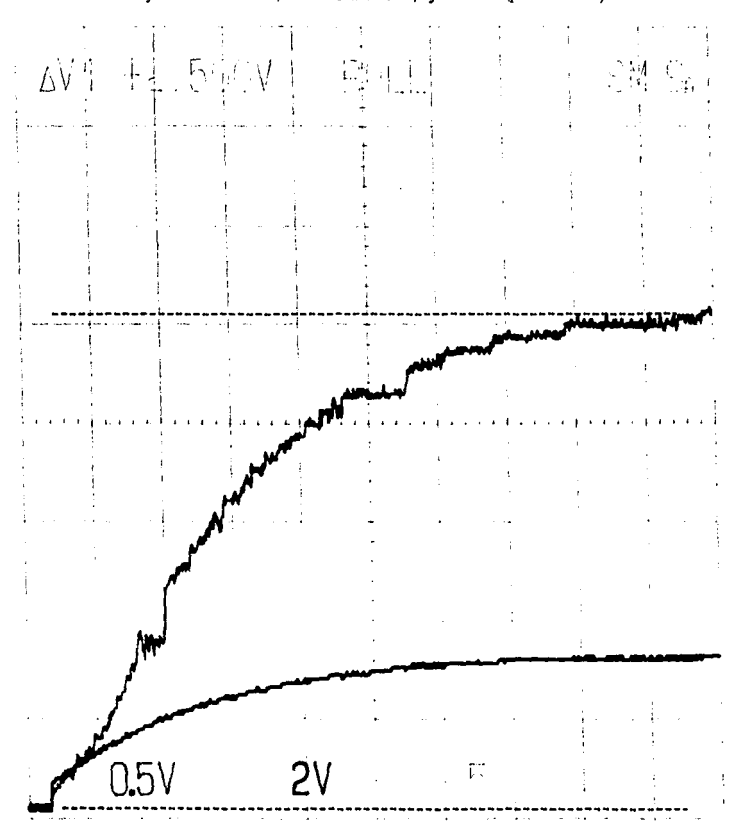

Salida del sistema y acción de control PI, tacómetro modificado, tejido cerrado (poliéster 100%).

Salida del sistema y acción de control P, tacómetro modificado, tejido abierto (acrilán 100%).

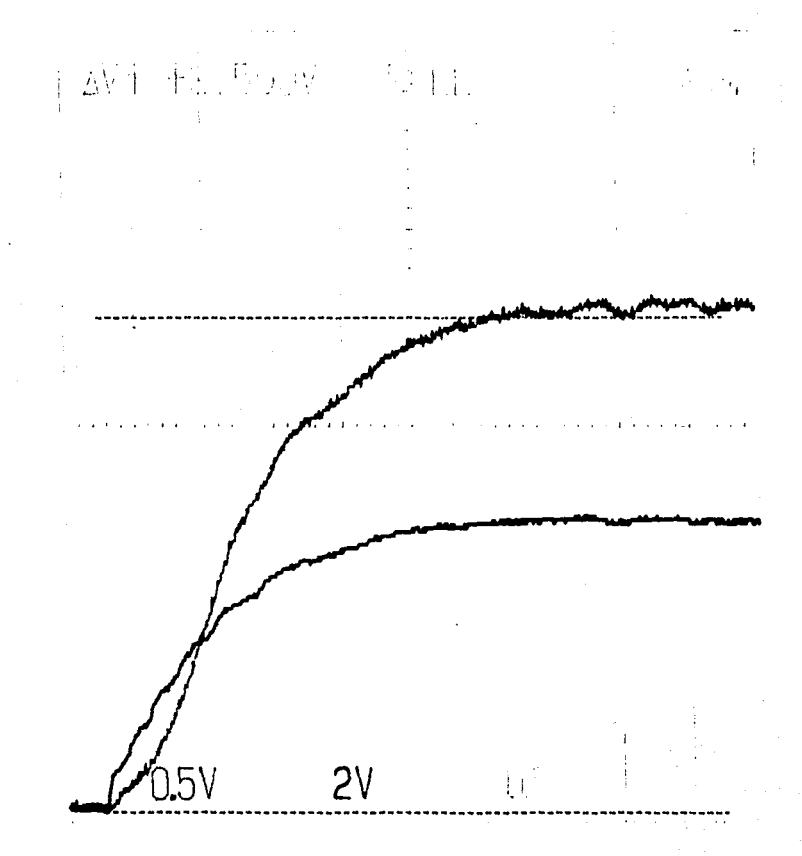

## Capitulo 5. Arquitectura del sistema.

En este capítulo se hace una descripción de la arquitectura utilizada con el procesador HC11. Se siguen, normalmente, las indicaciones de los fabricantes para acoplar todos los elementos de la arquitectura. Cada elemento de la arquitectura tiene una serie de funciones controladas por el microcontrolador. No se pretende proponer una arquitectura nueva.

#### 5.1 Los elementos de la arquitectura.

La arquitectura está conformada por los siguientes elementos:

- 1.- Un microcontrolador HC 11.
- 2.- Una pantalla de cristal líquido(LCD).
- 3.- Un reloj de tiempo rcal(RTC).
- 4.- Circuitería para acoplar niveles RS-232.
- 5.- Memorias ROM y RAM.
- 6.- Circuitería para dcmultiplcxión de direcciones.
- 7 .- Circuitería para regulación de voltajes e inicialización.
- 8.- Circuitcria de acoplamiento con transductores de presión.

Todos estos elementos se interconectaron de acuerdo a las sugerencias de los fabricantes. Sin embargo. hubo que hacer algunas modificaciones en Ja circuiteria de decodificación de bloques de memoria para acoplar el reloj de tiempo real.

El diagrama de conexiones de Jos elementos se muestra en la siguiente página. En el diagranta se incluyen la primera etapa de acoplamiento con el controlador del motor, y la circuitería para el acoplamiento con los transductores de presión. No se incluye la circuiteria para el canal 2 del convertidor A/D, pues es exactamente igual a la del canal 1, que sí se muestra.

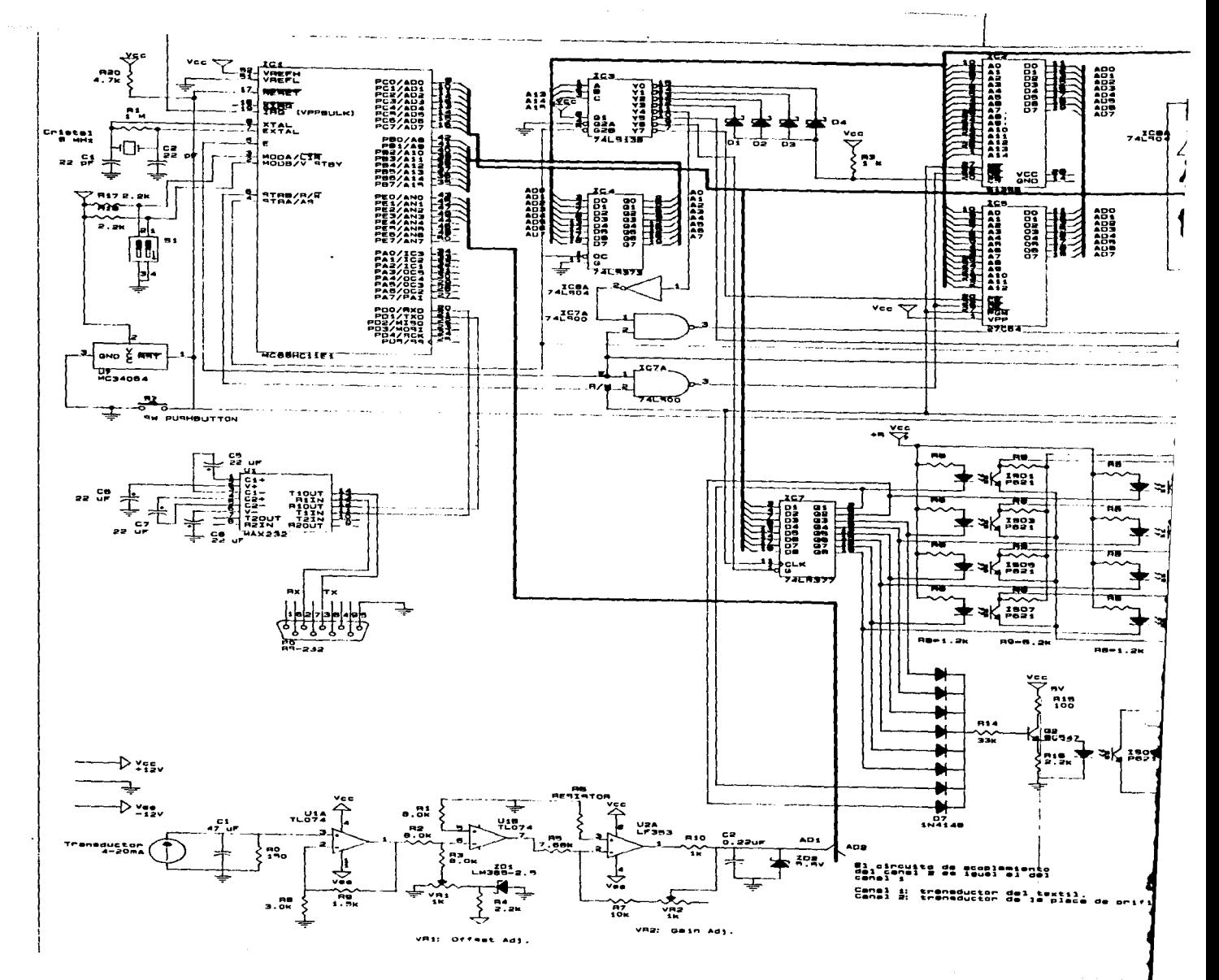

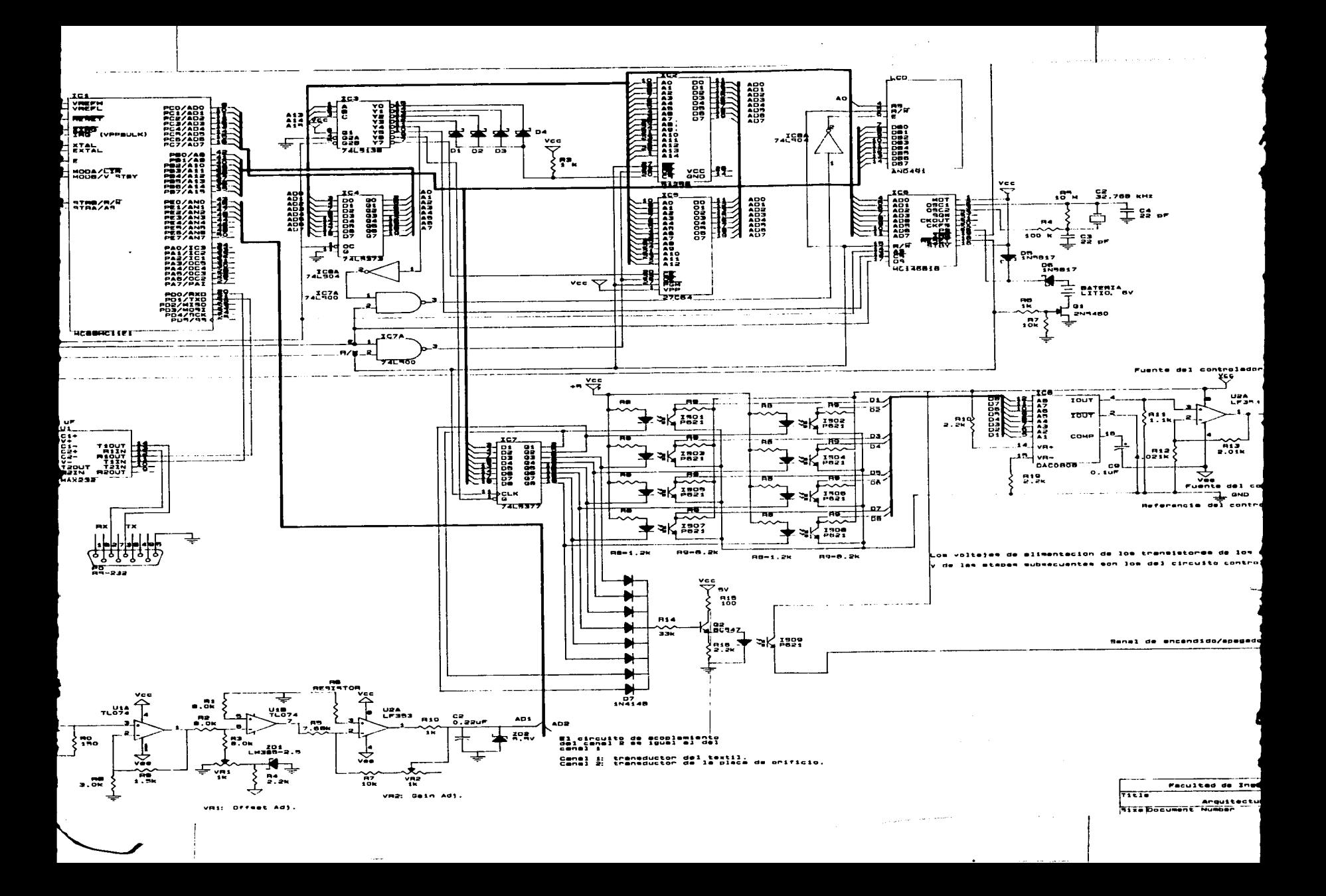

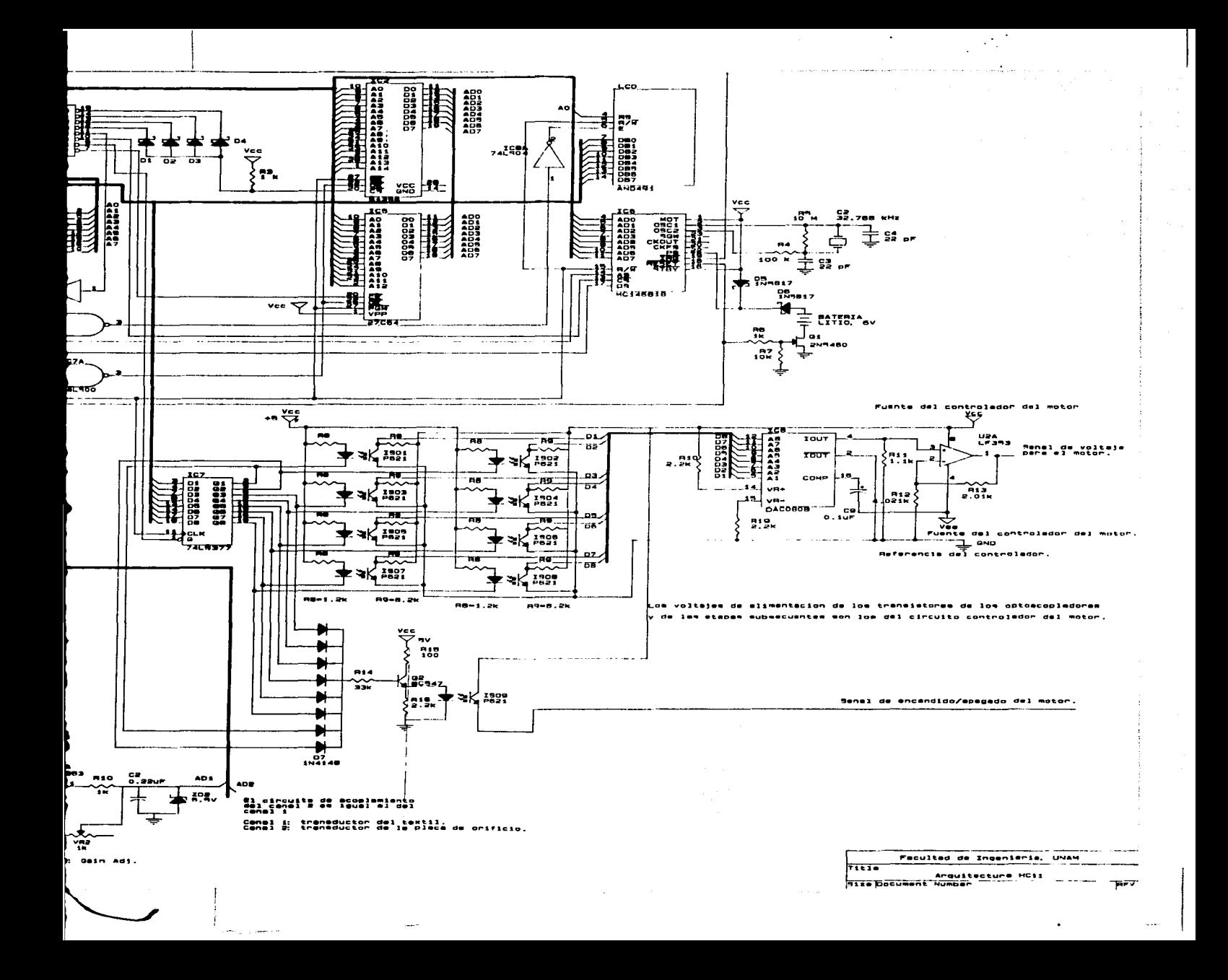

#### 5.2 El procesador HC11.

El microcontrolador HC 11 de Motorola fue desarrollado en la década de los 70 con fines de control en la industria automotriz. Las principales caracteristicas del HC 11 son:

- 1. Convertidor A/D de 8 bits. método de distribución de carga.
- 2. Sistema de comunicación asincrono (UART} y comunicación asíncrona periférica.
- 3. Contador de 16 bits para captura, comparación e intcnupción en tipo rcaJ.
- 4. Acumulador de pulsos de 8 bits.
- 5. Circuitería para auto-monitorco.
- 6. Controlador con \U\ bus de 8 bits de datos y 16 de direcciones. Dos registros de propósito general de 8 bits (acccsados también como un sólo registro de 16 bits). Dos registros para direccionamicnto indexado de 16 bits, un registro de 16 bits para pila y un registro de 16 bits como contador de programa.
- 7. Tecnología HCMOS.

#### 5.2.1 Modos de operación del HC11.

El controlador HC11 tiene dos modos de operación: modo extendido y "single chip" (circuito aislado). La diferencia básica ente estos dos mecanismos de operación es muy sencilla: el modo "single chip" está pensado para aquellas aplicaciones en las que el microcontrolador es et único elemento del sistema con procesador, comunicándose con el medio a través de puertos; mientras que en el modo extendido se utilizan dos de estos puertos como un bus de direcciones y un bus de datos, ello permite al microcontrolador aumentar su capacidad como sistema, es decir, permite la añadidura de más elementos caracteristicos de una arquitectura con microprocesador.

El modo de operación para esta tesis es el modo extendido. Las razones son:

- l. Los programas son muy extensos y la memoria interna del HCl 1 no es suficiente. Oc ahí la necesidad del uso de memorias adicionales.
- 2. El uso de un reloj. como pane de la arquitectura.
- 3. El uso de una pantalla de cristal líquido. para comunicación con el exterior.

La selección entre un modo y otro se hace a través de las tcnninalcs MODA y MODB. ambas a nivel lógico 1<sup>1</sup>.

#### 5.3 Mapa de memoria y demultiplexión.

El mapa de memoria para esta arquitectura consiste en 8 bloques de 8 kbytcs cada uno. Esta distribución permite utilizar memorias comerciales de 8 kbytes y mayores, haciendo algunas

<sup>1</sup>También se puede cambiar el modo de operación escribiendo sobre el registro interno HPRIO. con el inconveniente de conservar los pseudo-vectores de interrupción.

modificaciones. La selección de cada uno de Jos bloques se hace utilizando un decodificador TI'L 3 a 8. Así. las tres últimas lineas de dirección. las más significativas. A15, A14 y A13 alimentan al decodificador para segmentar el mana de memoria en bloques de 8 192 Bytes. habilitando un bloque a la vez. Sin embargo, en el diagrama se puede observar que se utiliza una memoria RAM de 32 kbytes. Esto significa que la memoria utiliza cuatro bloques del mapa de memoria. En el circuito se puede observar el arreglo de diodos para poder habilitar la memoria para cuatro terminales del decodificador .

#### 5.4 Pantalla de cristal líquido (LCD).

La pantalla de cristal líquido se encuentra ubicada en el bloque correspondiente a las direcciones A000H y A001H. Este tipo de pantalla permite concetarse directamente al bus de datos del micro. Las scñales de control que requiere son: lectura/escritura(R/W), selección de registro (RS) y de habilitación(E). La señal de lectura/escritura es totalmente compatible con el HC11. La señal de habilitación requiere de lógica combinacional para poder operar correctamente. Esta lógica combinacional se define a panir de Jos diagramas de tiempo que cJ fabricante especifica:

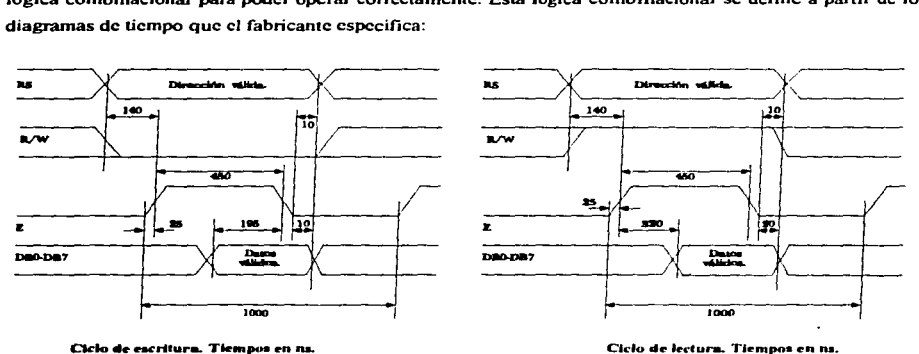

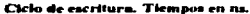

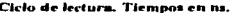

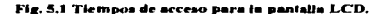

En los diagramas de tiempo pueden verse los «equerimientos de temporización: el ciclo total debe durar 1000 ns (1 µs). El reloj E del controlador.:::::::!! funcionando a 8 MHz es de 0.5 µs. lo que hace suponer que no debería operar. Sin embargo, al consultar al fabricante se encontró que existen diferentes versiones de la pantalJa de cristal líquido LCD. que tienen distintos tiempos de acceso. Al hacer las pruebas en ningún momento se detectaron problemas de comunicación, por lo que se intuye que esta versión de panlalla opera en ciclos de 0.5 µs.

#### 5.5 Memoria• RAM y ROM.

La arquitectura utiliza dos memorias. una de tipo RAM y otra de tipo ROM. La memoria RAM es estática<sup>2</sup> y la ROM tipo EEPROM<sup>3</sup>. En la memoria ROM se almacena todo el sistema operativo y los programas del medidor.

En la memoria RAM se hace toda la descarga del sistema operativo y del medidor. Las memorias utilizadas fueron la 28C64 (EEPROM) y la 62C256 (RAM).

Estas memorias son totalmente compatibles con el procesador HCJ l. No se presentó ningún problema con su acoplamiento.

Al observar el diagrama del circuito. se puede ver que se utiliza una memoria de 32k.B en un mapa de memoria dividido en bloques de 8kB. El circuito utilizado para habilitar los cuatro bloques que una memoria de 32kB consiste en un arreglo de diodos.

#### 5.6 El reloj de tiempo real (RTC).

Como panc de la arquitectura se propuso el uso de un reloj. Este no representa una necesidad en el aparato medidor. pero se propuso como un elemento de un sistema con microprocesador.

El reloj utilizado es el MC146818<sup>4</sup> fabricado por Motorola. Este es un reloj de uso común en arquitecturas basadas en microprocesadores. Sus características son:

- 1. Interface compatible a procesadores Intel y Motorola.
- 2. Reloj de tiempo real flexible. es decir. pcnnitc la programación del reloj de manera binaria o BCD, formato de 12 o 24 horas, alarmas, corrección por horario de verano, etc.
- 3. Memoria RAM de *50* bytes adicional.
- 4. Modo de operación en bajo consumo ("standby").

A pesar de que este reloj ha sido discftado para ser usado con procesadores Motorota. existe un problema al intentar utilizarlo con el HCl 1 tratando de aprovechar el bus de direcciones multiplexado. Si se observa el diagrama de tiempos de lectura del reloj (fig. 5.2) se puede ver que la terminal CE debe estar habilitada antes de la habilitación de la seftal OS (que es el reloj E del HC 11 ).

<sup>2</sup> Existen dos tipos de memorias comerciales. dinámicas y estáticas. Las memorias dinámicas utilizan el principio de carga de capacitores para almacenar datos, evidentemente requieren de ciclos de refresco para conservar la información. Las memorias estáticas utilizan circuitería lógica (flip-flop) para mantener su estado. La diferencia en velocidades favorecen a las estáticas, la diferencia de consumo eléctrico favorecen<br>a las dinámicas.

<sup>&</sup>lt;sup>3</sup>EEPROM: memoria que puede ser borrada eléctricamente desde sus terminales.<br><sup>4</sup>Motorola Inc., "Motorola Microprocessor Data".

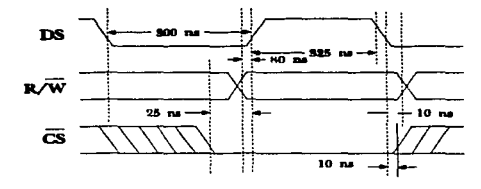

Fig. 5.2 Tiempos del RTC.

Esto no es posible con el esquema tradicional de habilitación del decodificador (que está habilitado con la señal E). Si el decodificador es habilitado por la señal E, entonces es de esperarse que la habilitación del reloj llegue después de la sci\al DS (que es E del HC 11) por el tiempo de retraso en el decodificador. Esto se solucionó haciendo la habilitación del decodificador LS138 con la sci\al de aseguramiento de direcciones AS en lugar del reloj E. ya que el aseguramiento de las direcciones se da mucho antes que la habilitación del reloj E.

Se contemplaron dos esquemas de respaldo de energía; una de ellas es de la siguiente fonna. que es la propuesta por el fabricante:

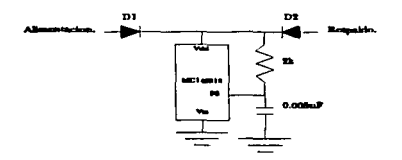

Fig. 5.3 Diagrama de respaido con diodos y pila.

donde D1 es un diodo tipo Schottky (baja caída de voltaje) y D2 es un diodo convencional de silicio (caída de *0.S* a 0.7 V).

El tipo de pila de respaldo es de litio. Las pilas de litio son las que hasta el momento ofrecen mayor duración. comercialmente hablando. Se estudió la posibilidad de utilizar una pila rccargablc de Niqucl-Cadmio, pero las pilas recargables tienen varios inconvenientes:

- 1. Duran unucho menos, sin recarga, que las de litio.
- 2. Requieren carga periódica.
- 3. Se requiere circuitería adicional para recarga. Esta circuitería debe entregar una corriente de carga constante (aproximadamente el 10% del valor nominal) y monitorcar el voltaje de gasificación.
- 4. El costo del dispositivo sube al incluir la circuiteria de recarga.

129

En general, las pilas recargables necesitan mantenimiento. Dado que se desconoce el tiempo de inactividad que se le pueda dar el medidor y el tiempo de uso. no se puede asegurar que la pila opere en condiciones óptimas. Las pilas recargablcs son especialmente sensibles a daftos con tiempos de descarga prolongados y tiempos de carga incompletos. Es por estas razones que se decidió poner pila de litio y no rccargable.

Se hicieron pruebas para determinar la duración de la pila. Si el cristal del reloj opera en los 4.19 MHz. Ja pila dura aproximadamente un mes (no se usó el sistema durante este mes). Si se utiliza la frecuencia más baja de oscilación del reloj (37.7 kHz), la pila puede durar hasta más de 10 veces (un año).

La pila es de un voltaje de 6 [V]. Con este voltaje y con el circuito de respaldo mostrado, la pila mantiene al reloj operando hasta que su voltaje baje a:

 $V = 5.0 - V$ oltaje del diodo Schottky) + (Voltaje del diodo de silicio) = 5,0-0.2 + 0.7 = 5.5 f | 7.

Es decir, que hasta que la pila disminuya su voltaje a 5.5, por el uso, entonces se alternarán la fuente y la pila para alimentar el reloj. Mientras el voltaje de Ja pila se mantenga arriba de los *5.5* [V]. el reloj operará solamente con la pila. Esto no presenta ningún inconveniente.

Si se quisiera alternar continuamente entre la fuente y la pila utilizando este forma de conexión, se puede escoger una pila de un "oltaje menor y obtener un voltaje regulado. a partir de la fuente. igual al de la pila.

La otra alternativa es diseñar un interruptor electrónico que conecte y desconecte la pila según la fuente se apague o encienda. Para evitar la disipación de energía en un circuito de este tipo se debe procurar utilizar circuitos de efecto de campo. El circuito utilizado para este sistema es:

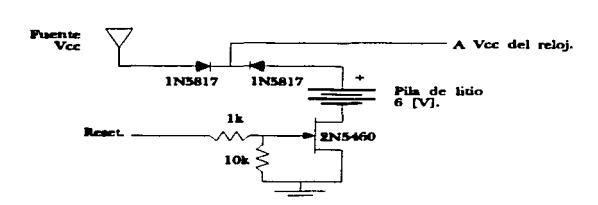

Fig. 5.4 Respaldo con pila e interruptor electrónico.

Este circuito cierra la conexión a la pila cuando la señal de "reset" permanece apagada (que es cuando el voltaje de alimentación están por debajo del voltaje de monitorco del circuito MC34064 (típico de 4.6 [V]), es decir, cuando la fuente se apaga. El circuito conecta la terminal negativa de la pila; esto se debe a que el FET de canal N tiene un voltaje de apagado de aproximadamente 3.0 [V] entre las terminales

de compuerta("gate") y fuente ("source"), de esta forma el voltaje de fuente siempre esta referenciado a la linea de tierra del circuito. Si en lugar de conectar y desconectar la tcnninal negativa de la pila se intentara con Ja positiva se encontrará que el circuito no opera; esto se debe a que la corriente que pasa por el FET es tan pequeña que la caída a través del FET es despreciable. lo que hace que el voltaje de fuente sea muy cercano al voltaje de drenaje ("drain"). lo que haría imposible encender y apagar al FET, pues no se alcanza el voltaje de apagado en la compucna.

#### 5.7 La interface RS-232.

El controlador HCl 1 tiene un puerto serial de comunicaciones que puede ser compatible con el estándar RS-232. Para hacerlo totalmente compatible se deben acoplar los niveles de voltaje del HC 11 a los establecidos por el estándar RS-232. los cuales son:

 $9$   $\text{IV}$  < estado alto < 12  $\text{IV}$ .

 $-9$   $IV1 <$  estado bajo  $< 12$   $IV1$ .

Existen circuitos que realizan esta conversión de señales, sus diferencias radican básicamente en la obtención del voltaje especificado por la nonna RS-232. capacidad de carga. y en el número de sei\ales que pueden manejar ("fan-out"). Para el caso del HCl 1 solamente se necesitan las señales de transmisión (TX) y la de recepción (RX). El circuito que se utilizó es el MAX232<sup>5</sup>, que tiene su propio generador de voltajes RS-232. La conexión es la sugerida por el fabricante y se puede observar en el diagrama del circuito.

#### 5.8 Regulación de voltaje y circuito de supervisión.

Para la regulación de voltaje se utilizó el circuito LM7805<sup>6</sup>, que es un regulador de 5 [V] a 1 [A]. Este circuito se utiliza comúnmente en circuitos digitales por su buena regulación en condiciones de operación no extremas. Sin embargo. a pesar de su buena regulación. se utilizan capacitores en cada uno de los componentes para evitar ruido por conmutación.

Se utiliza también un supervisor de voltaje, circuito MC340647 de Motorola. Es el sugerido por Motorola para una arquitectura basada en el HC 11. Su finalidad es reinicializar al procesador en caso de variaciones de voltaje y permitir un correcto arranque al encender la fuente. El supervisor de voltaje inicializa al procesador si la tensión de alimentación desciende por debajo de Jos 4.6 [V].

La conexión utilizada es la sugerida por el fabricante: se monitorea el voltaje de la fuente a través de la terminal 2. La terminal 3 esta configurada en colector abieno. de tal fonna que al descender más allá del voltaje de supervisión, el circuito obliga a la terminal RST a un estado bajo. Mientras el voltaje sea superior al de supervisión, la terminal RST permanece en alta impedancia.

 $\sim$  100 131

and the state of the state of the state of the

<sup>&</sup>lt;sup>5</sup>Maxim Co., "RS232 Drivers Reccivers", http://www.maxim-ic.com.<br><sup>6</sup>Motorola Inc., "Linear and Interface Integrated Circuits<sup>\*</sup>, Motorola Inc.<br><sup>7</sup>Motorola Inc., "Linear and Interface Integrated Circuits", Motorola Inc.

#### !1.9 Converalón D/A.

La conversión D/A para entregar una señal de voltaje al controlador del motor, se hace en el circuito DAC 0808<sup>8</sup>. Es un convertidor D/A de ocho bits.

La importancia de este dispositivo radica, como se mencionó en el capítulo 3, en que además de ser el elemento que enlaza al mundo del control digital con el mundo de las sci\alcs analógicas. es un elemento aislante de circuitos. El aislamiento se hace mediante optoacopladores entre el registro y el convertidor DAC. Mientras el registro está alimentado por la arquitectura HCl l. el convertidor DAC está alimentado por la fuente del controlador del motor.

El convertidor opera con corriente. por lo que utiliza un convcnidor de corriente a voltaje y de ésta manera se entrega el rango de voltajes que necesita el motor. que es de 1 [V] a 13.S [V]. Para una señal digital de 0h le corresponde una scñal de voltaje de 1 [V], y para un valor de FFhex le corresponde un valor analógico de 13.5 [V]. La descripción de este circuito está en al capítulo 3.

El registro de escritura para controlar al motor esta en la dirección 8000hex. Es un registro comercial. 74LS373. En el diagrama de la arquitectura puede verse la conexión de este registro.

#### 5.10 Conversión A/D.

Para la conversión A/D se utiliza el convertidor del HCl 1. La técnica de conversión que utiliza el procesador HC 11 es la de distribución de carga.

Para la conexión del transductor de presión se requiere una conversión de voltaje a corriente. la descripción de este circuito esta detallada en la segunda parte del capitulo 3: hay que destacar el uso de un filtro paso baja en la entrada del convertidor AID. La finalidad de este filtro es el de permitir el paso de la scñal que se va cuantificar (evitando el "aliassing"). Esencialmente es un limitador de ancho de banda que evita se cuantifiquen scftales no deseadas. que pueden ser generadas por la conmutación de los circuitos, inducción por campos eléctricos cercanos. ruido. cte. El criterio para el diseño de esta filtro está directamente relacionado con la frecuencia de muestro y con las señales que se deben rechazar. Se debe discñar de tal manera que la frecuencia de muestreo sea. al menos, del doble de la frecuencia de la señal y que se supriman todas aquellas componentes que no se descan<sup>9</sup>.

La protección de la terminal del convertidor es con un diodo zener de 5.5 [V] de voltaje de conducción. Esta configuración protege contra voltajes superiores a los 5.5 [V] y contra voltajes inferiores a -0.7 (V].

 $8$ National Semiconductors. "Data Aquisition Devices".<br><sup>9</sup>En el capitulo 3 se discña este filtro.

## Capitulo 6. Programación.

Como se mencionó aJ principio de este trabajo, uno de los objetivos personales es desarrollar un sistema operativo completo para el procesador seleccionado, el HC 11 de Motorola. Una de las ideas al plantear este proyecto fue la de desarrollar un proyecto modular. es decir. que el cliente pudiera seleccionar Jos elementos que más le convengan. Por ello se trabajó con la finalidad de lograr un aparato independiente. que determine la pcnncabilidad y la muestre en una pantalla. y un conjun10 de herramientas para PC. una que opera bajo Windows y la otra bajo DOS, para facilitar el manejo de la información mediante otros tipos de hcnamicntas matemáticas o estadísticas que se encuentran disponibles para cualquier PC. Desafortunadamente la versión DOS no fue terminada, sólo se trazaron los elementos básicos.

La idea principal al elaborar estos programas fue Ja de utilizar algunos conccplos que se encuentran en los sistemas operativos modernos. Como referencia se tomó principalmcnle el modelo de programación utilizado por Windows y C++.

Es por cllo que se decidió programar para plataformas Windows y DOS. Sin embargo, estos conceptos se trataron de llevar hasta la programación del controlador HC I 1. Sin embargo, dadas las herramientas con que se contaron para programar, no se logró lo esperado. Esto se debió básicamente a la dificultad de programación en lenguaje ensamblador. y lo que ello implica. como no disponer de las herramientas en tiempo de compilación como las que se tienen al utilizar lenguajes de alto nivel(Pascal. VBX. C. etc..) como son: nombres de variables sin restricción alguna, tipos definidos(enteros. flotantes. booleanas, estructuras, etc..), paso de parámetros y regresos de valores automáticos, mecanismos de herencia, creación y destrucción automáticos, depuración dinámica ligada al programa fuente, etc... Bastaría con revisar Jos programas realizados en ObjectWindows(C++) o C. y compararlos con el programa en ensamblador del HC11.

También hubo dificultades en la depuración del programa\_ Esto innuyó en el tiempo de desarrollo del sistema. Existen depuradores y simuladores para el HC 11. pero la tarea se volvió titánica sobre todo cuando se han alcanzado miles de líneas de programación y se utiliza memoria dinámica, como se realizó en este sistema.

Este capitulo está separado en varias panes: programación del sistema HC 11 y programación para ambiente Windows. En la parte referente a la versión Windows no se presenta ninguna idea nueva.

Los programas pueden consultarse en los apéndices E y G.
#### 6.1 Definición de sistema operativo.

Un sistema operativo puede verse como un conjunto de programas que tiene como finalidad ejercer un control sobre los elementos que componen un sistema de cómputo y que proporciona el cnJacc entre un programa de usuario y los recursos del procesador.

Los programas de usuario hacen llamadas o invocan al sistema para completar una tarea, a ésto se le denomina llamadas al sistema.

Desde el punto de vista de ejecución de procesos se pueden clasificar a los sistemas operativos en dos grandes bloques: Jos que penniten mulriproccso y los que trabajan sobre una sóJa tarea o muJtitarca 1.

Los conceptos de multiproceso, o proceso paralelo, y multitarea van muy ligados. Un sistema que permite el proceso paralelo debe tener la capacidad de atender a varios programas de usuario al mismo tiempo (ej. procesadores vectoriales). Mientras que un sistema que permite multitarea no necesariamente atiende varios procesos al mismo tiempo. Este es el caso de los programas discñados para ambiente Windows en PC. Los procesos registrados comparten el procesador en lo que se Ilama tiempo compartido. Un proceso o rarea utiliza un cierto tiempo aJ procesador y después lo cede a otro proceso o larca. En términos no muy rigurosos, las tradicionales PC pueden realizar tareas en proceso paralelo, pues mientras el procesador está ocupado en una tarea. el coprocesador numérico o el  $DMA<sup>2</sup>$  pueden estar realizando otras tareas: pero el usuario no tiene control sobre tales tareas y están más enfocadas al funcionamiento interno de la arquitectura PC.

El esquema de multitarca propuesto para el HC11, dadas sus limitaciones, está basado en el concepto de tiempo compartido.

#### 6.2 Conceptos generales de sistemas operativos.

### 6.2.1 Multitares.

Es el esquema de funcionamiento de una arquirecrura basada en procesador que pcnnhc Ja ejecución de varios programas de usuario alternadamente. Existen varias técnicas para asignar tiempos a los programas. Algunos sistemas regulan el tiempo en que un programa está activo en intervalos fijos. Otros. como Windows. pcnnircn al programa que utilice Jos recursos del sisrcma el tiempo que sea necesario; es el programa el que cede el control al sistema para efectuar el cambio de tarea. En estos sistemas los programas deben estar discñados para responder al usuario de la manera más rápida y sencilla. El esquema de mensajes y eventos pcnnilc a los programadores cwnpJir con esta exigencia del sislema.

<sup>&</sup>lt;sup>1</sup> El sentido de proceso o tarea es muy ambiguo, sin embargo se prefiere utilizar el término multitarea o tarea en aquellos sistemas que no realizan programas simultáneamente; el término multiproceso o proceso se ref<br>se emplea en los sistemas que permiten la ejecución de varios programas simultáneamente.

<sup>&</sup>lt;sup>2</sup> DMA: Direct Memory Access; dispositivo que evita al procesador hacer movimiento de grandes cantidades de memoria entre los dispositivos periféricos.

#### 6.2.2 Multinroceso.

Es c1 esquema de un sistema que tiene uno o varios procesadores que pueden ejecutar programas de usuario al mismo tiempo. Nonnalmcnte estas arquitecturas y sistemas operativos son sofisticados y se utilizan en sistemas administradores o servidores de cómputo. Este esquema es muy útil en programas donde los problemas matemáticos son característicos o en aquellos sistemas multiusuarios.

#### 6.2.3 Admlni•lrac:ión de recurmos.

Como se mencionó antes, es el sistema operativo el encargado de controlar el uso de los periféricos por parte de los programas de usuario. Es evidente que se simplifica el trabajo de un programador cuando la responsabilidad de el uso de los periféricos queda en un sólo elemento: el sistema operativo. Además ésto permite que cuando se realizan modificaciones a los sistemas operativos el programa de usuario no debe ser modificado. Existen muchas formas de hacer las llamadas aJ sistema para el control de un recurso y básicamente dependen de las caractcristicas del procesador y la arquitectura. En el caso de la PC. por ejemplo, se hacen llamadas al sistema a través de interrupciones de "software".

La imponancia de una administración de recursos reside. principalmente. en optimar el uso de los mismos cuando varios programas requieren de su uso. Un ejemplo clásico son las unidades de memoria permanente o discos duros. Dejando al sistema operativo las tareas de escritura y lectura liberan al programador de discñar rutinas exclusivas para el control del disco donde el uso ordenado de este recurso entre varios programas es clave. El sistema operativo proporciona un enlace seguro y confiable en la administración de periféricos o recursos.

# 6.2.4 Interrupciones.

Las interrupciones son un mecanismo de trabajo de los procesadores que permiten romper la secuencia normal de un programa. Existen dos tipos de interrupciones: de tipo "hardware" y de tipo "software". Las interrupciones de tipo "hardware" se producen, normalmente, activando alguna terminal o pin del procesador o internamente provocando una señal eléctrica al procesador. Las interrupciones de "software" se generan mediante una instrucción explícita del programa.

El mecanismo de atención a una interrupción de cualquiera de estos dos tipos es: al generarse la interrupción, por activación eléctrica o por una instrucción, el procesador detiene la ejecución del programa <sup>y</sup>verifica qué de tipo de interrupción se trata. Una vez identificada se toma el "\'CCtor de esa interrupción. L: vector no es otra cosa que la dirección en la que el procesador debe continuar y puede ser modificado  $a \cdot \cdot \cdot$ l usuario libremente.

Las interrupciones de "hardware" toman su vector correspondiente de una tabla localizada en una región específica de la memoria o dentro del procesador mismo. este procedimiento es automático y no depende el usuario.

Las interrupciones de "software" al igual que las de "hardware" toman su vector de una tabla localizada nonnaJmcntc en una región de memoria o dentro del procesador. Si el procesador sopona más de una internapción de software (como en la PC) el usuario identifica la intcnupción enviando el tipo de intenupción que desea en algún registro del procesador. El proceso de identificación a través del registro es automático y no depende del usuario.

Existe otro mecanismo de interrupciones que es especialmente útil en sistemas multitarea o multiproceso. se denomina excepción. Las excepciones se generan cuando una instrncción no puede ejecutarse por alguna razón. Un ejemplo clásico es cuando en la PC se trata de acccsar un segmento de memoria que no está presente o definido. o una simple división entre cero. En este mecanismo también existen varios tipos de excepciones que son automáticamente identificados por el procesador.

Las interrupciones proporcionan un mecanismo eficaz para responder a los periféricos o para comunicarse con et sistema operativo.

Una vez tcnninada ta ejecución del programa que responde a una interrupción. el procesador pennitc resumir el programa interrumpido mediante una instrncción explícita. El regreso al programa interrumpido se hace al encontrar la instrucción de regreso de interrupción y se recupera, de algún lugar de almacenaie, normalmente la pila. la dirección donde se rompió el programa.

#### 6.2.5 Mensajes y eventos.

Es un esquema de programación en el que la secuencia del programa se conduce por sucesos (eventos) o por mensajes (comunicación entre programas. procesos o tareas). Nonnalmcnte los eventos pasan cuando se genera una interrupción. Tal interrupción es atendida por un programa especial y se encarga de notificar al programa de usuario que posee tal recurso o interrupción mediante un mensaje debidamente identificado. El programa recibe el mensaje y lo interpreta como un evento y responde a tal. Los mensajes pueden ser enviados de un programa a otro sin que se haya generado un evento.

El esquema de mensajes y eventos es muy eficaz cuando el sistema depende en gran medida de la generación de interrupciones. También es un método muy ordenando y claro de programación.

# 6.2.6 Algunos conceptos de programación orientada a objetos.

La programación orientada a objetos es una de las técnicas o modelos de programación que comúnmente se utilizan más por varias razones:

- $l.$  Permite una abstracción del problema independientemente del lenguaje de pro $\epsilon_1$ amación.
- 2. Utiliza el manejo de memoria dinámica. lo que lleva a un ahorro en el uso de memoria además de administrarla de una manera más óptima.
- 3. Pcnnite construir objetos complejos a panir de objetos elementales.

La programación orientada a objetos trata de entender al mundo como una colección de cosas. las que tienen caractcristicas o propiedades y tienen métodos o procedimientos para modificarse (alterar tales propiedades)  $(3)$ . También trata de entenderlo como objetos que están formados a partir de objetos más generales. Como ejemplo: todos entendemos el concepto de pelota. pero dentro de pelota existen varios tipos de pelotas. Así una pelota para fútbol engloba al objeto genérico pelota (porque es semiesférica y rueda). O bien. entender al objeto pelota como un caso particular de un objeto esfera o esferoide.

La programación orientada a objetos tiene 4 principales postulados:

- 1. Encapsulamiento: es la descripción de la estructura interna del objeto, de cómo se relacion con otros objetos. y algunas formas de protección que aisla los detalles funcionales de objeto con respecto al exterior.
- 2. Jerarquía: se refiere a desarrollar una jerarquía de objetos donde exista un objeto raíz
- 3. superobieto.

Herencia: se refiere al hecho de generar nuevos objetos a panir de un supcrobjeto u objct raíz.

4. Polimorfismo: se refiere a la comunicación entre los supcrobjctos y los objetos derivados.

#### 6.2.7 Código reubicable.

Se refiere a la posibilidad de poder cargar y ejecutar el código de un programa en cualquier dirección del mapa de memoria. Este esquema es muy útil y es obligado en cualquier arquitectura comercial. Existen muchos esquemas para trabajar código reubicable y dependen en gran medida de Ja manera de accesar Ja memoria por pane del procesador. En PC se utiliza el mecanismo de segmentos y desplazamientos, que es un puntero base y un puntero para desplazamientos. En el modo protegido de las máquinas 386 en adelante y otras arquitecturas el mecanismo es de paginación. que es también un esquema de una dirección base y una serie de desplazamientos sobre esa base. El responsable de la correcta ubicación de los programas es el sistema operativo.

#### 6.3 Modelo de programación para el sistema basado en el HC11.

Los ejes directivos en la programación del HC11 fueron:

- l. Utilizar algunos conceptos de programación orientada a objetos.
- 2. Multitarea.
- 3. Respuestas en función de eventos *o* sucesos.
- 4. Comunicación entre el sistema y los programas mediante eventos.

 $3$  Borland define un objeto como a una región identificable de memoria que contiene un valor fijo o viariable. Se utiliza un identificador para accesar al objeto. "Programmcrs Guide. Borland C++ for DOS. Windows and Windows NT", Borland Inc.

Como se dijo anteriormente, se tomó como modelo el sistema operativo Windows. Windows es un sistema programado con el modelo de objetos (aunque en un principio no lo fue). que reacciona en función de los eventos o mensajes que ocurren, y que tiene un mecanismo de operación en multitarea (tiempo companido).

Las diferencias entre el HC11 y los procesadores que utilizan sistemas operativos como Windows. Windows NT. OS2. Unix. etc... son abismales. Hay que recordar que el HC11 es un procesador discñado para control. es decir, de disefto especifico. y no un procesador para ejecución de muchos programas y de distintos tipos (lo que sería un procesador de propósito general<sup>4</sup>, como la familia x86). Teniendo ésto en mente se desarrollaron las ideas antcrionncntc enumeradas. con la consiguiente limitación: no se puede tener un esquema que cubra totalmente estas ideas. Lo que limita principalmente al sistema en el procesador HC 11 es:

- 1. Una arquitectura de bajo costo, lo que hace escasa la colección de periféricos.
- 2. Su mapa de memoria restringido a 64k (aunque existen mecanismos para poder acccsar más memoria, implicando un incremento en tiempos de lectura/escritura).
- 3. El hecho de contar con solamente dos registros de propósito general (ocho bits) y dos para direccionamiento indexado.
- 4. El que es un procesador de 8 bits(limi1ando la manipulación de datos).
- **5. No existe el esquema de niveles de privilegios.**
- 6. No existe mecanismo de excepciones.
- 7. No existe el concepto de protección de datos o memoria.
- 8. No existe un mecanismo que pcnnita la generación de distintos tipos de inlcrnipción a través de la terminal INT del microcontrolador<sup>5</sup>.

A continuación se describe el desarrollo las ideas principales para el HC 11.

#### 6.3.1 Descripción general del sistema operativo e inicialización.

El sistenaa operativo y el programa de control para el medidor de permeabilidad están grabados en la ROM de la parte alta de memoria (a partir de la dirección E000H). En la parte de inicialización, que se

 $4$  Hay que aclarar que la distinción entre procesadores de  $_{\text{EeV}}$ . Sito general y de discño especifico es muy ambigua. Lo que se quiere decir es que los procesadores que se utilizan en máquinas que operan bajo Windows y OS/2 están discftados para cubrir las exigencias del usuario que pueden variar desde cálculos matemáticos complejos hasta manípuJación de daros en grandes cantidades (gráficos. procesadores de texto. ere .. ) haciéndolos procesadores más generales que uno que está dedicado exclusivamente a control.

<sup>&#</sup>x27; En varios tipos de procesadores. se conlempla el uso de circuilos PIC (controlador de interrupciones programable) Jo que pennile idenlificar. ulilizando solamente la tenninal o pin INT del procesador. de alguna forma (leyendo al PIC que entrega infonnación) qué interrupción se generó en el PIC y asignarle distintos vectores para las distintas inlcrrupcioncs.

ejecuta a partir de E000H, se descarga el sistema a partir de la dirección 200H. Estas rutinas que se descargan son propiamente del sistema operativo. En este bloque de datos pueden distinguirse varias partes:

- 1. Sección denominada SYS. que son rutinas para funcionamiento de la lógica del SO.
- 2. Sección con los mélodos para manejar el puerto de comunicaciones serial. SCI.DRV.
- 3. Sección con métodos para manejar el reloj de tiempo real interno del HCI J. RTl.DRV.
- 4. Sección con los métodos para manejar el convertidor A/D, ADC.DRV.
- .5. Sección para operar la zona de almacenaje en memoria ROM. STODEV.DRV.

Conforme se avanza en la ejecución de la inicialización del HC11 se encuentran varias llamadas a sistema para configurar los vectores de interrupción.

Para llamar a los diversos servicios del sistema, se utiliza el siguiente mecanismo:

```
ldaa #SWI<br>ldab #SWI
             #SWI_setvect
swi
```
donde: el registro A contiene el tipo de servicio. que puede ser:

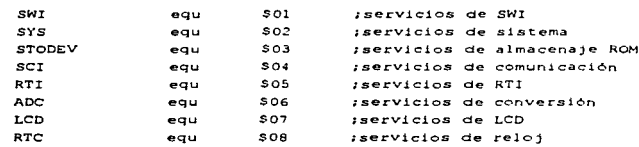

*y* el registro B contiene el tipo de f'unción a llamar para cada uno de estos servicios. Es eJ sistema el que identifica el tipo de intenupción leyendo al registro A. Con este mecanismo se pueden generar hasta 255 interrupciones.

De esta manera, un programa de control solamente tendría que llamar a la función adecuada para obtener el uso de un recurso o configurar un recurso. sin necesidad de escribir directamente sobre Jos registros de control del recurso. El paso de parámetros es similar el mecanismo utilizado en C, a través de la pila, sólo que en este sistema se envía la dirección de la pila donde están los parámetros en la variable pública del sistema SYS. wparam. Esto se ilustrará un poco más adelante.

SVS: Continuando con el proceso de iniciah-ación, el primer vector que se debe configurar es el vector

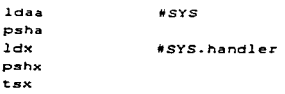

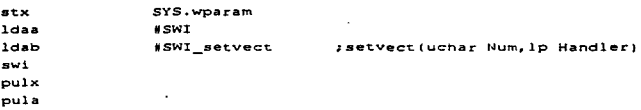

La función SWl\_setvect recibe como parámetros: el número de servicio y el vector de las rutinas que atenderán la petición. Puede verse el mecanismo de envio de parámetros. se colocan en la pila el número de servicio y el vector; después se envía la dirección donde quedaron los parámetros a través de la variable SYS.wparam. El contenido de esta función puede verse en el listado del programa. apéndice E.

Lo que realiza la rutina de servicio SWI\_setvect es colocar la dirección enviada como parámetro en el vector correspondiente a SYS. De esta manera. los servicios de SYS quedan accesibles. Lo que se tendría que hacer es llamar a SYS con el número de función deseado. El programa de inicialización continúa colocando las direcciones de las rutinas de servicio para STODEV.DRV(rutinas de almacenaje en ROM). RTI.DRV(rutinas del reloj de tiempo real), ADC.DRV(rutinas del convertidor A/D), SCI.DRV(rutinas del puerto serial). Hay que hacer notar que las direcciones corresponden al interprete de función de cada uno de estos servicios: STODEV.handler. RTI.handler. etc...

Una vez inicializados los vectores de servicio, el sistema verifica la existencia de la pantalla de cristal liquido con una simple rutina que escribe un "1" en la pantalla y espera la respuesta de ésta. previamente se configuró para 2 renglones. sin cursor y sin corrimientos. Este procedimiento es el sugerido por el fabricante.

Una vez detectada la pantalla de cristal liquido. se llama al servicio de instalación de controlador de recurso. Hay que remarcar varios puntos respecto a los controladores anteriormente mencionados:

- l. La pantalla LCD es externa al procesador. por ello debe ser instalado el controlador de manera explicita.
- 2. Las rutinas LCD están guardadas en ROM, por lo que deben ser cargadas en la memoria RAM.
- 3. Se debe utilizar un método especial del sistema para colocar el controlador.

La manera de instalar un controlador ajeno al procesador es:

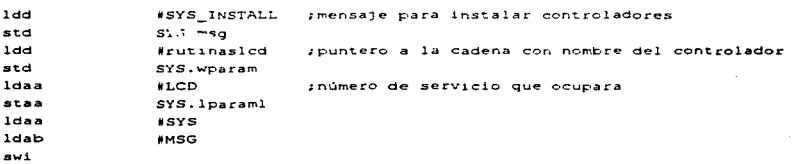

En este llamado al sistema se utiliza un nuevo mecanismo de comunicación entre objetos: mensajes. Para ello se utiliza la estructura pública de SYS:

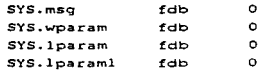

Tiene la misma conformación que la estructura para mensajes utilizada en Windows: msg es tipo INT (entero), wparam es tipo WORD (palabra), y lparam es tipo LONG INT6. El elemento lparam está dividido en dos, lparaml y lparam. pues el HC 11 no sopona tipos de 32 bits.

El controlador de SYS interpreta un mensaje cuando el registro B contiene cero. La respuesta a este mensaje consiste en localizar el programa en la ROM. obtener su PDT("Program Descriptor Table"). buscar la memoria suficiente para tal programa y finalmente enviar al nuevo controlador et mensaje CM\_INIT. La tabla de ubicación de programas está en al dirección FOOOH. y es sobre esta dirección donde el cargador busca el nombre del programa y obtiene su ubicación.

Cabe aquí hacer una breve descripción de la PDT, que se encuentra contenida en la zona descriptora del programa (FD). al inicio de cualquier programa que utilice este sistema:

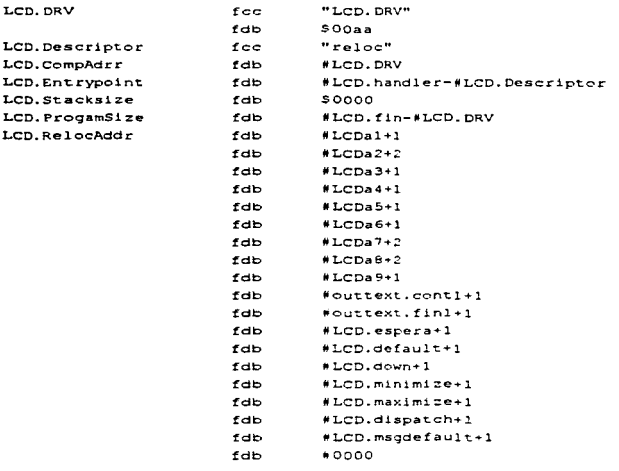

6 JNT: entero con signo. 16 bits; WORO: entero sin signo. 16 bits; LONG INT. doble entero. 32 bits.

El descriptor de programa contiene información sobre el programa:

- a) Nombre del programa.
- b) "Descriptor": que puede ser "reloc" si es reubicable en memoria. Es el único tipo que se dcsanolló, con la idea de definir posterionncnte programas no reubicables.
- e) "CompAddr": dirección de compilación. Este parámetro se tuvo que incluir debido a que el compilador utilizado compila en el formato 519 de Motorola7 , y no se puede compilar sobre la dirección OH y cargar en la zona de almacenaje de la ROM con las herramientas de programación y depuración utilizadas.
- d) "EntryPoint": desplazamiento sobre el origen del programa donde se encuentra el punto de entrada a este programa.
- e) "StackSizc": tarnafto de la pila necesaria para ejecutar eslc programa. No fue desarrollado este aspecto del programa. El cargador rescr\'a memoria externamente al programa para la pila.
- f) "ProgramSizc": contiene el tamaño del programa. Esta información es necesaria para el cargador.
- g) Hasta este punto está confonnada Ja PDT. El siguiente grupo de datos esta formado por:
- h) "RelocAddr": direcciones que deben ser modificadas de acuerdo a la región de memoria donde fue cargado el programa. Estas direcciones son modificadas por el propio programa en la función de respuesta al mensaje CM\_INIT. Como indicador de fin de lista de direcciones esta en valor Ohex.
- i) Para indicar fin de la tabla descriptora de archivo se emplea la secuencia 55AAH

En el listado del programa para la pantalla de cristal liquido (LCD) puede obscr\'arsc la fünción de respuesta a mensaje CM\_JNIT, que es la responsable de modificar los vectores de los métodos de este controlador y de modificar las direcciones indicadas en la lista.

El mecanismo de carga de un programa que no sea un controlador difiere un poco. Puede verse esto en Ja función de respuesta al evento CM\_STARTUP del intérprete del sistema operativo:

```
ldx 
pshx 
tsx 
stx 
ldaa 
ldab 
swi 
pulx 
                   iltesisfile 
                  SYS.wparam
                  •SYS 
                  #SYS_load
```
7 Este formato genera archivos con la dirección de compilación incluida.

El descriptor de programa contiene infonnación sobre el programa:

- a) Nombre del programa.
- b) "Descriptor": que puede ser "reloc" si es reubicable en memoria. Es el único tipo que se desarrolló. con la idea de definir postcrionncnte programas no reubicables.
- e) "CompAddr": dirección de compilación. Este parámetro se tuvo que incluir debido a que et compilador utilizado compila en el formato  $S19$  de Motorola<sup>7</sup>. y no se puede compilar sobre la dirección OH y cargar en la zona de almacenaje de la ROM con las herramientas de programación y depuración utilizadas.
- d) "EntryPoint": desplazamiento sobre el origen del programa donde se encuentra el punto de entrada a este programa.
- e) "Stack.Size": tamai\o de la pila necesaria para ejecutar este programa. No fue dcsarrolJado este aspecto del programa. El cargador reserva memoria externamente al programa para la pila.
- O "ProgramSizc": contiene el tamai\o del programa. Esta información es necesaria para el cargador.
- g) Hasta este punto está confonnada la PDT. El siguiente grupo de datos esta fonnado por:
- h) "RelocAddr": direcciones que deben ser modificadas de acuerdo a la región de memoria donde fuc cargado el programa. Estas direcciones son modificadas por el propio programa en la función de respuesta al mensaje CM\_INIT. Como indicador de fin de lista de direcciones esta en valor Ohex.
- i) Para indicar fin de la tabla descriptora de archivo se emplea la secuencia 55AAH

En el listado del programa para la pantalla de cristal liquido (LCD) puede observarse la función de respuesta a mensaje CM\_INIT. que es la responsable de modificar los vectores de los métodos de este controlador y de modificar las direcciones indicadas en la lista.

El mecanismo de carga de un programa que no sea un controlador difiere un poco. Puede verse esto en la función de respuesta al evento CM\_STARTUP del intérprete del sistema operativo:

| ldx  | #tesisfile  |
|------|-------------|
| pshx |             |
| tsx  |             |
| stx  | SYS. Wparam |
| ldaa | #SYS        |
| ldab | #SYS load   |
| swi  |             |
| pulx |             |
|      |             |

 $7$  Este formato genera archivos con la dirección de compilación incluida.

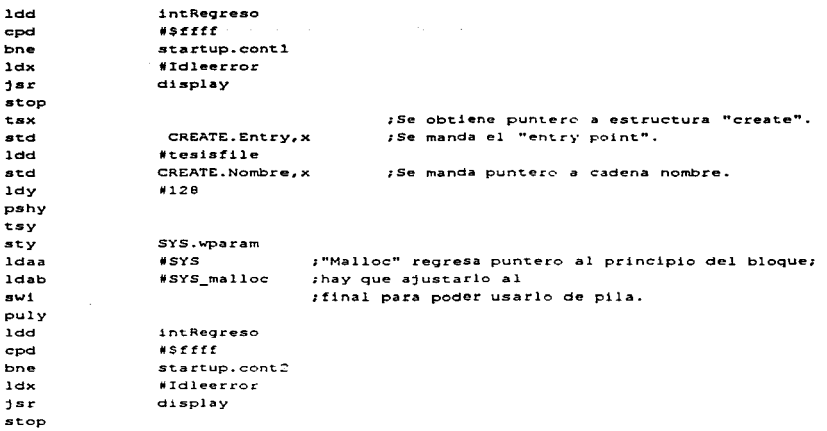

En este caso se utilizan las funciones STODEV\_load. para colocarlo en memoria. SYS\_malloc para rescrvar la pila, el mensaje al sistema CM\_CREATE para dar de alta ese proceso, y finalmente el mensaje al sistema CM\_RUN. Las funciones "display" son exclusivamente para depuración, no deberían estar incluidas en el sistema una vez completado. Los aspectos para dar de alta un proceso y la asignación de memoria dinánúca serán explicados más adelante.

Una vez analizada la estructura del sistema. se pueden concluir varias reglas de programación bajo este sistema operativo:

- J. Para utilizar un recurso se deben utilizar los métodos de tal recurso a través del sistema de interrupciones, indicando en el registro A el tipo de recurso y en el registro B el método llamado. o bien. indicar un cero para interpretación de mensajes.
- 2. El mecanismo de envío de mensajes es a través de las variables públicas del sistema SYS.msg. SYS.wparam y SYS.lparam.
- 3. El mecanismo para envío de parámetros es a través de la pila e indicando la dirección donde se encuentran los parámetros en la variable pública del sistema SYS. wparam<sup>8</sup>.
- 4. El regreso de valores se hace a través de la variable pública intRegreso. En ella se envía el valor devuelto o la referencia a la ubicación del valor devuelto.

<sup>&</sup>lt;sup>8</sup> Esto incluso permitiría enviar parámetros no necesariamente a través de la pila, pues sólo se indica en SYS.wparam una dirección.

- *5.* Los controladores de dispositivos externos o recursos deben ser cargados a través del mensaje al sistema CM\_INSTALL, indicando el número de servicio o recurso que utilizan y el nombre del dispositivo.
- 6. Los programas de usuario deben ser cargados primero en memoria y después dados de alta. Se inicia su ejecución a través del mensaje al sistema CM\_RUN, enviando el identificador del proceso( que en este sistema coincide con el "EntryPoint" del programa<sup>9</sup>.
- 7. Los programas tienen un sólo punto de entrada. Los programas deben terminar con la llamada al método del sistema SVS\_tenninatc.
- 8. El intérprete de mensajes del programa debe contener todas las posibles acciones de respuesta a un mensaje. El mensaje se envía a través de las variables públicas SYS.msg.
- 9. Los programas deben contener una zona descriptora del programa al principio del archivo. con los puntos indicados anteriormente.
- 10. El programa es responsable de la modificación de sus direcciones en caso de no cargarse en la zona de memoria para la que fue discñada.
- 11. Si el programa quiere recibir mensajes de los distintos recursos. éste deberá llamar a los rnélodos de habilitación de notificaciones de tales recursos. y cuando ya no tos necesite más deberá deshabilitar la notificación de tal recurso. de lo contrario se provocará inestabilidad en el sistema.
- 12. Un recurso no puede ser compartido. su duefto es único y exclusivo.
- 13.La pila del programa debe contemplar a lo mucho 3 niveles de intem1pción al generarse un evento para él o para otro programa.
- 14. No se pcrmilc la activación de intcnupciones hasta que se haya cedido el control del programa al sistema. Es decir, no se deberán activar interrupciones hasta que se haya completado la atención al mensaje previamente recibido. Esto significa que no existen mensajes anidados. en caso de activar interrupciones durante la respuesta a una interrupción, generará error y el sistema se detendrá.
- 15. El programa deberá enviar el control a la dirección que le envíe el sistema cuando reciba un mensaie CM\_RESUME.
- 16. Un programa ejecutándose en "background" o segundo plano no tendrá acceso a servicios exclusivos a programas en "foreground" o primer plano, para poder determinar este estado se puede utilizar la función del sistema SYS\_IsFore.
- 17. La mínima cantidad de memoria que entrega el sistema es 256 bytes.
- 18. Se dispone de tanta memoria como el sistema sea capaz de entregar.

*<sup>9</sup>* La función SYS\_load regresa el punto de entrada al programa "EntryPoint".

- 19.La memoria se rescr\'a consecutivamente. Existe la posibilidad de fragmentar ta memoria del sistema de tal manera que una aplicación no pueda ejecutarse porque consecutivamente no existe la cantidad solicitada. aunque fisicamcnte exista.
- 20. Si un programa reemplazará algún método. debe hacerlo a través de los métodos del objeto afectado,. nunca deberá hacerlo directamente sin notificar al objeto afectado.

#### 6.3.2 Mecanismo de generación de eventos.

Para generar un evento. el controlador de recursos debe pedir al sistema que habilite la notificación de tal evento. Existen 16 posibles eventos en ta arquitectura HC 11:

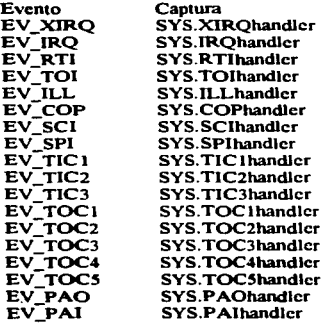

La generación de eventos fue desarrollada únicamente para: SCI. IRQ y RTI. El resto de las funciones que responden a la generación de interrupciones están exclusivamente para depuración.

Se debe habililar la notificación de evento mediante la función SYS\_enablenotif o modificando la variable del sistema SYS.EV\_FLAGS y colocando el vector usando al función SYS.sctevvector. enviando como parámetro un entero. en el que los bits en 1 habilitarán eventos de acuerdo a:

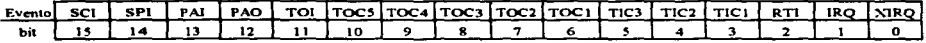

La secuencia de generación de eventos es:

- 1. Se genera la interrupción.
- 2. El sistema verifica que tal evento esté habilitado verificando la variable SYS.EV \_FLAG que tiene la estructura mostrada arriba.

3. Si la bandera está habilitada. verifica la URTIO de tal interrupción. Existen 16 URTs para cada una de las interrupciones posibles.

and the company of

- 4. Si la URT, que previamente fue inicializada al llamar SYS setevvect, es distinta de cero se hace un llamado al controlador indicado en la UR.T. notificando en la estructura SVS.msg el tipo de evento que se generó. El controlador tomará la acción adecuada. Si debe enviar el mensaje a un programa tendrá que hacer uso de la función SYS\_dispatch. Esta función se encargará de enviar el mensaje al programa indicado por el controlador utilizando el mensaje al sistema CM\_XGT ASK. Esta función de respuesta obligará a acitivar el programa cuyo punto de entrada ("EnuyPoint") coincida con el eviado por SYS\_dispatch .
- *.S.* El programa responde al evento que le envíe el controlador y una vez tcnninada la acción cederá al control al sistema enviando un mensaje CM\_XGTASK.
- 6. El sistema decide concluir la atención al evento al programa que lo generó, enviándole un mensaje CM\_RESUME. El programa deberá enviar el control a la dirección indicada en SYS.wparam.
- 7. Se regresa el control al punto de ruptura.
- 8. Continúa la ejecución del programa en turno.

Esto quizás quede un poco más claro con el ejemplo de RTI en TES.EXE. TES.EXE en su función respuesta al evento CM\_INIT hace el llamado al método RTI\_enablenotif:

> TESa5 ldx NTES.handler +- *Dirección del recepcor de mensaje.*  pshx <-sx stx SYS.wparam ldaa #RTI<br>ldab #RTI #RTI\_enablenotif swi

RTI\_enablenotif activa la bandera correspondiente en la variable SYS.EV FLAGS, y pide a SYS que coloque el vector de RTI en la RTIURT de SYS:

<sup>10</sup> URT: User Response Table.

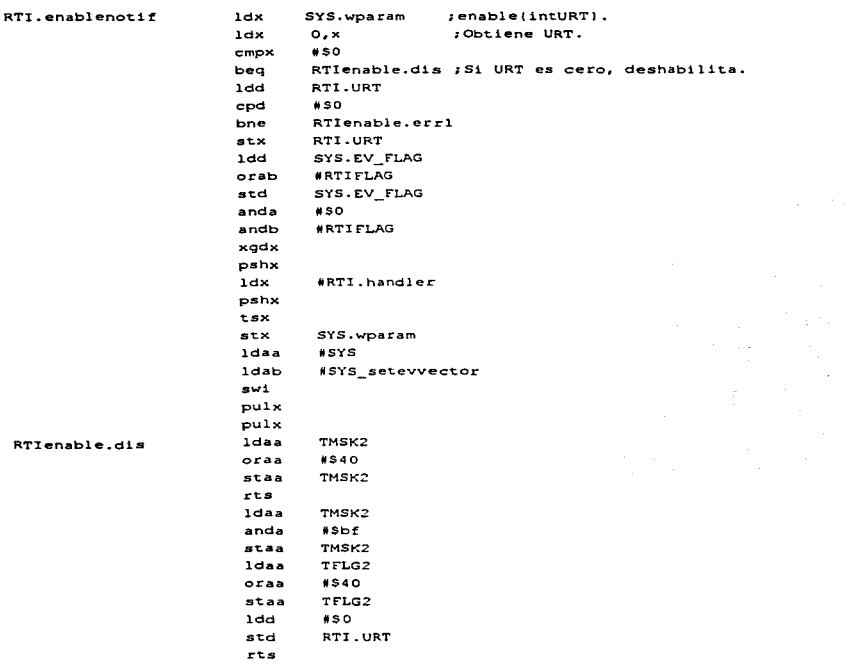

Suponiendo que se genere el evento RTI, el primer método llamado es RTI.handler que pertenece a

# SYS:

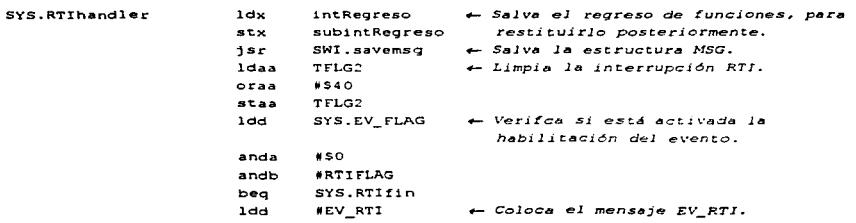

÷,

 $\sim$  .

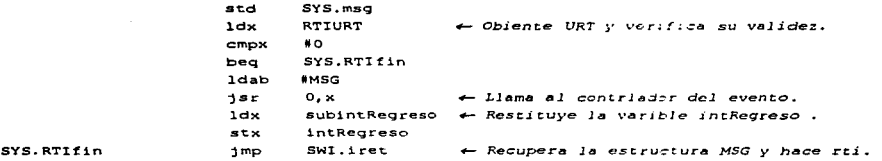

El regreso de esta interrupción no se hace hasta que el mensaje fue recibido por el controlador y por el programa receptor. El controlador recibe el mensaje EV RTI en su punto de entrada:

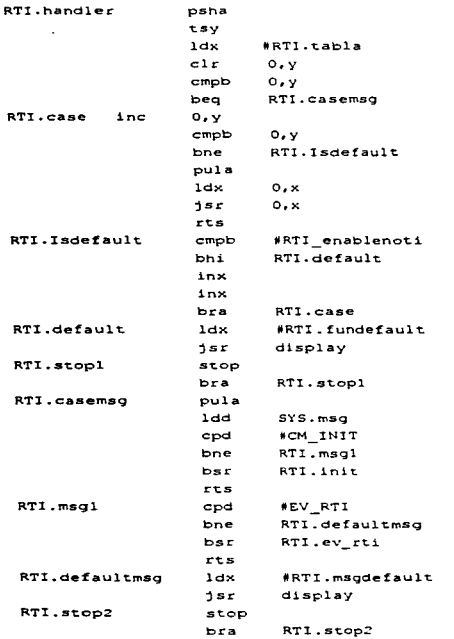

Este bloque lo único que hace es identificar si se trata de mensaje o llamda a algún método del recurso. Si es mensaje entonces lo identifica y verifica su propia URT para decidir si debe enviarlo a algún destinatario:

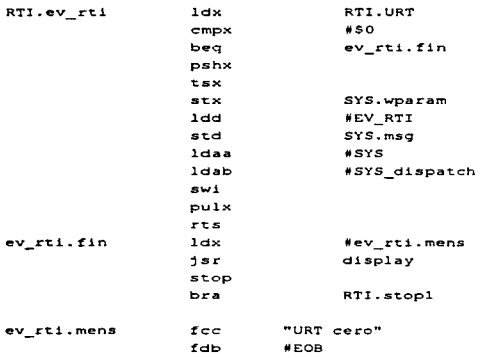

Finalmente. la función SYS\_dispatch obliga a cambiar de proceso para encontrar al destinatario del evento. Una vez encontrado se transfiere el control al proceso a través de su punto de entrada, dejando en la estructura MSG el mensaje y el registro B con ceros para que el proceso identifique que se trata de un mensaje y encuentre su función de respuesta. Una vez tenninada la función de respuesta el proceso IJama al systema a través del mensaje CM\_XGTASK:

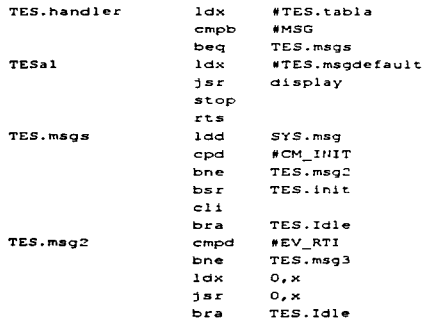

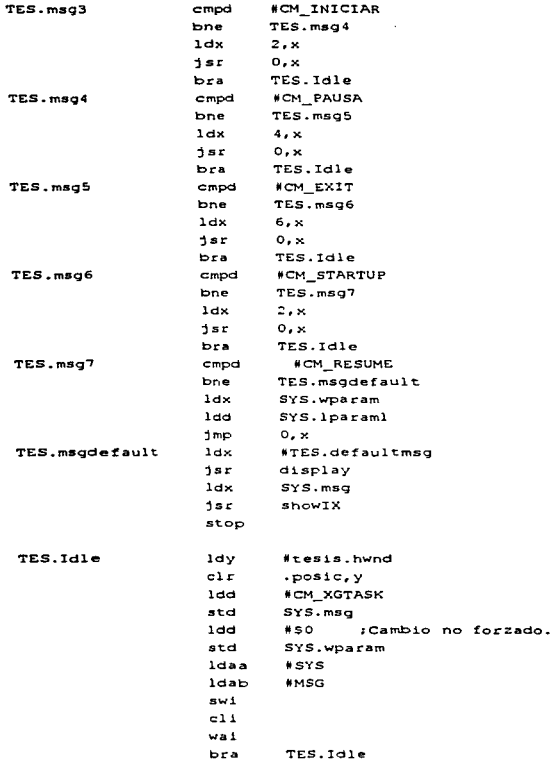

Puede verse, en primera instancia, cómo se resuel *:* e si se trata de mensajes o llamadas a funciones, a través del registro B. Una vez detectado el mensaje se envía el control a la función de respuesta adecuada. Tcnninada la ejecución de la función se pasa el conuol a la función TES.ldlc en la que se llama al sistema a través del mensaje CM\_XGTASK. Esto permite al sistema terminar la operación del evento resumiendo al proceso en el que se generó tal evento. Una vez terminada la atención al evento, el sistema encontrará en otro contexto un mensaje CM\_XGTASK que en algún momento volverá a activar a este proceso TESIS y resumirá la operación en la instrucción *cli*. habilitando nucyamente las interrupciones. Finalmente esperará la aparción de alguna intenupción.

# 6.3.3 Uso de objetos en el HC11.

Dado que no se pretende realizar un sistema que cumpla con estos aspectos de la programación orientada a objetos. sólo se mencionarán aquéllos que se asemejan con el sistema programado para el HCl 1.Tcniendo ésto en cuenta. se intentó llevar estos conceptos en el programa del HCl 1. Como ejemplo. se puede observar la parte programada para el pueno serial. Este objeto contiene los métodos necesarios para modificarse y constituirse como un elemento del sistema. Existen variables que son de uso exclusivo de este objeto. aunque algunas de ellas sean los registtos propios del pucno. También se pcnnite alterar las funciones que la definen modificando su correspondiente vector en la tabla $^{11}$ :

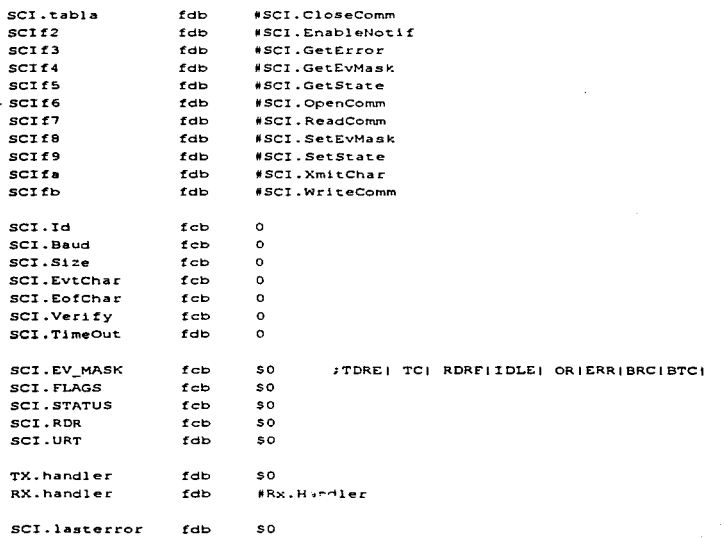

<sup>11</sup> Cumpliendo con el mecanismo de redifinición de funciones.

Quizás no es la manera más optima de substituir funciones de un objeto, pero ofrece un mecanismo claro. Cada objeto debe contener su propia función recmplazadora de funciones. lo que cumple con el postulado de encapsulamiento. Aunque para este objeto no esté definida. Incluso el objeto SCl puede ser reemplazado por ouo objeto si se substituye su vector en la tabla del sistema. en el vector correspondiente a SCI. También prodría darse el caso de que un nuevo objeto SCI susbstituyera a otro definido previamente. pero a la vez utilice al 'icjo objeto SCI (pues el nuevo objeto podría obtener el puntero al viejo objeto y manipularlo<sup>12</sup>).

se puede ver. también. que se trató de manejar todo por regiones de memoria (como también se puede entender a los objetos desde un punto de vista físico).

#### 6.3.4 Memoria dinámica.

Para el manejo de la memoria se utilizó la técnica de segmentación de menloria en bloques. La manera más óptima de dhidir el mapa de memoria fue en blques de 256 bytes. De esta fonna. dado el mapa de memoria del HCl 1 (65536 bytes) se tendría un total de 256 bloques de 256 bytes cada uno. Para el control de la memoria se destinó una región de memoria donde se tiene el estado de cada uno de esos bloques. El proceso para dctenninar la conformación de este sistema de administración de memoria se aclara a continuación.

Una necesidad de\ manejo de memoria es la capacidad. en un momento dado, de liberar la memoria requerida por un programa o par el sistema. Esto implica que de alguna manera se debe tener la posibilidad de saber la ubicación de los bloques que pertenecen a un mismo dueño. Así surgió la idea de hacer un mapa de estos bloques de memoria, denominado Tabla de asignación de memoria o MAT("Memory Allaction" Table"). Para poder definir el tamal\o de esta tabla se tomó en cuenta:

- 1. Debc expresar el estado de un bloque de memoria: ocupado, libre o inexistente.
- 2. El sistema debe reconocer una cadena de memoria utilizada para poder liberarla.
- 3. No se contempla el sistema de programas fragmentados.

En base a estos tres puntos se decidió discñar la tabla con 256 bytes, es decir un bloque. Cada byte de esta tabla refleja el estado del bloque que le corresponda. Es necesario dedicarle 1 byte a cada bloque porque de esta forma se pueden construir cadenas de bloques de hasta un tamaño de 65536 bytes o 256 bloques. que seria el máxirro de memoria en el mapa del HCl 1. La cadena contiene el número de bloque dentro del total que requiera un proceso o programa y se incrementa hasta llegar al último, que se marca conFFH.

De esta forma, la MAT está localizada a partir de la dirección 100H hasta la 1FFH, de acuerdo al siguiente mapa:

<sup>12</sup> Lo que en ténninos de programación orientada a objetos se denomina herencia.

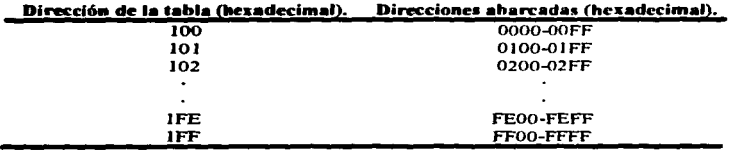

La forma de marcar los bloques es:

00 : Bloque disponible.

02 - FDH : Bloque en uso.

FEH : Bloque inexistente.

FFH : Fin de bloque.

Asi se pueden construir cadenas desde 1 bloque (que en la tabla estaría marcada como FFH) hasta cadenas de 255 bloques (que en la tabla estarían marcadas desde 01 hasta FFH). El último bloque siempre está marcado como FFH. De esta forma si se pide al sistema liberar un bloque o cadena, el sistema puede localizar el inicio y fin de la cadena para liberarla.

De estas funciones se encarga SYS a través de las funciones SYS\_malloc. que recibe como parámetro el número de bytes a reservar, y SYS unload, que recibe como parámetro la una dirección de la cadena o bloque a eliminar. Cabe resaltar que si se da como parámetro un dirección intcnncdia. es decir que no es principio de bloque o de cadena. SYS\_unload automáticamente localizará el primer blque de tal cadena y liberará toda la cadena.

Este mecanismo pcnnitió resolver el problema del manejo de memoria dinámica de manera óplima. pues para manejar *256* bloques de memoria se requiere de 1 sólo bloque. es decir *11256* del total del mapa de memoria.

El sistema en su inicialización. a través del mensaje CM\_INJT. verifica lodo el mapa de memoria y se encarga de marcar los bloques incxistentes como tales, los diponibles como libres y los reservados como ocupados. Evidentemente los bloques correspondientes al BIOS estarán marcados como ocupados al igual que los bloques utilizados por los registros internos del HC11.

### 6.3.5 Multitarea.

El esquema que se utilizó. y que debe implementarse dadas las caractcrísricas del procesador y de Ja arquitectura. fue el de tiempo compartido<sup>13</sup>.

<sup>13</sup> Una descripción detallada de este sistema está en: Milenkovic, Milan, "Sistemas Operativos. Conceptos v Discno", McGraw-Hill.

**Como se explicó anteriormente. un proceso tiene varias caractcristicas:** 

- 1. Un sólo punto de entrada.
- 2. Una pila.
- **J. Un procedimiento de respuesta a c\.'cntos o mensajes.**

Para que el sistema de multitarea funcione debe tener la capacidad de poder restaurar la pila y enviar **al proceso inConnación a través del único punto de entrada. La infonnación que debe aencr el sistema para su propio funcionamiento con varios procesos es una zona de memoria que contenga la información: estado**  acutal del proceso, puntos de entrada, nivel de pilas, plano de ejecución (primer o segundo plano) y el **punto de ruptura del proceso. Esta infonnación está contenida en la tabla descriptora de procesos:** 

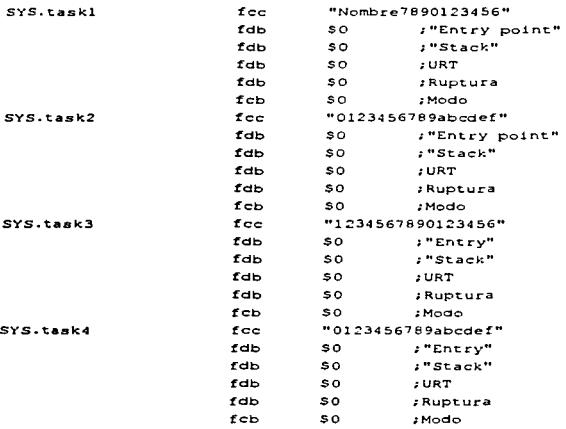

Las panes dela tabla son:

- a) Nombre: permite una cadena de caracteres alfanuméricos de hasta 16 letras.
- **b) •Entry": punto de entrada al proceso.**
- e) "Stack": dirección del la pila del proceso al llamarse a esta función.
- d) URT: tabla de respuestas del proceso. No se utiliza.
- **e) Ruprura: dirección donde se encontraba el proceso al ser interrumpido accidentalmente o no.**

154

f) Modo: estado del proceso: ACTIVO, INACTIVO, SUSPENDIDO. Sólo puede haber un proceso ACTIVO o SUSPENDIDO. no puede haber simultáncamenle procesos ACTIVO y SUSPENDIDO.

En la tabla se pueden tener hasta cuatro procesos Cuncionando en tiempo compartido. Para dar de alta un proceso, que previamente fue cargado en memoria, se utiliza la función a respuesta de mensaje CM\_RUN, que recibe como parámetro un puntero a una estructura Crcatc, que contiene Ja inf'ormación necesaria para ejecutar un programa:

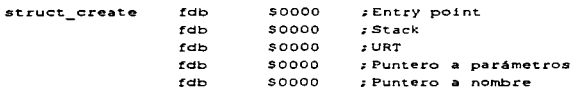

El punto de entrada o "Entry point" se obtiene a partir de la función SYS load. La pila o "Stack" se dcbcrfa obtener de la misma función, pero no fue desarrollado. Se llama externamente a SYS\_malloc para proporcionar un bloque de memoria para la pila. Los punteros a parámetros y nombre se utilizan como infonnación adicional para el proceso y para el proceso mismo respectivamente. Asi el sistema tiene la información del proceso en tumo y el punto de ruptura se obitiene cuando se hace llamada a la función respuesta de mensaje CM\_XGTASK. La función de respuesta al mensaje CM\_RUN también hacer al proceso que se quiere correr como ducilo del privilegio de primer plano. pasando a los demás a segundo plano.La función tiene la forma:

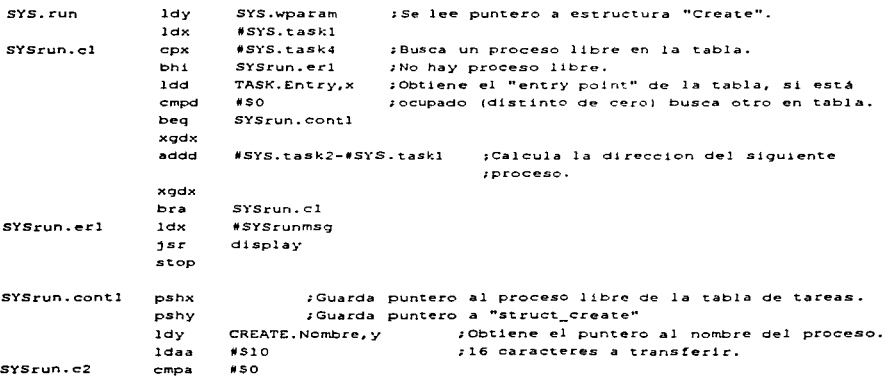

beq SYSrun.cont2<br>1dab 0.v ldab 0,y<br>stab 0.x ;Transfiere el nombre.  $_{\rm stab}$ iny inx deca<br>bra bra SYSrun.c2 #SYS.task.l SYSrun.cont2 ldx SYSrun.c3 ldaa TASK.Modo,x ;Busca proceso activo. anda #SOf #ACTIVO ;Pregunta por proceso activo. cmpa beq<br>cmpa SYSrun.cont3 ;Desactiva el proceso activo. cmpa #SUSPENDIDO beq SYSrun.cont4 #SYS.task4 cmpx bhs SYSrun.cont5 ;No hay proceso activo. xgdx<br>addd #SYS.task2-#SYS.task1 xgdx<br>bra SYSrun.c3 SYSrun.cont3 tsy iny ; Decrementa IY para evitar las variables temporales iny :dej~ndola a nivel de entrada de esta función. iny iny TASK.Stack,x ;Guarda la pila del proceso. sty intURT ;Obtiene URT del proceso, ldd std TASK.URT,x ;lo guarda. ldaa #BACKGNOINACTIVO ;Lo hace "backg" e inactivo. staa TASK.Modo,x ldd  $$13.4$ ;Obtiene punto de ruptura del proceso ;que lo llam6. std TASK. Ruptura, <sup>X</sup> SYSrun.cont4 ldaa #BACKGNOINACTIVO ;Lo hace ''backg" *e* inactivo. staa TASK.Modo,x SYSrun.cont5 pul y ;Obtiene puntero a ''struct''. pulx : Obtiene puntero al "task" libre. clr TASK.Ruptura,x ldd CREATE.Entry,y ;Punto de entrada. std TASK.Entry,x std intRegreso ldd CREATE.URT,y ;URT. std TASK.URT,x ldd CREATE.Stack,y ; Pi la. std TASK.Stack,x ldaa #FOREGNOACTIVO ;Lo hace activo en "foreground". staa TASK.Modo,x pulx ;Obtiene regreso de esta subrutina. stx<br>pulx SYSrun. intReg ;Regreso de esta subrutina. ;Regreso del servicio. stx SYSrun.intReQ2 pula ;Obtiene CCR. oraa #\$10 ;Desactiva interrupciones. ldx CREATE.Entry,y

an an

```
1dy CREATE.Stack, y 
dey 
xyzpshx 
pul.y 
                      ;Pasa a ZY el contenido de IX(Entry). 
pshx 
                      ;Empuja regreso para rti. 
ldx 
       oso 
pshx 
                      ;Empuja IY. 
                      ;Empuja IX. 
pshx 
pshx 
                      ;Empuja reg o. 
psha 
                      ;EmpuJa CCR. 
ldx #CM_INIT
pshx 
                      ;Empuja SYS.msg. 
ldx 
       oso 
pshx 
                      ;Empuja SYS.wparam. 
                      ;Empuja SYS.lparaml, que es el "Entry". 
pshy 
pshx ;Empuja SYS.lparam. 
ldx SYSrun.intReg2<br>pshx
pshx ;Empuja regreso de servicio. 
       SYSrun. intReg
pshx iEmpuja regreso de subrutina. 
rts
```
Nótese que esta función crea una pila ficticia para poder hacer el regreso, en donde, además de los registros del CPU. se encuentra la estructura MSG. También salva la información del proceso en tumo que ejecutó el mensaje CM\_RUN.

La función respuesta a mensaje CM\_XGTASK tiene la finalidad de controlar la repartición de tiempo de procesador entre los procesos declarados:

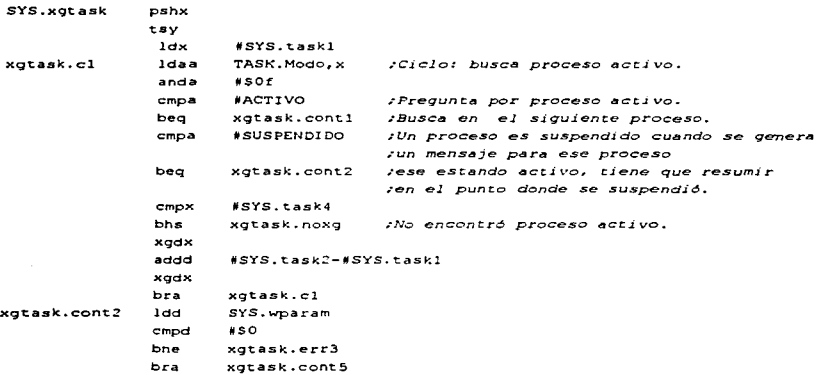

;Guarda el *puncero* al "TA~r:" *activo en variable*  xgtask.con't.l sT.x O,y ,•temporal • iny *;Se deja la pila a nivel de entrada*  $;$ de esta funcion.POR DEFIN::::::. iny sty TASK.Stack, x ;Guarda *la pila del* proce~:. ldd \$13,y  $;$ Obtiene punto de ruptura. TASK.Ruptura,x ;Guarda punto *de* ruptura. sT.d dey ;Ajusto otra vez el apuntador a dey ;la *pila.*  ldd intURT ;Obciene *URT* del *proceso.*  sT.d TASK.URT,x ,·Lo *guarda* • ldd SYS.wparam ldaa TASK.Modo,x<br>anda #Sf0 *,•Obc.iene* estado. anda MSfO oraa flltJACT!VO ;Lo *hace inactivo.*  staa TASK.Modo,x xgtask.c2 xcjdx *;Ciclo: busca proceso por* actJvar. addd #SYS.task2-#SYS.taskl xgdx<br>1daa xgtask.cont4 ldaa TASK.Modo,x<br>anda #S0f *;Busca s.iguience proceso* para *habilicarlo.*  # SOf<br># INACTIVO cmpa #INACTIVO *;Pregunta si está inactivo.*<br>beg xgtask.activa beq xgtask.activa<br>cmpx 0.v cmpx O,y *:Veri:f"ica si* llegó al task que rue *activo. ;(ya revisó todos los demás "entries"*<br>*;de la tabla)*. beq xgtask.noproc<br>cmpx #SYS.task4 cmpx MSYS.t.ask4 blo xgtask.c2 ldx #SYS.taskl<br>bra xqtask.com bra xgtask.cont4<br>1dd SYS.wparam xgtask.activa *:Ve si se* crata *de* un *cambio obli* cpd 1\$0 *;gado {por algún evento}.*  beq xgtask.cont5 *:Si* wparam *es cero, es cambJO conse-* TASY..Ept.ry,x ldd .·cutivo. cmpd SYS.wparam *;Verifica si es el* "entr;,•" *que se plde.*  bne xgtasK. c2 xgtask.cont5 pul y *:Destruye variable r.err.r-•:;-ral* ~· *pas(J* a *Il" el ;"entry" de la* tabla qut- *pJd16 el cambio.*  ldaa TASK. Modo, X psha ldd SYS.wparam :Verifica cambio obligatorio. cpd •so beq xgtask.cont7 cpd TASK.Ent.ry,y *,·Veri:f"ica si el proceso pedido es el mismo que ;el que estaba activo.* bne xgtask.cont7 pula anda tlSfO oraa tlSUSPEUD!OO bra xgtask.cont9 xgtask.cont7 pula anda #\$!0 oraa #ACTIVO<br>xgtask.cont8 staa TASK.Modo.x ti ACTIVO *;Lo hace activo,* respeta *plano de ejecución.* 

ldy TASK.Stack,x tys<br>ldd x9task.contll ldd std ldd std ldd std ldd std ldd ldx cpx beq ldab orab stab ldd xgtask.cont6 xgtask.cont9 xgtask.c3 Std rts<br>staa ldy tys xgdy addd xgdy ldab ldaa psha dey decb<br>beg TASK.Ruptura,x *;Se obtiene el pe anees de* ruptura. s8,y *;Se envia como parámetro.*<br>Sd,y *:Se obtiene el registro D* Sd,y *;Se obtiene* el *registro D* antes *de la* ruptura. S4,y TASK.Entry,x  $$13, y$ <br> $$0$ "º Sd,y \*CM\_RESUME SYS.wparam oso xgtask.cont6 4'Sl0 se.y Sc,y SYS.lparaml Sa,y TASK. Modo, x TASK.Stac~:,x #\$14 \*\$15 O,y *;Se envla como* parametro.  $f$ se hace el regreso a "Entry" al encontrar rti. *;Registro D. ;Se* deja *en el registro D ceros(mensaje). ;Mensaje "default": CM RESUME ;Verifica cambio for:!ado ;Lee el mensaje* a *desplegar. ;Deja mensaje en Sl"S.msg. ;Se apunta al prJncipio de esca interrupción ;para duplicar la pila y hacer el regreso*   $\frac{1}{2}$ *; dañar al antiguio regreso. Esto es sólo ;para programas suspendidos.*  beq xgtask.contlO bra xgtask.c3 xgtask.contlO tsy bra xgtask.contll xgtask.err4 ldx jsr stop<br>fcc xgtask.errorl fdb xgtask.error: fcc fdb xgtask.error3 *Ccc*  \*xgtask.error4 display "No hay p. activo" 4tEOB "No hay procesos" \*EOB "Mensaje anidado" fdb #EOB xgtasK.error4 fcc "Destinatario incorrecto" fdb #EOB

**La 'fonna de operar de esta función es:** 

**l. Obtiene el proceso que está actualmente activo o suspendido. Si encontró un proceso marcado como SUSPENDIDO regresa el control a ese proceso. Si encontró un proceso marcado como**  ACTIVO lo hace INACTIVO.

159

**Salary College** 

- 2. Localiza el siguiente proceso marcado como INACTIVO. Si no existe otro proceso. regresa al primer proceso y lo hace activo nuevamente.
- 3. Una vez locali7.ado el siguiente proceso a activar, verifica que el cambio sea libre u obligatorio. Esto se hace colocando a ceros la variable SYS. wnaram para cambio libre y a un valor cuando se desea un cambio obligatorio (por ejemplo, si se necesita enviar un mensaje a un proceso). El valor indicado en SVS.wparam corresponde al punto de entrada del proceso que debe: ser activado. Sin no coinciden el valor del proceso inactivo localizado con el pedido, se busca el siguiente hasta que coincidan. Si no existe tal proceso, genera error el sistema y se detiene.
- 4. Si el proceso pedido resulló ser el mismo que el que estaba activo antes de generar el mensaje CM\_XGTASK. entonces el proceso se marca como suspendido en lugar de inactivo y se le envía el control. Esto sucedería si ocurrió un evento dentro de un proceso que es el destinatario de tal evento .
- .5. Notar que si existe un proceso suspendido y se entra a esta función de respuesta. el sistema generará un error de mensajes anidados. El sistema no puede conscn·ar dos puntos de ruptura para dos eventos anidados. Se debe resumir al proceso suspendido antes de antcndcr otro evento.

#### 6.3.6 Notas para mejorar el sistema con procesador.

Como se puede ver en el listado del programa, corren dos procesos. Uno de ellos es el sistema operativo propiamente. que lleva la hora. y el prograrraa desarrollado para esta tesis. El prcesador desperdicia tiempo al entrar al programa SO.EXE una vez que TESIS libera su ejecución. Puede rcdiscllarsc el control del cambio de tareas para evitar que se entre inútilmente a SO.

La programación y diseño del sistema operativo puede realizarse de manera óptima si se tiene: un compilador de alto nivel que permita la compilación en función de una dirección base y desplazamientos. tando para datos como para código ejecutable; depuradores dinámicos que liguen al programa fuente para manejar varibles por nombre, creación y destrucción de objetos visible, árboles con objetos creados.

Un problema no contemplado es el del creciemicnto de la pila. En el peor caso. generación de eventos y traslado de control. las pilas pueden crecer hasta 5 niveles de interrupción, además un crecimiento ideterminado debido al paso de parámetros. No se presentan problemas de sobreflujo en las pilas debido a que se utiliza un bloque completo para pila en SO y TESIS. Queda pendiente el desarrollo de rutinas para verificación del tamaño de la pila y algún mecanismo e protección.

En el mecanismo de interrupciones de software es el sistema el que identifica el tiro de interrupción leyendo al registro A. lo que toma tiempo. Esto podría ser desarrollado de mejor r. --~ra si el procesador soportara distintos tipos de interrupción de software. Así el procesador mismo es el que identifica el tipo de intcmapción y obteniendo el vector correspondiente. ahorrando tiempo.

El intentar desarrollar un sistema operativo que cumpla cabalmente con la programación orientada objetos. con los esquemas de multiproccsos. generación de eventos. y con arquitecturas ncxiblcs. implica:

l. Utilizar un procesador de por lo menos 32 bits.

160

- 2. Herramientas diseñandas para el procesador que incluyan: un compilador orientado a objetos. depuradores o simuladores para objetos, depuradores dinámicos, etc...
- 3. Esquemas de ejecución en modos protegidos.
- 4. Diseftar un esquema de buses que pcnnitan el acoplamiento de diversos periféricos y que éstos tengan comunicación con el proccador a través de interrupciones.

## 6.4 Proaramación en Windows.

El esquema de funcionamiento de Windows permite una solución a la programación en base a eventos y mensajes. El programa en Windows fue solamente desarrollado con fines de experimentación. La descripción que a continuación se hace es lo que et programa deberá tener como partes fundamentales. El listado del programa se encuentra en el apéndice G.

El programa Windows consistiría fundamentalmente en una ventana principal con la opción de seleccionar tres posibles menús: *Archivo, Conectar* y *Ayuda.* 

Las secciones se describen:

*a) Archivo:* pennitiria seleccionar el nombre del archivo en el que se colocarán los datos obtenidos y su ubicación. En la versión de este trabajo se almacena el conjunto de resultados en un archivo cuyo formato es texto plano; es decir, sin caracteres especiales. El nombre asignado a este archivo es ºResuhs''. y se almacena en el directorio de trabajo: no exite la posiblidad de alterar el nombre ni su ubicación.

# *b) Conector:* este pennite seleccionar tres opciones: *Configurar PC* • *Conectar* y *Sistema* //C J J.

- i) Configurar PC: Selecciona la velocidad. bits de stop. paridad. etc. Para el caso de esta tesis los parámetros en el sistema HCl 1 están fijos pero el programa en Windows pcnnite modificar los parámetros de comunicación. con la idea de que a través del menú Sistema HC l 1 se puedan modificar los parámetros de comunicación del sistema HC 11.
- ii) Iniciar Medición: selecciona la caja de diálogo para conectar con el HC 11.
- iii) Sistema HCl1: este menú tendría la función de accesar a las funciones del HCl1 disponibles al usuario. como el reloj. tiempos de muestreo. configuración de las cumunicacioncs. etc. En este trabajo se desarrollo un pcquei\o programa con la finalidad de realizar las pruebas para obtener la curva de permeabilidad del textil. Este programa fue el utilizado para obtener las curvas de permeabilidad del apéndice D. El programa del HC 11 para esta función se muestra en el apéndice F.
- *e) Ayuda:* abrirla la base de datos para la ayuda del programa.

## El cuadro de diálogo *lnicar .Afedición* pcnnitc:

1. *Conectar:* ejecuta el programa TESIS.EXE en el sistema HC11 si no se ha ejecutado. Empiezan a aparecer las lccuuas en sus recuadros.

- 2. *Iniciar:* coloca el número de bloque a ceros y empieza el almacenaje de los datos en el disco.
- J. *Pausa:* pennite descartar algunos datos evitando que se almacenen en cJ archivo.
- 4. *Cerrar:* tennina la adquisisción de datos y salva el archivo en el disco .
- .5. *Unidades:* permite seleccionar entre unidades del S. I. y cJ sistema inglés.

En este programa cabe únicamente destacar el aspecto de Ja comunicación.

# 6.5 Comunicación.

La comunicación entre el sistema HCJ J y la PC es a través del pucno serial RS-232. Windows ofrece toda una gama de funciones para establecer comunicación eficazmente. El funcionamiento de las comunicaciones en el sistema HC11 es:

- J. El sistema interpreta Ja infonnación en caracteres ASCII imprimibles. es decir. sólo caracrcrcs alfanuméricos y numéricos. Si se envía un caracter no imprimible será descartado.
- 2. El sistema puede interpretar mensajes de la siguiente forma: se envía el caracter especial "Escape" (ESC). con valor hexadecimal JB. EJ sistema espera recibir J6 bytes. que corresponden al mensaje a enviar: cuatro bytes para el mensaje (int). cuatro para wparam (uint) y ocho para lparam (dword). Estos bytes deben estar expresados en caracteres ASCII alfanuméricos imprimibles. El sistema automáticamente envía el mensaje al dueño actual del recurso. De esta manera, puede verse como TESIS.EXE termina en el sistema HCI 1 cuando se sale del programa en Windows. Se envia el mensaje CM\_QUIT. El listado de las rulinas de comunicación del HCl 1 puede verse en los apéndices.
- 3. La adquisición de datos a través del pueno serial tiene el siguiente formato:

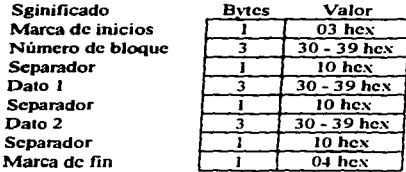

Para tener un total de 14 bytes cada yez que se toma una lectura.

La transimisión de los datos del HC11 es a través de la función SCJ WriteComm. Esta función envía como parámetro la dirección del buffer a transmitir y la cantidad de bytes a transferir. Difiere del sistema utilizado en Windows en que el objeto de comunicación en Windows tiene un buffer receptor de los datos; así cuando se llama a "WriteComm" en Windows los datos se vacían en el buffer del objeto. En

el HCl 1 no es asl. El objeto SCI va tomando los datos del buffer que destinó el usuario para ello. Habria que tener cuidado de no sobreescribir el buffer hasta que se haya tcnninado la transmisión del bloque. Esto se puede saber activando el mensaje EV \_BTC("Block Transmision Complctcd").

No se contempló ningún mecanismo de conccción o detección cnorcs. Solamente los mecanismos existentes en el HC11 y los errores que existen en la PC<sup>14</sup>. En versiones primitivas del sistema se utilizó el mecanismo de reenvío del dato recibido para confinnación.

<sup>&</sup>lt;sup>14</sup> Que serían, para el caso de la PC: sobreflujo, error de marco y error de paridad; para el HC11: error de marco, sobrcflujo y niido.

# Capitulo 7. Conclusiones y recomendaciones.

En este último capitulo se hacen algunas observaciones y recomendaciones sobre el discño y construcción del aparato medidor. En la pane final de este capítulo. página 169. se muestra el discfto final a bloques del sistema.

# 7.1 Sobre la Norma.

En el capitulo primero se hizo una descripción de la nonna y de la fisica asociada a1 fenómeno de la permeabilidad. Se mostraron las incongruencias entre lo que los estudios de Darcy han hecho sobre la permeabilidad y lo que la norma establece. Es muy probable que la norma establezca su método de medición en base a un procedimiento industrial, sin embargo. resulta entcndiblc su definición: gasto por unidad de área. Este método es perfectamente válido si satisface los requerimientos en la venta y manejo de telas. Sin embargo. parece más apropiado mostrar esta propiedad de los textiles como una curva y no como un valor a una presión preestablecida. Es decir, se arrojaría más información con una prueba realizada sobre todo un intervalo de presiones que sobre una sola presión.

Queda pues, como recomendación, el análisis de un nuevo método para expresar esta prueba de los textiles como una curva y no como un valor de gasto por unidad de área a una presión fija.

### 7.2 Sobre el diseño del aparato.

En el capítulo segundo se mostró el procedimiento para el diseño de un tubo medidor de permeabilidad. Para su diseño se tomaron los estándares ASME y se procuró exceder las tolerancias en cuanto al cálculo de valores. Producto de estas consideraciones es que el tamaño del aparato es considerable. Si se observa el tamaño del aparato medidor fabricado por "Frazier Instruments" o por "United States Testing Company, Inc<sup>12</sup> es considerablemente menor al de esta tesis. Para la disminución de las dimensiones de este aparato conviene estudiar otro método de medición de gasto. evitando las pérdidas y aspectos dinámicos y cinemáticos que implica la placa de orificio. Al utilizar algún método de obstrucción con bordes y reducciones suaves. las pérdidas y Jos efectos provocados por el chorro disminuyen. De esta forma podría construirse un aparato medidor de una longitud menor. La sección del tubo utilizado fue conforme a la nonna. no necesariamente debe tener esta sección. pues la nonna define a la permeabilidad como gasto por unidad de área.

La dimensión del extractor también queda sujeta a reducciones al utilizar algún otro método de medición. La placa de orificio de bordes rectangulares es la que provoca una pérdida por fricción considerable. En esta tesis es la placa de orificio la que determinó el tamaño del motor; mientras que la caida de presión en la muestra de la tela es de 0.5 [inH<sub>2</sub>O], la caída en la placa de orificio es de

<sup>&</sup>lt;sup>1</sup>Frazicr Precision Instruments Co. 210 Oakmont Ave., Gaithersburg, Md, USA.

<sup>&</sup>lt;sup>2</sup>United States Testing Co. Inc. 1415 Park Ave., Hoboken, New Jersey 07030, USA.

aproximadamente 9 [inH20]. Este aspecto debe ser considerado en la elaboración de esta máquina para U~·arsc a punto de venta.

Las dimensiones del aparato también pueden verse disminuidas si se hace una caracterización del aparato medidor. Esto significa que deben olvidarse los estándares ASME y definir las características dinámicas, geométricas y cinemáticas del nuevo aparato.

#### 7.3 Sobre I• elec1rónica de control.

En este aspecto han quedado varios puntos por resolver.

Uno de ellos es el uso del controlador de ángulo de disparo TDAJ085 sin la necesidad de un convertidor F/V externo. Para ello debe construirse una fuente que entregue los voltajes necesarios para operación del TDA1085. Evitando el uso de circuitería externa para la conversión de frecuencia a voltaje. También sería recomendable el análisis de control y la experimentación para evitar las oscilaciones del sistema. La información técnica del circuito TDA1085 que entrega motorola no es suficiente para encontrar un control óptimo teórico. Motorola sugiere pruebas experimentales para dclenninar el valor adecuado de los componentes. La ventaja del desarrollo de esta tesis con el convertidor de frecuencia a ''ollaje externo al TDAI085 es que se tiene control sobre los elemcnlos del controlador. sin embargo. se conviene en un circuito grande.

No se pudo evaluar la posibilidad de un convenidor DC-DC basado en el PWM del HCJ l. El uso del DAC fue satisfactorio para este prototipo.

Durante las pruebas realizadas se pudo percibir el incremento en la temperatura del TRJAC, lo que lleva a considerar el uso de disipadores en el diseño del prototipo. Esto no representa ningún problema, pues la temperatura y potencia disipada no es de consideración. El uso de un disipador de tamaño razonable fue suficiente. El incremento en la temperatura del TRJAC sin disipador se manifestó en dispuos no controlados (oscilaciones).

También durante las pruebas se percibieron problemas con la fuente. El disparo del TRIAC provoca caídas de voltaje en los reguladores. En el prototipo se incluyeron filtros con inductores <sup>y</sup> capacitancias que hicieron desaparecer casi en su totalidad este problema.

Duranle las pruebas se prcscnló ruido. Los transduclorcs de presión a vahaje operan con corriente. Jo que los hace poco sensibles a inducciones provocadas por Ja conmutación de la cletrónica y el ruido inducido en los embobinados del motor y en las escobillas; sin embargo en el cableado del circuito de conversión de corriente a voltaje sí se indujo ruido. En este prototipo no se desarrolló ningún tipo de protección contra inducciones. Se debe buscar la forma de aislar a la electrónica de la contaminación electromagnética provocada por el controlador de ángulo de disparo y el motor.

# 7.4 Sobre la arquitectura y programación del HC11.

Para un desarrollo completo de este aparato medidor habría que incluir un teclado para comunicación con el usuario.

Como se explicó en el la introducción de esta tesis. la idea base al diseñar el sistema operativo fue el de proponer un sistema que operase en función de eventos. objetos y el manejo de memoria dinámica. Algunas recomendaciones para el desarrollo de este sistema con estas ideas quedaron explicadas en el capítulo 6; aquí se hace una reflexión sobre éstas.

La programación y diseño de este sistema operativo fue una tarea titánica debido a que todo se hizo en lenguaje ensamblador. El tiempo de prograniación se puede disminuir considerablemente si dispone de un compilador de aJto nivel que pcnnita la compilación en función de una dirección base y dcsplazanúentos. tanto para datos como para código ejecutable; depuradores dinámicos que liguen al programa fuente para manejar variables por nombre, creación y destrucción de objetos visible o árboles con objetos creados.

Un problema no contemplado es el del crecimiento de la pila. En el peor caso. generación de eventos y traslado de control. las pilas pueden crecer hasta *S* niveles de interrupción. además de un crecimiento indeterminado debido al paso de parámetros. No se presentan problemas de sobrcflujo en las pilas debido a que se utilizan bloques completo de 256 bytes. Queda pendiente el desarrollo de rutinas para verificación del tamaño de la pila y algún mecanismo e protección. Esta revisión puede facilitarse si el depurador verifica la pila para sobrenujos. En este sistema no se permiten mensajes anidados. lo que hace critico el macanismo de respuesta a eventos de alta prioridad.

En el mecanismo de intemipciones de software es el sistema el que identifica el tipo de interrupción leyendo al registro A. lo que toma tiempo. Esto pochia ser desarrollado de mejor manera si el procesador soportara distintos tipos de interrupción de software. Así el procesador mismo es el que identifica el tipo de intenupción y obteniendo el vector correspondiente. ahonando tiempo. Este problema está presente en el sistema de control. Para el muestreo y el control se utiliza el temporizador RTI. Este genera intenupciones a a un intervalo máximo de 32 [ms]. Durante las pruebas de control se observó que la atención del evento RTJ es demasiado lenta, debido a todas las rutinas en punto flotante. y afecta a la uansmisión de dalos hacia la PC. Para la solución de este problema seria recomendable la medición de ciclos de reloj que torna atender a un evento RTI; hay que recordar que la atención al evento no tiene un longitud en tiempo siempre igual, pues si el proceso activo no es el dueño del evento RTI el sistema pierde tiempo en localización del propietario y encauzamiento del evento. El uso del temporizador de 16 bits •OF puede dar una solución al problema. pues el muestreo no es cada 32 [ms]. sino aproximadamente cada 128 [ms]; de esta forma conviene utilizar TOF que RTI.

El intentar desarrollar un sistema operativo que cumpla cabalmente con la programación orientada objetos. con los esquemas de multiprocesos. generación de eventos. y con arquitecturas flexibles. implica:

- 1. Utilizar un procesador de por lo menos 16 bits.
- 2. Herramientas diseñadas para el procesador que incluyan: un compilador orientado a objetos, depuradores o simuladores para objetos. depuradores dinámicos. cte.
- 3. Esquemas de ejecución en modos protegidos.
- 4. Diseñar un esquema de buses que permitan el acoplamiento de diversos periféricos y que éstos tengan comunicación con el procesador a través de interrupciones.
- .S. Generación de excepciones para proteger pilas, memoria y pucnos.

Como conclusión: las ideas planteadas para una arquitectura basada en el HC11 exceden las capacidades del procesador y del programador. Como una primera aproximación se han sugerido muchas ideas que pueden ser desarrolladas postcrionncntc.

# 7 .!! Sobre el control.

En este aparato medidor se presentaron dos modelados para el sistema: uno de ellos. el primero, es de segundo orden, el otro, resultado de una modificación al circuito, fue un sistema de primer orden.

AJ realizar las pruebas con el sistema de control del motor se trató de proporcionar Ja scftal del tacómetro como una señal sin rizo. Esto lleva una desventaja: la respuesta del tacómetro se ve afectada. Sin embargo. al eliminar los filtros para el rizo. la respuesta del tacómetro mejoró de manera considerable. pero el rizo fue sustancial. Durante las pruebas de control. este hecho mejoró considerablemente el funcionamiento del sistema al punto de que un control proporcional es suficiente.

El efecto del rizo no se manifestó para el intervalo de revoluciones de las pruebas. Sin embargo. cuando las revoluciones son bajas se alcanza a percibir un golpeteo en el rotor del motor. el cual no se presentaba cuando se utilizó el primer filtro para el rizo.

La respuesta del control proporcional para el sistema de segundo orden puede mejorarse al disminuir la ganancia del controlador, lo que hace la respuesta del sistema más lenta. El control PI para el sistema de segundo orden presentó oscilaciones perceptibles.

La recomendación en este sentido es que el sistema tuvo un desempeño y mejorado adecuado al modelarse como un sistema de primer orden; esto se debió a la modificación del filtro de rizado del convertidor de frecuencia a voltaje. La respuesta del controlador de ángulo de disparo puede mejorarse si se utiliza un tacómetro óptico con un número de obstrucciones múltiplo de las revoluciones. La electrónica asociada a la bomba de carga debe modificarse para entregar un voltaje equivalente a las revoluciones del motor y no del número de obstrucciones. Al operar el convenidor F/V a una frecuencia mayor. cJ capacilor del filtro de rizado puede ser considerablemenle menor. mejorando la respuesta del tacómetro.

El problema de las distintas ganancias del modelado del sistcrna desaparecen con cualquier tipo de control, pues al ser acumulativos la acción de control es la anterior con una nueva corrección función del nuevo error.

## 7.6 Sobre el programa en PC.

La programación en PC ofrece muchas posibilidades. En ambiente gráfico de los sistemas operativos actuales y los lenguajes de programación abren las puertas al desarrollo de un programa completo y que cubra todas las necesidades para la manipulación de la información adquirida a través del HCll. En este sentido no hay ninguna recomendación; sin embargo, el programa presentado podría ser mejorado y completado en el sentido de comunicación con el usuario. Durante las pruebas realizadas se encontró un problema de comunicación que no pudo ser resuelto. La inicialización del objeto de comunicaciones bajo Windows es defectuosa para la transmisión. Las funciones para obtener errores y eliminarlos del pueno de comunicación no reportan error alguno; pero. la transmisión falla en ocasiones y para poder corregir el problema se debe salir del programa y entrar varias veces hasta que opere correctamente.

El programa fue desarrollado para realizar las pruebas del prototipo y no contempla otro uso. Se mencionaron algunas ideas en el capitulo 6 que dcbcrian ser incluidas un programa para la máquina medidora y están básicamente enfocados en hacer del aparato medidor un dispositivo cntendiblc y fácilmente manipulable además de ayudar a obtener toda la infonnación necesaria sobre la penncabilidad de un textil.
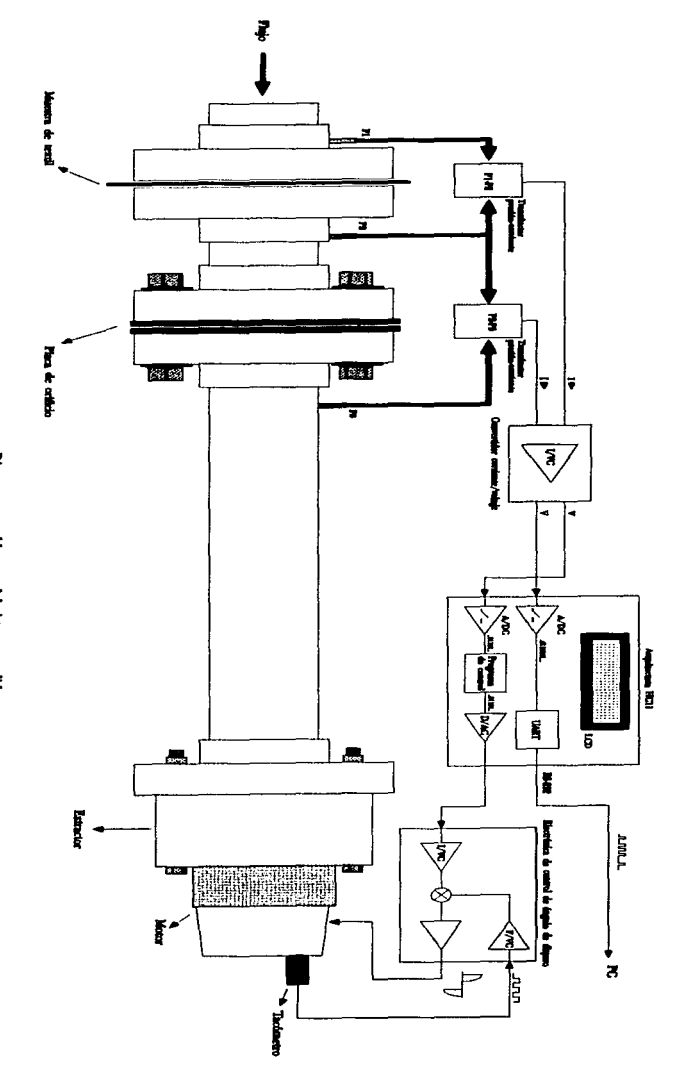

Diagrama por bloques del sistema medidor.

## Bibliografía.

#### Medios porosos, mecánica de fluidos:

**ANSI/ASTM Standards Textile parte 7 tomo 2. ASTM publications.** 

Jack P. Holman, "Métodos experimentales para ingenieros", segunda edición, México 1988.

Stephen Whitaker. "Introduction to Fluid Mechanines", R.E. Krieger Pub. 1981.

Jacob Bear, "Dymanics of Fluids in Porous Media". Dover Publications, New York 1988.

Robert H. Perry, "Perry's Chemical Engineer's Handbook". Mc. Graw-Hill 1989.

Kenneth Wark Jr., "Thermodynamics", quinta edición, McGraw-Hill Editions, EE UU. 1989.

R. B. Bird, W. E. Stewart, "Fenómenos de Transporte", editorial Reverté, España 1982.

Leland K. Spink. "Principles and Practice of Flow Meter Engineering". The Foxboro Company, marzo 1978.

ASME. "Fluid Meters: their theory and application". ASME 1959.

ISO. "Measurment of fluid flow by means of orifice plates, nozzles and Venturi tubes inserted in circular corss-section conduits running full", ISO/DIS 5167-1, 1989.

#### Microcontrolador HC11:

Motorola, "M68HC11, Reference Manual", Motorola Inc., 1991

Motorola "AN974 MC68HC11 Floating Point Package", Motorola Inc., 1986.

Kevin Anderson, "8 bit Cross Assemblers, User's Manual", Motorola Inc., 1986.

#### **Teoría de Control:**

Francisco J. Rodríguez Ramírez, "Dinámica de sistemas", Editorial Trillas, México 1989.

Herbert P. Neff Jr., "Continuous and Discrete Linear Sistems". Harper & Row Publishers, New York 1984

Katsuhiko Ogata, "Ingeniería de Control Moderna", Prentice Hall, México 1980.

Dale E. Seborg, Thomas F. Edgar, Duncan A. Mellichamp, "Process Dynamics and Control", John Wiley and Sons, EE, UU. 1989.

W. C. Clements, Jr. "Balck-Box Dynamic Process Modeling Using Process Reaction Curves", AIChE Modular Instruction, Series A: Process Control, Volume 1: Analysis of Dynamic Systems, 51-65, 1980.

Braatz, R. D., "Internal Model Control", The Control Handbook, CRC press, 1995.

#### Motores..

Siskind Charles, "Electrical Machines", McGraw-Hill, Singaporc 1966.

Facultad de Ingeniería. "Generadores. motores y transformadores". UNAM 1992.

Motorola Inc, "Thyristor Data". Pan 2: Theory and Applications, 1990.

#### Otros:

Arenas S. María del C., Santos J. Saúl. "Diseño y construcción de un sistema automático de registro de asistencias para el personal administrativo de Ja Facultad de Ingeniería". México D. F. julio 1995. director de tesis: M. en l. Lauro Santiago Cruz.

Manin J. Fisher, "Power Elcctronics", PWS-KENT Pub. Co., EE.UU. 1991.

Robert F. Coughlin, Frederick F. Driscoll. "Opertional Amplifiers and linear integrated circuits". Prentice Hall, New Jersey 1991.

Motorola Ltd.: "Fast and LS TTL Data",<br>"Rectifiers and Zencr Diodes Data". "Small-signal Transistors, FET"s and Diodes Data'', "Lincar/Interface IC's Device Data". "Motorola Master Selection Guide". "Motorola Microproccssor Data".

National Semiconductor Corporation: ••Linear Application Spccific JC's Data Bookº. 1990. "Data Acquisition Devices Data Book", 1990.

Texas Instruments Inc... "Linear Circuits".

#### Programación:

Milan Milenkovic, "Sistemas Operativos, conceptos y discño", McGraw-Hill, España 1988.

Chris H. Pappas, Willian H. Murray, "Manual de Borland C++", McGraw-Hill, México 1994.

Herbert Schildt, "Programación en Turbo C", McGraw-Hill, México 1989.

Herbert Schild. "C para usuarios expertos", McGraw-Hill, México 1989.

Jntcl Corporation. "lntc1386SX Microproccsor. progranuner's rcfcrcncc manual". EE. UU. 1991.

Borland International, "Borland C++ for Windows, Windows NT and DOS v. 4.02", EE. UU. 1993

Timothy Monk, "Windows: guide to serial communications", De. Sams, Indiana EE. UU. 1992.

Microsoft Corp., "Microsoft Win16/Win32 API Programmer's Reference", Microsoft Corp., 1993.

#### **Programas utilizados:**

Borland C++ v. 4.02, versión Windows.

Borland Turbo C v. 2.0. versión DOS.

Borland Turbo Pascal, como editor.

Avocet Systems Inc., AVSIM, denurador HC11.

Motorola Ltd., AS11. compilador HC11.

Motorola Ltd., PCBug v. 3.42, depurador en tiempo real HC11.

#### Internet:

- Programación en  $C/C++$ . ObjectWindows:

Borland International, Inc.:

http://www.borland.com

"652 Interrupt Handlers as Memeber Functions", http://loki.borland.com/cpp/cpptis/ti652.htlm "396 Capturing Interrupts", http://loki.borland.com/cpp/cpptis/ti396.htlm

"1782 Creating a Dialog as Main Window App.", http://loki.borland.com/cpp/cpptis/ti1782.htlm

"1748 How to Use a Dialog Box as Main Window in a OWL 2 App.".

http://loki.borland.com/cnn/cnntis/ti1784.htlm

"445 Interrupt Driven Serial Communications", http://loki.borland.com/cpp/cpptis/ti445.htm

- Compilador C y ensamblador para HC11

Motorola Corporation: http://www.mot.com

#### - Información sobre Windows:

Microsoft Corporation: http://www.microsoft.com "The Windows 95 Resource Kit".

 $-$  ASTM

American Society of Testing Materials: http://www.astm.org

#### - Transductores de presión:

Dresser Instruments Inc.: http://www.dresser.com

Motorola Corporation: http://www.mot.com:

http://design-net.com/senseon/press2.htlm http://design-net.com/senseon/books/htlm/dl200\_index.htlm http://desing-net.com/senseon/books/htlm/dl200/pdf/  $mpx906.pdf$ mpx5010.pdf mpx2010.pdf  $max50.pdf$ 

- Circuitos Electrónicos: Maxim Co., 1410.pdf, "RS232 Drivers/Receivers", http://www.maxim-ic.com

Texas Instruments, slos090b.pdf, "Programable Low-Power Operational Amplifiers", http://www.ti.com

## **Standard Test Method for** AIR PERMEABILITY OF TEXTILE FABRICS'

This Standard is issued under the fixed designation D 737; the number immediately following the designation indicates the year of original adoption or, in the case of revision, the year of last revision. A number in parentheses indicates the vear of last reapproval.

#### 1. Scope

1.1 This method covers the direct determination of the air permeability of textile fabrics by the calibrated orifice method.

#### 2. Applicable Documents

#### 2.1 ASTM Standards:

- D 123 Definitions of Terms Relating to Textiles<sup>2</sup>
- D 1776 Recommended Practice for Conditioning Textiles and Textile Products for Testing<sup>2</sup>

#### 3. Definitions

3.1  $air$  permeability,  $n$ —the rate of air flow through a material under a differential pressure between the two fabric surfaces.

3.1.1 Air permeability is expressed in U.S. customary units as cubic feet of air per minute per square foot of fabric at a stated pressure differential between the two surfaces of the fabric.

3.2 For definitions of other textile terms used in this method refer to Definitions D 123.

#### 4. Summary of Method

4.1 The rate of air flow through a known area of fabric is adjusted to secure a prescribed pressure differential between the two fabric surfaces in the test area and from this rate of flow the air permeability of the fabric is determined.

#### 5. Uses and Significance

5.1 This method for testing textile fabrics for air permeability is not recommended for acceptance testing of commercial shipments since information on between-laboratory precision is incomplete. In some cases the purchaser and the seller may have to test a commercial shipment of one or more specific materials by the best available method, even though the method has not been recommended for acceptance testing of commercial shipments. In such a case, if there is a disagreement arising from differences in values reported by the purchaser and the seller when using this method for acceptance testing, the statistical bias, if any, between the laboratory of the purchaser and the laboratory of the seller should be determined with each comparison being based on testing specimens randomly drawn from one sample of material of the type being evaluated.

5.2 Air permeability is an important factor in the performance of such textile materials as gas filters, and fabrics for clothing, tentage, mosquito netting, sails, and parachutes. In filtration, for example, air permeability is directly related to efficiency (pressure differential between the surfaces of a filter in use). Air permeability can also be used to provide an indication of the "breathability" of weather and rainproof fabrics or of coated fabrics in general.

5.3 Performance specifications, both industrial and military, have been set up on the basis of air permeability and are used in the purchase of materials where permeability ... of interest.

5.4 Construction factors of finishing techniques can have an appreciable effect upon

<sup>&</sup>lt;sup>1</sup> This method is under the jurisdiction of ASTM Committee D-13 on Textiles, and is the direct responsibility of<br>Subcommittee D-13 on Textiles, and is the direct responsibility of<br>Current colling approved june 30, 1273, Published Au-

gust 1975. Originally published as D 737 - 43 T. Last<br>previous edition D 737 - 69.

<sup>&</sup>lt;sup>3</sup> Annual Book of ASTM Standards, Part 32.

air permeability by causing a change in the length of air-flow paths through a fabric. Yarn twist is also important in that as twist increases, the circularity and density of the varn increases, thus reducing the varn diameter and the cover factor and increasing the air permeability. Yam crimp and weave influence the shape and area of the interstices between varns, and may permit varns to extend easily. Such yarn extension would open up the fabric, increase the free area, and increase the air permeability. Hot calendering can be used to flatten varms, thus reducing air permeability.

5.5 Since air permeability is not a linear function of pressure differential between fabric surfaces, all tests should be made at a prescribed pressure differential-0.5 in. (12.7) mm) of water. Certain fabrics, however, may be either so open or so dense that this pressure differential cannot be obtained on the apparatus. In these cases, when 0.5 in, (12.7) mm) of water is not used, the specific pressure differential used must be stated in the report.

#### 6. Apparatus

6.1 Permeability Testing Machine<sup>3</sup> including the following: a suction fan drawing air through a known area of fabric defined by a circular orifice having a diameter of 2.75 in. (70 mm), a vertical manometer for measuring the rate of air flow through the test area of the fabric, a clamp to hold the specimen over the orifice. means for adjusting the pressure differential between the fabric surfaces to 0.5 in. (12.7 mm), and a series of nozzles of varying diameters (Table 1). A calibrated test plate and a conversion chart to convert observed pressures to air flows are also needed. The clamp should effectively eliminate edge leakage (Note 5 under 9.4.2). The machine should have facilities for testing fabrics having different thicknesses and for testing sections of large pieces of cloth without cutting out specimens.

NOTE 1-A high-pressure machine<sup>3</sup> is available for testing air-permeability ranges greater than those listed in Table 1.

#### 7. Sampling

7.1 Take a lot sample as directed in the applicable material specificaion. In the absence of such specifications, take a sample comprising 10 percent of the rolls in the shipment rounded off to the next highest number.

7.2 Take test specimens that are believed to be representative of the sample to be tested and free of abnormal distortions.

7.3 Cutting test specimens is unnecessary. However, if this is desired, cut specimens at least 10 by 10 in. (255 by 255 mm).

#### 8. Number of Specimens

8.1 Unless otherwise agreed upon, as when specified in applicable material specification, take a number of specimens such that the user may expect at the 95% probability level that the test result is no more than 5.0% of the average above or below the true average (that is, a theoretical average obtained from an infinite number of observations). Determine the number of specimens as follows:

8.1.1, Reliable Estimate of v-When there is a reliable estimate of  $\nu$  based upon extensive past records for similar materials tested in the user's laboratory as directed in the method, calculate the number of specimens using Eq 1:

$$
n = (t^2 \times v^2)/A^2 = 0.154 \times v^2
$$
 (1)

where:

- $=$  number of specimens (rounded up-.. ward to a whole number).
- $=$  reliable estimate of the coefficient of  $\mathbf{u}$ variation of individual observations. on similar materials in the user's laboratory under conditions of singleoperator precision
- $= 1.960$ , the value of Student's *t* for r infinite degrees of freedom for twosided limits, and a 95 % probability level  $(t^2 = 3.842)$ .
- A  $=$  5.0 % of the average, the value of the allowable variation, and

0.154 = value calculated from  $t^2/A^2$ .

8.1.2 No Reliable Estimate of v-When there is no reliable estimate of  $\nu$  for the user's laboratory, Eq I should not be used directly Instead specify the fixed number of seven specimens. This number of specimens is calculated using  $v = 6.3$  % of the average, which

<sup>&</sup>lt;sup>8</sup> Apparatus is available from Frazier Precision lastrument Co., 210 Oakmont Ave., Gaithersburg, Md., and United States Testing Co., Inc., 1415 Park Ave., Hoboken, N. J.

is a somewhat larger value of  $\nu$  than is usually found in practicc. When a rcliable estimate of •. for the uscr·s laboratory bccomcs available, Eq 1 will usually require fewer than five speci· **me ns.** 

#### 9. Conditioning

**9.1 Bring the test specimens or test fabric to moisture equilibrium for testing in the**  standard atmosphere for testing textiles as directed in Recommended Practice D 1776.

#### 10. Procedure

10. 1 Thc following proccdurcs for chccking the equipment and the operating procedure are intendcd only for the·Frazicr appara**tus.** 

10.2 Test thc conditioned fabric in the standard atmosphere for testing.

10.3 Procedure for Checking the Instru*m€'nt:* 

 $10.3.1$  Adjust the inclined manometer so that it is level using the leveling bulb and the two screw supports. Adjust the oil (Meriam Red Oil, sp gr 0.827) in the inclined manometer to zero using the adjusting knob at the top right of the manometer.

10.3.2 Adjust the oíl in the vertical manom**eter to zero by slidina the scale up or down as necessary.** 

10.3.3 Selecta test plate for use in checking the operation of the apparatus.

**NoTE 2—The apparatus is supplied with a cali-<br>brated test plate for use with the 4-mm (No. 5)<br>nozzle. The test plate is used to detect malfunc**tions throughout the entire system of the apparatus<br>due to such causes as air leakage. The test plate is<br>calibrated by the apparatus manufacturer and is<br>stamped with the corresponding value of air perme-<br>ability that shoul

10.3.4 lnsen the nozzle. as specificd on lhe test plate. into the orifice through the door of the tank underneath the table. Check lo be sure that the door is closed and fastened. Clamp the test plate across the orífice in the table or the apparatus and note the expected value of air permeability.

10.3.5 Start the motor and slowly adjust its speed by means of the rheostat to maintain the oil level in the inclined manometer at 0.5 in. (l2.7 mm). Maintain thc oil level steady and approach the level from a lower value.

10.3.6 Observe the level of oil in the verti**cal mano meter a.nd determine the correspond·**  ing permeability of air flow from the tables supplied with the testing machine. Check to be sure that the indicated permeability is within  $\pm 2$  percent of the value stamped on the calibrated test plate.

10.3.7 If the indicated air flow is not within the specified limits. stop testing until the cause of the variation has been eliminated. Malfunctioning could be caused by air leaks in the apparatus, physical damage to the nozzle or test plate, condition of the gasket, or oil **overflow into the copper connecting tubes.** 

10.4 *Procedure for Testing Specimens:* 

10.4.1 Aftcr proper functioning of the appnratus has been established. make a trial run. replacing the test plate with some of the fab**ric to be tested. to provide an indication or** which nozzle will be required in peñorming the testing. Base the choice of the nozzle on the air flows listed in Table 1.

NOTE 3-Several nozzles are available with the<br>apparatus for use in testing fabrics of variou•<br>permeabilities. These nozzles are calibrated by the<br>apparatus manufacturer and tables are supplied equating vertical manometer readings to air flow<br>for each nozzle. The greater the permeability, the<br>larger should be the opening of the nozzle. But at<br>all times the nozzle should be small enough so the<br>oil in the vertical

10.4.2 Clamp the specimen. free írom tension. across the test arca. The clamp should effectively eliminate edge leakaae.

Nore 4—Since air leakage may affect test re-<br>suits, precautions must be taken especially with<br>very heavy or lofty fabrics, to prevent leakage. The<br>use of rubber gaskets, or greasing the portion of the<br>fabrics that comes in

10.4.3 Start the molor and slowly adjust il• speed by means of the rheostat to maintain the oil level in the inclined manometer at 0.5 in. Maintain the  $C^*$  :-vel steady approaching the level from a lower value.

J0.4.4 Observe and record the level of oil *in* **the vertical manometer.** 

#### 11. Calculation

11.1 Determine the rate of flow of air passina through the test area ofthe fabric from lhe level of oil in the vertical manometer and the tables supplied by the manufacturer for each

individual nozzle. Record the observed rate of flow to two significant figures.

11.2 Multiply air-permeability values in U.S. customary units  $(ft^2/ft^2 \cdot min)$  by 0.508 to convert to metric units (cm<sup>3</sup>/cm<sup>2</sup>·s).

11.3 Calculate the average permeability of all specimens tested.

#### 12. Report

12.1 State that the specimens were tested as directed in ASTM Method D 737.

12.2 Report the following information:

12.2.1 Average air permeability of the fabric in U.S. customary or metric units to three significant figures, and

12.2.2 Pressure differential between the fabric surfaces in inches or millimetres of water, if other than  $0.5$  in.  $(12.7 \text{ mm})$  of water.

#### 13. Precision and Accuracy

13.1 Test Data-No recent interlaboratory test has been conducted using this method. Analysis of variance indicates that most of the variance in test results is variability in the fabric rather than single-operator or between-laboratory components of variance. Available information indicates that the single-operator component of variance for air permeability of fabric expressed as a coefficient of variation is typically about  $4.5\%$  of the average, but may range from about 3.0 to  $6.0 \%$  of the average.

13.2 Precision-For the typical single-onerator component of variance reported in 13.1. two averages of observed values should be considered significantly different at the 95 % probability level if the difference equals. or exceeds the critical differences listed below:

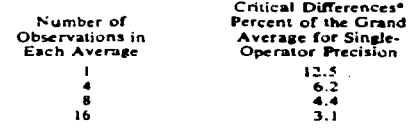

\* The critical differences were calculated using t = 1.960, which is based on infinite degrees of freedom.

NOTE 5-To convert the tabulated values of the critical differences to units of measure, multiply the average of the two specific sets of data heing compared by the critical differences expressed as decimal fractions.

NOTE 6-The tabulated values of the critical differences should be considered to be a general statement, particularly with respect to between<br>laboratory precision. Before a meaningful state-<br>ment can be made about two specific laboratories, the amount of statistical bias, if any, between them must be established, with each comparison being based on recent data obtained on randomized specimens from one sample of the material to be tested.

13.3 Accuracy-No justifiable statement can be made on the accuracy of Method D 737 for testing air permeability, since the true value of the property cannot be established.

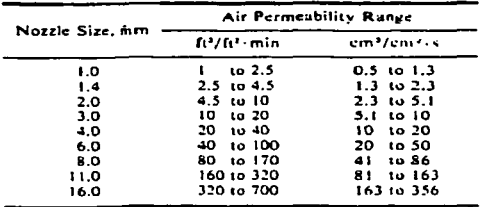

#### Nominal Sizes of Nozzles and Approximate **TABLE 1** Air Permeability Range of Fabrics

The American Society for Testing and Materials takes nu position respecting the validity of any patent rights asserted in<br>connection with any item mentioned in this standard. Users of this standard are expressly advised th

This Mandard is subject to revision at any lime by the responsible technical committee and must be reviewed every five years and if not revised, either reapproved or withdrawn. Your comments are invited either for revision of this standard or for additional standards and should be addressed to ASTM Headquarters. Your comments will receive careful consideration at a meeting of the responsible technical committee, which you may attend. If you feel that your comments have not received a fair hearing you should make your views known to the ASTM Committee on Siandards. 1916 Race St., Philadelphia. Pa. 19103, which will schedule a further hearing regarding your comments. Failing satisfaction there, you may appeal to the **ASTM Board of Directors.** 

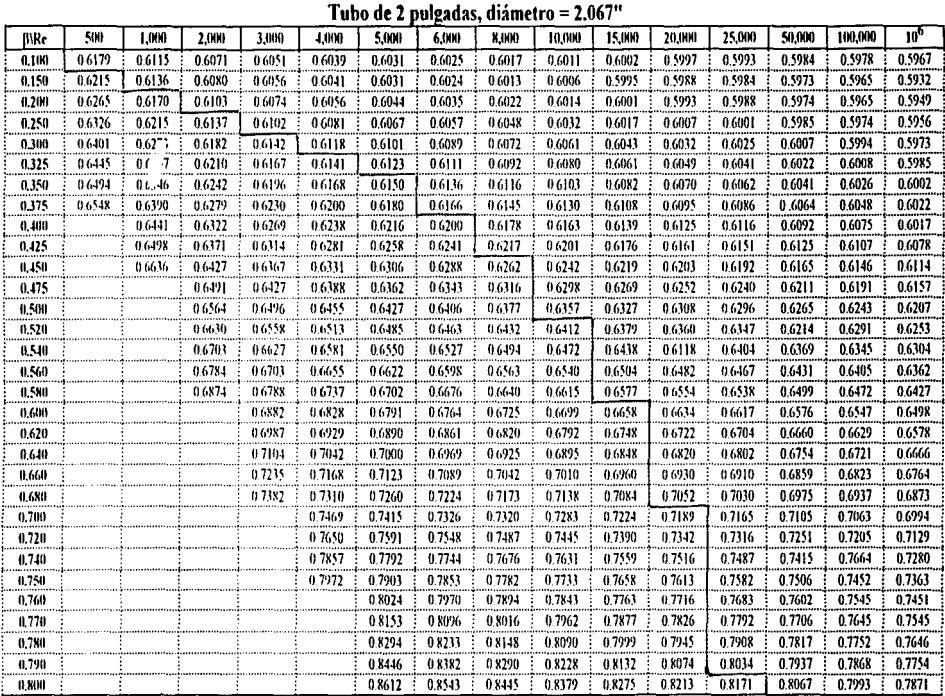

٠

# Apéndice B. Coeficientes de descarga para Vena Contracta1.

Nota: todos los valores bajo la linea son extrapolaciones y están sujetos a tolerancias especiales.

<sup>&</sup>lt;sup>1</sup> Obetnido de:ASME, "Fluid Meters: their theory and application", ASME 1959.

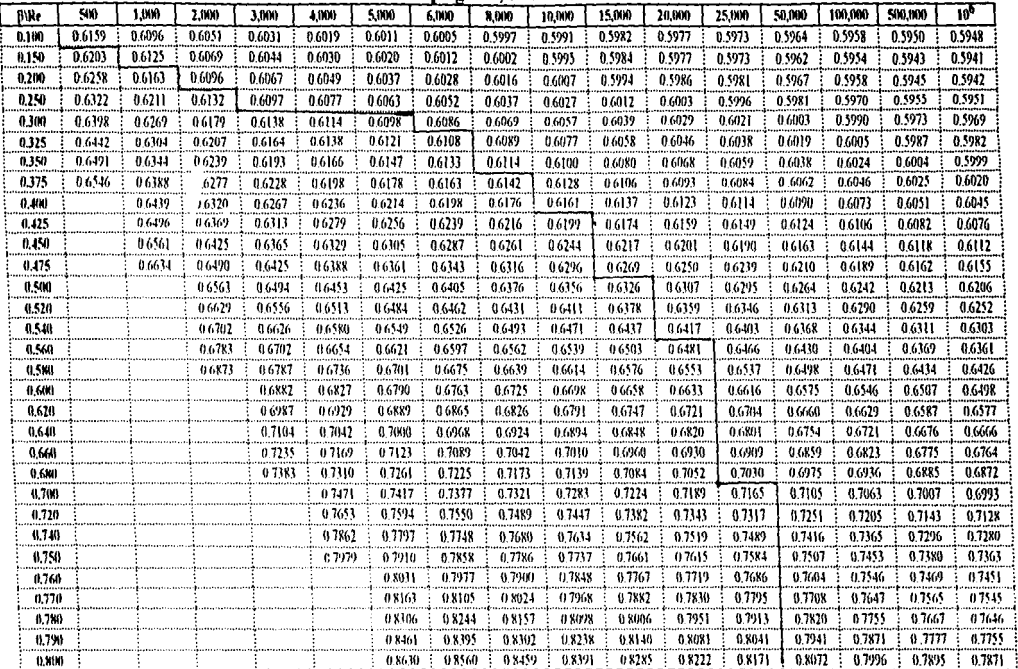

 $\label{eq:2.1} \frac{1}{2} \sum_{i=1}^n \frac{1}{2} \sum_{j=1}^n \frac{1}{2} \sum_{j=1}^n \frac{1}{2} \sum_{j=1}^n \frac{1}{2} \sum_{j=1}^n \frac{1}{2} \sum_{j=1}^n \frac{1}{2} \sum_{j=1}^n \frac{1}{2} \sum_{j=1}^n \frac{1}{2} \sum_{j=1}^n \frac{1}{2} \sum_{j=1}^n \frac{1}{2} \sum_{j=1}^n \frac{1}{2} \sum_{j=1}^n \frac{1}{2} \sum_{j=1}^n \frac{$ 

Tubo de 3 pulgadas, diámetro = 3,068"

Nota: todos los valores bajo la línea son extrapolaciones y están sujetos a tolerancias especiales.

 $\Delta \sim 100$ 

## Apendice C. Hoias de datos de los circuitos utilizados.

**Motor Controllers** (continued)

### **Universal Motor Speed Controller**

#### **TDA1085C. CD**

TA = -10' to +120°C. Case 648, 7518

The TDA1085C is a phase angle triac controller having all the necessary functions for universal motor speed control in washing machines. It operates in closed loop configuration and provides two ramp possibilities.

- . On-Chip Frequency to Voltage Converter
- . On-Chip Ramps Generator
- Soft Start
- Load Current Limitation
- · Tachogenerator Circuit Sensing
- Direct Supply from AC Line
- Security Functions Peformed by Monitor

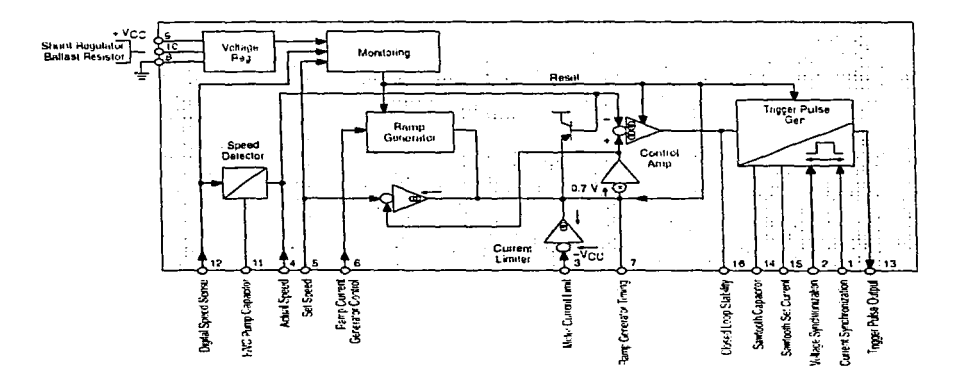

January 1995

National Semiconductor

## DAC0808/DAC0807/DAC0806 8-Bit D/A Converters

#### **General Description**

The DACOROS series is an 8-bit monolithic digital-to-analog converter (DAC) featuring a full scale output current setting time of 150 ns while dissipating only 33 mW with ±5V supplies. No reference current (lage) trimming is required for most applications since the full scale output current is typically ±1 LSB of 255 lace/ 256. Relative accuracies of better than ±0.19% assure 8-bit monotonicity and linearity while zero level output current of less than 4 µA provides 8-bit zero accuracy for large 2 mA. The power supply currents of the DAC0808 series are independent of bit codes. and exhibits essentially constant device characteristics over the entire supply voltage range.

The DAC0808 will interface directly with popular TTL, DTL or CMOS logic levels, and is a direct replacement for the

MC1508/MC1408. For higher speed applications, see DAC0800 data sheet.

#### **Features**

- **B** Relative accuracy: = 0.19% error maximum (DAC0808)
- Full scale current match:  $\pm$  1 LSB typ
- 7 and 6-bit accuracy available (DAC0807, DAC0806)
- Fast setting lime, 150 ns tvp
- Noninverting digital inputs are TTL and CMOS compalihia
- High speed multiplying input slew rate: 8 mA/us
- Power supply voltage range: ±4.5V to ±18V
- Low power consumption: 33 mW @ = 5V

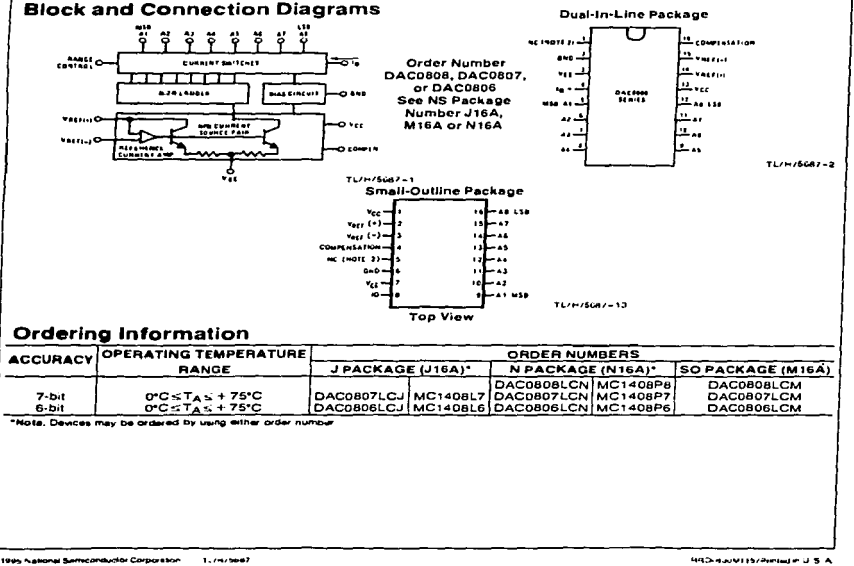

 $C-2$ 

#### **Absolute Maximum Ratings (Note 1)**

**PUBUILLE MAXIMUM PROMISSION**<br>If Military/Aerospace specified devices are required,<br>please contact the National Semiconductor Sales<br>Office/Distributors for availability and specifications. **Douat Bungly Voltage** 

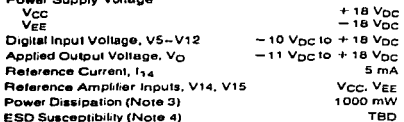

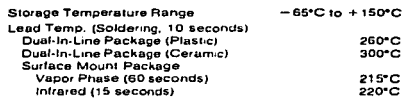

#### **Operating Ratings**

Temperature Range<br>DAC0808LC Series

 $T_{MIN} \leq T_A \leq T_{MAX}$ <br> $0 \leq T_A \leq +75^{\circ}C$ 

#### **Electrical Characteristics**

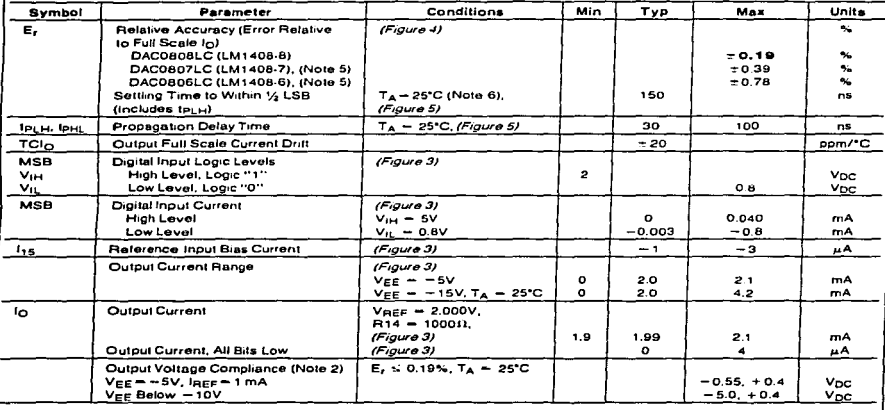

 $\overline{2}$ 

Electrical Characteristics (Continued)<br>(Vcc - 5V, Vgc - - 15 Vpc, Vagr/R14 - 2 mA, DAC0500: T<sub>A</sub> - -55°C to + 125°C, DAC0808C, DAC0807C, DAC0806C, T<sub>A</sub><br>- 0°C to +75°C, and all digital inputs at high logic level unless othe

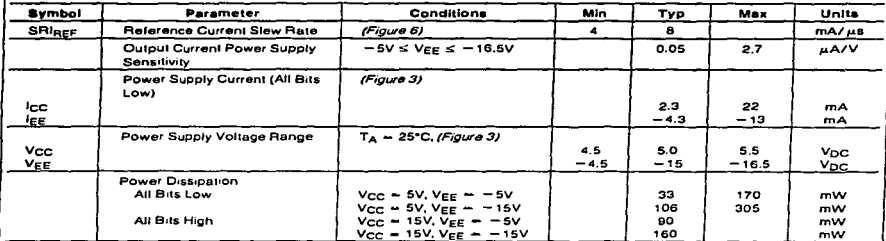

Note 1: Absolute Maximum Ratings indicate smits beyond which damage to the device may occur. DC and AC electrical specifications do not apply when operating the device beyond its specified operating conditions

Note 2: Range control is not required.

ные в текер коночность индивион подграфива в нечивая (впрезашев из Helpiet Dy T<sub>ruck)</sub>, 0<sub>1</sub>, 104d the smokent language of The memory<br>Ивановы донеговывают в версителей не в Рост IT маст. Tal/0<sub>4</sub> or the number pean in the

Note 4: Human body model. 100 pF discharged through a 1.5 kl2 resistor

Note 5: All current switches are tested to guarantee at least 50% of rated current

Note 6: All bils switched

.<br>Note 7: Pin-out numbers for the DAL080X represent the qualinities package. The small outline package pinout differs from the qualinities package.

## **Typical Application**

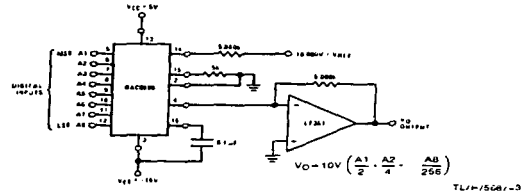

FIGURE 1. + 10V Output Digital to Analog Converter (Note 7)

February 1995

## $\mathbf{N}$  National Semiconductor

## **LM2907/LM2917 Frequency to Voltage Converter**

#### **General Description**

The LM2907. LM2917 series are monolitiic trequency to voltage converters with a high gain op amp/comparator designed to operate a relay, lamp, or other load when the input frequency reaches or exceeds a selected rate. The tachometer uses a charge pump technique and offers frequency doubling for low riggle full input protection in two versions (LM2907-B. LM2917-B) and its output swings to ground for a zero trequency input.

#### **Advantages**

- Dulput swings to ground for zero frequency input
- **Easy to use:**  $V_{\text{OUT}} = I_{\text{IN}} \times V_{\text{CC}} \times R1 = C1$
- **a** Only one RC network provides frequency doubling
- 2ener regulator on chip allows accurate and stable frequency to voltage or current conversion (LM2917)

#### **Features**

- Ground referenced tachometer input interfaces directly with variable reluctance magnetic pickups
- On amp/comparator has floating transistor output
- 50 mA sink or source to operate relays, solenoids, meters, or LEDs
- **P** Frequency doubling for low ricole
- Techometer has built-in hysteresis with either differental input or pround referenced input
- **Builton zener on LM2917**
- $-0.35$  ineacty typical
- **Cround referenced tachometer is fully protected from** damage due to swings above Vee and below ground

#### **Applications**

- Dver/under speed sensing
- Frequency to voltage conversion (tachometer)
- Speedometers
- **Brasker nont dwell malers**  $\blacksquare$
- Hand-held tachometer  $\blacksquare$
- $\blacksquare$ Speed governors
- Cruise control
- Automotive door lock control
- Clutch control
- $\blacksquare$  Horn control
- $\blacksquare$  Touch or sound switches

**Block and Connection Diagrams** Dual-In-Line and Small Outline Packages, Top Views

the company of the company of

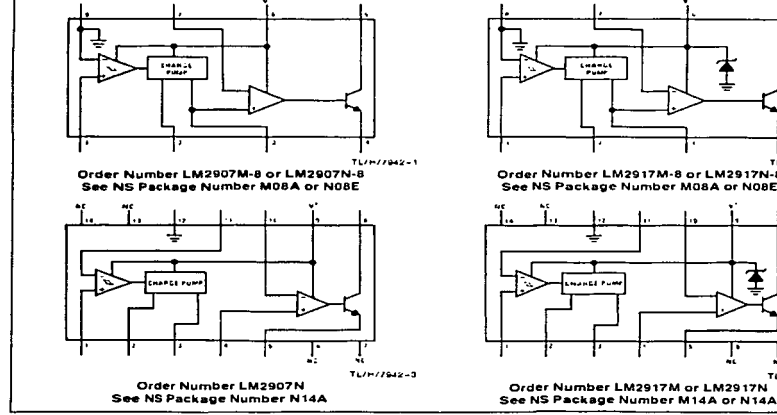

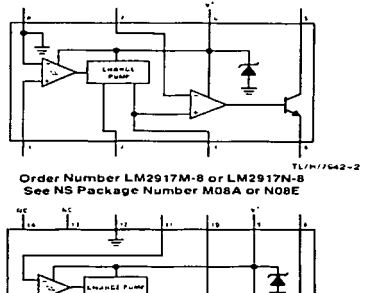

 $T111112042 - 4$ Order Number LM2917M or LM2917N

@1995 National Serreconductor Corporation  $1.747704$  **HID BS0M115/Present et ut S. A.** 

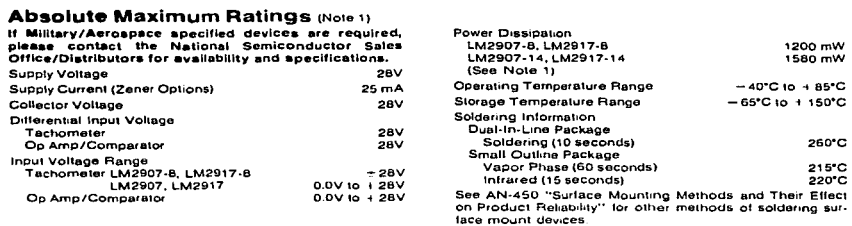

## Electrical Characteristics  $v_{CC} = 12 v_{DC}$ . TA = 25°C, see test circuit

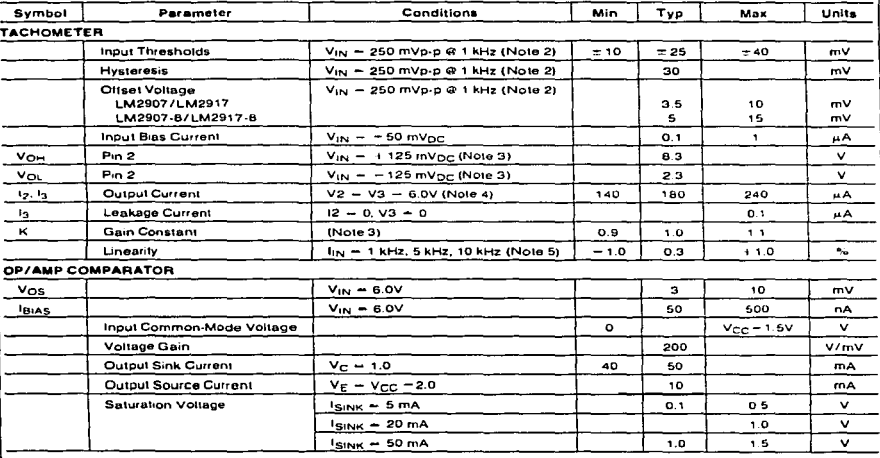

 $C-6$ 

 $\overline{z}$ 

a como se mais considerada a seu con

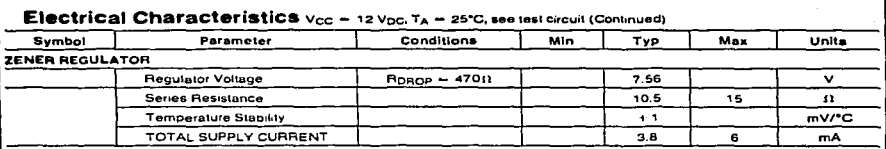

Note 1: For poetation in ambient temperatures shove 25°C, the device must be derated haved on a 150°C meximum junction temperature and a thermal resistance of 101°C/W NRCtion to ambient for LM2007-8 and LM2017-8, and 79°C/W NRCtion to ambient for LM2907-14 and LM2917-14

Note 2: Hysteresis is the sum +V1-1 - 1-V1-2, offset voltage is their difference. See test circuit

has a "very sequal to % > V<sub>CC</sub> = 1 V<sub>BK</sub>. V<sub>CC</sub> is equal to % > V<sub>CC</sub> = 1 V<sub>BK</sub> therefore V<sub>OH</sub> = V<sub>OC</sub> = V<sub>CC</sub>/2. The difference, V<sub>OH</sub> = V<sub>OL</sub>, and the mirror gain,<br>1g/ig, are the two (actors that cause the tachometer

.<br>Note 4: Be sure when choosing the time constant R1. N. C1 that R1 is such that the mawmum anticipated output voltage at pin 3 can be reached with I<sub>3</sub> N. R1. The maximum value (or R1 is amoud by the output rewillance of pin 3 which is greater than 10 MII typically

Note 5: Nontineanty is delined as the devision of V<sub>OUT</sub> (a pin 3) for f<sub>(N</sub> = 5 kHz from a straight ane defined by the V<sub>OUT</sub> et 1 kHz and V<sub>OUT</sub> et 10 kHz.<br>C1 = 1000 pF, R1 = 60k and C2 = 0.22 mFd

#### **General Description (Continued)**

The op amp/comparator is fully compatible with the tachomeler and has a floating transistor as its output. This feature allows either a ground or supply referred load of up to 50 mA. The collector may be taken above Vcc up to a maximum Vcg of 28V.

The two basic configurations offered include an 8-pin device with a ground referenced fachometer input and an internal connection between the fachometer output and the op amp non-inverting input. This version is well suited for single speed or frequency switching or fully buffered frequency to voltage conversion applications.

The more versatile configurations provide differential tachometer input and uncommitted op amp inputs. With this version the tachometer input may be floated and the opamo becomes suitable for active filter conditioning of the tachometer output.

Both of these configurations are available with an active shunt regulator connected across the power leads. The requlator clamps the supply such that stable frequency to voltage and frequency to current operations are possible with any supply voltage and a suitable resistor.

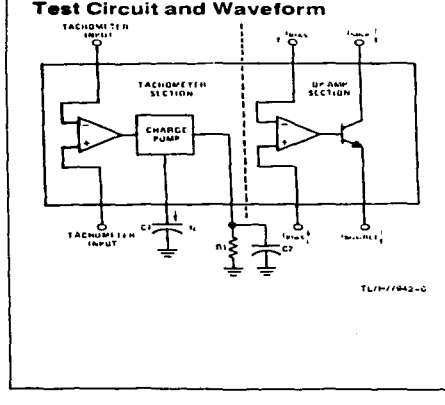

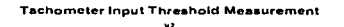

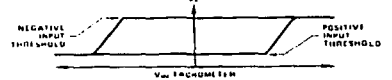

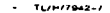

з

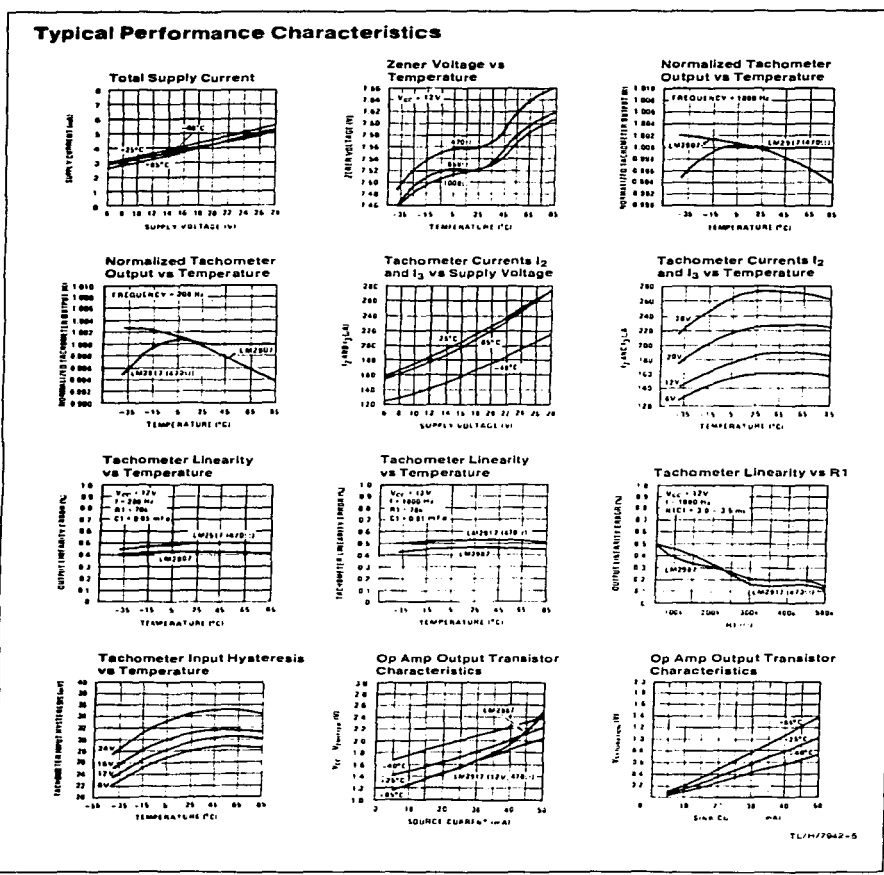

 $\overline{\mathbf{a}}$ 

 $\mathbf{f}$  .

 $\sim$  $\sim$  ÷,

 $C-8$ 

#### **Applications Information**

The LM2907 series of fachometer circuits is designed for minimum external part count applications and maximum ver. satility. In order to fully exploit its features and advantages let's examine its theory of operation. The first stage of operation is a differential amplifier driving a positive feedback finding circuit. The input threshold voltage is the amount of differential input voltage at which the output of this stage changes state. Two options (LM2907-8, LM2917-8) have one input internally grounded so that an input signal must swing above and below ground and exceed the input thresholds to produce an output. This is offered specifically for manuatic variable religions nickups which tubically arovide a single-ended ac output. This single input is also fully protected against voltage swings to ±2BV, which are easily attained with these types of pickups.

The differential input options (UM2907, UM2917) give the user the option of setting his own input switching level and still have the hysteresis around that level for excellent noise. rejection in any application. Of course in order to allow the inputs to attain common-mode voltages above ground, input protection is removed and neither input should be taken outside the limits of the supply voltage being used. It is very important that an input not go below ground without some resistance in its lead to limit the current that will then flow in the enj-substrate diode

Following the input stage is the charge purnp where the input frequency is converted to a dc voltage. To do this requires one timing capacitor, one output resistor, and an integrating or filter capacitor. When the input stage changes state (due to a suitable zero crossing or differential voltage on the input) the timing capacitor is either charged or discharged linearly between two voltages whose difference is Vcc-72. Then in one half cycle of the input frequency or a time equal to 1/2 1<sub>th</sub> the change in charge on the liming capacitor is equal to  $V_{CC}/2 \neq C1$ . The average amount of current pumped into or out of the capacitor then is:

$$
\frac{\Delta G}{T} = I_{c(A \vee G)} = C1 \times \frac{V_{CC}}{2} \times (2I_{1N}) = V_{CC} \times I_{1N} \times C
$$

The output circuit mirrors this current very accurately into the load resistor R1, connected to ground, such that if the pulses of current are integrated with a filter capacitor, then Vo = ic > R1, and the total conversion equation becomes:

 $V_O = V_{CG} \times I_{IN} \times CI \times BI \times K$ 

Where K is the gain constant-typically 1.0.

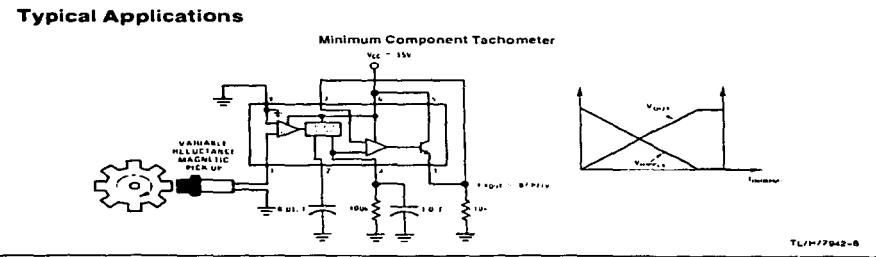

5

The size of C2 is dependent only on the amount of ringle voltage allowable and the required response line

#### CHOOSING R1 AND C1

There are some limitations on the choice of R1 and C1 which should be considered for optimum performance. The liming capacitor also provides internal compensation for the charge ourno and should be kept larger than 500 pF for very accurate operation. Smaller values can cause an error current on R1, especially at low temperatures. Several considerations must be met when choosing R1. The output current at  $p_i$  3 is internally tixed and therefore  $V_{\bigcap}/R1$  must be less than or equal to this value. If R1 is too large, it can become a significant fraction of the output impedance at pin 3 which degrades linearity. Also output ripple voltage must be considered and the size of C2 is affected by R1. An expression that describes the ripple content on oin 3 for a single R1C2 Combination is:

$$
V_{\text{RIPPLE}} = \frac{V_{CC}}{2} \times \frac{C1}{C2} \times \left(1 - \frac{V_{CC} \times f_{IN} \times C1}{I_2}\right) \text{pk-pk}
$$

It appears R1 can be chosen independent of ripple, however response time, or the time it takes Vout to stabilize at a new voltage increases as the size of C2 increases, so a compromise between ripple, response time, and linearity must be chosen carefully.

As a final consideration, the maximum attainable input frequency is determined by Vcc. C1 and I2.

$$
I_{MAX} = \frac{I_Z}{C1 - V_{CC}}
$$

#### USING ZENER REGULATED OPTIONS (LM2917)

For those applications where an output voltage or current must be obtained independent of supply voltage variations, the LM2917 is offered. The most important consideration in choosing a dropping resistor from the unregulated supply to the device is that the tachometer and op amp circuitry alone require about 3 mA at the voltage level provided by the zener. At low supply voltages there must be some current flowing in the resistor above the 3 mA circuit current to operate the regulator. As an example, if the raw supply varies from 9V to 16V, a resistance of 470t) will minimize the zener voltage variation to 160 mV. If the resistance goes under 40011 or over 60011 the zener variation quickly rises above 200 mV for the same input variation.

#### **TLC271. TLC271A. TLC271B** LinCMOS IN PROGAMMARLE LOW-POWER OPERATIONAL AMPLIFIERS s. oseeri **ILINATIVITAL ARIFILINO**

- Input Offset Voltage Drift . . . Typically 0.1 uV/Month, Including the First 30 Days
- Wide Range of Supply Voltages Over Specified Temperature Range:  $0^{\circ}$ C to  $70^{\circ}$ C... 3 V to  $16^{\circ}$ V  $-40^{\circ}$ C to  $85^{\circ}$ C . . . 4 V to 16 V  $-55^{\circ}$ C 1.0 1.25 $^{\circ}$ C  $\ldots$  5 V 1.0 1.6 V
- **Single-Supply Operation**
- Common-Mode Input Voltage Range **Extends Below the Negative Rail (C-Suffix** and I-Suffix Types)
- **Example 1.4** Low Noise . . . 25 nV/ $\sqrt{Hz}$  Typically at  $f = 1$  kHz (High-Bias Mode)
- Output Voltage Range includes Negative Rail
- High Input Impedance . . . 1012 W Typ
- **ESD-Protection Currints**
- **C.** Small-Outline Package Option Also **Available in Tape and Reel**
- **. Designed-In Latch-Up Immunity**

#### description

The TLC271 operational amplifier combines a wide range of input offset voltage grades with low offset voltage drift and high input impedance. In addition. the TLC271 offers a bias-select mode

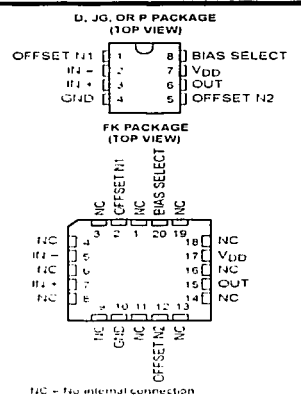

that allows the user to select the best combination of power dissipation and ac performance for a particular application. These devices use Texas Instruments silicon-gate LinCMOS<sup>16</sup> technology, which provides offset voltage stability far exceeding the stability available with conventional metal-gate processes.

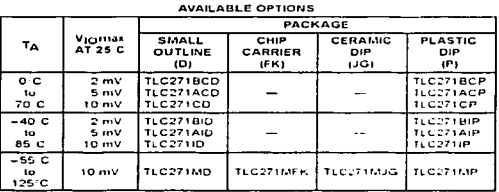

The D package is available taped and reeled. Add R suffix to the device type (e.g., TLC271BCDRI

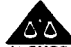

Please be aware that an important notice concerning availability, standard warranty and use in critical applications of Texas instruments semiconductor product- and disclaimers thereto appears at the end of this data sheet

**LINCMOS** is a trademark of Texas Instruments Incorporated

:<br>Anti profession is current as of publicities date<br>Info Profession processing data not necessary includ:<br>Info Profession processing data not necessary includ:

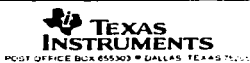

Curright - 1996, Texas Instruments Incorporated

 $\blacksquare$ 

 $\mathbf{I}$ 

#### **TLC271. TLC271A. TLC271B** LinCMOS™ PROGAMMABLE LOW-POWER **OPERATIONAL AMPLIFIERS LINE LIGHER HAT LE REVISED AUGUST 1953**

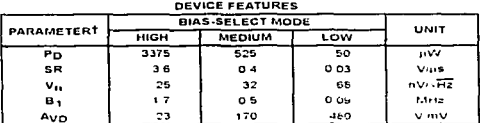

 $\frac{1}{1}$  Turcal at Von  $\frac{1}{5}$  V  $\frac{1}{16}$   $\frac{25}{1}$  C

#### description (continued)

Using the bias-select option, these cost-effective devices can be programmed to span a wide range of applications that previously required BIFET. NFET or bipolar technology. Three offset voltage grades are available (C-suffix and I-suffix types), ranging from the low-cost TLC271 (10 mV) to the TLC271B (2 mV) low-offset version. The extremely high input impedance and low-bias currents, in conjunction with good common-mode rejection and supply voltage rejection, inske these devices a good choice for new state-of-the-art designs as well as for upgrading existing designs

In deneral, many features associated with bipolar technology are available in LinCMOS<sup>14</sup> operational amplifiers, without the power penalties of bipolar technology. General applications such as transducer interfacing, analog calculations aroubler blocks, active filters and signal buffering are all easily designed with the TLC271. The devices also exhibit low-voltage single-supply operation, making them ideally suited for remote and inaccessible battery-powered applications. The common-mode input voltage range includes the negative rail

A wide range of packaging options is available, including small-outlaw and chu-carrier versions for high-density system applications.

The device inputs and output are designed to withstand -100-mA surge currents without sustaining latch-up.

The TLC271 incorporates internal ESD-protection circuits that prevent functional failures at voltages up to 2000 Vas fested under MIL-STD-883C. Method 3015 2: however, care should be exercised in handling these devices as exposure to ESD may result in the decredation of the device parametric performance.

The C-suffix devices are characterized for operation from 0 C to 70 C. The 1-suffix devices are characterized for operation from -40°C to 85°C. The M-suffix devices are characterized for operation over the full military temperature range of  $= 55^{\circ}$ C to 125°C.

#### bias-select feature

the comment was a search and and the comment of the comment

The TLC271 offers a bias-select feature that allows the user to select any one of three bias levels depending on the level of performance desired. The tradeoffs between bias levels involve ac performance and power dissination (see Table 1).

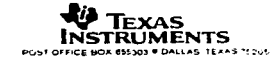

 $\overline{z}$ 

#### TLC271, TLC271A, TLC271B LinCMOS IN PROGAMMABLE LOW-POWER **OPERATIONAL AMPLIFIERS** SLOSONOB - NOVEMBER 1987 - REVISED AUGUST

#### bias-select feature (continued)

#### Table 1. Effect of Blas Selection on Performance

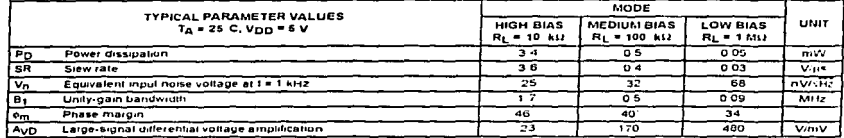

#### bias selection

Bias selection is achieved by connecting the bias select pin to one of three voltage levels (see Figure 1). For medium-bias applications, it is recommended that the bias select pin be connected to the midpoint between the supply rails. This procedure is simple in split-supply applications, since this point is ground. In single-supply applications, the medium-bias mode necessitates using a voltage divider as indicated in Figure 1. The use of large-value resistors in the voltage divider reduces the current drain of the divider from the supply line. However, large-value resistors used in conjunction with a large-value capacitor require significant time to charge up to the supply midpoint after the supply is switched on. A voltage other than the midpoint can be used if it is within the voltages specified in Figure 1.

#### bias selection (continued)

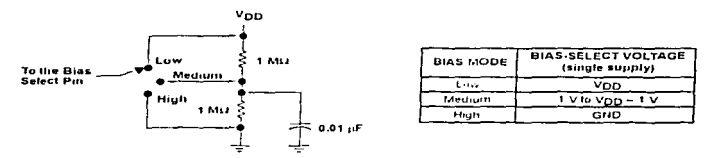

Figure 1. Bias Selection for Single-Supply Applications

#### high-bias mode

In the high-bias mode, the TLC271 series features low offset voltage drift, high imput impedance, and low noise. Speed in this mode approaches that of BiFET devices but at only a haction of the power dissipation. Unity-gain bandwidth is typically greater than 1 MHz.

#### medium-bias mode

The TLC271 in the medium-bias mode features low offset voltage drift, high input impedance, and low noise. Speed is this mode is similar to general-purpose bipolar devices but power dissipation is only a fraction of that consumed bipolar devices.

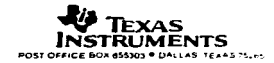

# TLC271, TLC271A, TLC271B<br>LinCMOST<sup>M</sup> PROGAMMABLE LOW-POWER<br>OPERATIONAL AMPLIFIERS<br>slossed-November 1997-REVISED AUGUST 1995

#### low-bias mode

In the low-bias mode, the TLC271 features low offset voltage drift, high input impedance, extremely low power consumption, and high differential voltage gain.

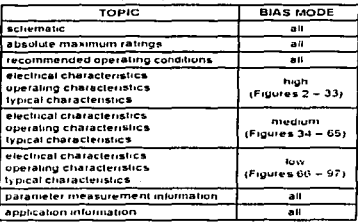

#### ORDER OF CONTENTS

#### equivalent schematic

٠

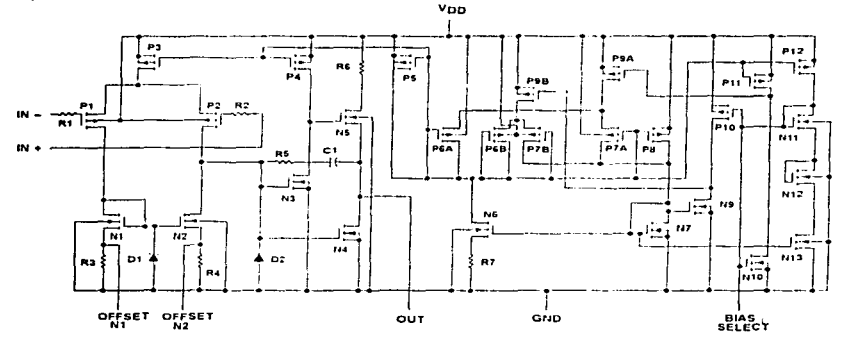

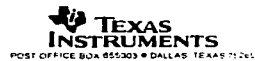

#### absolute maximum ratings over operating free-air temperature (unless otherwise noted)?

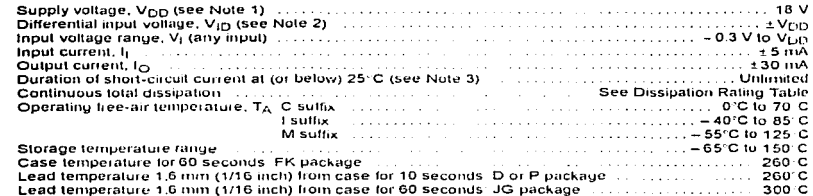

.<br>I Stresses beyond those listed under "absolute maximum ratings" may cause permanent damage for the device. These are stress ratings uniy and<br>Iunctional operation of the device at these or any other conditions beyond thos Implied. Exposure to absolute maximum-rated conditions for extended periods may affect device reliability.

- NOTES: 1. All voltage values except differential voltages, are with respect to network ground<br>2. Differential voltages are at 114 viding respect to right respect to network ground<br>2. Differential voltages are at 114 vidi

- 
- The output may be shorted to either supply. Temperature and or supply voltages must be limited to ensure that the maximum dissipation rating is not exceeded (see application section).

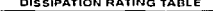

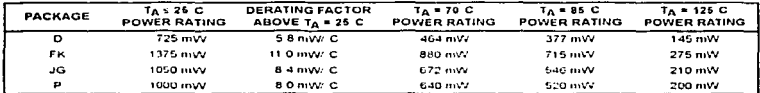

recommended operating conditions

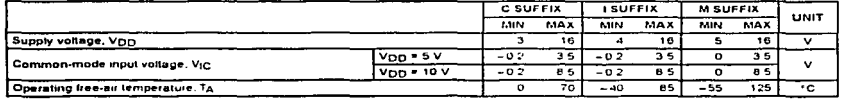

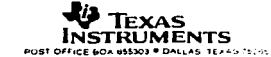

# **Low Pressure Transducer** Model PR-274/275

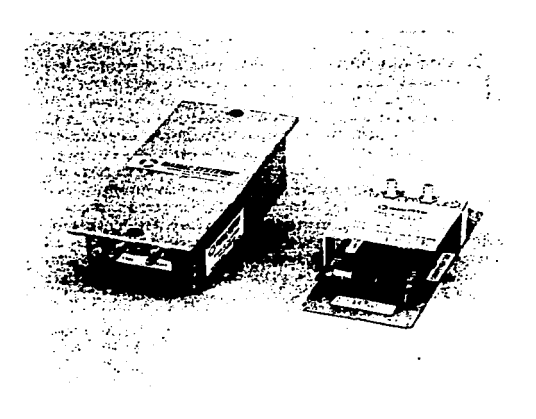

- . 100% solid state, micro-machined, glass-onsilicon, ultra-stable capacitance sensor
- As low as  $\pm 0.05$ "wc ( $\pm$  12.5 pa)
- $\cdot$  Can resolve less than 0.00001"wc (0.00025 pa)
- . Un to 10 PSID overpressure without zero shift
- . Un to 6 field selectable ranges in one unit
- Wide 12-40 VDC/12-35 VAC unregulated supply voltage
- Two temperature compensated output versions, 4.20 mA 2-wire or field selectable 0-5 **VDC/0-10 VDC**
- Non-interacting zero and span trimmers
- NIST traceable calibration
- . Two rugged steel enclosure types NEMA 4 (IP-65) or panel mount for ease of installation
- . Short circuit and reverse polarity protected
- . Output impedance up to 1.6K ohms for mA units and IK ohms minimum for VDC units

The PR-274/275 incorporates a new micro-machined glass-on-silicon (Gl-Si) capacitance sensor. This technology revolutionizes very low pressure measurement. Temperature related zero drift, calibration shift due to overpressure, non-repeatability, non-linearity, and extremely low pressure sensitivity have been some of the problems which have plaqued the controls industry. The PR-274/275 with the new GI-Si technology not only addresses all of the above shortcomings, but for the first time offers a reliable, accurate means to measure and control building/room pressure, air flow, duct pressure, filter pressure drop, or any other extremely low pressure application. Up to six field selectable direct or compound ranges, two enclosure types, field selectable outputs, fully temperature compensated NIST traceable accuracy, non-interacting zero and span adjustments. short circuit and reverse polarity protected output, and a liberal two year warranty are some of the features which make the PR-274/275 the industry's highest nerformance ultra-stable, low pressure transducer.

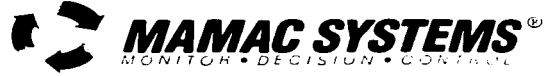

7400 Flying Cloud Drive Minneapolis, MN 55344-3720 USA . 800/843-5116 . 612/835-1626 **FAX 612/829-5331** 

Hamilton House . Dudley Road . Halesowen West Midlands . B63 3NH . United Kingdom TEL 0121/585-5335 . FAX 0121/585-7330

1st Floor . Esanda House . 104 Frome Street Adelaide . S. A. 5000 . Australia TEL (08) 232 4551 · FAX (08) 232 4715

 $C-15$ 

The PR-274/275 incorporates sophisticated inteorated circuits to not only provide a high level. fully conditioned and temperature compensated output. but also to offer field selectable flexibility which was unheard of in the industry. The PR-274/275 offers up to six field selectable pressure ranges in one unit. In this way, a customer does not need to know the exact pressure range prior to selection. By merely knowing the application, a unit may be selected and then later field configured for the desired pressure range. With fixed range units, in case of engineering error or incorrect selection, the only solution is expensive field recalibration or time consuming product exchange or replacement. Similarly, numerous units have to be kept in stock as spares to cover all ranges in case of field tailure. The PR-274/275 with the field selectable pressure range feature, eliminates above mentioned costly inciticiencies. A single unit can be configured to cover all the pressure ranges in a particular application therebe eliminating any possibility of incorrect range selection. Additionally, one unit can be kept in stock and, in the event of a failure, it can be field configured thereby eliminating the need to stock numerous fixed range units. (For a complete listing of all the ranges available, please see the ordering information section on page three.)

On VDC output units, two additional field selectable options are available; dual outputs 0-5 or 0-10 VDC, and dual unregulated supply voltages 12-35 VAC or 12-40 VDC. By merely moving a shorting plug. one can select the desired output for the specific application. As far as supply voltage is concerned, the unit automatically configures for AC or DC and no field selection is necessary. Another feature is that the output is fully protected from short circuit to ground, or if the supply voltage is applied by mistake to the output. Past experience demonstrates that field related wiring problems do occur. Instead of denving this fact, the protection circuit is designed in to ensure trouble-free start-up. The VDC output unit is also designed to handle low impedance circuits. In fact, the unit can drive up to 1K ohms minimum. In this way, multiple controllers, indicators, or other devices can be paralleled to the output without performance degradation.

The mA output units can function over a wide unrequiated supply voltage range: 12-40 VDC without any effect on calibration or performance. The unit has reverse polarity protection built in. As a result, it is next to impossible to damage the unit by miswiring. By using sophisticated low drop-out voltage requlators and CMOS integrated circuits, the mA output unit can drive very high output impedance. In fact, with only 12

VDC supply, the unit can drive 200 ohms. At 40 VDC, the unit is canable of handling up to 1600 ohms load. In this way, the output loop can be tied in series to multiple controllers, indicators, and other devices without degrading the performance.

Automated NIST traceable pressure controllers and precision Barocel\* pressure sensors are utilized to calibrate and certify the PR-274/275 transducers. Calibration data on each unit is archived divitally for SPC and OC purposes. All automated calibration systems are networked and data is available on-line to numerous individuals at the same time. In this way, extremely high standards of quality and calibration integrity are maintained. Each unit is individually temperature compensated in an environmental chamber. The temperature compensation data is also digitized and archived for future reference purposes. Compensating each unit individually ensures that published specifications are adhered to

Due to the low mass of the micro-machined capacitance GI-Si sensor, the mounting orientation error for ranges higher than 1.0"we (250 pa) is negligible. For extremely low ranges, if the unit is installed as indicated on the label, there should be no orientation error. However, due to space limitation, if the unit cannot be installed in the indicated position, the error can be easily removed by merely adjusting the zero trimmer. Since the zero and span trimmers are non-interactive. adjustment to the zero should under no circumistance affect the calibration integrity of the unit including linearity and repeatability specifications across the range.

The PR-274/275 is available with two packaging options: a NEMA 4 (IP-65) fully gasketed, dust proof and splash proof enclosure, or a lightweight but rugged panel mount chassis for ease of installation with minimum space requirement in a control panel. The NEMA 4 (IP-65) enclosure has an external mounting bracket to facilitate field installation. A  $1/2$ " (.875"/22.25mm dia.) knock-out for conduit connection is also provided. A liquid tight cable connector is also supplied if the unit is not being hard wired. Once installed, the enclosure maintains its environmental rating and protects the electronics and the sensing element from condensation, corrosive contaminants and other environmental pollutants. Both packaging options also have additional features for ease of installation, including unpluggable terminal blocks, rugged brass hose barbs, easily accessible zero and span trimmers, and conveniently located shorting plugs for field selection.

## PR-274/275

## **SPECIFICATIONS:**

Compensated Temp Range: 25'F-150°F (-4°C-65'C)  $Accuracy$ :  $\pm 1\%$  FS Overpressure: 10 PSID T. C. Error:  $\pm 0.0125\%$ /°F (.02"a/°C) Supply Voltage: 12-40 VDC Operating Temp Range: 0°F-175°F (-18°C-80°C) 12-35 VAC (VDC output units only) Media Compatibility: Clean dry air or any inert gas Supply Current: VDC Units - 10 mA max. Environmental: 10-90%RH Non-Condensing mA Units - 20 mA max. Termination: Unpluggable screw terminal block Enclosure: 18 Ga.C. R. Steel NFMA 4 (IP-65) or Panel Mount Chassis Wire Size: 12 Ga max Finish: Baked on enamel-PMS2GRS8B Load Impedance: 1.6K ohms max. at 40 VDC (mA output units) 1K ohms min. (VDC output units) Weight: Enclosure 1.0 lbs. (.45 kg), Panel Mount: 0.5 lbs. (.25 kg)

Includes non-linearity, hysteresis and non-repeatability

## **ORDERING INFORMATION: PR-**

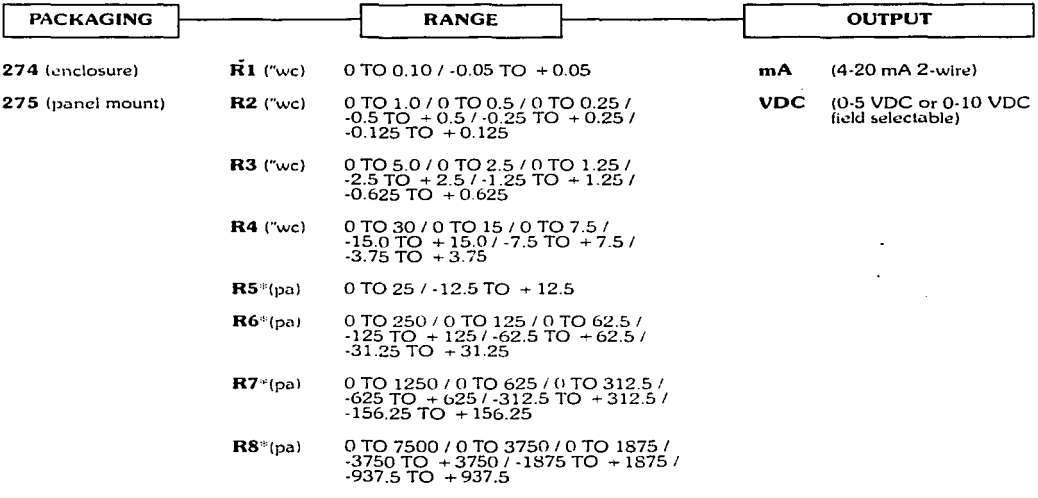

Example: PR-274-R2-mA: Enclosure unit with R2 Range which has six (6) field selectable range options and 4-20 mA output. \*Pascal ranges are available and stocked only in Australia and United Kingdom.

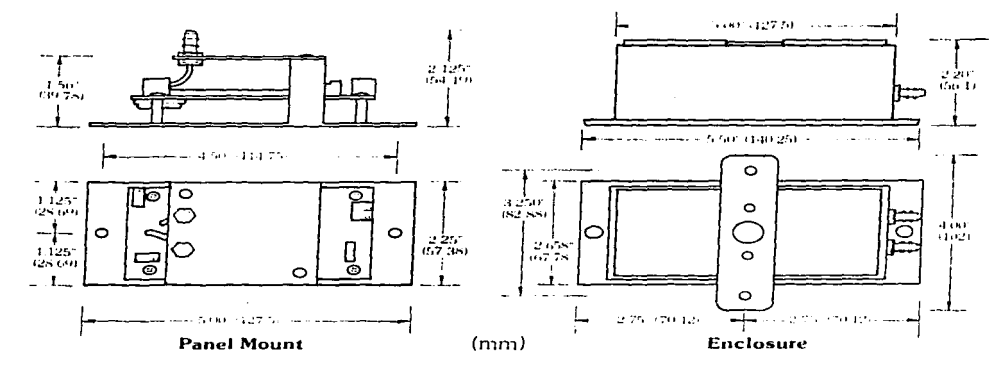

#### **WARRANTY:**

MAMAC Sustems, Inc. warrants its products to be free of defects in material and workmanship for a period of two (2) years from date of shipment. If a unit is malfunctioning, it must be returned to the factory for evaluation. A return authorization number (RMA) will be issued by the customer service department and this number must be written or prominently displayed on the shipping boxes and all related documents. The defective part should be shipped freight pre-paid to the factory. Upon examination by MAMAC Systems, Inc. if the unit is found to be defective, it will be repaired or replaced at no charge to the customer. However, this warranty is void if the unit shows evidence of being tampered with, damaged during installation, misapplied, misused, or used in any other operating condition outside of the unit's published specifications.

MAMAC Systems, Inc. makes no other warranties or representations of any kind whatsoever, expressed or implied, except that of title. All implied warranties including any warranty of merchantability and fitness for a particular purpose are hereby disclaimed. User is responsible to determine suitability for intended use.

#### **LIMITATIONS OF LIABILITY:**

The remedies of buyer set forth herein are exclusive and the total liability of MAMAC Systems, Inc. with respect to an order, whether based on contract, warranty, negligence, indemnification, strict liability or otherwise, shall not exceed the purchase price of the product upon which liability is based. In no event shall MAMAC Systems. Inc. be liable for consequential, incidental or special damages.

MAMAC Systems Inc. reserves the right to change any specifications without notice to improve performance, reliability, or function of our products.

Every precaution for accuracy has been taken in the preparation of this manual, however. MAMAC Systems, Inc. neither assumes responsibility for any omissions or errors that may appear nor assumes liability for any damages that result from the use of the product in accordance with the information contained in the manual.

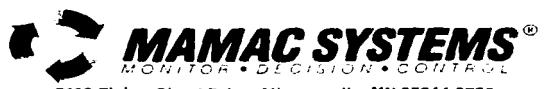

7400 Flying Cloud Drive Minneapolis, MN 55344-3720 USA . 800/843-5116 . 612/835-1626 FAX 612/829-5331

Hamilton House . Dudley Road . Halesowen West Midlands . B63 3NH . United Kingdom TEL 0121/585-5335 · FAX 0121/585-7330

1st Floor . Esanda House . 104 Frome Street Adelaide · S. A. 5000 · Australia TEL (08) 232 4551 · FAX (08) 232 4715

## Apéndice D. Curvas de permeabilidad y mediciones.

Este apéndice contiene los resultados de las mediciones y pruebas hechas para determinar el modelo de control y alcance de este aparato.

Se experimentó con 17 telas distintas de las cuales 5 pueden ser medidas en esta aparato. Las pruebas realizadas a las 17 telas fueron dos: W13 de ellas consiste en observar la respuesta a escalón con incrementos y la otra consiste en determinar el gasto para distintos valores· de presión en la tela. La primera de estas dos pruebas arroja información sobre la ganancia K del modelo matemático del sistema; la segunda prueba ubica a cada una de las telas en el rango del aparato medidor. Ambas pruebas están resumidas y comparadas en las gráficas tituladas "Valores de gasto vs. presión para cada tela" y "Valores  $\alpha$  de la ganancia K para cada una de las telas", en las siguientes hojas.

A las *S* telas factibles de ser medidas en este aparato se les detenninó la respuesta a escalón para tres condiciones: el escalón mínimo necesario para provocar flujo turbulento en el aparato. un escalón para provocar la caída de 1/2 [inH2O] en el textil y, finalmente, el escalón necesario para provocar la máxima caída de presión medible en el textil (1 finH2O)). Estas tres pruebas a escalón se realizaron, según el caso. en dos intervalos de tiempo. Nonnalmente se eligió un intervalo de tiempo de *5* segundos para observar el transitorio y otra de 20 segundos para obsen•ar el valor a régimen permanente.

Las 17 telas analizadas, su composición y las pruebas incluidas son:

- 1. Malla deportiva. 100% poliéster. Pruebas: tabla y gráfica de gasto vs. presión; cuatro gráficas de respuesta a incrementos de escalón.
- 2. Tela tipo gasa, 100% poliéster. Pruebas: tabla y gráfica de gasto vs. presión; una gráfica de respuesta a incrementos de escalón.
- 3. Shiffon. 100% poliéster. Pruebas: tabla y gráfica de gasto vs. presión; dos gráficas de respuesta a incrementos de escalón.
- 4. Tejido de punto, 50% algodón y 50% poliéster. Pruebas: tabla y gráfica de gasto vs. presión; una gráfica de respuesta a incrementos de escalón.
- *S.* Tela de acrilán 100%. Pruebas: tabla y gráfica de gasto vs. presión; dos gráficas de respuesta a escalón que producen flujo turbulento. muestra de 5 seg. y 20 seg.; dos gráficas de respuesta a escalón que producen una caída de  $\frac{1}{2}$  [inH2O] en el textil, muestras de 5 seg. y 20 seg.; una grauca de respuesta a escalón para provocar la máxima presión medible en el textil  $(1 \text{ [inH2O]})$ en muestra de JO seg.; dos gráficas de respuesta a incrementos de escalón.
- 6. Rebozo, 100% rayón. Pruebas: tabla y gráfica de gasto vs. presión: dos gráficas de respuesta a escalón para provocar flujo turbulento, muestras de 5 seg. y 20 seg.; dos gráficas de respuesta a escalón para provocar una caída de 1/<sub>2</sub> [inH2O] en el textil, en muestras de 5 seg. y 20 seg.; una

gráfica de respuesta a escalón para provocar la máxima caída de presión en el textil (1 finH2Ol) en muestra de JO seg.; dos gráficas de respuesta a incrementos de presión.

- 7. Tejido de punto afelpado, 50% acrílico y 50% poliéster. Pruebas: tabla y gráfica de gasto ys. presión; dos gráficas de respuesta a escalón para provocar flujo turbulento. muestras de *S* seg. y 20 seg.; dos gráficas de respuesta a escalón para provocar Y.i (inH20] de caída de presión en el textil. muestra de *5* seg. y 20 seg.; dos gráficas de respuesta a escalón para provocar la máxima calda de presión en el textil (1 [inH20]), muestra de 5 seg. y de 20 seg.; dos gráficas de respuesta a incrementos de escalón.
- 8. Tela estampada de rayón. Pruebas: tabla y gráfica de gasto ys. presión; dos gráficas de respuesta a escalón para provocar flujo turbulento. muestra de *5* seg. y 20 seg.: dos gráficas de respuesta a escalón para provocar una caída de *V,* [inH20] en el textil, muestra de *5* seg. y 20 seg.; dos gráficas de respuesta a escalón para provocar la máxima cafda de presión en el textil (J [inH20]). muestra de *S* seg. y 20 seg.; dos gráficas de respuesta a incrementos de presión.
- 9. Lycra. 100% poliéster. Pruebas: tabla y gráfica de gasto vs. presión: dos gráficas de respuesta a incremento de escalón.
- 1 O. Tela de poliéster. 100%. Pruebas: tabla y gráfica de gasto vs. presión; dos gráficas de respuesta a escalón para provocar flujo turbulcn10. muestra de *S* seg. y de 20 seg.: dos gráficas de respuesta a escalón para provocar una caída de  $\frac{1}{2}$  (inH2O) en el textil, muestra de 5 seg. y de 20 seg.: dos gráficas de respuesta a escalón para provocar la caída máxima de presión en el textil (1 (inH20D. muestra de *S* seg. y de 20 seg.; tres gráficas de respuesta a incrementos de presión.
- l J. Pano. *95%* lana y *5%* nylon. Pruebas: tabla y gráfica de gasto vs. presión: dos gráficas de respuesta a incrementos de escalón.
- 12. Tela estampada. 100% poliéster. Pruebas: tabla y gráfica de gasto vs. presión; dos gráficas de respuesta a incrementos de presión.
- 13. Tela de nylon 100%. Pruebas: tabla y gráfica de gasto vs. presión; dos gráficas de respuesta a incrementos de presión.
- 14. Gabardina. 100% algodón. Pruebas: tabla de gasto vs. presión; dos gráficas de respuesta a incrementos de escalón.
- IS. Forro. 100% poliéster. Pruebas: tabla y gráfica de gasto vs. pre. •ón; 1 gráfica de respuesta a incrementos de presión.
- 16. Seda. Pruebas: tabla de gasto vs. presión.
- 17.Franela. 100% algodón. Pruebas: tabla y gráfica de gasto vs. presión; 1 gráfica de respuesta a incrementos de presión.

ł  $\frac{1}{1}$ 

 $\begin{array}{c} 1 \\ 1 \\ 2 \end{array}$ 

 $\epsilon$ 

#### Valores de ganancia (K) del sistema para cada muestra.

a con ria.

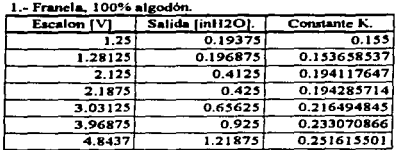

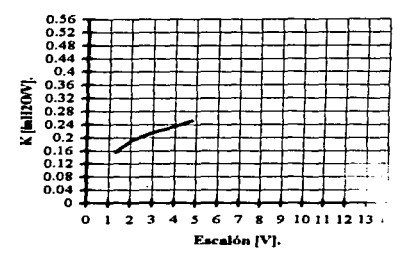

 $\sim$  .

2.- Malla deportiva. 100% poliéster.

| Escalon [V] |          | Constante K. |
|-------------|----------|--------------|
| 1.1875      | 0.0125   | 0.010526316  |
| 2.0625      | 0.034375 | 0.016666667  |
| 2.96875     | 0.0625   | 0.021052632  |
| 3.875       | 0.09375  | 0.024193548  |
| 3.875       | 0.096875 | 0.025        |
| 4.78125     | 0.140625 | 0.029411765  |
| 5.71875     | 0.171875 | 0.030054645  |
| 6.59375     | 0.21875  | 0.033175355  |
| 7.5         | 0.259375 | 0.034583333  |
| 8.3125      | 0.3125   | 0.037593985  |
| 9.1875      | 0.359375 | 0.039115646  |
| 10.125      | 0.40936  | 0.040430617  |
| ,,          | 0.45312  | 0.041192727  |
| 11.9375     | 0.509375 | 0.042670157  |
| 12.81       | 0.559375 | 0.043667057  |

3.- Poliéster 100%, tela azul.

| Escalon [V] |          | Constante K. |
|-------------|----------|--------------|
| 0.625       | 0.05936  | 0.094976     |
| 0.90625     | 0.1125   | 0.124137931  |
| 1.21875     | 0.18125  | 0.148717949  |
| 1.5         | 0.24375  | 0.1625       |
| 1.796875    | 0.3125   | 0.173913043  |
| 2.140625    | 0.39062  | 0.182479416  |
| 2.421875    | 0.459375 | 0.189677419  |
| 2.59375     | 0.51875  | 0.2          |
| 2.71875     | 0.53125  | 0.195402299  |
| 2.96875     | 0.6125   | 0.206315789  |
| 3.875       | 0.8625   | 0.222580645  |
| 3.90625     | 1.0125   | 0.2592       |
| 4.21875     | 1.11875  | 0.265185185  |
| 4.78125     | 1.15     | 0.240522876  |

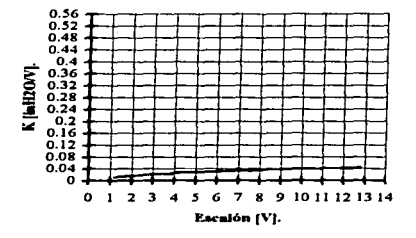

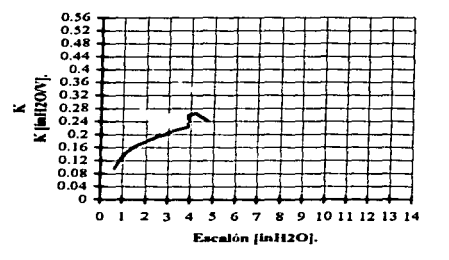

**Contractor** 

Valores de ganancia (K) del sistema para cada muestra.

 $\sim 100$ 

**Contractor** 

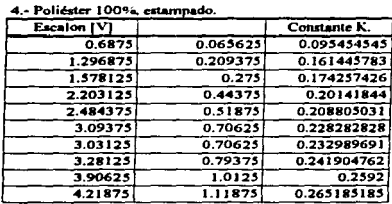

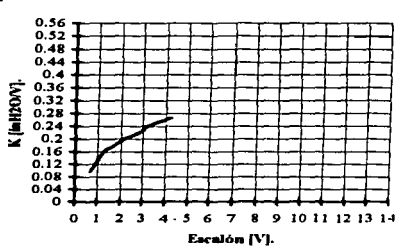

and a strong state of the state of

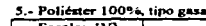

 $\overline{\phantom{a}}$ 

 $\langle \alpha_{\rm{eff}} \rangle$  ,  $\alpha_{\rm{eff}}$  ,  $\gamma_{\rm{eff}}$  ,  $\gamma_{\rm{eff}}$  ,

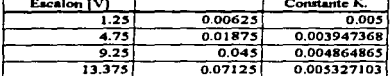

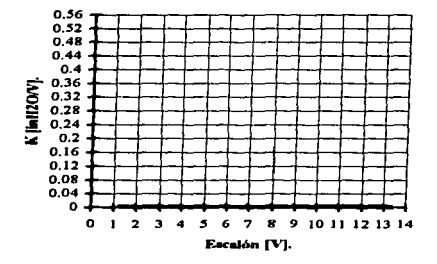

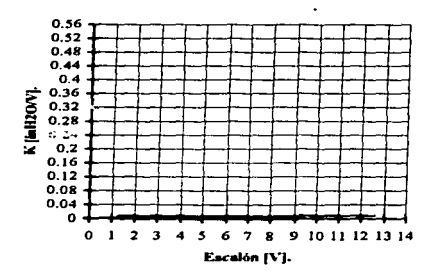

6.- Shiffon, 100% poliester.

| <b>Escalon (V)</b> |         | Constante K. |
|--------------------|---------|--------------|
| 1.25               | 0.0075  | 0.006        |
| 4.8125             | 0.03125 | 0.006493506  |
| 9.3125             | 0.07125 | 0.007651007  |
| 9.25               | 0.075   | 0.008108108  |
| 12.625             | 0.12125 | 0.00960396   |

#### Valores de ganancia (K) del sistema para cada muestra.

\_\_\_

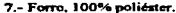

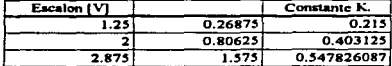

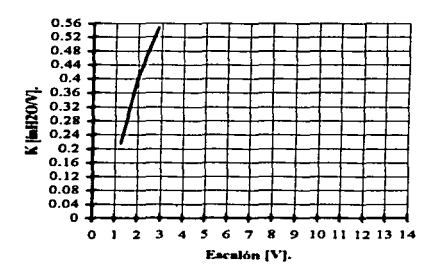

8.- Lycra, nylon 100% (tejido de punto).

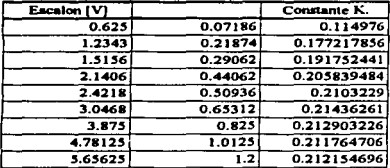

 $\begin{array}{c} 0.56 \\ 0.52 \end{array}$  $0.48$  $0.44$  $0.4$ K (MRDOV).  $0.36$  $0.32$ <br>0.28<br>0.24  $0.2$  $0.16$  $0.12$  $0.08$  $0.04$ ö 0 1 2 3 4 5 6 7 8 9 10 11 12 13 14 Escalón [V].

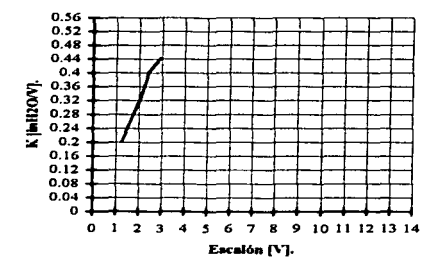

9.- Nylon 100%

| Escalon [V] |         | Constante K. |
|-------------|---------|--------------|
| 1.25.       | 0.25    | 0.2          |
| 2.0625      | 0.675   | 0.327272727  |
| 2.4375      | 0.98125 | 0.402564103  |
| 2.9375      | 1.3     | 0.442553191  |

x

 $\frac{1}{2}$  $\mathcal{L}$ Ť.

ż.

#### Valores de ganancia (K) del sistema para cada muestra.

 $\sim$ controllers and

10.- Rayon 100%

11.- Rayón 100%, estampado.

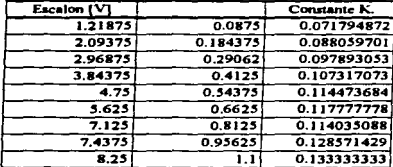

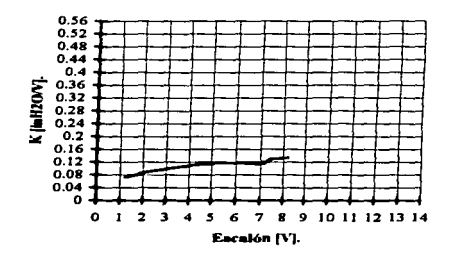

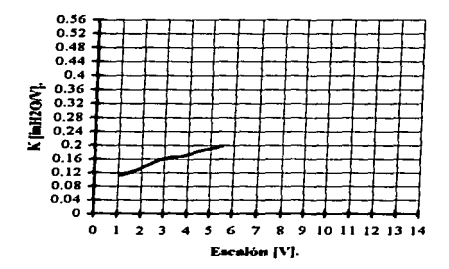

Escalon  $|V|$ Constante K. 1.0909  $0.121212$  $0.111111926$ 5 0.2666666  $0.1333333$  $2.8125$ 0.44686 0.158883556  $3.125$ 0.50936 0.1629952  $3.75$  $0.63125$ 0.168333333  $4.625$ 0.185135135 0.85625  $\overline{\mathbf{s}}$ .  $1.08124$ 0.196589091

12.- Acrilán 100%.

| <b>Escalon (V)</b> |          | Constante K. |
|--------------------|----------|--------------|
| 2.71875            | 0.228125 | 0.083908046  |
| 5.625              | 0.50936  | 0.090552889  |
| 8.3125             | 0.75     | 0.090225564  |
| 10.75              | 1.14375  | 0.106395349  |

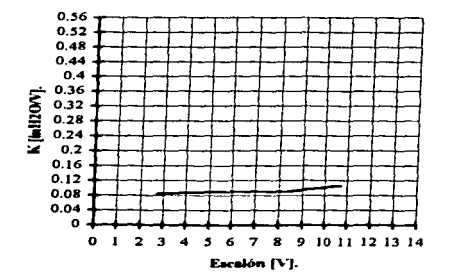

 $\cdot$ 

#### Valores de ganancia (K) del sistema para cada muestra.

13.- Seda 100%.

| Escalon IVI |          | Constante K. |
|-------------|----------|--------------|
| 1.25        | 0.26562  | 0.212496     |
| 1.6875      | 0.7      | 0.414814815  |
| 2.025       | 1.006251 | 0.49691358   |

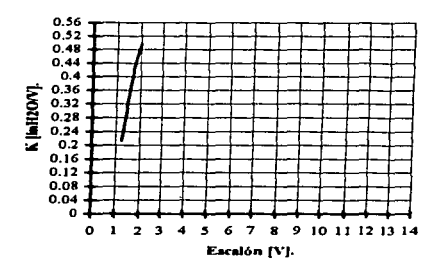

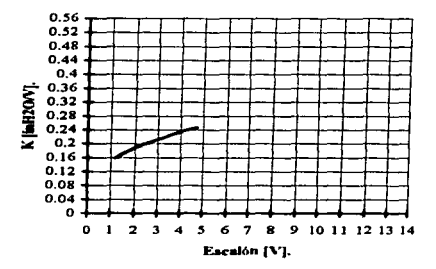

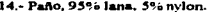

15.- Gabardina, 100% algodón.

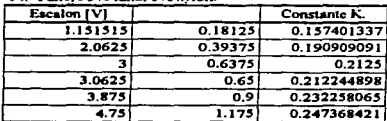

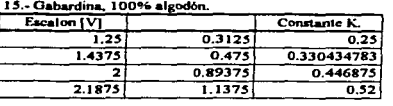

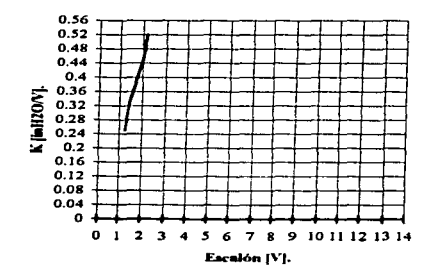
Valores de ganancia (K) del sistema para cada muestra.

16.- Tejido de punto, 50% algodón. 50% poliéster.

| Escalon (V) |         | Constante K. |
|-------------|---------|--------------|
| 3.875       | 0.16875 | 0.043548387  |
| 7.3125      | 0.375   | 0.051282051  |
|             | 0.5375  | 0.05375      |
| 12.93751    | 0.75312 | 0.058212174  |

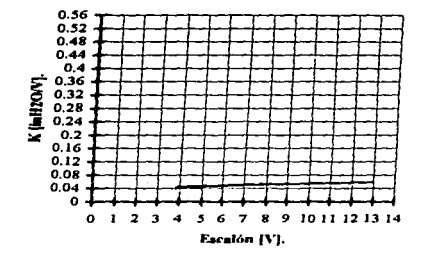

17.- Tejido de punto afelpado, 50% acrílico, 50% poliéster.

| Escalon [V] |         | Constante K. |
|-------------|---------|--------------|
|             | 0.20936 | 0.10468      |
| 3.73        | 0.475   | 0.126666667  |
|             | 0.6812  | 0.13624      |
| 5.625       | 0.7812  | 0.13888      |
| 6.265       | 0.9375  | 0.149640862  |
| 7.735       | 1.11254 | 0.143831933  |

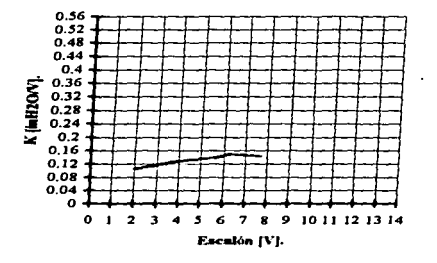

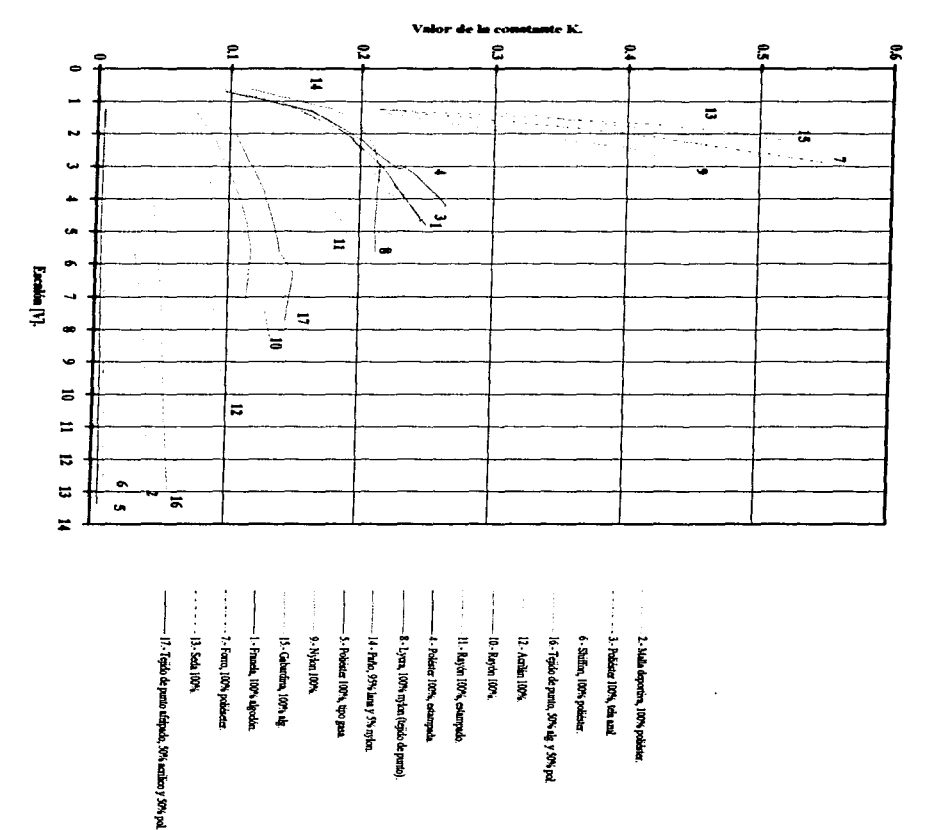

-7 a.e.

 $\cdot$ 

Comparativo de los valores de la ganancia K para cada una de las telas.

 $\eta_{\rm c}$  is the contraction

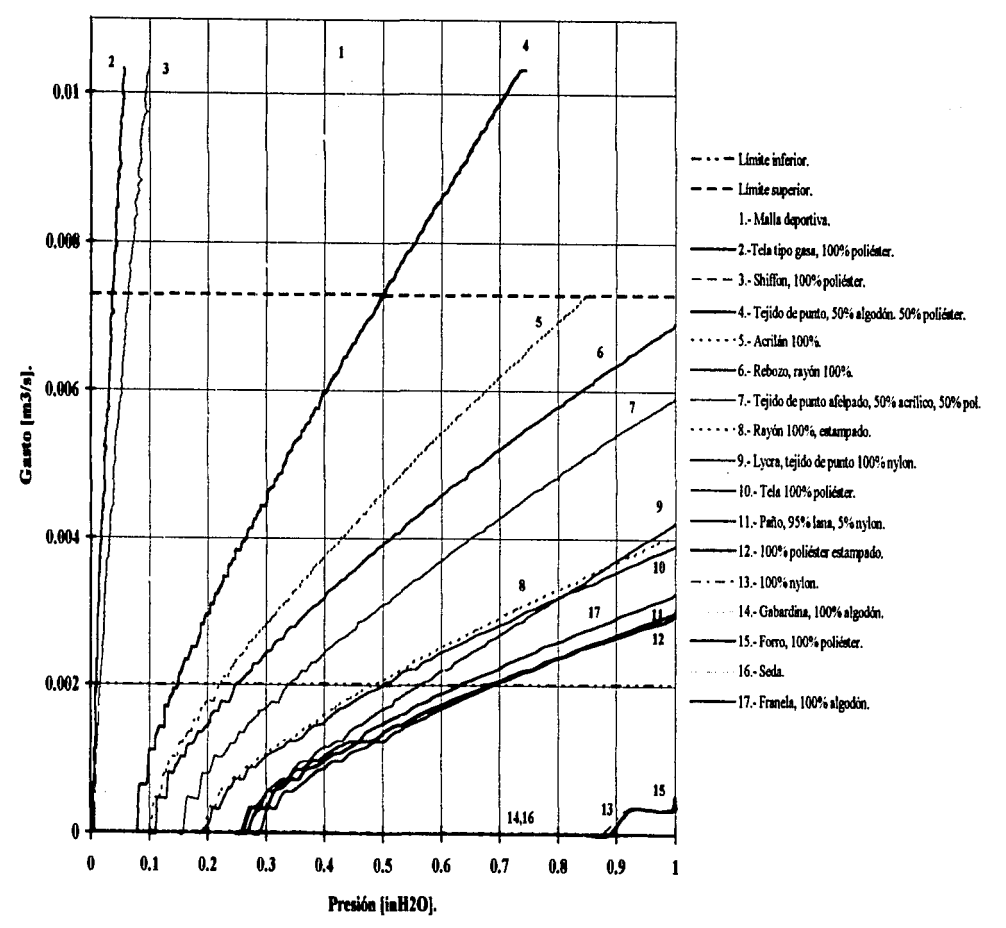

## Comparativo de valores de gasto vs. presión para cada tela.

Malla deportiva.

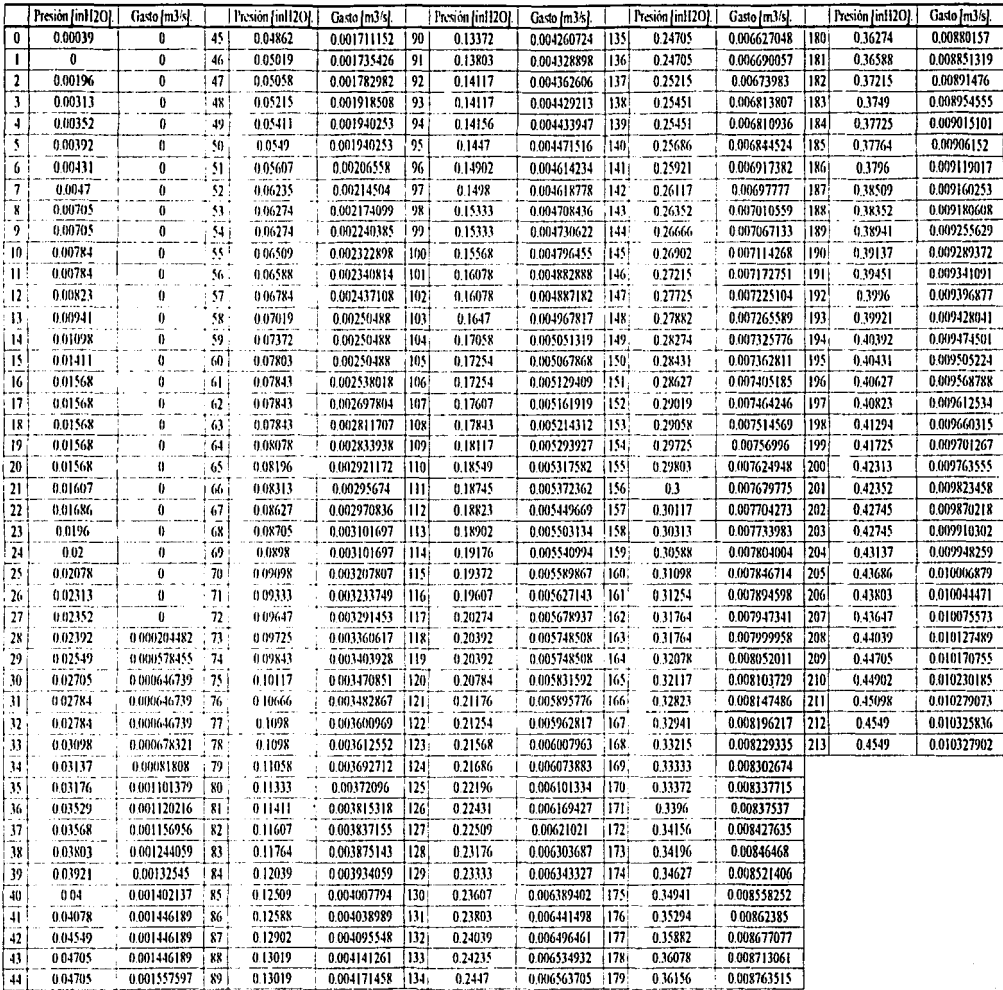

 $\ddot{\phantom{0}}$ 

Malla deportiva.

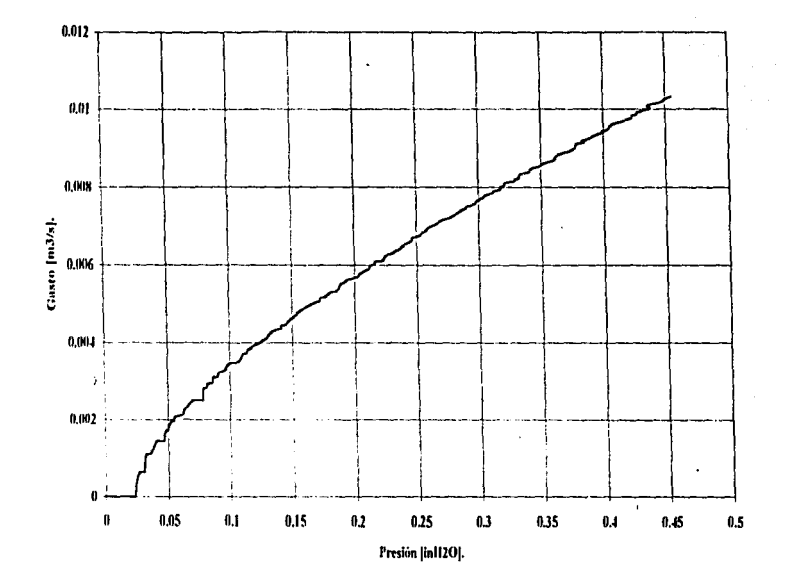

## Malla deportiva, 100% poliéster.

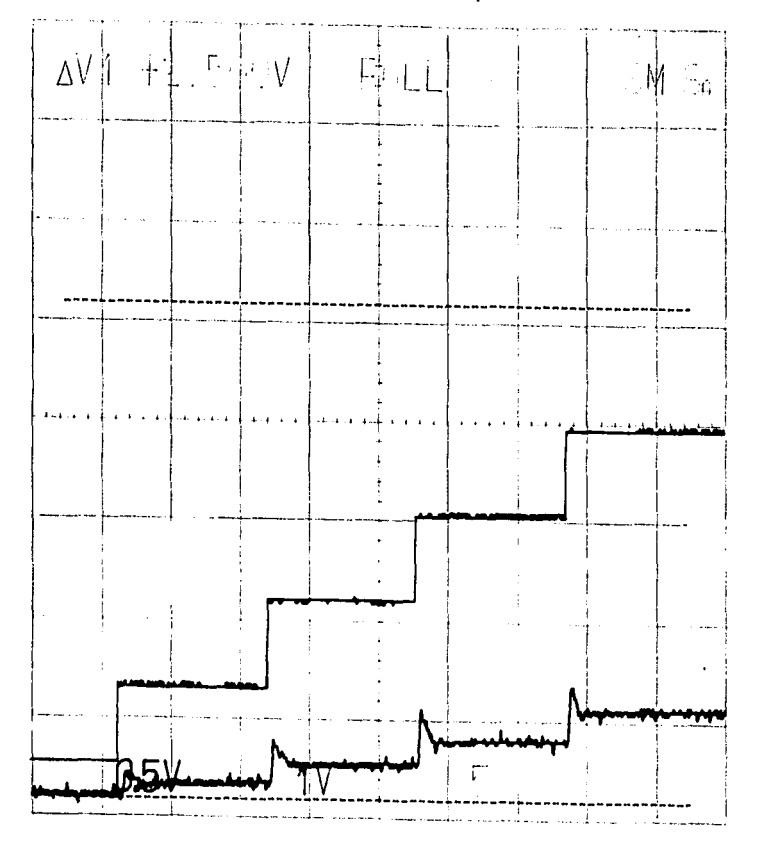

Malla deportiva, 100% poliéster.

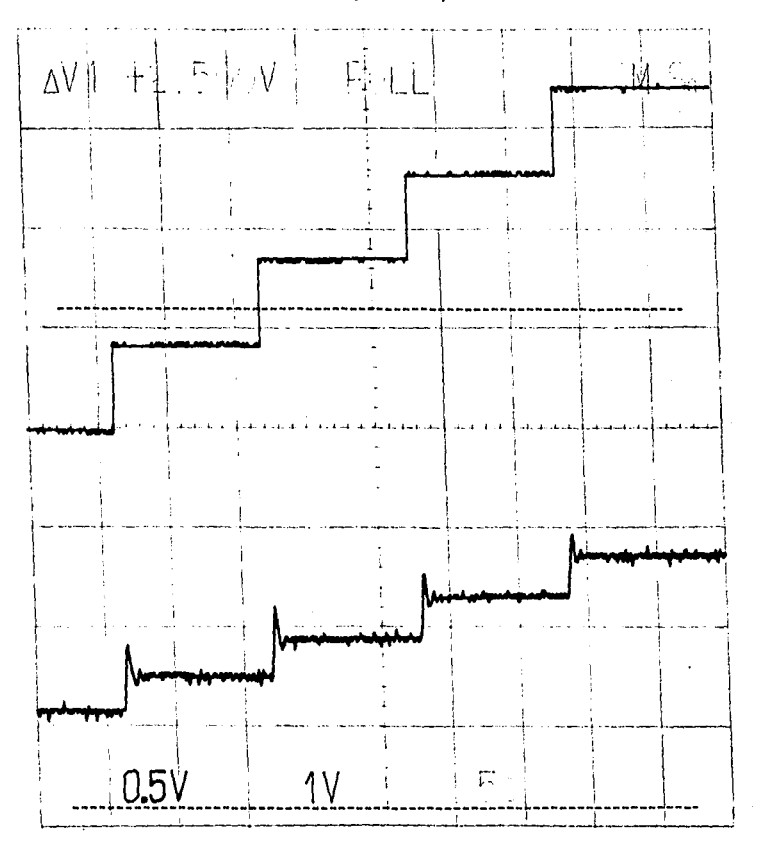

 $t - d$ 

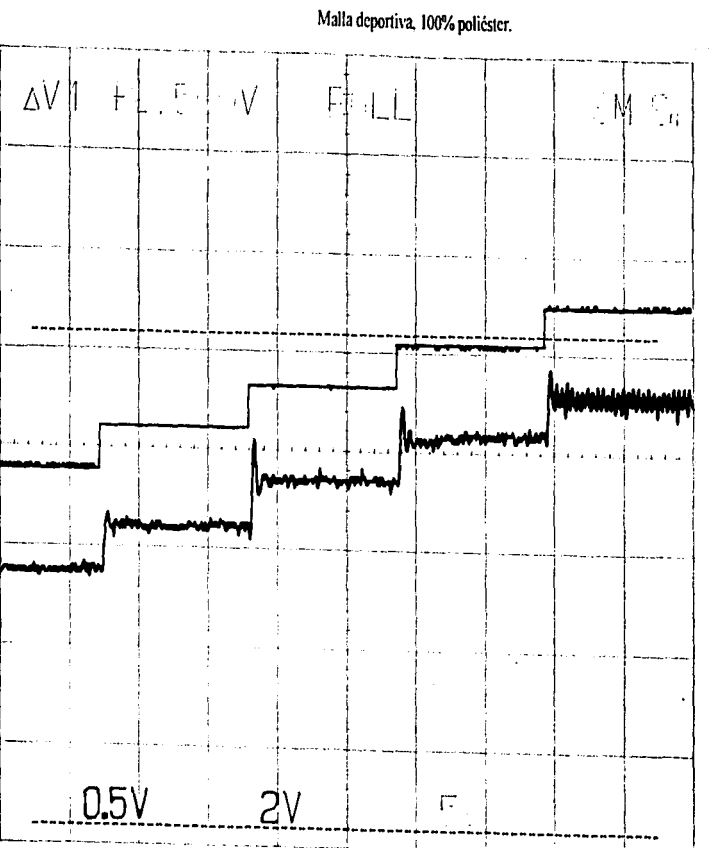

## Malla deportiva, 100% poliéster.

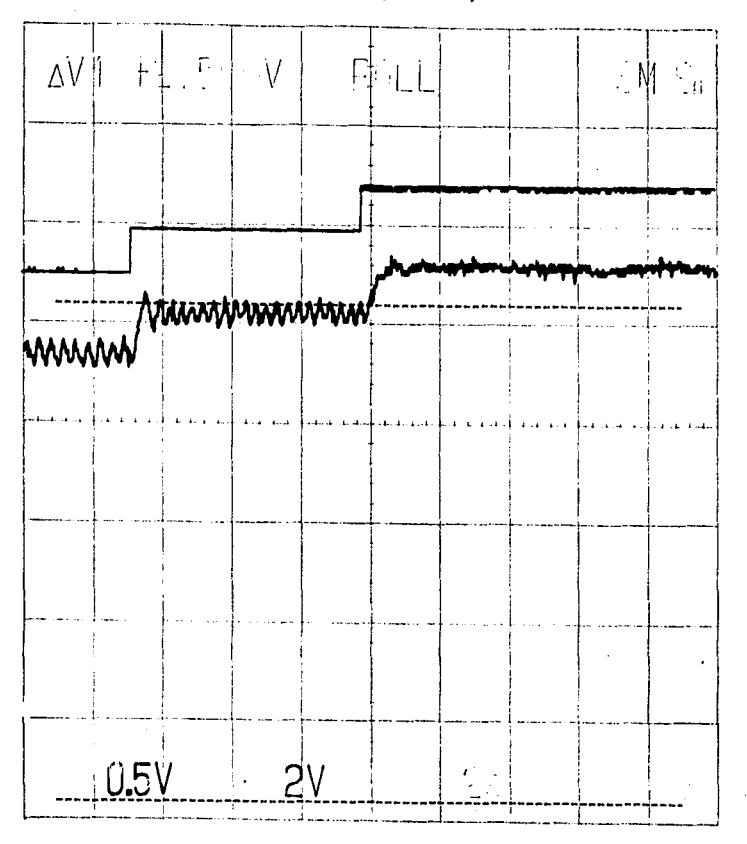

100% poliéster, tipo gasa.

|                 | Presion [in112O].   Gasto [m3/s]. |                         |                                 | Presión [in[12O].   Gasto [m3/s]. |                     |                  | Presión [inH2O].   Gasto [m3/s]. |                   | Presión [in112O]. [Gasto [m3's].] |                   | Presión [inH2O].   Gasto [m3/s]. |             |
|-----------------|-----------------------------------|-------------------------|---------------------------------|-----------------------------------|---------------------|------------------|----------------------------------|-------------------|-----------------------------------|-------------------|----------------------------------|-------------|
| 0               | 0                                 | 0                       | 45                              | 0.00784                           | 0.00147483          | 90               | 0.01705                          | 0.004038989 135   | 0.03156                           | 0.006333511 180   | 0.0449                           | 0.008526411 |
| ł               | 0                                 | Ò                       | 46                              | 0.00784                           | 0.001570962   91    |                  | 0.01764                          | 0.004085335 136   | 0.03137                           | 0.00639274 181    | 0.04568                          | 0.008560537 |
| 2               | 0                                 | 0                       | 47                              | 0.00784                           | 0.001711152 92      |                  | 0.01745                          | 0.004141261 137   | 0.03254                           | 0.006438186 182   | 0.04549                          | 0.008619107 |
| $\mathbf{3}$    | $\overline{0}$                    | $\mathbf{0}$            | 48                              | 0.00784                           | 0.001711152 93      |                  | 0.01843                          | 0.00421137   138  | 0.03313                           | 0.006499744 183   | 0.04568                          | 0.008677077 |
| 4               | Ö                                 | $\overline{0}$          | 49                              | 0.00784                           | 0.001771218         | 94               | 0.0196                           | 0.004245969, 139, | 0.03274                           | 0.006538195 184   | 0.0445                           | 0.008722849 |
| Š               | $\overline{0}$                    | 70                      | 50                              | 0.00784                           | 0 001852028 95      |                  | 0.0196                           | 0.004328898 140   | 0.03333                           | 0.006573177 [185] | 0.04568                          | 0.008780134 |
| 6               | $\bf{0}$                          | $\overline{\mathbf{0}}$ | $\frac{1}{2}$                   | 0.00823                           | 0001940253 96       |                  | 0.01%                            | 0.004338579 141   | 0.03352                           | 0.006627048 186   | 0.04568                          | 0.008827587 |
| 7 <sup>1</sup>  | Ü                                 | O                       | $\overline{\mathbf{52}}$ :      | 0.00784                           | 0 001940253 97      |                  | 0.02215                          | 0.004424474 142   | 003549                            | 0.006690057 187   | 0.04843                          | 0.008877191 |
| x               | ö                                 | 70                      | 33                              | 0.0098                            | 0.001940253 98      |                  | 0.02137                          | 0.004433947 143   | 0.03352                           | 0.006749055   188 | 0.04647                          | 0.00891476  |
| 9.              | 0                                 | Ō                       | 34                              | 0.0096                            | 0.002125391 99      |                  | 0.0198                           | 0.004471516 144   | 0 03372                           | 0 006798657 189   | 0.04705                          | 0.008952371 |
| 10 <sub>i</sub> | 0.00019                           | 0                       | $\overline{\mathcal{W}}$        | 0.00941                           | 0.00214504 (100     |                  | 0.02078                          | 0.004536524 145   | 0.0345                            | 0.006820065 190   | 0.04862                          | 0.009003656 |
| $\mathbf{H}$    | 0.00039                           | ō                       | 56                              | 0.0098                            | 0.002193231 101     |                  | 0.02294                          | 0.004618778 146   | 0.03352                           | 0.006856721 1911  | 0.05078                          | 0.009052294 |
| 12 <sub>1</sub> | 0.00019                           | ā                       | 57                              | 001                               | 0.002277453 102     |                  | 002254                           | 0.004677259:147   | 003111                            | 0.006887247 192   | $0.05$                           | 0.009082292 |
| 13              | 000117                            | $\theta$                | 58.                             | 0.01058                           | 0.002331911 103     |                  | 0.02333                          | 0.004708436 148   | 003352                            | 0.006965785   193 | 0.04882                          | 0.009150933 |
| - 14 -          | 0.00156                           | $\theta$                | \$9                             | 0.01176                           | 0.002331911;104;    |                  | 0.02294                          | 0.004792117;149   | 003529                            | 0.007034355 (194) | 0.04901                          | 0.009187577 |
| $\overline{15}$ | 0.00196                           | 1)                      | 60                              | 001137                            | 0.002437108 105     |                  | 0.02352                          | 0.004813881 150   | 0.03921                           | 0.007075932 195   | $0.049 - 1$                      | 0.009251018 |
| 16.             | 0.00196                           | $\theta$                | 61                              | 0.01176                           | 0.00250488          | i 106            | 0.02352                          | 0.004882888 151   | 0.03588                           | 0.007117266 196   | 0.05058                          | 0.009298362 |
| $\overline{17}$ | 0.00176                           | I)                      | <sup>i</sup> 62                 | 001176                            | 0.00250488          | 107              | 0.02352                          | 0.004921293 152   | 003529                            | 0 00718142 [197]  | 0.05019                          | 0.009332142 |
| 3               | 0.00196                           | ö                       | 63                              | 0.01176                           | 0.00250488          | 108              | 0.02352                          | 0.004976256 153   | 0.03529                           | 0.007230761 198   | 0.05078                          | 0.009387981 |
| $\overline{19}$ | 0.00196                           | ŋ                       | 64                              | 0.01156                           | 0.00250488 109      |                  | 002352                           | 0.00503888 [154]  | 0.03529                           | 0.007288553 199   | 0.05215                          | 0.009428041 |
| 20:             | 0.00196                           | o                       | 65                              | 0.01176                           | 0.002666653 110     |                  | 0.02352                          | 0.005059618   155 | 0.03666                           | 0.007328445 200   | 0.05176                          | 0.009465678 |
| 21              | 0.00215                           | Ò                       | 66                              | 0.01156                           | 0.00277428 111      |                  | 0.0249                           | 0.005133462 [156] | 0.03784                           | 0.007379694 201   | 0.05313                          | 0.009527268 |
| $\overline{22}$ | 0.00235                           | Ö                       | 167                             | 0.01156                           | 0.002819095 112     |                  | 0.02666                          | 0.005198263 157   | 0.03745                           | 0.007424844 202   | 0.05254                          | 0.009571018 |
| 23              | 0.00333                           | Ö                       | 68                              | 0.01176                           | 0.002877885 113     |                  | 0.02392                          | 0.005214312 158   | 0.03843                           | 0.007472578 203   | 0.05176                          | 0.009612534 |
| 24 <sub>1</sub> | 0.00352                           | Ü                       | 69                              | 0.01196                           | 0 00295674 114      |                  | 0.02549                          | 0.005293927 159   | 0.03901                           | 0.007514569 204   | 0.05215                          | 0.009658107 |
| 25 <sup>1</sup> | 0.00392                           | Ü                       | 70                              | 0.01215                           | 0.002963766 115     |                  | 0.02588                          | 0.005333306 [160] | 003921                            | 0.007572777 205   | 0.0545                           | 0.009712072 |
| 26 <sub>1</sub> | 0.00392                           | $\bf{0}$                | $\left\lfloor 71 \right\rfloor$ | 0.01215                           | $-0.003005816[116]$ |                  | 0.02588                          | 0.005372362 161   | 0.03921                           | 0.007624948 206   | 0.05352                          | 0.009761552 |
| 27 <sub>1</sub> | 0.00372                           | $\theta$                | i 72 -                          | 0.01274                           | 0003101697 117      |                  | 0 02549                          | 0 005449669 162   | 003921                            | 0.007679775 207   | 0.0547                           | 0.009789195 |
| 28 j            | 0.00392                           | Ü                       | $\overline{\bf 73}$             | 001352                            | 0003101697 118      |                  | 0.02627                          | 0 005453517 163   | 0.04039                           | 0.007733983 208   | 0.05529                          | 0.00987868  |
| $\overline{29}$ | 0.00392                           | $\mathbf{u}$            | 74 <sup>1</sup>                 | 0.01372                           | 0.003201261 119     |                  | 0 0 2 7 6 4                      | 0.005525894 164   | 0.0.98                            | 0.007761059 209   | 0.05607                          | 0.009897558 |
| 30              | 0 00392                           | 0.001119008 75          |                                 | 001372                            | 0 003233749 120     |                  | 0.02823                          | 0.005593618 1653  | 0.0396                            | 0.007817433 210   | 0.05686                          | 0.009935563 |
| 31 :            | 0.00392                           | 0.000646739 76          |                                 | 0.01372                           | 0 003265969   121   |                  | 0.02745                          | 0.005638284 166   | 0.04196                           | 0.007865496 211   | 0.0549                           | 0.009990165 |
| 32)             | 00092                             | 0.000646739 : 77.7      |                                 | 001372                            | 0.003360617   122   |                  | 0.02764                          | 0.005675274   167 | 0.04137                           | 0.007918432 212   | 0.05529                          | 0.010017355 |
| 33 <sub>1</sub> | 0.0047                            | 0 000646739 78          |                                 | 0.01392                           | 0.003397759 123     |                  | 0.03058                          | 0.005733924 [168  | 0.0445                            | 0.0079421951213   | 0.0549                           | 0.010079806 |
| 34              | 0.00431                           | 0.000646739 79          |                                 | 0.01392                           | 0 00347689 124      |                  | 0.03137                          | 0.005748508 169   | 0.04235                           | 0.007999958 214   | 0.05607                          | 0.010137666 |
| 35              | 000549                            | 0 0006 16739 80         |                                 | 001431                            | 0 003482867 125     |                  | 003                              | 0.005820821   170 | 0.04176                           | 0.008057087 215   | 0.05666                          | 0.010178967 |
| 36              | 0 00647                           | 0 00084327   81         |                                 | 0.01549                           | 0 003589348 126     |                  | 0.03078                          | 0.005892247   171 | 0.04333                           | 0.008103729 216   | 0.05627                          | 0.010219927 |
| 37              | 0.00588                           | $0.001120216$ 82        |                                 | 0.0149                            | 0.00360679          | $\overline{127}$ | 0.03117                          | 0.005924082 172   | 0.04176                           | 0.008155119 217   | 0.05862                          | 0.010275094 |
| 38              | 0.00784                           | 0.001120216 83          |                                 | 0.01529                           | 0 003681382 128     |                  | 0.03137                          | 0.005990777 173   | 0.04058                           | 0.008206405 218   | 0.05705                          | 0.010327902 |
| 39              | 0 00784                           | 0.001120216 84          |                                 | 0.01568                           | 0.003715318 129     |                  | 0.03137                          | 0.006039247 174   | 0.04333                           | 0.008251987 219   | 0.05784                          | 0.010327902 |
| 40              | 0.00784                           | $0.00127724$ 85         |                                 | 0.01549                           | 0.00376565 130      |                  | 0.03137                          | 0.006101334 175   | 0.04313                           | 0.008302674       |                                  |             |
| 41.             | 0 00784                           | 0.001293505 86          |                                 | 001568                            | 0.003826252 131     |                  | 0.03137                          | 0.00614228 176    | 0.04274                           | 0.008337715       |                                  |             |
| 42              | 0.00784                           | 0.001446189   87        |                                 | 0.01588                           | 0.003875143   132   |                  | 0.03137                          | 0.006189852 177   | 0.04235                           | 0.008390427       |                                  |             |
| 43              | 0.00784                           | 0.001446189 88          |                                 | 0.01725                           | 0.003934059 133     |                  | 0.03137                          | 0.006237061   178 | 0.04333                           | 0.008430166       |                                  |             |
| 44              | 0.00784                           | 0.001446189 89          |                                 | 001745                            | 0.0039552851134     |                  | 003294                           | 0.006303687   179 | 0.04627                           | 0.008477062       |                                  |             |

 $\cdot$ 

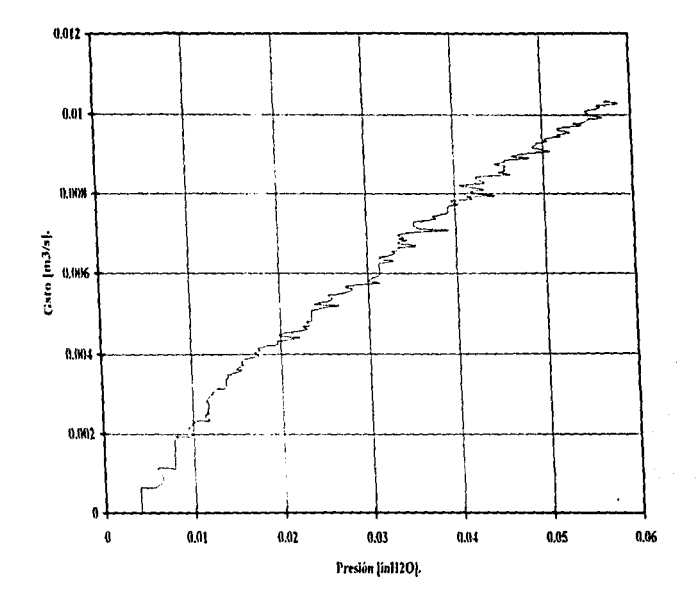

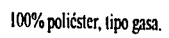

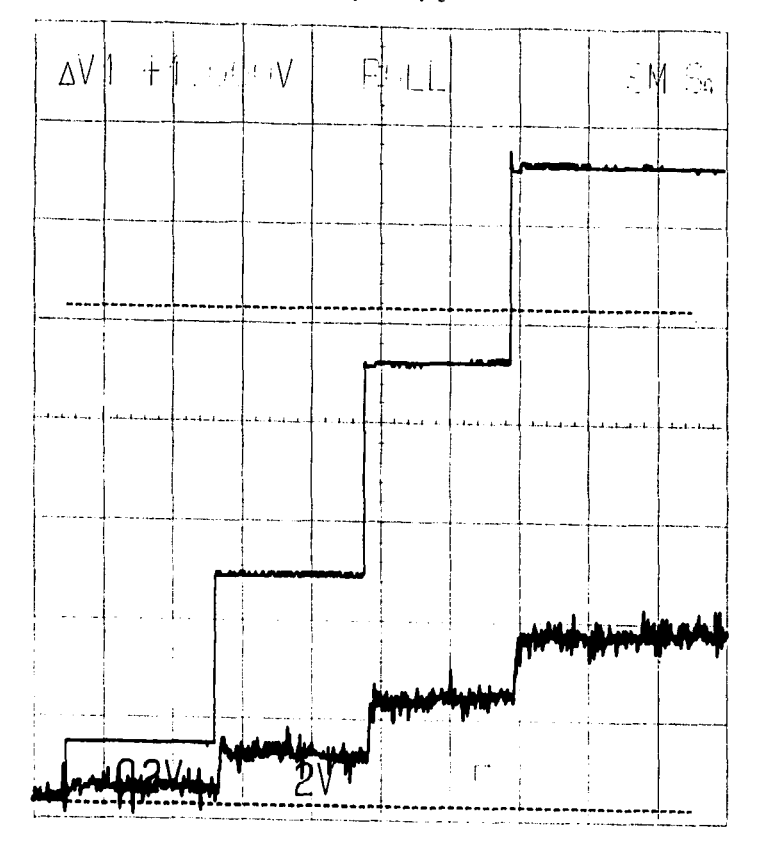

Shiffon, pol. 100%

 $\cdot$ 

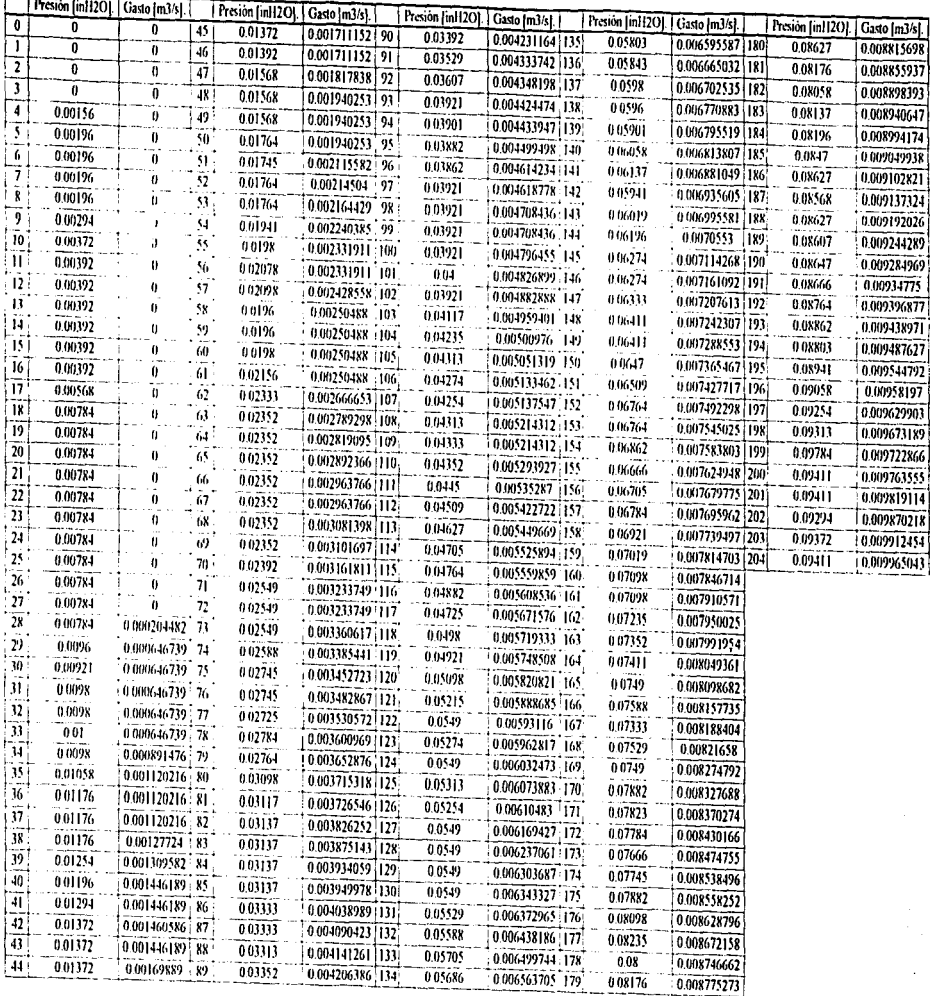

and c **Service Mark of Schuttenberg** 

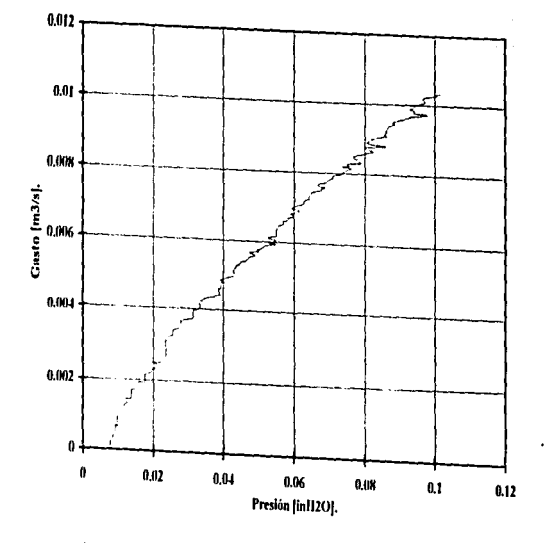

Shiffon, poliéster 100%.

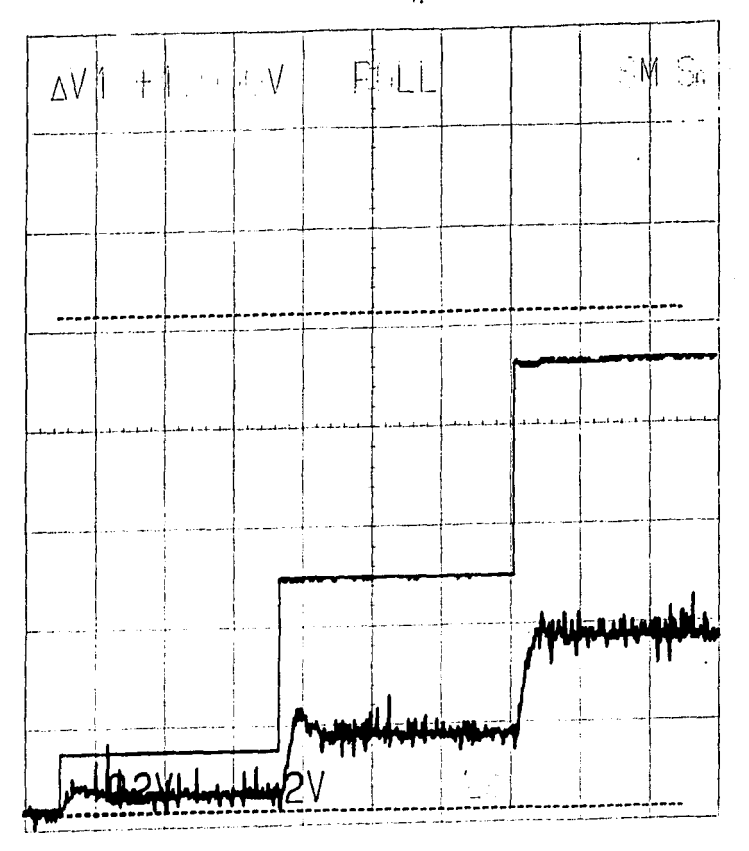

 $D-22$ 

 $\ddot{\ddot{\cdot}}$ 

## Shiffon, poliéster 100%.

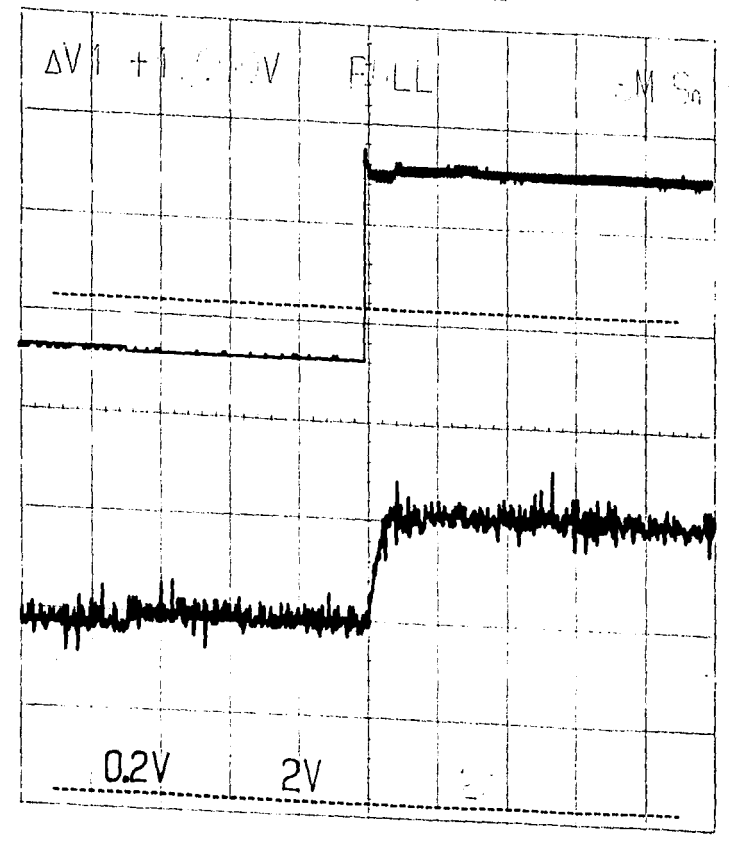

Shiffon, poliéster 100%.

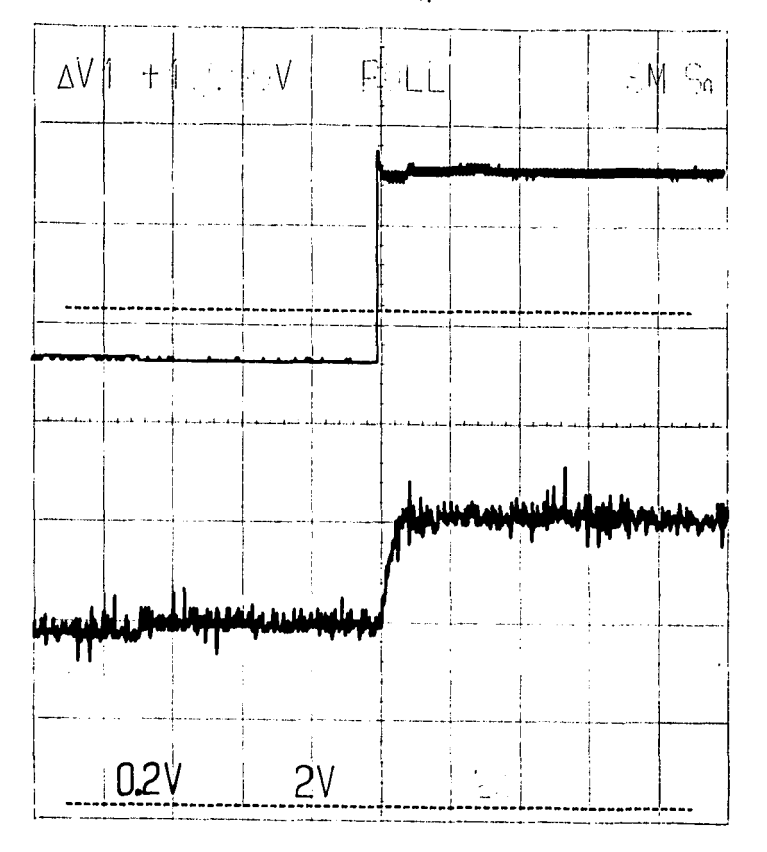

Tejido de punto, negra 50% alg. 50% pol.

|                         | Presión [1120]     | Gasto [m3/s]   |                         | Presión [H2O].     | Gasto [m3/s]. |                 | Presión [1120].   Gasto [m3/s]. |             |                   | Presión [H2O]. | Gasto [m3/s]. |      | Presión [112O]. | Gasto (m3/s). |
|-------------------------|--------------------|----------------|-------------------------|--------------------|---------------|-----------------|---------------------------------|-------------|-------------------|----------------|---------------|------|-----------------|---------------|
| 0                       | 0                  | 0              | 45                      | 0.12627            | 0.001711152   | 90              | 0.27607                         | 0.004146281 | 135               | 0.43921        | 0.006499744   | 180  | 0.61098         | 0.008705917   |
| $\mathbf{I}$            | 0.00784            | 0              | 46                      | 0.12941            | 0.001711152   | 91              | 0.27843                         | 0 004241068 | 136               | 0.44509        | 0.006579665   | 181  | 0.61372         | 0.008763515   |
| $\mathbf{z}$            | 0.01568            | 0              | 47                      | 0.13254            | 0.001711152   | 92              | 0.28235                         | 0.004265644 | 137               | 0.44784        | 0.006624096   | 182  | 0.6196          | 0.008837048   |
| 3                       | 0.01568            | 0              | 48                      | 0.1349             | 0.001806291   | 93              | 0.28549                         | 0.004338579 | 138               | 0.45254        | 0.006649276   | 183  | 0.62156         | 0.008881996   |
| 4                       | 0.01568            | 0              | 49                      | 0.14117            | 0.001885608   | 94              | 0.29019                         | 0.004386502 | 139               | 0.45451        | 0.006693245   | 184  | 0.62666         | 0.008938261   |
| 5                       | 0.01921            | 0              | 50                      | 0.14117            | 0.001940253   | 95              | 0.29019                         | 0.001433947 | 140               | 0.45843        | 0.006755374   | 185  | 0.63137         | 0.008973396   |
| 6                       | 0.02235            | 0              | - 1                     | 0.14509            | 0.001940253   | 96              | 0.29803                         | 0.004433947 | 4                 | 0.46117        | 0.006798657   | 186  | 0.63137         | 0.009008196   |
| 7 <sup>1</sup>          | 0.02352            | 0              | 52                      | 0.14902            | 0.00198285    | 97              | 0.30196                         | 0.004527306 | 142               | 0.4647         | 0.006832306   | 187  | 0.63607         | 0.009052294   |
| $\mathbf{g}$            | 0.02745            | 0              | 53                      | 0.15137            | 0.00214504    | 98              | 0.30196                         | 0.004614234 | hay               | 0.46823        | 0.006896275   | 188  | 0.64274         | 0.009116677   |
| 9                       | 0.02745            | Ō              | 54                      | 0.15291            | 0.00214504    | 99              | 0.30588                         | 0.004659322 | 144               | 0.47451        | 0.006980572   | 189  | 0.6447          | 0.009162388   |
| 10                      | 0.03137            | 0              | $\overline{\mathbf{S}}$ | 0.15686            | 0.002231082   | 100             | 0.31294                         | 0.004708436 | 145               | 0.47843        | 0.007010559   | 190  | 0.64745         | 0.009210188   |
| $\overline{\mathbf{H}}$ | 0.03294            | 0              | 56                      | 0.16078            | 0.002331911   | 0               | 0.31372                         | 0.004752668 | 146               | 0.18271        | 0.0070553     | 191  | 0.65098         | 0.009248711   |
| $\overline{12}$         | 0.03529            | 0              | 57.                     | 0.16431            | 0.002331911   | 102             | 0.31764                         | 0.004796455 | 147               | 0.48627        | 0.007114268   | 192  | 06549           | 0.009287075   |
| 13                      | 0.03921            | 0              | 58                      | 0.16666            | 0.002340814   | 10 <sup>3</sup> | 0.32156                         | 0.004857116 | j148              | 0,49019        | 0.007172751   | 193  | 0.6549          | 0.009309636   |
| $\overline{14}$         | 0.0396             | 0              | 59                      | 0.17254            | 0.002496491   | 104             | 0.32745                         | 0.004891473 | 119               | 0.49411        | 0.007230761   | 194  | 0.66156         | 0.009370164   |
| $\overline{15}$         | 0.04666            | 0              | 60                      | 0.17254            | 0.00250488    | 105             | 0.32941                         | 0.004967817 | 150               | 0.49803        | 0.007285625   | 195  | 0.66549         | 0.009408033   |
| I6                      | 0.04705            | 0              | - 61 -                  | 0.17647            | 0.00250488    | 106             | 0.13294                         | 0.005018092 | [151]             | 0.50196        | 0.007322864   | 196  | 0.66745         | 0.009465678   |
| $\overline{17}$         | 0.04745            | 0              | 62                      | 0.18039            | 0.00250488    | 107             | 0.3349                          | 0.005051319 | 152               | 0.50509        | 0.007371257   | 197  | 0.67411         | 0.009516252   |
| 18                      | 0.05058            | 0              | $63^{\circ}$            | 0.18313            | 0.002570797   | 108             | 0.33803                         | 0.005133462 | $\overline{1133}$ | 0.5098         | 0.007444691   | 198  | 0.67843         | 0.009573246   |
| 19                      | 0.0549             | $\overline{0}$ | 64                      | 0.18823            | 0.002713245   | 109             | 0.3447                          | 0.005178081 | 154               | 0.51176        | 0.00746996    | 199  | 0.6796          | 0.009614753   |
| 20                      | 0.06078            | 0              | 65                      | 0.18862            | 0 002819095   | 110             | 0.34509                         | 0.005214312 | lissi             | 0.51764        | 0.007511729   | 200  | 0.68274         | 0.009660315   |
| 21                      | 0.06235            | 0              | 66                      | 0.19254            | 0.002826526   | ш               | 0.34902                         | 0.005274144 | 156               | 0.52078        | 0.007564556   | 201  | 0.68941         | 0.009727071   |
| $\overline{\mathbf{2}}$ | 0.06274            | 0              | 67                      | 019607             | 0.002935438   | 112             | 0.35529                         | 0.005325433 | 157               | 0.52274        | 0.00760861    | 202  | 0.69098         | 0.009767924   |
| 23                      | 0.06274            | 0              | 68                      | 0.20078            | 0.002963766   | 113             | 0.36078                         | 0.005372362 | 158               | 0.52666        | 0.007652411   | 203  | 0.69451         | 0.009808426   |
| 24                      | 0.06705            | 0              | 69                      | 0.20392            | 0.002977888   | 114             | 0.36117                         | 0.005438141 | 159               | 0.5298         | 0.007706811   | 1204 | 0.69843         | 0.009855257   |
| 25                      | 0.07058            | 0              | 70                      | 0.2047             | 0.003101697   | lusi            | 0.3647                          | 0.005449669 | 160               | 0.53333        | 0.007733983   | 1205 | 0.70235         | 0.009895582   |
| 26                      | 0.07098            | 0              | 71                      | 0.2098             | 0.003101697   | 16              | 0.36862                         | 0.005525894 | 161               | 0.53725        | 0.00780127    | 206  | 0.70666         | 0.009946114   |
| 27                      | 0.07843            | 0              |                         | 0.21254            | 0.003233749   | 117             | 0.3749                          | 0.005574867 | 162               | 0.54156        | 0.007857355   | 207  | 0.71098         | 0010004747    |
| 28                      | 0.07843            | 0              | 73                      | 0.21568            | 0.003233749   | i 118           | 0.37647                         | 0.00563087  | 163               | 0.54745        | 0.007899776   | 208  | 0.71372         | 0.010031897   |
| 29                      | 0.07882            | 0              | $\overline{74}$         | 0.2196             | 0.00329782    | '119            | 0.38039                         | 0.005675274 | 1164              | 0.55058        | 0.007950025   | 209  | 0.71607         | 0.010081923   |
| 30                      | 0.08235            | 0 000613562    | $\overline{75}$         | 0.22352            | 0.003360617   | 120             | 0.38431                         | 0.005748508 | 165               | 0.55647        | 0.008005068   | 210  | 0.72549         | 0010193278    |
| 31                      | 0.08627            | 0.000646739    | 76                      | 0.22745            | 0.003428386   | 121             | 0.39019                         | 0.005748508 | 166               | 0.55764        | 0.008052011   | 211  | 0.73058         | 0.010252578   |
| $_{\rm 32}$             | 0.08901            | 0.000646739    | 77                      | 0.22784            | 0.003482867   | 22              | 0.39215                         | 0.005820821 | 167               | 0.56156        | 0.008106361   | 212  | 0.73647         | 0.010317741   |
| 33                      | 0.09019            | 0 000646739    | $\overline{78}$         | 0.23529            | 0.003482867   | 123             | 0.39568                         | 0.005892247 | 168               | 0.56666        | 0.008155119   | 213  | 0.74588         | 0.010327902   |
| 34                      | 0.09411            | 0 000646739    | $-79$                   | 0.23529            | 0.003600969   | 121             | 0.39725                         | 0.005955777 | 169               | 0.56941        | 0.008206405   | 214  | 0.73568         | 0.010325836   |
| 35                      | 0.09764            | 0100708472     | 80                      | 0.24039            | 0.003658615   | 125             | 0.40274                         | 0.00596967  | 1170              | 0.57254        | 0.008257156   |      |                 |               |
| 36                      | 0.0996             | 0 001101379    | 81                      | 0.24313            | 0.003709668   | 126             | 0.40666                         | 0.006032473 | 171               | 0.57686        | 0.008305243   |      |                 |               |
| 37                      | 0.10196            | 0 001120216    | 82                      | 0.24705            | 0.003715318   | 127             | 0.41019                         | 0.006101334 | 172               | 0.58039        | 0.008345388   |      |                 |               |
| 38                      | 0.10823            | 0.001120216    | 83                      | 0.24705            | 0.003826252   | 128             | 0.41568                         | 0.006169427 | 173               | 0.58392        | 0.00838534    |      |                 |               |
| 39                      | 0.1098             | 0.001138726    | 84                      | 0.2549             | 0.003826252   | 129             | 0.4196                          | 0.006220221 | 174               | 0.58549        | 0.008435015   |      |                 |               |
|                         | 0.11019            | 0.00127724     | 85                      | 0.25843            | 0.003934059   | 130             | 0.42352                         | 0.006253855 | 1175              | 0.58823        | 0.00846237    |      |                 |               |
| 40                      |                    | 0.001387134    |                         | 0.26               | 0.003934059   |                 | 0.42666                         | 0.006310452 | 176               | 0.59254        |               |      |                 |               |
| 41                      | 0.11411<br>0.11647 | 0.001446189    | 86<br>87                | 0.26666            | 0.004018204   | J <br>132       | 0.4298                          | 0.006369617 | 177.              | 0.59843        | 0.008514101   |      |                 |               |
| 42                      | 0.12235            | 0.001446189    |                         |                    |               | 33              | 0.43137                         | 0 00642215  | 178               | 0.60196        | 0.008555759   |      |                 |               |
| 43                      |                    | 0.001446189 89 | 88                      | 0.26666<br>0.27058 | 0.004038989   | 1134            | 0.43882                         |             | 179               |                | 0.008631062   |      |                 |               |
| 44                      | 0.12549            |                |                         |                    | 0.004131161   |                 |                                 | 0.006470687 |                   | 0.60509        | 0.00866026    |      |                 |               |

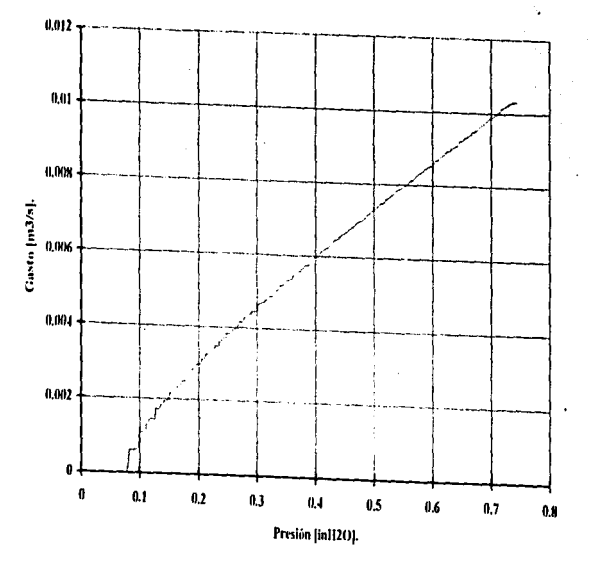

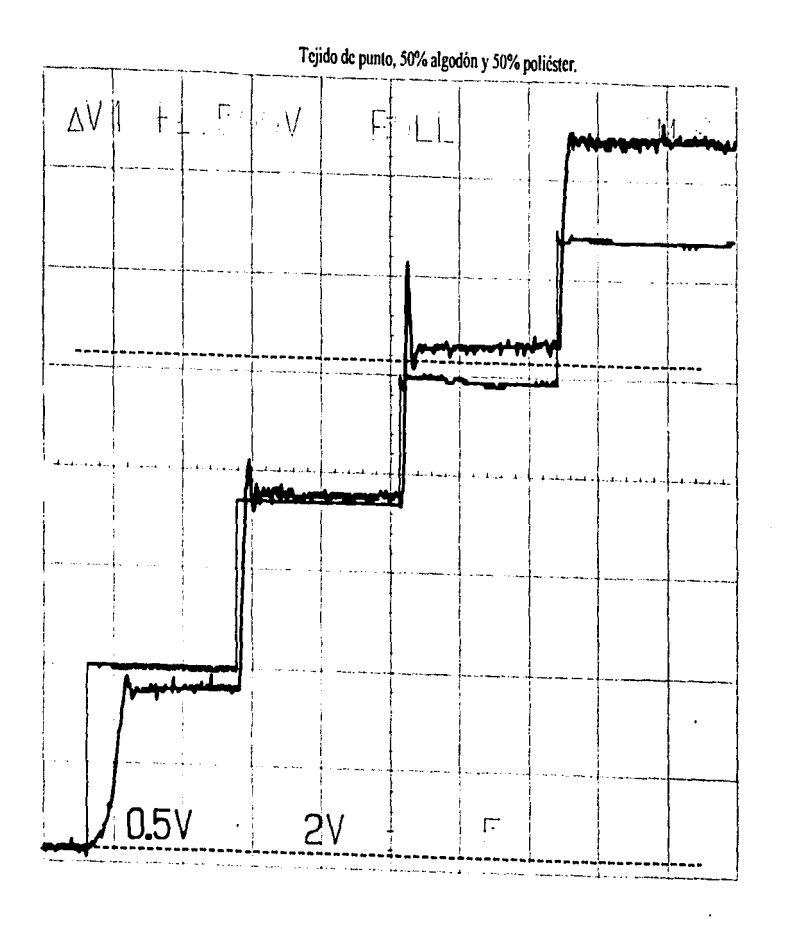

Acrilian 100%

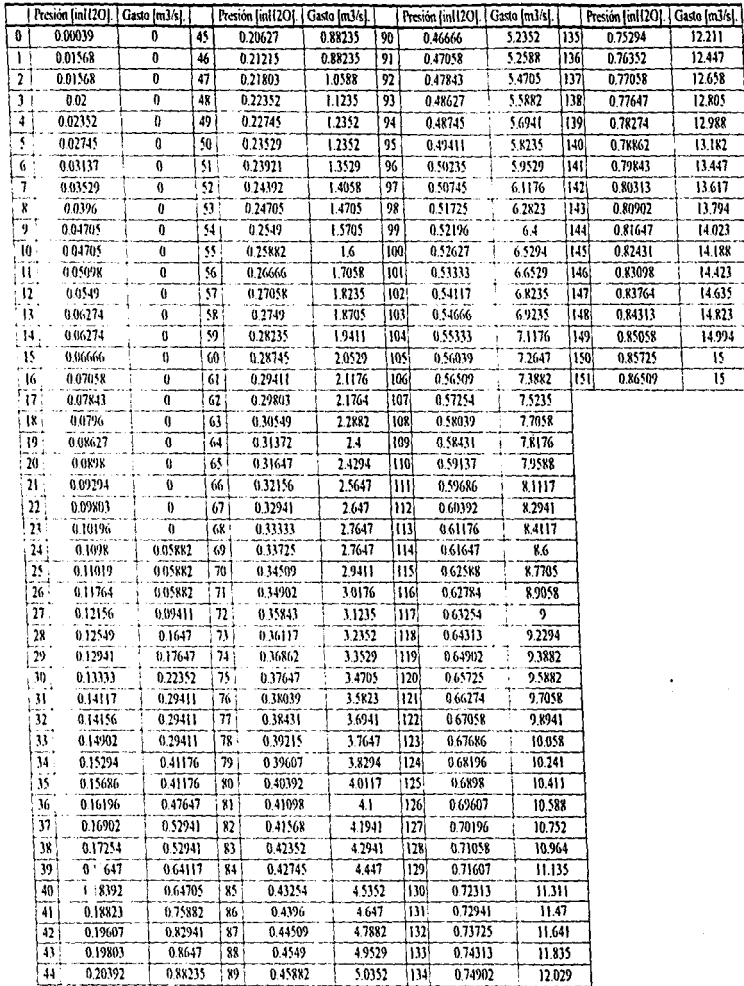

Acrilán 100%

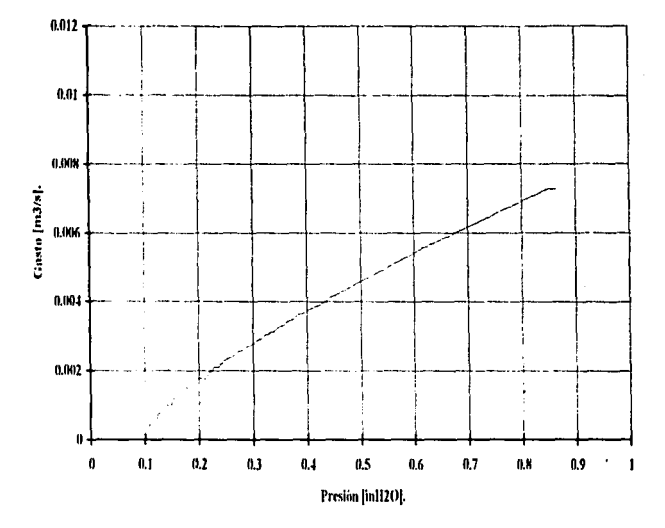

Acrilán 100%.

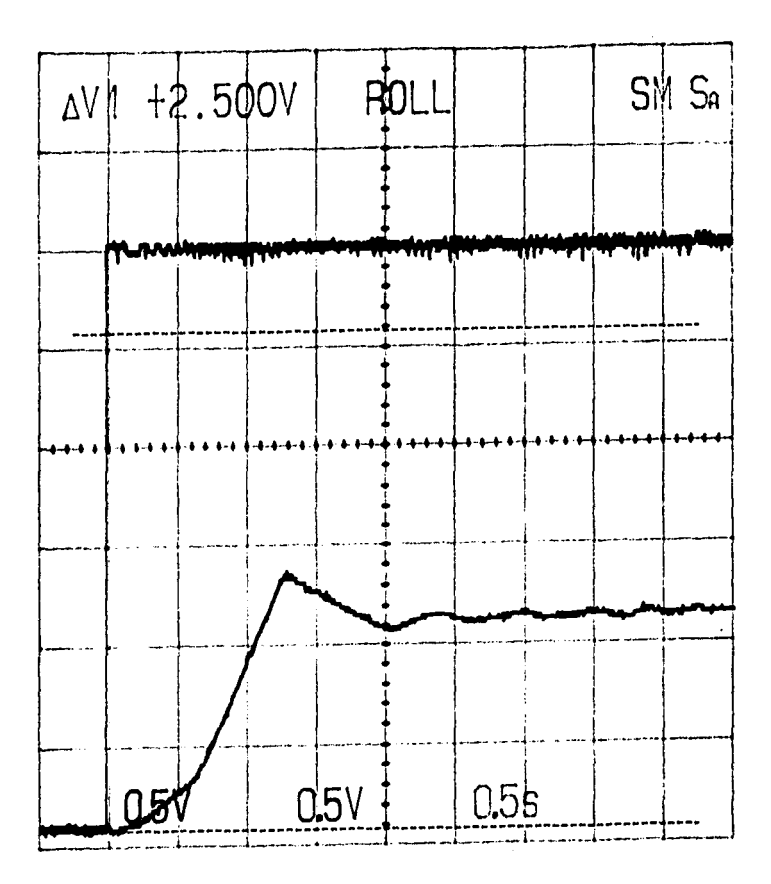

Acrilán 100%

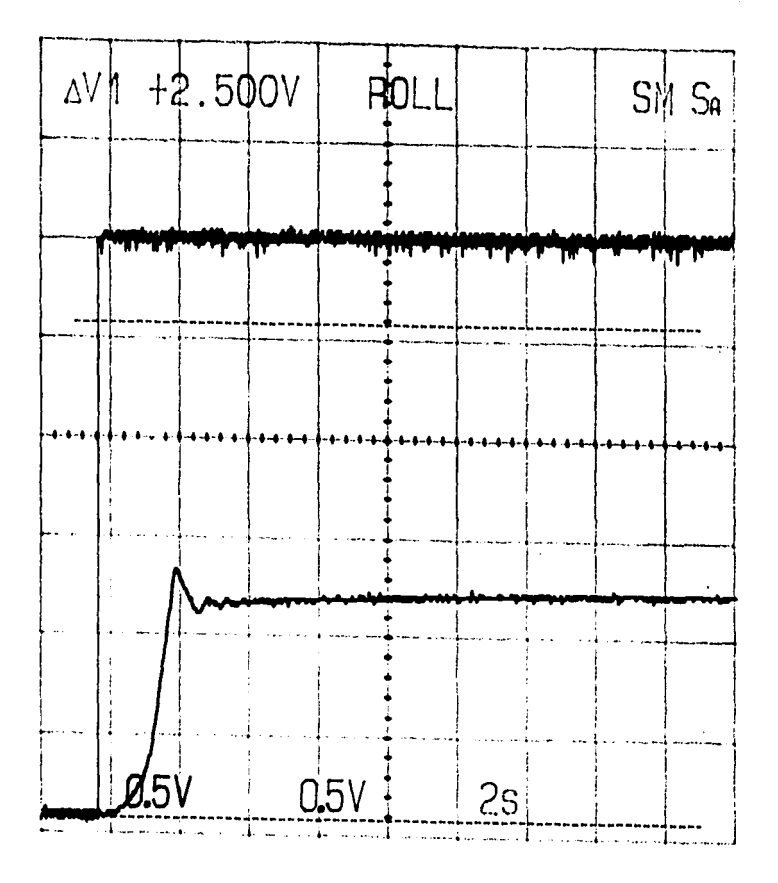

Acrilán 100%.

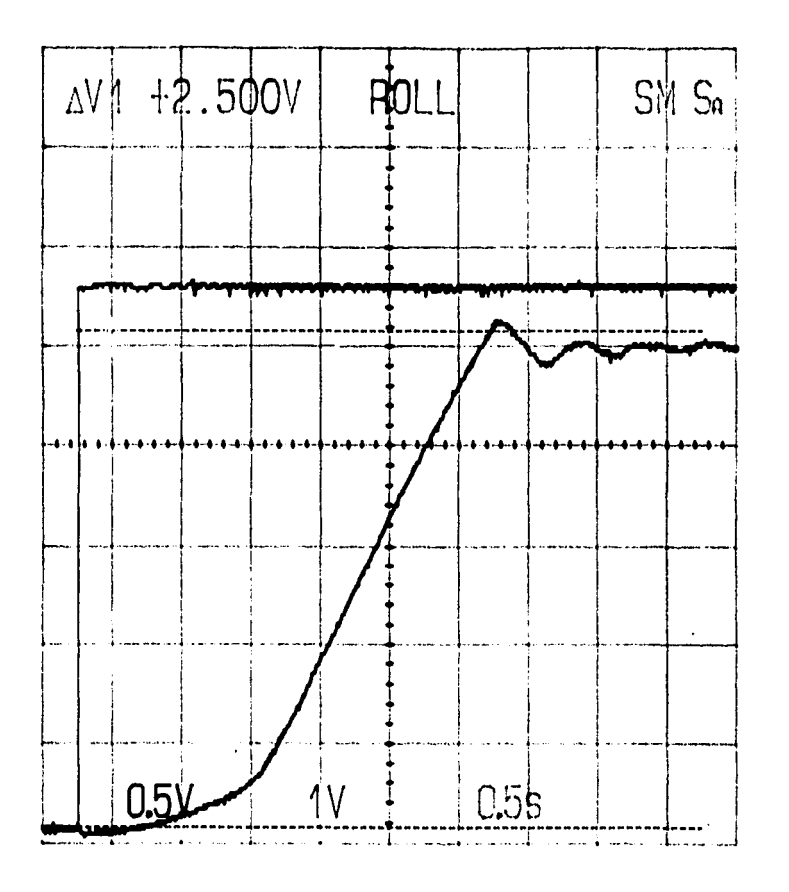

Acrilán 100%

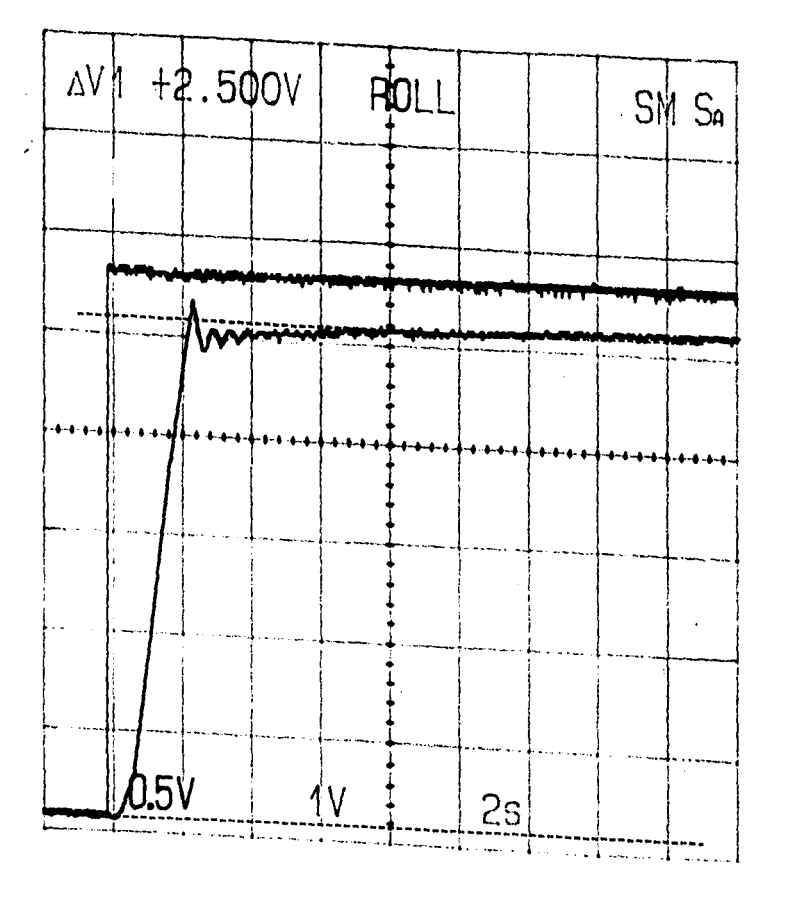

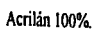

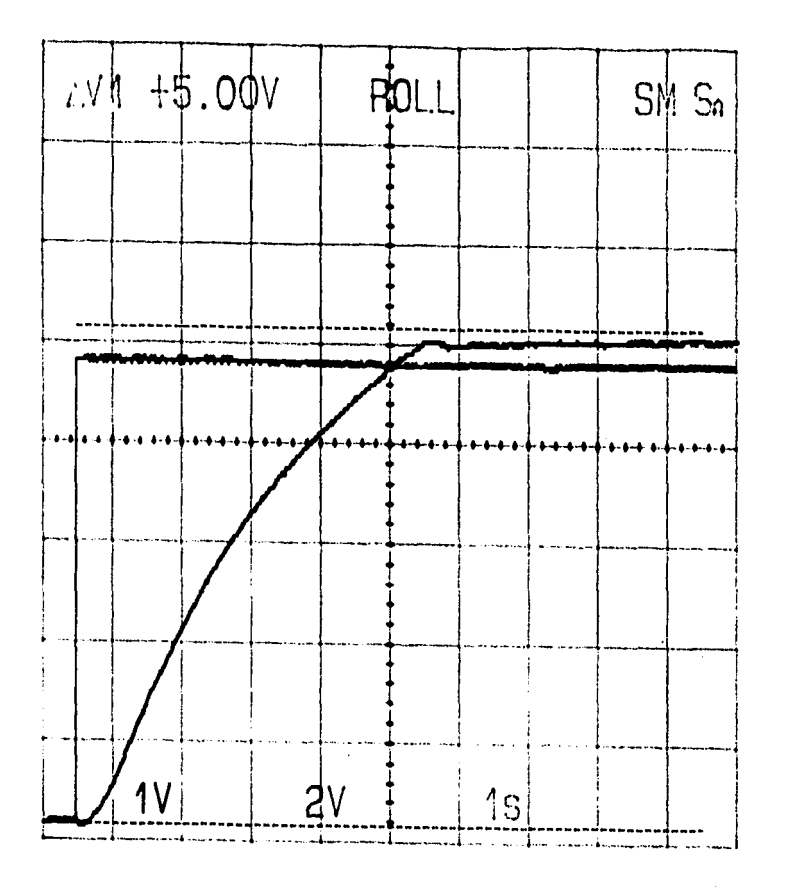

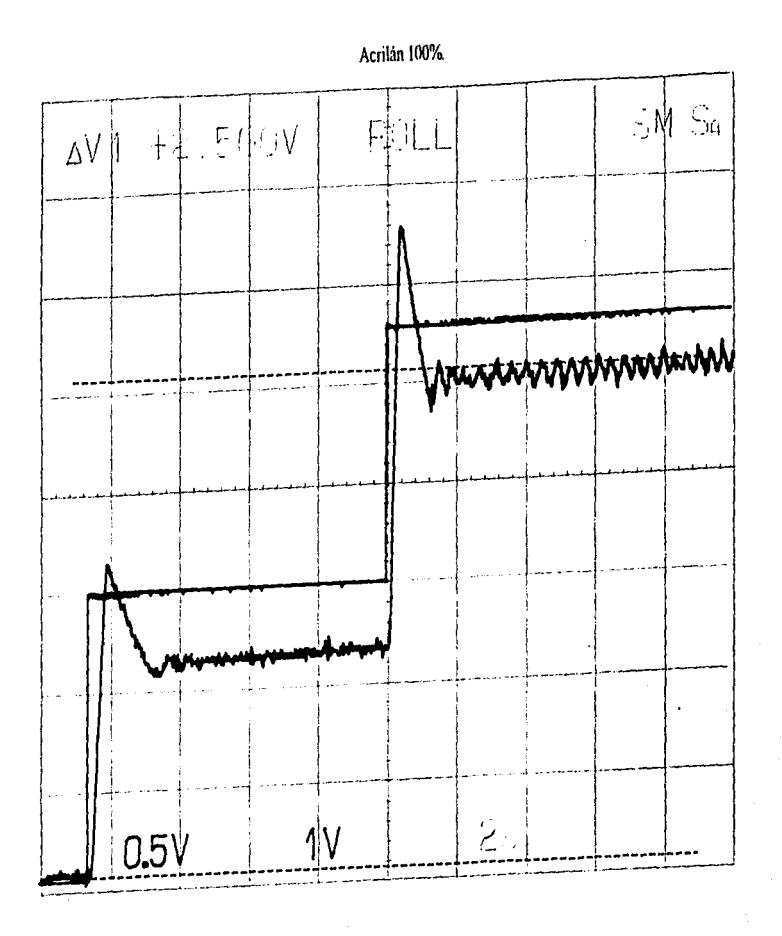

 $P-34$ 

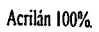

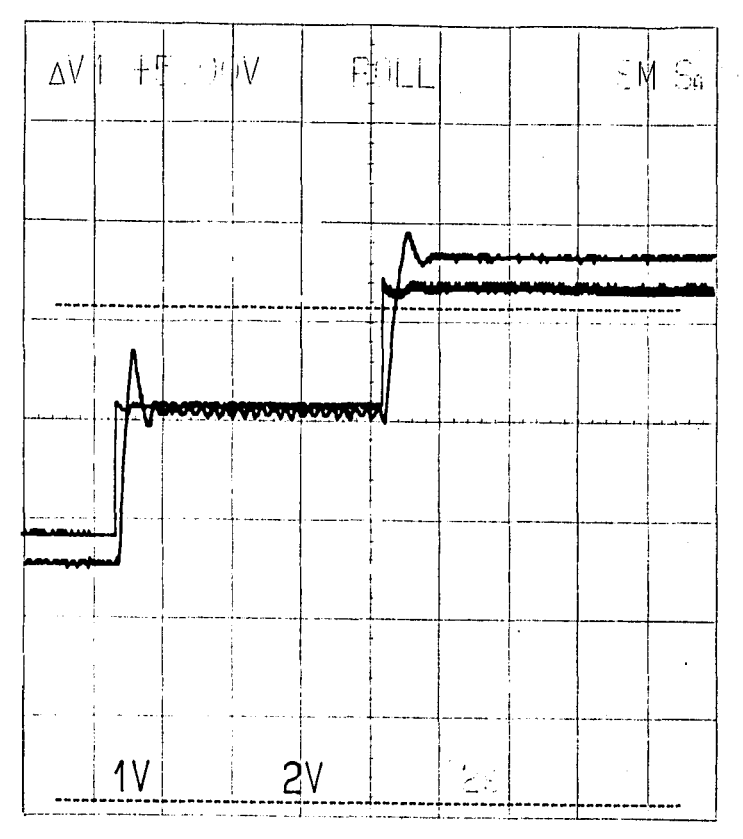

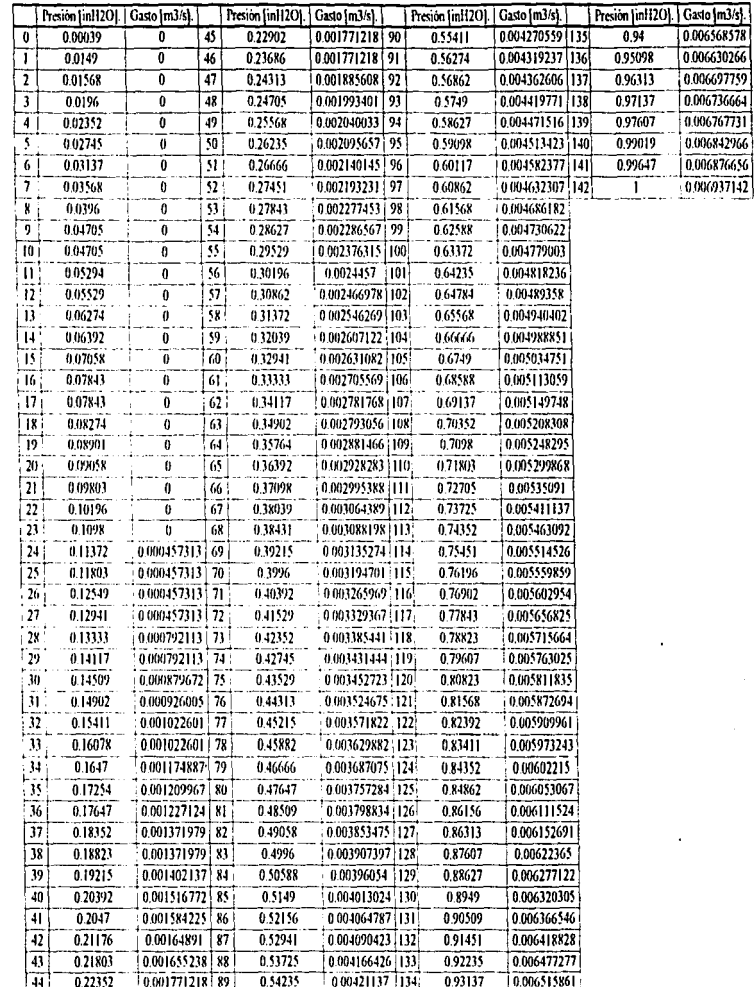

 $\ddot{\phantom{a}}$ 

 $\overline{\phantom{a}}$ 

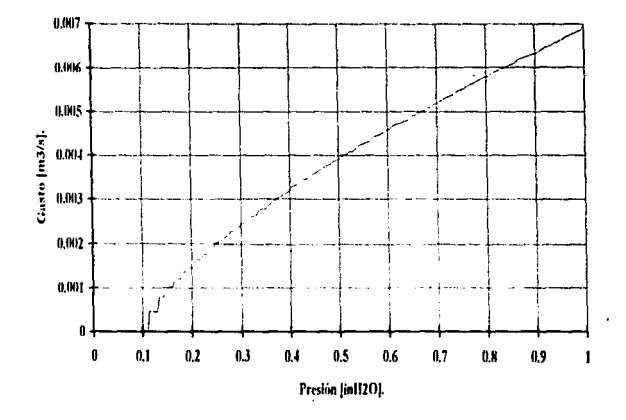

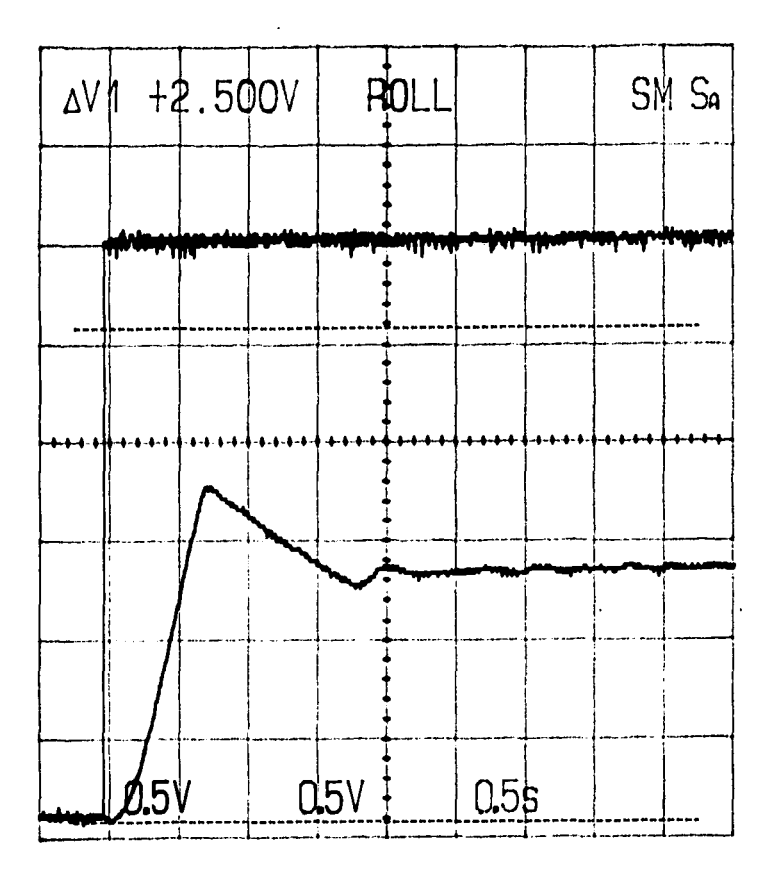

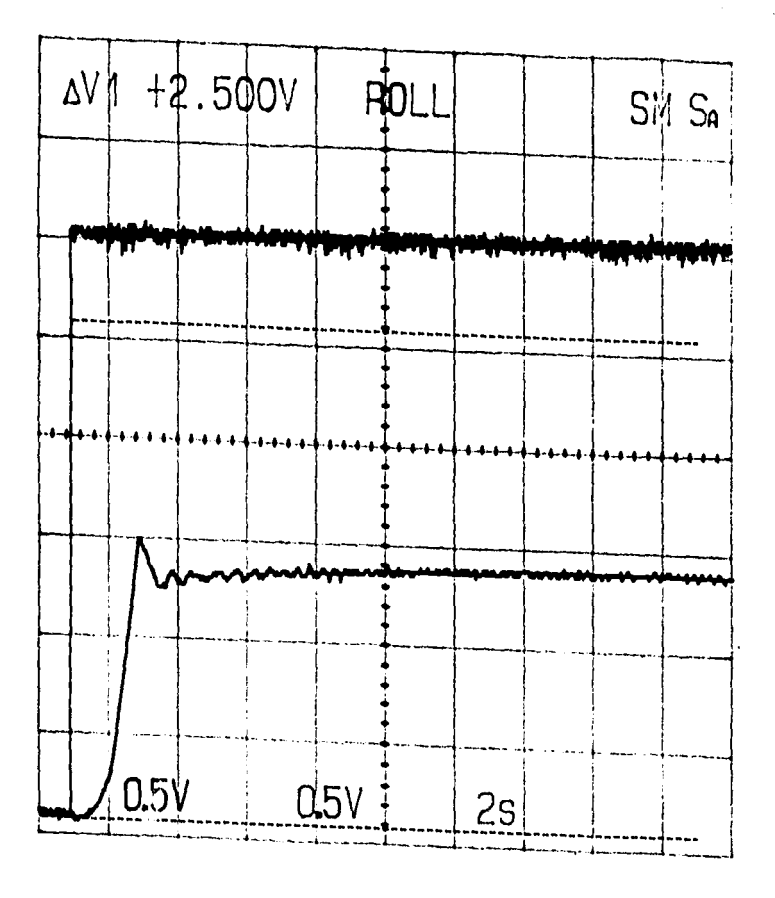

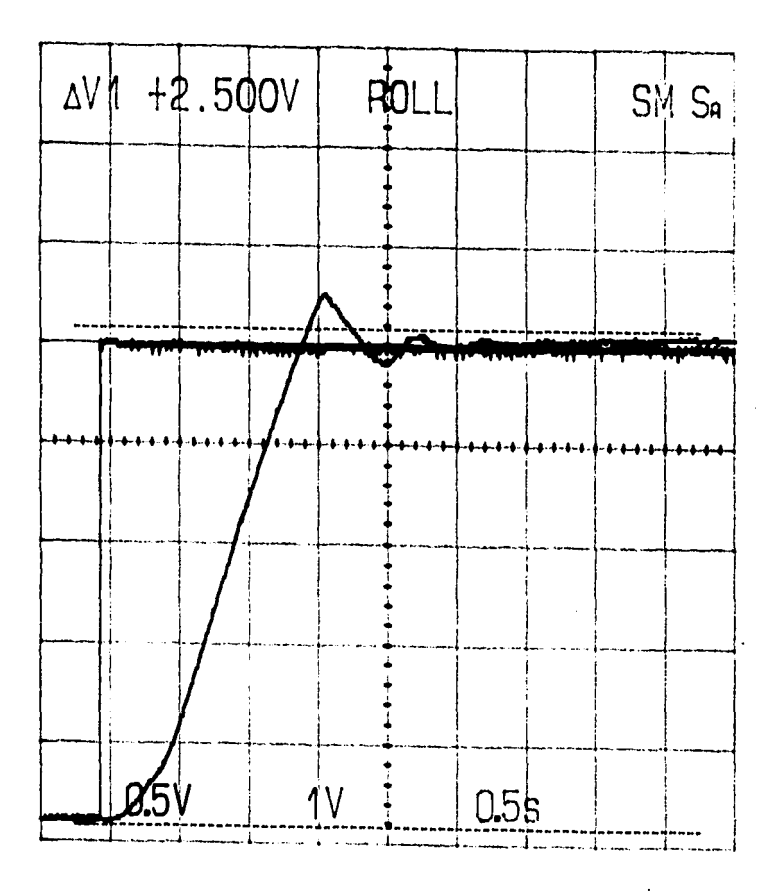

 $0+<sub>d</sub>$ 

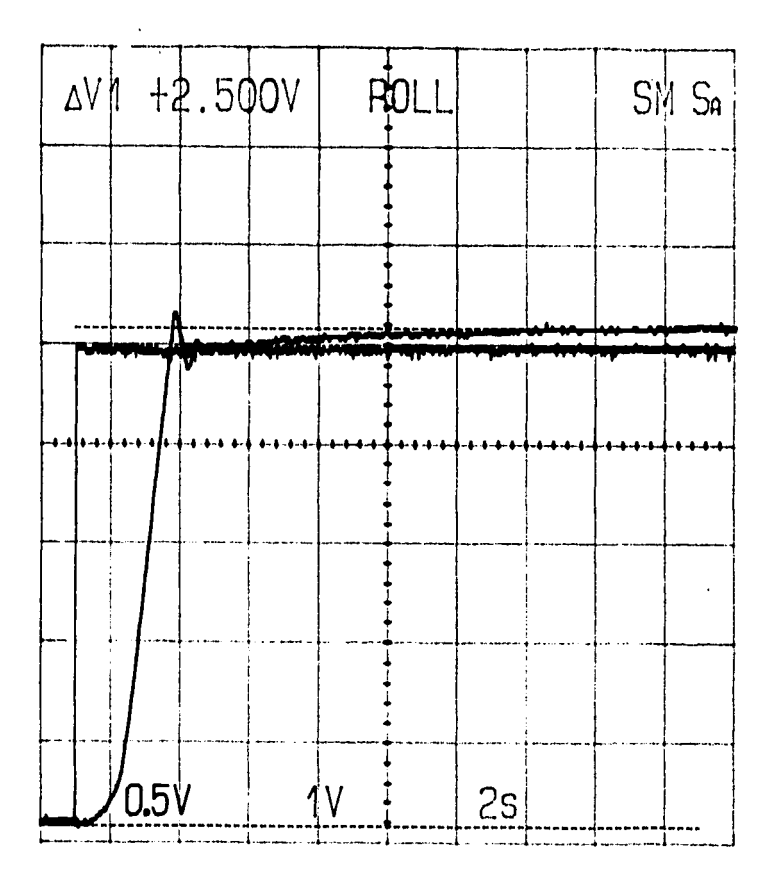

 $\mathsf{h}\text{-}\mathsf{d}$ 

Rebozo, rayón 100%.

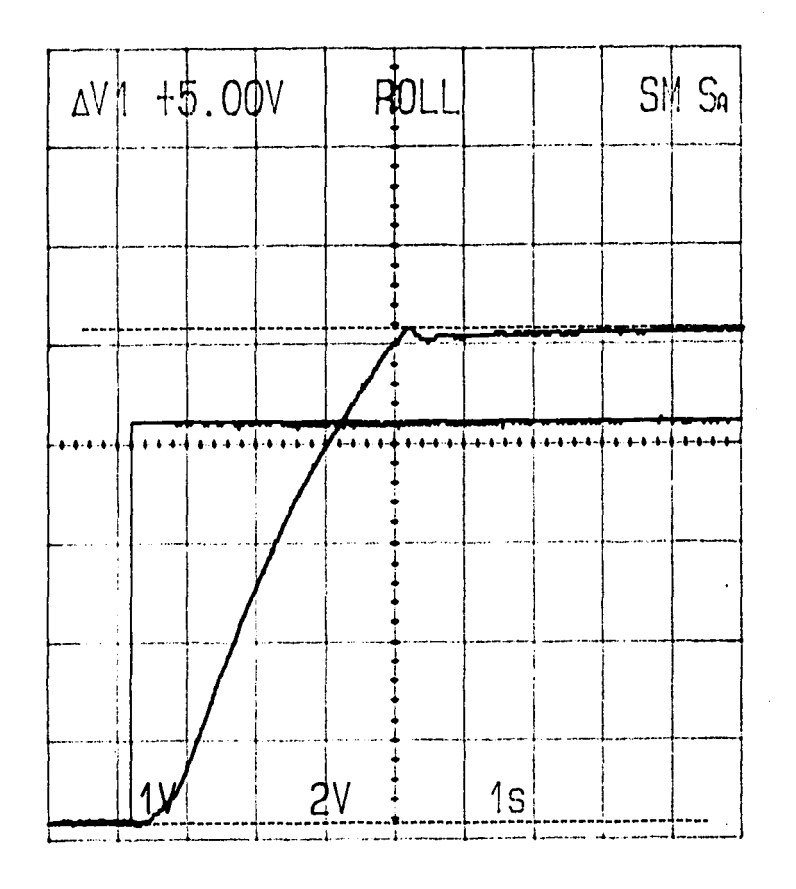
# Rebozo, rayón 100%.

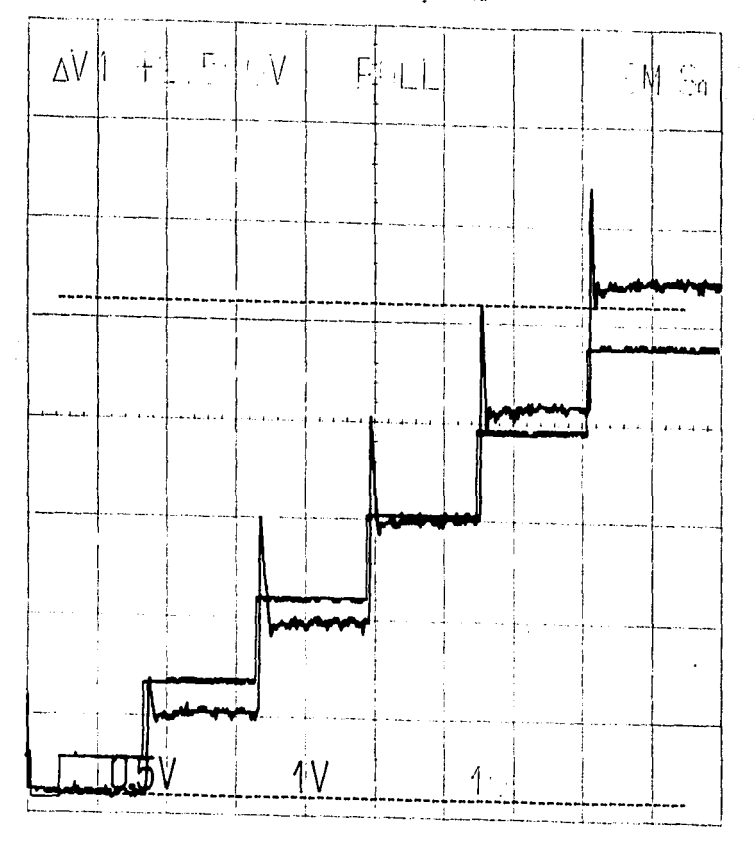

 $E+Q$ 

Rebozo, rayón 100%

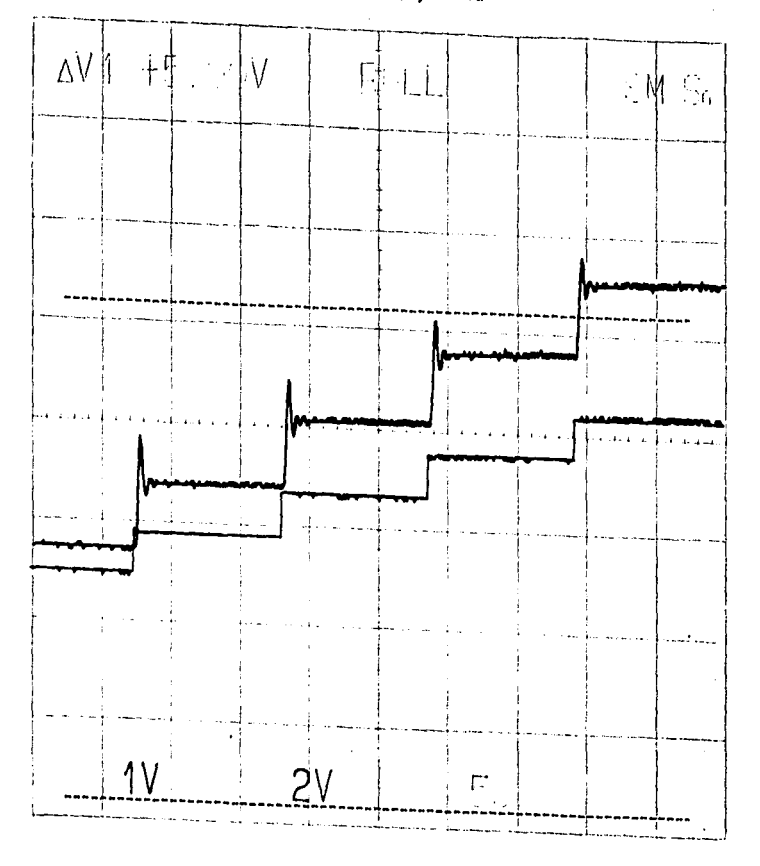

 $\frac{1}{2}$ 

|                 |                                |                  |           | i chan ar hauro succional su      |                   |     |                                  |             |
|-----------------|--------------------------------|------------------|-----------|-----------------------------------|-------------------|-----|----------------------------------|-------------|
|                 | Presión JinH2O]. Gasto [m3/s]. |                  |           | Presión [in112O].   Gasto [m3/s]. |                   |     | Presión [in1120].   Gasto [m3/s] |             |
| 0               | 0.00078                        | 0                | 45        | 0.30902                           | 0.001771218       | 90  | 0.69019                          | 0.004216348 |
| I               | 0.01568                        | 0                | 46        | 0.31529                           | 0.001771218       | 91  | 0.69686                          | 0.00426564  |
| 2               | 0.02235                        | 0                | 47        | 0.32156                           | 0.001771218       | 92  | 0.70588                          | 0.004314377 |
| 3               | 0.02745                        | o                | 48        | 0.33019                           | 0.001918508       | 93  | 0.71607                          | 0.004376968 |
| 4               | 0.03215                        | 0                | 49        | 0.33725                           | 0.001993401       | 94  | 0.72549                          | 0.004431581 |
|                 | 0,03921                        | 0                | 30        | 0.34549                           | 0.002060496       | 95  | 0.73451                          | 0.00448085  |
| $\frac{5}{6}$   | 0.04705                        | Ü                | Я         | 0.35294                           | 0002095657   96   |     | 0.74509                          | 0.004550336 |
|                 | 0.0498                         | o                | 52        | 0.36078                           | 0.002188443       | 97  | 0.75294                          | 0.004596052 |
| 7               |                                | 0                | 33        | 0.36862                           | 0.002193231       | 98  | 0.76156                          | 0.004641359 |
| g               | $0.05 - 9$                     | Ü                | 54        | 0.37647                           | 0.002286567 99    |     | 0.77254                          | 0.004686187 |
| ī               | 0.06274                        | 0                | 35        | 0.38549                           | 0 00231385 100    |     | 0.78078                          | 0.004741658 |
| 10              | 0.06784                        | 0                | 56        | 0.39372                           | 0.0023763151101   |     | 0.79215                          | 0.004803011 |
| $\mathbf{1}$    | 0.07764                        |                  | $\vec{p}$ | 0.40196                           | 0.002462723 102   |     | 0.8                              | 0.004822551 |
| $\overline{12}$ | 0.07843                        | O                |           | 0.4098                            | 0.002508993 : 103 |     | 0.80823                          | 0.00490428  |
| 13              | 0.08431                        | Ü                | 58        | 0.41607                           | 0.002546269 104   |     | 0.81843                          | 0.004946731 |
| 14              | 0.09019                        | 0                | 59        |                                   | 0.002627093   105 |     | 0.82705                          | 0.004993018 |
| 15              | 0.09803                        | Ō                | 60        | 0.42745                           | 0.002650873 106   |     | 0.83843                          | 0.005049242 |
| 16              | 0.1047                         | 0                | 61        | 0.43529                           |                   |     | 0.84705                          | 0.005102827 |
| -17             | 0.11058                        | 0                | 62        | 0.44352                           | 0.002713245 107   |     | 0.85882                          | 0.005159887 |
| 18              | 0.11803                        | 0                | 63        | 0.4549                            | 0.002781768 108   |     |                                  | 0.005196245 |
| 19              | 0.12509                        | 0                | 64        | 0.45882                           | 0.002855996 109   |     | 0.86627                          | 0.00525824- |
| 20              | 0.12823                        | O,               | 65        | 0.46784                           | 0.0028851041110   |     | 0.87451                          | 0.005301813 |
| 21              | 0.13647                        | 0                | 66        | 0.4749                            | 0.002928283 111   |     | 0.88274                          | 0.005356754 |
| 22              | 0.14117                        | Ü                | 67        | 0.48627                           | 0.002998888 112   |     | 0.89529                          |             |
| 23              | 0.14902                        | 0                | 68        | 0.4949                            | 0.00306781        | 113 | 0.90509                          | 0.005411137 |
| 24              | 0.15686                        | ō                | 69        | 0.50235                           | 0.003108453 114   |     | 0.91411                          | 0.00546117. |
| 25              | 0.1647                         | 0.000457313170   |           | 0.5098                            | 0.0031352741115   |     | 0.92588                          | 0.00551642  |
| 26              | 0.17254                        | 0.000457313 71   |           | 0.51764                           | 0.003201261 116   |     | 0.93764                          | 0.005576748 |
| 27 !            | 0.17647                        | 0 000 1573 13 72 |           | 0.52823                           | 0.003265969 117   |     | 0.94352                          | 0.005612275 |
| 28              | 0.18392                        | 0.000457313      | 73        | 0.53725                           | 0.003329367 - 118 |     | 0.95411                          | 0 005662353 |
| 29              | 0.19058                        | 0.000778781 74   |           | 0.54627                           | 0.003385441.119   |     | 0.96313                          | 0.005706512 |
| 30              | 0.19647                        | 0 000792113: 75  |           | 0,55411                           | 0.003437552 120   |     | 0.97607                          | 0.005773904 |
| 31              | 0.20392                        | 0.00081808       | 76        | 0.56392                           | 0.003467828 121   |     | 0.98431                          | 0.005820821 |
| 32              | 0.21176                        | 0,001022601      | 77        | 0.57254                           | 0.003524675 :122  |     | 0.99529                          | 0.005874449 |
| 33              | 0.21843                        | 0.001022601      | 78        | 0.58039                           | 0.003571822 [123] |     | ı                                | 0.00591173  |
| 34              | 0.2247                         | 0.001022601      | 79        | 0.58823                           | 0.003629882       |     |                                  |             |
| 35              | 0.23529                        | 0.001138726      | 80        | 0.59843                           | 0.003687075       |     |                                  |             |
| 36              | 0.23921                        | 0.001209967      | 81        | 0.60823                           | 0.003743348       |     |                                  |             |
| 37              | 0.24705                        | 0.001235627      | 82        | 0.61568                           | 0.003798834       |     |                                  |             |
| 38              | 0.25411                        | 0.001371979      | 83        | 0.62549                           | 0.003853475       |     |                                  |             |
| 39              | 0.26039                        | 0.001371979      | 84        | 0.6349                            | 0.003907397       |     |                                  |             |
| 40              | 0.2698                         | 0.001495954 85   |           | 0.64313                           | 0.00396054        |     |                                  |             |
| 4J              | 0.2749                         | 0.001516772 86   |           | 0.65098                           | 0.004013024       |     |                                  |             |
|                 | 0.28902                        | 0 001636182      | 87        | 0.66078                           | 0.004064787       |     |                                  |             |
| 42              | 0.28705                        | 0 00164891       | 88        | 0.67294                           | 0.004115942       |     |                                  |             |
| 43              |                                | 0.001692726      | 89        | 0.67764                           | 0.004163908       |     |                                  |             |
| 44              | 03                             |                  |           |                                   |                   |     |                                  |             |

Teiido de nunto afelnado. 50 % acrílico y 50% poliéster.

 $\frac{1}{2}$ ł

 $1 - 1 - 1 = 1 - 1 - 1$ 

÷.

 $\bar{1}$ 

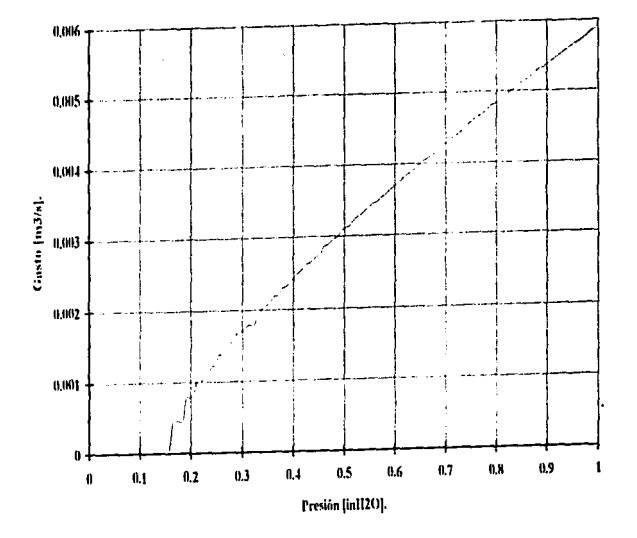

 $\mathcal{J}$ 

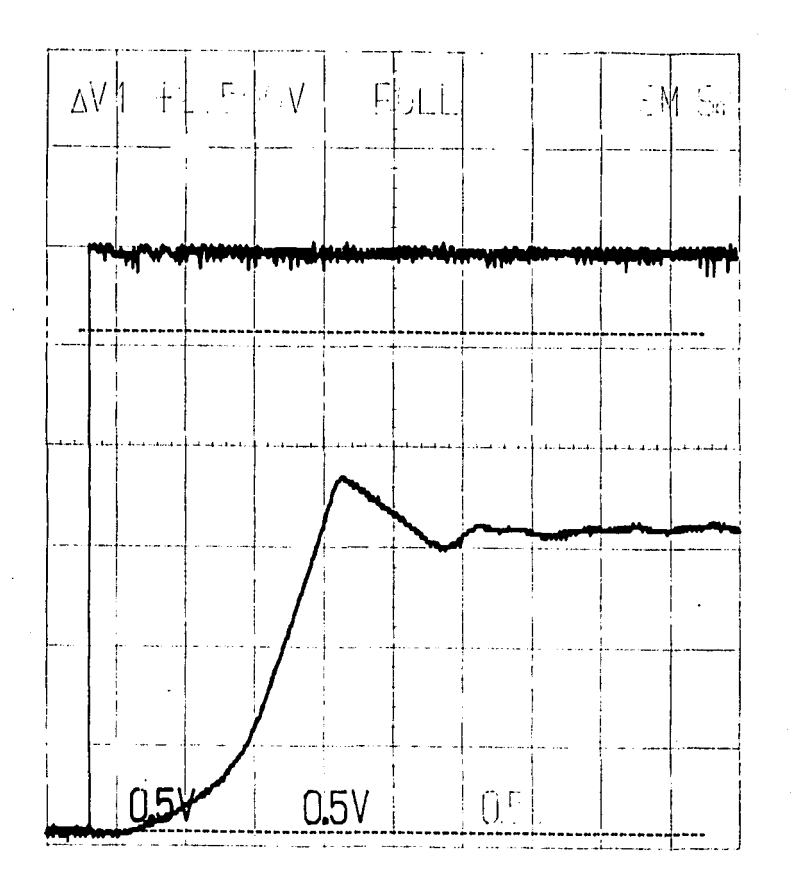

Ļ

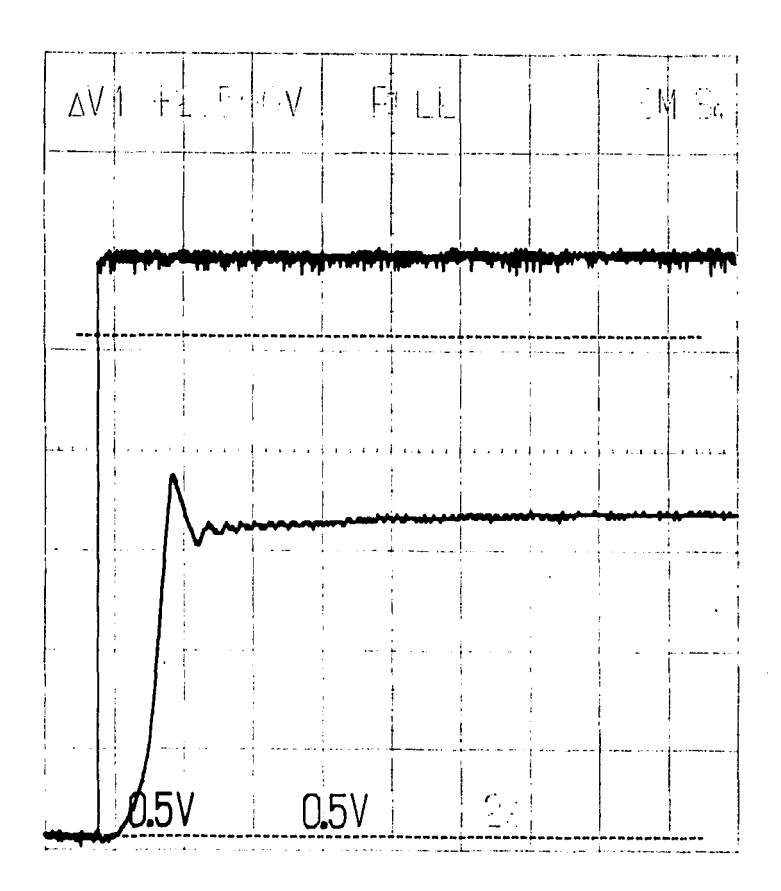

 $B+Q$ 

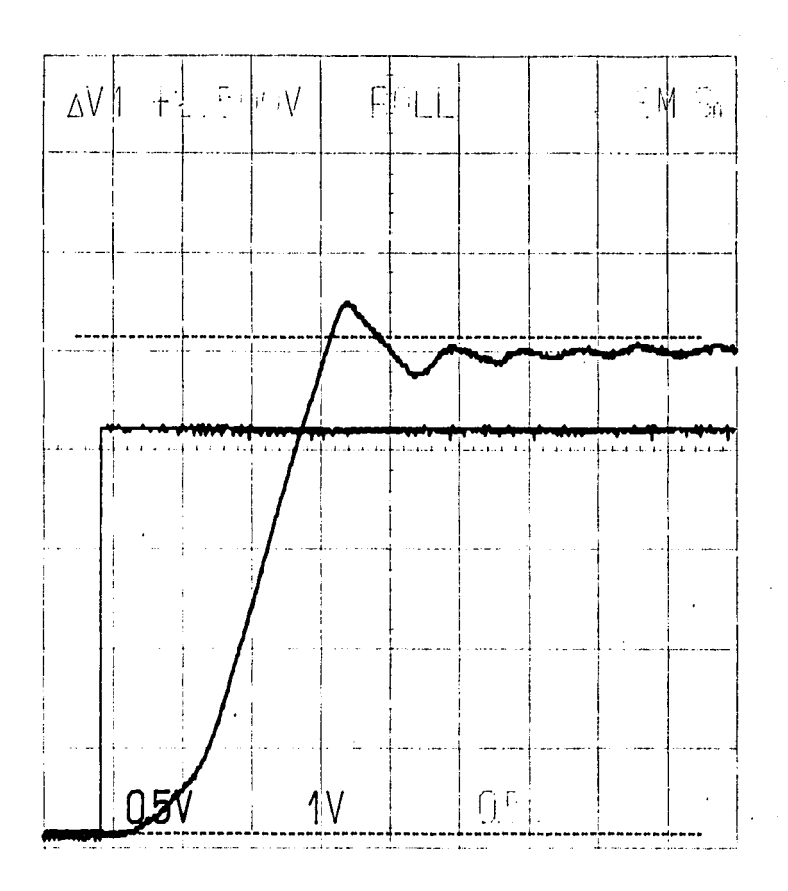

**p-49** 

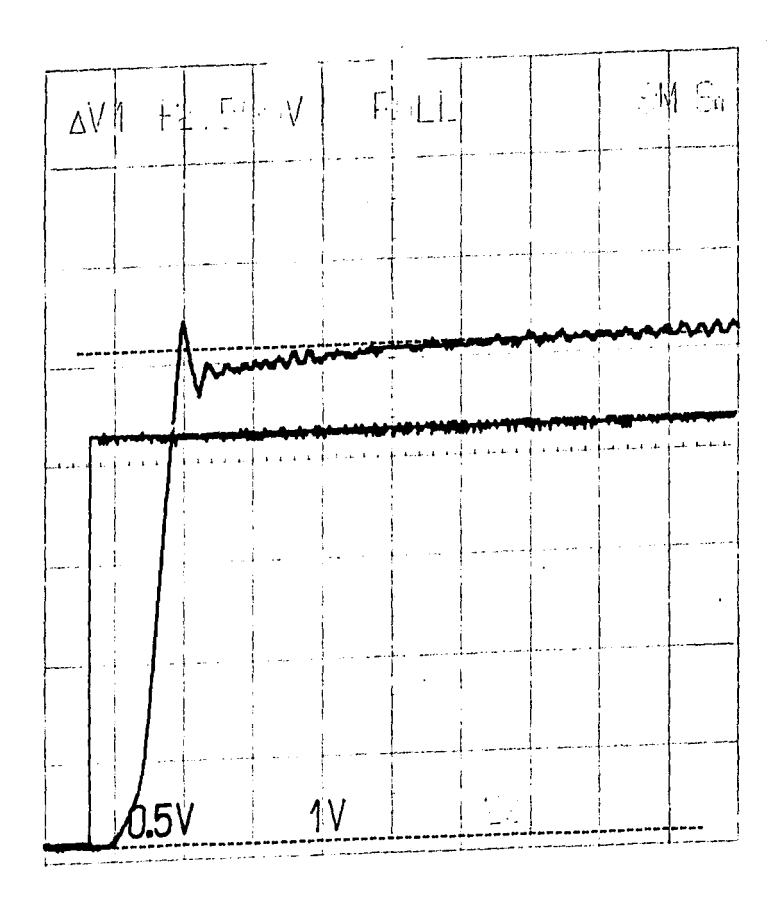

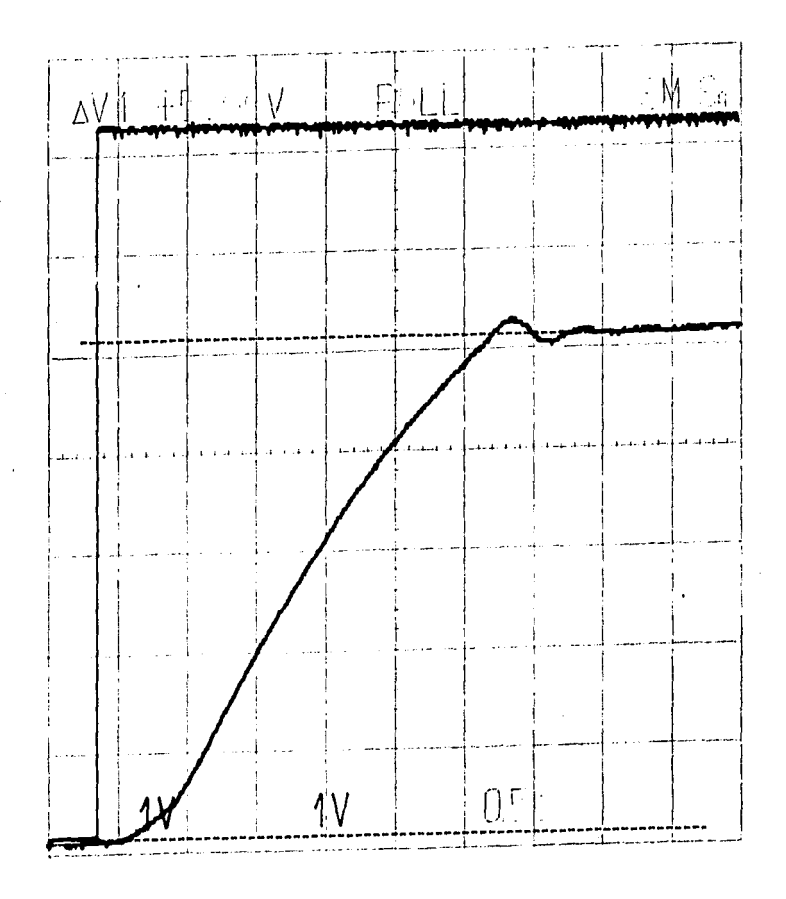

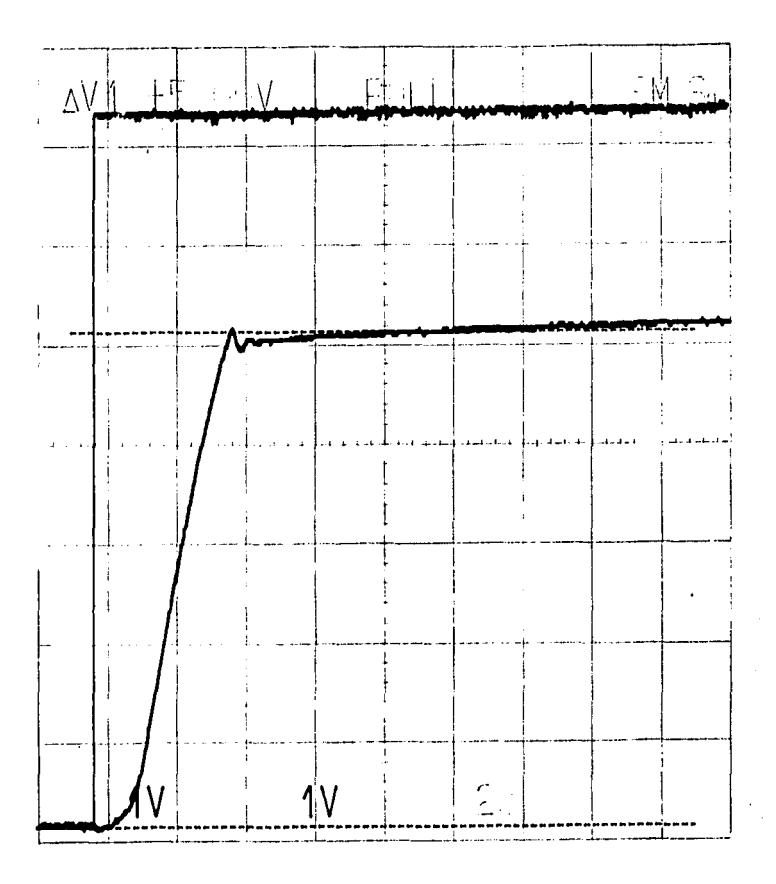

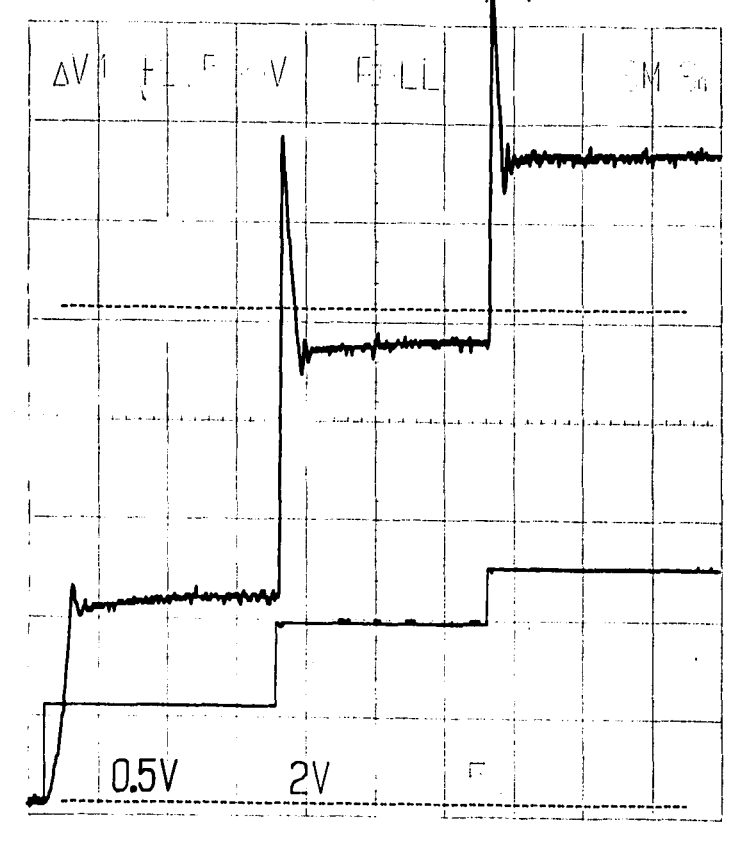

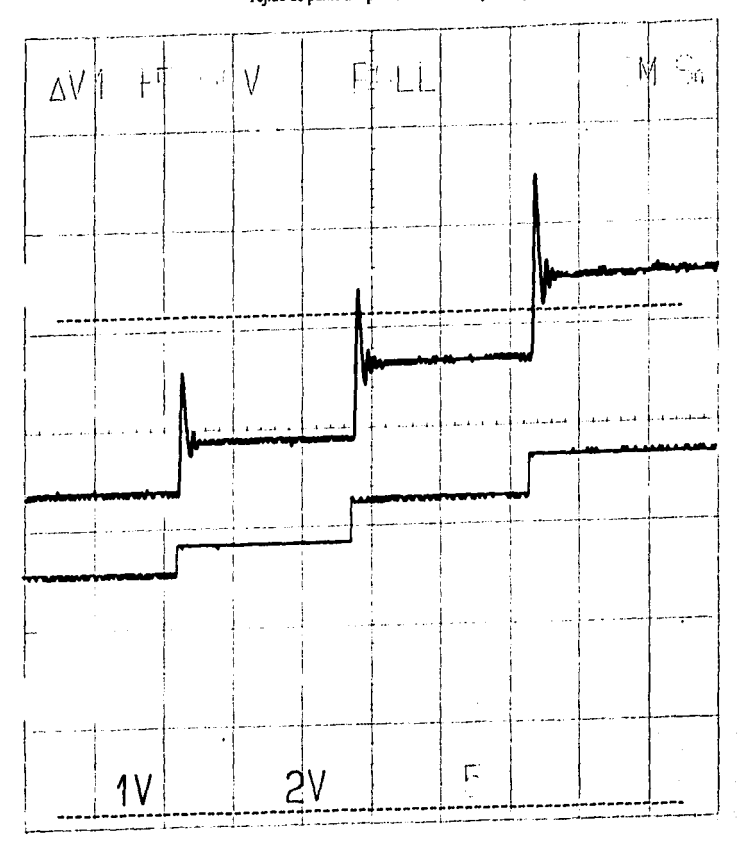

 $\overline{a}$ 

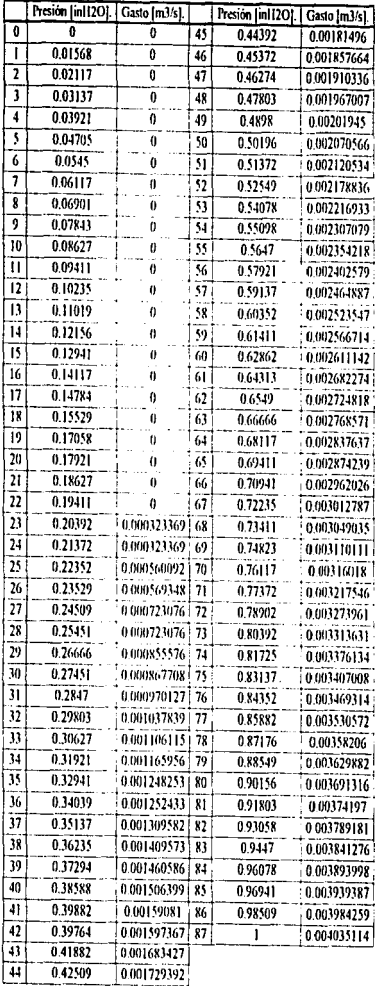

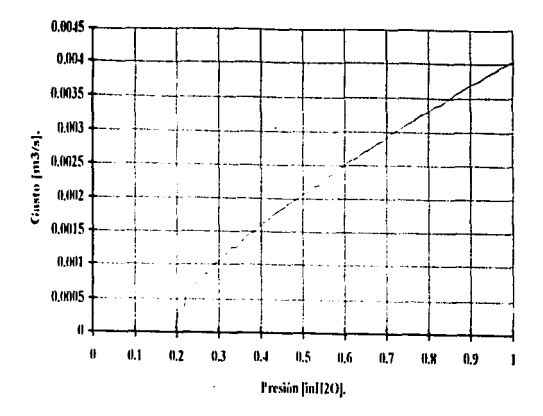

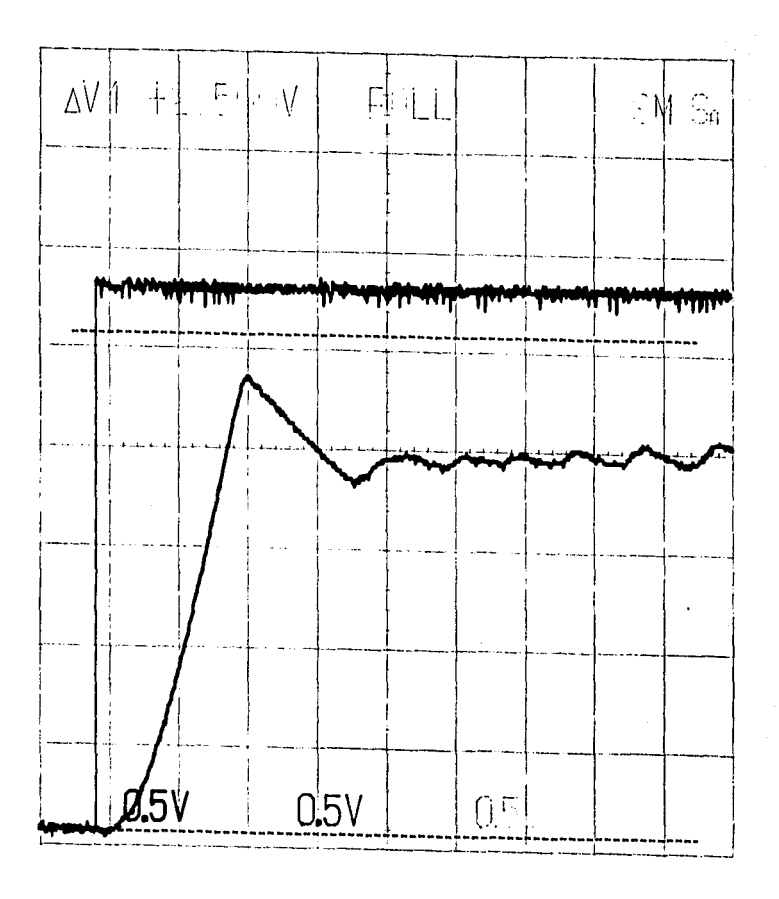

100% rayón estampado.

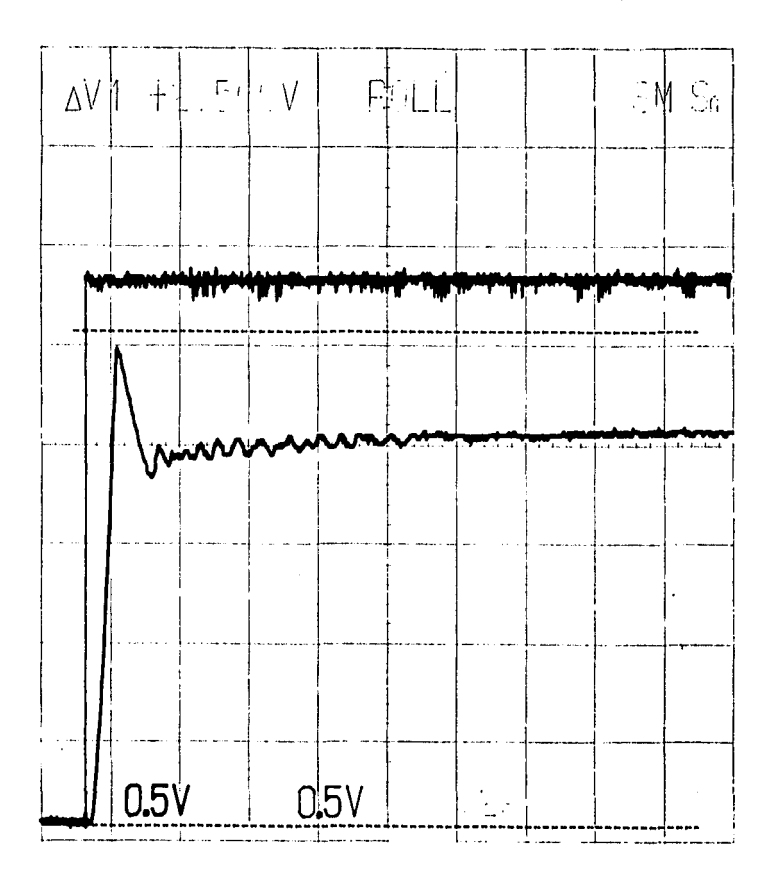

 $5-57$ 

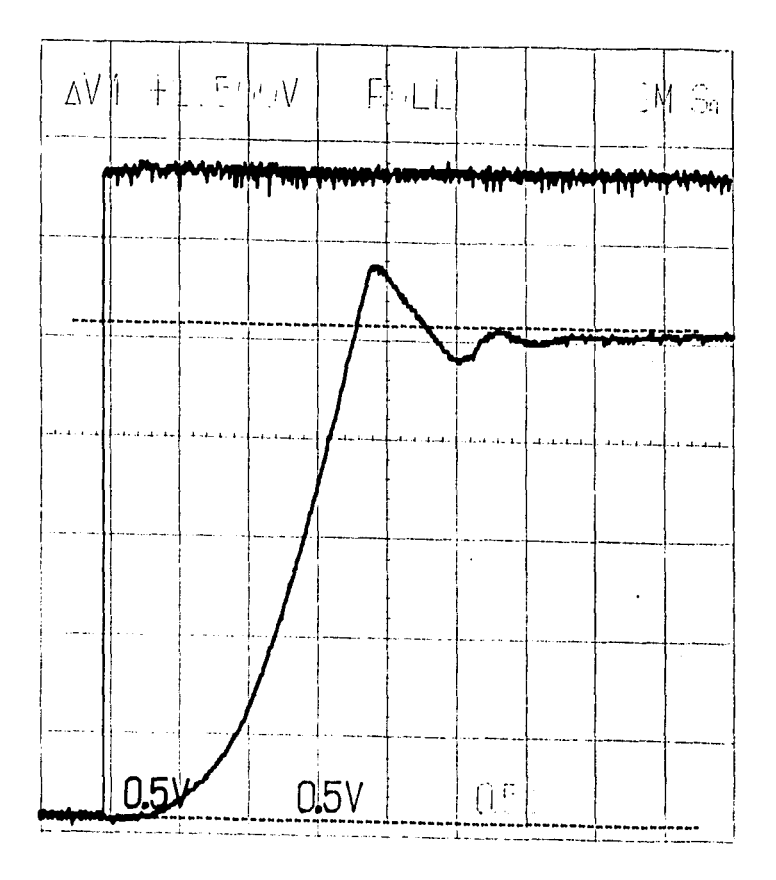

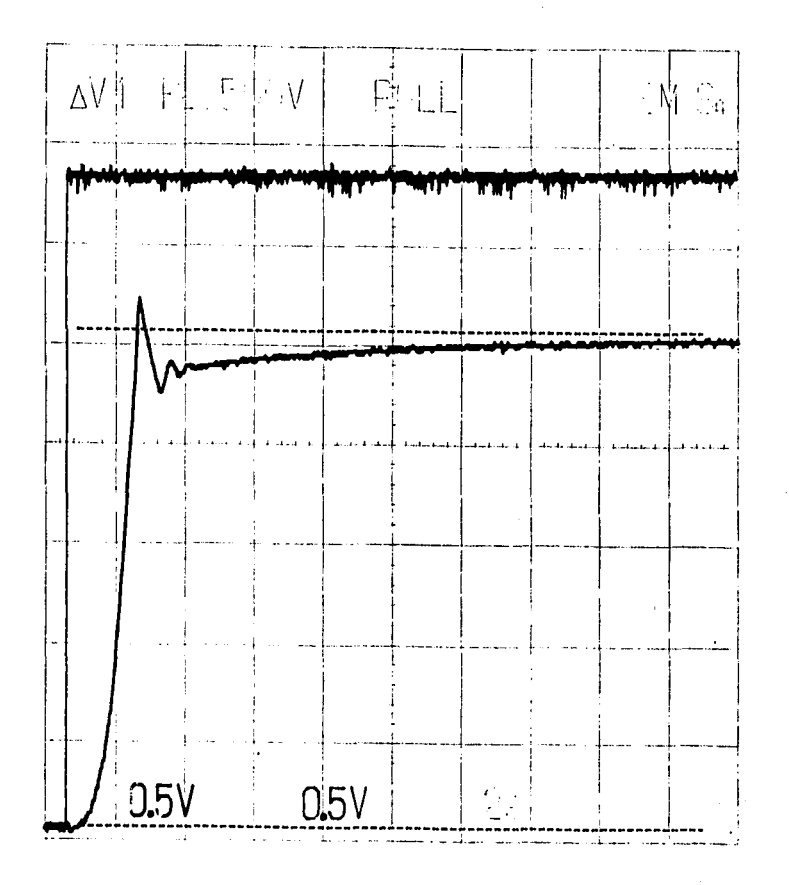

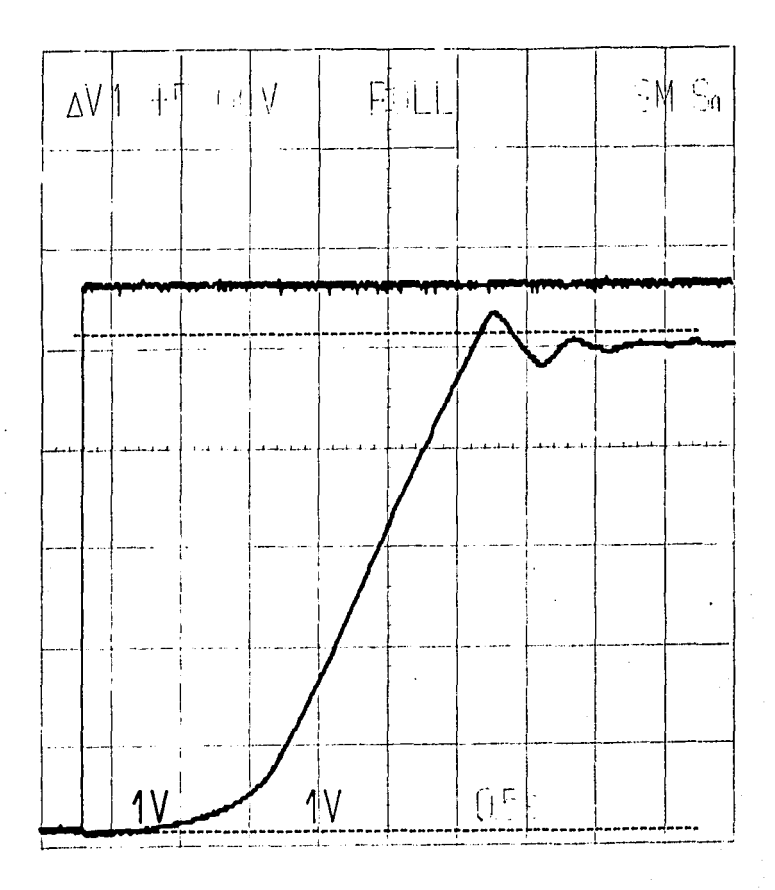

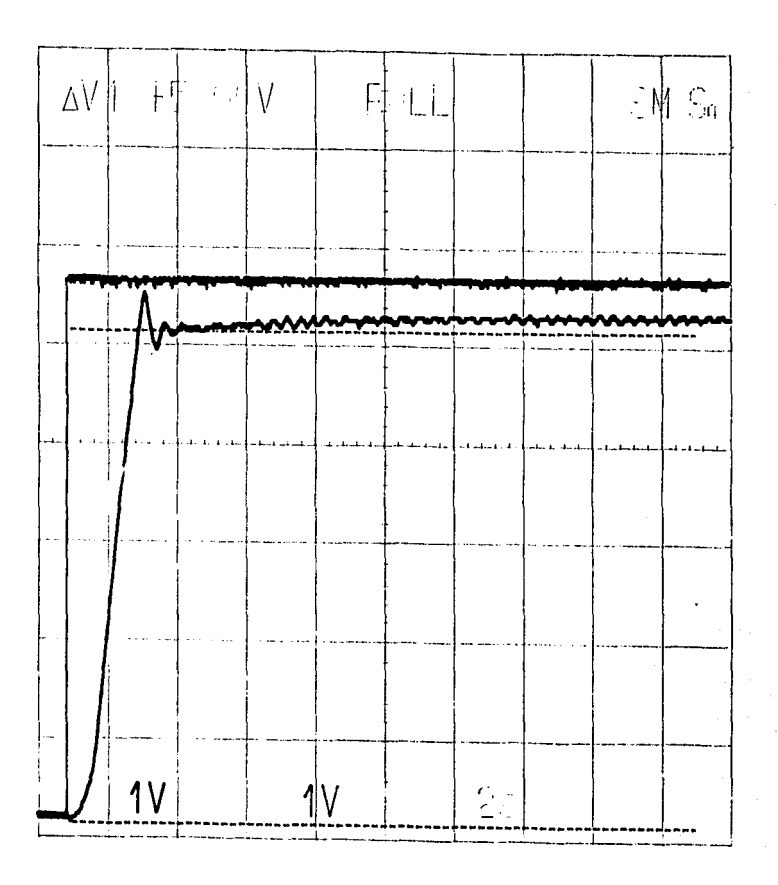

D-G

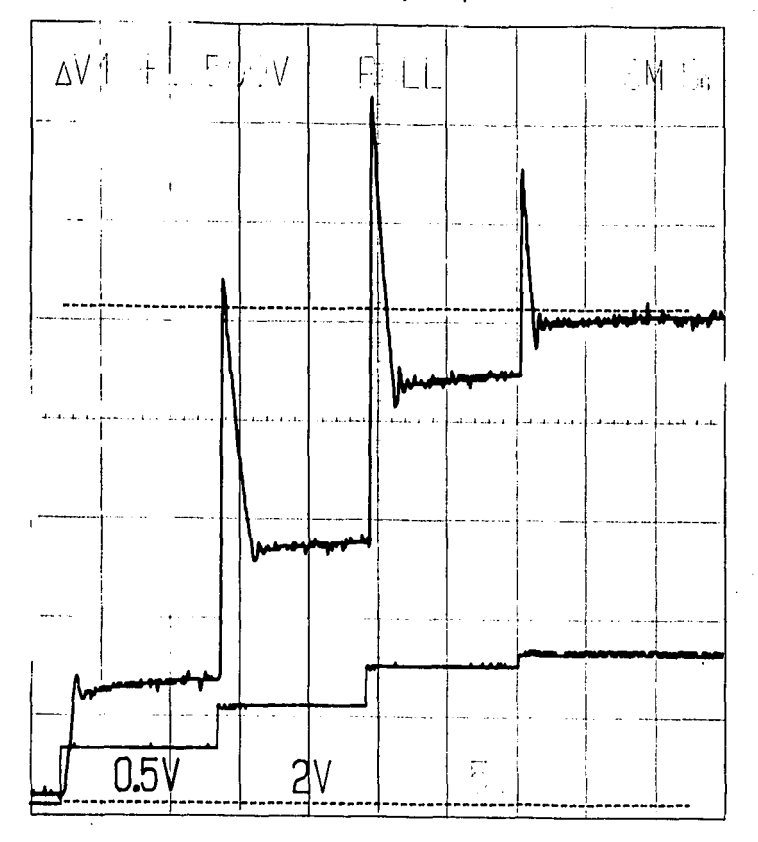

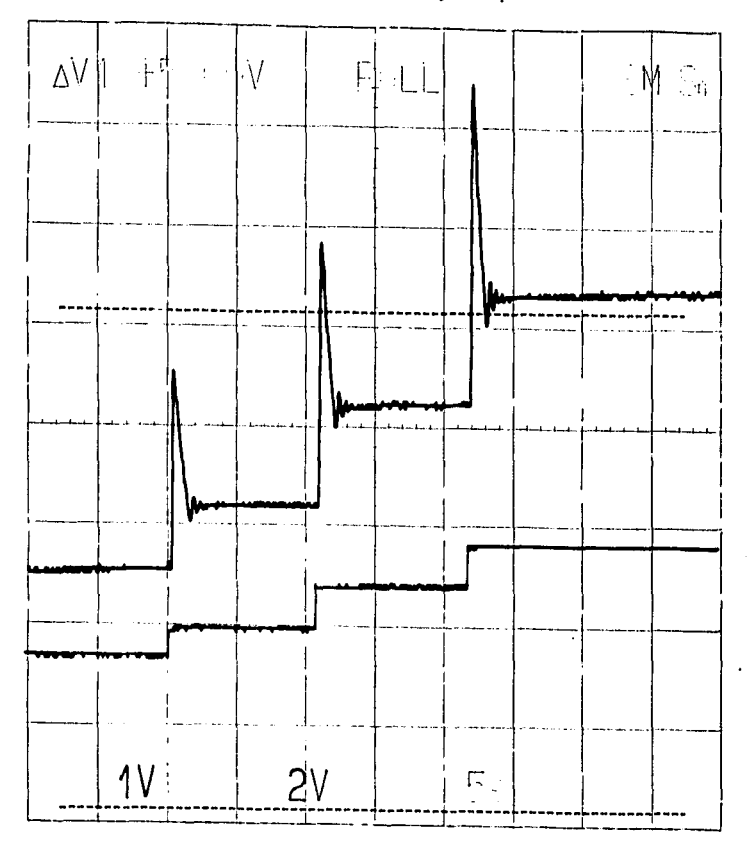

#### Lycra, 100 % nylon (tejido de punto).

Presión [inf12O]. | Gasto [m3/s]. 0.004228726

ī

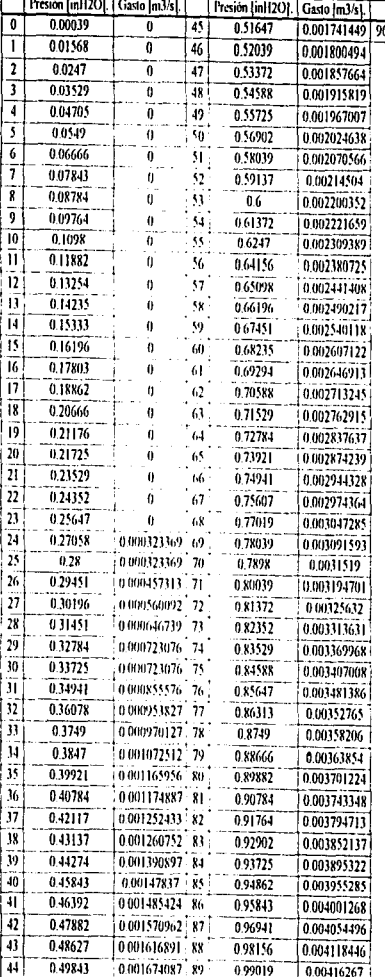

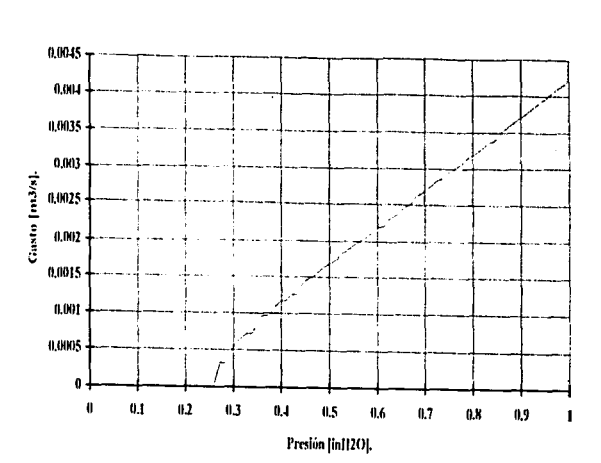

**b-64** 

# Lycra, 100% nylon.

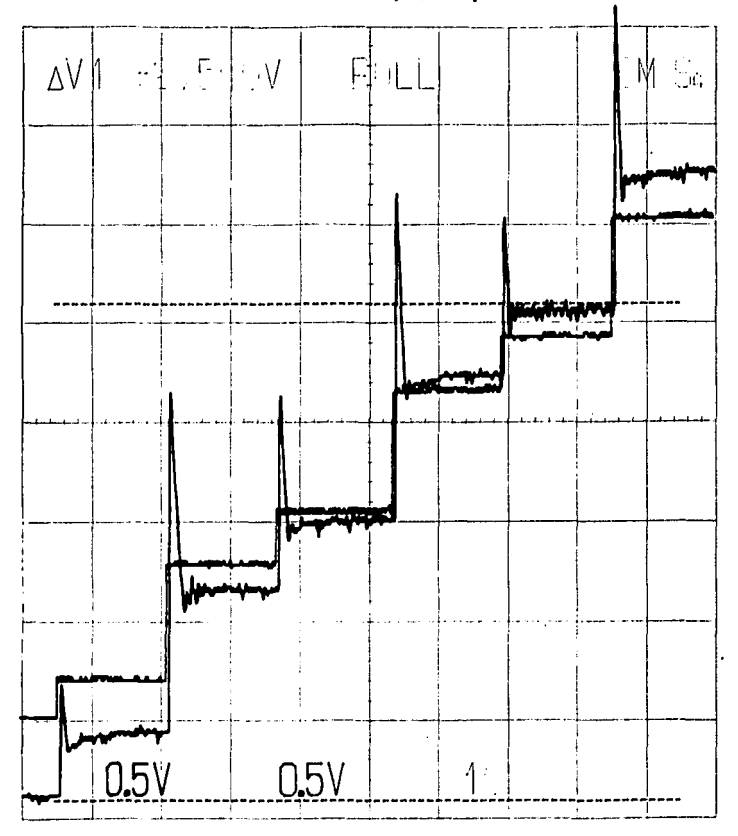

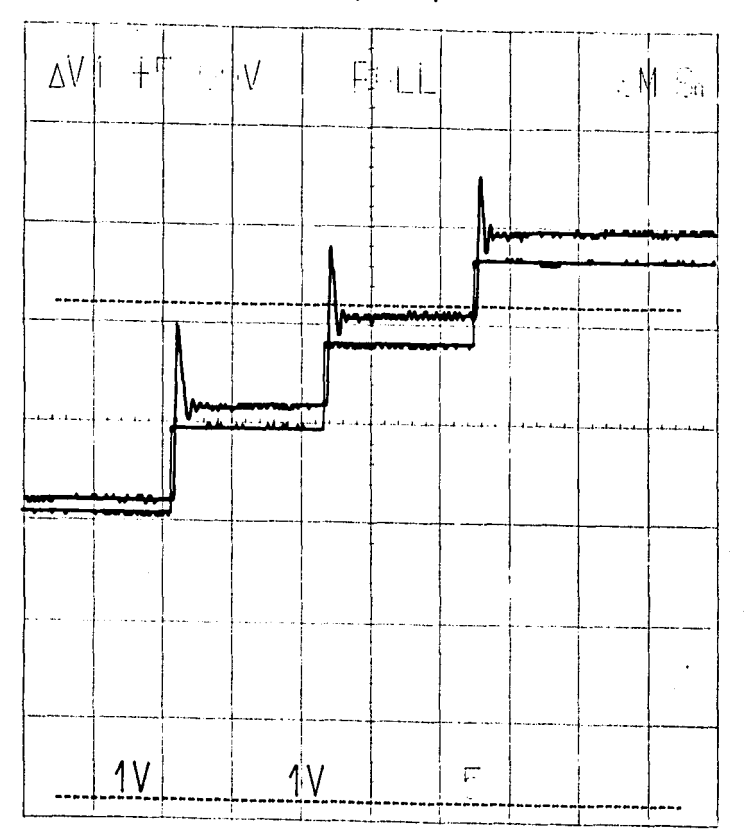

Lycra, 100% nylon.

#### 100% poliéster.

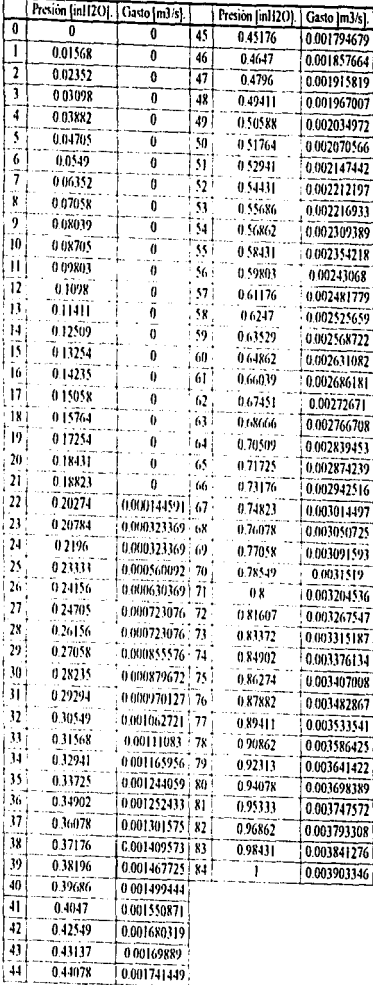

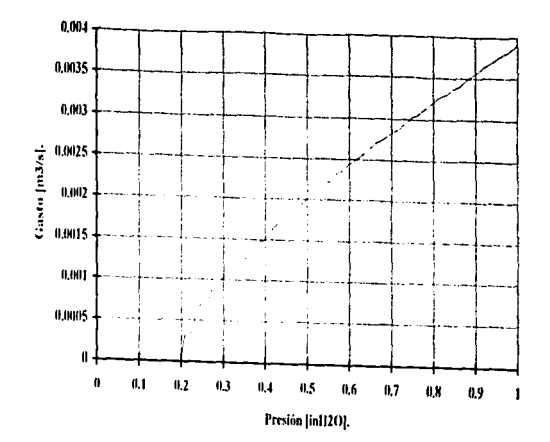

Poliéster 100%.

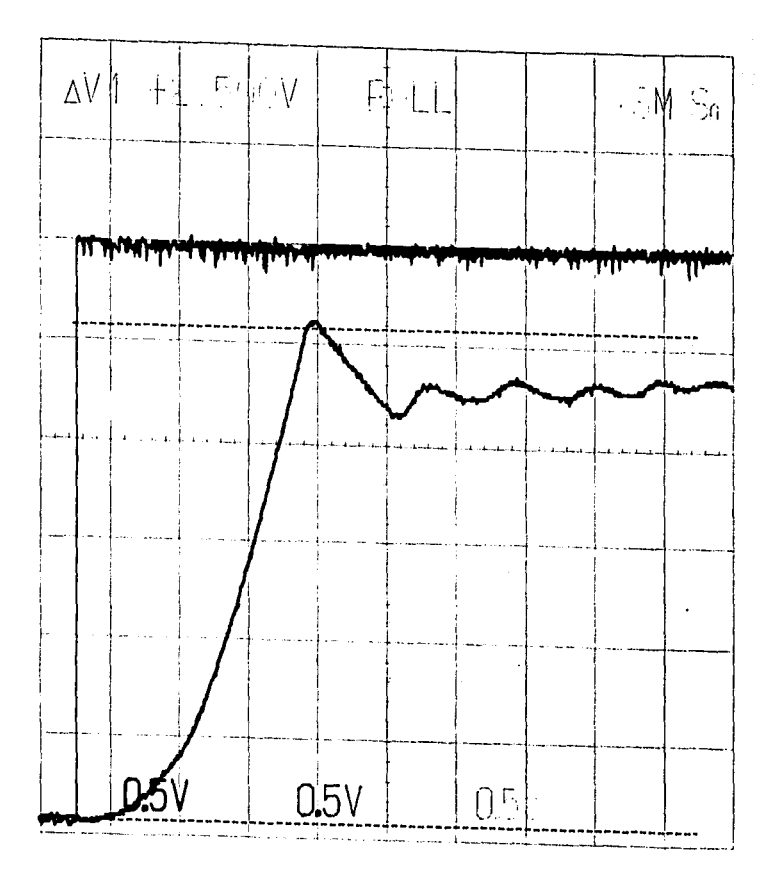

Poliéster 100%.

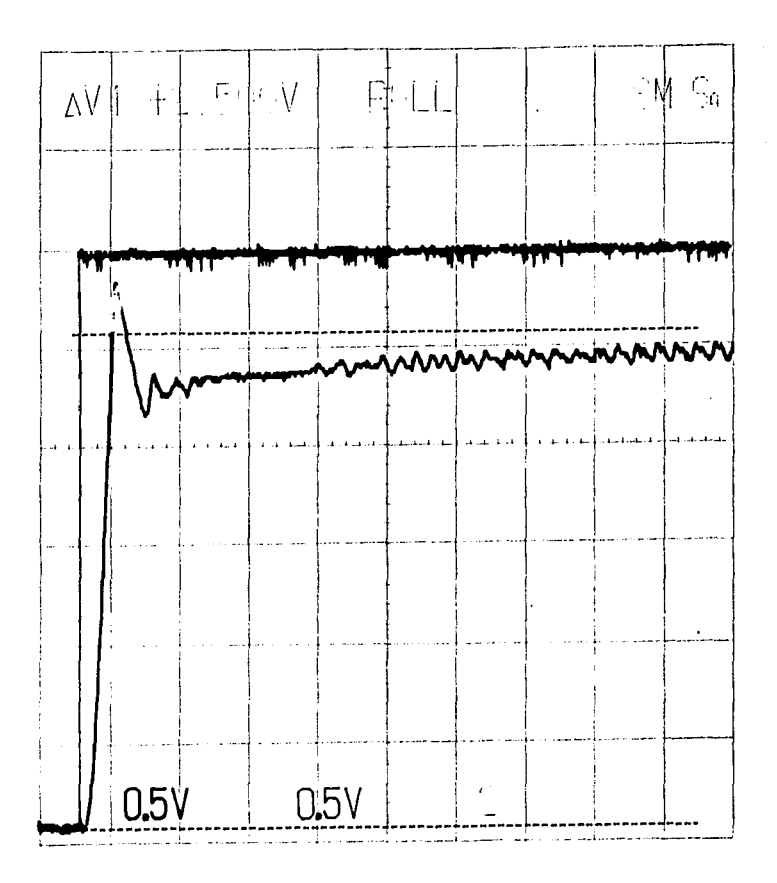

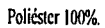

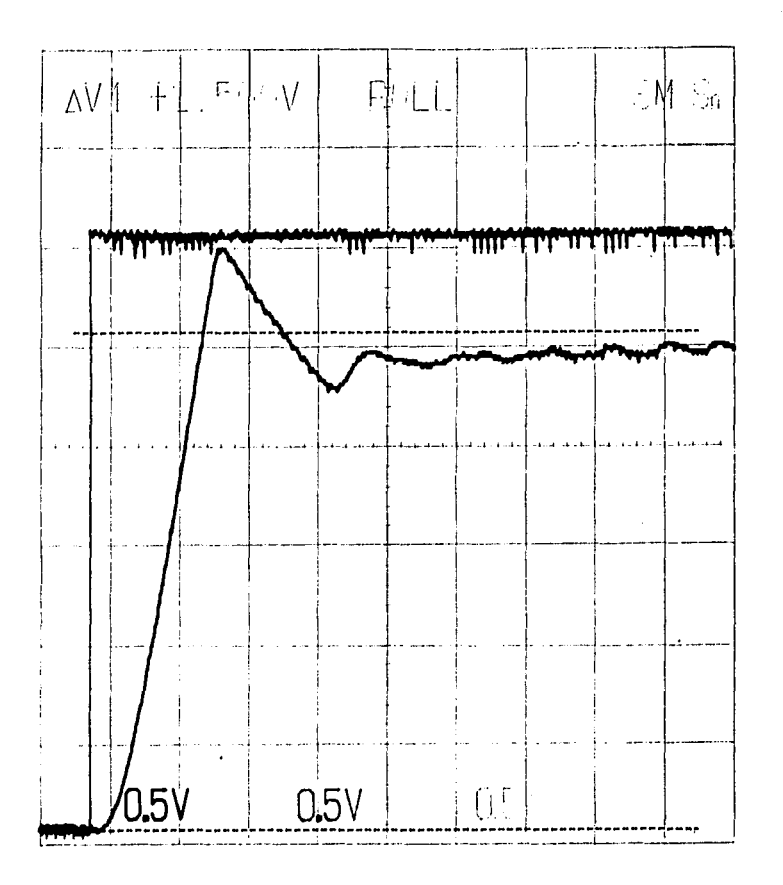

 $D - 70$ 

Poliéster 100%.

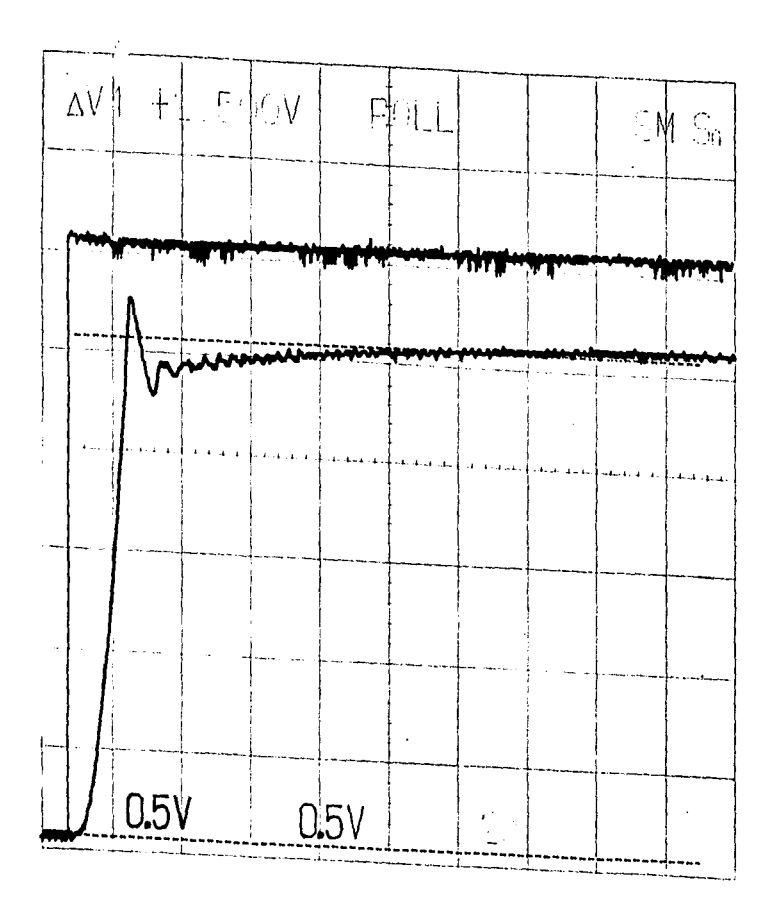

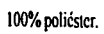

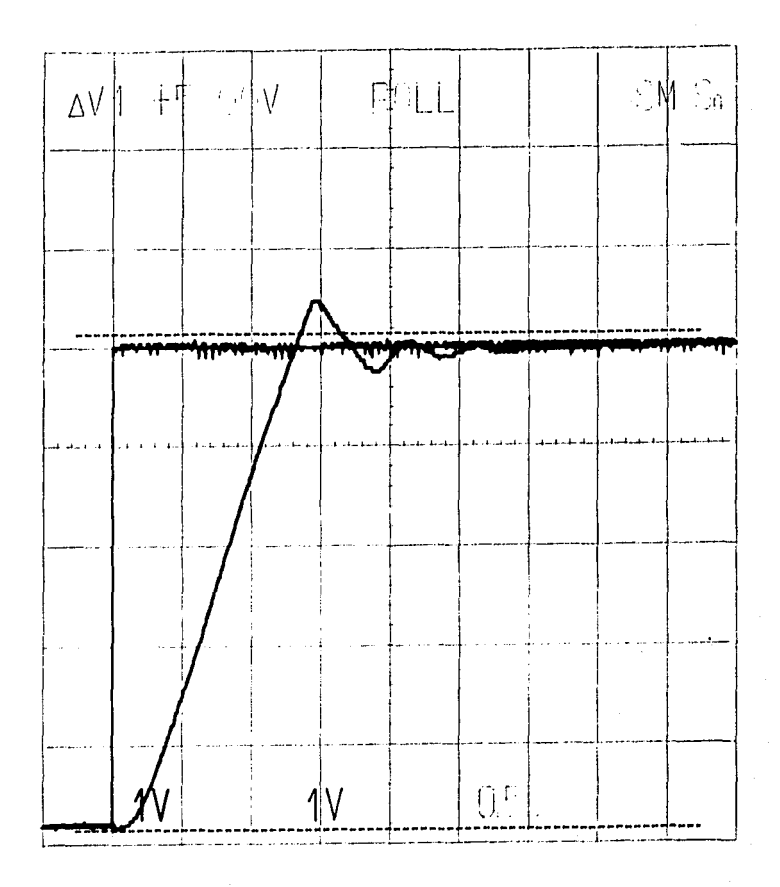

100% poliéster.

 $\cdot$ 

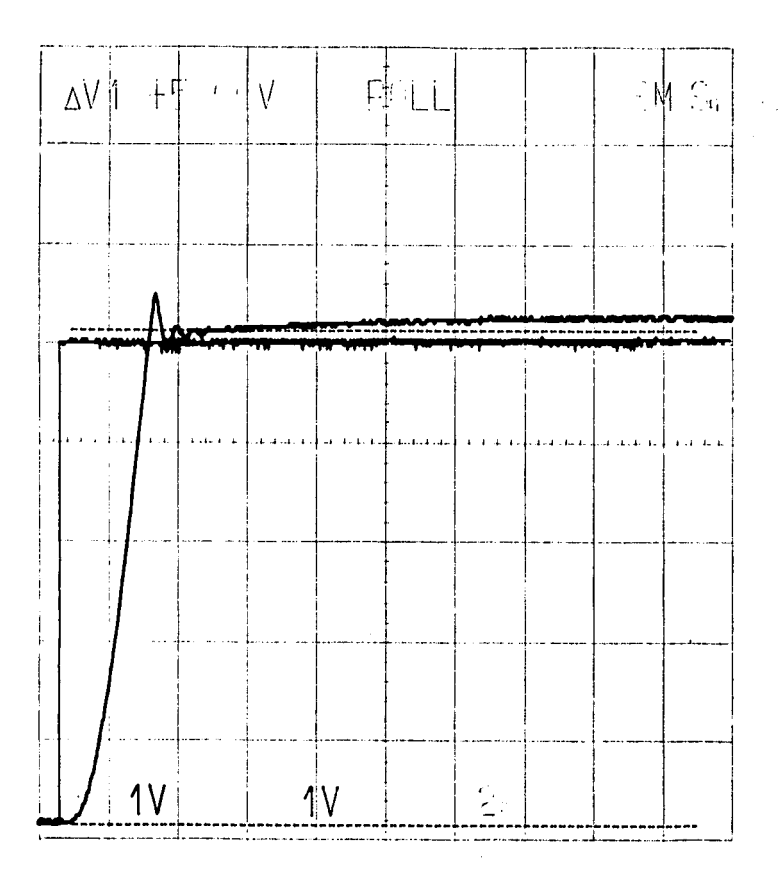

Poliéster 100%.

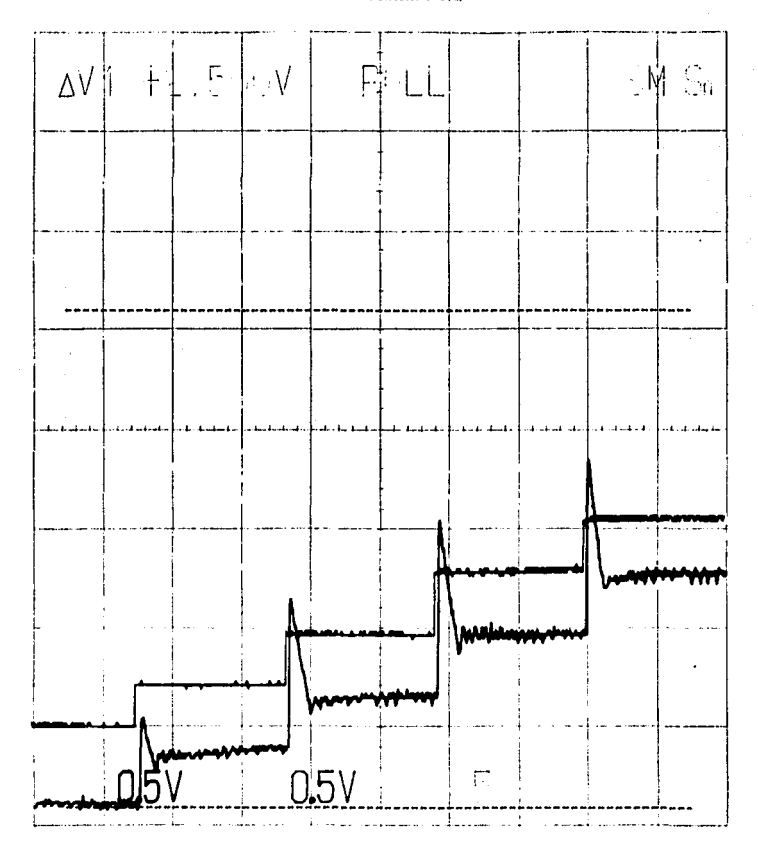

Poliéster 100%.

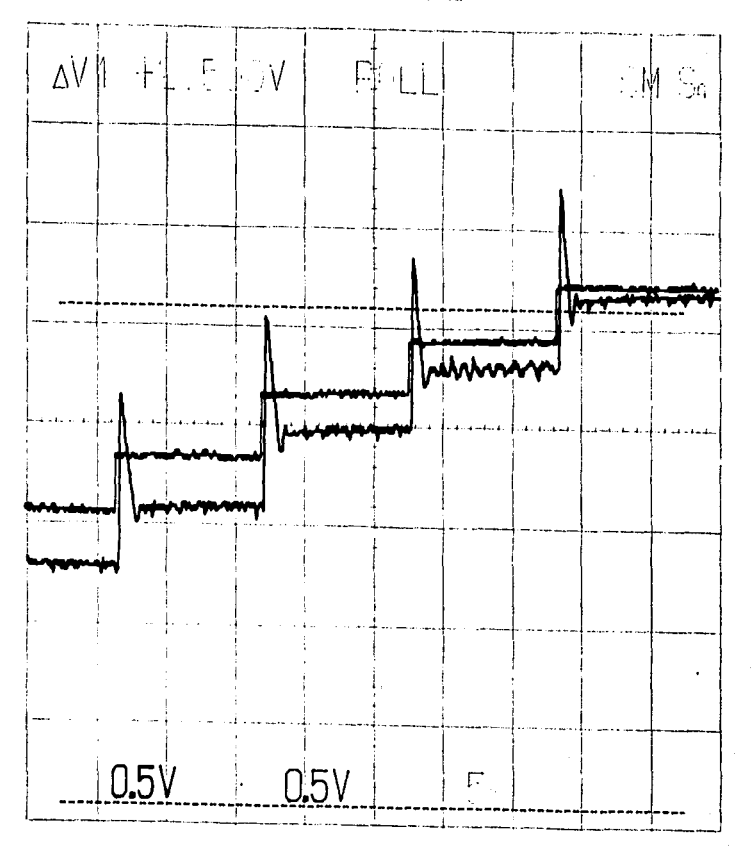

Poliéster 100%.

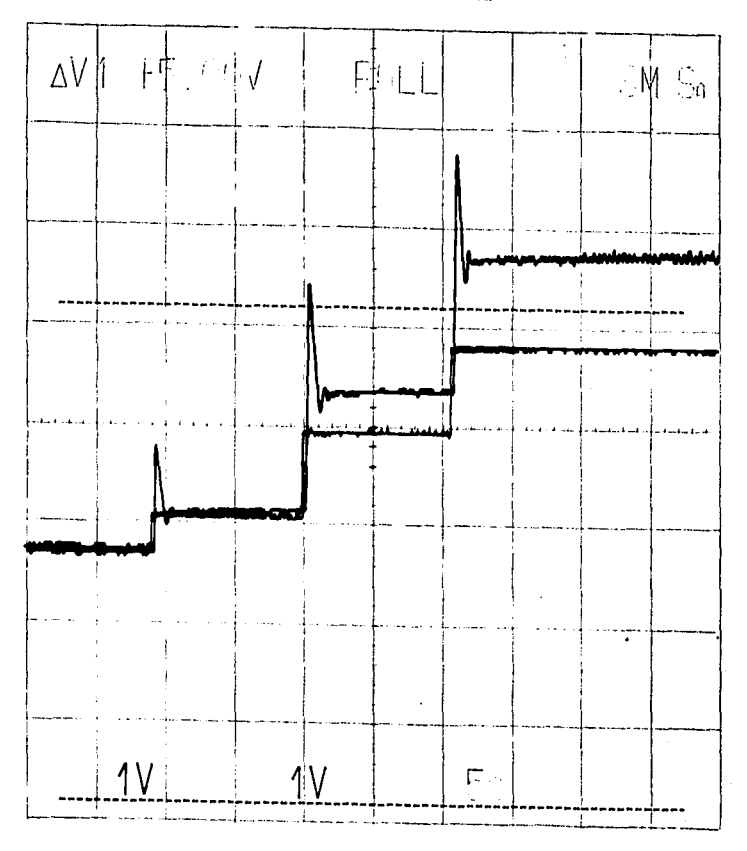

 $D - 76$ 

the control of the con-

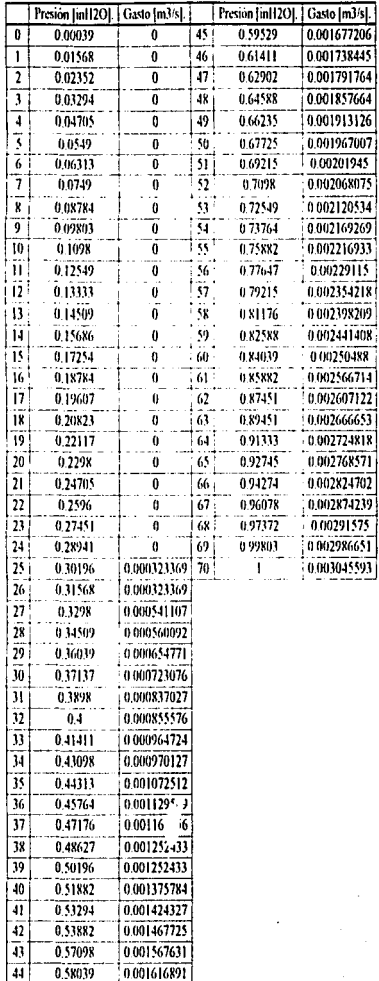

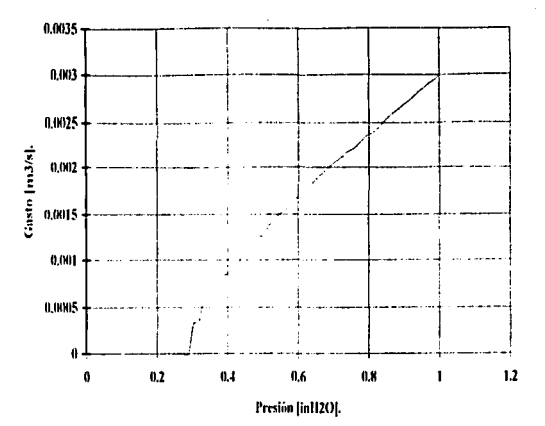

Paño,

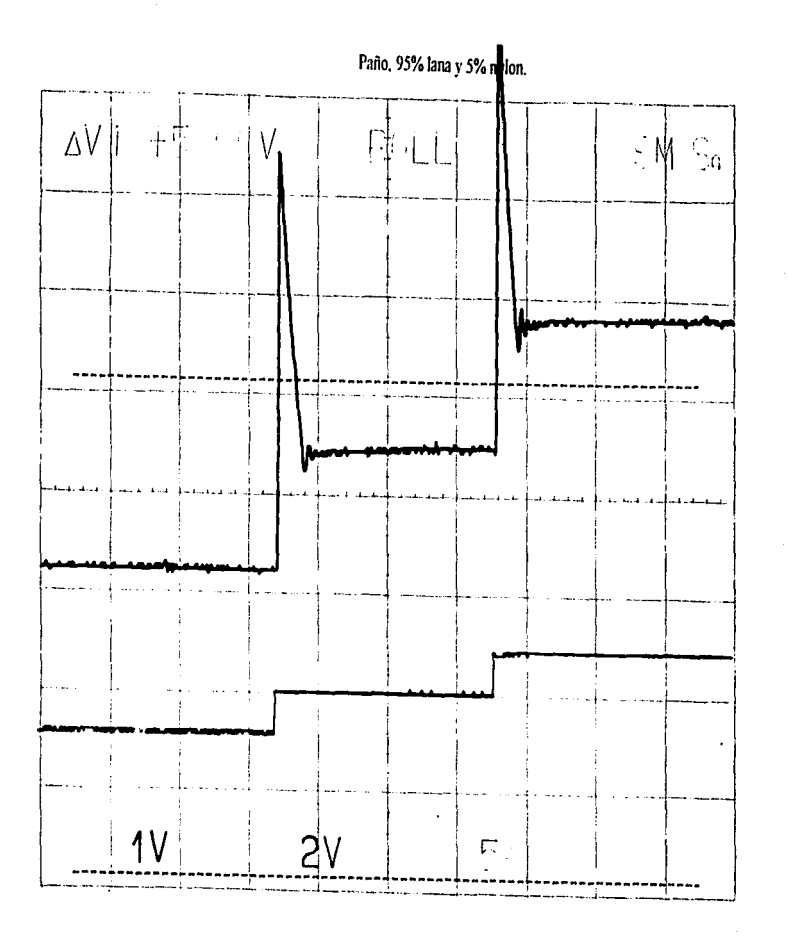
Paño, 95% lana y 5% polon.  $\Delta V^{\frac{1}{4}}$ 회  $\frac{1}{4}$  $\cdot$ V  $\mathbb{C}_{\mathfrak{m}}$ Fj  $\mathbb{N}$ à.  $0.5V$  $2V$  $\overline{\mathbb{R}}$ 

### 100% poliéster estampado.

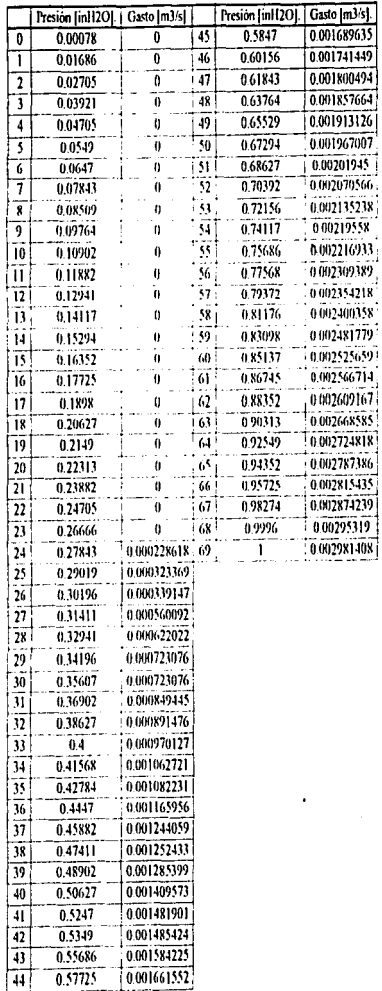

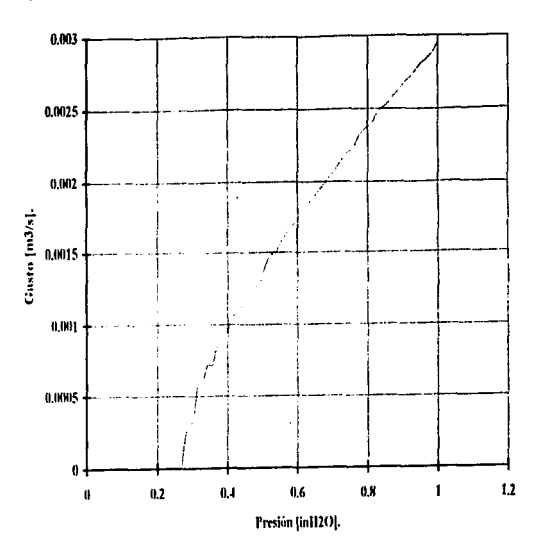

 $D-S0$ 

# 100% poliéster estampado.

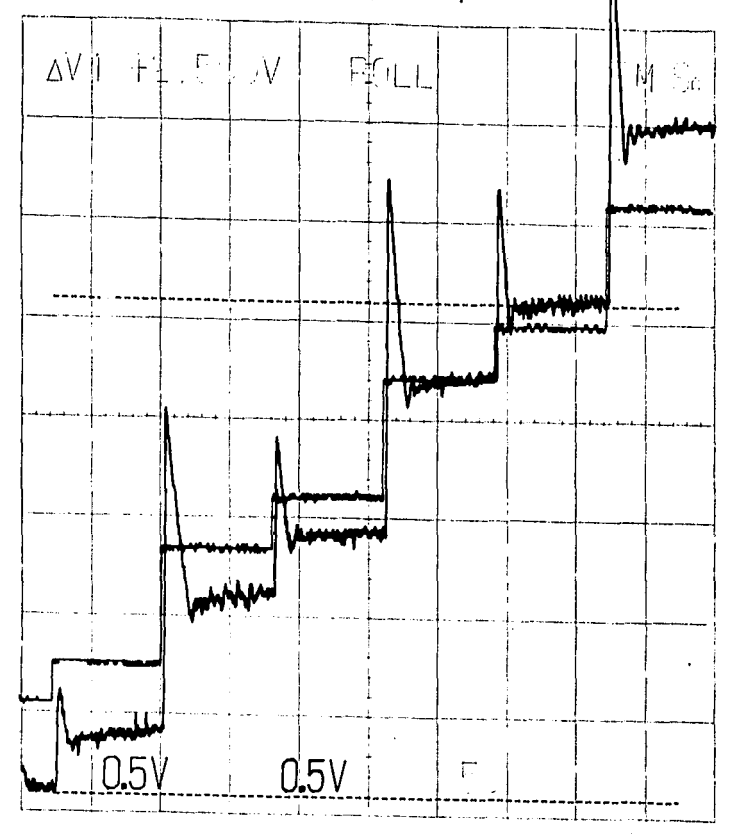

ż

## 100% poliéster estampado.

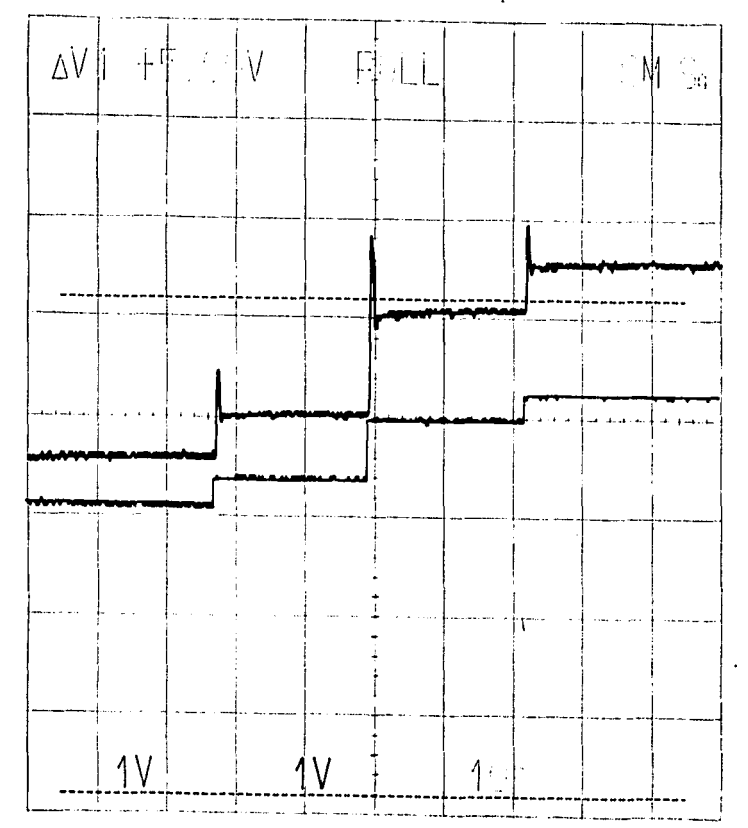

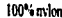

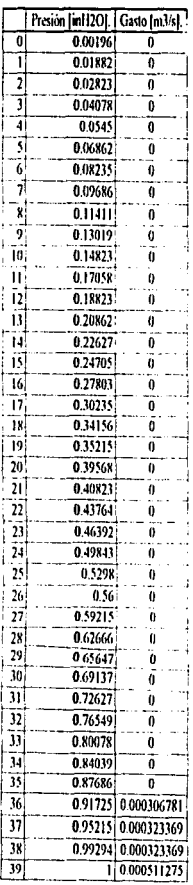

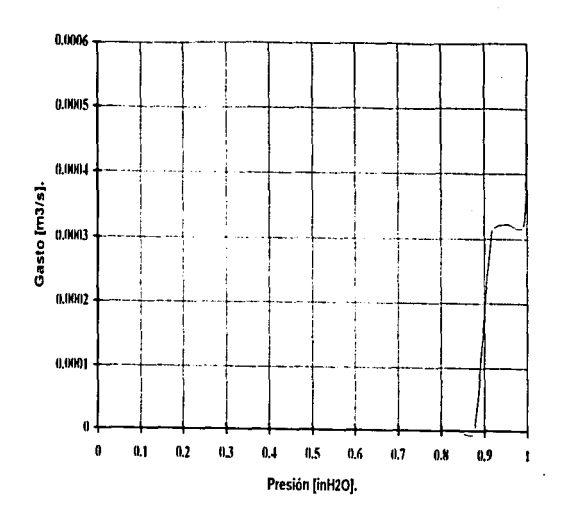

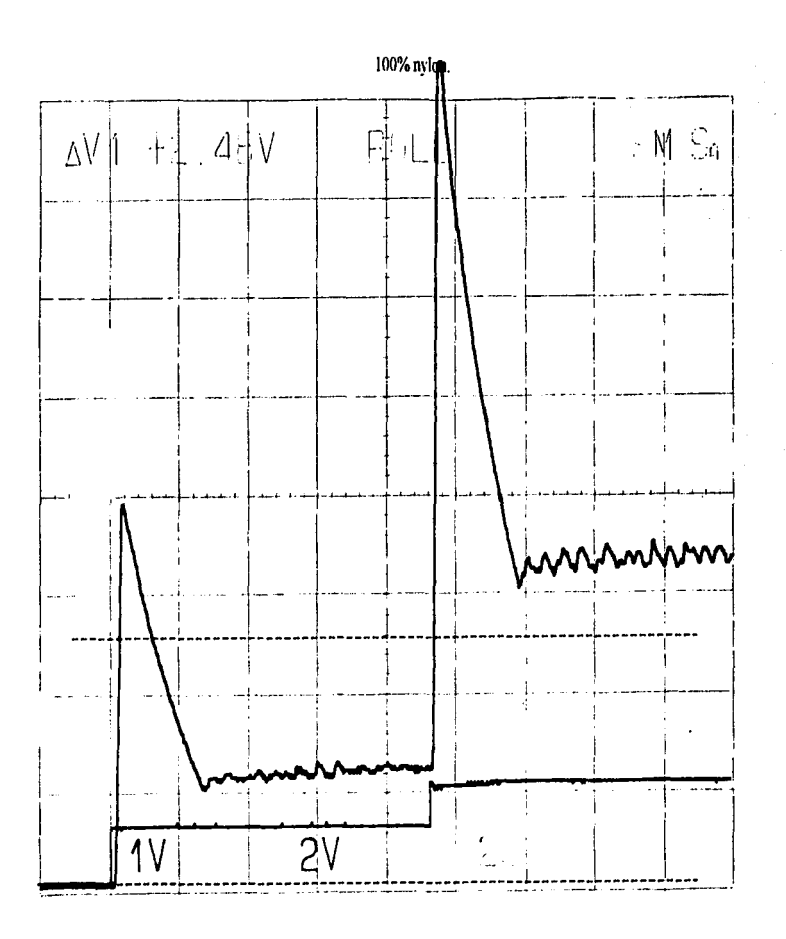

 $P-84$ 

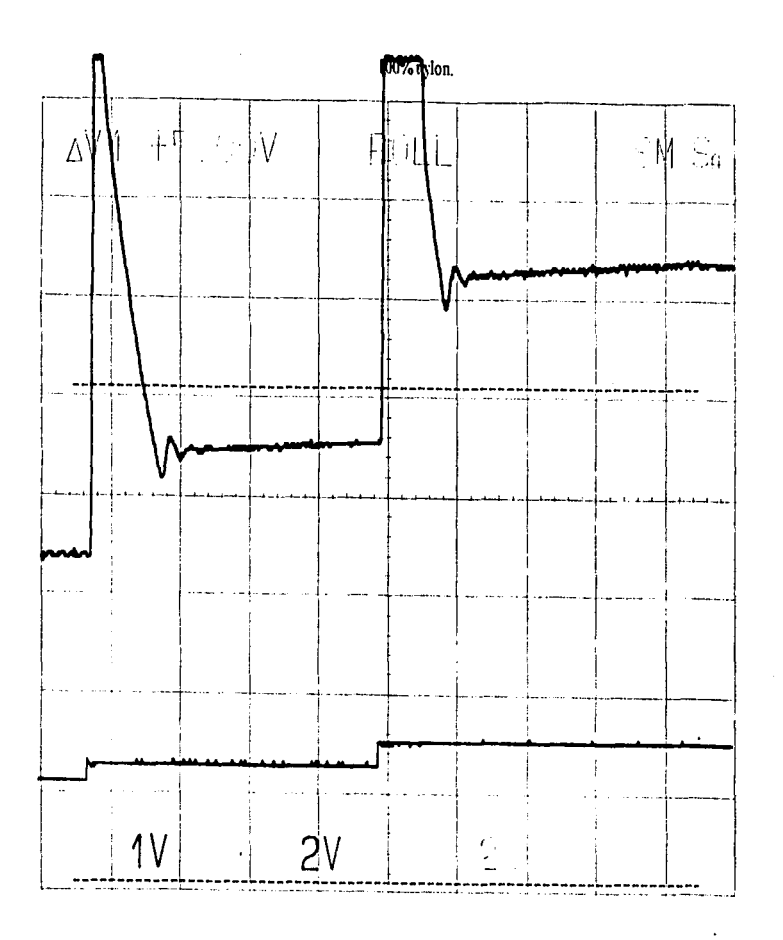

Gabardina, 100% algodón.

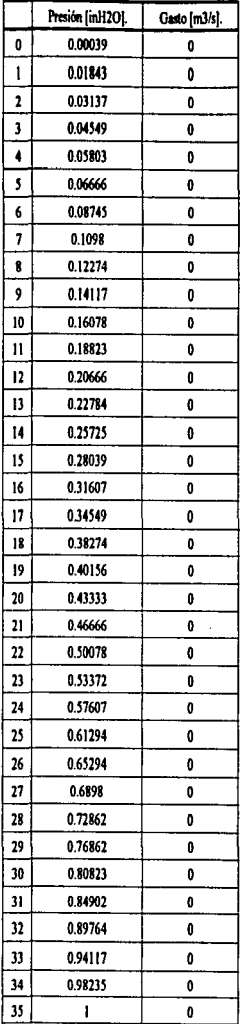

÷,

 $\sim$ 

÷.

**D-86** 

÷.

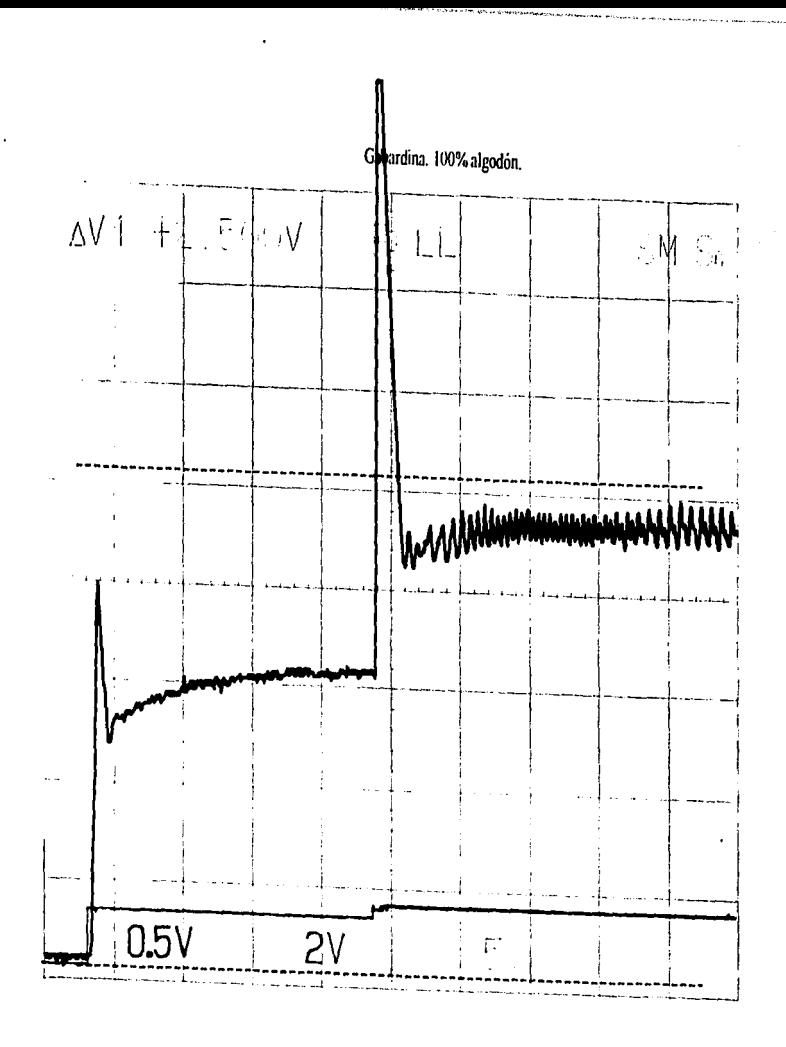

 $2-87$ 

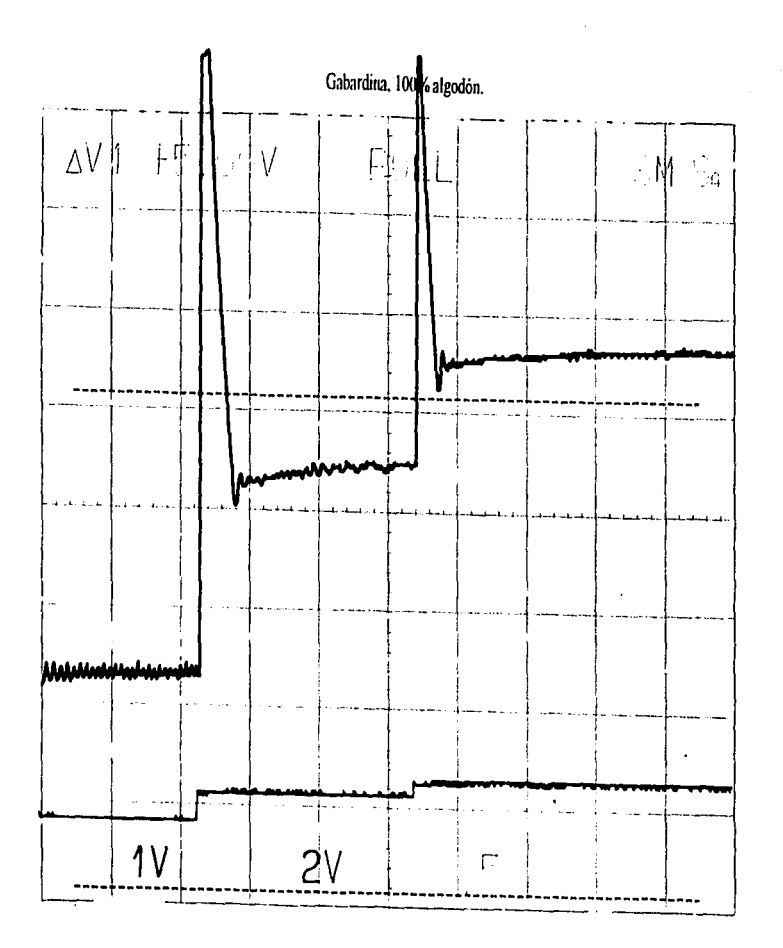

Forro, 100% poliéster.

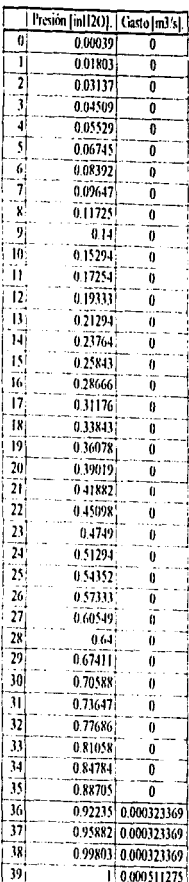

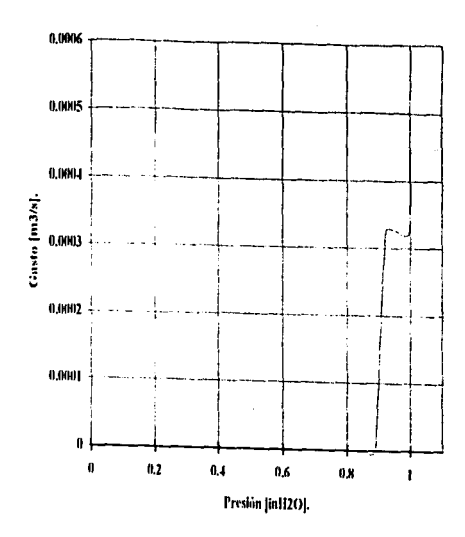

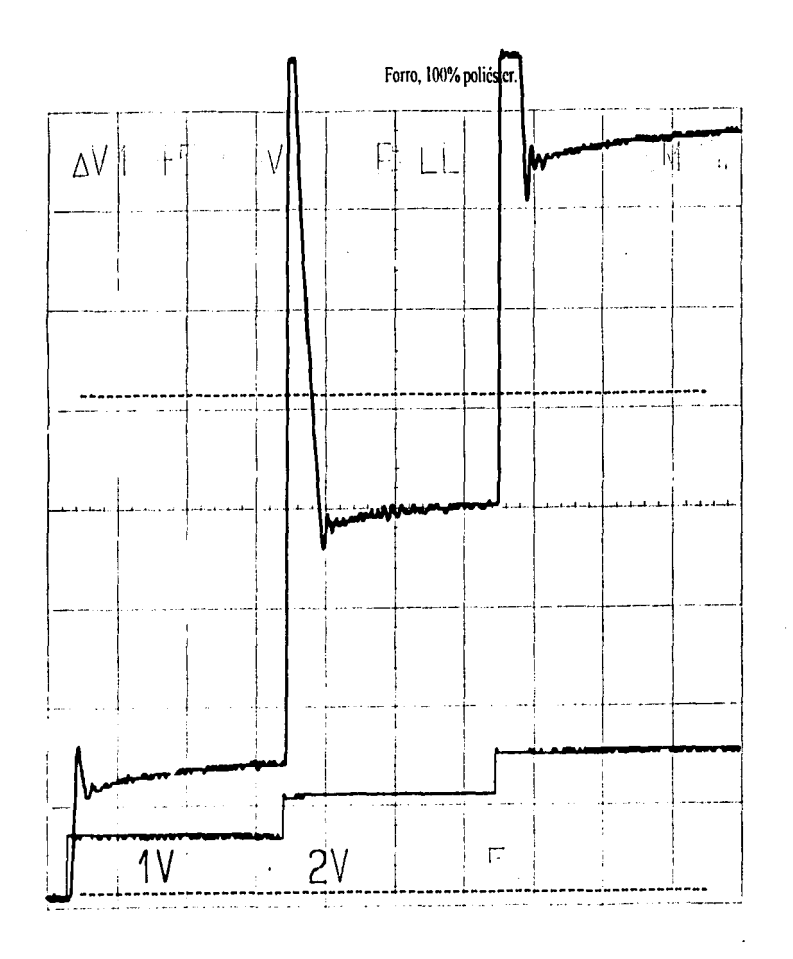

**D-90** 

 $\overline{a}$ 

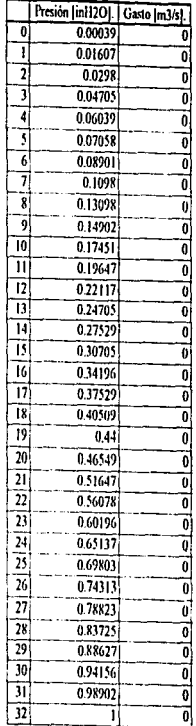

 $\hat{\phantom{a}}$ 

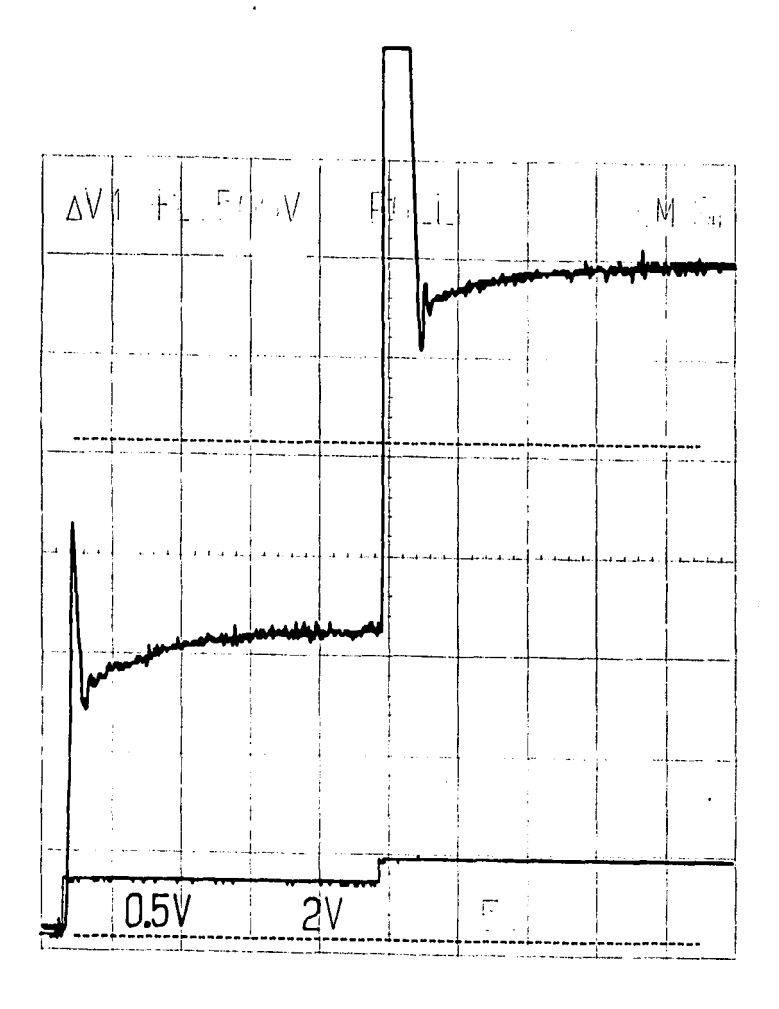

 $D-92$ 

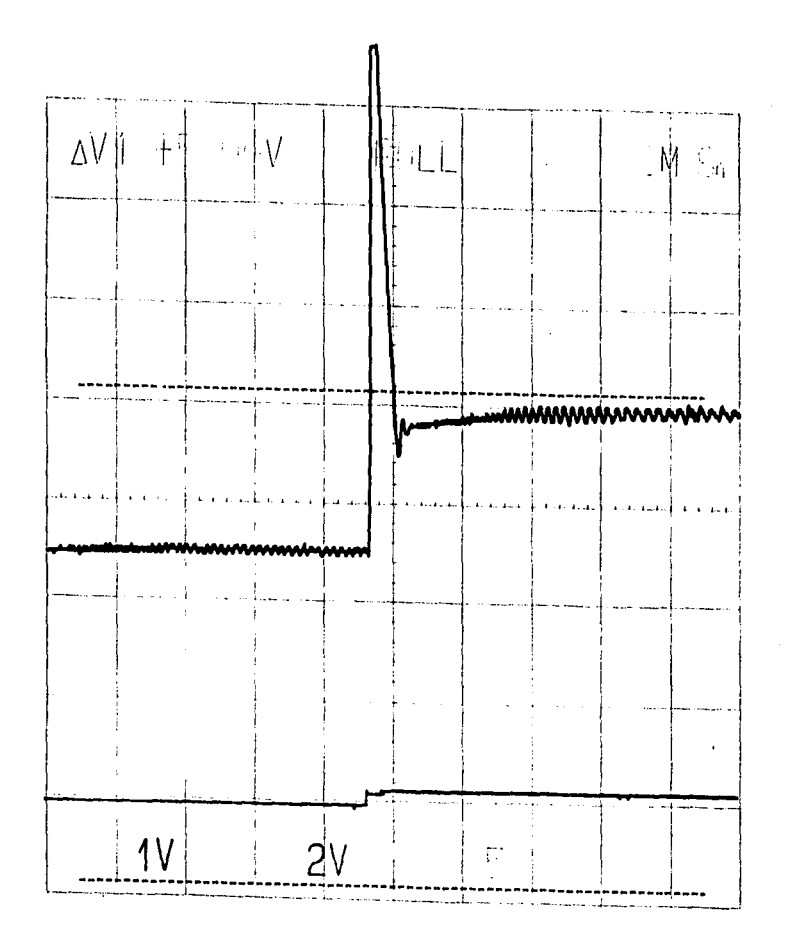

 $D-93$ 

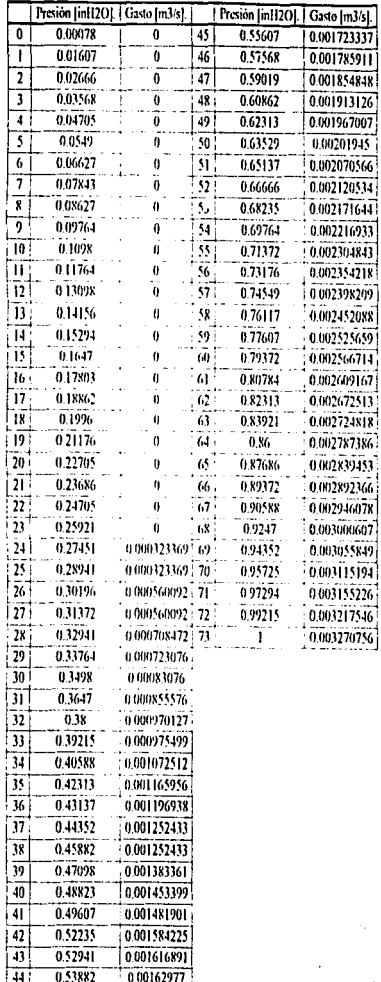

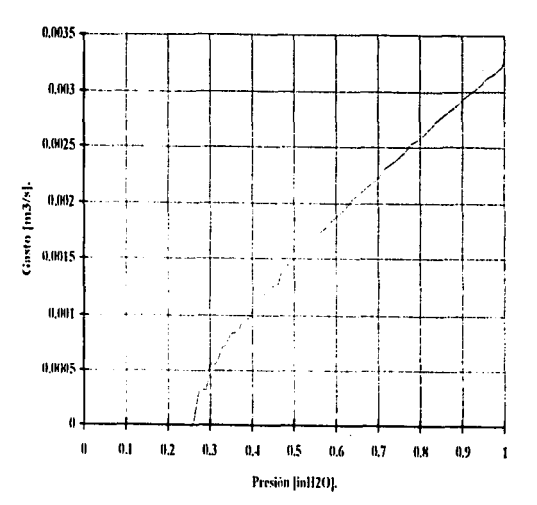

 $10-94$ 

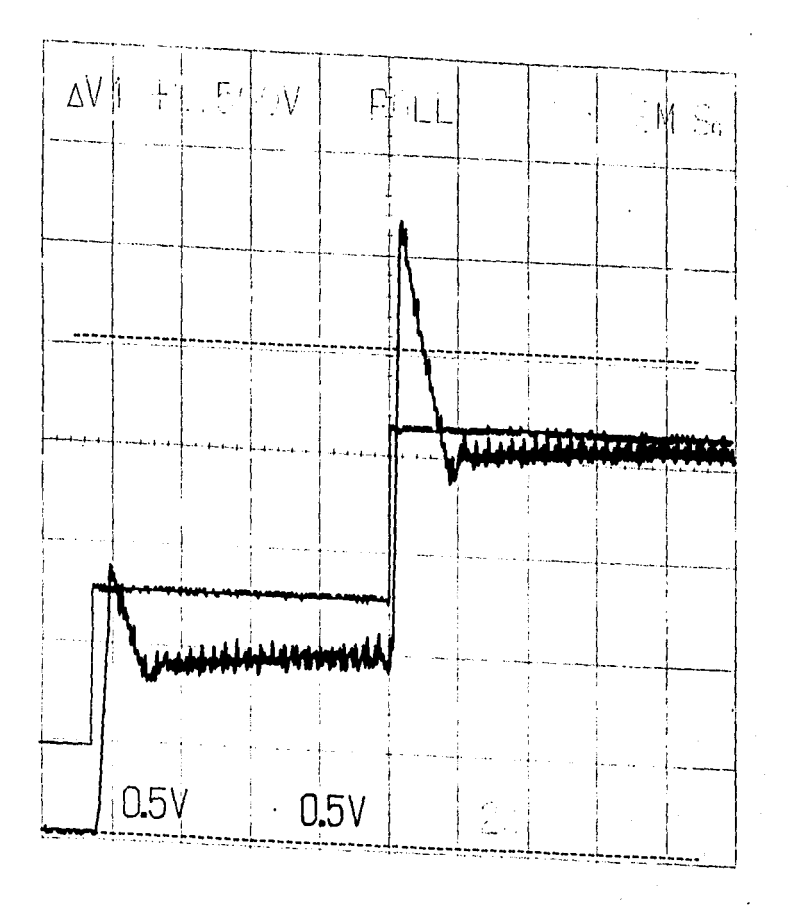

 $5 - 95$ 

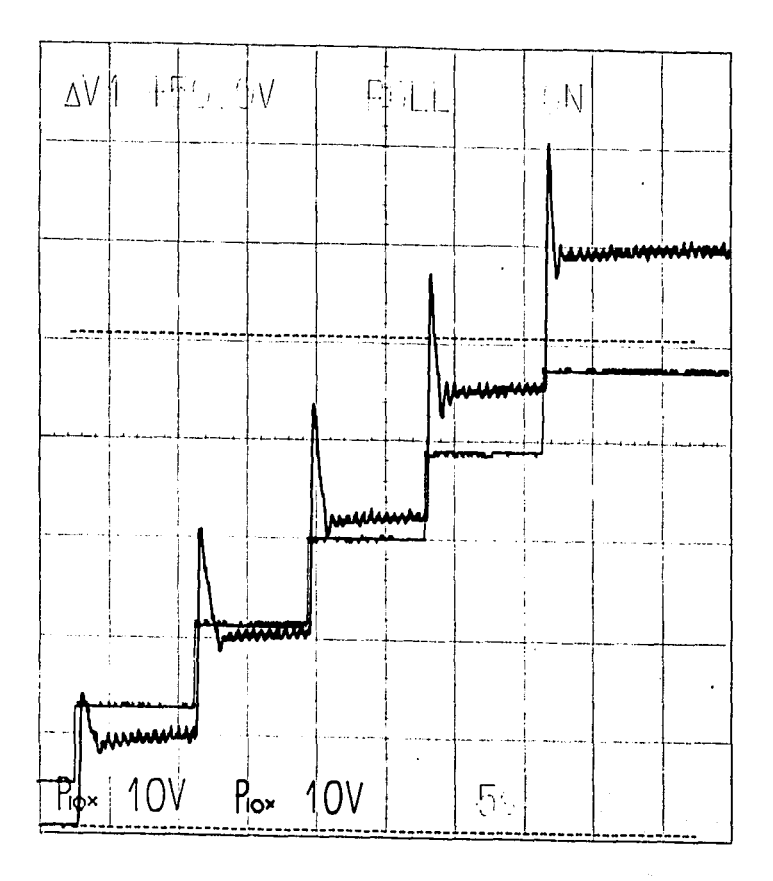

**b**e-d

### Informacion experimental.

 $\cdot$ 

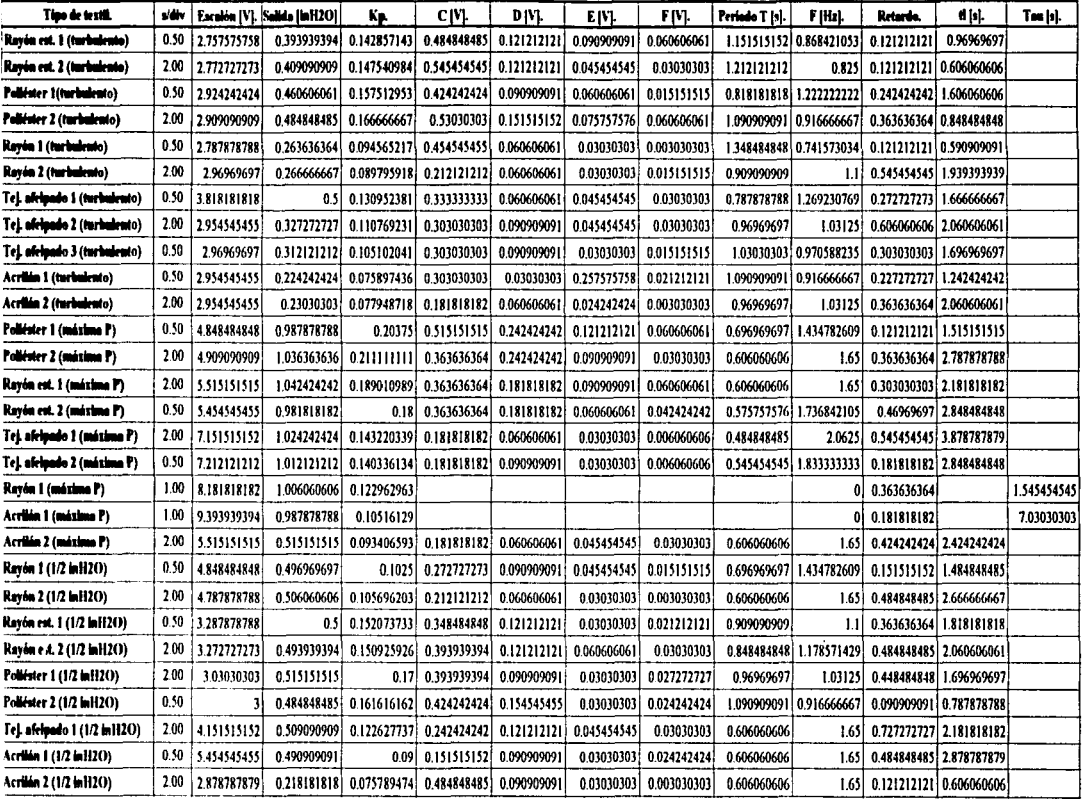

 $\overline{a}$ 

 $\ddot{\phantom{0}}$ 

## Apéndice E. Sistema operativo para el sistema HC11.

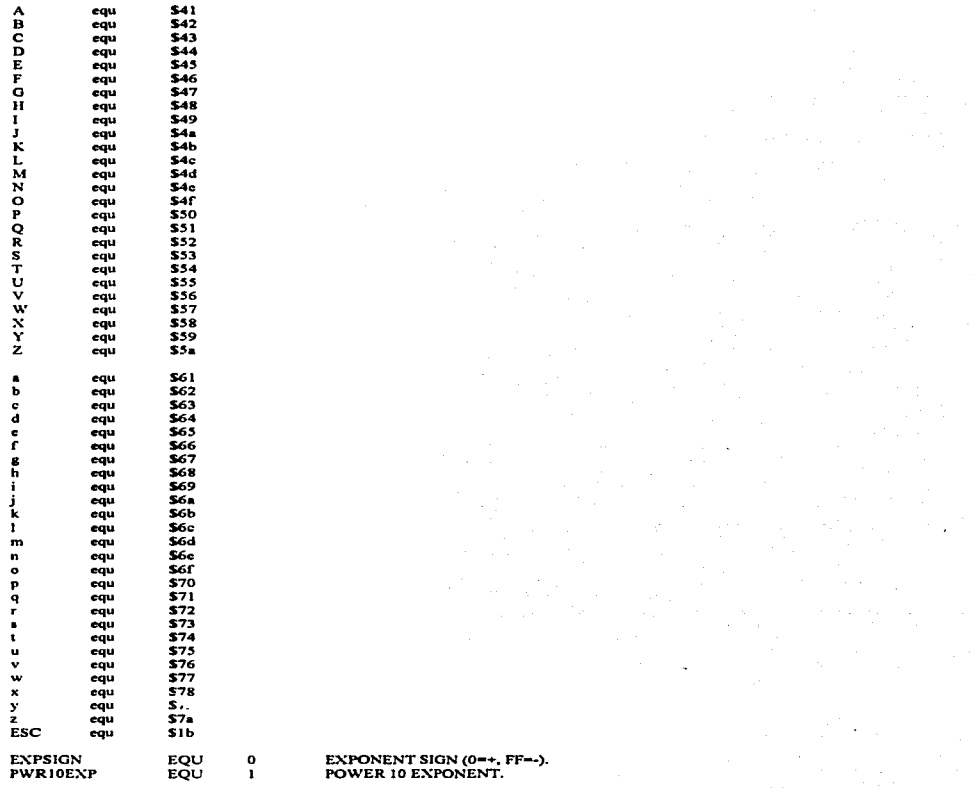

**\* REGISTROS ESPECIALES DEL HC11 E1** DDRAM \$6001<br>\$6000  $q$ 

 $\ddot{\phantom{a}}$ 

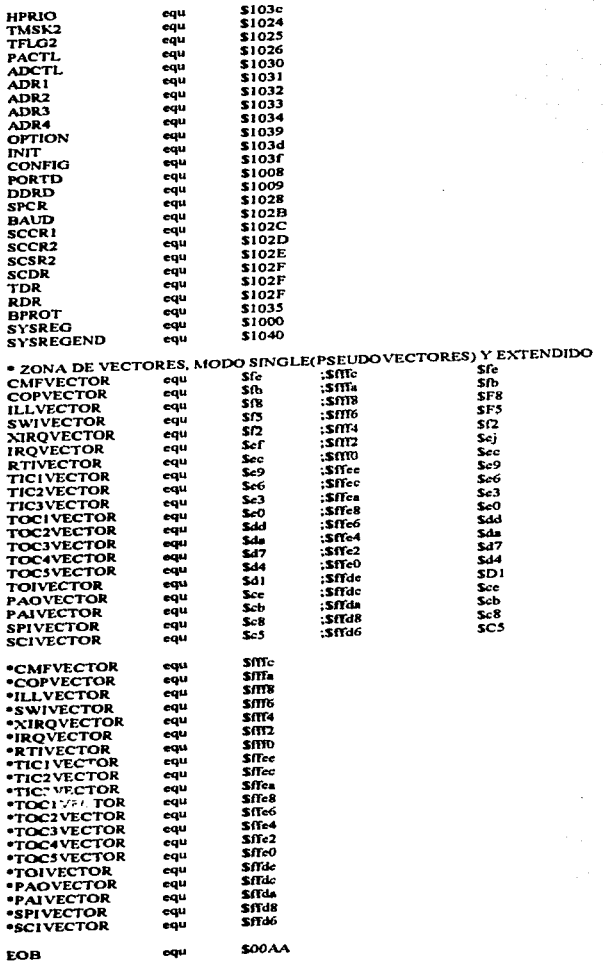

ł,

 $*$  MACROS

 $\ddot{\phantom{a}}$ 

#### \*ERRORES PARA LAS FUNCIONES EN PUNTO FLOTANTE\*

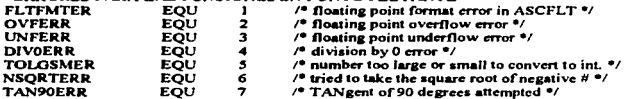

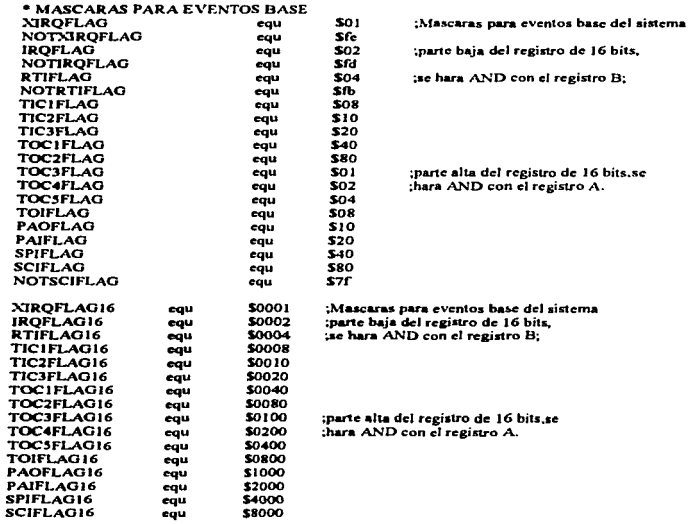

#### • MENSAJES O EVENTOS BASE (INHERENTES AL SISTEMA)

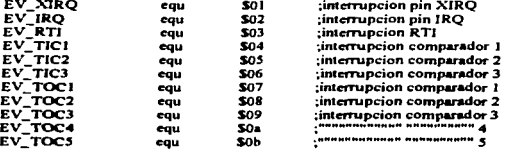

J.

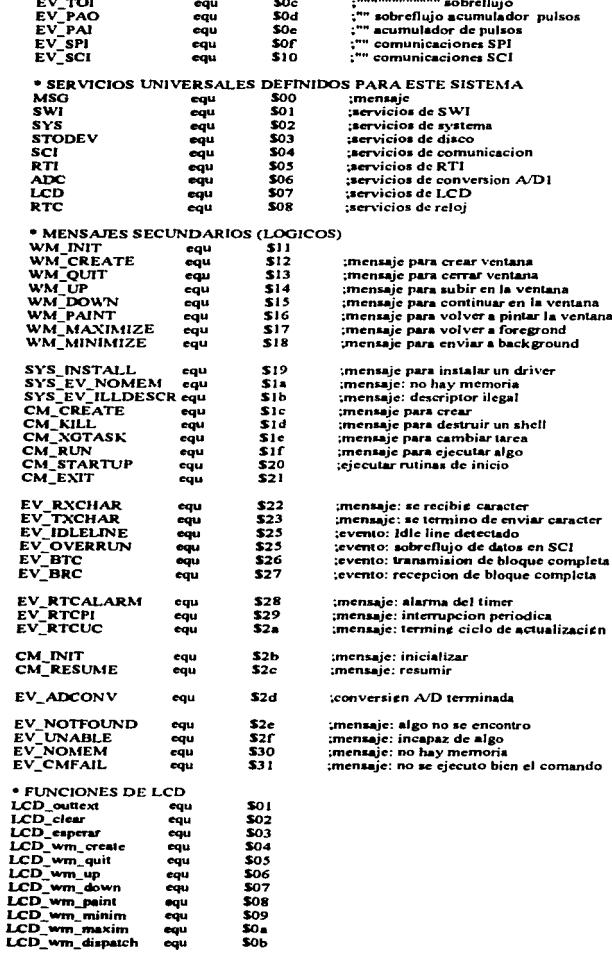

 $E-4$ 

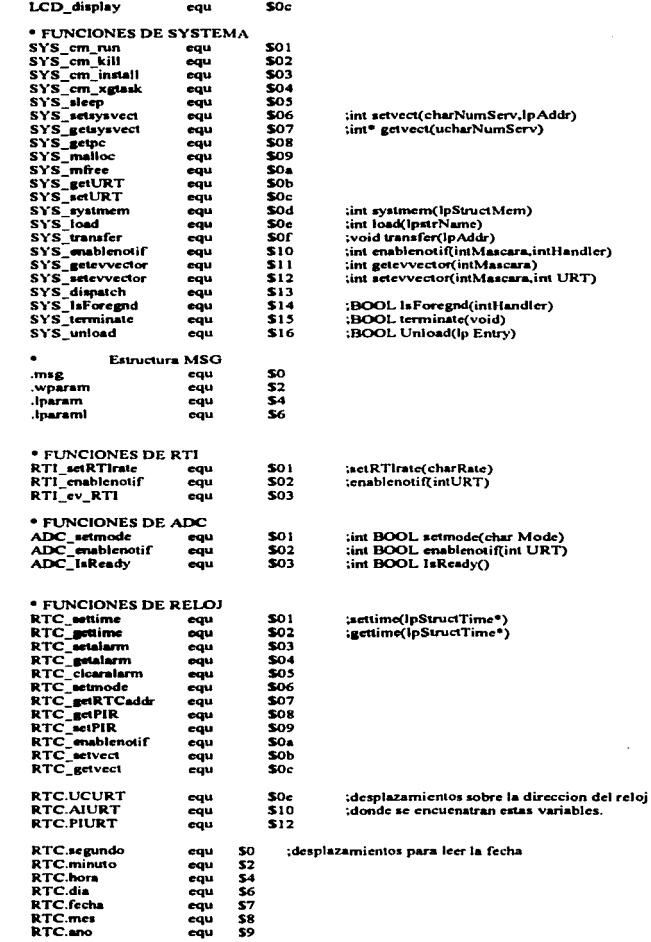

 $E-5$ 

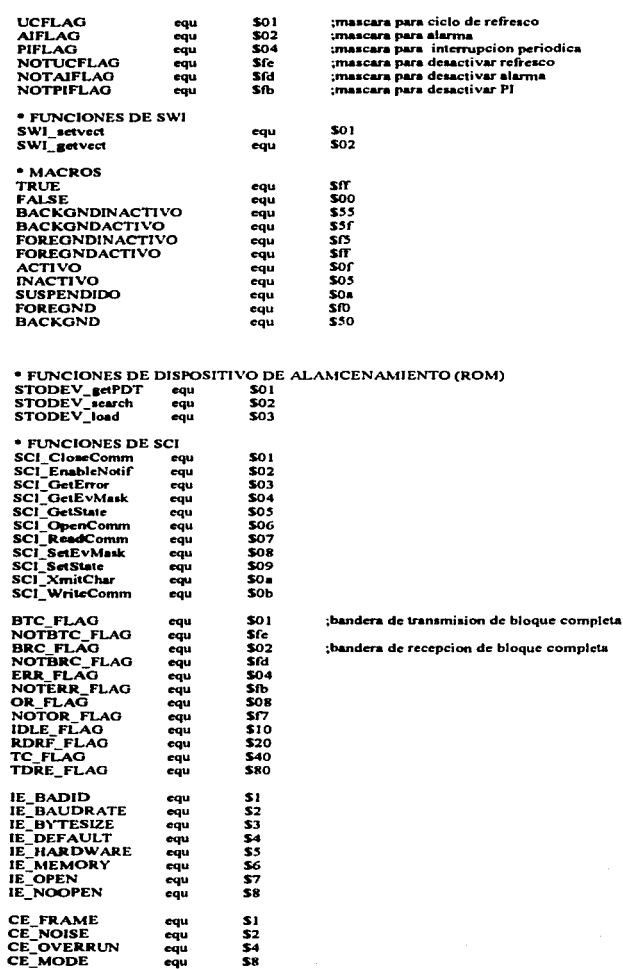

equ<br>equ

×

 $\ddot{\phantom{a}}$ 

 $E-6$ 

 $\ddot{\phantom{a}}$ 

 $\cdot$ 

 $\sigma_{\rm{max}}$ 

 $\overline{a}$ 

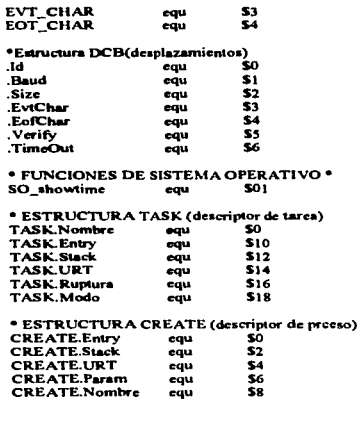

#### \* ESTRUCTURA FDT (File Descriptor Table)

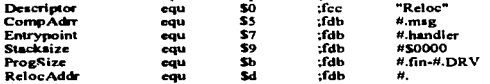

#### \* ESTRUCTURA LCD DATA (Datos para desplegar en LCD)

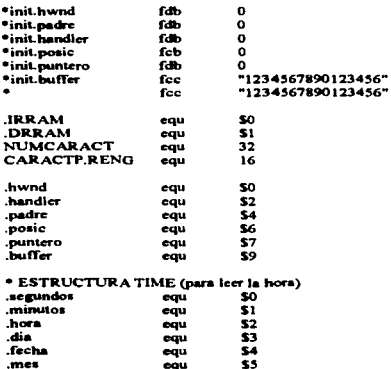

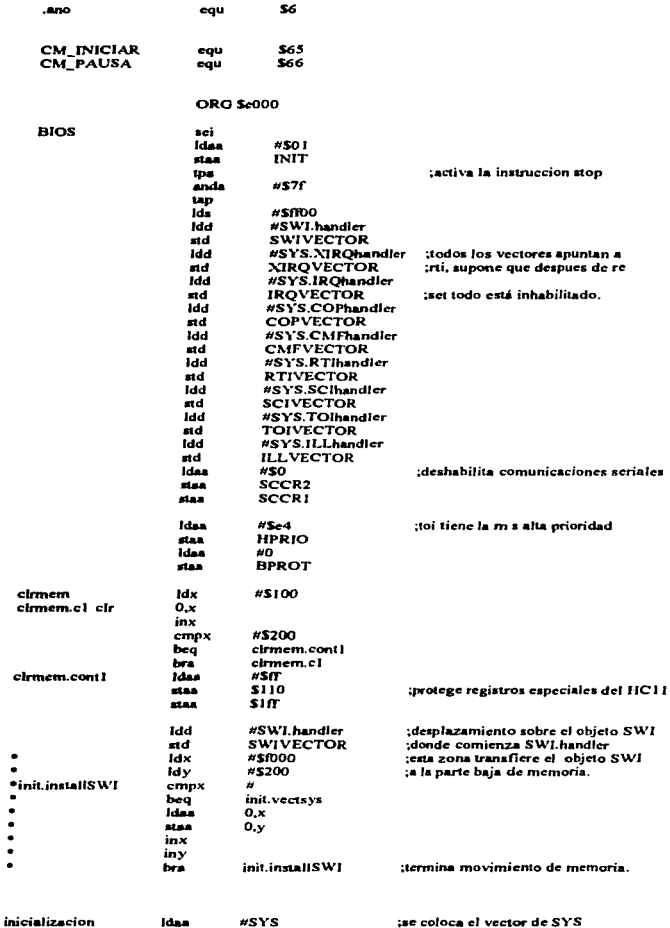

inicializacion #SYS ldas paha<br>Idx #SYS.handler l,

 $\frac{1}{2}$ 

pshx<br>'tsx<br>'stx six SYS.wparam Idaa #SWI<br>Idab #SWI setvect ;setvect(uchar Num,lp llandler) •wi pulx pula<br>Idaa Ida. #STODEV ~e coloca el vcclor de STOOEV paha #STODEV.handler  $_{\rm pshx}$ tax ntx SYS. wparam<br>
ldaa #SWI<br>
ldab #SWI setvect #SWI\_setvect •wi pulx pula<br>Idd atd **1**dec ldab •wi **1dax** paha ldx pahx tsx<br>stx #CM JNJT svs.m •• #SYS #MSO #RTI #RTI.handler stx SYS.wparam Jdaa #SWI<br>Jdab #SWI #SWI\_setvect swi pula pulx idaa psha<br>ldx pshx tax #ADC #ADC.handler \*\* SYS.wparam<br>|daa #SWI<br>|dab #SWI\_setvect ldab #SWI\_setvect pulx pula **1** des psha ldx pahx tax #SCJ #SCl.handlcr stx SYS.wparam ldaa #SWI<br>Idab #SWI #SWI\_setvect awi pulx pula ;.iniciliza el aystern. ;.coloca el Yeclor de RTI ;coloca el Yeclor de ADC ;coloca el vector de SCI Vcfiflca la existencia de pantalla LCD ••••• ••• •• 1daa #\$06<br>staa 1RR/ staa IRRAM<br>jar init.sleej jsr init.slccp<br>Idaa #\$0c Jdaa #\$Oc staa IRRAM :configura pantalla LCD<br>jsr init.sleep<br>Idaa #\$38

Jdaa #\$38 **ala.**<br>**IRRAM**<br>jsr init.slee jsr init.sleep<br>idaa #\$40 ldaa #\$40

..............

 $\cdot$ 

 $\Delta$ 

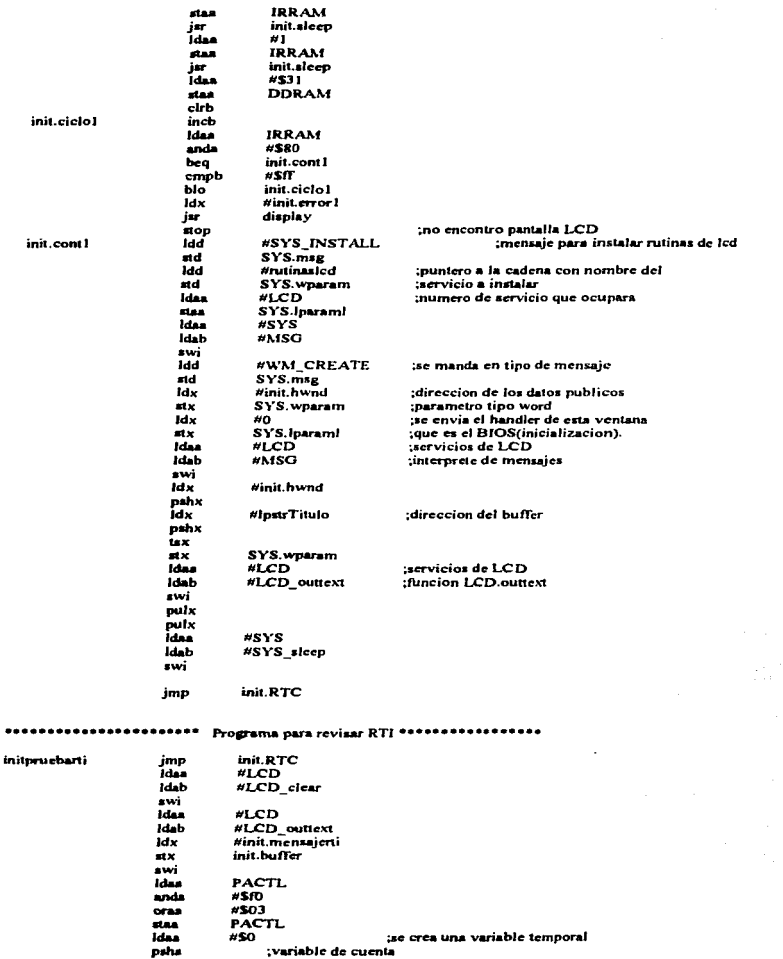

÷.

 $\ddot{\phantom{a}}$ 

÷,

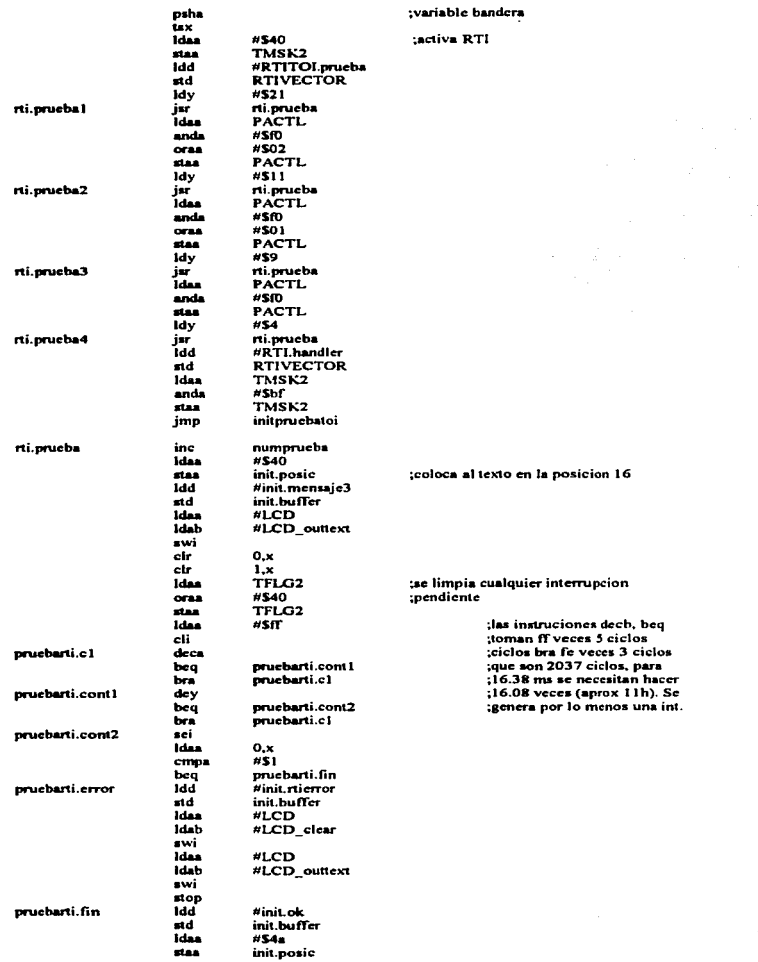

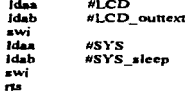

#### \*\*\*\*\*\*\*\*\*\*\*\*\*\*\*\* Se carga el driver del reloj\*\*\*\*\*\*\*\*\*\*\*\*\*\*\*\*\*\*\*\*\*

init.RTC

totalmem

freemem

numero

hexascii

hexascii.c1

#IpstrRTCname Idd ;instala el driver para el reloj ai d SYS.wparam<br>#SYS\_INSTALL ten wparam se pasa la direccion de la cadena que contiene el<br>;nombre del driver Idd etd. SYS.msg Idaa  $FRTC$ SYS.jparami staa idas<br>Idab #SYS #MSG  $\overline{\mathbf{w}}$ **Idea**  $\#$ SYS Idab #SYS sleep  $\overline{\mathbf{w}}$ imp init.Systmem ............. Verifica la memoria del aistema \*\*\*\*\*\*\*\*\*\*\*\*\*\*\*\*\* **Instriklaques** fee "Bloques de mem:" rdb.  $#EOB$ fcc  $max$  $"$  tot $"$  $f_{cc}$ fec  $"000"$ " free" fcc fdb  $*EOR$ #500 feb tsy Idy  $2, y$ ;limpia area de resultados  $_{\rm clr}$  $\overline{2}y$ unidades  $c\bar{r}$  $1.9$ :decenas :centenas cir  $0, y$ ะะั verifica si el dato fuente es cero cmpa hexascii.salida beg ;si es cero no hace nada staa numero  $_{\rm clrs}$  $_{\rm{clrb}}$ addb  $450a$ numero cmpb bhí hexascii.fin1 cmpb  $#S4$ :esta convirtiendo un OxFF beq hexascii.fin1 inc  $1, y$ **Idea** ;verifica se se ha generado acarreo  $1.9$ cmpa  $WSO<sub>2</sub>$ ..... centenas.  $bne$ hexascii.cl  $0, y$ inc tincrementa centenas. cir  $1, y$ bra hexascii.c1 hexascii.fin1 subb  $#S_{\mathbf{a}}$ Idaa numero  $_{\rm abs}$ staa  $_{\rm 2,y}$ hexascii.salida Idaa  $2y$ adda #\$30 **HAR**  $2, y$ **Idas**  $1, y$ 

#330

 $1.9$ 

adda stan

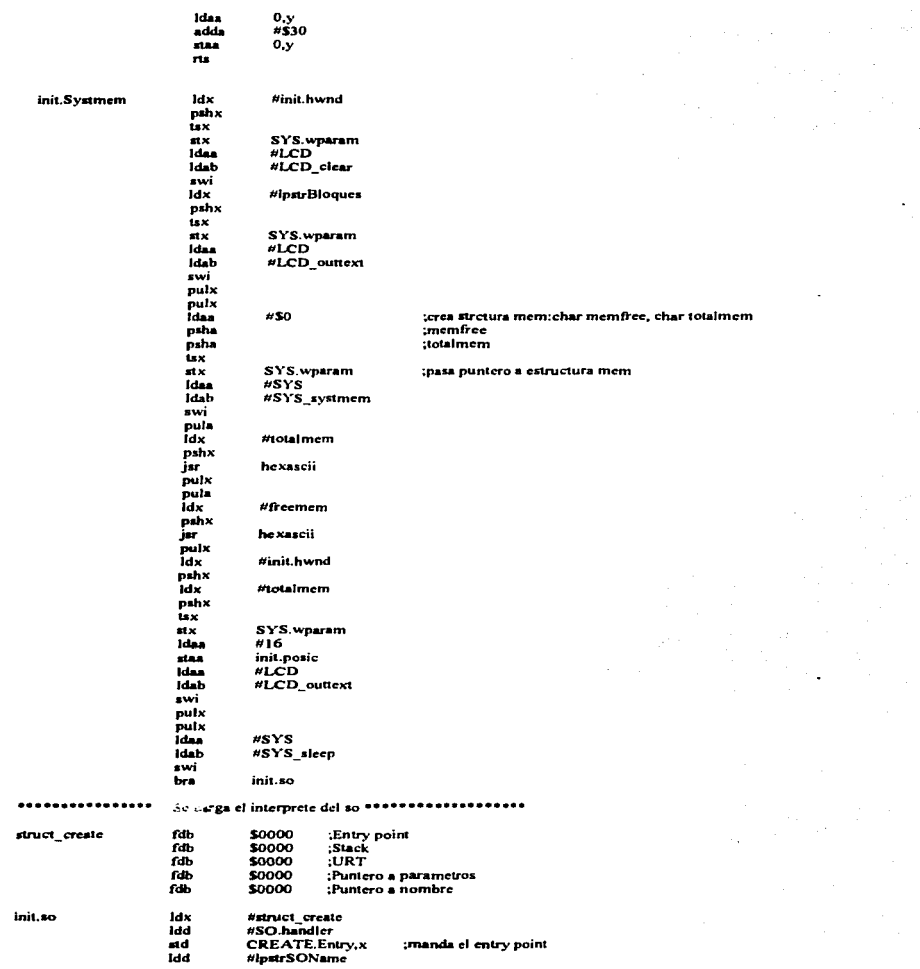

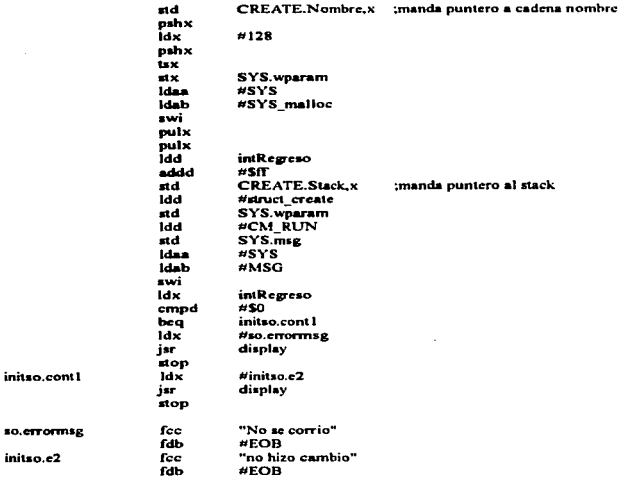

\*\*\*\* Termina inicializacion del HC11 !!!!  $\bullet \bullet$ 

J.

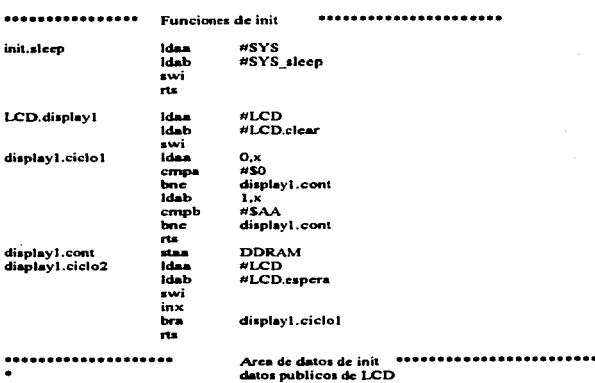

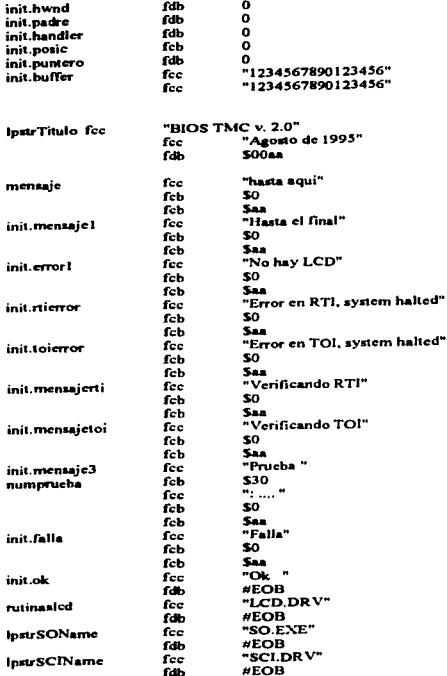

### DISCO IMAGINARIO ٠.

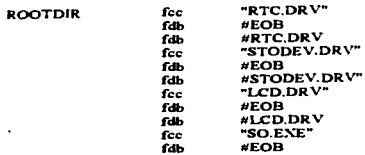

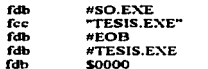

#### **RTC \*\*\*\*\*\*\*\*\*\*\*\*\*\*\*\*\*\*\*\*\*\*\*\*\*\*\*\*** \*\*\*\*\*\*\*\*\*\*\*\*\*\*

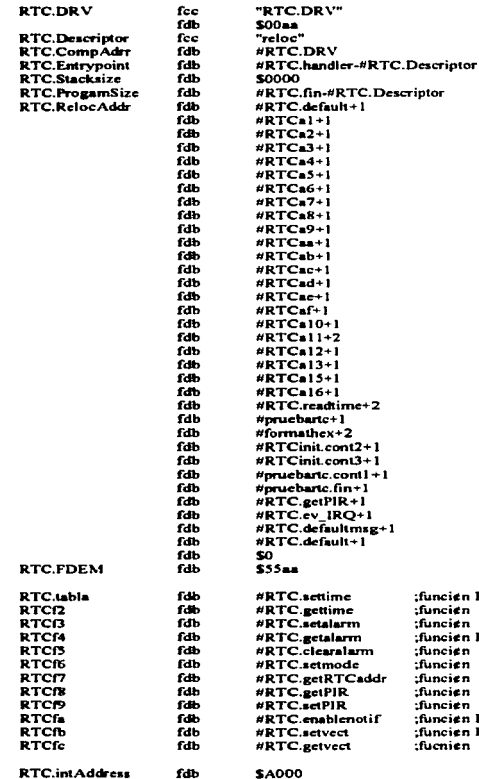

RTC.intAddress<br>RTC.intRegreso

fdb

 $\overline{\phantom{a}}$ 

**\$A000**  $50$ 

ien RTC\_settime(lpStructtime)<br>
ien RTC\_gettime(lpStructtime)<br>
ien RTC\_getalarm<br>
ien RTC\_eleralarm<br>
ien RTC\_eleralarm<br>
ien RTC\_eleralarm<br>
ien RTC\_getRTCaddr<br>
ien RTC\_egtPIR<br>
ien RTC\_ectPIR<br>
ien RTC\_ectPIR ien RTC\_enablenotif<br>ien RTC\_enablenotif<br>ien RTC\_getvect

#### \*StuctTime

- ucharSegundos  $\bullet$ ucharMinutos
- $\bullet$ ucharHora
- ٠ ucharDia
- ċ ucharFecha
- ٠ ucharMes
- ٠ uchar A00)  $\overline{a}$
- :Segundos so feb **RTC.Structtime** 88888 :Minutos feb  $Hora$ fcb  $Div.$ fcb :Fecha feb Mes fcb  $\tilde{\bm{s}}$  $A^{\circ}$ feb "RTC mag default" fee **RTC.msgdcfault**  $HEOB$ fdb "RTC.default" fee RTCdef.mentaje  $FCOB$ fdb "EnablePl" fee msgenablePl  $EOB$ **Fab** "EnableAl" msgcnableAl fec  $#EOP$ fdb "Fallo de RTC" **Fee** RTC.error1  $#EOB$ fdb psha **RTC.handler** isy #RTC.tabla 1dx **RTCal**  $0, y$ cir cmob  $0,y$ RTC.casemsg beg  $0,y$ RTC.case inc cmpb  $0,y$ RTC.Isdefault bne pula idx  $0, x$  $0.x$ jar ັດເ #RTC getvect cmpb **RTC.Isdefault** RTC.default bhi  $\frac{1}{2}$ inx RTC.case bra #RTCdef.mensaje ldx RTC.default display jar stop  $\mathbf{ns}$ pula RTC.casemsg SYS.msg idd #CM\_INIT cpd RTC.msg1 bne RTC.init bm rts. **#EV IRO** cpd RTC.msg1 RTC.defaultmsg bne RTC.ev IRQ bar rts #RTC.msgdcfault ldx RTC.defaultmsg display jsr stop ru **RTC.intAddress** ldx RTC.ev\_IRQ Idaa  $S_{C,X}$ psha #\$80 anda

parameters of the
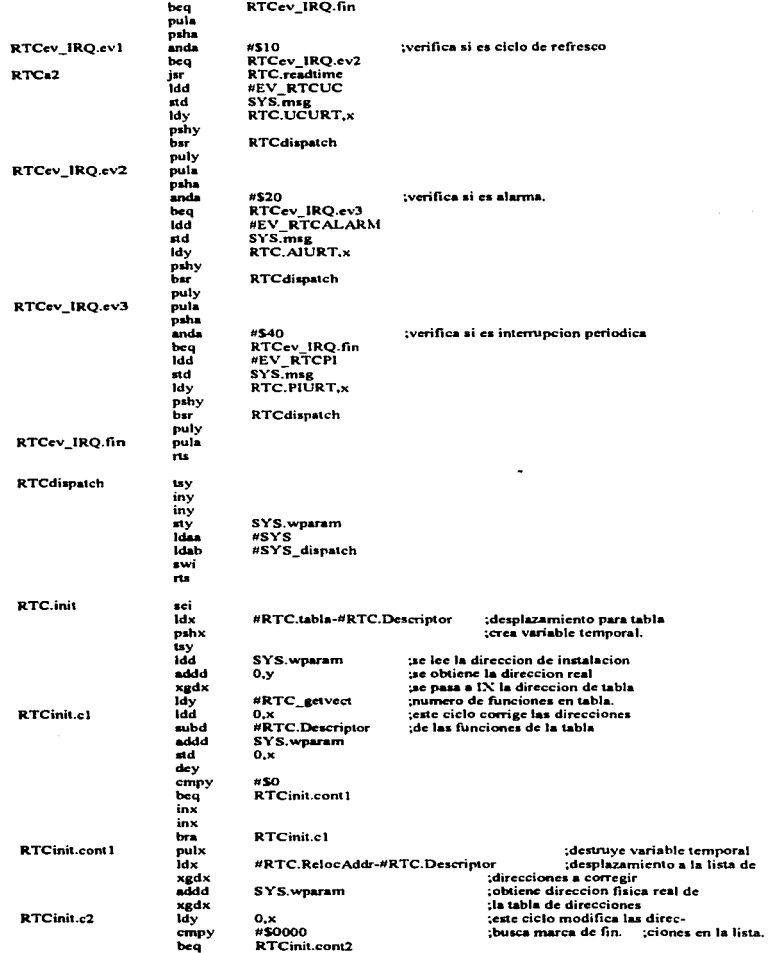

l,

 $\ddot{\phantom{1}}$ 

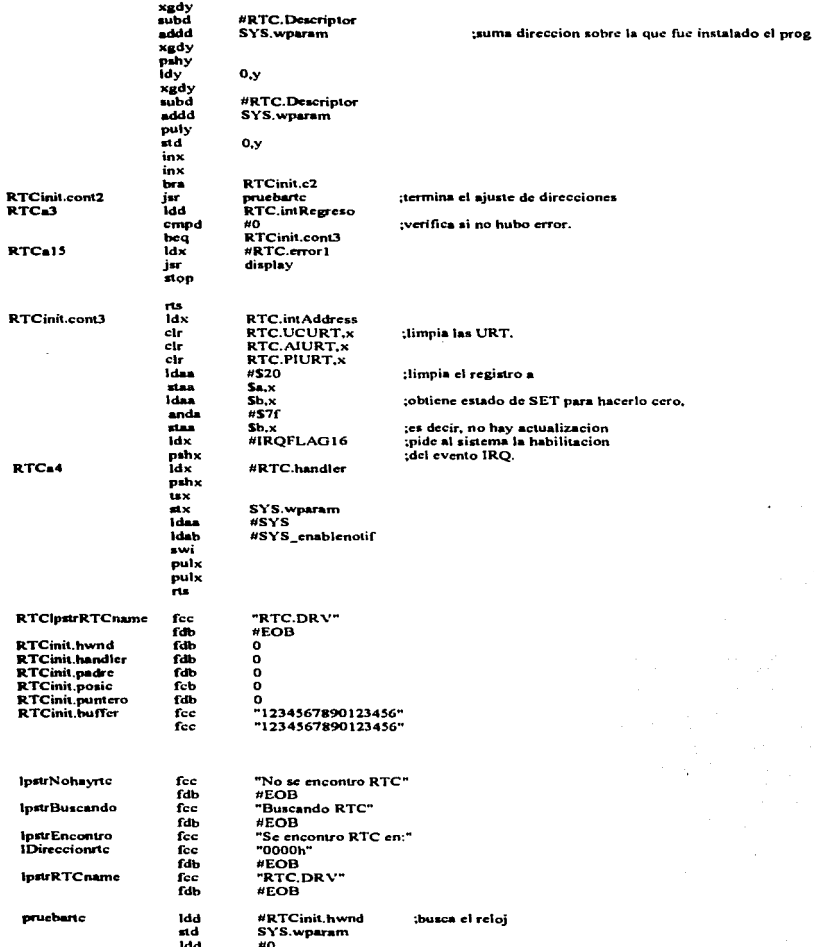

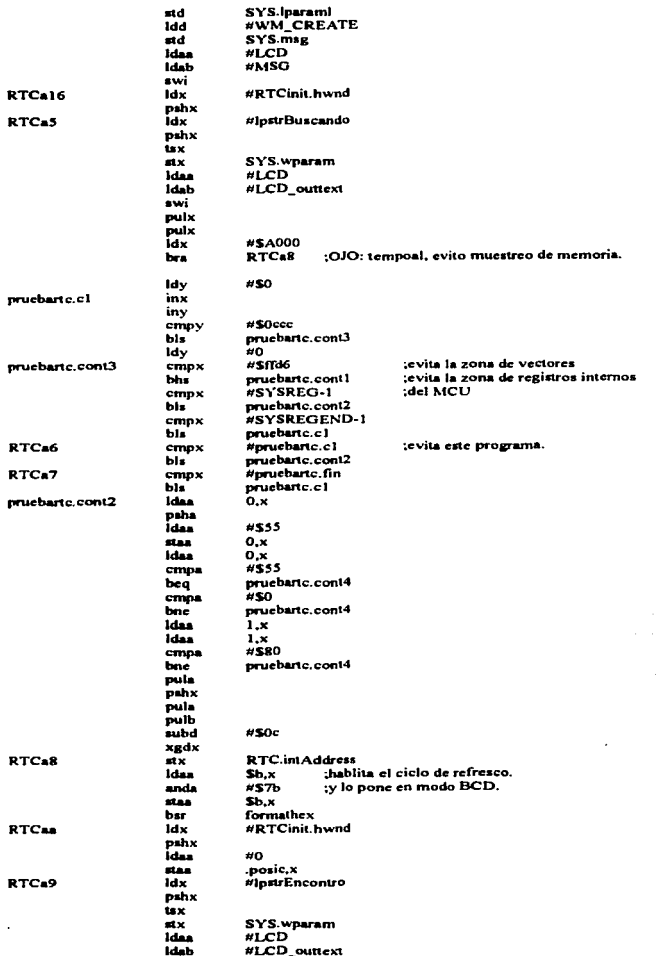

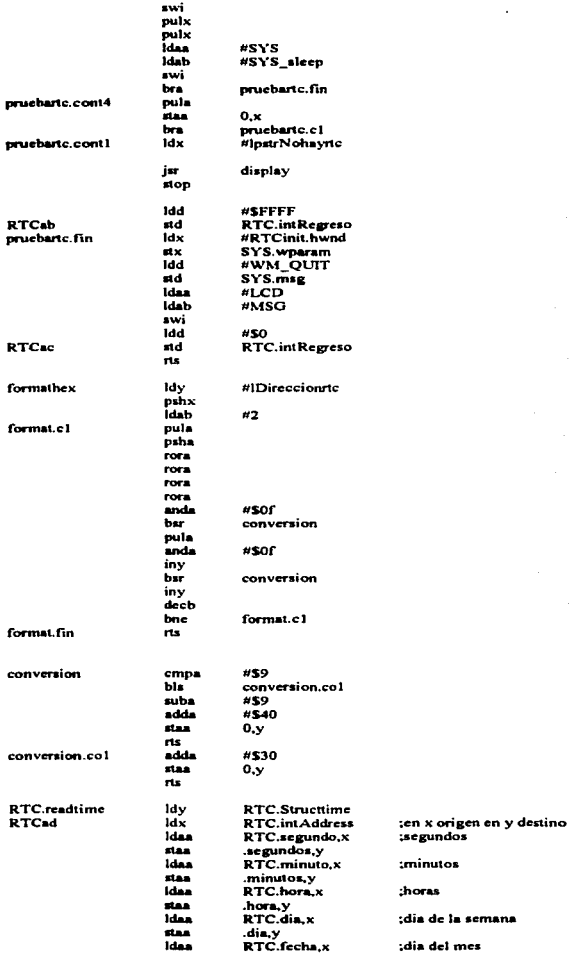

l,

l.

;dia del mes

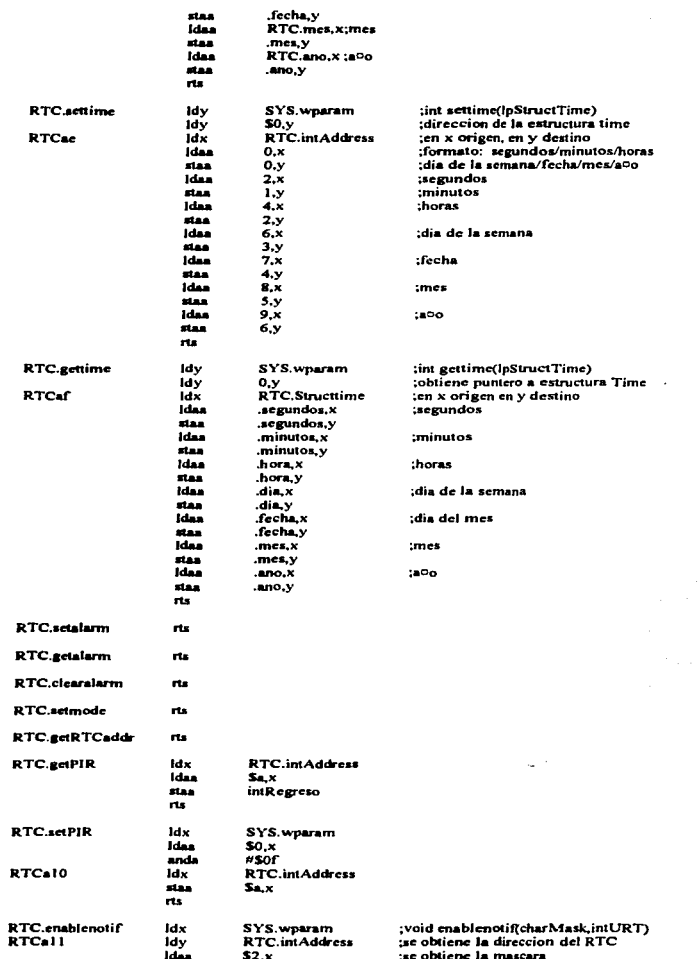

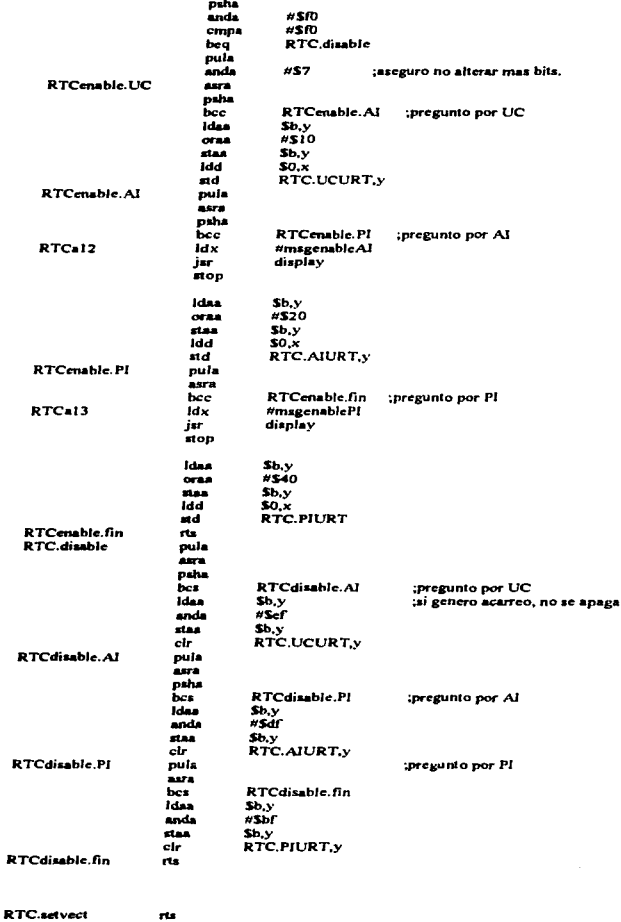

D.

RTC.getvect

 $\pi\omega$ 

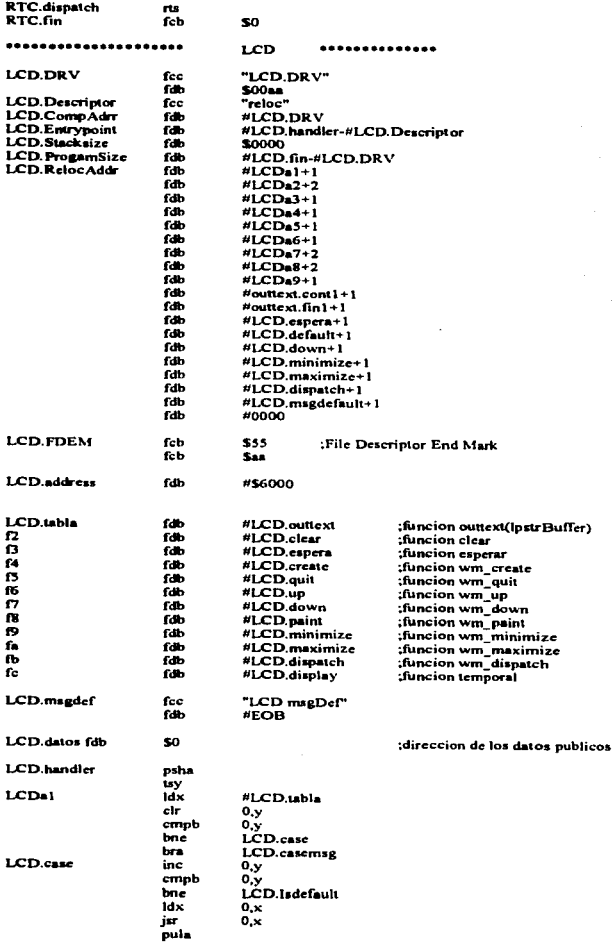

01023456789898008

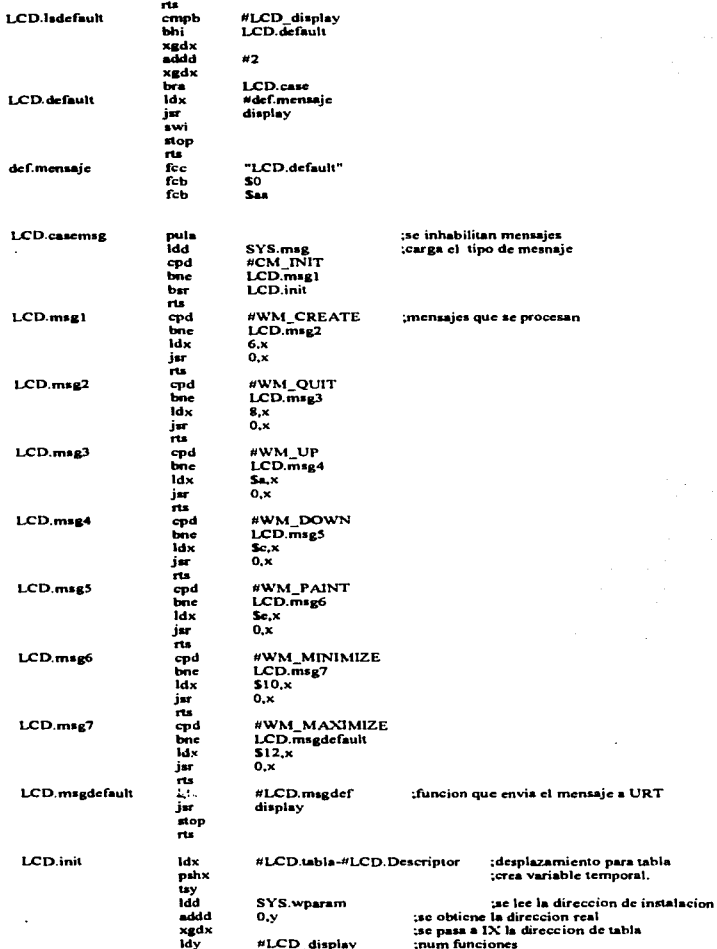

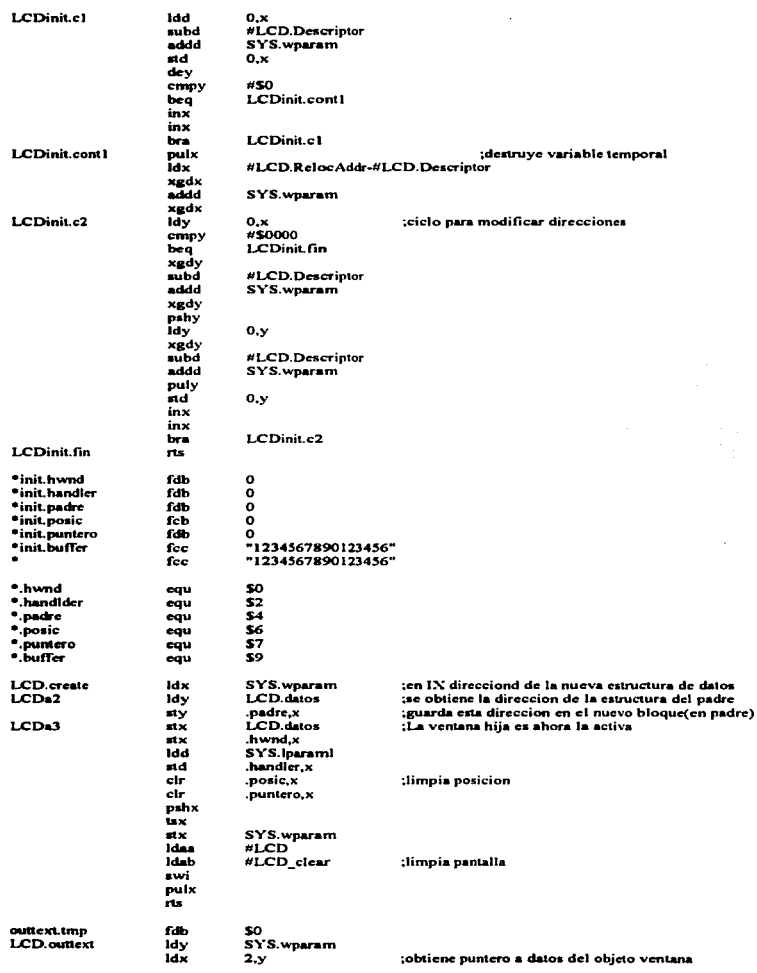

 $\ddot{\phantom{a}}$ 

 $\overline{a}$ 

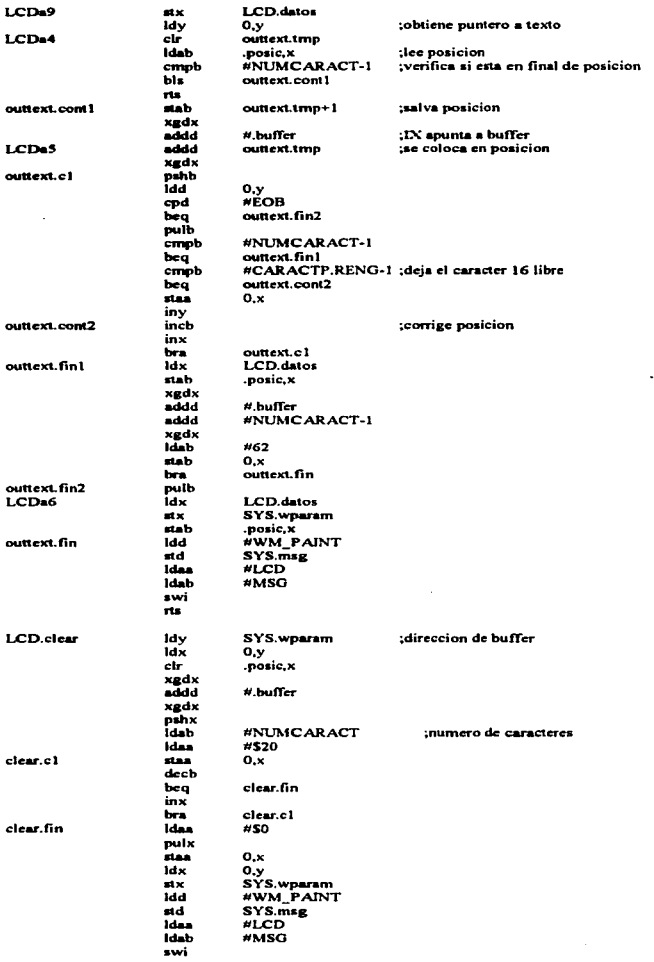

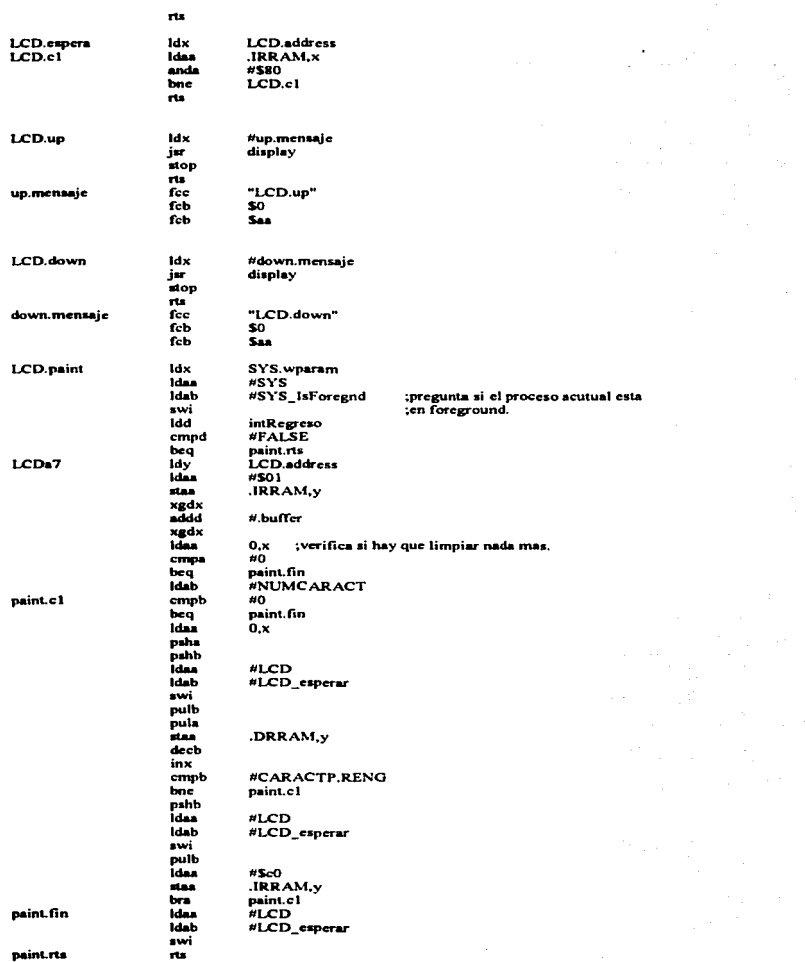

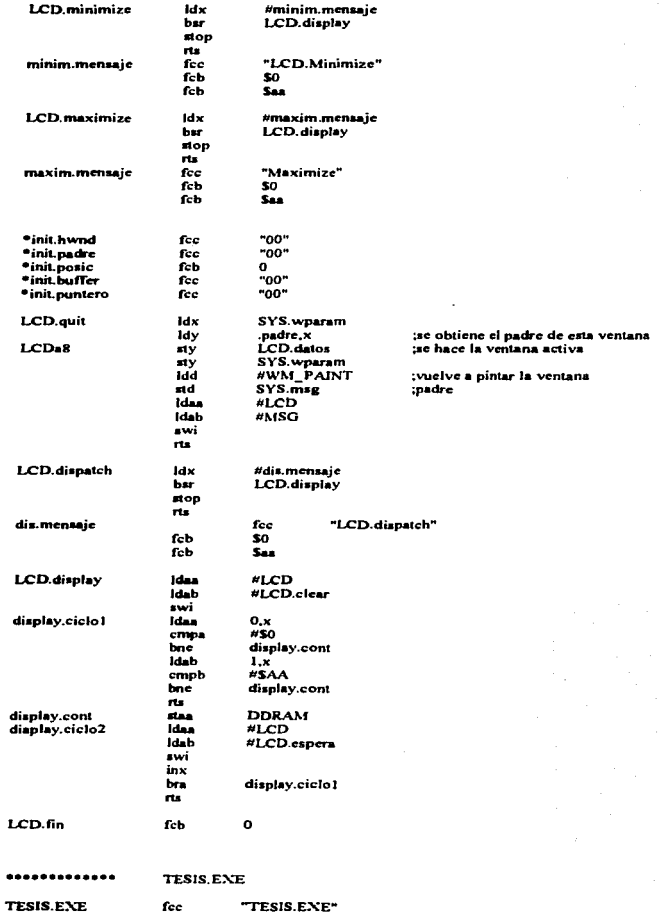

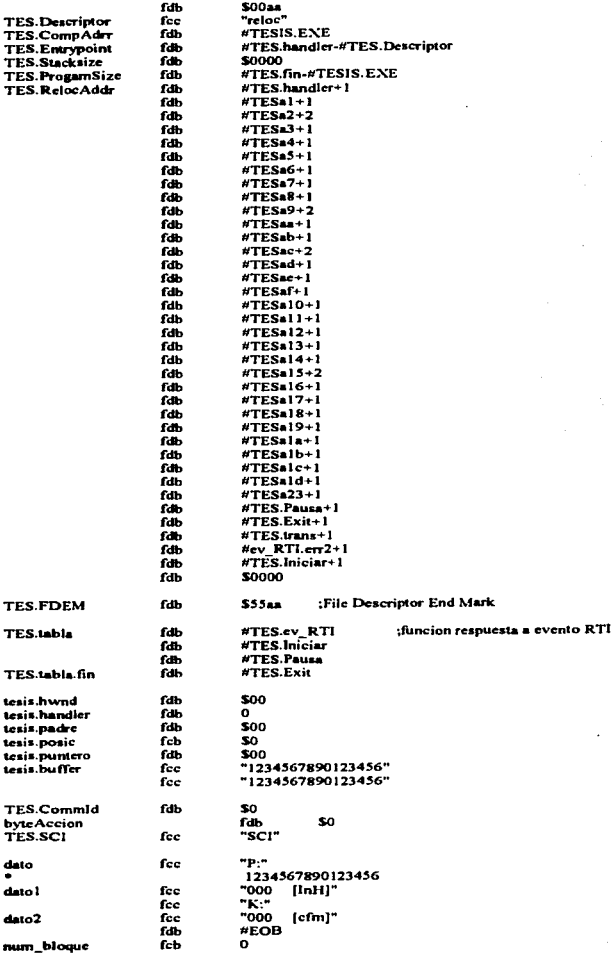

 $\sim$ 

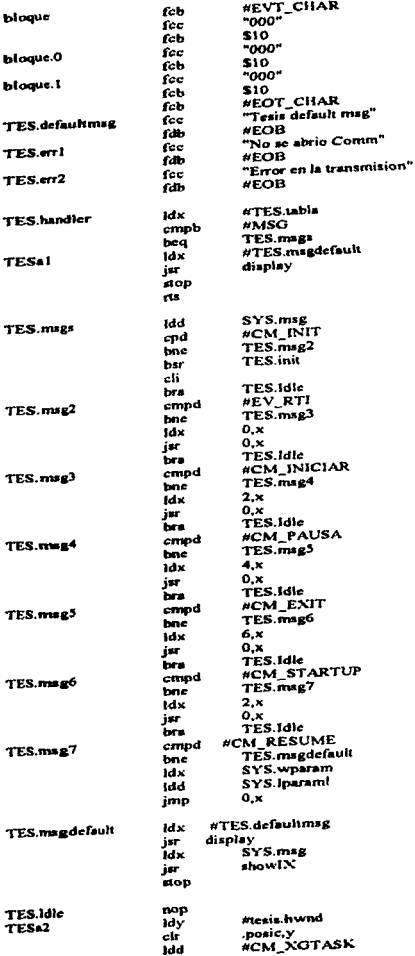

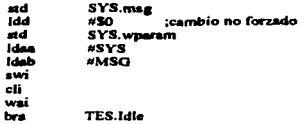

 $\cdot$ 

J

 $T = 0$ 

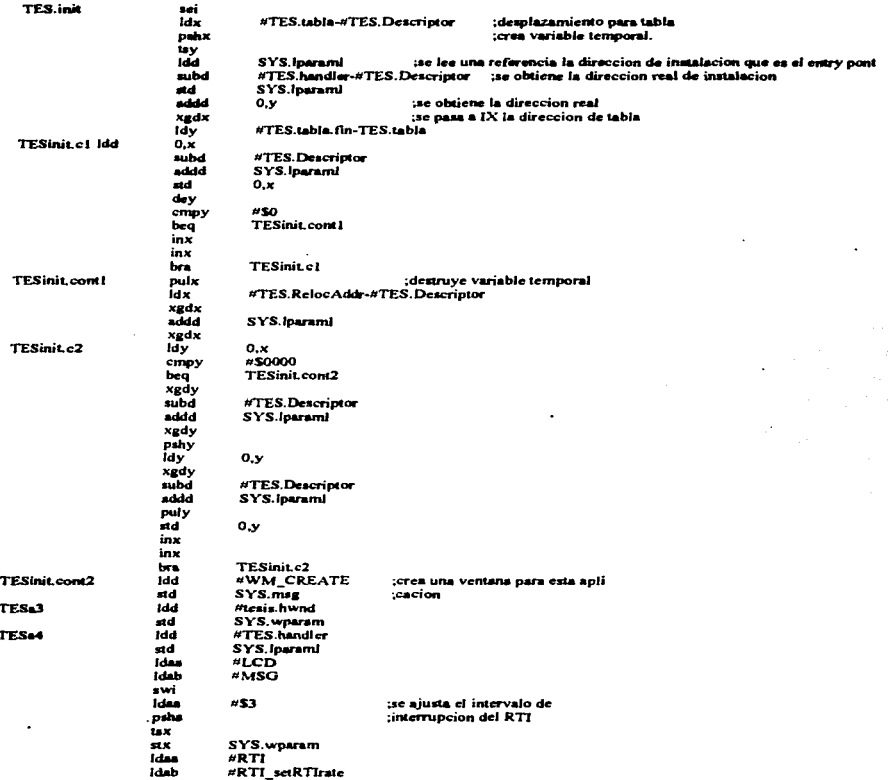

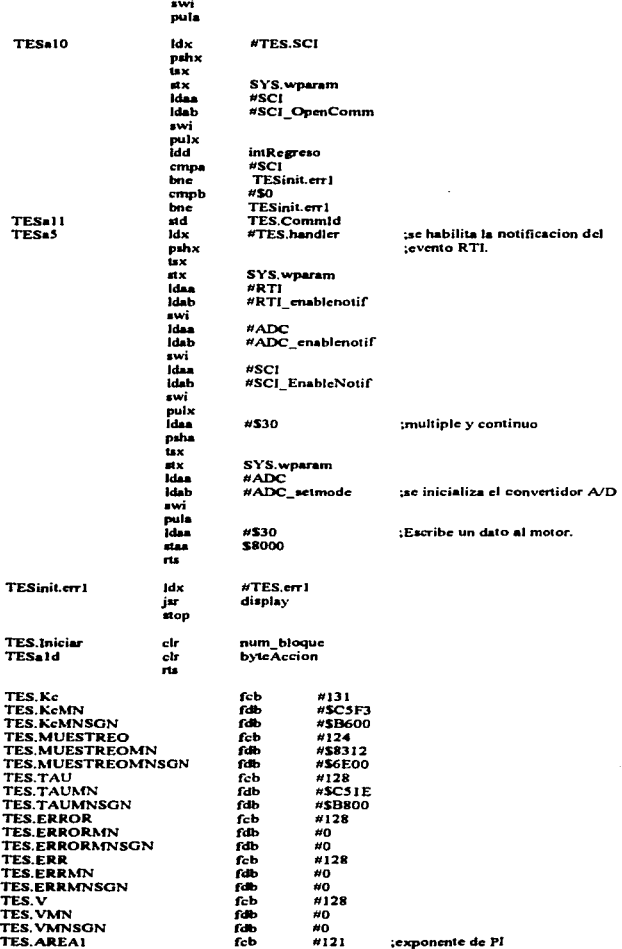

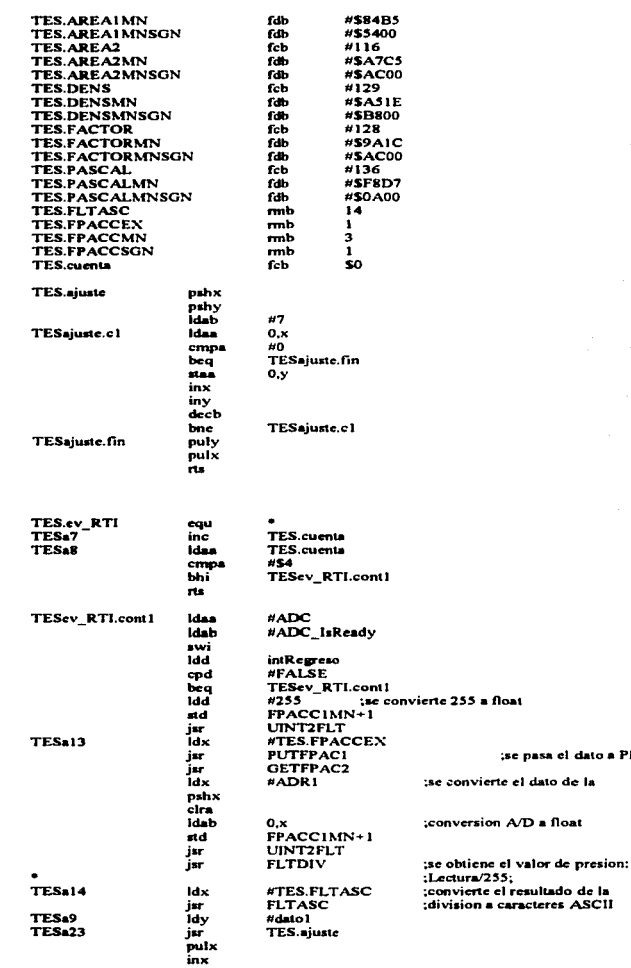

called the company of the company of the company of the company of the company of the company of the company of the company of the company of the company of the company of the company of the company of the company of the c

dato a PFACC2

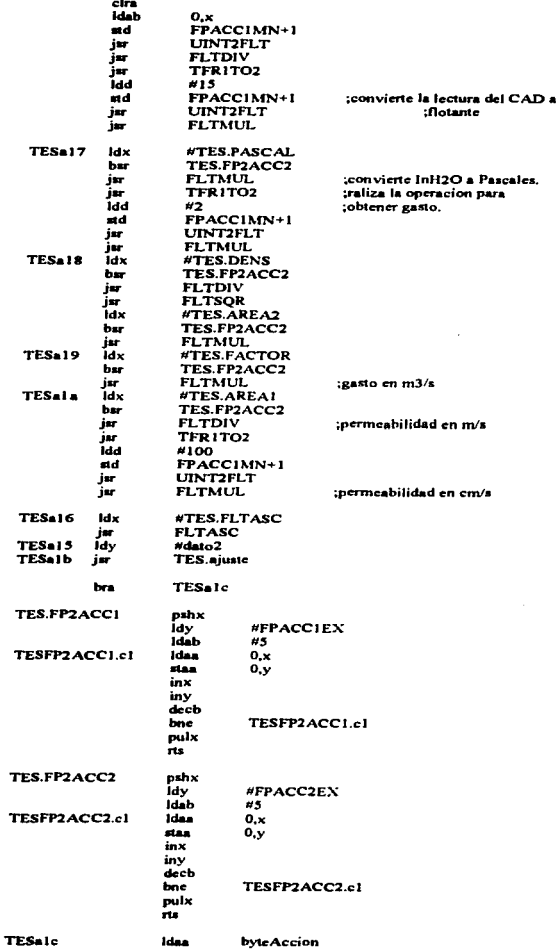

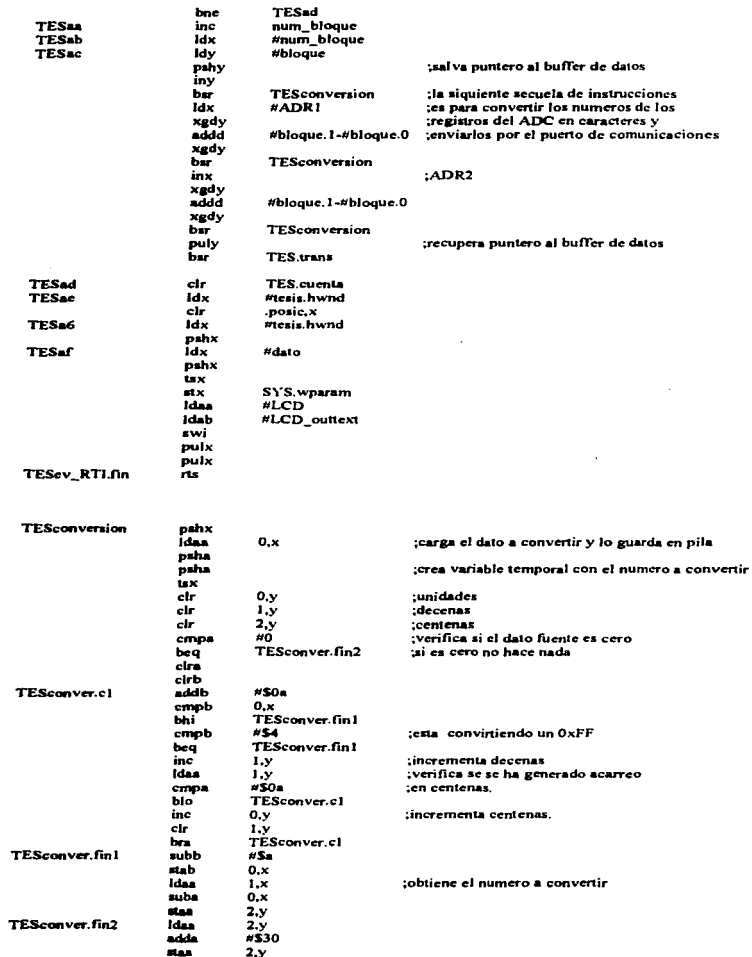

.

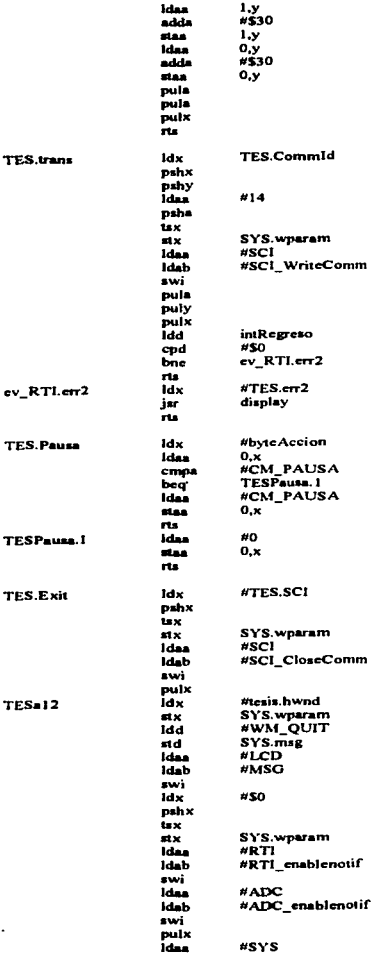

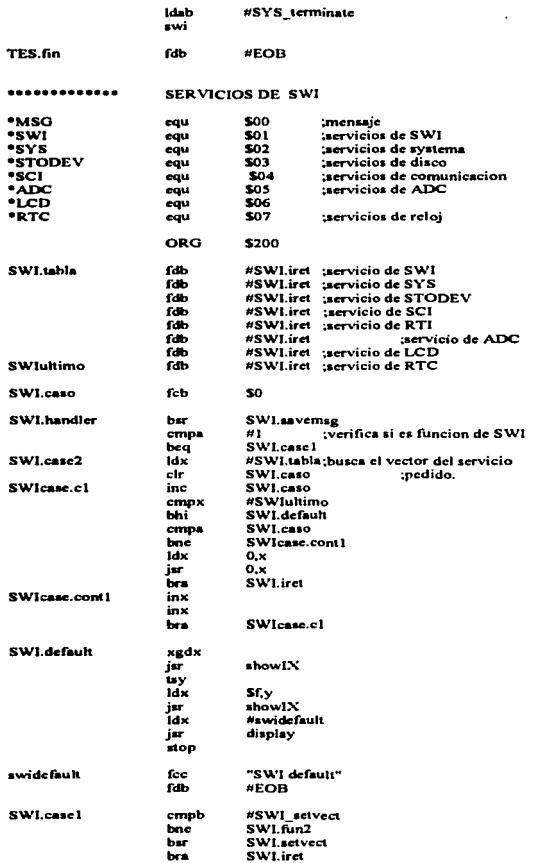

#SWI\_getvect

SWI.getvect

SYS.msg

 $cmp<sub>b</sub>$ 

 $bne$ bsr

bra

puly<br>Idx

SWI.fun2

SWI.savemsg

. . . . . . . . .

;getvect(charNumSer,lpAdr)

the property of the contract of the contract of the contract of the contract of the contract of the contract of the contract of the contract of the contract of the contract of the contract of the contract of the contract o

 $E-38$ 

 $\alpha$ 

 $\lambda$ 

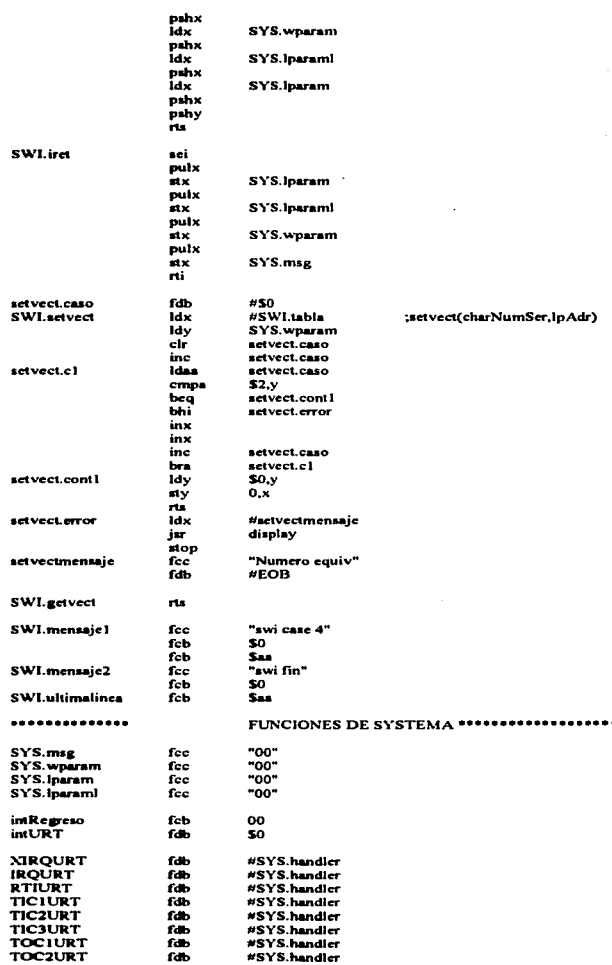

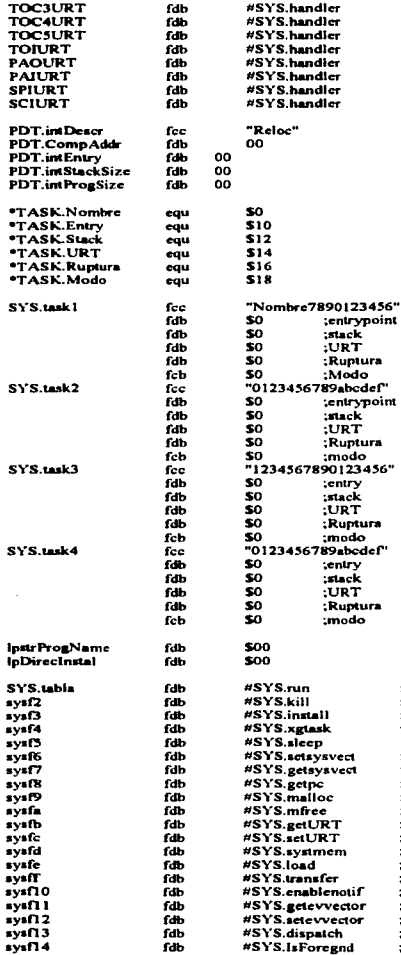

;funcion de respuesta ;funcion de respuesta ;funcion de respuesta :funcion de respuesta ;funcion sys\_sleep :funcion sys\_setzysvect(servicio,direcc) :funcion sys\_getsysvect :funcion sys getpc :funcion systemator(intBytes) sys\_mfree :funcion ;funcion int sys\_getURT(lpVector) :funcion int sys\_setURT(lpVector) ;funcion int sys\_systmem(lpStructMem)<br>;funcion int sys\_load(lpstrName) ;funcion void sys\_transfer(lpEntryPoint)<br>;funcion void sys\_enablenotif(intMascara) ;funcion int getevvector(intMascara) ;funcion int setevvector(intMascara) :funcion void dispatch(intURT) ;BOOL Is Foregnd(intilandler)

o.

 $\cdot$ 

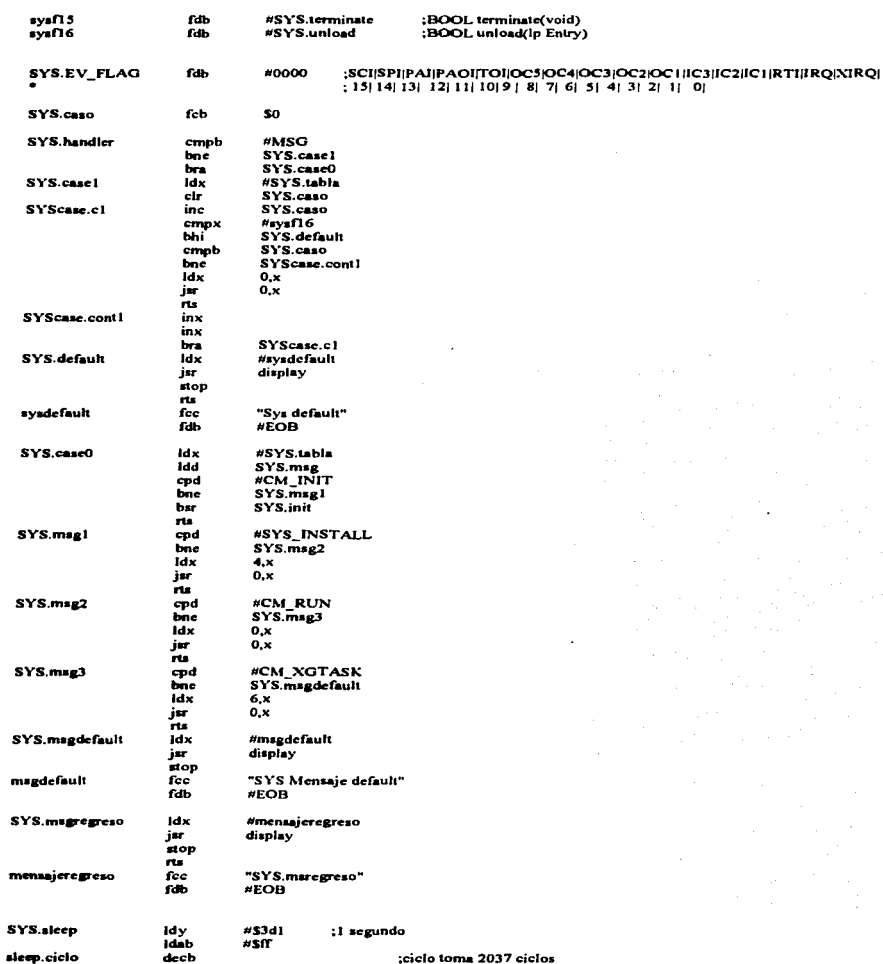

÷.

;ciclo toma 2037 ciclos

dech

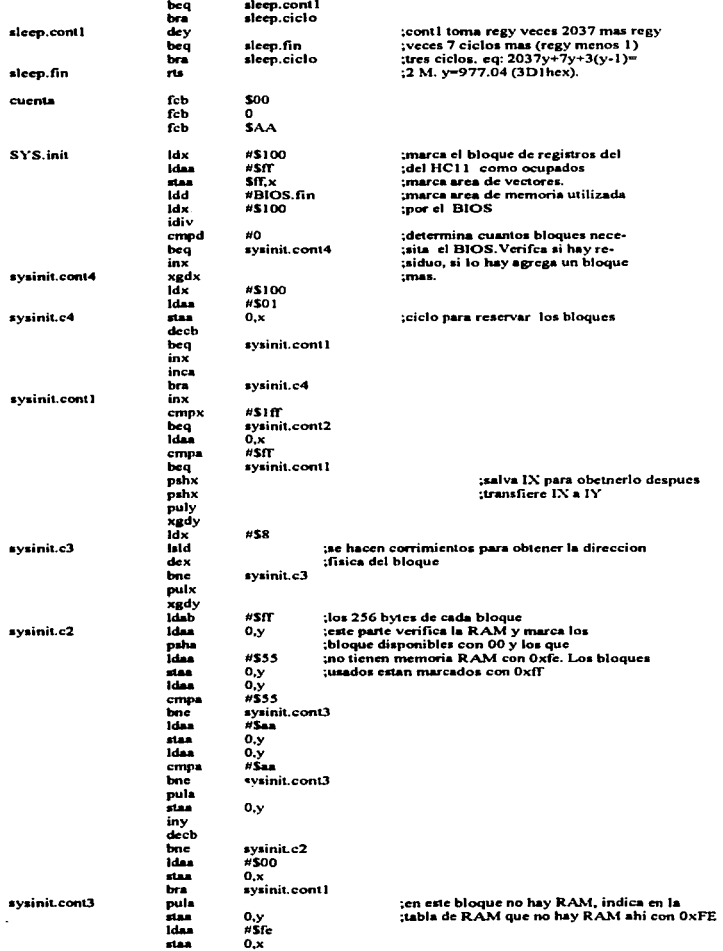

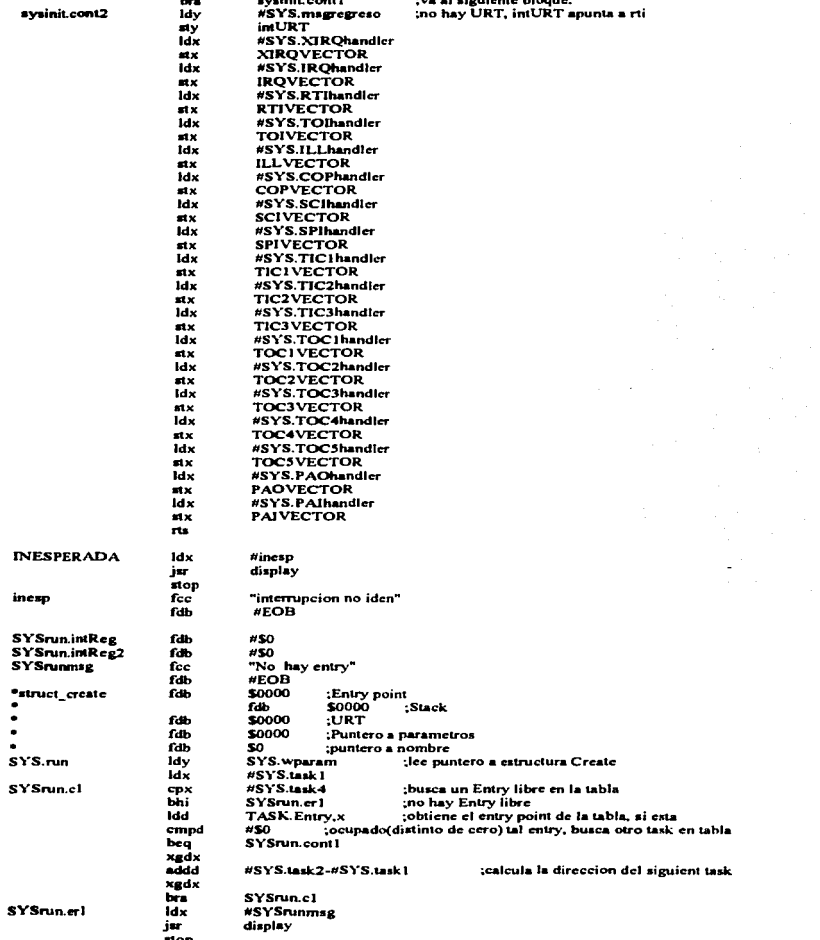

and the chairman and

constants around

 $\Box$ 

ä,

 $\overline{\phantom{a}}$ 

 $\cdot$ 

ä,

 $\ddot{\phantom{1}}$ 

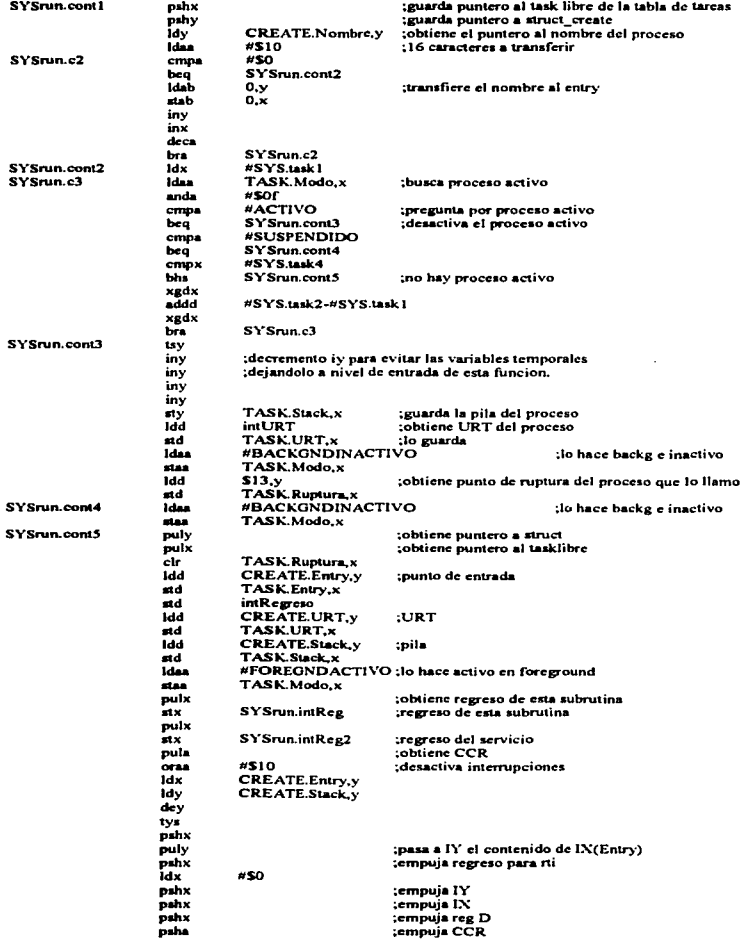

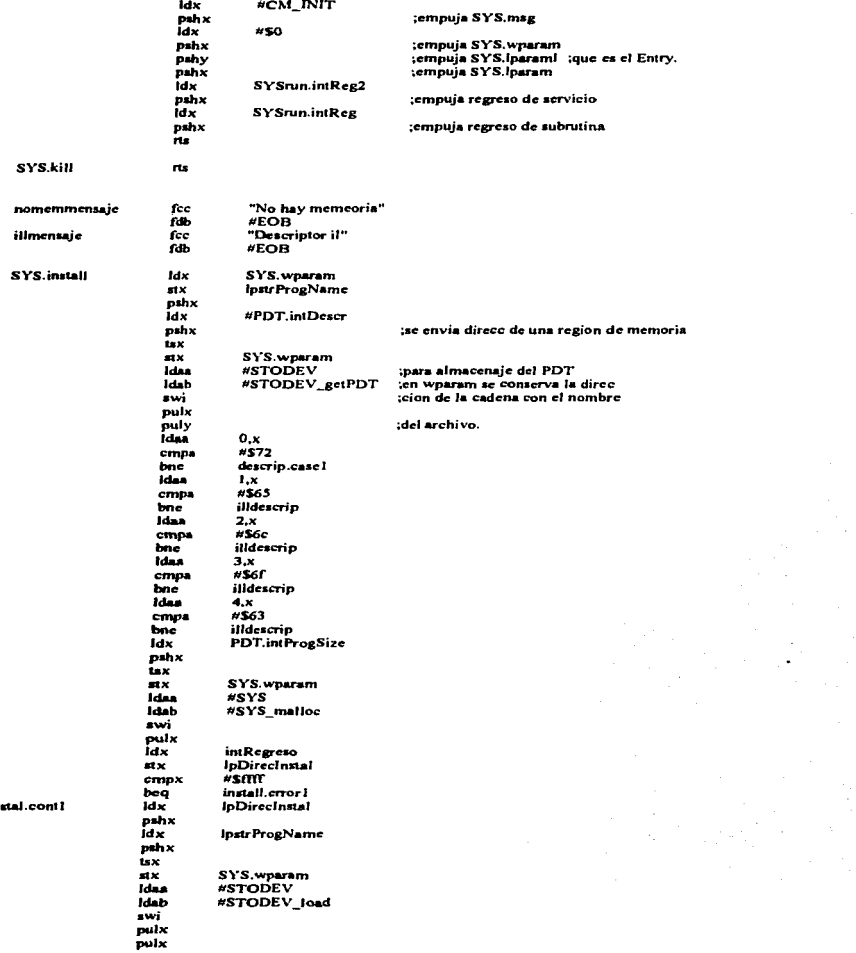

in

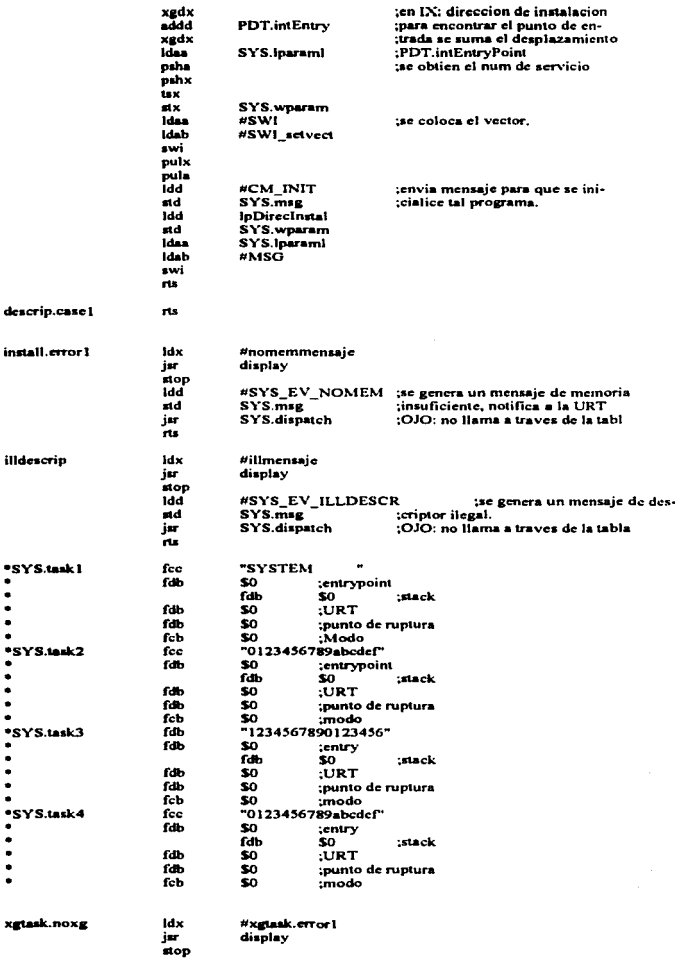

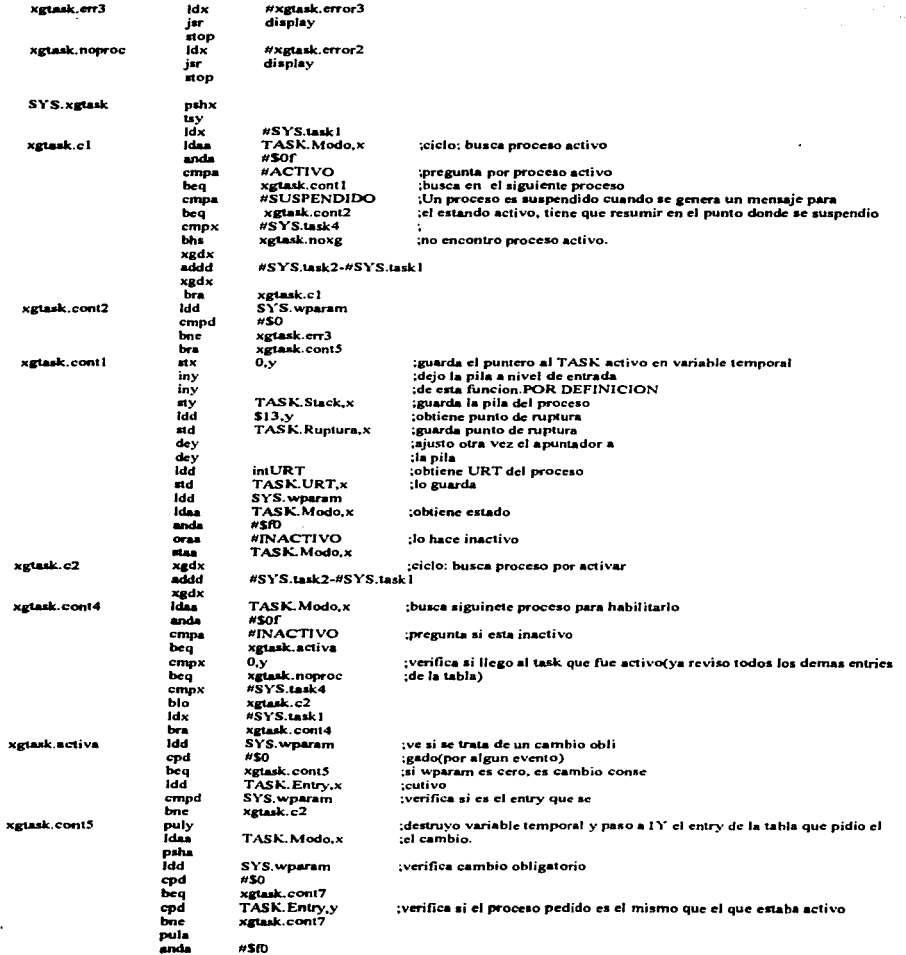

ä,

 $\bullet$ 

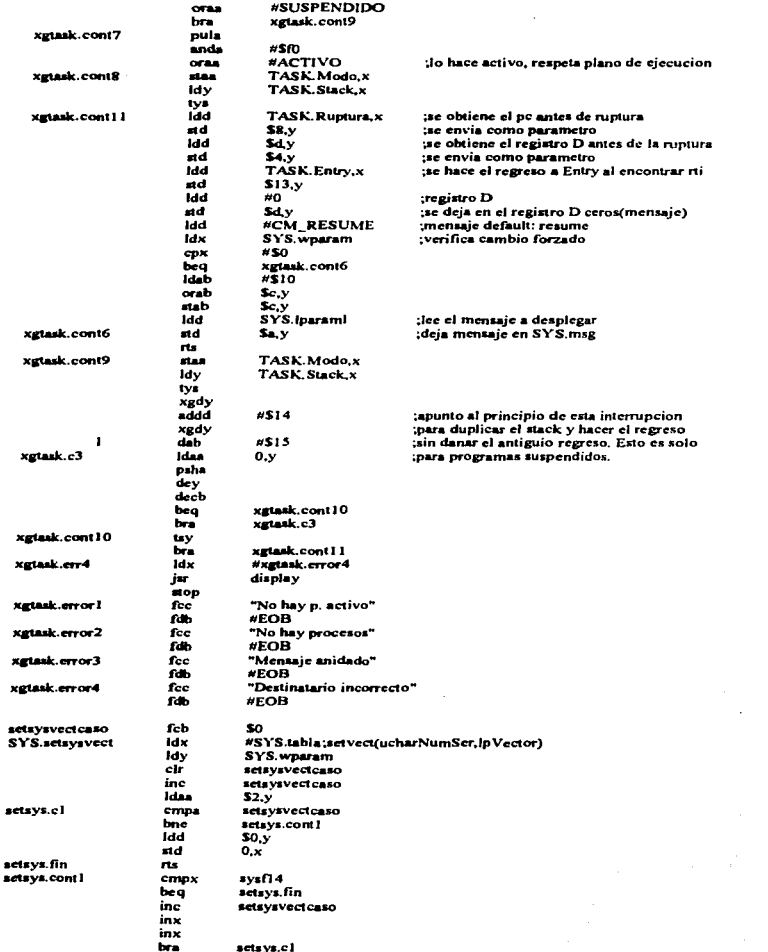

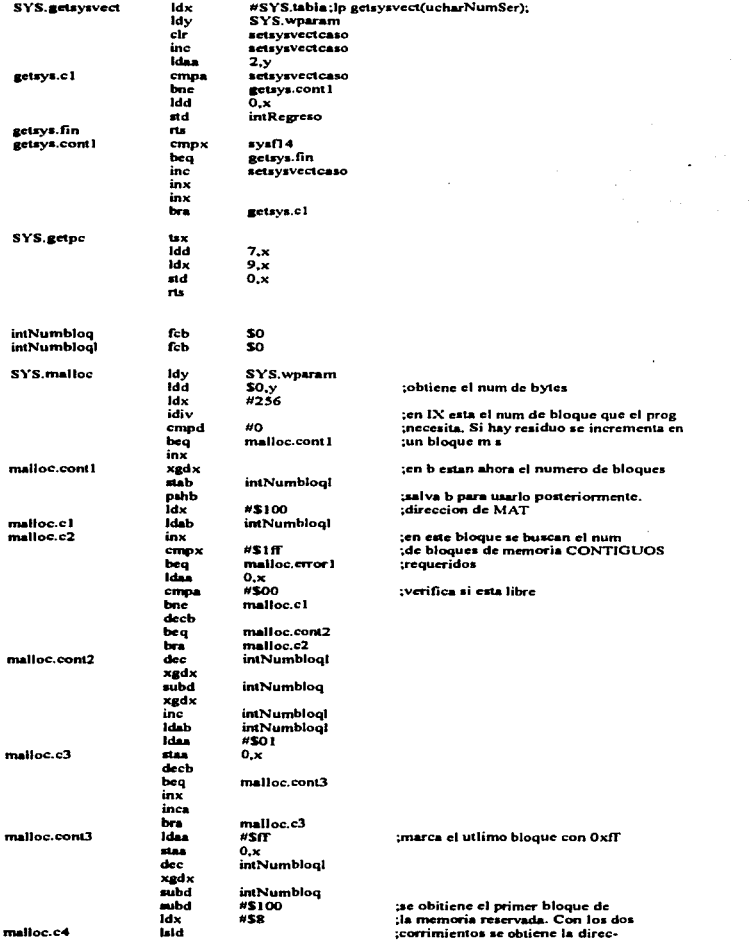

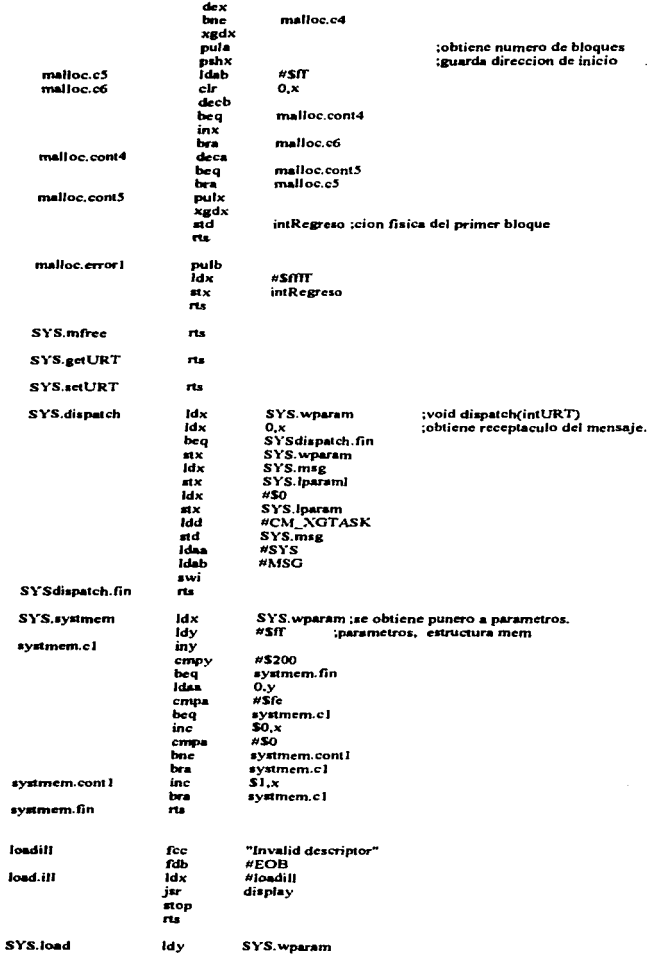

and the state of the

 $\ddot{\phantom{0}}$ 

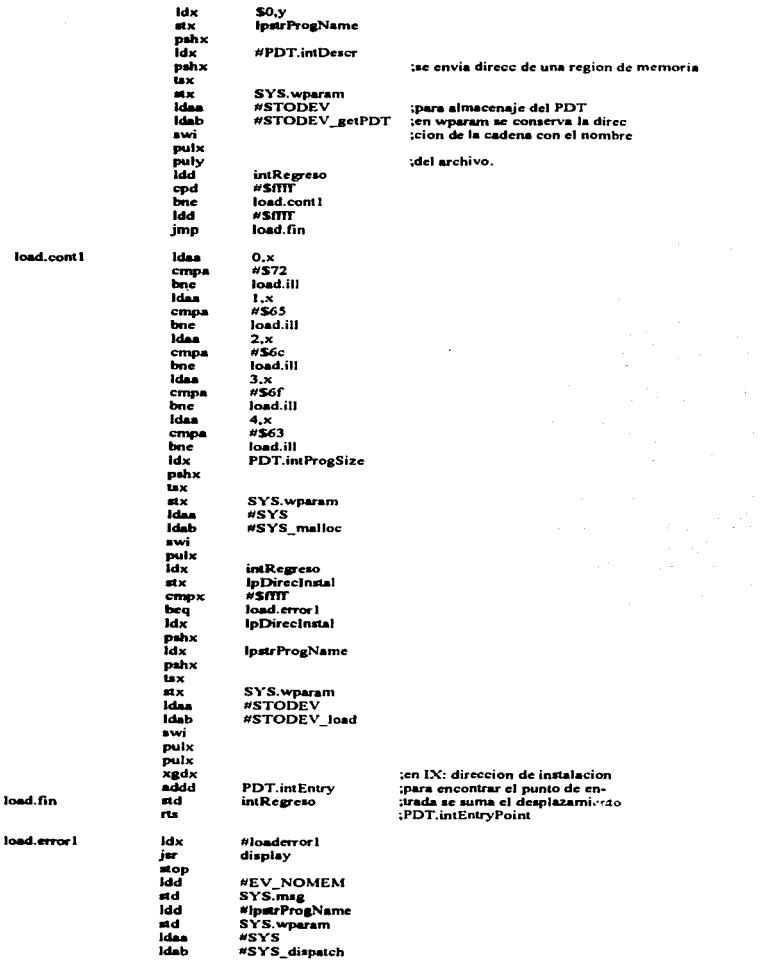

load.fin

 $E-51$ 

 $\ddot{\phantom{0}}$ 

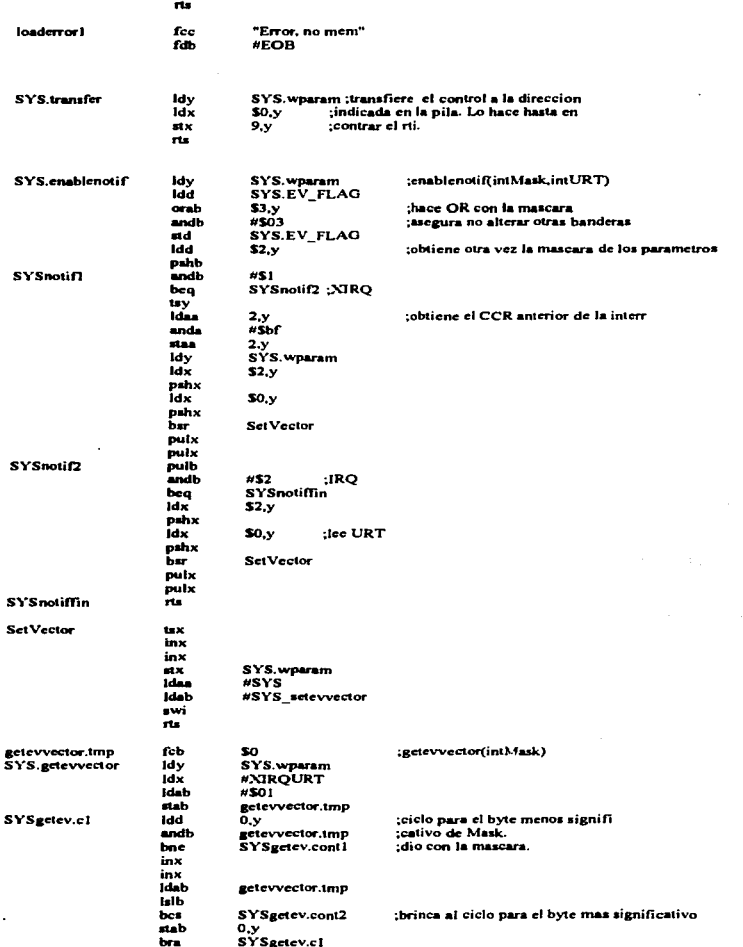

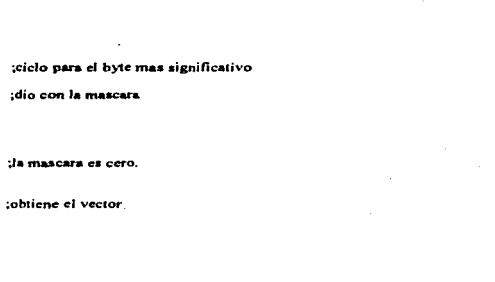

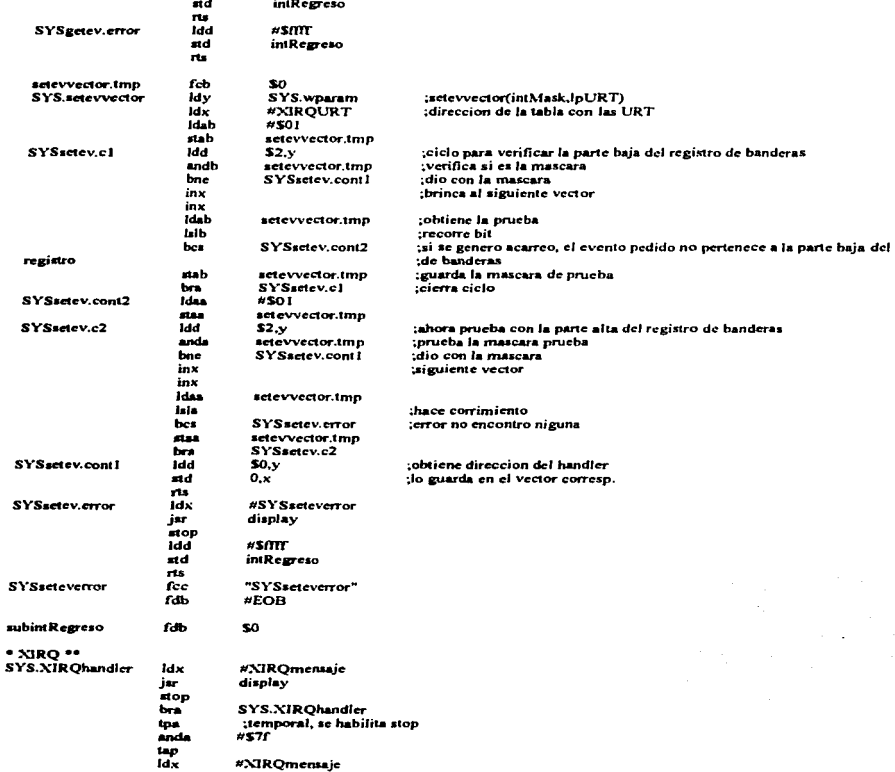

SYSgetev.cont2

SYSgelev.c2

SYSgetev.cont1

J.

idae<br>stas

 $\overline{a}$ 

 $\sum$ 

 $\frac{1}{2}$  $\sum_{i=1}^{n}$ idae

واءا  $be$ 

 $\overline{\mathbf{m}}$  $rac{1}{1}$ 

andb

 $HSI$ getevvector.tmp

 $5 -$ 

 $\overline{0}$ ,  $x$ 

u.y<br>getevvector.tmp<br>SYSgetev.cont1

getevvector.tmp

SYSgetev.error

getevvector.tmp<br>SYSgetev.c2

 $\ddot{\phantom{a}}$ 

 $\cdot$ 

 $\ddot{\phantom{a}}$
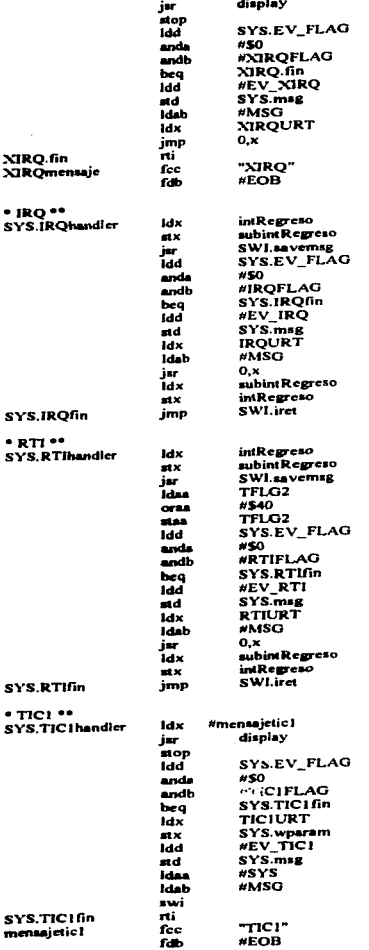

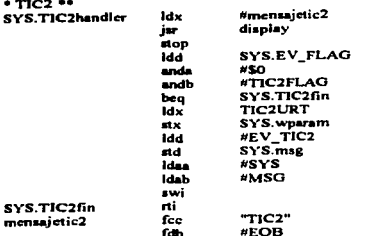

 $• TIC3 --$ 

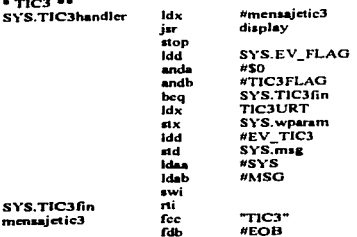

÷

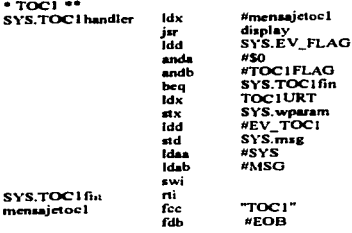

\* TOC2 \*\*<br>SYS.TOC2

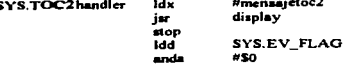

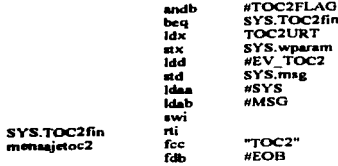

#### $*TOR3**$ ---

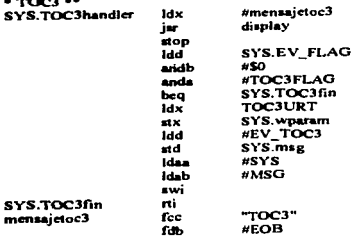

 $\mathbf{a}$ 

## $• 7004$  $\mathbf{s}$

J.

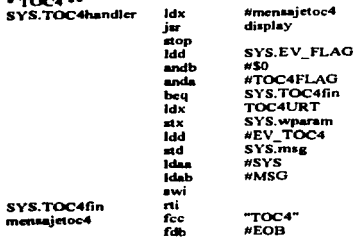

# \* TOCS \*\*<br>SYS.TOC5h

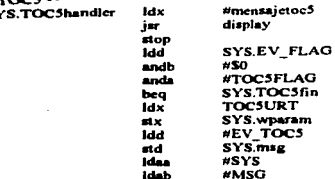

k.

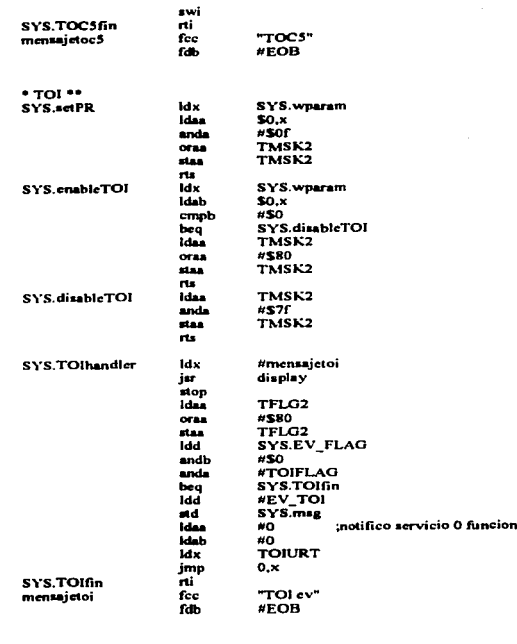

 $0$  (mensaje)

 $• PAO$  \*\* #mensajepao<br>display SYS.PAOhandler ldx jur stop<br>Idd SYS.EV\_FLAG<br>#\$0<br>#PAOFLAG<br>SYS.PAOfin<br>PAOURT andb anda  $rac{beq}{cdx}$ FAOORI<br>SYS.wparam<br>#EV\_PAO<br>SYS.msg  $\overline{1}$ Tad ad #SYS<br>#MSG **Idas Idab**  $\overline{\phantom{a}}$ SYS.PAOfin  $\overline{\mathbf{m}}$ "PAO"<br>#EOB mensajepao fcc **Fab** 

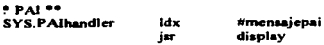

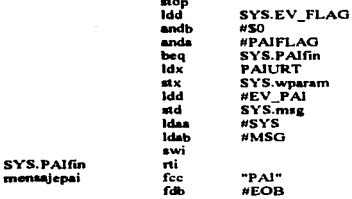

 $\cdot$  spi  $\cdot\cdot$ 

SYS.SPIhandler

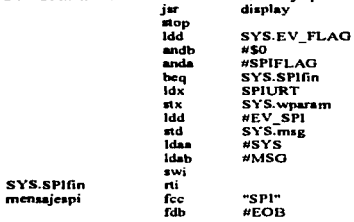

ldx

*Emensaiesni* 

 $•$  sci $•$ 

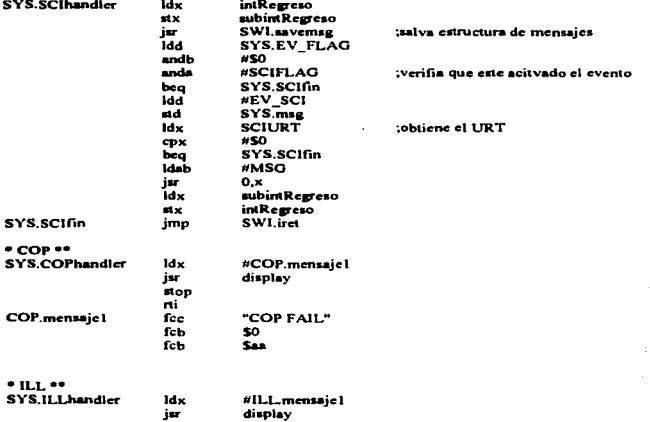

SYS.ILL.handler

#ILL.mensaje1<br>display

 $E-58$ 

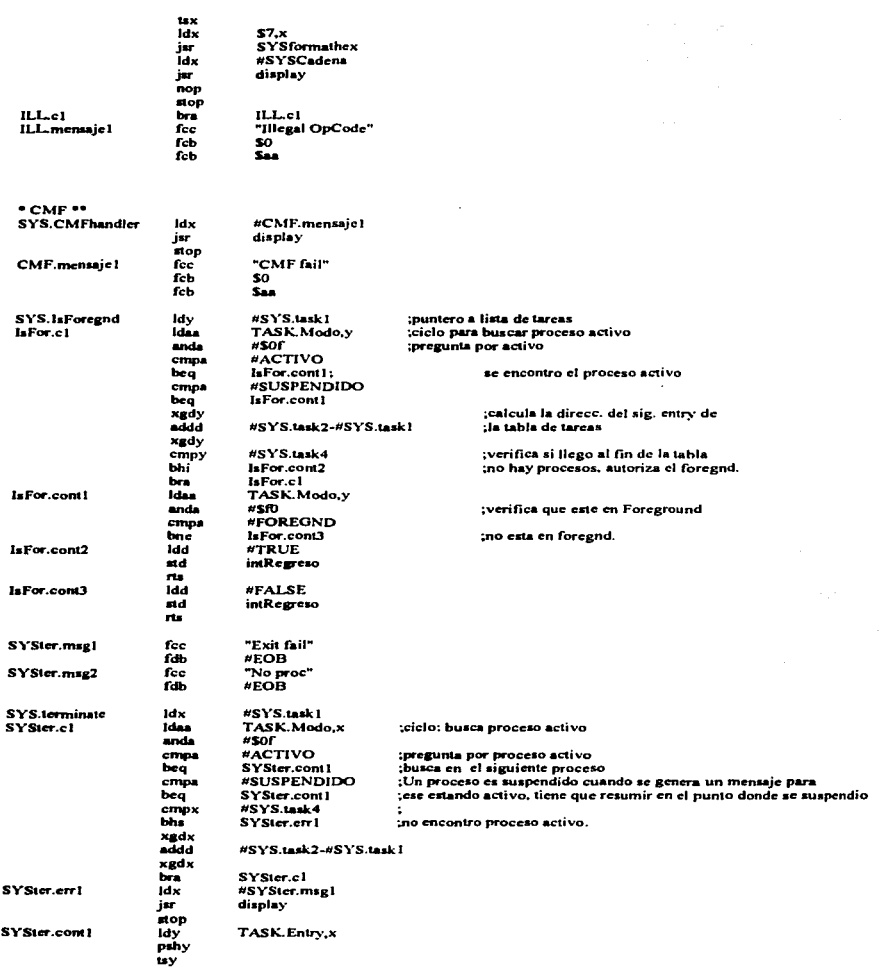

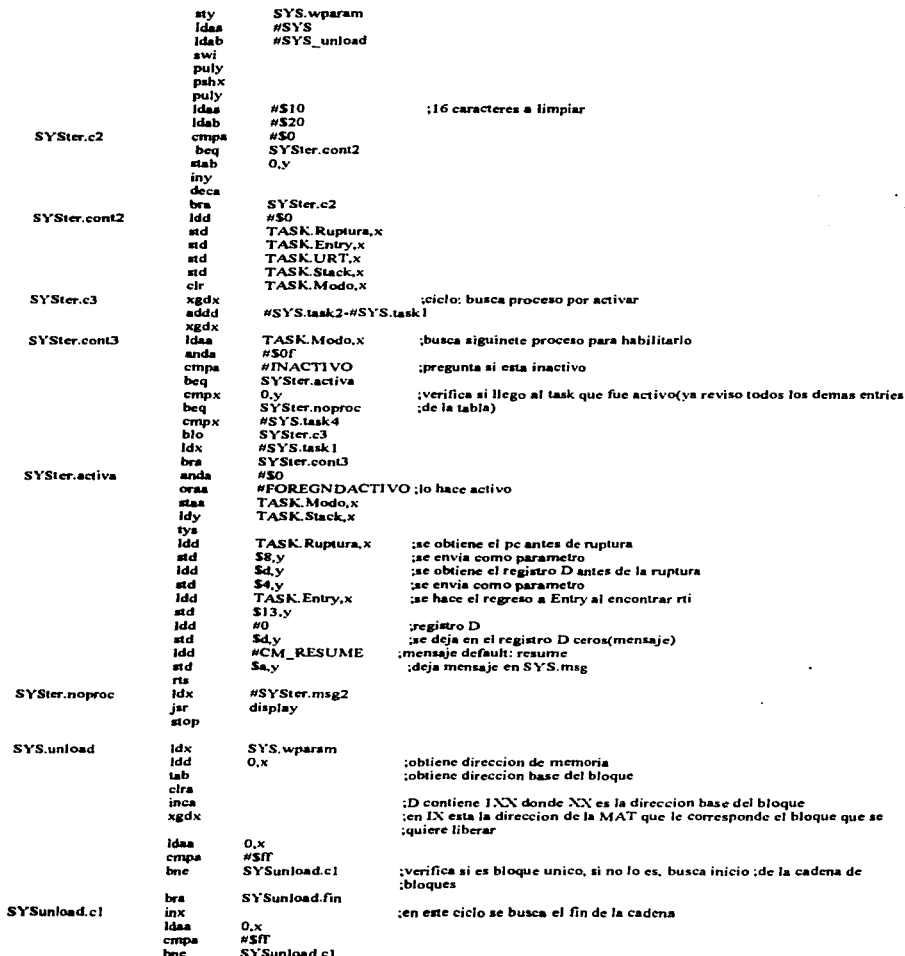

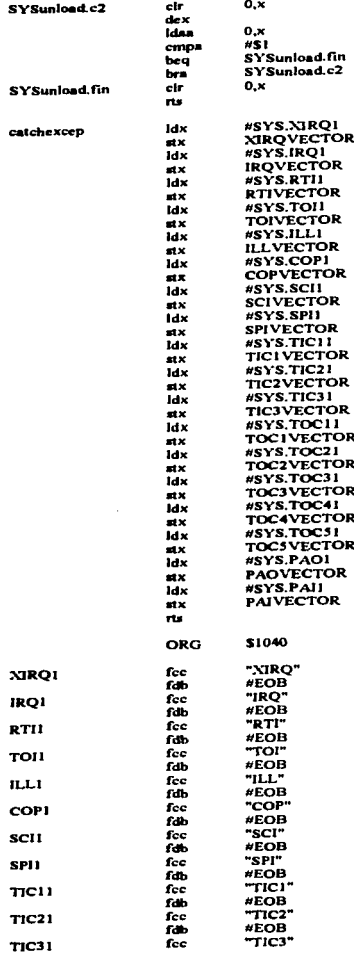

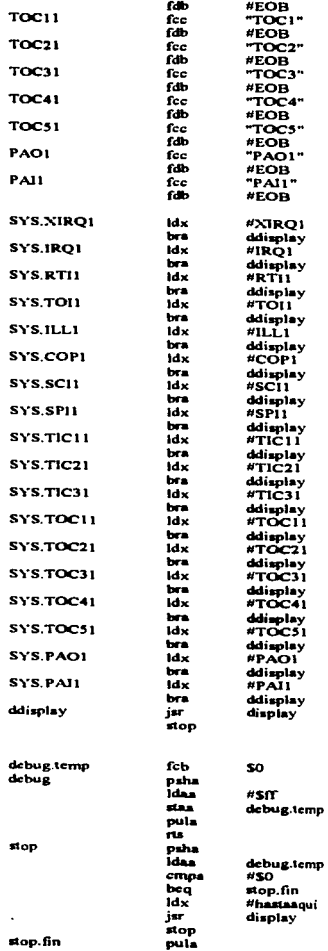

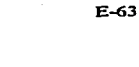

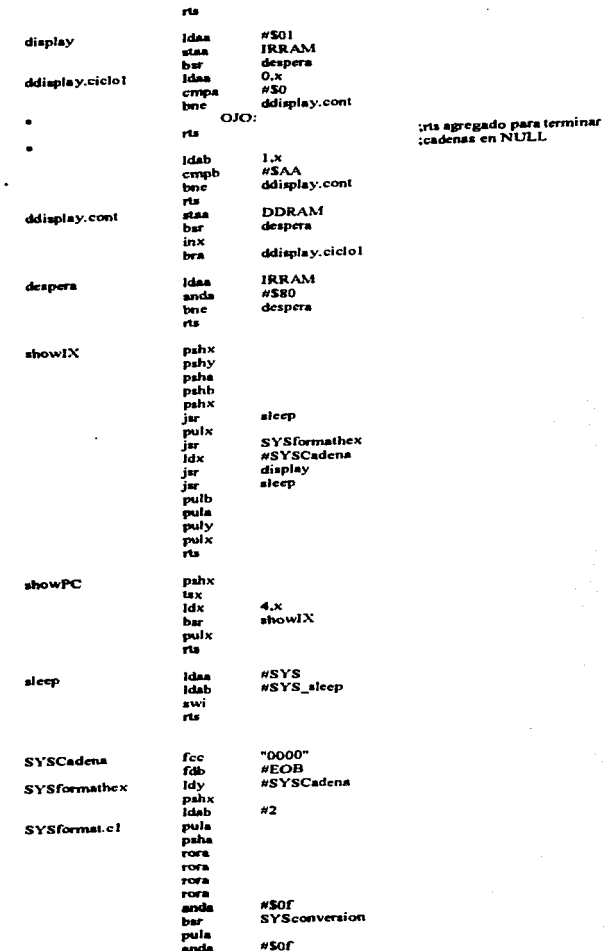

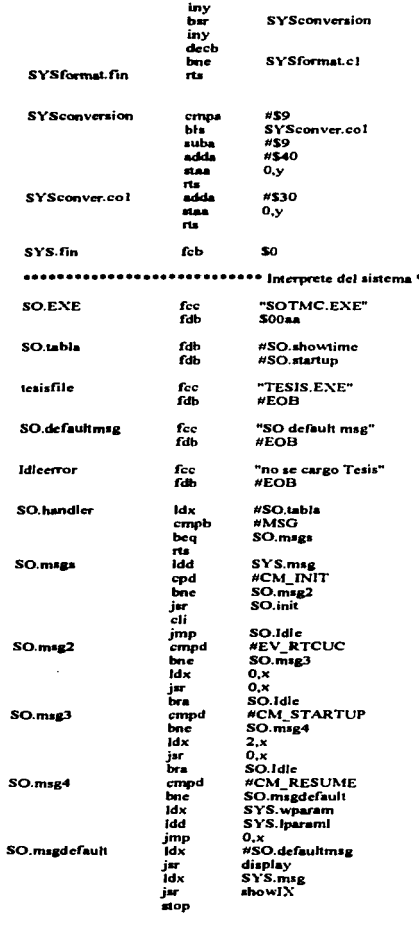

SO.temp fcb \$0

## $E-64$

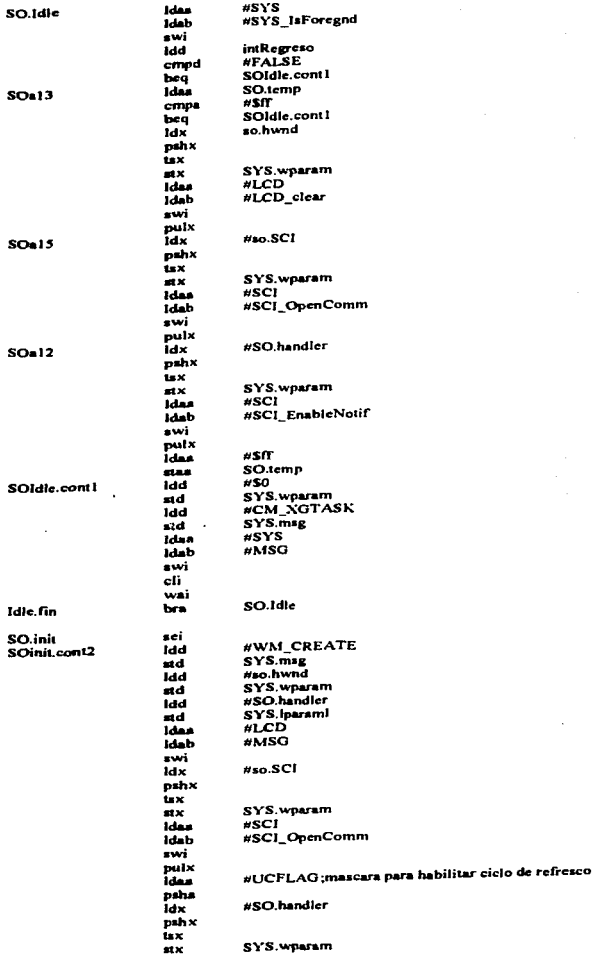

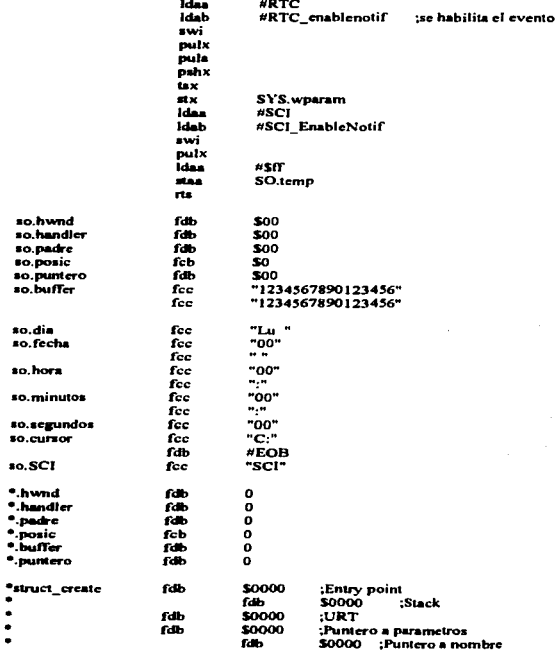

 $\int_{0}^{\infty}$ StuctTime $\int_{\Omega}$ 

 $\bullet$  $\ddot{\cdot}$ 

uchar Aoo  $\bullet$ 

ucharMes  $\bullet$ 

ucharFecha<br>ucharDia ٠

 $\bullet$ ucharliora

- $\bullet$
- ucharMinutos<br>ucharSegundos)  $\bullet$

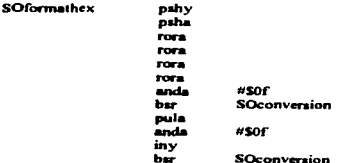

 $\lambda$ 

ä,

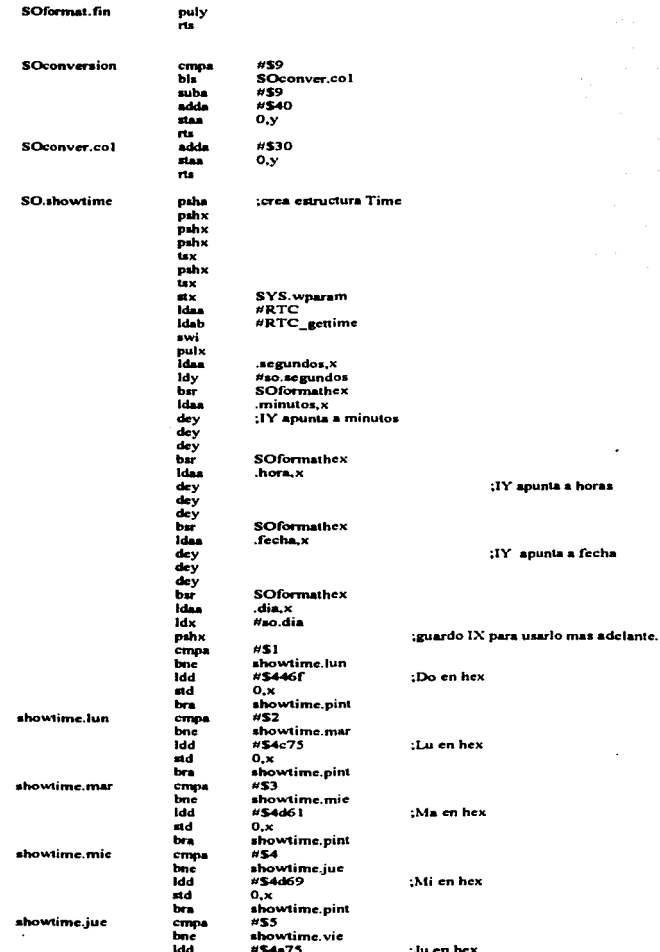

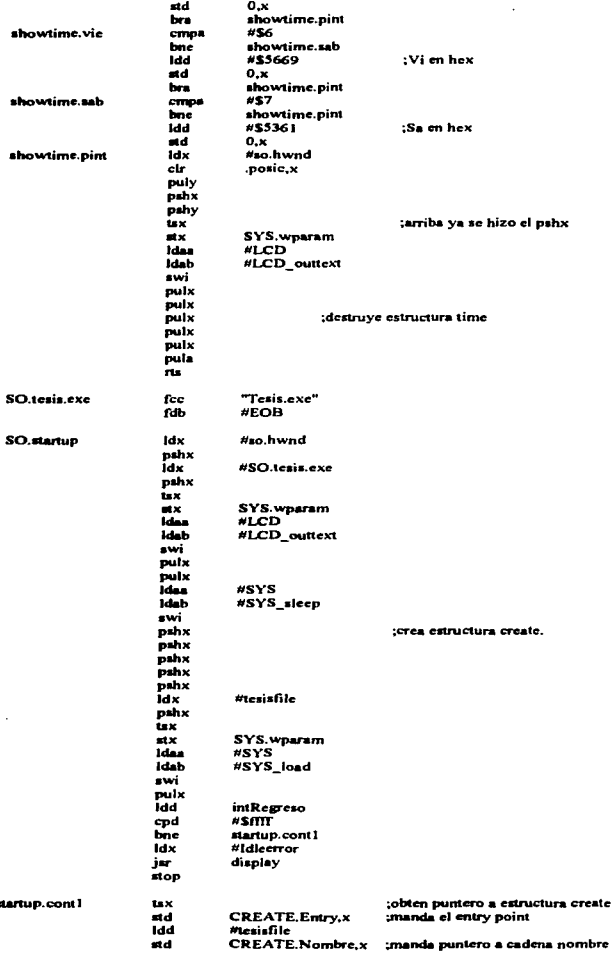

m.

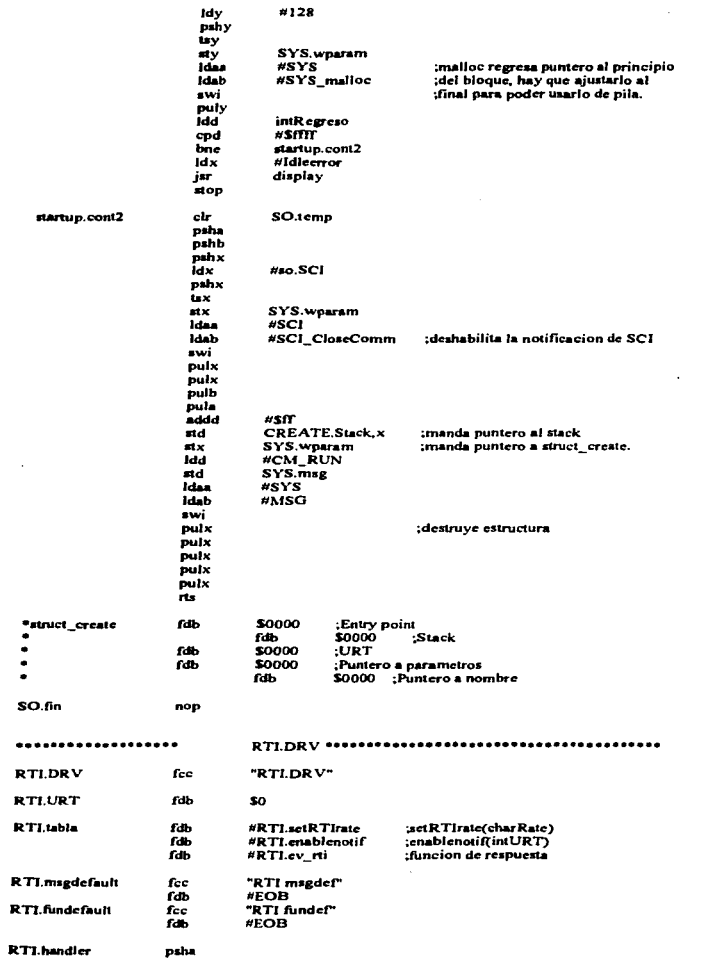

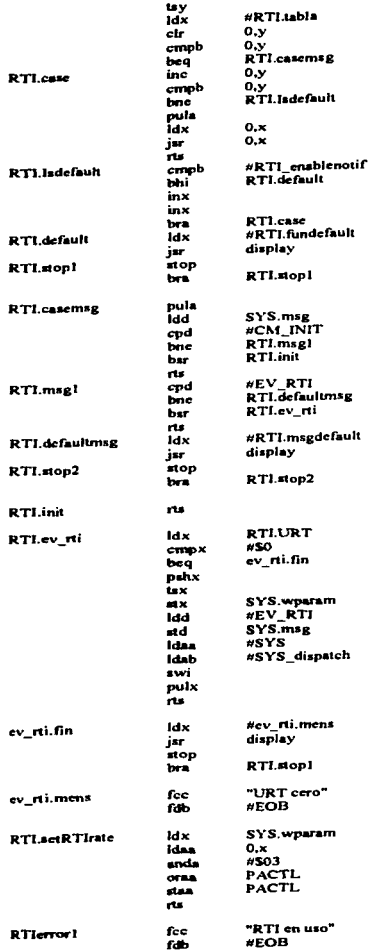

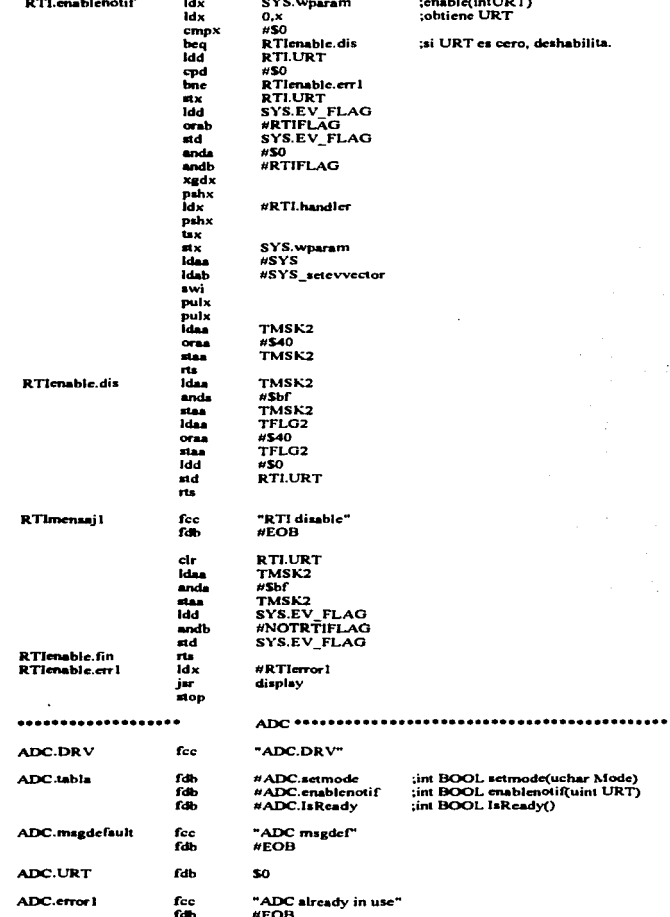

 $\overline{a}$ 

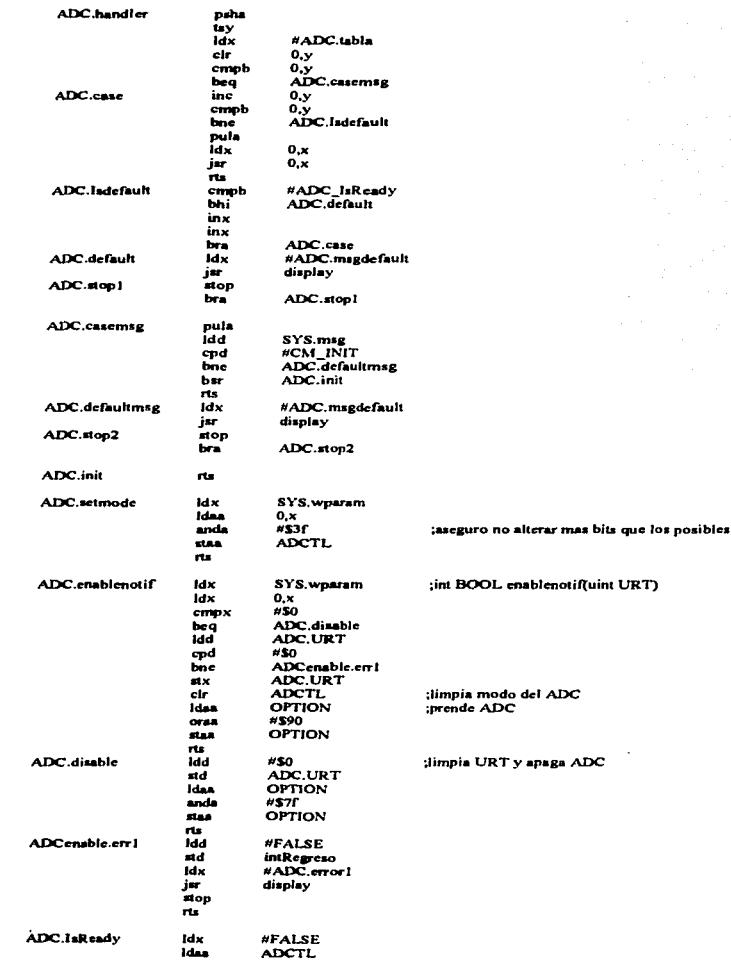

 $\ddot{\phantom{a}}$ 

 $\cdot$ 

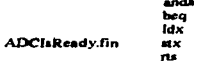

#580 ADCIsReady.fin #TRUE intRegreso

### 

\*Como opera SCI: SCI es dependiente del sistema en cuanto a la habilitacion "de los eventos. SCI llama al sistema para habilitar su interrupcion. SCI \*idenfifica el tipo de evento que se genera. Por eventos SCI se entiende; "se envio caracter, se recibio caracter, y los que se puedan derivar de estas \*acciones como son sobreflujo, marco, y ruido en la linea, que son de recepcion. \*Sin embargo se puede generar un nuevo evento que es sobreflujo en transmision. \*Este error se genera por sofware, es decir, solo se genera cuando se intenta \*enviar un nuevo dato cuando no se ha desocupado el registro de transmision. \*Puede varse que se definen dos eventos nuevos: transmision de bloque completada \*y recepcion de bloque completada, estos eventos se generan por sofware y "no por hardware. La habilitacion de BTC se hace cuando se ha trasmitido el "ultimo dato de una secuencia y BRC se genera cuando se ha recibido el ultimo <sup>e</sup>dato de una secuencia.

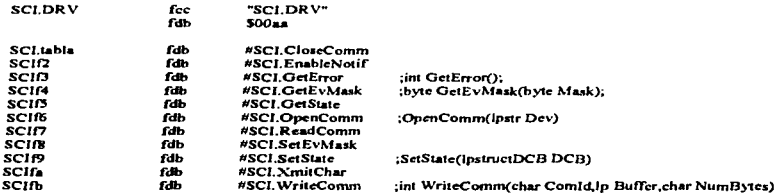

#### \*Struct DCB

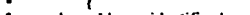

- ;identificador uchar Id  $\overline{\phantom{a}}$
- uchar Baud velocidad
- $\ddot{\phantom{0}}$ uchar Size :tama<sup>0</sup>0 de dato
- $\bullet$ EviChar ; caracter para reconocer evento uchar
- uchar EofChar :caracter para terminar evento
- $\bullet$ uchar Verify : envia caracter recibido
- χ. uint TimeOut ;tiempo de espera para la respuesta  $\mathbf{I}$

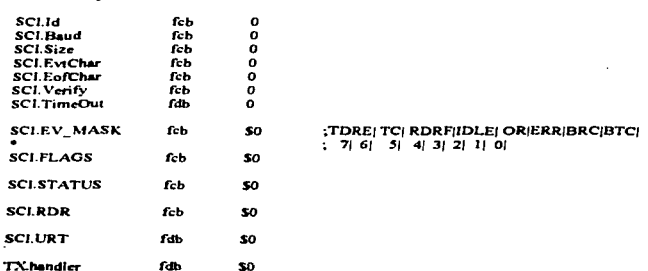

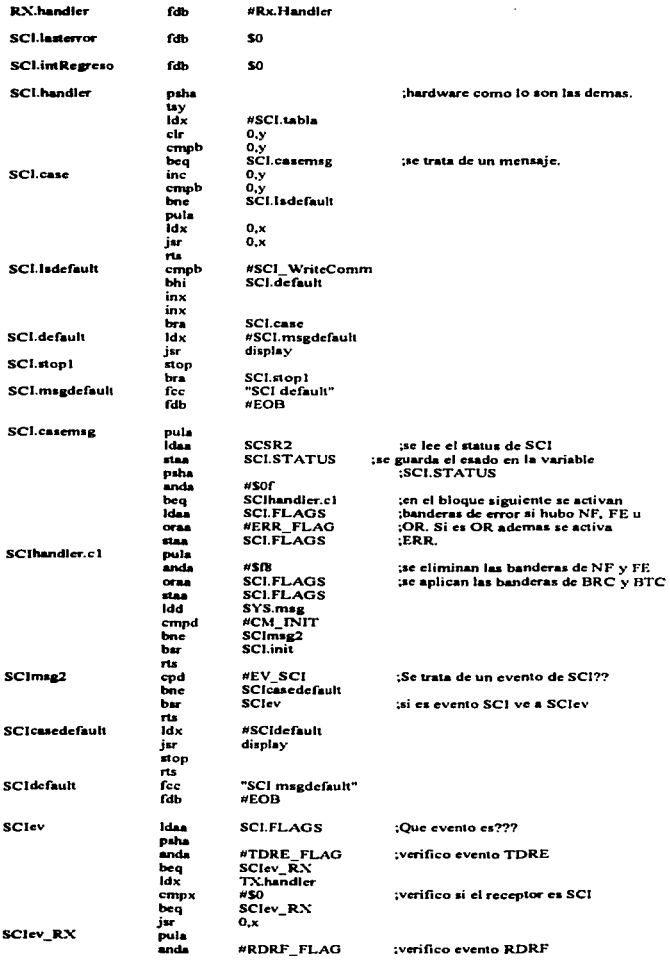

 $\mathcal{A}$  , and an element  $\mathcal{A}$  ,  $\mathcal{A}$ 

the concerning of the con-

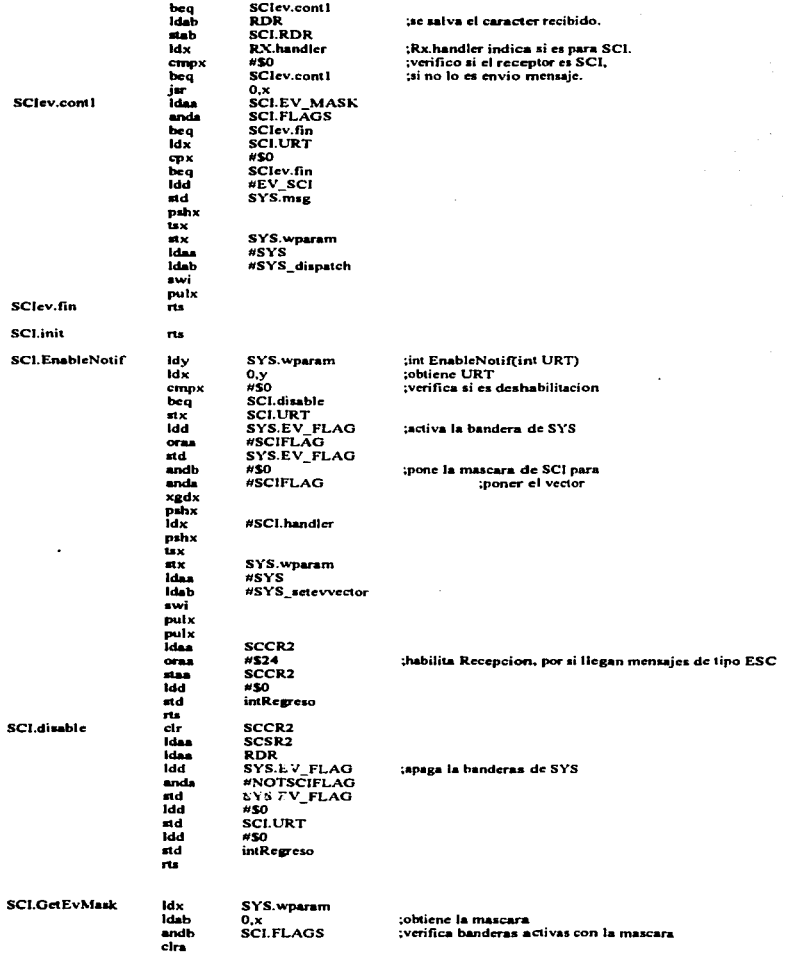

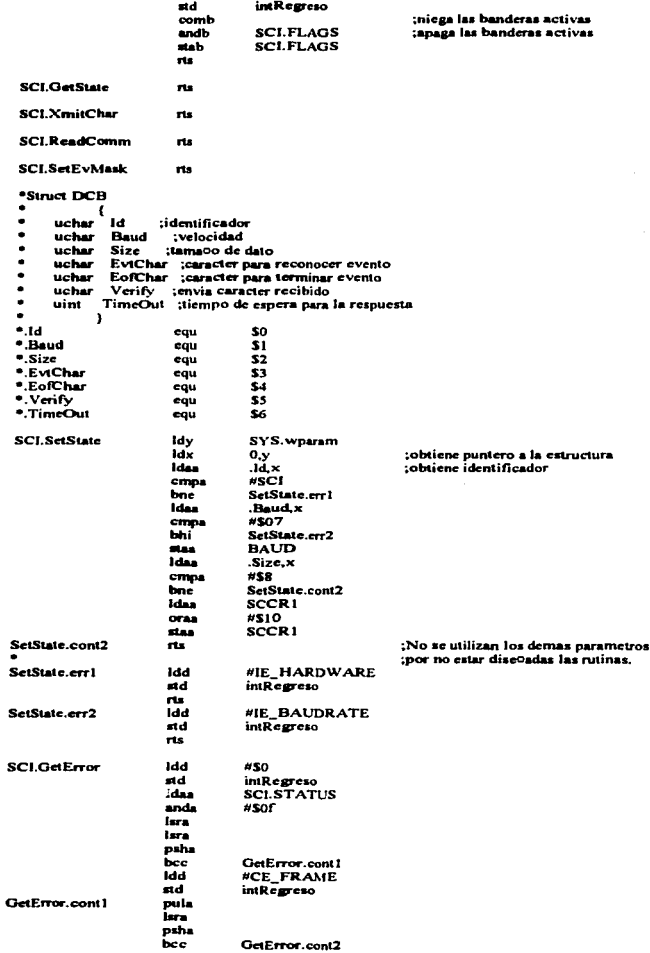

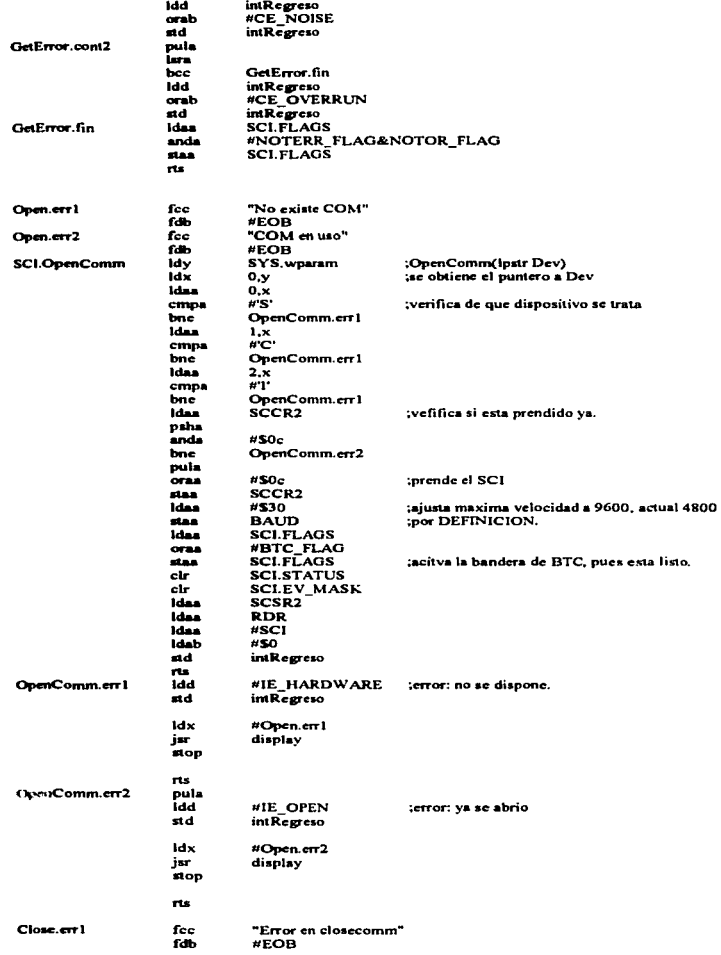

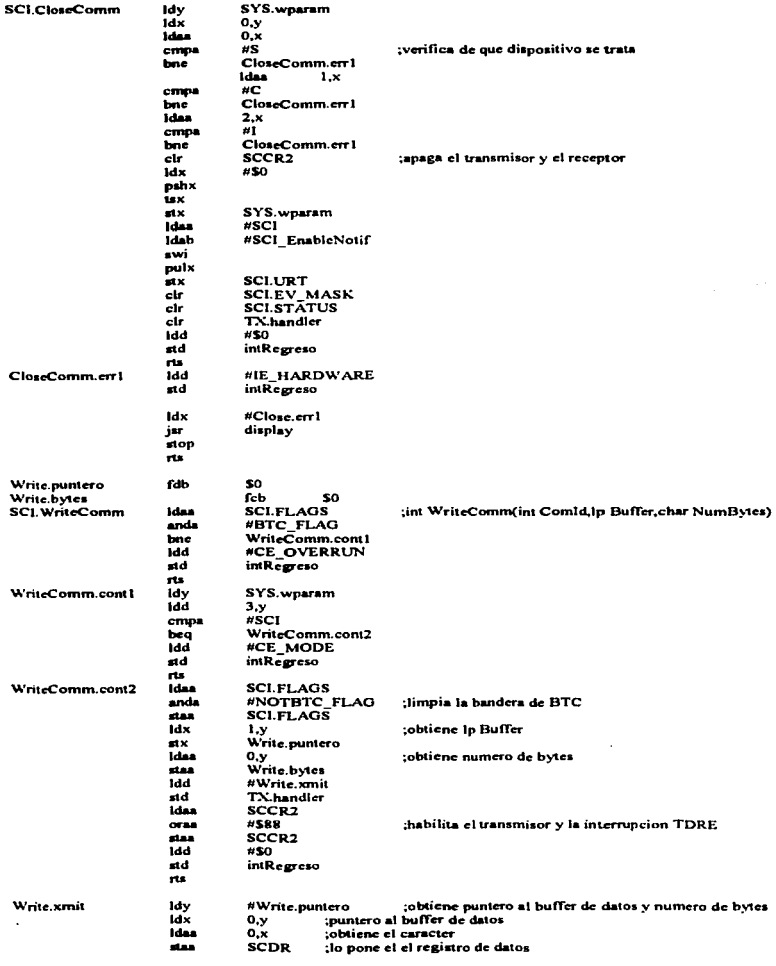

.

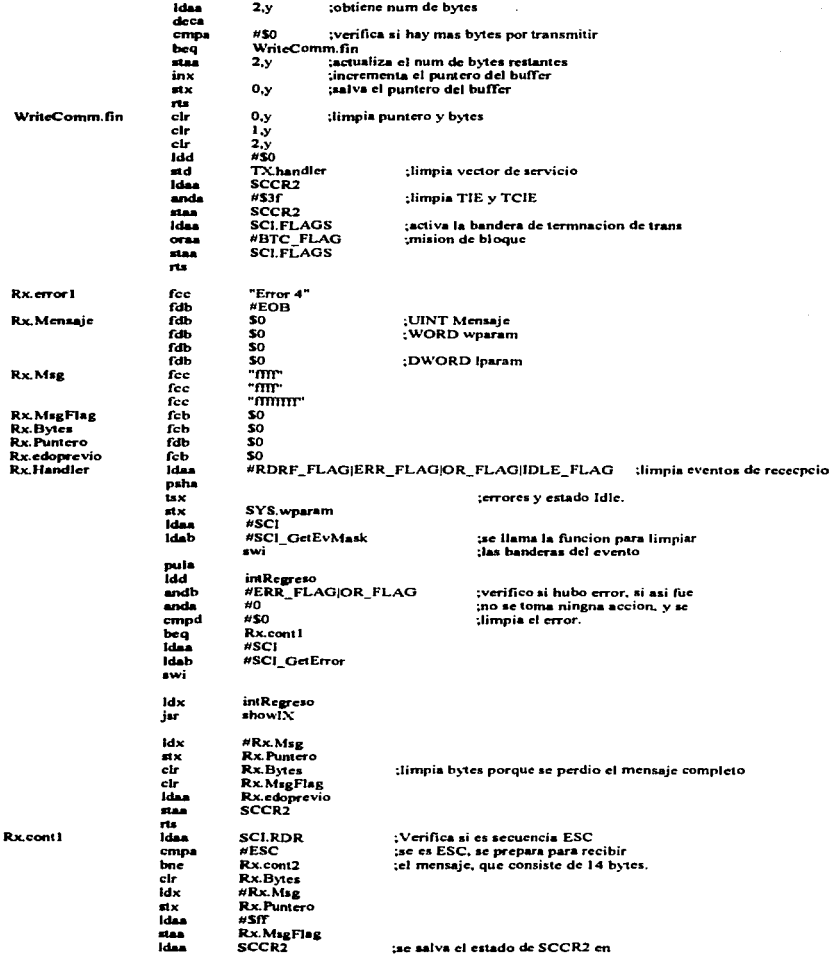

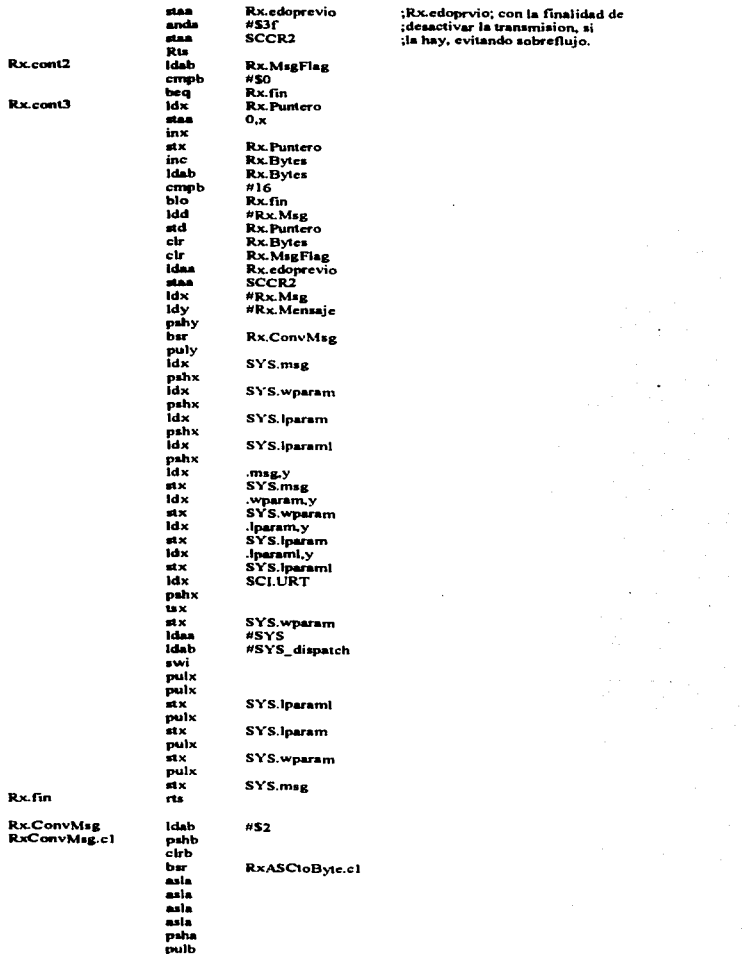

and the con-ووالمسترابين

staa and a  $\label{eq:1} \mathcal{C}(\mathcal{C}(\mathbf{x})) = \mathcal{C}(\mathbf{x}) + \mathcal{C}(\mathbf{x}) + \mathcal{C}(\mathbf{x}) + \mathcal{C}(\mathbf{x})$ 

 $\sim$  and a stress of the state of the state of the state  $\mu$ 

## E-80

 $\alpha$  ,  $\alpha$  ,  $\alpha$  ,  $\alpha$ з.

J. з,

الهادين ومحاولاته والمتحدث

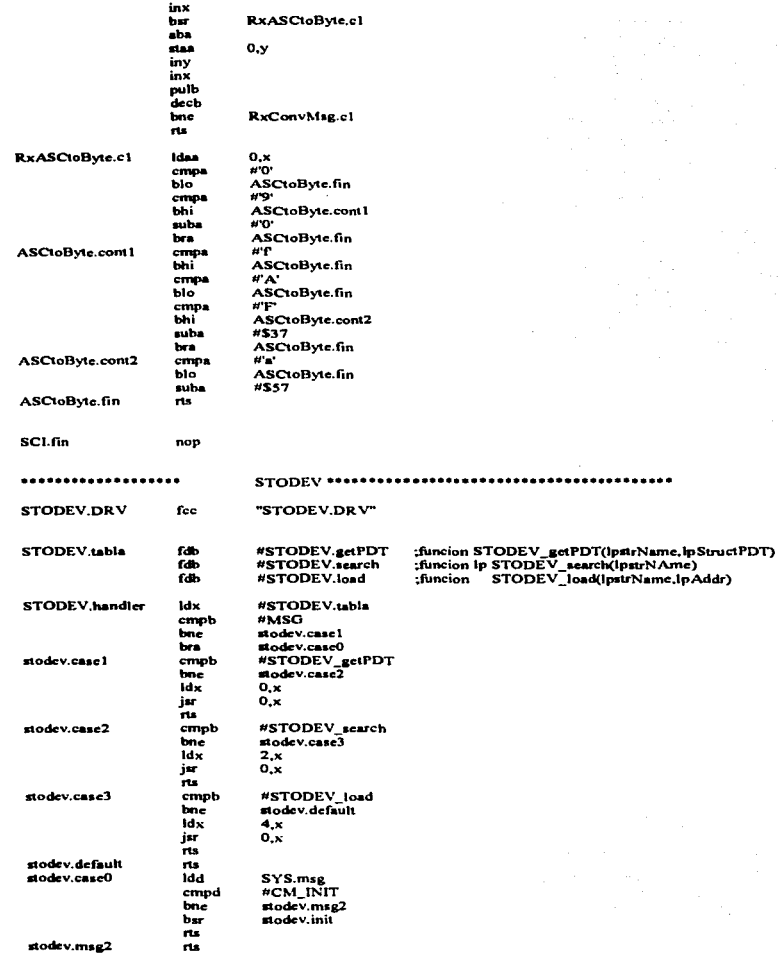

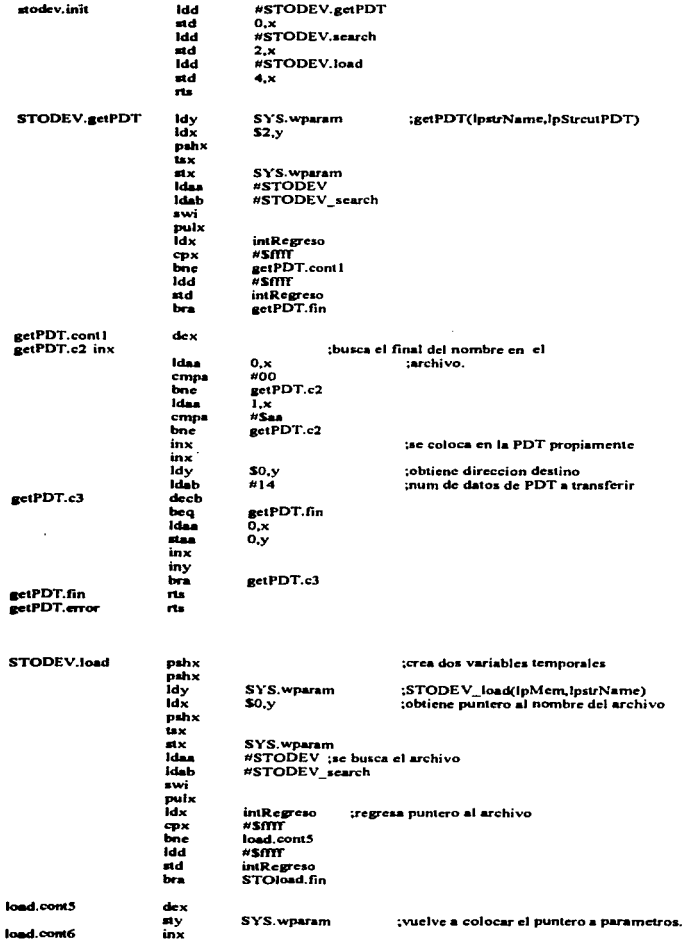

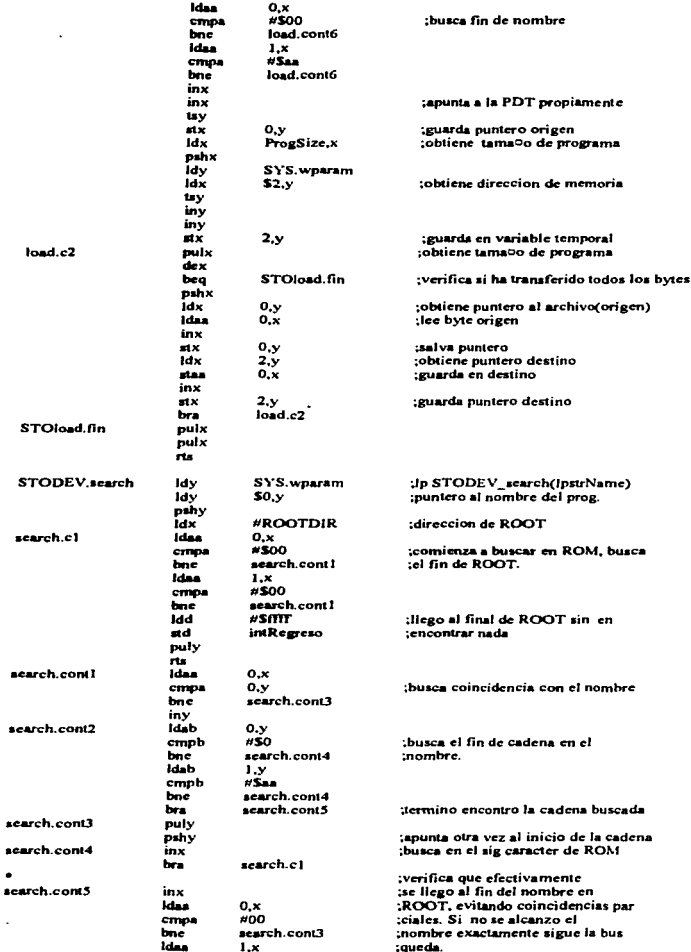

 $E-83$ 

٠, ×

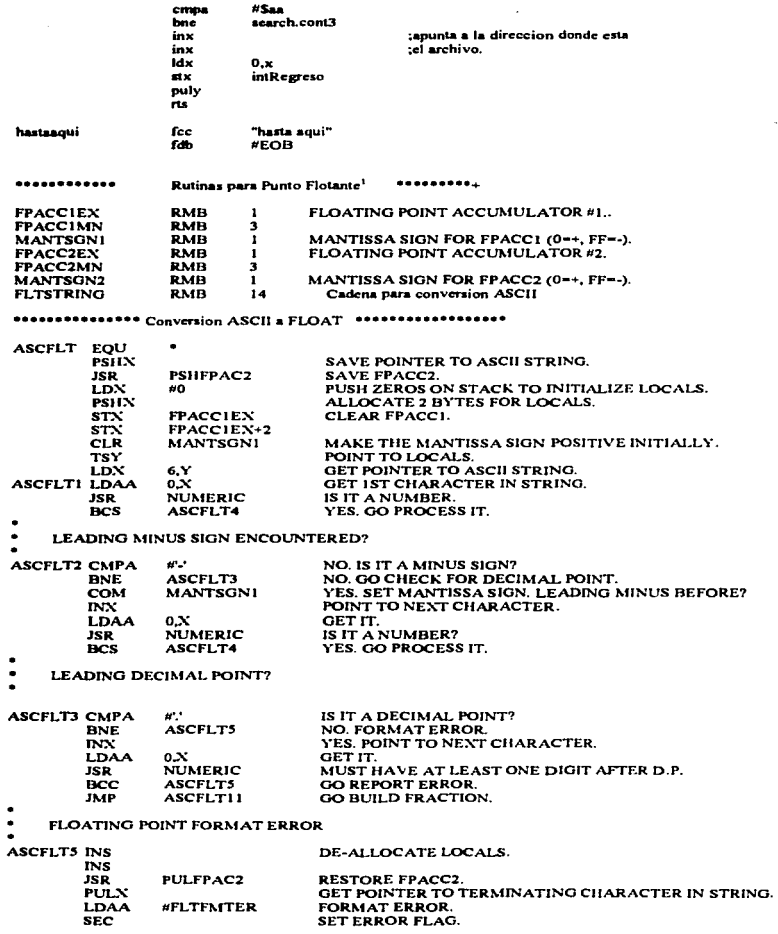

<sup>1</sup>Transcripción directa de: Motorola Inc., AN974 "MC68HC11" Floating Point Package".

t,

**RTS** RETURN. PRE DECIMAL POINT MANTISSA BUILD **ASCFLT4 LDAA**  $0.35$  $_{\rm{ISP}}$ **NUMERIC** BCC **ASCFLT10 ADDNATD JSR INN** ASCFLT4 BCC PRE DECIMAL POINT MANTISSA OVERFLOW **ASCFLT6 INC FPACCIEX** INC FOR EACH DIGIT ENCOUNTERED PRIOR TO D.P. LDAA 0.X GET NEXT CHARACTER.  $INX$ POINT TO NEXT. **JSR NUMERIC** IS IT S DIGIT? YES. KEEP BUILDING POWER 10 MANTISSA. **BCS ASCFLT6 CMPA**  $H^{0,1}$ NO. IS IT A DECIMAL POINT? **BNE ASCFLT7** NO. GO CHECK FOR THE EXPONENT. ANY FRACTIONAL DIGITS ARE NOT SIGNIFIGANT **ASCFLT8 LDAA** GET THE NEXT CHARACTER. 0,X **JSR NUMERIC** IS IT A DIGIT? BCC **ASCFLT7** NO. GO CHECK FOR AN EXPONENT. **INN** POINT TO THE NEXT CHARACTER. **BRA ASCFLT8** FLUSH REMAINING DIGITS. **ASCFLT7 CMPA WE'** NO. IS IT THE ENPONENT? (upper case) **BEO** ASCFLT13 YES. GO PROCESS IT. **CMPA** IS IT THE EXPONENT? (lower case)  $H^{\prime}$ e $^{\prime}$ ASCFLT13 **BEQ** YES. GO PROCESS IT. NO. GO FINISH THE CONVERSION. JMP **FINISH** ٠ PROCESS THE EXPONENT ASCFLT13 **INN** POINT TO NEXT CHARACTER. LDAA 0,X GET THE NEXT CHARACTER. ISR **NUMERIC** SEE IF ITS A DIGIT. **ASCFLT9 BCS** YES. GET THE EXPONENT. **CMPA** 45.5 NO. IS IT A MINUS SIGN? **BEO ASCFLT15** YES. GO FLAG A NEGATIVE EXPONENT. **NO. IS IT A PLUS SIGN? CMPA**  $H^*+1$ **ASCFLT16 BEO** YES. JUST IGNORE IT. **BRA ASCFLTS** NO. FORMAT ERROR. **ASCFLT15 COM EXPSIGN.Y** FLAG A NEGATIVE EXPONENT. IS IT IST? ASCFLT16 **INX** POINT TO NEXT CHARACTER. LDAA 0,Х GET NEXT CHARACTER. **NUMERIC JSR** IS IT A NUMBER? **ASCFLT5** BCC **NO. FORMAT ERROR.** #\$30 **ASCFLT9 SUBA** MAKE IT BINARY. PWR10EXP.Y **STAA BUILD THE POWER 10 EXPONENT.** POINT TO NEXT CHARACTER. **INX LDAA** ٥.Χ GET IT. **JSR NUMERIC** IS IT NUMERIC? ASCFLT14 BCC NO. GO FINISH UP THE CONVERSION. **LDAB** PWR10ENP.Y YES. GET PREVIOUS DIGIT. LSLB MULT. BY 2. NOW BY 4. **LSLB ADDB** PWR10EXP.Y BY 5. LSLB BY 10. **SUBA** #\$30 MAKE SECOND DIGIT BINARY. ADD IT TO FIRST DIGIT. **ABA** PWR10ENP,Y **STAA CMPA** IS THE EXPONENT OUT OF RANGE? #38 BHI **ASCFLT5** YES. REPORT ERROR. ASCFLT14 LDAA PWR10EXP.Y GET POWER 10 EXPONENT. **TST EXPSIGN.Y** WAS IT NEGATIVE? **BPL ASCFLT12** NO. GO ADD IT TO BUILT 10 PWR EXPONENT.

**NEGA** 

 $E-85$ 

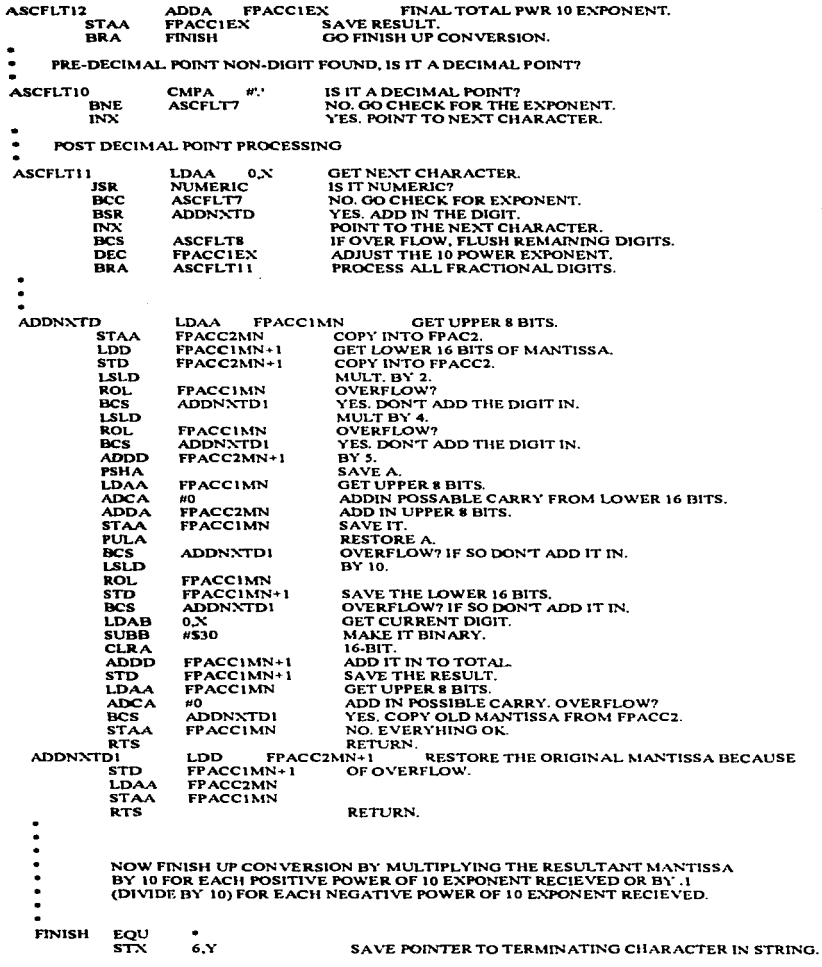

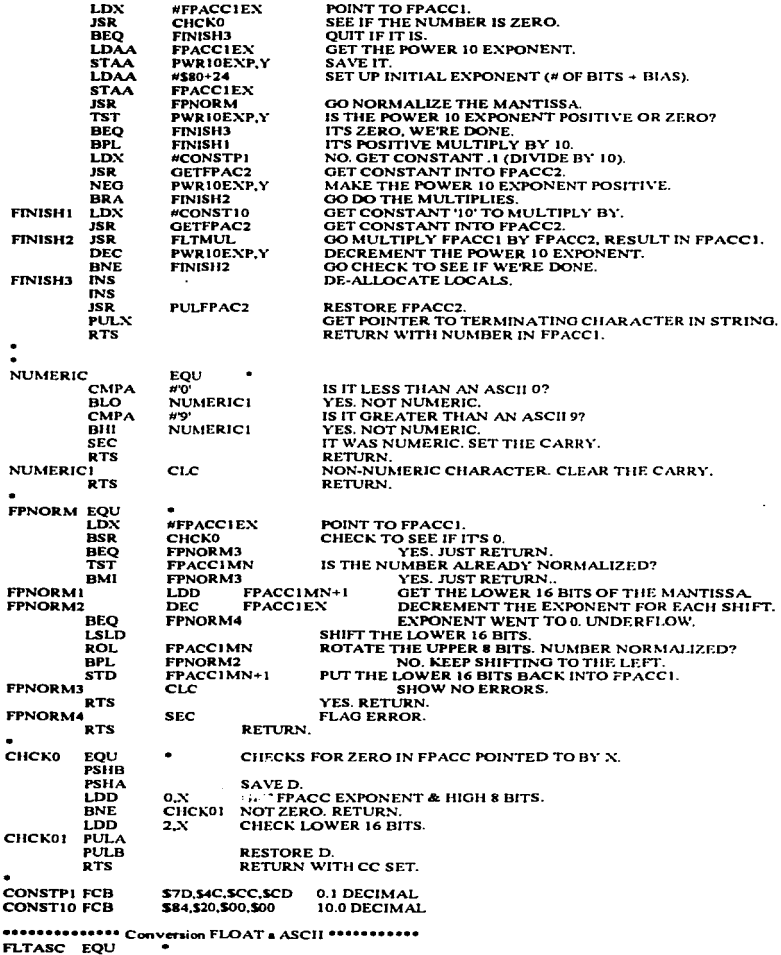

PSHX SAVE THE POINTER TO THE STRING BUFFER. inx **#FPACCIEX** POINT TO FRACCI.  $550$ CHCKO IS FRACCI 02 BNE **FUTASCI** NO. GO CONVERT THE NUMBER PULX<sup>1</sup> **RESTORE POINTER** inn  $#33000$ GET ASCII CHARACTER + TERMINATING BYTE. PUT IT IN THE BUFFER.  $\sin$ o x  $PFTIDN$ RTS **FLTASCI LDX FPACCIEN** SAVE FRACCI **PSHX** LDX **FPACCINOV+1 PSHX MANTSGN1** LDAA **PSHA** SAVE FPACC2. **JSR PSHFPAC2** LDX **AMC PSHX** ALLOCATE LOCALS. **PSHX** PEHY SAVE SPACE FOR STRING BUFFER POINTER. **TSY** POINT TO LOCALS. LDX 15.Y **GET POINTER FROM STACK. LDAA** #\$20 PUT A SPACE IN THE BUFFER IF NUMBER NOT NEGATIVE. TST **MANTSGN1** IS IT NEGATIVE? **BEO FLTASC2** NO CO PLIT SPACE CLR **MANTSONI** MAKE NUMBER POSITIVE FOR REST OF CONVERSION. LDAA **YES. PUT MINUS SIGN IN BUFFER**  $45^\circ$ FLTASC2 STAA  $0.85$ POINT TO NEXT LOCATION. INN  $0. Y$ **SAVE POINTER.**  $STX$ **FLTASCS LDN HV9990000** POINT TO CONSTANT 9999999. JSR GETFPAC2 GET INTO FPACC2. COMPARE THE NUMBERS, IS FPACCI > 99999997 **JSR FLTCMP** BHI **FLTASC3** YES, GO DIVIDE FPACCI BY 10. LDN #P9999999POINT TO CONSTANT 999999.9  $JSR$ GETFPAC2 MOVE IT INTO FPACC2. **COMPARE NUMBERS. IS FPACC1 > 999999.9?** JSR. **FLTCMP** вни FLTASC4 YES, GO CONTINUE THE CONVERSION. DEC  $2. Y$ DECREMENT THE MULT./DIV. COUNT. LDX #CONST10 NO. MULTIPLY BY 10. POINT TO CONSTANT. **FLTASCG JSR** GETFPAC2 MOVE IT INTO FPACC2 **JSR FLTMUL BRA** FLTASC5 GO DO COMPARE AGAIN. **FLTASC3 INC** INCREMENT THE MULT./DIV. COUNT.  $2, Y$ #CONSTPI POINT TO CONSTANT".1". LDN **BRA FLTASC6 GO DIVIDE FPACCI BY 10. FLTASC4 LDN** #CONSTPS POINT TO CONSTANT OF ".5". MOVE IT INTO FPACC2. **JSR GETFPAC2** 100 **FLTADD** ADD .5 TO NUMBER IN FPACC1 TO ROUND IT. LDAB **FPACCIEN GET FPACCI EXPONENT. SUBB** #581 TAKE OUT BIAS +1. **NEGB** MAKE IT NEGATIVE. **ADDB**  $#23$ ADD IN THE NUMBER OF MANTISSA BITS -1. **BRA** FLTASC17 GO CHECK TO SEE IF WE NEED TO SHIFT AT ALL. SHIFT MANTISSA TO THE RIGHT BY THE RESULT (MAKE **FLTASC7 LSR FPACCIMN** ROR **FPACCIMN+1** THE NUMBER AN INTEGER). 808 FPACCIMN+2 DECH **DONE SHIFTING?** FLTASC7 NO. KEEP GOING. FLTASC17 **BNE** LDA ..  $\#1$ GET INITIAL. VALUE OF "DIGITS AFTER D.P." COUNT.  $3.1$ **STAA INITIALIZE IT.** GET DECIMAL EXPONENT. LDAA 2, Y **ADDA** ADD THE NUMBER OF DECIMAL +1 TO THE EXPONENT.  $\mathcal{H}$ :WAS THE ORIGINAL NUMBER > 9999999? BMI **FLTASC8** YES. MUST BE REPRESENTED IN SCIENTIFIC NOTATION. **CMPA** WAS THE ORIGINAL NUMBER < 1? BHS **FLTASCS** YES, MUST BE REPRESENTED IN SCIENTIFIC NOTATION. **DECA** NO. NUMBER CAN BE REPRESENTED IN 7 DIGITS. **STAA**  $3.Y$ MAKE THE DECIMAL EXPONENT THE DIGIT COUNT BEFORE :THE DECIMAL POINT. LDAA  $#2$ SETUP TO ZERO THE DECIMAL EXPONENT.

 $\bullet$ 

÷

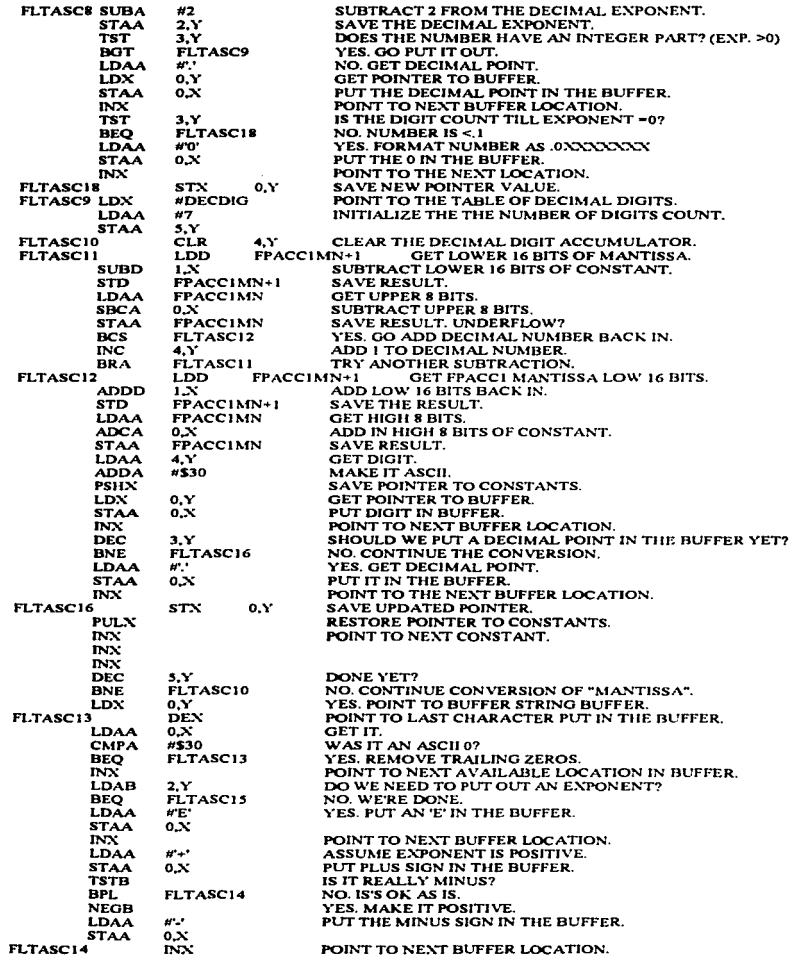

مد
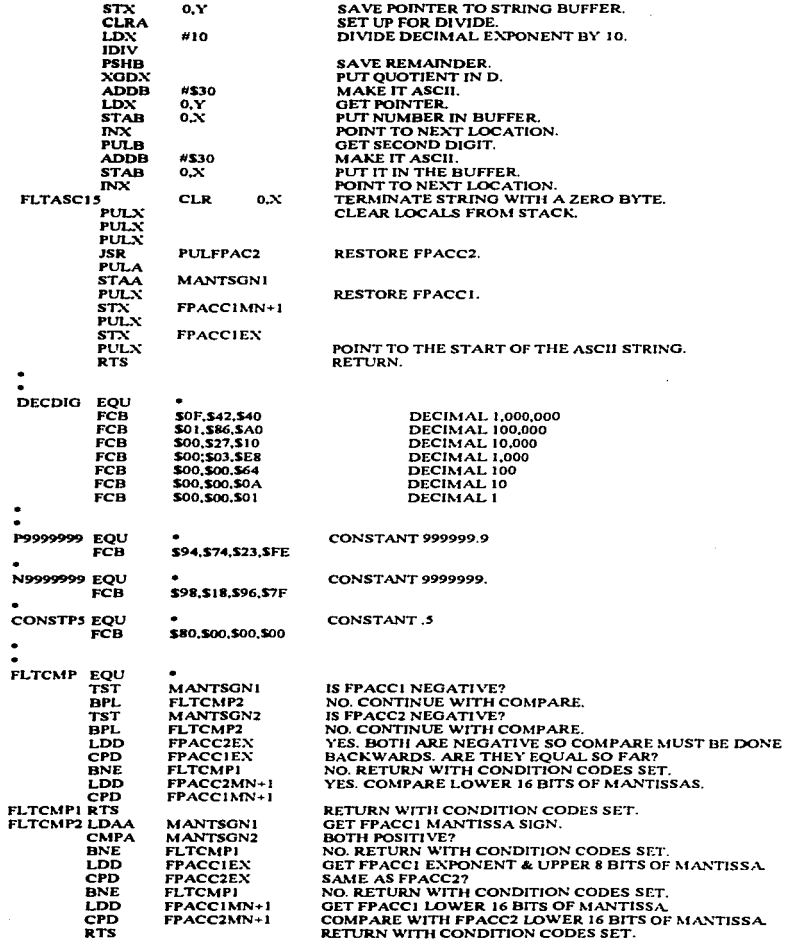

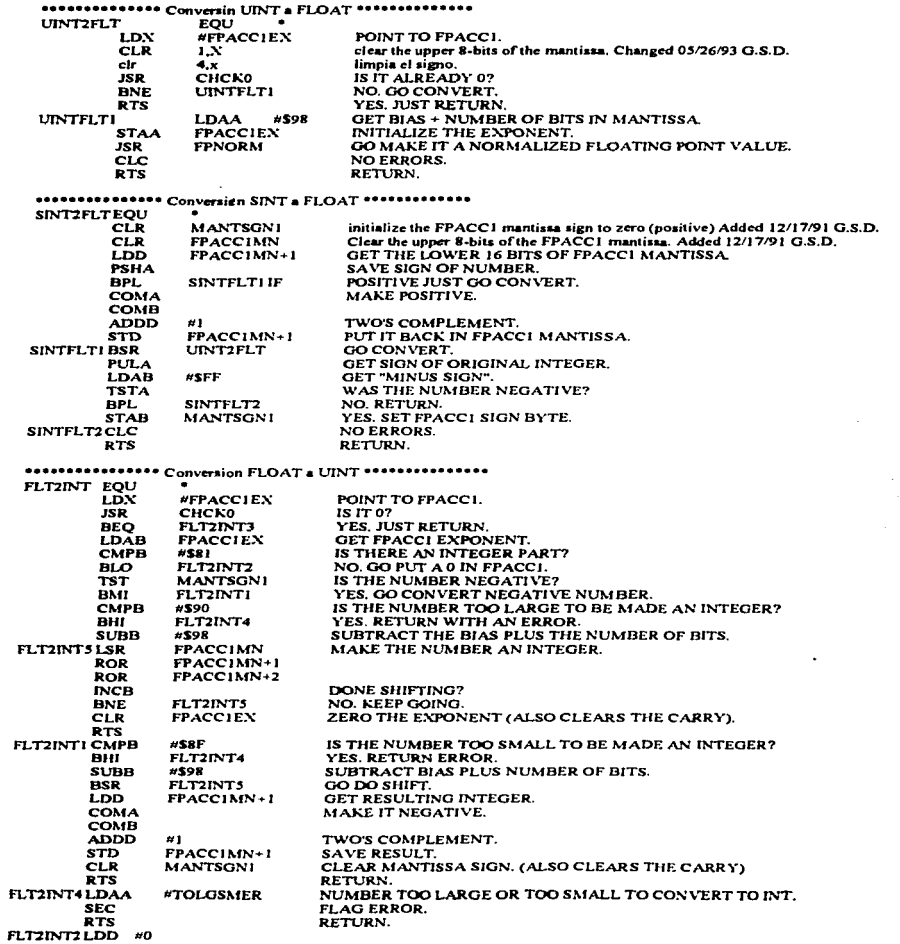

 $\sim$ 

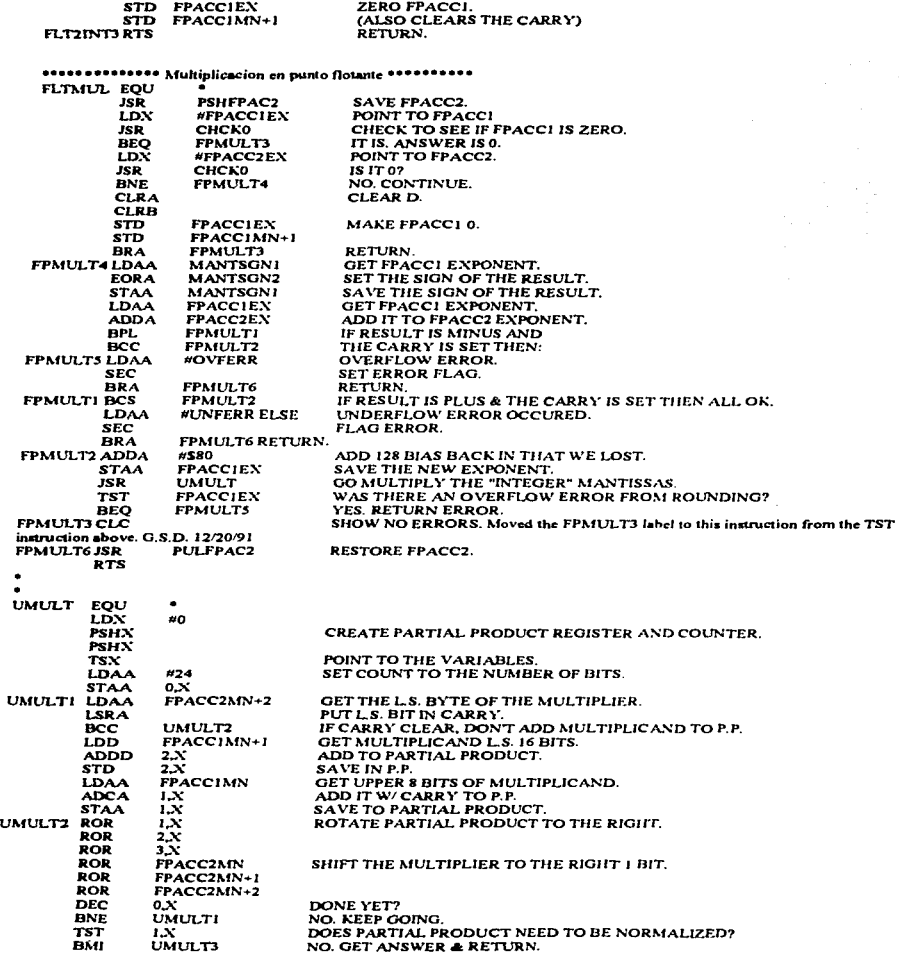

u.

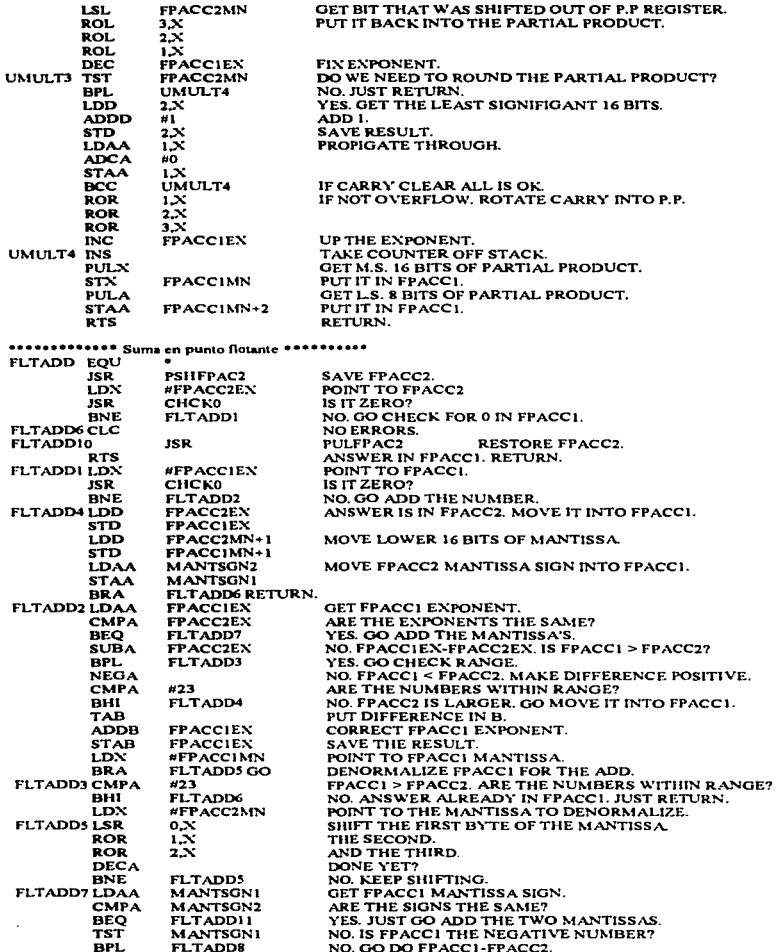

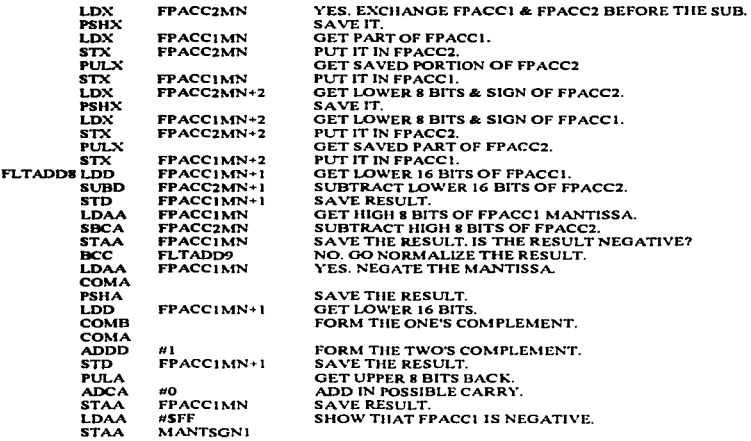

 $\bullet$ 

 $\bullet$ The following 7 lines were added 12/18/91 to check for a 0 mantissa after the subtraction<br>performed ahove. If the mantissa is 0, the FPACC1 exponent & sign byte are cleared.

 $\bullet$ 

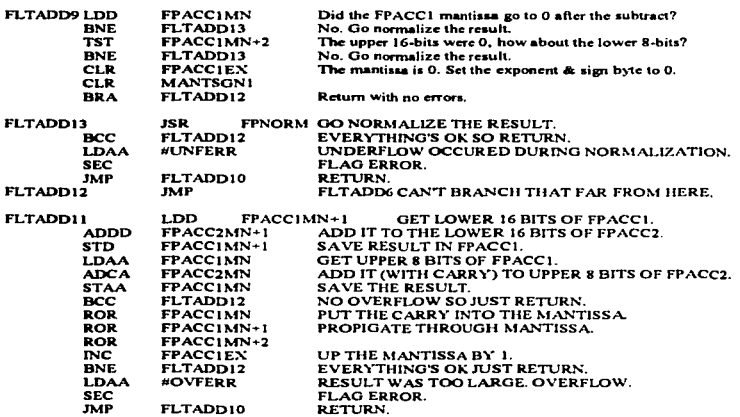

•••••••••••• Rata en punto flot.antc ••••••••+++ FLTSUB EQU •

ä,

 $\ddot{\phantom{a}}$ 

 $\ddot{\phantom{a}}$ 

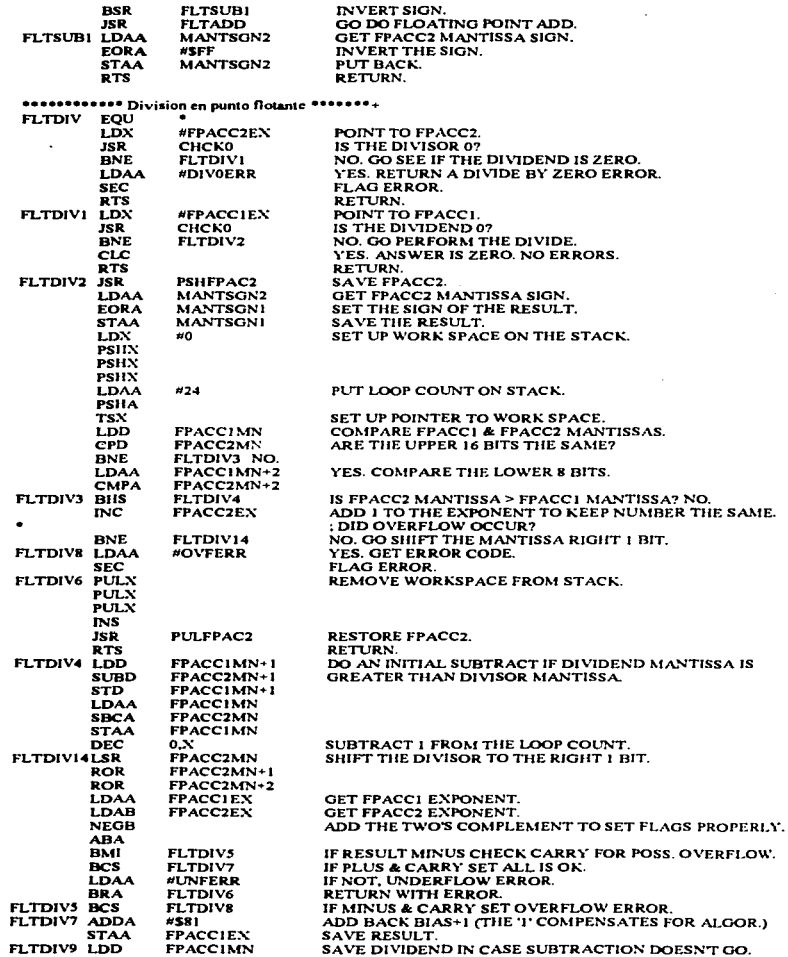

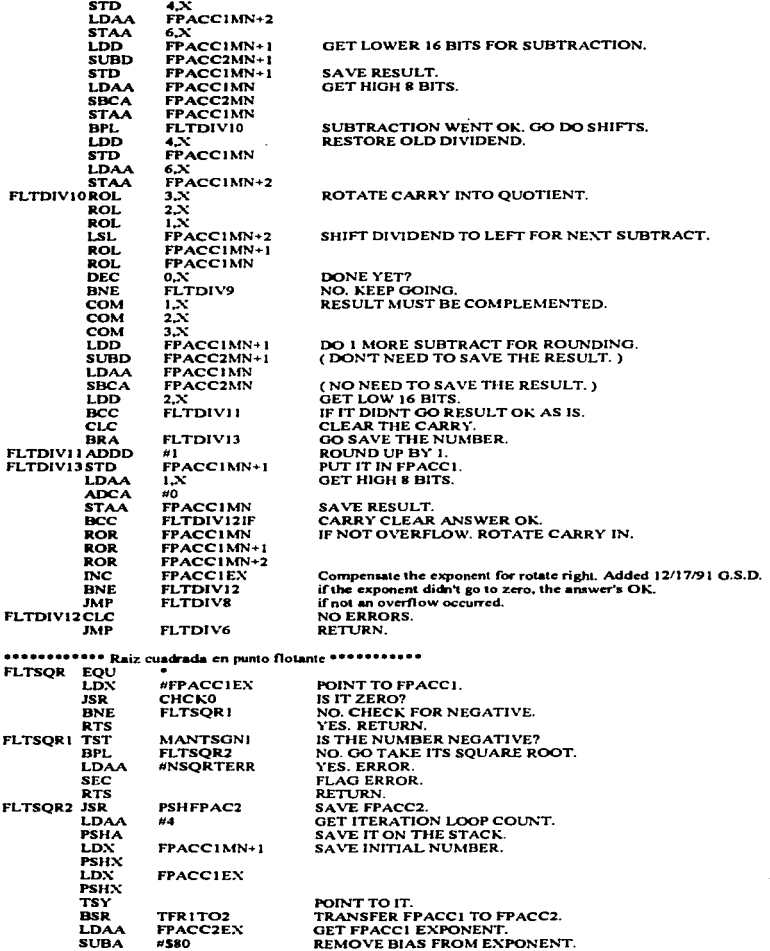

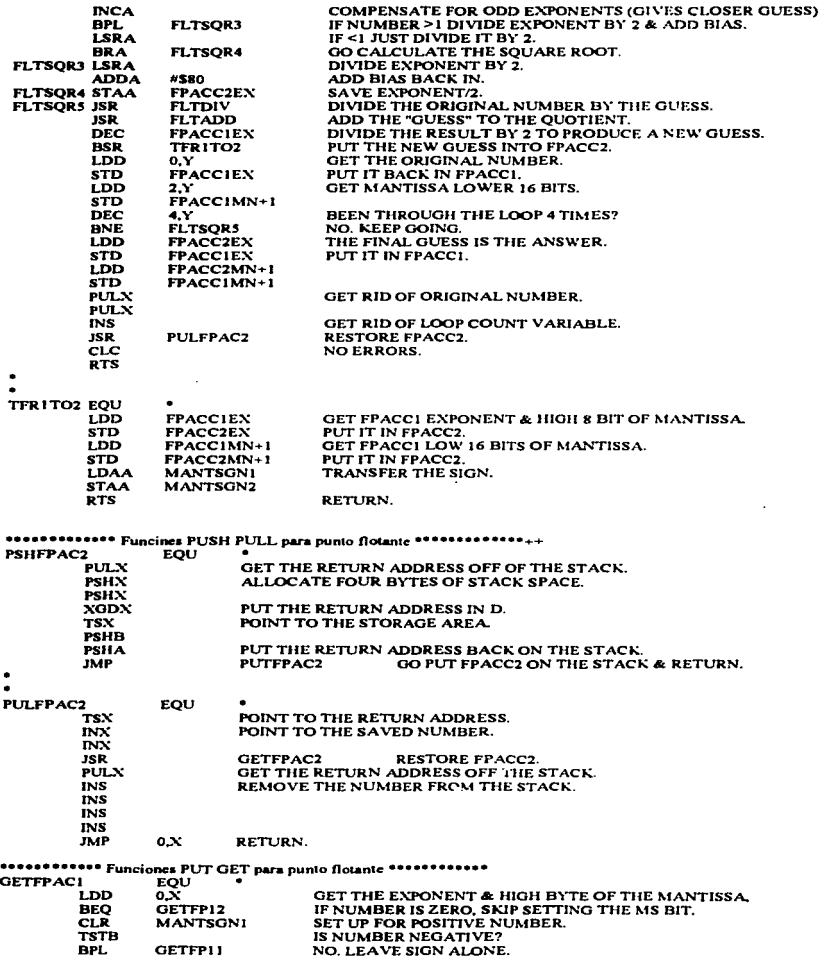

E-97

 $\epsilon$ 

 $\mathcal{F}_{\mu\nu}$ 

GETFPI I

¥

 $\ddot{\phantom{a}}$  $\bar{z}$ 

 $\Box$ 

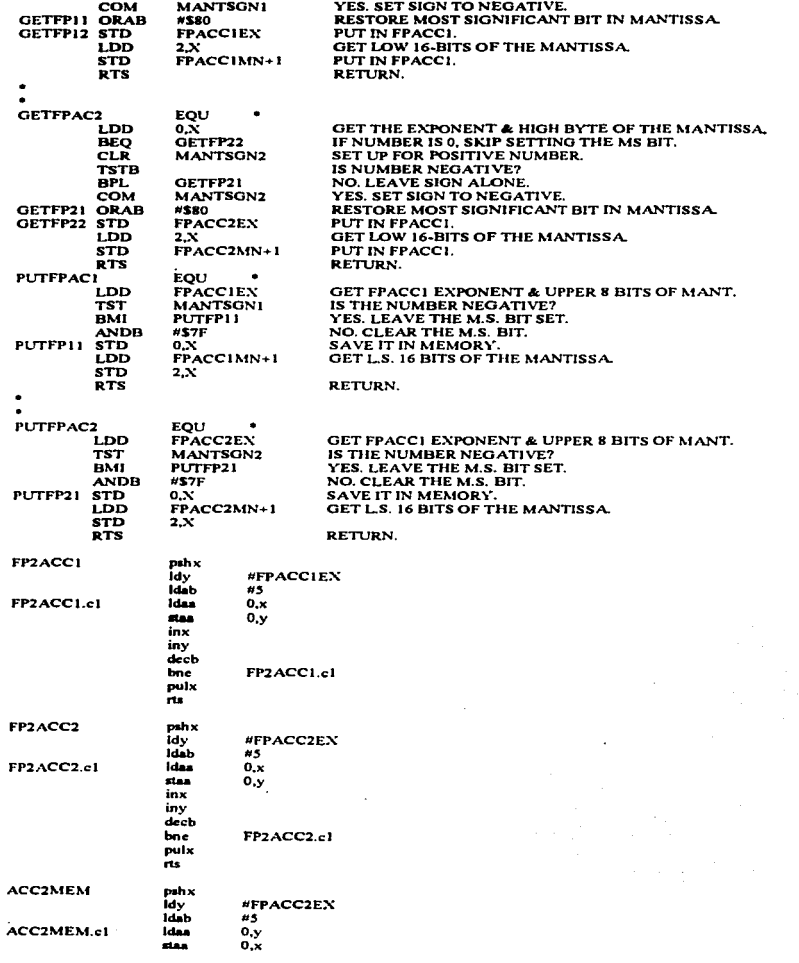

J,

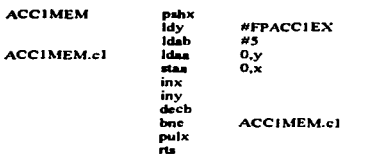

nop

**BIOS.fin** 

# Apéndice F. Programa del sistema HC11 para la<br>obtención de las curvas de permeabilidad.

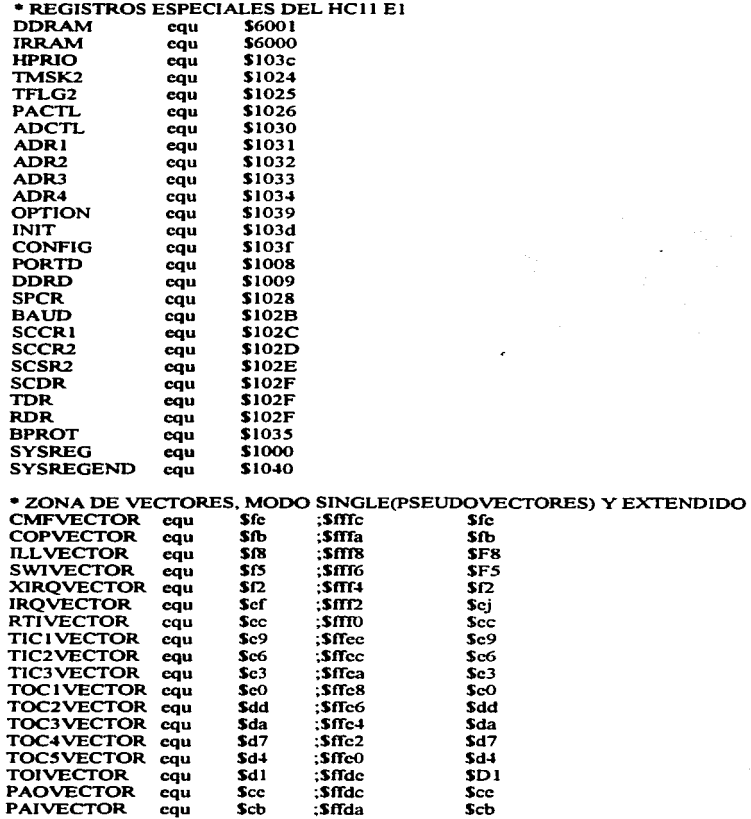

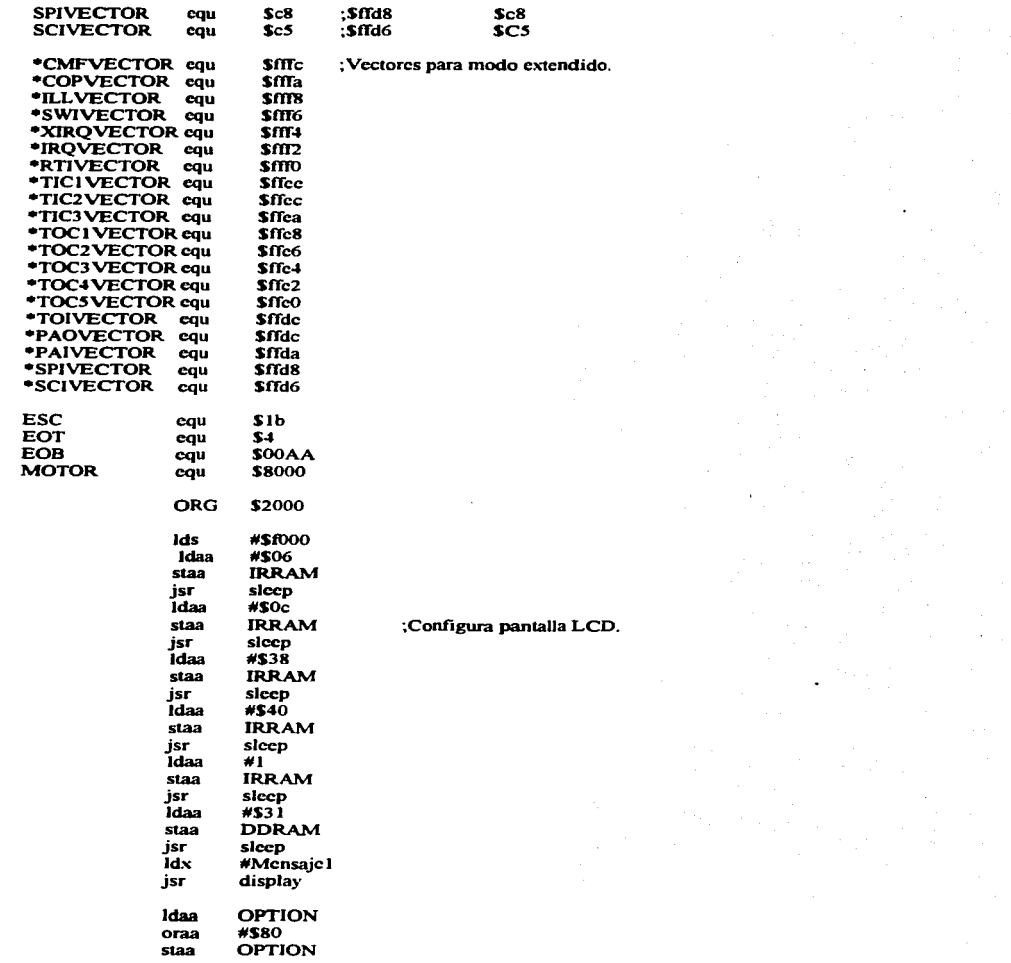

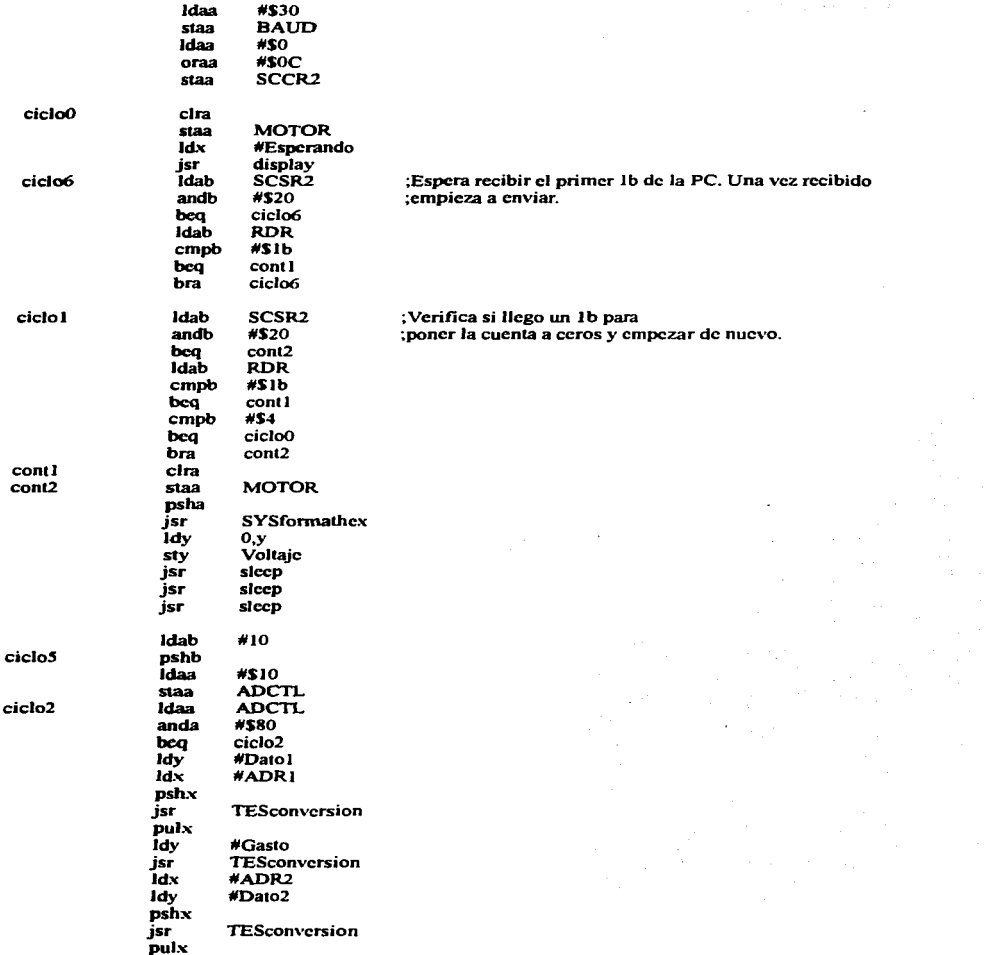

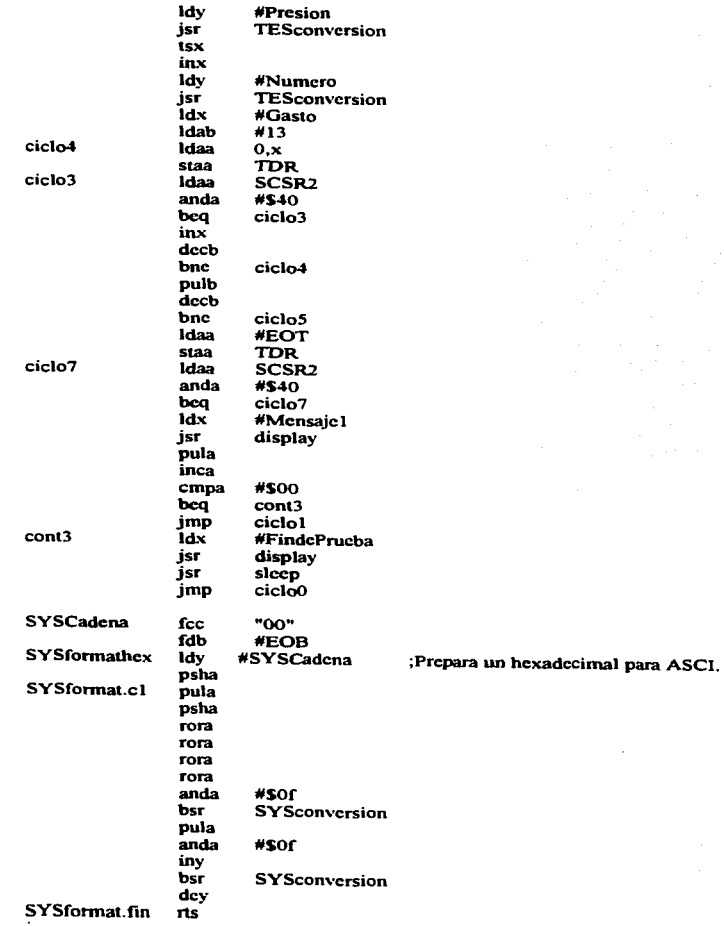

F-4

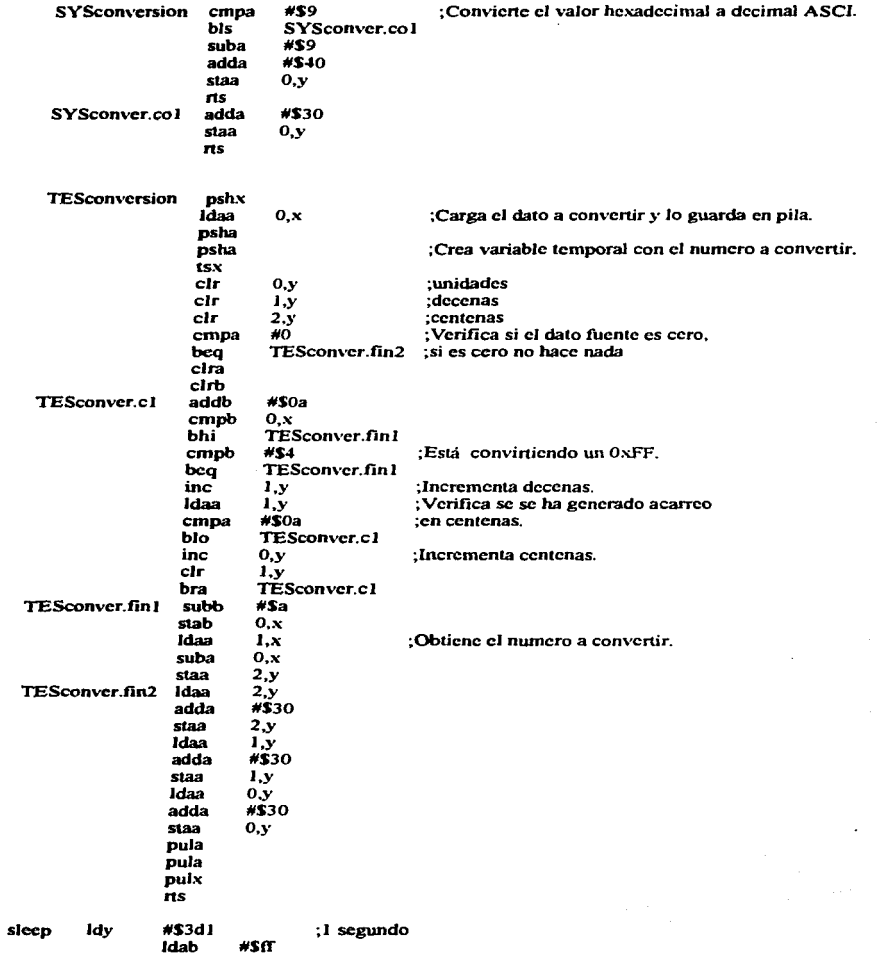

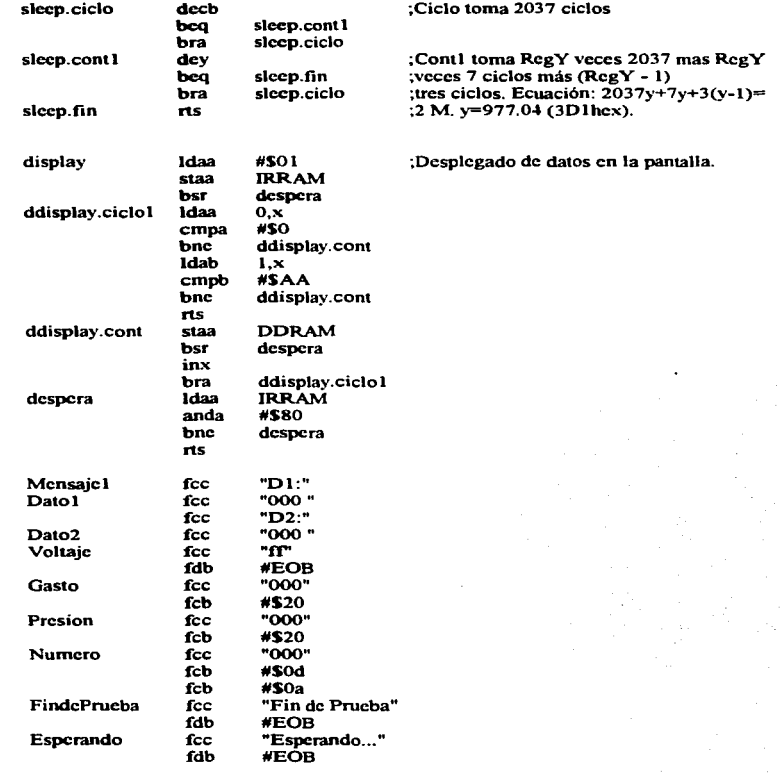

 $\cdot$ 

# Apéndice G. Programa para Windows.

# 1. Cuerno principal, prueba2.con.

#include <owl\applicat.h> #include <owl\framewin.h>  $\#$ include  $\&$  Whislog.h>  $\n#include <  $\text{owl}$  buttongs.h>$ #include <owl/radiobut.h> sinclude Sowl\combobox h> #include <owl\grounbox.h> #include <owl\menu.h> #include <owl\static.h> #include <owl\gdiobicc.h> #include <owl\window.h> #include <owl\controle.h> #include <string.h> #include <c:\hc4\windows\nmeba? b> #define NUMERO DE DATOS 14 #include <c:\bc4\windows\tcomm.cpp> #include <c:\bc4\windows\config.cpp> #include <c:\bc4\windows\iniciar.cpp> #include <c:\bc4\windows\sistema.cpp> class TMenultemEnabler; public TCommandEnabler public: TMenuItemEnabler(UINT Id,HWND hwndReceiver=0): TCommandEnabler(1d.hwndReceiver){} void SetCheck(int){ }; void SetText(LPCSTR)();  $\mathbf{Y}$ class TVentanaPrincipal:public TWindow TComm \*PuertoSerial: **TMenultemEnabler \*ItemEnabler:** public: TVentanaPrincipal(HINSTANCE hInstance,TWindow\* parent=0) Init(parent.0.0). PuertoSerial=new TComm(140.140.EOT CHAR.0); ItemEnabler=new TMenuItemEnabler(CM\_INICIAR\_MEDICION,HWindow); ~TVentanaPrincipal() delete PuertoSerial: delete ItemEnabler; void Setup Window(); void CmArchivoDestino(); void Cm Ver Archivo(); void CmIniciarMedicion(); void CmEIniciarMedicion(TCommandEnabler&); void CmSistemaHC11(); void CmConfiguracionPC(): void CmHelp(); void Cm Version(); void CmSalin(). **BOOL CanClose();** 

DECLARE RESPONSE TABLE(TVentanaPrincipal):

Y.

DEFINE RESPONSE TABLEI(TVentana Principal, TWindow) EV\_COMMAND(CM\_ARCHIVO\_DESTINO,CmArchivoDestino), EV\_COMMAND(CM\_VER\_ARCHIVO,CmVerArchivo),<br>EV\_COMMAND(CM\_INICIAR\_MEDICION,CmIniciarMedicion), EV\_COMMAND(CM\_SISTEMA\_HC11,CmSistemaHC11), EV\_COMMAND(CM\_CONFIGURACION\_PC,CmConfiguracionPC),<br>EV\_COMMAND(CM\_VERSION,CmVersion), EV\_COMMAND(CM\_AYUDA,CmHelp),<br>EV\_COMMAND(CM\_SALIR,CmSalir), EV\_COMMAND\_ENABLE(CM\_INICIAR\_MEDICION,CmElniciarMedicion), **END RESPONSE TABLE:** void TVentanaPrincipal::CmSalir() PuertoSerial->Close(); Destroy();  $\mathbf{1}$ BOOL TVentanaPrincipal::CanClose() PuertoSerial->Close(). return TRUE; 3 void TVentanaPrincipal::CmEIniciarMedicion(TCommandEnabler&) ItemEnabler->Enable(FALSE);  $\cdot$ void TVentanaPrincipal::SetupWindow() TWindow::SetupWindow(); PuertoSerial->Inicializar(); void TVentanaPrincipal::CmHelp() MessageBox("Opcion de Ayuda"); void TVentanaPrincipal::CmArchivoDestino() void TVentanaPrincipal::CmVerArchivo() void TVentanaPrincipal::CmIniciarMedicion() if(PuertoSerial->Id()<0) switch(PuertoSerial->Id()) case IE\_HARDWARE: MessageBox(strcat("No existe puerto:",PuertoSerial-> "ort),"ERROR",MB\_ICONSTOP); break: case IE\_OPEN: MessageBox(strcat("Puerto en uso:",PuertoSerial->rort),"ERROR!",MB\_ICONSTOP); break; case IE\_NOPEN: MessageBox(strcat("No se pudo abrir:",PuertoSerial->Port),"ERROR!",MB\_ICONSTOP); break; case IE\_MEMORY: MessageBox("No hay memoria","ERROR!",MB\_ICONSTOP); break; default: MessageBox("Parametros Invalidos","CUIDADO!",MB ICONSTOP); э clac

```
TDialogoIniciarMedicion IniciarMedicion(this.TResId(DIALOGO_MEDICION),PuertoSerial);
          IniciarMedicion.Execute();
 з.
 void TVentanaPrincipal::CmConfiguracionPC()
 TDialogoConfigurarPC ConfigurarPC(this,TResId(DIALOGO PUERTO),PuertoSerial);
 ConfigurarPC, Execute();
 -1
 void TVentanaPrincipal::CmSistemaHC110
 iff PuertoSerial->Id()<0)
          switch(PuertoSerial->Id())
          case IE_HARDWARE:
                    MessageBox(streat("No existe puerto:",PuertoSerial->Port),"ERROR",MB ICONSTOP):
                    break:
          case IE_OPEN:
                    MessageBox(streat("Puerto en uso:",PuertoSerial->Port),"ERROR!",MB ICONSTOP);
                    break:
          case IE NOPEN:
                    MessageBox(strcat("No se pudo abrir:",PuertoSerial->Port),"ERROR!",MB_ICONSTOP);
                    break:
          case IE_MEMORY:
                    MessageBox("No hay memoria","ERROR!",MB_ICONSTOP);
                    break;
          default:
                    MessageBox("Parametros Invalidos","CUIDADO!",MB_ICONSTOP);
          J.
clar
          TDialogoSistema Sistema HC11(this,TResId(DIALOGO SISTEMA HC11),PuertoSerial);
          Sistema HC11.Execute();
э
void TVentanaPrincipal::CmVersion()
class TMiAplicacion:public TApplication
TFrameWindow *Frame;
TVentanaPrincipal *VentanaPrincipal;
public:
TMiAplicacion(const char far* nombre): TApplication(nombre)
          VentanaPrincipal= new TVentanaPrincipal(HInstance);
          Frame=new TFrameWindow(0,nombre,VentanaPrincipal);
void InitMainWindow()
          SetMainWindow(Frame);
          Frame->AssignMenu(TResId(MENU_PRINCIPAL));
          Frame->SetIcon(Module,TResid(ICONC 1 OGO)),
-TMiAplicacion()
         delete Frame;
         ۰,
- 1 :
int OwlMain(int, char*[1)
TMiAplicacion TAplicacion1("Prueba para windows");
TAplicacion1.Run();
return 0;
```
# 2. Teamm.con

#define EVT\_CHAR 0x3<br>#define EOT\_CHAR 0x4<br>#define ACK\_CHAR 0x6<br>#define ESC\_CHAR 0x1b class TComm im ComtatagDCB deb: COMSTAT ComStat: UINT chinQueue, cbOutQueue; public: char Port(5): TComm(UINT InBytes=1.UINT OutBytes=1.char EvtChar=0x0.char EofChar=0x0)  $\cdot$  $\text{for}(int \text{ } i = 0; i \leq 5; i++)$ Portfil-0. chinQueue=InBytes: chOutQueue=OutBytes; ObtenParametros();  $if EveChar-0$ deb.EviChar=0:  $deb$ .fChEvt=0: x else deb.fChEvi=1: deb.EvtChar=EvtChar; 1 iffEofChar-0)  $dcb$ .fBinary-1. dcb.EofChar=0; , else dcb.fBinary=0; deb.EofChar-EofChar; x  $\lambda$ int  $Clos (C)$ int EnableNotification(HWND.int.int); int Flush(int); GetError(), int int GetEventMask(int); GetState(), int int Read(void far\*,int); UINT far" SetEventMask(unsigned int); int TransmitChar(unsigned char); int UngetChar(char): int Write(const void FAR : Ruf, int cbWrite); int  $Id()$ ; void ObtenParametros(); void GuardaParametros(); int ObtenDCB(tagDCB\*); ObtenCOMSTAT(lagCOMSTAT\*); int void TransfiereDCB(tagDCB\*), Inicializar(); im  $\overline{\mathbf{m}}$ ReadChar(void far\*); Σ.

```
int TComm::Close()
\cdotreturn CloseComm(Com1d);
-3
int TComm::Flush(int intQueue)
 -1
return FlushComm(dcb.Id.intQueue);
٠,
int TComm::IdO
return ComId:
\mathbf{y}int TComm::GetState()
-1
return GetCommState(ComId &dcb);
-3
UINT far<sup>®</sup> TComm::SetEventMask(unsigned int intEvento)
UINT far*regreso;
regreso*SetCommEventMask(dcb.Id.intEvento);
return regreso;
\mathbf{H}int TComm::EnableNotification(HWND hwndVentana,int intInBytes=-1,int intOutBytes=-1)
\overline{\mathbf{f}}return EnableCommNotification(dcb.Id.hwndVentana.intlnBytes.intOutBytes);
\mathbf{y}int TComm::TransmitChar(unsigned char chCaracter)
ł
return TransmitCommChar(dcb.Id,chCaracter);
1:
int TComm::Read(void far *lpBuffer.int Bytes)
\cdotreturn ReadComm(dcb.Id.IpBuffer,Bytes);
\mathbf{y}int TComm::ReadChar(void far *IpCaracter)
\mathbf{f}return ReadComm(dcb.ld,lpCaracter,1);
- 1
int TComm::GetEventMask(int intEvento)
к
return GetCommEventMask(dcb.Id.intEvento);
\cdotint TComm::GetError()
return GetCommErro='deb.Id.&ComStat);
-3
void TComm::Obendarametros()
UINT BaudRate;
GetProfileString("HC11","Port","COM1",Port,5);
BaudRate=GetProfileInt("HC11","BaudRate",9600);
switch(BaudRate)
          -1
          case 9600:
                     dcb.BaudRate=CBR_9600;
                     break;
          case 4800:
                     dcb.BaudRate=CBR_4800;
```
bre..J<; case 2400: dcb. BaudRate=CBR\_2400;<br>break: caac 1200: dcb.BaudRate-CBR 1200; break: case 600: dcb.BaudRate=CBR\_600; caae300: dcb.BaudRate-CBR 300; break;. case 110: dcb.BaudRate=CBR\_110; default: dcb.BaudRatc-CBR\_9600; ) dcb. ByieSize-OetProfilelnt("HC J 1 " ... BytcSizc" <sup>0</sup> 8); dcb.StopBits=GetProfileInt("HCl 1","StopBits",ONESTOPBIT); dcb.Parity=GetProfileInt("HCI 1"."Parity".NOPARITY); ) void TComm::OuardaParametros() { char byte(2); WriteProfileString("HC11","Port".Port); switch(dcb.BaudRate) { case CBR\_9600: WriteProfilcString("l IC 11 ". "BaudRatc". "9600"); break; case CBR 4800: -WritcProfilcSo-ing("JICI l "."BaudRatc","4800"); break: case CBR\_2400: WritcProfilcStringC'HCI l ". "BaudRatc","2400"); break; case CBR\_l200: WritcProfilcString("HC 1 J ". "BaudRatc"," 1200");. break; case CBR\_600: WriteProfileString("HCII","BaudRate","600"); break; case CBR 300: -WriteProflleString("HCI 1 ". "BaudRale". "300"); break; case CBR\_110:<br>WriteProfileString("HC11","BaudRate","110");<br>break; dcf"ault: WritcProfileString("HCJ J","BaudRate","9600"); ) wsprinlf{hytc, "'%d" .(inl)dcb.ByteSizc); W<sub>1</sub>.:eProfileString("HC11","ByteSize",byte); wsprintf(byte,"%d",(int)dcb.StopBits); •'.'-itcProfileStrin&("HC 11 ". "StopBits",byte); wsprintf(byte,"%41",(int)dcb.Parity);<br>WriteProfileString("HC11","Parity",byte);<br>} int TComm::lnicializar() 1 OuardaParmnctros(); ComId=OpenComm(Port.cbInQueue,cbOutQueue); dcb.ld-Comld;

SetCommState(&dcb); rctum Comld; )

G-6

int TComm::ObtenDCB(tagDCB \*destino) ł \*destino=dcb; return 0;  $\overline{\mathbf{r}}$ int TComm::ObtenCOMSTAT(tagCOMSTAT \*destino) {<br>\*destino=ComStat; return 0: ï void TComm::TransfiereDCB(tagDCB \*origen)  $\mathbf f$ dcb="origen;  $\overline{\mathbf{1}}$ int TComm::UngetChar(char chUnget)  $\mathbf{f}$ return UngetCommChar(ComId.chUnget); ï int TComm:: Write(const void FAR \*IpvBuf,int cbWrite)

{<br>return WriteComm(ComId.lpvBuf.cbWrite);

Ä

 $G-7$ 

#### 3. Configurar.com

```
class TDialogoConfigurarPC:public TDialog
   tasDCB deb:
   char Puerto/31:
   TComm *PurrinSerial:
   public:
   void Setun Window ():
   void EvHandlerParidad(WPARAM):
   void EvHandlerBitadeSton(WPARAM);
   void EvHandlerPuerto(WPARAM);
  void CmOkO:
  void CmCancelO:
  void EvCBNSelChangeVelocidad();
  void EvCBNSelChangeBitsdeDatos();
  TDialogoConfigurarPC(TWindow *parent,TResId resId.TComm *Puerto)<br>TDialogoConfigurarPC(TWindow *parent,TResId resId),TWindow(parent)
               Velocidad=new TComboBox(this,IDC_COMBOBOXVELOCIDAD);<br>BitsdeDatos=new TComboBox(this,IDC_COMBOBOXBITSDEDATOS);
               ParidadGroup=new TGroupBox(this, PARIDADGROUP);
               BitsdegooGroup=new TGroupBox(this BITSDESTOPGROUP):
               PuertoGroup=new TGroupBox(this, PUERTOGROUP);
               Impermew TRadioButton(this,IDC_RADIOBUTTONIMPAR,ParidadGroup);<br>Impermew TRadioButton(this,IDC_RADIOBUTTONIMPAR,ParidadGroup);
               Ninguna=new TRadioButton(this.IDC_RADIOBUTTONNINGUNA_ParidadGroun);
              Ningual-inter- I ARMO CONTRACTED AND DESCRIPTION ON CHARGE AND CONTRACTED TO A UNIT OF THE UNIT OF THE UNIT OF THE UNIT OF THE UNIT OF THE UNIT OF THE UNIT OF THE UNIT OF THE UNIT OF THE UNIT OF THE UNIT OF THE UNIT OF THE
              Downey I RadioButton(this, IDC_COM1, PuertoGroup);<br>Com1=new TRadioButton(this, IDC_COM1, PuertoGroup);<br>Com2=new TRadioButton(this, IDC_COM1, PuertoGroup);<br>Com3=new TRadioButton(this, IDC_COM3, PuertoGroup);<br>Com4=new TRadio
              PuertoSerial=Puerto:
 -TDialogoConfigurarPC()
              delete Velocidad:
              delete PuertoGroup:
              delete BitsdeDatos:
              delete ParidadGroup.
              delete Com1;
              delete Com2:
              delete Com3;
             delete Com4,
             delete BitsdestopGroup;
             delete Impart
             delete Par;
             delete Ninguna;
             delete Uno;
             delete UnovMedio:
             delete Dos:
TComboBox *Velocidad, *BitsdeDatos;
TGroupBox *PuertoGroup,*ParidadGroup,*BitsdestopGroup;
TRadioButton
"Com1,"Com2,"Com3,"Com4,"Impar,"Par,"Ninguna,"Uno,"UnoyMedio,"Dos;DECLARE_RESPONSE_TABLE(TDialogoConfig
urarPC);
Ъ.
DEFINE_RESPONSE_TABLE1(TDialogoConfigurarPC,TDialog)
             EV_COMMAND(BOTON_OK.CmOk),
             EV COMMAND(BOTON CANCEL CmCancel).
            EV_CHILD_NOTIFY_ALL_CODES(PARIDADGROUP,EvHandlerParidad),<br>EV_CHILD_NOTIFY_ALL_CODES(PARIDADGROUP,EvHandlerBisdeStop),<br>EV_CHILD_NOTIFY_ALL_CODES(PUERTOGROUP,EvHandlerPuerto),<br>EV_CBN_SELCHANGE(IDC_COMBOBOXVELOCIDAD,EvCBNSelC
            EV_CBN_SELCHANGE(IDC_COMBOBOXBITSDEDATOS,EvCBNSelChangeBitsdeDatos),
```
END\_RESPONSE\_TABLE;

void TDialogoConfigurarPC::SetupWindow() {<br>TDialog::SetupWindow(); PuertoSerial->Close(); PuertoSerial->ObtenDCB(&dcb); Velocidad->AddString("9600"); Velocidad->AddString("4800"); Velocidad->AddString("2400"); Velocidad->AddString("1200");<br>Velocidad->AddString("600"); Velocidad->AddString("300"); BitsdeDatos->AddString("8"); BitadeDatos->AddString("7"); BitadeDatos->AddString("6"); BitadeDatos->AddString("5"); BitadeDatos->AddString("4"); awitch(dcb.BaudRate) { -CBR\_9600): Vclocidad->SctTcxt("9600"); break; caae(CBR\_ 4800): Vclocidad->SctTcxt("4800"); break: case(CBR\_2400):<br>Velocidad->SctText("2400"); break; caae(CBR\_l200): Velocidad->SetTcxt(" 1200"); break; caae(CBR\_600): Vclocidad->SctText.("600"); break; caae(CBR\_300): Vclocidad->Sc1.Tcxt("300"); break; }<br>switch(dcb.Parity) { case(EVENPARITY): lmpar->Chcck(); break; case(ODDPARITY): Par->Check(); break; ~OPARITY): Ninsuna->Check(); break; } •witch(dcb.ByteSize) {  $case(4)$ : BitsdcDatos->SctTcxt("4"); break;  $case(5)$ : BitsdeDatos->SetText("5"); break: case(6): BitsdcDa1os·>SetTcxt("6");  $break:$ caae(7): BitsdeDatos->SetText("7"); break;  $case(8)$ : BiladcDa1os·>SetText("8"); break; } awi&ch(ckb.StopBits) {

```
CAMONESTOPRITY
         Uno->Check();
        Break
case(ONE5STOPRITS):
        UnoyMedio->Check();
        been.
caseCTWOSTOPBITS):
        Dos->Check();
        break:
```
D strepy(Puerto,PuertoSerial->Port); iffstromp(Puerto,"COM1")==0) Com1->CheckO.

else

```
iffstremn(PuertoSerial->Port."COM2")==0)
           Com<sub>2</sub>.>Check();
```
else

```
if(strcmp(PuertoSerial->Port,"COM3")==0)
         Com3->Check():
         Com4->Check();
```
clas

#### $\overline{\phantom{a}}$

void TDialogoConfigurarPC::EvHandlerPuerto(WPARAM)

```
if(Com1->GetCheck()==BF_CHECKED)
         strenv(Puerto,"COM1");
if(Com2->GetCheck() == BF CHECKED)
         strcpy(Puerto,"COM2");
if(Com3->GetCheck()==BF_CHECKED)
         strepv/Puerto."COM3");
if(Com4->GetCheck()==BF_CHECKED)
         strepy(Puerto,"COM4");
\overline{1}
```

```
void TDialogoConfigurarPC::Evi landlerParidad(WPARAM)
```

```
if(Par->GetCheck()==BF CHECKED)
        dcb.Parity=ODDPARITY;
if(Impar->GetCheck()==BF_CHECKED)
        dcb.Parity=EVENPARITY:
if(Ninguna->GetCheck()==BF CHECKED)
        deb.Paritv=NOPARITY,
```
### J

```
void TDialogoConfigurarPC::EvHandlerBitsdeStop(WPARAM)
if(Uno->GetCheck()==BF_CHECKED)
          deb.StopBits=ONESTOPBIT;
if(UnoyMedio->GetCheck()==BF CHECKED)
          dcb.StopBits=ONE5STOPBITS;
if(Dos->GetCheck()==BF_CHECKED)<br>dcb.StopBits=TWOSTOPBITS;
- 1
```

```
void TDialogoConfigurarPC::EvCBNSelChangeVelocidad()
int indice.
indice=Velocidad->GetSelIndex();
switch(indice)
          -1
         case(0):
                    dcb.BaudRate=CBR_9600;
                   break;
```
 $case(1)$ :

```
dcb.BaudRate=CBR 4800;
break.
```

```
case(2):
```
dcb.BaudRate=CBR\_2400; break:

```
case(3):
            deb.BaudRate=CBR 1200:
            break:
case(4):
            dcb.BaudRate=CBR 600:
            be eat.
case(S):
            deb.BaudRate=CBR 300:
            beenly!
\overline{\phantom{a}}
```
 $\lambda$ 

```
void TDialogoConfigurarPC::EvCBNSelChangeBitsdeDatos()
 in indice:
 indice=BitsdeDatos->GetSelIndex();
 switch(indice)
            case(0):
                      deb.ByteSize=8:
                      break:
           case(1):
                      dcb.ByteSize=7:
                      beesk<sup>2</sup>
           case(2):
                      deb.ByteSize=6;
                      break:
           case(3):
                      deb.ByteSize=5;
                      break:
           -1
 \lambdavoid TDialogoConfigurarPC::CmOk()
 int intError:
PuertoSerial->TransfiereDCB(&dcb);
 streny(PuertoSerial->Port.Puerto);
intError=PuertoSerial->Inicializar();
if(intError<0)
           switch(intError)
           ×
           case IE_HARDWARE:
                     MessageBox(streat("No existe puerto:",PuertoSerial->Port),"ERROR",MB ICONSTOP);
                     break:
           case IE_OPEN:
                     MessageBox(streat("Puerto en uso:",PuertoSerial->Port),"ERROR!",MB_ICONSTOP);
                     break;
           case IE_NOPEN:
                     MessageBox(streat("No se pudo abrir:",PuertoSerial->Port),"ERROR!",MB_ICONSTOP);
                     break:
           case IE MEMORY:
                     MessageBox("No hay memoria","ERROR!",MB_ICONSTOP);
                     break:
           default:
                     MessageBox("Parametros Invalidos","CUIDADO!",MB_ICONSTOP);
TDialog::CmOk();
\overline{\mathbf{z}}void TDialogoConfigurarPC::CmCancel()
int intError;
intError=PuertoSerial->Inicializar();
iftintError<0)
         switch(intError)
          case IE HARDWARE:
                    MessageBox(strcat("No existe puerto:",PuertoSerial->Port),"ERROR",MB_ICONSTOP);
                    break:
```

```
case IE OPEN:
          . ....<br>MessageBox(strcat("Puerto en uso:".PuertoSerial=>Port),"ERROR!".MB_ICONSTOP);
          break.
case IE_NOPEN:
          MessageBox(strcat("No se pudo abrir:",PuertoSerial->Port),"ERROR!",MB_ICONSTOP);
          break:
case IE_MEMORY:
          MessageBox("No hay memoria","ERROR!",MB_ICONSTOP);
          break:
default:
          MessageBox("Parametros Invalidos","CUIDADO!",MB_ICONSTOP);
\lambda
```
TDislog::CmCancel();  $\mathbf{r}$ 

# 4. Sistema.com

```
char far<sup>e</sup> strfformat/char far<sup>e</sup> intint.int).
  char far* strfformat(char far* Cadena, int Tamano, int PuntoDecimal, int Signo)
 char CadenaTemporal(33);
 char far* Puntero=Cadena;
 char far<sup>e</sup> InicioCadena-Cadena:
 int i = 1:
 if(PuntoDecimal<0)
            CadenaTemporal(i1='.':
            for(i++:PuntoDecimal<0:PuntoDecimal++.i++)
                      CadenaTemporal(i)='0';
            for(.*Puntero!=0;i++.Puntero++)
                      CadenaTemporal[i]="Puntero;
            ×
 clae
            for(;PuntoDecimal>0;i++,Puntero++,PuntoDecimal--)
                      iff*Puntero==0)
                                return NULL:
                      CadenaTemporal[i]=*Puntero;
           for(CadenaTemporal[i]='.',i++;*Puntero!=0;i++,Puntero++)
                      CadenaTemporal(i)="Puntero:
            ,
 if (Signo--0)CadenaTemporal(0)='';
 clac
           CadenaTemporal101='-':
 for(i=0;i<Tamano:i++.Cadcna++)
            *Cadena - Cadena Temporal[i];
 *Cadena=0:
 return InicioCadena:
 \mathbf{r}class TDialogoSistema:public TDialog
 HFILE HArchivo:
tagOFSTRUCT tagOFSTRUCTArchivo;
struct structPorCampo
char Presion[4];
char Gasto[4]:
char Numero[3]:
char RetornodeCarro;
char RegresodeCarro;
з.
TComm *PuertoSerial;
TStatic *Gasto,*Presion,*Numero;
TButton *BotonIniciarCaptura.*BotonOk:
public:
union unionDatos
char PorBloque[130];
structPorCampo PorCampo[10]:
}Buffer;
char Registro[130];
void CminiciarCaptura();
void CmOk();
LRESULT EvWMCommNotify(WPARAM,LPARAM);
TDialogoSistema(TWindow* Padre,TRes1d Res1d,TComm* Puerto):
          TDialog(Padre, ResId)
          PuertoSerial=Puerto;
```
Gastownew TStatic(this,ID\_STATIC\_GASTO,7); Presion-new TStatic(this, ID\_STATIC\_PRESION,7);

```
Numero=new TStatic(this.ID STATIC_NUMERO.3);
          BotonIniciarCaptura=new TButton(this,ID_BUTTON_INICIAR_CAPTURA);
          BotonOk=new TButton(this,ID_BUTTON_OK);
         HArchivo=OpenFile("results.txi",&tsgOFSTRUCTArchivo,OF_CREATE(OF_WRITE);
                   MessageBox("Error en archivo temporal");
void SetupWindow()
          PuertoSerial->EnableNotification(HWindow,130,130);
          PuertoSerial->SetEventMask(EV_RXFLAG|EV_ERR|EV_TXEMPTY);
          TDialog::SetupWindow();
          ъ.
-TDialogoSistema()
          delete Gasto;
          delete Presion:
          delete Numero;
          delete BotonIniciarCantura:
          delete BotonOk:
DECLARE RESPONSE TABLE(TDialogoSistema);
DEFINE_RESPONSE_TABLE1(TDialogoSistema,TDialog)<br>EV_COMMAND(ID_BUTTON_INICIAE_CAPTURA,CmlniciarCaptura),<br>EV_COMMAND(ID_BUTTON_OK,CmOK),
          EV_MESSAGE(WM_COMMNOTIFY.EvWMCommNotify).
END_RESPONSE_TABLE,
void TDialogoSistema::CmIniciarCaptura()
int intError:
PuertoSerial->GetEventMask(EV_RXCHAR|EV_TXEMPTY|EV_RNFLAG|EV_ERR);
PuertoSerial->GetError();
PuertoSerial->Flush(1);
PuertoSerial->Flush(0).
if(PuertoSerial->TransmitChar(ESC_CHAR)!-0)
          MessageBox("Error en transmision");
          intError=PuertoSerial->GetError();
          J.
¥
void TDialogoSistema::CmOk()
int intRespuests;
PuertoSerial->TransmitChar(EOT_CHAR);
imRespuesta=MemageBox("Guardar los datos?","Sistema HC11",MB_YESNOCANCELIMB_ICONQUESTION);
switch(intRespuesta)
          case IDNO:
                    OpenFile("results.txt",&tagOFSTRUCTArchivo,OF_DELETE);
                    PuertoSerial->SetEventMask(0);
                    PuertoSerial->EnableNotification(0,0,0);
                    CmCancel();
          case IDYES:
                     Iclose(HArchivo);
                    PuertoSerial->SetEventMask(0);
                    PuertoSerial->EnableNotification(0.0.0);
                    CmCancel();
                    break:
          case IDCANCEL:
                    break;
          default:
                    break;
3
```

```
LRESULT TDialogoSistema::EvWMCommNotifycWPARAM.LPARAM)
  LaCOMSTAT ComStat:
  UINT CommEvent.intError.
  char *CaracterNIII 1 -
  int intSigno.intDec:
  double dNumero=0.dPresion=0.dGasto=0:
  struct Tipo2
             char strNumerol81.strPresion181.strGasto[9]:
  union Buffer<sup>2</sup>char Blogue[25]:
  struct Tipo2 PorCampos:
  Hemitados:
  CommEvent=PuertoSerial->GetEventMask(EV RXCHARIEV TXEMPTYIEV RXFLAGIEV ERR):
  intError=PuertoSerial=>GetError();
  PuertoSerial->ObtenCOMSTAT(&ComStat);
  iftintError>0)
            CommEvent=CommEventIEV_ERR:
  if(CommEvent&EV_RXELAG)&&ComStat.chlnOue>=130)
            PuertoSerial->Read(Buffer,PorBloque,CornStat.cbInOuc);
            Numero->SetText(Buffer, PorCampol01, Numero);
            for(int i = 0;i = -10;i + +1)
                      d<br>Numero=dNumero+atof(Buffer.PorCampo[i].Numero);/*13.5/255;*/
                      dPresion=dPresion+atof(Buffer.PorCampolil.Presion)/255.
                      dGasto=dGasto+atof(Buffer,PorCampo[i].Gasto)*7.5/255;
            dNumero=dNumero/10:
            dPresion=dPresion/10:
            dGasto=dGasto/10:
           strncpy(Resultados.PorCampos.strNumero,ecvt(dNumero,6,&intDec,&intSigno),7);
           strfformat(Resultados.PorCampos.strNumero.7.intDec.intSigno);
           structure Resultados PorCampos str Presion ecyt(dPresion 6. & intDec. & intSigno). 7).
           strfformat(Resultados.PorCampos.strPresion,7,intDec,intSigno);
           stricov(Resultados.PorCampos.strGasto.ccv)(dGasto.6.&intDec.&intSigno).7);
           strfformat/Resultados.PorCampos.strGasto.7.intDec.intSigno);
           Gasto->SetText(Resultados.PorCampos.strGasto);
           Presion->SetText/Resultados.PorCampos.strPresion):
           Caracter NULL-strchr(Resultados, PorCampos.strNumero, 0x0);
           *CaracterNULL-0x20:
           CaracterNULL=strchr(Resultados, PorCampos, strPresion, 0x0);
           *CaracterNULL=0x20.
           CaracterNULL=strchr(Resultados.PorCampos.strGasto.0x0);
           *CaracterNULL=0xd;
           *(CaracterNULL+1)=0xa:
           Iwrite(HArchivo.Resultados.Bloque.25);
           5
           .<br>clas
                     if(CommEvent&EV ERR)
                               PuertoSerial->Flush(1):
                               PuertoSerial->Flush(0):
                               \overline{\mathbf{3}}else
                                         PuertoSerial->Flush(1):
                                         PuertoSerial->Flush(0):
return 0:
```
**#define PAUSA 02** #include <string.h>  $%$  #include  $<$ math.h> extern char far\* strfformat/char far\*.int.int.int): class TDialogoIniciarMedicion:public TDialog suud charMSG char intMsef41: char wParam[4]: char iParami81: Mensaie: int Comando: **LINT** includice: struct tipol char EviChart char NumdeMuestra[4]; char Dato If41: char Dato2[4]; char EotChar.  $\cdot$ union tipo2 **BYTE Blogue[14]:** struct tipo! PorDato: Huffer: BYTE Buffer2[88]; **BYTE** byteAccionFlag: char strCadena [33]; float fPresion\_Textil.fPresion\_Placa,fGasto,fPermeabilidad, fUnidades\_de\_Presion.fUnidades\_de\_Gasto.fUnidades\_de\_Permeabilidad; int intdec, intaign; TStatic \*Presion Textil,\*Presion\_Placa,\*Gasto,\*Permeabilidad.\*Bloque. \*Status,\*Error,\*Unidades\_Presion\_Textil,\*Unidades\_Presion\_Placa. \*Unidades\_Gasto,\*Unidades\_Permeabilidad; TButton \*BotonConectar,\*BotonIniciar,\*BotonPausa,\*BotonCerrar,\*BotonUnidades; TComm \*PuertoSerial; **HFILE HArchivo;** tagOFSTRUCT tagOFSTRUCTArchivo; public: **BOOL** unidades; **BOOL** boolPausaFlag: **BOOL** boolConectarFlag; **BOOL** booliniciarFlag: void CmConectar(); void CmPausaO: void CmCerrar(); void Cminiciar(); void CmUnidades(); void SetupWindow(); LRESULT EvWMCommNotify(WPARAM,LPARAM); TDialogoIniciarMedicion(TWindow\* padre,TResId ResId,TComm\* Puer >) TDialog(padre, Resid) byteAccionFlag=NULL; boolIniciarFlag-FALSE; boolConectarFlag=TRUE; boolPausaFlag=FALSE; booliniciarFlag=FALSE; Unidades\_Presion\_Textil=new TStatic(this,UNIDADES\_PRESION\_TEXTIL,7); Unidades\_Presion\_Placa=new TStatic(this,UNIDADES\_PRESION\_PLACA,7); Unidades\_Gasto=new TStatic(this,UNIDADES\_GASTO,7); Unidades\_Permeabilidad=new TStatic(this, UNIDADES\_PERMEABILIDAD,11);

Presion Textil=new TStatic(this,PRESION TEXTIL,7);<br>Presion\_Placa=new TStatic(this,PRESION\_PLACA,7);

5.- Iniciar.con #define ALMACENAR 01 Gastownew TStatic/this.GASTO.7): Permeabilidad = new TStatic(this, PERMEABILIDAD.7): Blogue-new TStatic(this, BLOQUE,3); Status=new TStatio this STATUS.20). Error-new TStatio this ID ERROR.20): BotonCerrar=new TButton(this, BOTON CERRAR): **BotonConectar=new TButton(this BOTON CONECTAR):** BotonPausa=new TButton(this.BOTON PAUSA): BotonIniciar=new TButton(this.BOTON INICIAR); BotonUnidades=new TButton(this.BOTON\_UNIDADES); PuertoSerial-Puerto:  $undedee = 1$ fUnidades de Presion-248.84; fUnidades de Gasto=0.00211888000329; fUnidades de Permeabilidad-1.968503937.

~TDialogoIniciarMedicion()

delete Presion Textil; delete Presion Place: delete Gasto: delete Permeabilidad; delete Unidades Presion Textil. delete Unidades Presion Placa: delete Unidades Gasto; delete Unidades Permeabilidad; delete Bioque: delate Status: delete Error: delete BotonConectar: delete BotonPausa: delete Botoniniciar: delete BotonCerrar:

DECLARE RESPONSE TABLE(TDialogoIniciarMedicion);  $\mathbf{H}$ 

DEFINE\_RESPONSE\_TABLE1(TDialogoIniciarMedicion,TDialog) EV COMMAND(BOTON\_CERRAR,CmCerrar), EV\_COMMAND(BOTON\_CONECTAR,CmConectar), EV\_COMMAND(BOTON\_PAUSA,CmPausa), EV COMMAND(BOTON INICIAR CmIniciar), EV COMMAND(BOTON UNIDADES, CmUnidades), EV MESSAGE(WM\_COMMNOTIFY, EvWMCommNotify), END RESPONSE TABLE;

void TDialogoIniciarMedicion::SetupWindow() TDialog::SetupWindow();

```
ï
```
void TDialogoIniciarMedicion::CmUnidades()

if(unidades==1)

Unidades\_Presion\_Textil->SetText("[Pa]"); Unidades\_Presion\_Placa->SetText("[Pa]"). Unidades\_Gasto->SetText("[cm3/s]"); Unidades\_Permeabilidad->SetText("[cm3/s/cm2j"); fUnidades\_de\_Presion=1; fUnidades\_de\_Gasto=1;<br>fUnidades\_de\_Permeabilidad=1;  $undades = 0$ : Ŧ

elsc

Unidades\_Presion\_Textil->SetText("[inH2O]"); Unidades\_Presion\_Placa->SetText("[inH2O]"); Unidades\_Gasto->SetText("[cfm]"); Unidades\_Permeabilidad->SetText("[cmf/ft2]");

```
fl Inidades de Presion=248.84;
            fUnidades_de_Gasto=0.00211888000329;
            fUnidades de Permeabilidad-1.968503937:
  \lambdaLEESULT TDialogolniciarMedicion::EvWMCommNotify(WPARAM.LPARAM)
  LACOMSTAT ConStat:
  UINT CommEvent:
  UDVT intError:
  CommEvant=PuertoSerial->GetEventMask(EV_RXFLAG(EV_ERR)EV_TXEMPTY);
  intError=PuertoSerial->GetError();
  PuertoSerial->ObtenCOMSTAT(&ComStat);
  ift intError>0)
           CommEvent=CommEvent(EV ERR:
 if(CommEvent&EV_TXEMPTY)
           switch (Comando){
           case BOTON INICIAR:
                    structy(Mensaje.intMsg."0065",4);
                     strncpy(Mensaje.wParam."0000".4);
                     strncpy(Mensaje.lParam."00000000",8);
                     if(PuertoSerial->Write(Mensaje.intMsg,16))!=16)
                              Error->SetText("Error en Transmision");
                    Comando-0:
                    byteAccionFlag=ALMACENAR;
                    boolIniciarFlag=TRUE:
                    BotonUnidades->EnableWindow(WS_DISABLED);
                    break:
          case BOTON PAUSA:
                    strncpy(Mensaje.intMsg,"0021",4);
                    structor(Mensaie.wParam."0000".4);
                    stracpy(Mensaje.lParam."00000000".8);
                    if(PuertoSerial->Write(Mensaic.intMsg.16))!=16)
                              Error->SetText("Error en Transmision");
                    Comando=0;
                    byteAccionFlag=PAUSA:
                    break:
          case BOTON CONECTAR:
                    strncpy(Mensaje.intMsg."0020",4);
                    strncpy(Mensaje.wParam,"0000",4);
                    stracpy(Mensaje.IParam."00000000",8);
                    ift(PuertoSerial->Write(Mensaic.intMsg.16)) = 16)
                             Error->SetText("Error en Transmision");

                   byte AccionFlag=NULL:
                    Status->SetText("Recibiendo...");
                   break:
         default:
                   break:
if(CommEvent&EV_RXFLAG)&&ComStat.cbinQue>=NUMERO_DE_DATOS)
         BotonConectar->EnableWindow WS_DISABLED);
         PuertoSerial->Read(Buffer.Bloque,ComStat.cbInQue);
         Buffer. Por Dato. Dato 1[3]=0x0;
         Buffer. PorDato. Dato2[3]=0x.
         Buffer. PorDato.NumdeMuestra[3]=0x0;
         fPresion_Textil=atof(Buffer.PorDato.Dato1)*248.84/(fUnidades_de_Presion*255); /*Presion en unidades*/
         fPresion_Place=atof(Buffer.PorDato.Dato2)*3732.6/255; /*Presion en Pa */
 fGasto=96.32*sqrt(2*fPresion_Placa/1.29); /*Gasto en cm3/s*/
         fPermeabilidad=fUnidades_de_Permeabilidad*fGasto/40.5;
         fPresion Placa=fPresion Placa/fUnidades de Presion;
         fGasto=fUnidades_de_Gasto*fGasto;
         strncpy(&strCadena[4],cevt(fPresion_Textil,6,&intdec,&intsign),7);
```
Presion\_Textil->SetText(strfformat(&strCadena[4],7,intdec,intsign)); strncpy(&strCadena[11].ecvt(fPresion\_Placa.6.&intdec.&intsign).7); Presion\_Placa->SetText(strfformat(&strCadena[11],7,intdec,intsign)); stracpy(&strCadena[18].ecvt(fGasto,6,&intdec,&intsign),7);

 $u$ midades= $1$ :

 $G-18$ 

```
Gasto->SetText(strfformat(AstrCadenal181.7 intdec intsign));
            structure and analysis of the contract of the state of the state of the state of the state of the state of the state of the state of the state of the state of the state of the state of the state of the state of the state o
            Permeabilidad->SetText(strfformat(&strCadena[25],7,intdec,intsign));
            strncpy(strCadena Buffer. PorDato.NumdeMuestra.3);
            Bloque->SetText/Buffer.PorDato.NumdeMuestra);
            Error->SetText("");
            if(booliniciarFlag--TRUE)
                       if strncmp("001",Buffer,PorDato.NumdeMuestra,3)!=0)
                                  Error->SetText("No se recibieron ceros"):
                       else.
                                  booliniciarFlag=FALSE:
            ifthyleAccionFlag==ALMACENAR&&booliniciarFlag==FALSE)
                       arcadena(31-0x20)strCadenal101=0x20:
                       strCadena 171-0x20:
                       strCadena[24]=0x20;
                       strCadena(31)-0xd;
                       strCadena(321=0xa:
                        Iwrite(HArchivo.strCadena.33):
            \frac{1}{\pi}if CommEvent&EV ERR)
                                  Error->SetText("Error 2: EV_ERR");
                                  PuertoSerial->Flush(1):
                                 PuertoSerial->Flush(0):
                                 élse
                                            PuertoSerial->Flush(1):
                                            PuertoSerial->Flush(0):
                      þ,
return 0:
void TDialogoIniciarMedicion::CmCerrar()
int intRemuesta:
if(byteAccionFlag==ALMACENAR||byteAccionFlag==PAUSA)
           intRespuesta=MessageBox("Guardar los datos?"."Almacenaie".
           MB YESNOCANCELIMB ICONOUESTION):
           switch(intRespuesta)
                      case IDNO:
                                 OpenFile("results.txt",&tagOFSTRUCTArchivo.OF DELETE):
     if(PuertoSerial->TransmitChar(ESC_CHAR)!=0)
                                           Error-SetText("Error en transmision");
                                 strncpy(Mensaje.intMsg."0021",4);
                                 strncpy(Mensaje.wParam."0000",4);
                                strncpy(Mensaje !Param."00000000".8);
                                if(PuertoSerial->Write(Mensaje.intMsg.16))!=16)
                                           Error->SetText("Error en Transmision");
                                PuertoSerial->SetEventMask(0);
                                PuertoSerial->EnableNotification(0.0.0).
                                CmCancel();
                     case IDVES-
                                 Iclose(HArchivo);
                                if(PuertoSerial->TransmitChar(ESC CHAR)!=0)
                                           Error->SetText("Error en transmision");
                                structov(Mensaie.intMsg."0021".4):
                                strncpy(Mensaje.wParam."0000",4);
                                strncpy(Mensaje.lParam."00000000".8);
                                if(PuertoSerial->Write(Mensaie.intMsg.16))!=16)
                                           Error->SetText("Error en Transmision");
```
 $\overline{\mathbf{a}}$ 

```
PuertoSerial->SetEventMask(0):
                              PuertoSerial->EnableNotification(0.0.0);
                              CmCancelObreak:
                    case IDCANCEL:
                              return:
                    default:
                              beenly:
                    ï
          J.
ift PuertoSarial->TransmitChar(ESC_CHAR)!=0)
          Error->SetText("Error en transmision");strncpy(Mensaje.intMsg,"0021",4);
strncpv(Mensaie.wParam."0000".4);
strncpy(Mensaje.lParam."00000000".8);
if((PuertoSerial->Write(Mensaje.intMsg.16))!=16)
         Error->SetText("Error en Transmision"):
PuertoSorial->SotEventMask(0);
PuertoSerial->EnghleNotification(0.0.0);
CmCancel():
3
void TDialogoIniciarMedicion::CmConectar()
Comando=BOTON CONECTAR:
PuertoSerial->GetError():
PuertoSerial->SetEventMask(EV RNFLAGIEV ERRIEV TXEMPTY):
PuertoSerial->EnableNotification(HWindow.1.1):
PuertoSerial->GetError();
PuertoSerial->Flush(1);
if(PuertoSerial->TransmitChar(ESC_CHAR)!=0)
          Error->SetText("Error en transmision");
Status->SetText("Conectando...");
Error->SetText("");
\mathbf{r}void TDialogoIniciarMedicion::CmPausa()
Comando-BOTON PAUSA:
if((PuertoSerial->TransmitChar(ESC_CHAR))(=0)
         Error->SetText("Error en transmision");
Status->SetText("Pausa"):
void TDialogoIniciarMedicion::CmIniciar()
Comando-BOTON INICIAR,
if(PuertoSerial->TransmitChar(ESC_CHAR)!=0)
         Error->SetText("Error en transmision"):
else
```
Status->SetText("Almacenando lecturas.."); HArchivo=OpenFile("results.txt",&tagOFSTRUCTArchivo,OF CREATE|OF WRITE); if(HArchivo==HFILE ERROR) MessageBox("Error en archivo temporal"); À

J.

 $\overline{\phantom{a}}$
# Apéndice H Programas de control.

### H.1 Control proporcional (P).

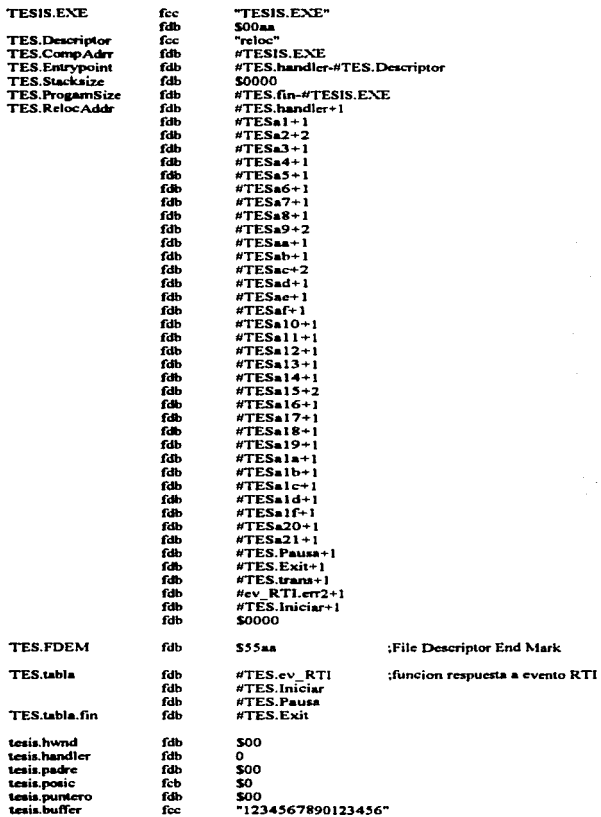

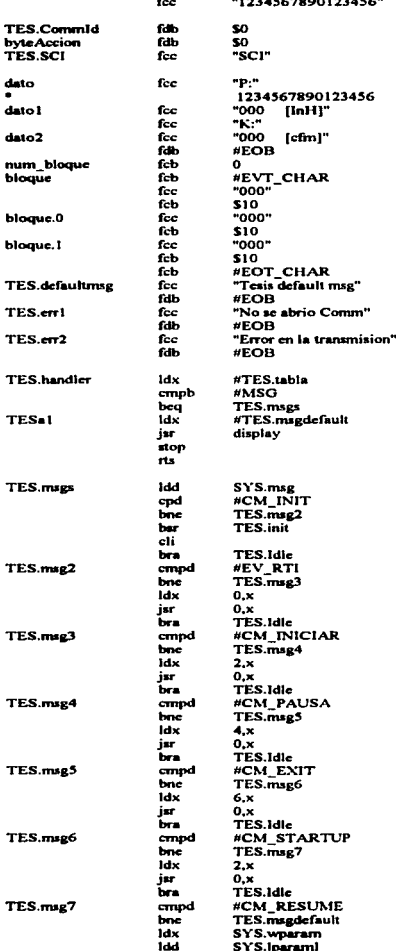

. . . .

J

J.

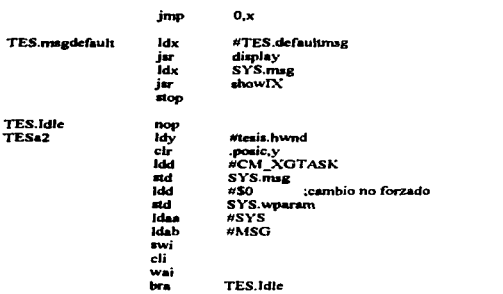

 $\bar{z}$ 

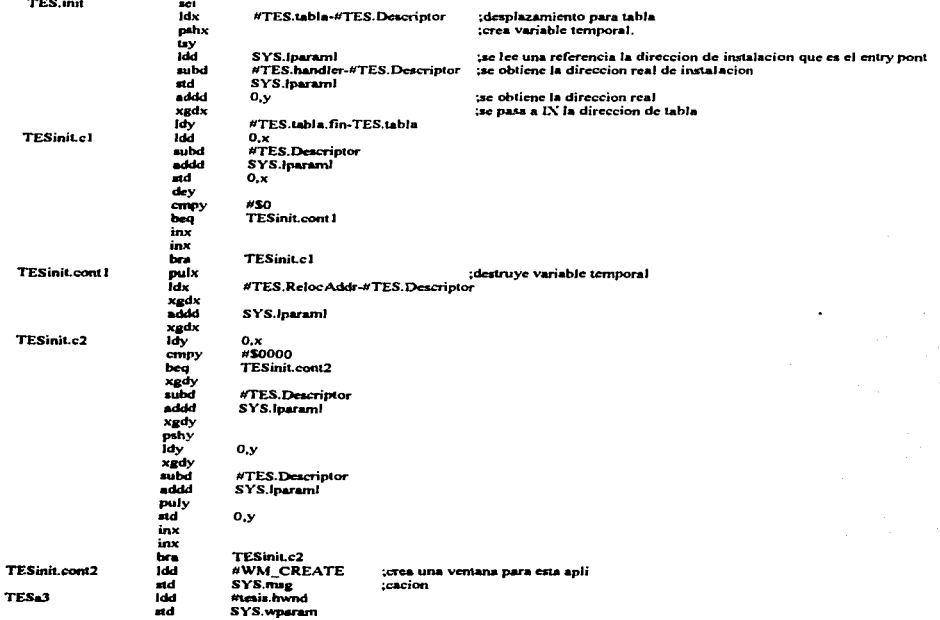

÷.

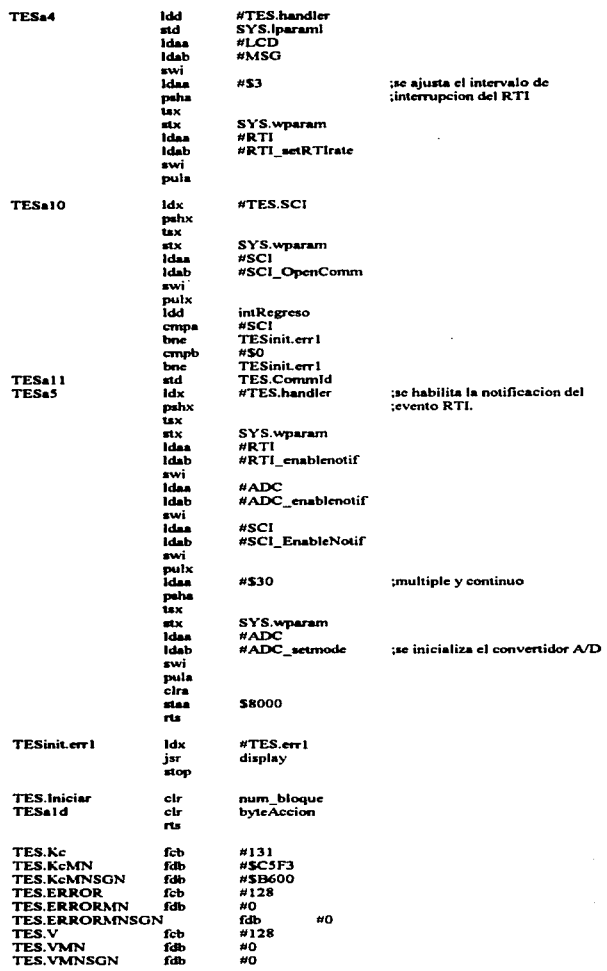

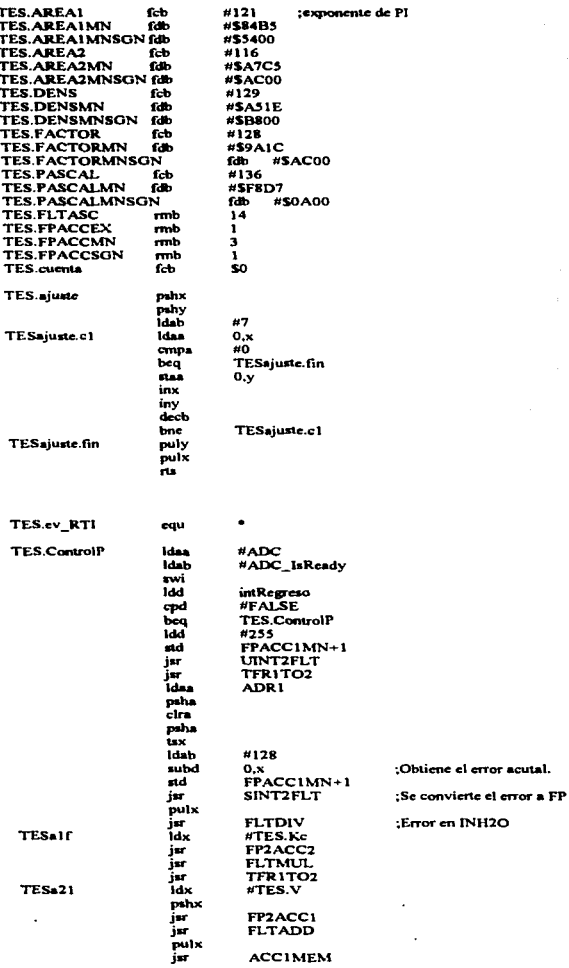

J. J.

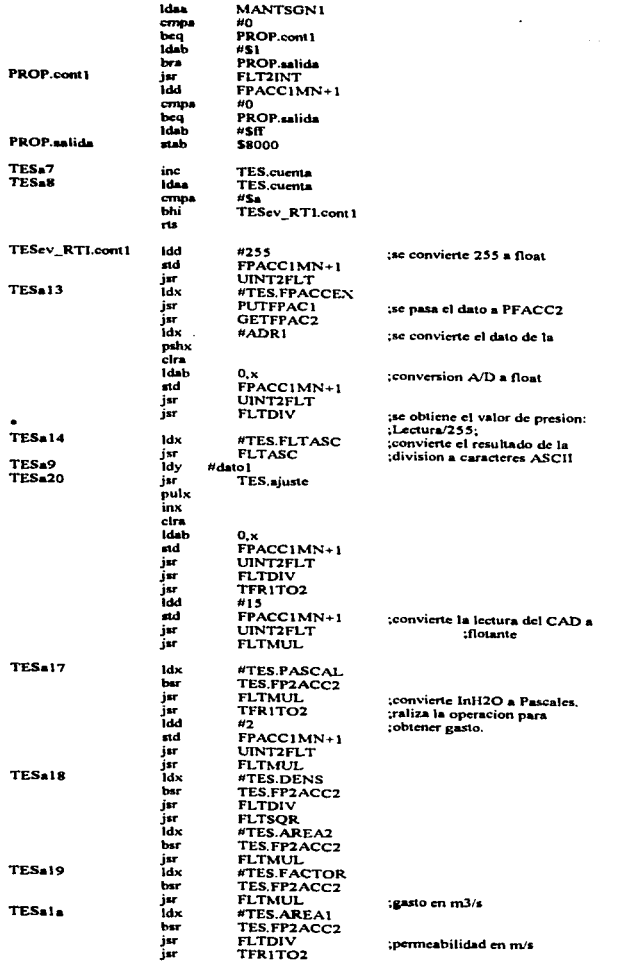

 $\overline{a}$ 

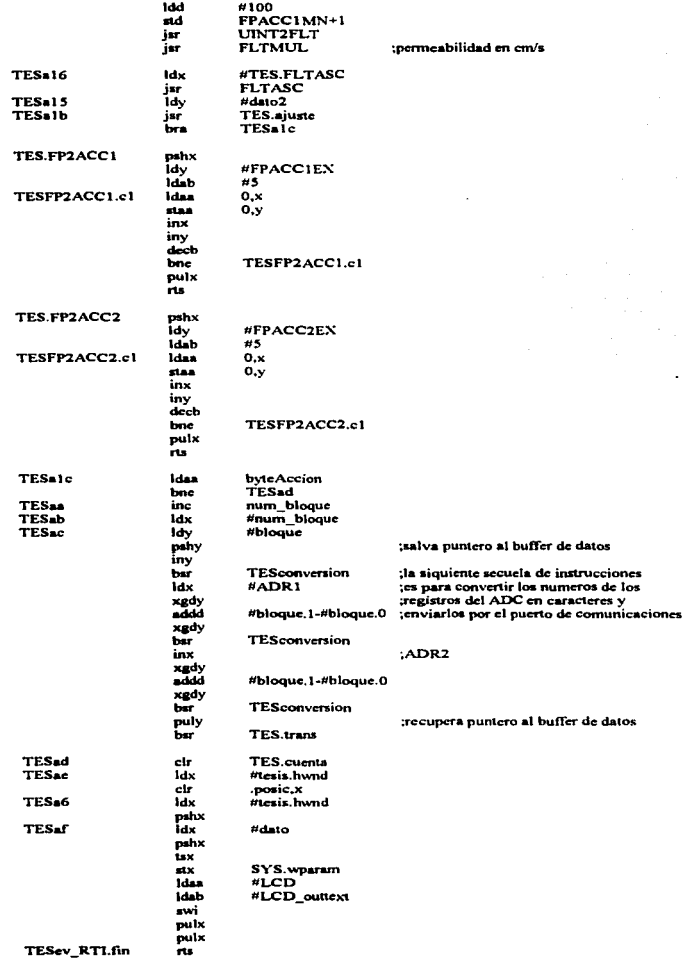

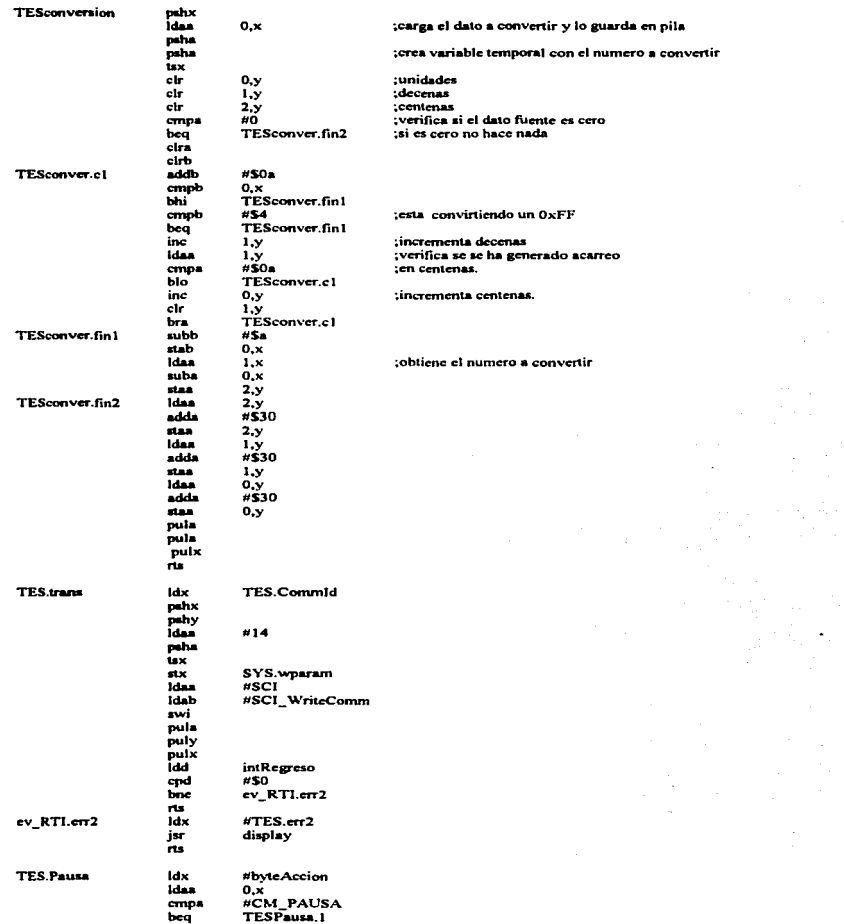

The property and the property contained the property of the con-

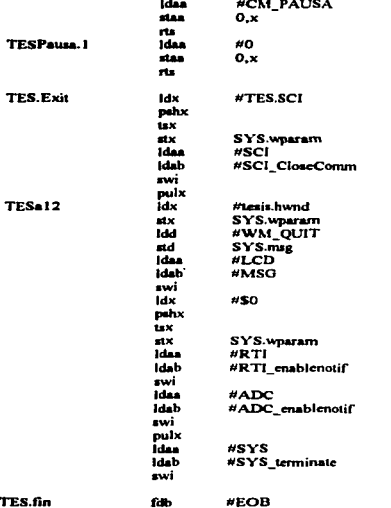

TES.fin

### H.2 Control proporcional-integral (PI).

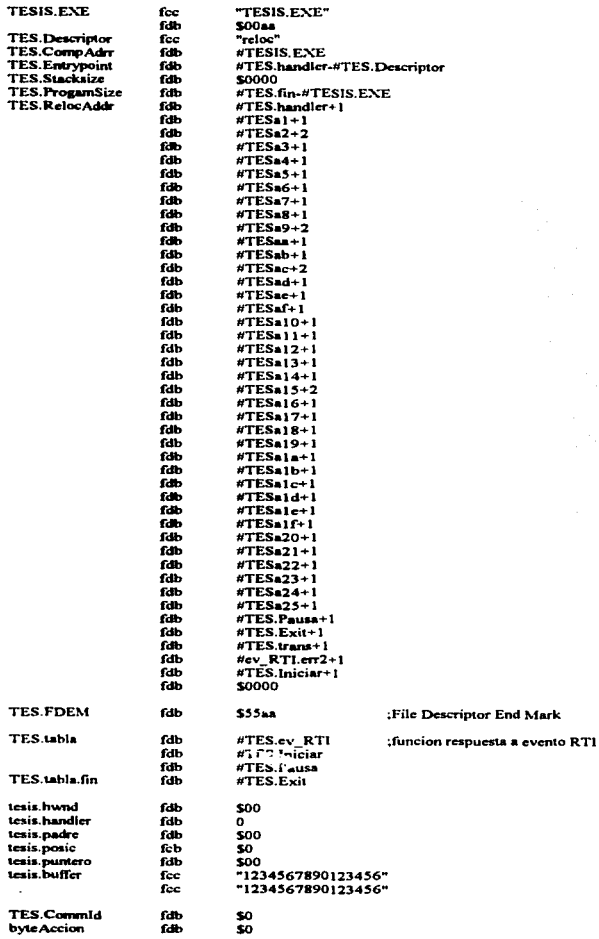

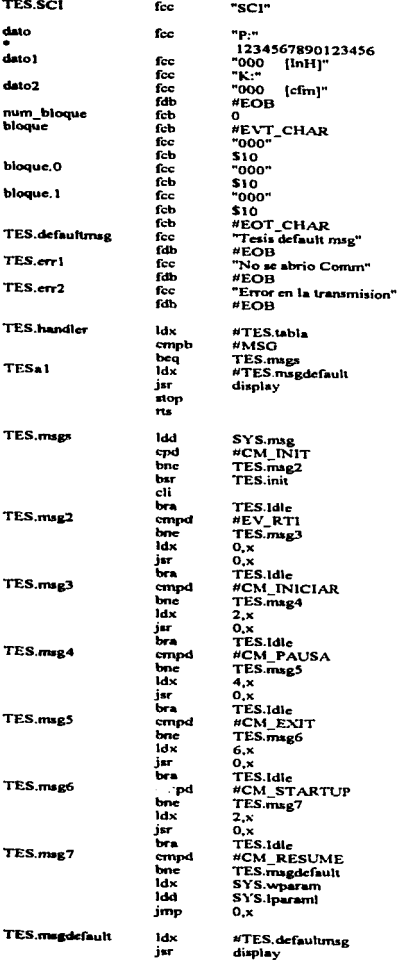

jm

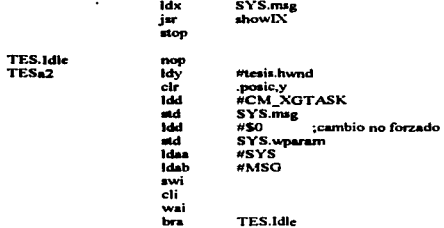

 $\sim$ 

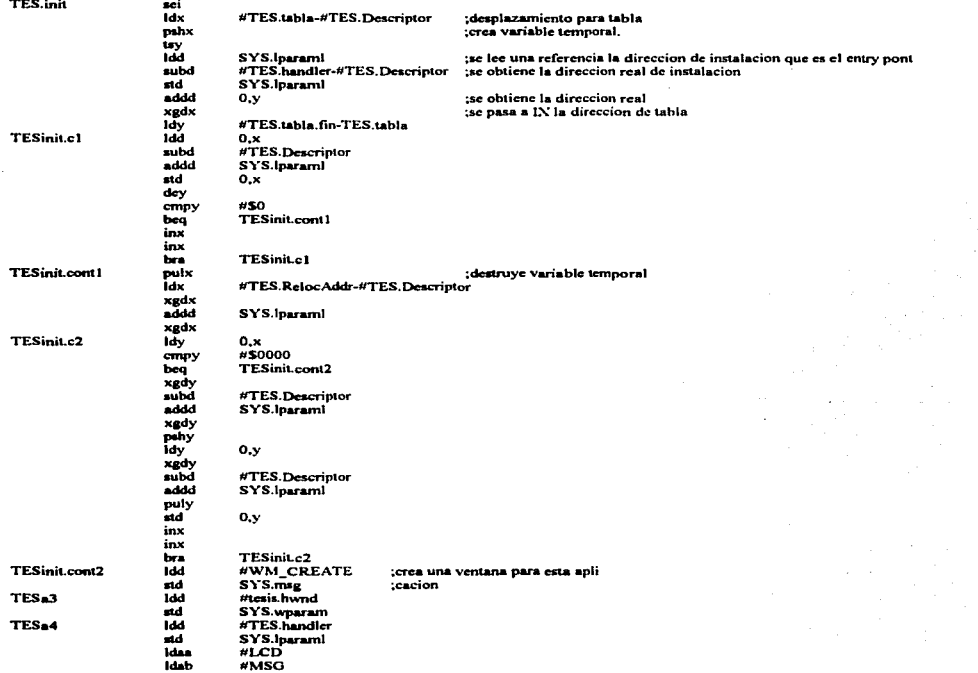

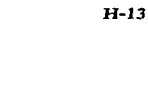

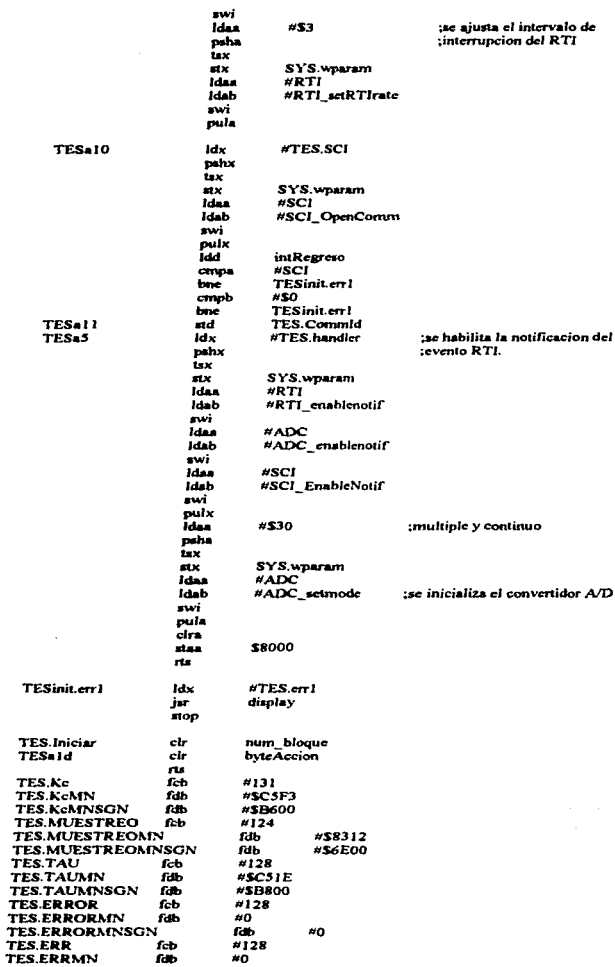

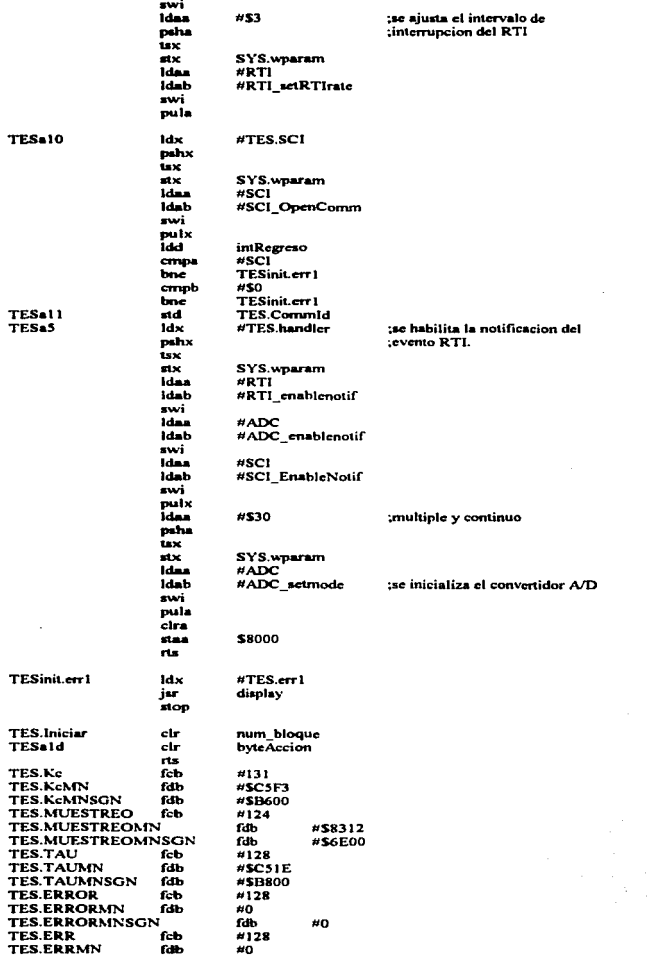

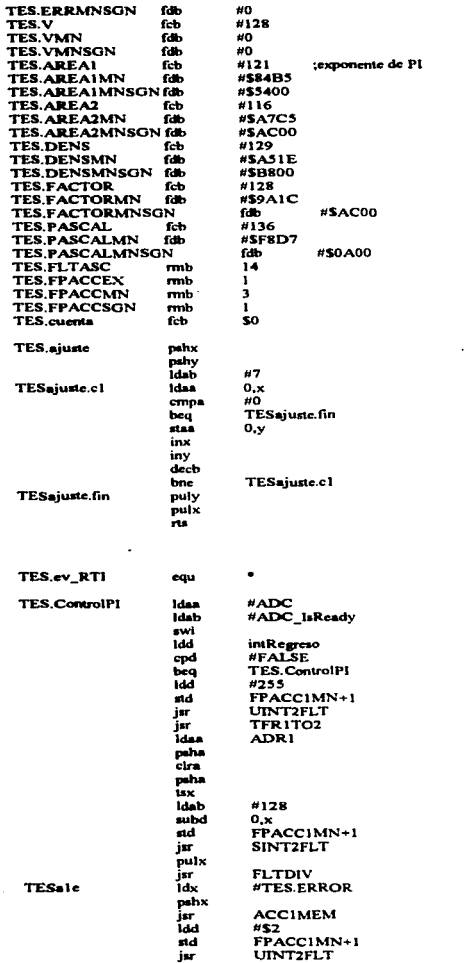

:Obtiene el error acutal. ;Se convierte el error a FP Error en INH2O ¡Se guarda el error actual

l, J. l, l,  $H - 14$ 

l.

 $\mathbf{r}$ 

 $\lambda$ l,

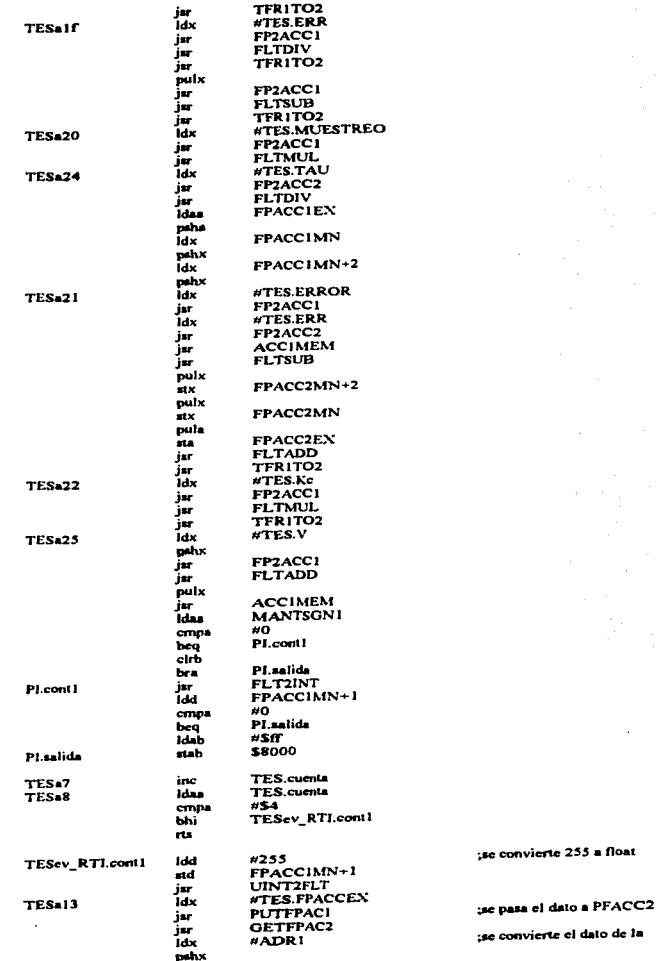

÷.

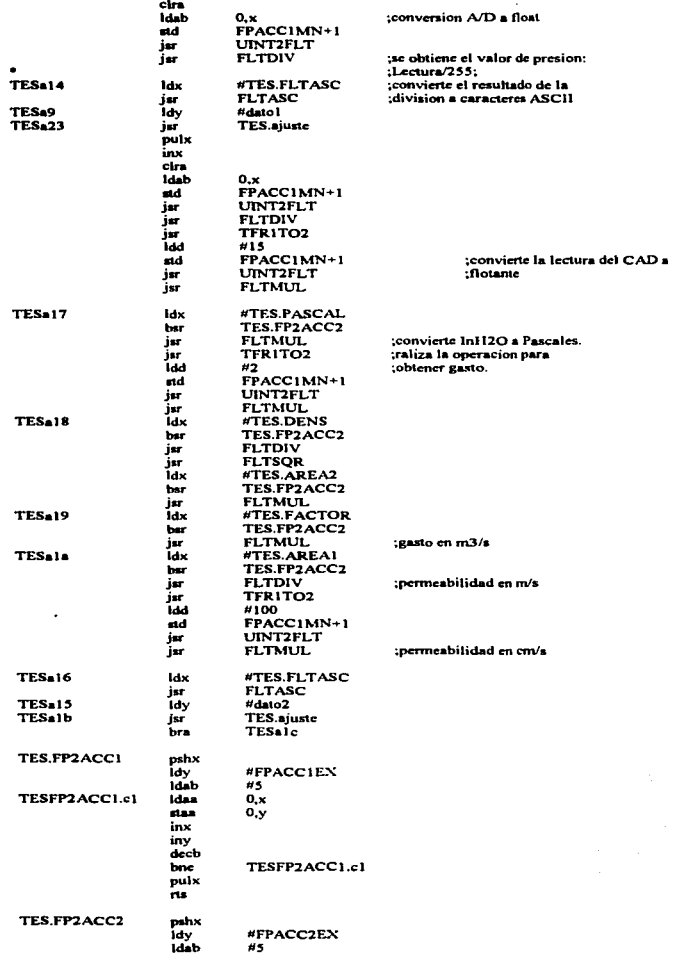

ショット・コード しょうしょう こうせいきょう きゅうしょう インター

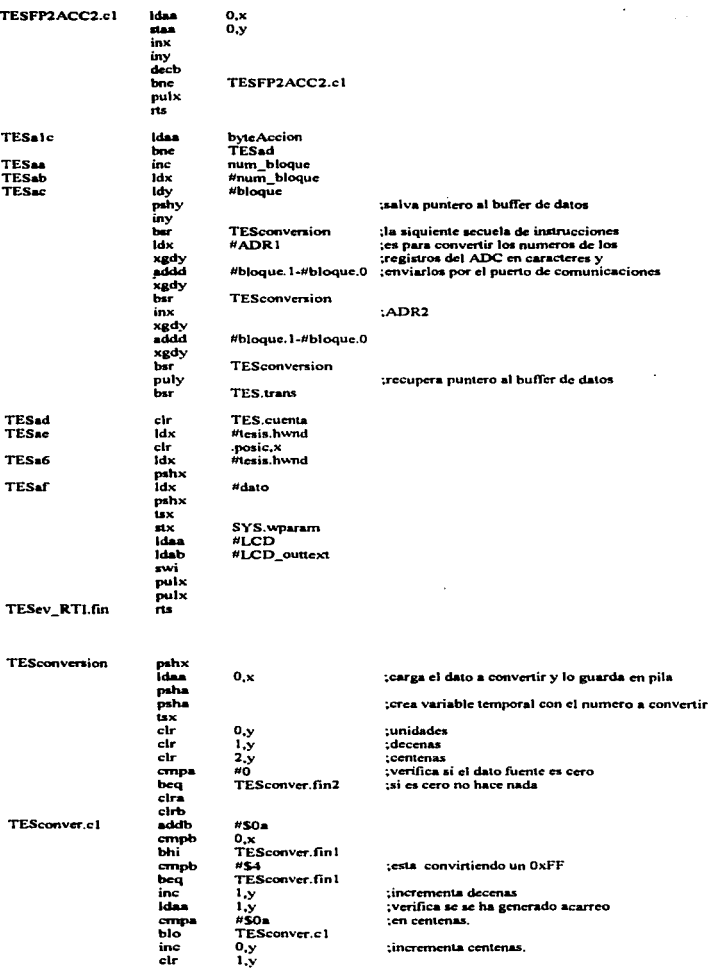

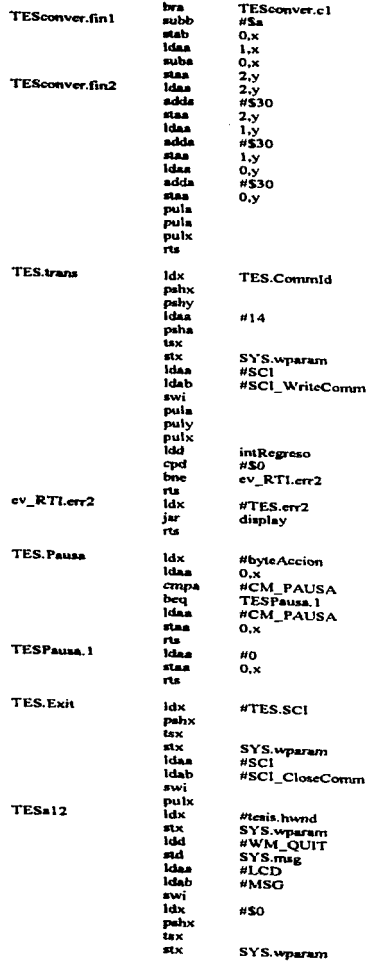

;obtiene el numero a convertir

 $\sim$ 

H-19

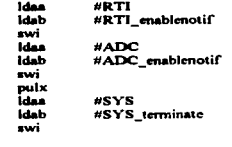

TES.fin fdb #EOB

## Fe de erratas.

Capítulo 3, página 57: dice "El controlador TDA1085 necesita estar referenciado...."; debe decir: "El conttolador TOA 1085 necesita estar referido .... º.

المستقر المستقر المستقر المستقر المستقر المستقر المستقر المستقر المستقر المستقر المستقر المستقر المستقررات المستقر المستقررات

Capítulo 3, página 52: dice "El circuito TDA1085 monitorca scñales de voltaje y corriente; por lo que deben estar referenciadas a la alimentación del motor"; debe decir: "El circuito TDA1085 monitorca señales de voltaje y corriente; por lo que debe estar referido a la alimentación del motor."